# Old Company Name in Catalogs and Other Documents

On April 1<sup>st</sup>, 2010, NEC Electronics Corporation merged with Renesas Technology Corporation, and Renesas Electronics Corporation took over all the business of both companies. Therefore, although the old company name remains in this document, it is a valid Renesas Electronics document. We appreciate your understanding.

Renesas Electronics website: http://www.renesas.com

April 1st, 2010 Renesas Electronics Corporation

Issued by: Renesas Electronics Corporation (http://www.renesas.com)

Send any inquiries to http://www.renesas.com/inquiry.

#### Notice

- 1. All information included in this document is current as of the date this document is issued. Such information, however, is subject to change without any prior notice. Before purchasing or using any Renesas Electronics products listed herein, please confirm the latest product information with a Renesas Electronics sales office. Also, please pay regular and careful attention to additional and different information to be disclosed by Renesas Electronics such as that disclosed through our website.
- 2. Renesas Electronics does not assume any liability for infringement of patents, copyrights, or other intellectual property rights of third parties by or arising from the use of Renesas Electronics products or technical information described in this document. No license, express, implied or otherwise, is granted hereby under any patents, copyrights or other intellectual property rights of Renesas Electronics or others.
- 3. You should not alter, modify, copy, or otherwise misappropriate any Renesas Electronics product, whether in whole or in part.
- 4. Descriptions of circuits, software and other related information in this document are provided only to illustrate the operation of semiconductor products and application examples. You are fully responsible for the incorporation of these circuits, software, and information in the design of your equipment. Renesas Electronics assumes no responsibility for any losses incurred by you or third parties arising from the use of these circuits, software, or information.
- 5. When exporting the products or technology described in this document, you should comply with the applicable export control laws and regulations and follow the procedures required by such laws and regulations. You should not use Renesas Electronics products or the technology described in this document for any purpose relating to military applications or use by the military, including but not limited to the development of weapons of mass destruction. Renesas Electronics products and technology may not be used for or incorporated into any products or systems whose manufacture, use, or sale is prohibited under any applicable domestic or foreign laws or regulations.
- 6. Renesas Electronics has used reasonable care in preparing the information included in this document, but Renesas Electronics does not warrant that such information is error free. Renesas Electronics assumes no liability whatsoever for any damages incurred by you resulting from errors in or omissions from the information included herein.
- 7. Renesas Electronics products are classified according to the following three quality grades: "Standard", "High Quality", and "Specific". The recommended applications for each Renesas Electronics product depends on the product's quality grade, as indicated below. You must check the quality grade of each Renesas Electronics product before using it in a particular application. You may not use any Renesas Electronics product for any application categorized as "Specific" without the prior written consent of Renesas Electronics. Further, you may not use any Renesas Electronics product for any application for which it is not intended without the prior written consent of Renesas Electronics. Renesas Electronics shall not be in any way liable for any damages or losses incurred by you or third parties arising from the use of any Renesas Electronics product for an application categorized as "Specific" or for which the product is not intended where you have failed to obtain the prior written consent of Renesas Electronics. The quality grade of each Renesas Electronics product is "Standard" unless otherwise expressly specified in a Renesas Electronics data sheets or data books, etc.
	- "Standard": Computers; office equipment; communications equipment; test and measurement equipment; audio and visual equipment; home electronic appliances; machine tools; personal electronic equipment; and industrial robots.
	- "High Quality": Transportation equipment (automobiles, trains, ships, etc.); traffic control systems; anti-disaster systems; anticrime systems; safety equipment; and medical equipment not specifically designed for life support.
	- "Specific": Aircraft; aerospace equipment; submersible repeaters; nuclear reactor control systems; medical equipment or systems for life support (e.g. artificial life support devices or systems), surgical implantations, or healthcare intervention (e.g. excision, etc.), and any other applications or purposes that pose a direct threat to human life.
- 8. You should use the Renesas Electronics products described in this document within the range specified by Renesas Electronics, especially with respect to the maximum rating, operating supply voltage range, movement power voltage range, heat radiation characteristics, installation and other product characteristics. Renesas Electronics shall have no liability for malfunctions or damages arising out of the use of Renesas Electronics products beyond such specified ranges.
- 9. Although Renesas Electronics endeavors to improve the quality and reliability of its products, semiconductor products have specific characteristics such as the occurrence of failure at a certain rate and malfunctions under certain use conditions. Further, Renesas Electronics products are not subject to radiation resistance design. Please be sure to implement safety measures to guard them against the possibility of physical injury, and injury or damage caused by fire in the event of the failure of a Renesas Electronics product, such as safety design for hardware and software including but not limited to redundancy, fire control and malfunction prevention, appropriate treatment for aging degradation or any other appropriate measures. Because the evaluation of microcomputer software alone is very difficult, please evaluate the safety of the final products or system manufactured by you.
- 10. Please contact a Renesas Electronics sales office for details as to environmental matters such as the environmental compatibility of each Renesas Electronics product. Please use Renesas Electronics products in compliance with all applicable laws and regulations that regulate the inclusion or use of controlled substances, including without limitation, the EU RoHS Directive. Renesas Electronics assumes no liability for damages or losses occurring as a result of your noncompliance with applicable laws and regulations.
- 11. This document may not be reproduced or duplicated, in any form, in whole or in part, without prior written consent of Renesas Electronics.
- 12. Please contact a Renesas Electronics sales office if you have any questions regarding the information contained in this document or Renesas Electronics products, or if you have any other inquiries.
- (Note 1) "Renesas Electronics" as used in this document means Renesas Electronics Corporation and also includes its majorityowned subsidiaries.
- (Note 2) "Renesas Electronics product(s)" means any product developed or manufactured by or for Renesas Electronics.

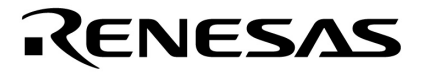

**User's Manual**

# **RX850V4 Ver. 4.22**

# **Real-Time Operating System**

**Functionalities** 

**Target Tool RX850V4 Ver.4.22** 

Document No. U16643EJ5V0UM00 (5th edition) Date Published February 2007 CP(K) **© NEC Electronics Corporation 2007** 

Printed in Japan

[MEMO]

**Windows and Windows XP are either registered trademarks or trademarks of Microsoft Corporation in the United States and/or other countries. Green Hills Software and MULTI are trademarks of Green Hills Software, Inc.** 

**TRON is an abbreviation for "The Real-time Operating system Nucleus".** 

**ITRON is an abbreviation for "Industrial TRON".** 

µ **ITRON is an abbreviation for "Micro Industrial TRON".** 

- **The information in this document is current as of December, 2006. The information is subject to change without notice. For actual design-in, refer to the latest publications of NEC Electronics data sheets or data books, etc., for the most up-to-date specifications of NEC Electronics products. Not all products and/or types are available in every country. Please check with an NEC Electronics sales representative for availability and additional information.**
- No part of this document may be copied or reproduced in any form or by any means without the prior written consent of NEC Electronics. NEC Electronics assumes no responsibility for any errors that may appear in this document.
- NEC Electronics does not assume any liability for infringement of patents, copyrights or other intellectual property rights of third parties by or arising from the use of NEC Electronics products listed in this document or any other liability arising from the use of such products. No license, express, implied or otherwise, is granted under any patents, copyrights or other intellectual property rights of NEC Electronics or others.
- Descriptions of circuits, software and other related information in this document are provided for illustrative purposes in semiconductor product operation and application examples. The incorporation of these circuits, software and information in the design of a customer's equipment shall be done under the full responsibility of the customer. NEC Electronics assumes no responsibility for any losses incurred by customers or third parties arising from the use of these circuits, software and information.
- While NEC Electronics endeavors to enhance the quality, reliability and safety of NEC Electronics products, customers agree and acknowledge that the possibility of defects thereof cannot be eliminated entirely. To minimize risks of damage to property or injury (including death) to persons arising from defects in NEC Electronics products, customers must incorporate sufficient safety measures in their design, such as redundancy, fire-containment and anti-failure features.
- NEC Electronics products are classified into the following three quality grades: "Standard", "Special" and "Specific".

The "Specific" quality grade applies only to NEC Electronics products developed based on a customerdesignated "quality assurance program" for a specific application. The recommended applications of an NEC Electronics product depend on its quality grade, as indicated below. Customers must check the quality grade of each NEC Electronics product before using it in a particular application.

- "Standard": Computers, office equipment, communications equipment, test and measurement equipment, audio and visual equipment, home electronic appliances, machine tools, personal electronic equipment and industrial robots.
- Transportation equipment (automobiles, trains, ships, etc.), traffic control systems, anti-disaster systems, anti-crime systems, safety equipment and medical equipment (not specifically designed for life support). "Special":
- "Specific": Aircraft, aerospace equipment, submersible repeaters, nuclear reactor control systems, life support systems and medical equipment for life support, etc.

The quality grade of NEC Electronics products is "Standard" unless otherwise expressly specified in NEC Electronics data sheets or data books, etc. If customers wish to use NEC Electronics products in applications not intended by NEC Electronics, they must contact an NEC Electronics sales representative in advance to determine NEC Electronics' willingness to support a given application.

(Note)

- (1) "NEC Electronics" as used in this statement means NEC Electronics Corporation and also includes its majority-owned subsidiaries.
- (2) "NEC Electronics products" means any product developed or manufactured by or for NEC Electronics (as defined above).

[MEMO]

#### **INTRODUCTION**

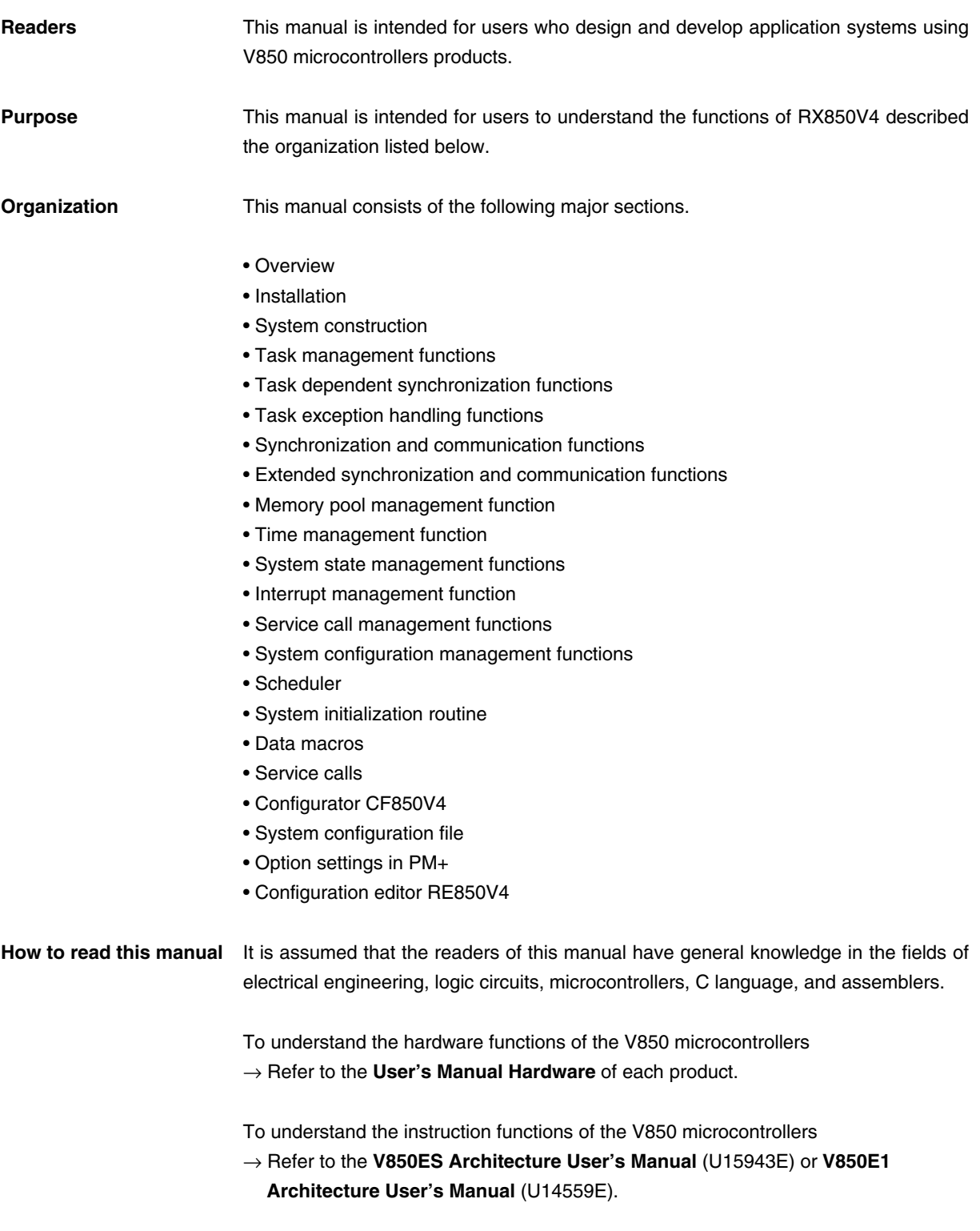

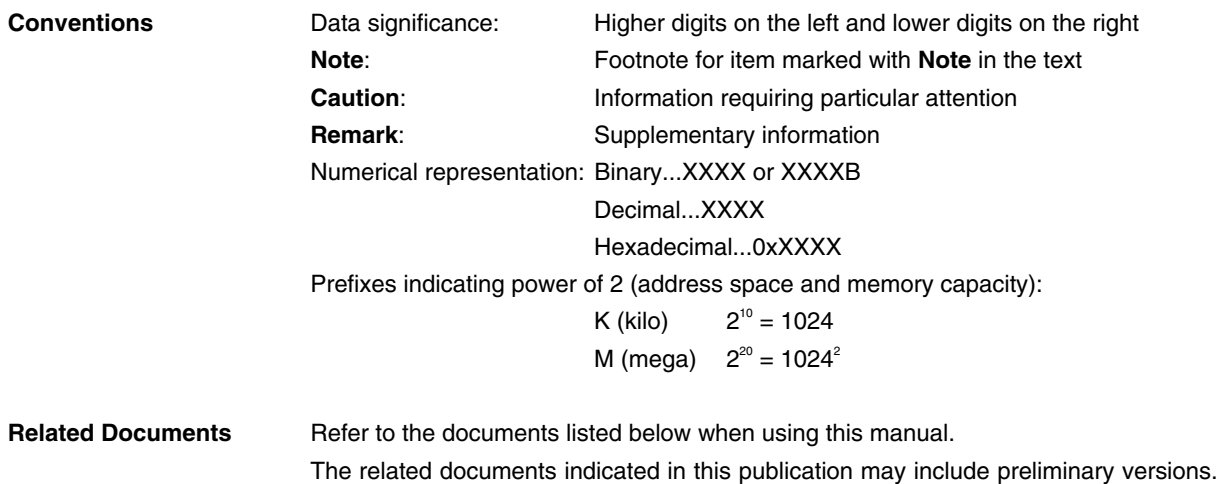

However, preliminary versions are not marked as such.

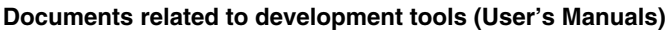

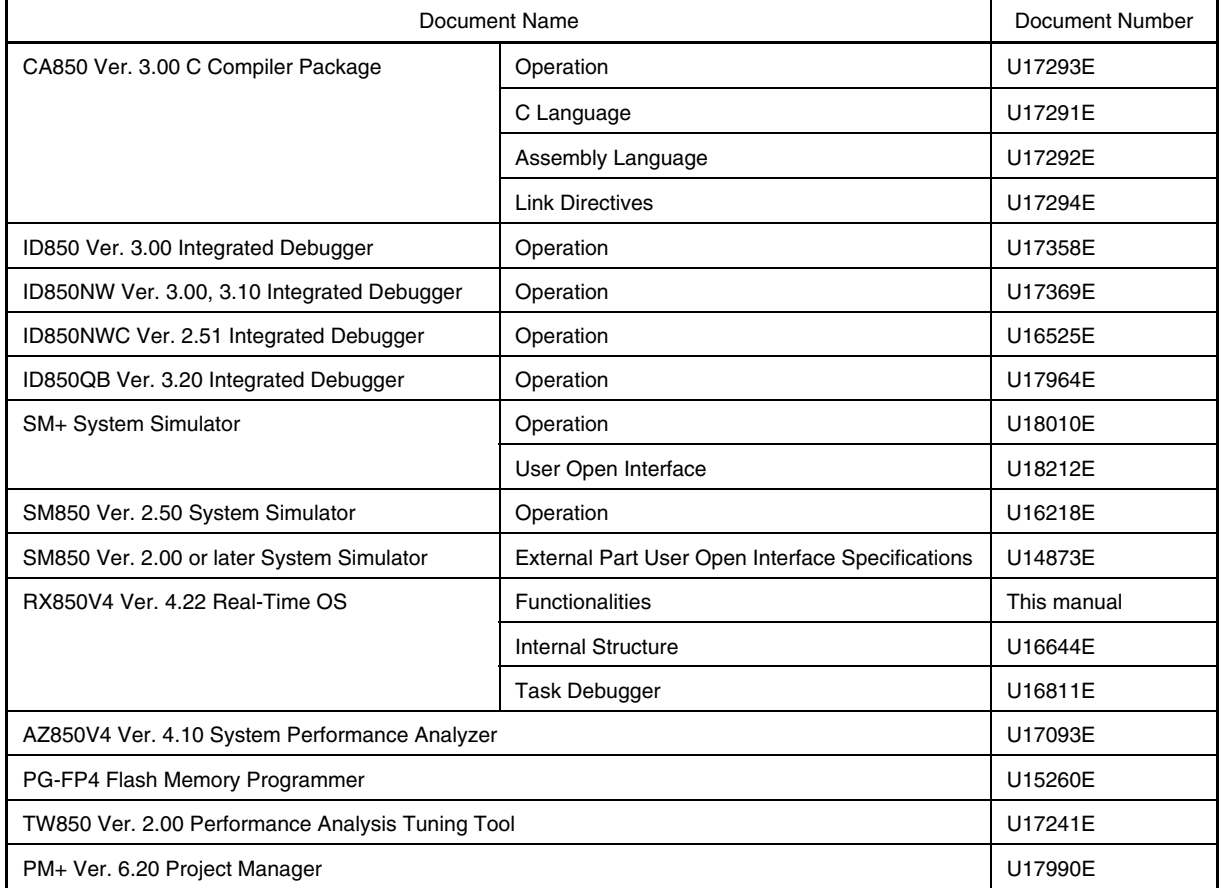

[MEMO]

# **CONTENTS**

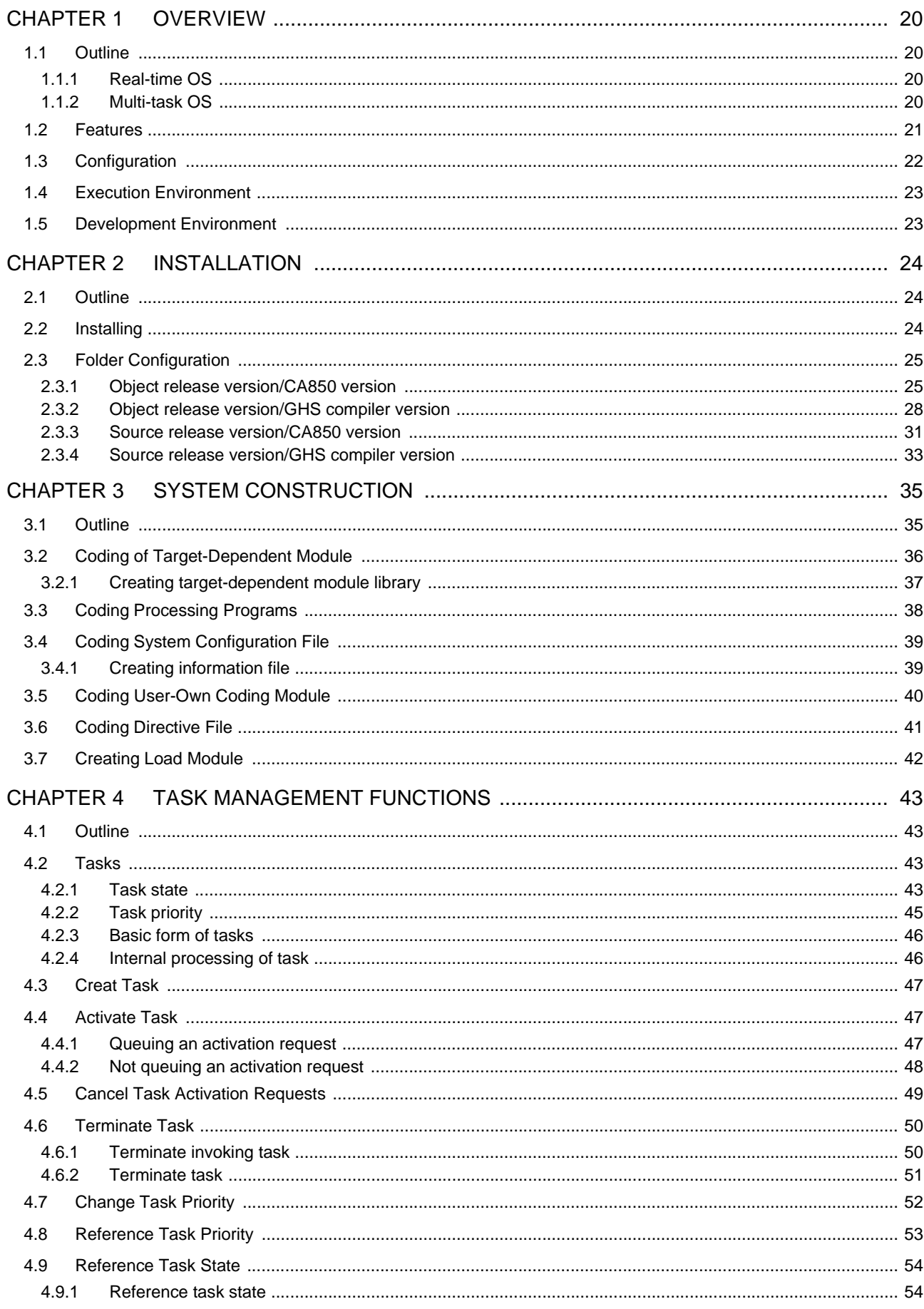

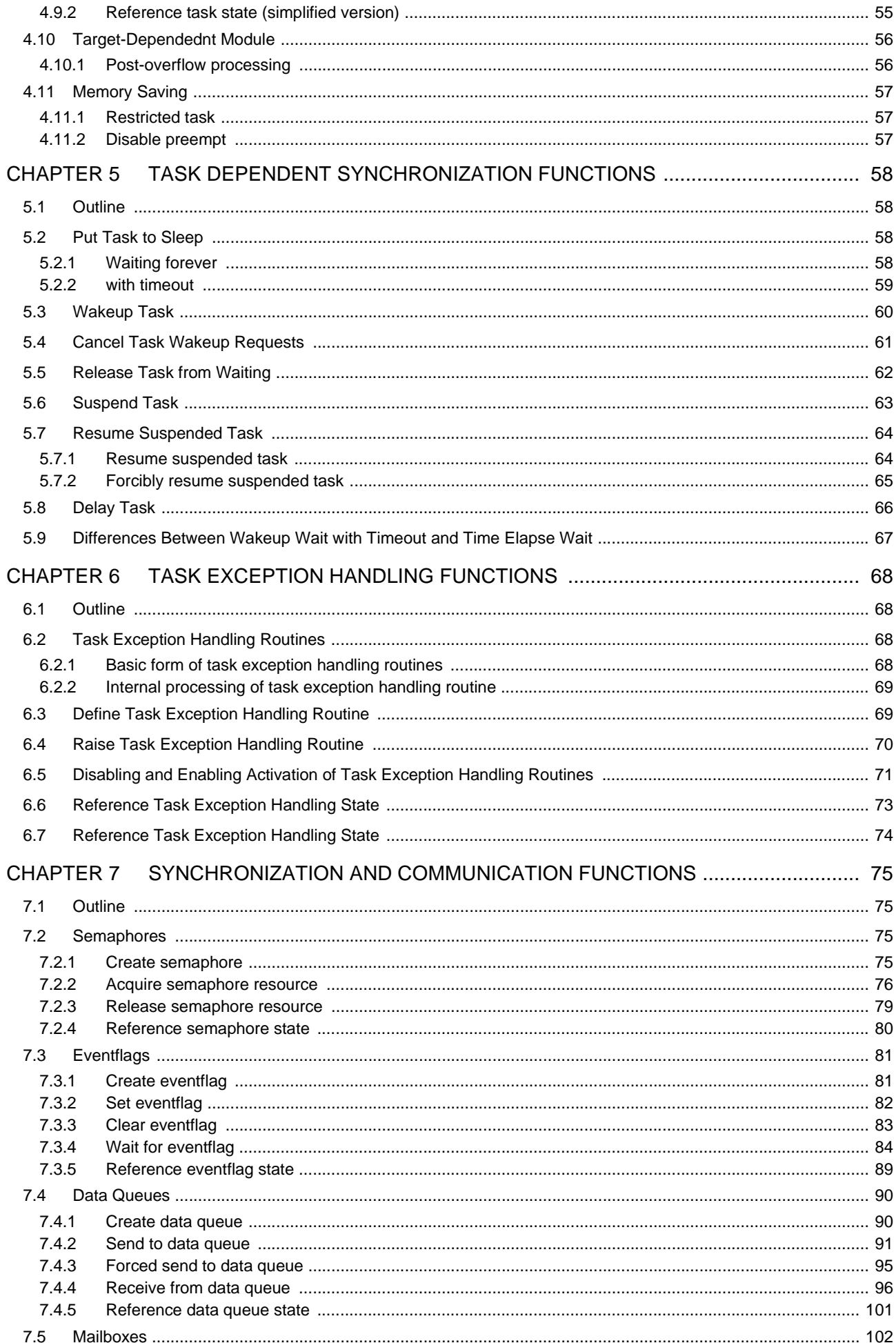

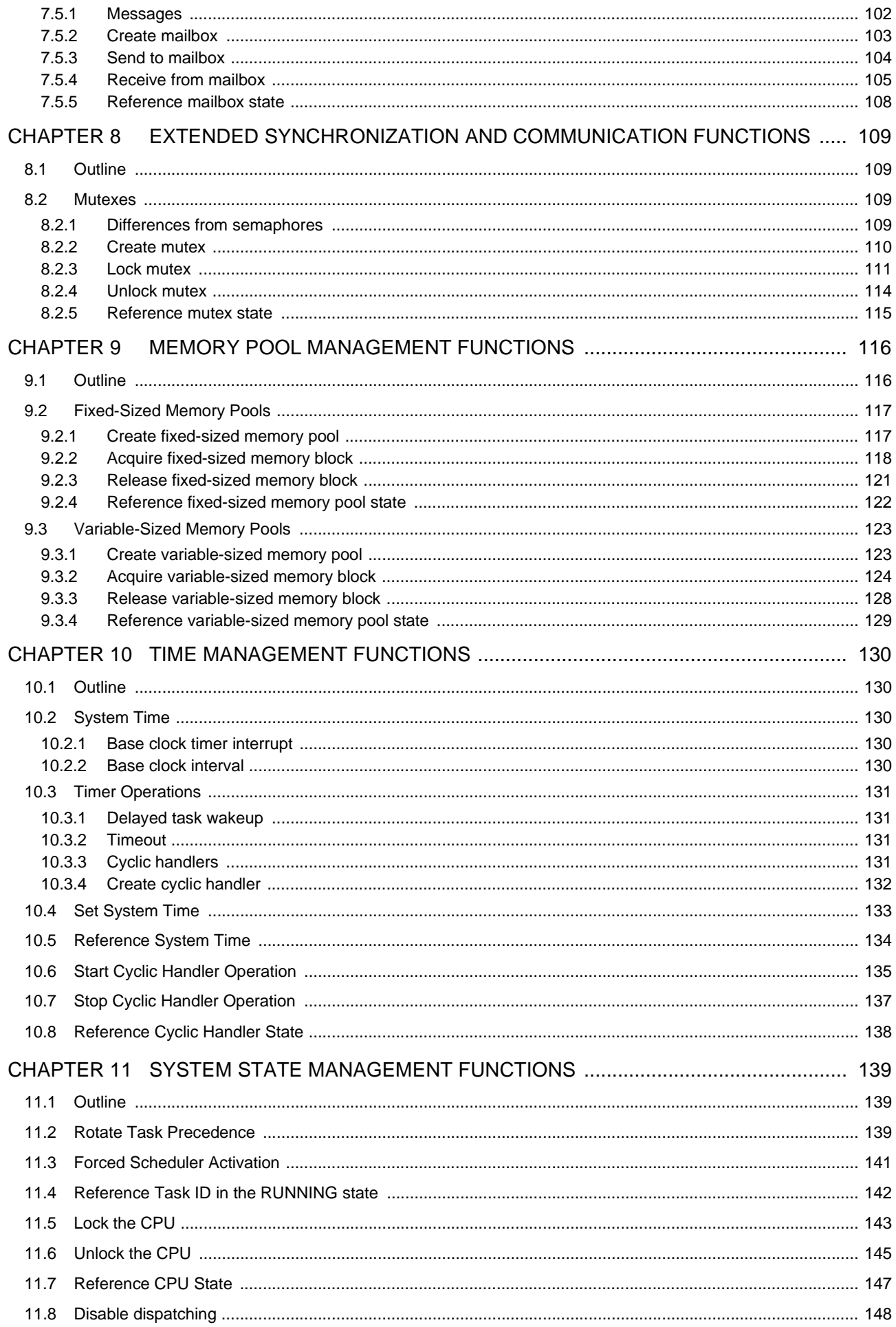

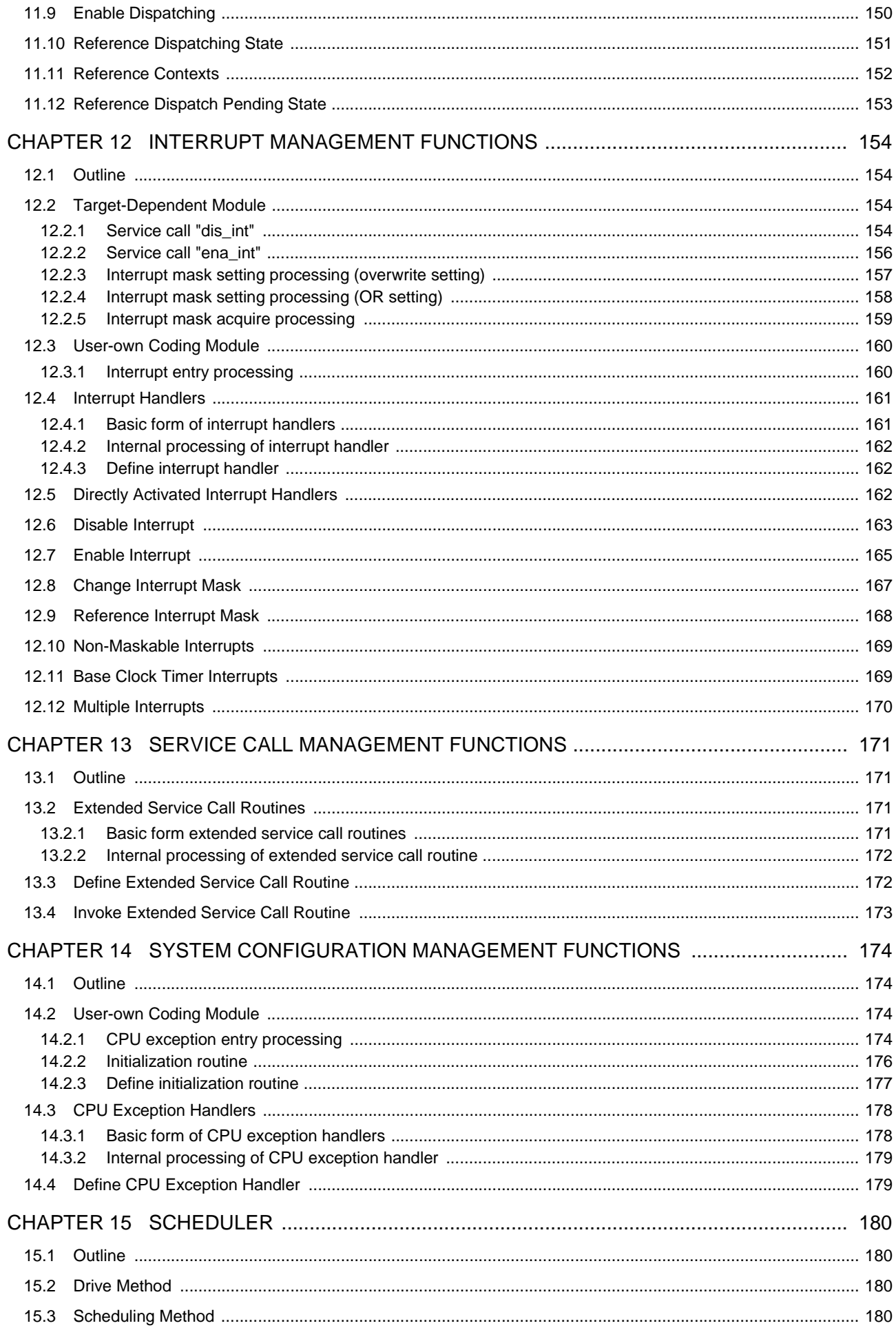

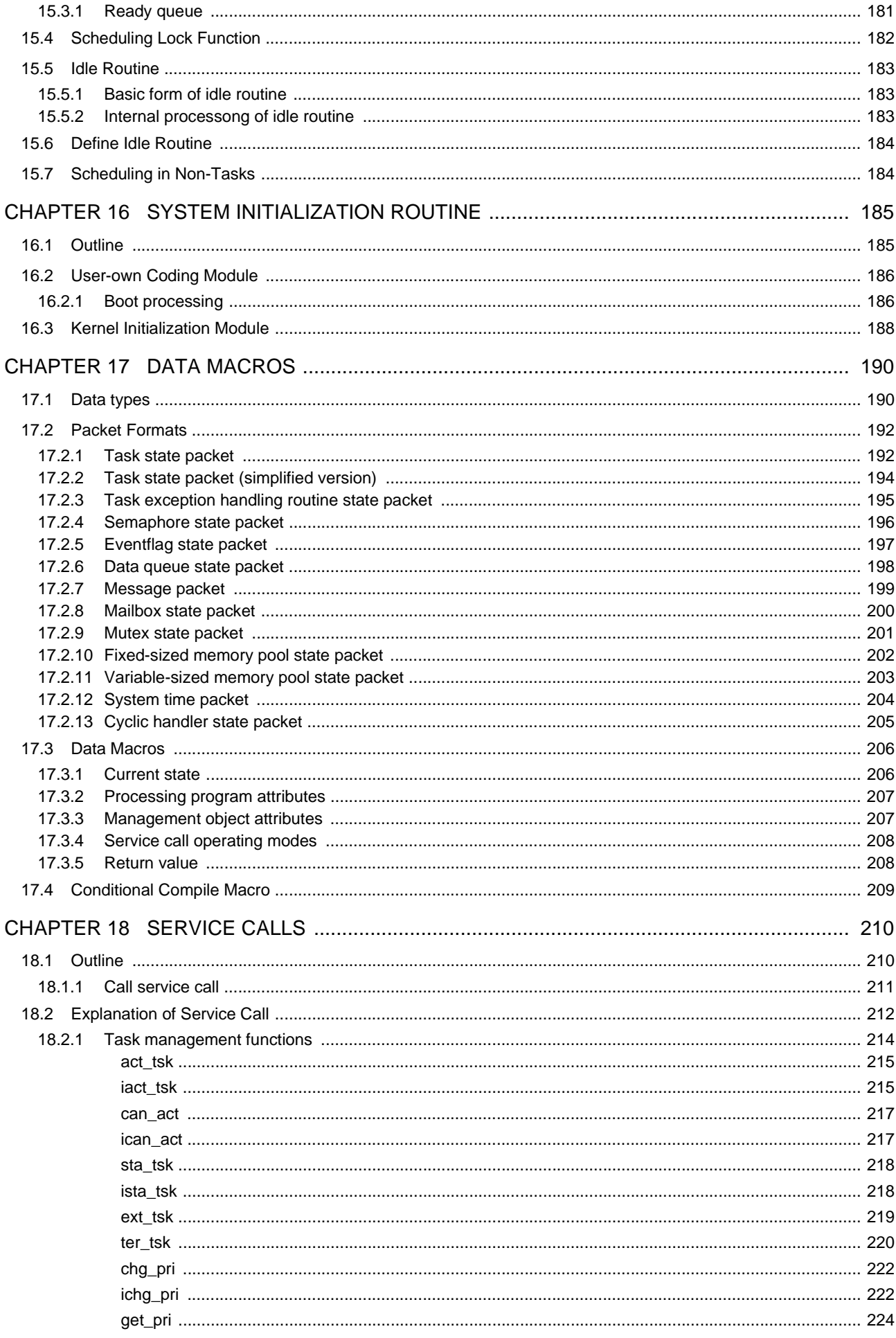

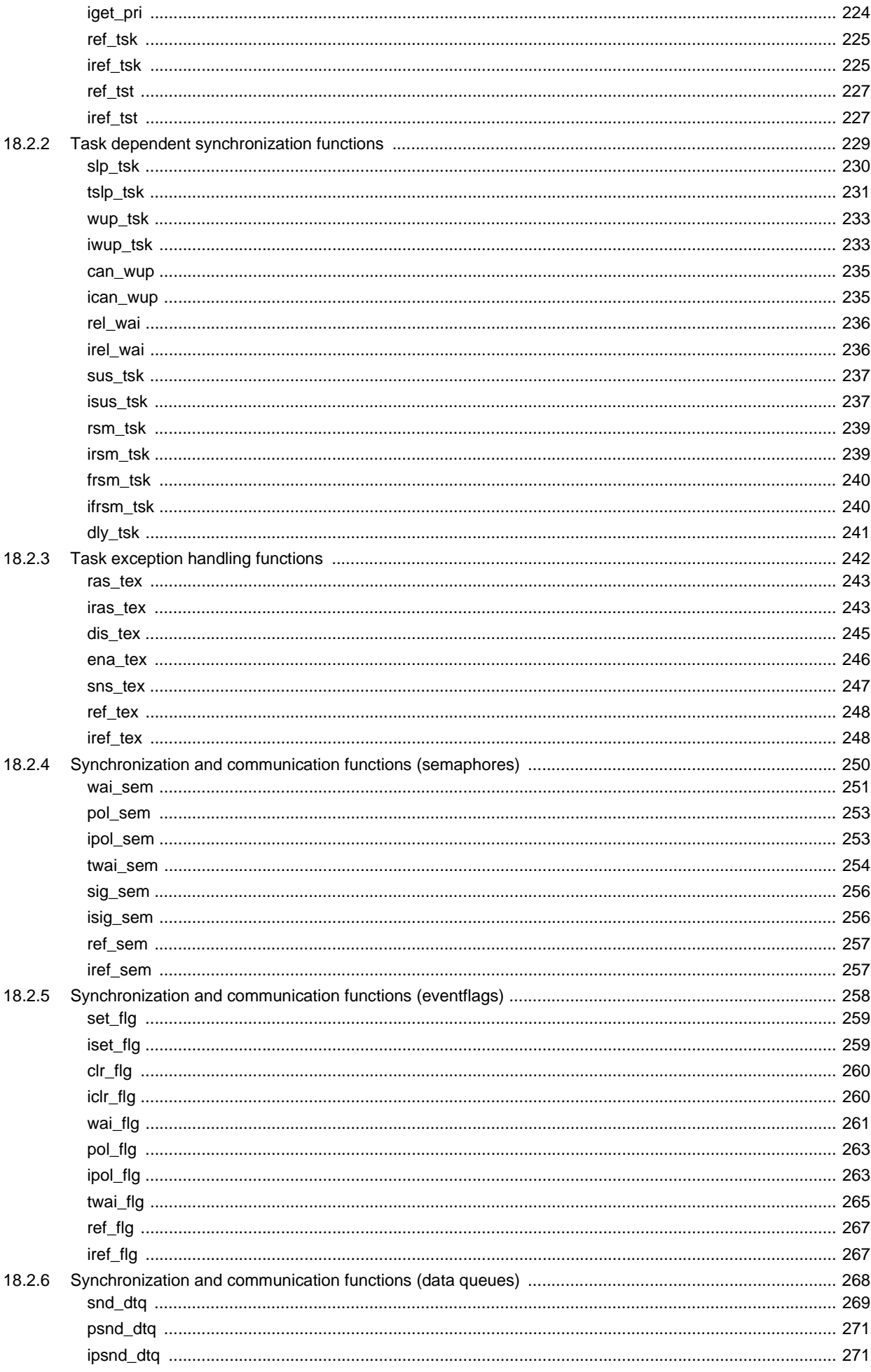

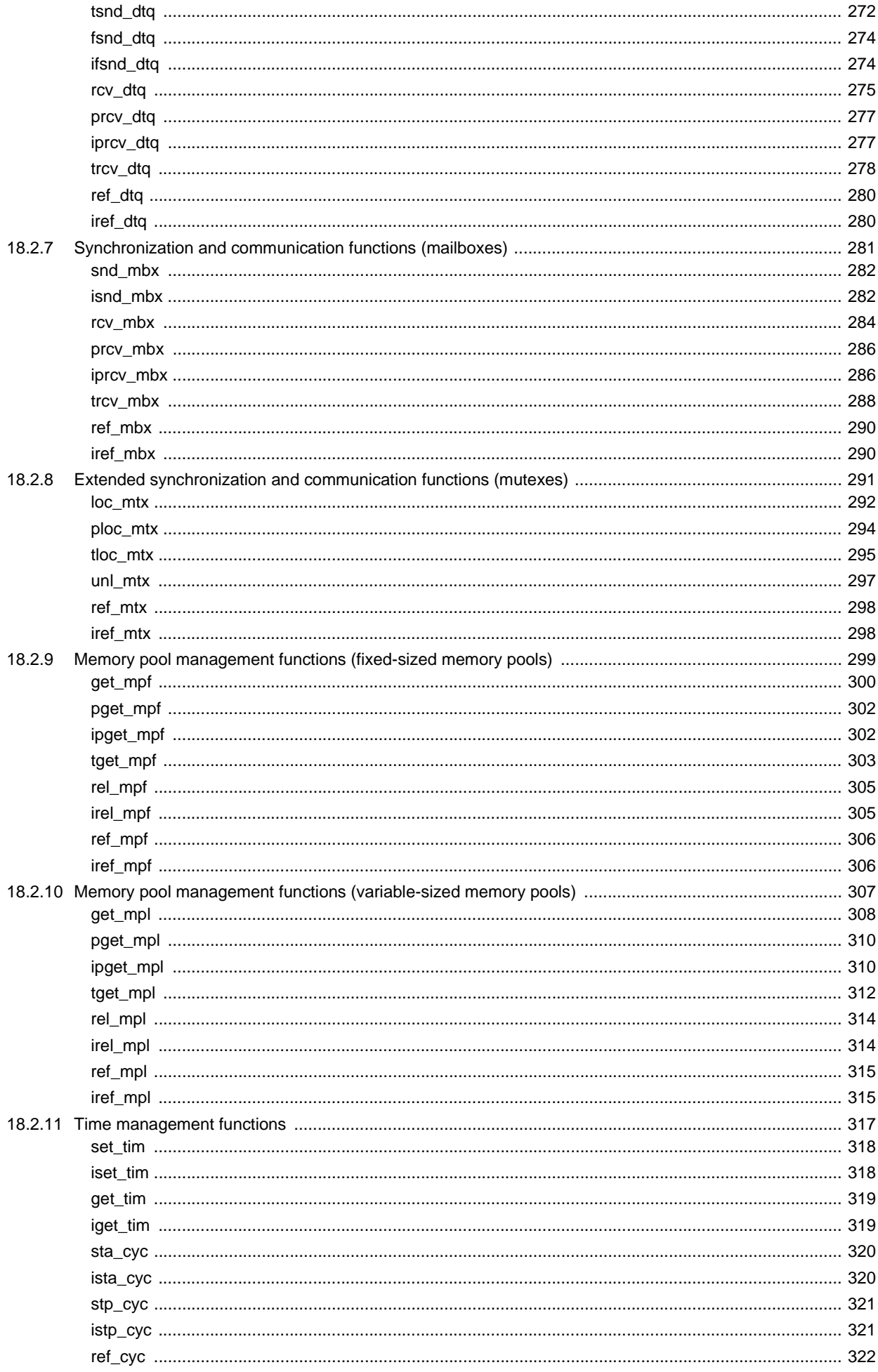

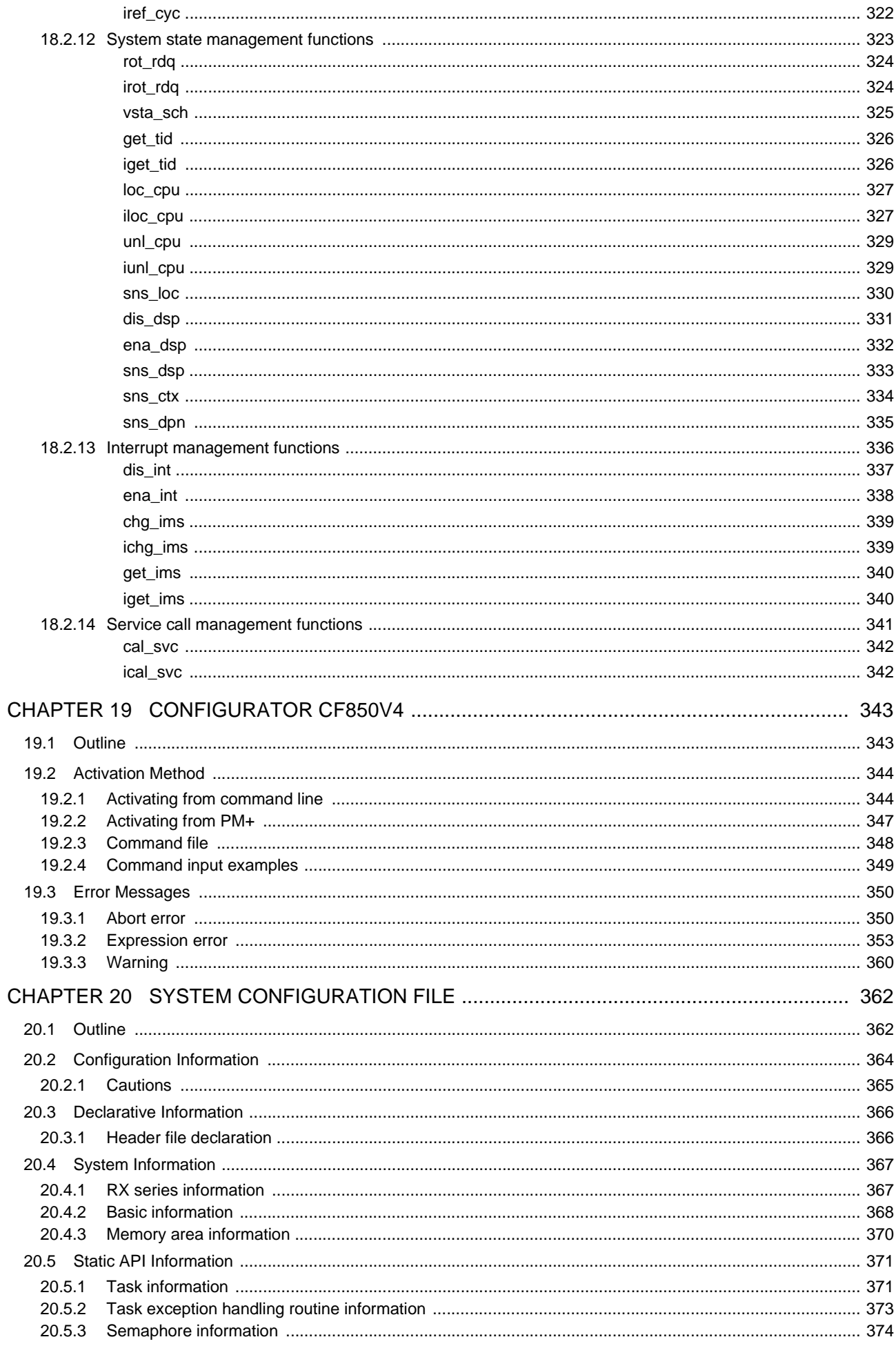

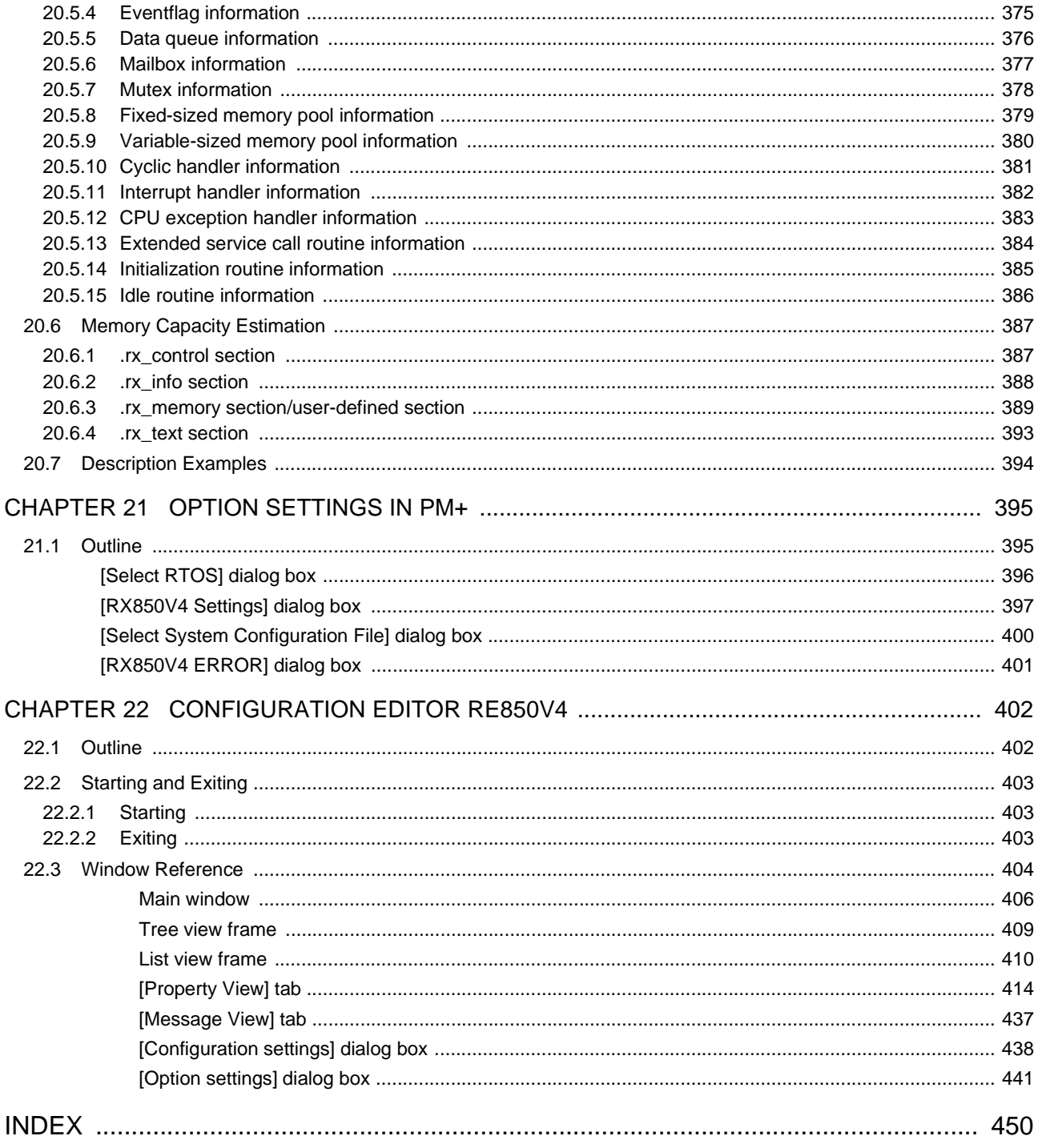

# **LIST OF FIGURES**

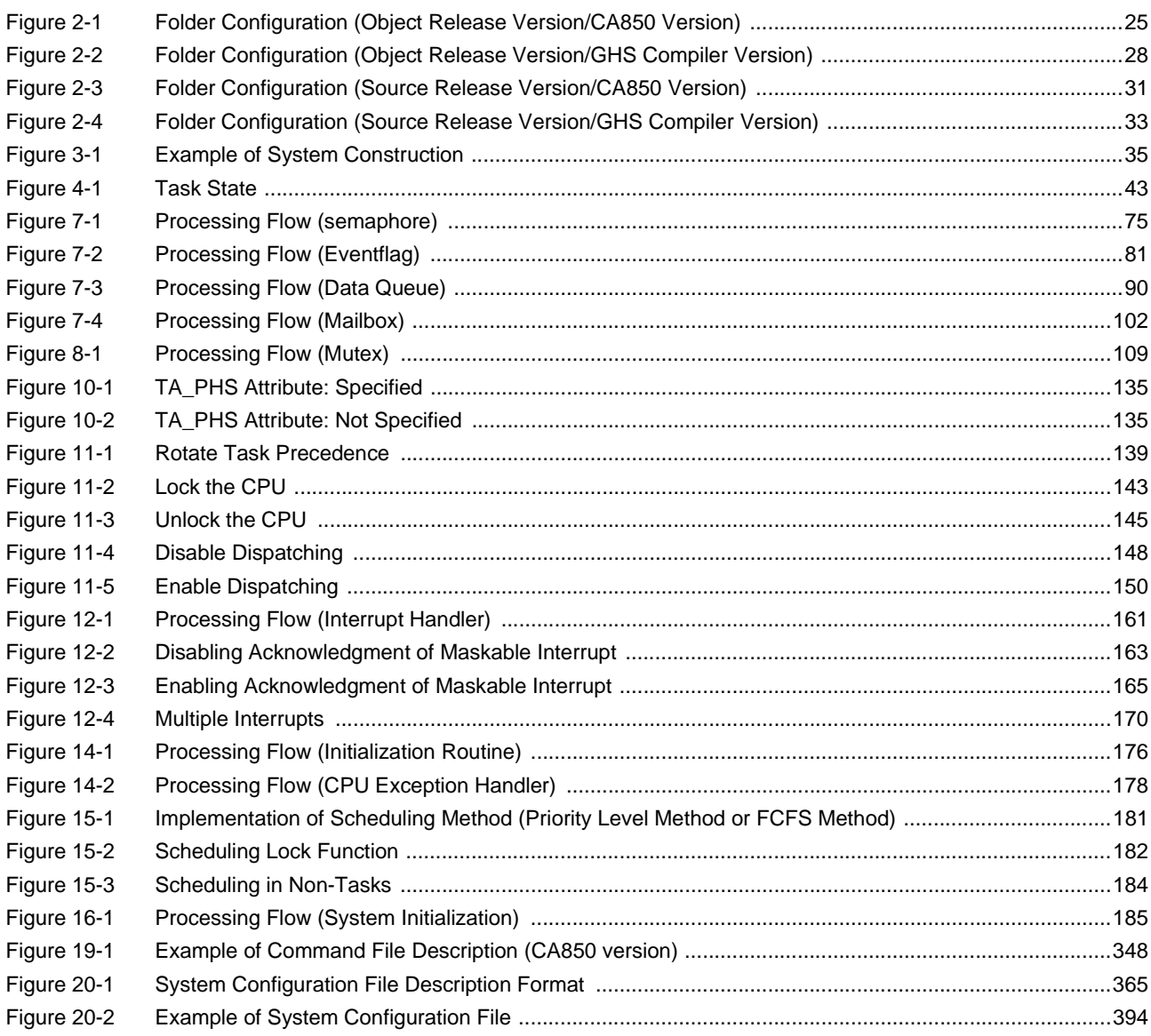

# **LIST OF TABLES**

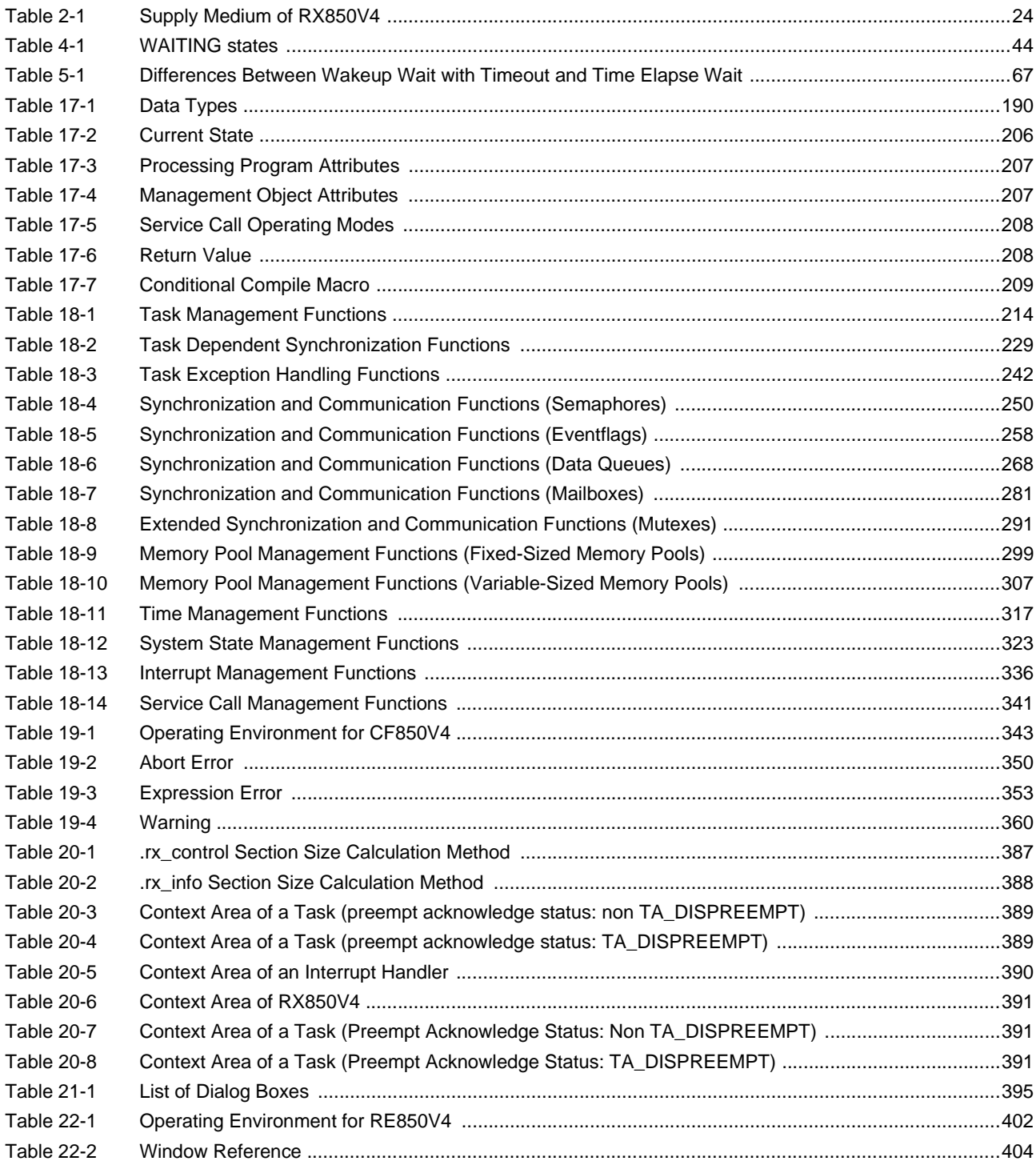

# **CHAPTER 1 OVERVIEW**

### <span id="page-21-1"></span><span id="page-21-0"></span>**1.1 Outline**

The RX850V4 is a built-in real-time, multi-task OS that provides a highly efficient real-time, multi-task environment to increases the application range of processor control units.

The RX850V4 is a high-speed, compact OS capable of being stored in and run from the ROM of a target system.

### <span id="page-21-2"></span>**1.1.1 Real-time OS**

Control equipment demands systems that can rapidly respond to events occurring both internal and external to the equipment. Conventional systems have utilized simple interrupt handling as a means of satisfying this demand. As control equipment has become more powerful, however, it has proved difficult for systems to satisfy these requirements by means of simple interrupt handling alone.

In other words, the task of managing the order in which internal and external events are processed has become increasingly difficult as systems have increased in complexity and programs have become larger.

Real-time OS has been designed to overcome this problem.

The main purpose of a real-time OS is to respond to internal and external events rapidly and execute programs in the optimum order.

### <span id="page-21-3"></span>**1.1.2 Multi-task OS**

A "task" is the minimum unit in which a program can be executed by an OS. "Mult-task" is the name given to the mode of operation in which a single processor processes multiple tasks concurrently.

Actually, the processor can handle no more than one program (instruction) at a time. But, by switching the processor's attention to individual tasks on a regular basis (at a certain timing) it appears that the tasks are being processed simultaneously.

A multi-task OS enables the parallel processing of tasks by switching the tasks to be executed as determined by the system.

One important purpose of a multi-task OS is to improve the throughput of the overall system through the parallel processing of multiple tasks.

### <span id="page-22-0"></span>**1.2 Features**

The RX850V4 has the following features.

1 ) Conformity with uITRON4.0 specification

The RX850V4 is designed so as to conform to the uITRON4.0 specification, a typical built-in control OS architecture, and provides the overall functions prescribed as the standard profile, the extended synchronous communication (mutex) function prescribed as an extended function, and the memory pool (variable-size memory pool) management function.

2 ) High versatility

To support various execution environments, the RX850V4 extracts hardware-dependent processing that is required to execute processing as target-dependent modules and user-own coding modules, and provides them as sample source files. This enhances portability for various execution environments and facilitates customization as well.

3 ) Compact design

The RX850V4 is a real-time, multi-task OS that has been designed on the assumption that it will be incorporated into the target system; it has been made as compact as possible to enable it to be loaded into a system's ROM. Since it is possible to link only those service calls that are used by the user within the system among the service calls provided by the RX850V4 during system building, a real-time multitask OS that is ideally suited to the needs of the user while being compact can be built.

4 ) Memory saving

The memory capacity consumed by the system can be reduced by using RX850V4 functions such as restricted tasks and disable preempt.

#### 5 ) Utility support

The RX850V4 provides utility tools that are useful during system building and system debugging.

- Configurator "CF850V4" Loads highly writable and readable system configuration files as input files, and outputs information files (system information table file, system information header file, entry file) as information files.
- Configuration editor "RE850V4"

Outputs information files (system information table files, system information header files) through visual data input via the GUI (Graphical User Interface), and inputs or outputs system configuration files through affiliating with the CF850V4.

- Task debugger "RD850V4"

Provides functions for efficiently debugging the system (RTOS resource display function, etc.) by being linked with a debugger that supports inter-tool open interface specifications (TIP: Tool Interface Protocol).

Note The task debugger for RX850V4 is called the RD850V4.

- System performance analyzer "AZ850V4"

Provides time analysis functions (evaluation of processing timing problem, overall system performance, etc.) by being linked with a debugger that supports inter-tool open interface specifications (TIP: Tool Interface Protocol).

# <span id="page-23-0"></span>**1.3 Configuration**

The RX850V4 consists of the following three types of modules.

1 ) Kernel

The kernel, which is the processing block that forms the core of the RX850V4 and the main processing block for the service calls provided by the RX850V4, provides the following functions.

- [TASK MANAGEMENT FUNCTIONS](#page-44-5)
- [TASK DEPENDENT SYNCHRONIZATION FUNCTIONS](#page-59-4)
- [TASK EXCEPTION HANDLING FUNCTIONS](#page-69-4)
- [SYNCHRONIZATION AND COMMUNICATION FUNCTIONS](#page-76-5) [\(Semaphores](#page-76-6), [Eventflags](#page-82-3), [Data Queues](#page-91-3), [Mailboxes](#page-103-3))
- [EXTENDED SYNCHRONIZATION AND COMMUNICATION FUNCTIONS](#page-110-5) ([Mutexes\)](#page-110-6)
- [MEMORY POOL MANAGEMENT FUNCTIONS](#page-117-2) ([Fixed-Sized Memory Pools](#page-118-2), [Variable-Sized Memory Pools\)](#page-124-2)
- [TIME MANAGEMENT FUNCTIONS](#page-131-5)
- [SYSTEM STATE MANAGEMENT FUNCTIONS](#page-140-4)
- [INTERRUPT MANAGEMENT FUNCTIONS](#page-155-4)
- [SERVICE CALL MANAGEMENT FUNCTIONS](#page-172-4)
- [SYSTEM CONFIGURATION MANAGEMENT FUNCTIONS](#page-175-4)
- [SCHEDULER](#page-181-4)
- [SYSTEM INITIALIZATION ROUTINE](#page-186-3) ([Kernel Initialization Module](#page-189-1))
- 2 ) Target-dependent module

To support various execution environments, the RX850V4 extracts hardware-dependent processing that is required to execute processing as target-dependent modules, and provides them as sample source files. This enhances portability for various execution environments and facilitates customization as well. The following lists the target-dependent modules extracted for each function.

- [TASK MANAGEMENT FUNCTIONS](#page-44-5) ([Post-overflow processing](#page-57-2))
- [INTERRUPT MANAGEMENT FUNCTIONS](#page-155-4) ([Service call "dis\\_int"](#page-155-5), [Service call "ena\\_int"](#page-157-1), [Interrupt mask setting](#page-158-1) [processing \(overwrite setting\)](#page-158-1), [Interrupt mask setting processing \(OR setting\)](#page-159-1), [Interrupt mask acquire](#page-160-1) [processing](#page-160-1))
- 3 ) User-own coding module

To support various execution environments, the RX850V4 extracts hardware-dependent processing that is required to execute processing as user-own coding modules, and provides it as sample source files. This enhances portability for various execution environments and facilitates customization as well. The following lists the user-own coding modules extracted for each function.

- [INTERRUPT MANAGEMENT FUNCTIONS](#page-155-4) [\(Interrupt entry processing](#page-161-2))
- [SYSTEM CONFIGURATION MANAGEMENT FUNCTIONS](#page-175-4) ([CPU exception entry processing,](#page-175-5) [Initialization](#page-177-2) [routine](#page-177-2))
- [SCHEDULER](#page-181-4) ([Idle Routine\)](#page-184-3)
- [SYSTEM INITIALIZATION ROUTINE](#page-186-3) ([Boot processing](#page-187-2))

### <span id="page-24-0"></span>**1.4 Execution Environment**

The following shows hardware required for the RX850V4 to perform processing.

- 1 ) CPU
	- The following shows CPU required for the RX850V4 to perform processing.

V850 microcontrollers

2 ) Peripheral controller

To support various execution environments, the RX850V4 extracts hardware-dependent processing as targetdependent modules and user-own coding modules, provides them as sample source files. Because the execution environment is supported just by rewriting the target-dependent modules and user-own coding module according to the environment, special peripheral controllers are not required.

Controllers such as a clock controller are required to use the [TIME MANAGEMENT FUNCTIONS](#page-131-5) provided by the RX850V4, or controllers such as an interrupt controller are required to use the [INTERRUPT MANAGEMENT](#page-155-4) [FUNCTIONS](#page-155-4).

3 ) Memory capacity

The following shows the memory capacity required for the RX850V4 to perform processing.

Regarding the figures listed below, the required memory capacity can be minimized by setting limits on the total number of definitions of OS resource-related information defined during configuration and the types of service calls that are used by the system.

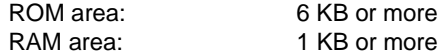

## <span id="page-24-1"></span>**1.5 Development Environment**

The following shows hardware and software required for developing the processing program using the RX850V4.

- 1 ) Hardware environment
	- Host machine

The machine by which the target OS operates.

- 2 ) Software environment
	- OS (any of the following)

Windows<sup>®</sup> 2000, XP

Note Regardless of which of the OS above is used, we recommend that the latest Service Pack is installed.

- C compiler package (any of the following)
	- CA850 Ver.3.00 or later: NEC Electronics Corporation

CCV850/CCV850E V4.0.7/Rel7.0.3 or later: Green Hills® Software, Inc.

# **CHAPTER 2 INSTALLATION**

<span id="page-25-0"></span>This chapter explains how to install the RX850V4.

# <span id="page-25-1"></span>**2.1 Outline**

Two types of RX850V4 supply medium are available according to the supply format (object file format and source file format).

<span id="page-25-3"></span>The following shows the RX850V4 supply format.

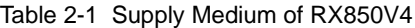

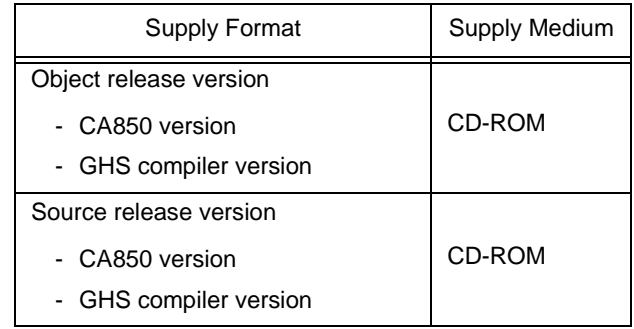

Note Each supply medium contains files corresponding to C compiler package types (CA850 version and GHS compiler version). When installing the files in the host machine, install the files corresponding to the C compiler package to be used.

# <span id="page-25-2"></span>**2.2 Installing**

The procedure for installing to the host machine the files provided in the RX850V4's supply media is described below.

- 1 ) Start Windows
	- Power on the host machine and peripherals and start Windows.
- 2 ) Set supply media Set the RX850V4's supply media in the appropriate drive (CD-ROM drive) of the host machine. The setup programs will start automatically. Perform the installation by following the messages displayed in the monitor screen.

- Note If the setup program does not start automatically, execute INSTALL.EXE on the CD-ROM from Windows Explorer.
- 3 ) Confirmation of files

Using Windows Explorer, etc., check that the files contained in the RX850V4's supply media has been installed to the host machine.

Note For details about the folder configuration, refer to "[2.3 Folder Configuration](#page-26-0)".

## <span id="page-26-0"></span>**2.3 Folder Configuration**

This section explains the folder configuration of the files read from the supply medium when RX850V4 has been installed. The RX850V4 is supplied in the form of an object release version or a source release version. Each version is available as a CA850 version and a GHS compiler version.

- [Object release version/CA850 version](#page-26-1)
- [Object release version/GHS compiler version](#page-29-0)
- [Source release version/CA850 version](#page-32-0)
- [Source release version/GHS compiler version](#page-34-0)
- Note Refer to the RX850V4 Task Debugger User's Manual and AZ850V4 User's Manual for the folder configuration of utility tools (task debugger RD850V4 and system performance analyzer AZ850V4) provided by the RX850V4.

#### <span id="page-26-1"></span>**2.3.1 Object release version/CA850 version**

<span id="page-26-2"></span>The following shows the folder configuration when the files (object release version/CA850 version) stored in the RX850V4 distribution media have been installed.

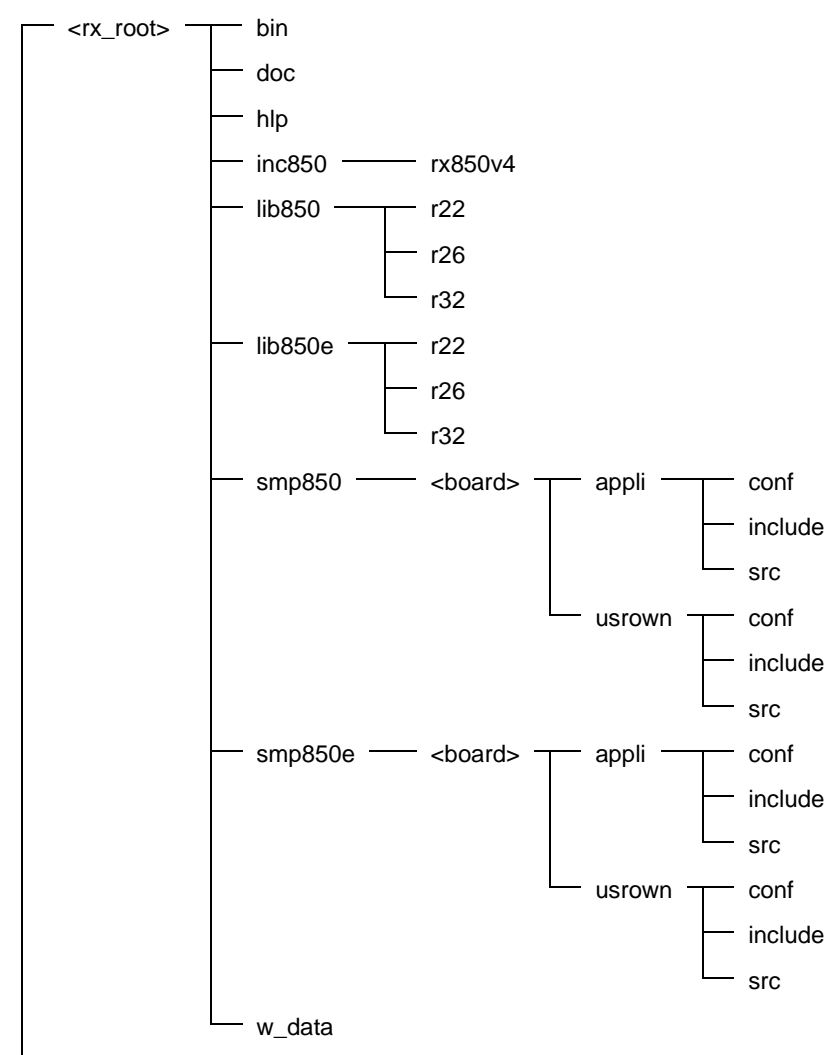

Figure 2-1 Folder Configuration (Object Release Version/CA850 Version)

<win\_sys>

The details of each folder are shown below:

1) <rx\_root>

This folder is the "installation folder of the RX850V4" specified at the time of installation.

2) <rx\_root>\bin

This folder the stores the application utility tools for the RX850V4.

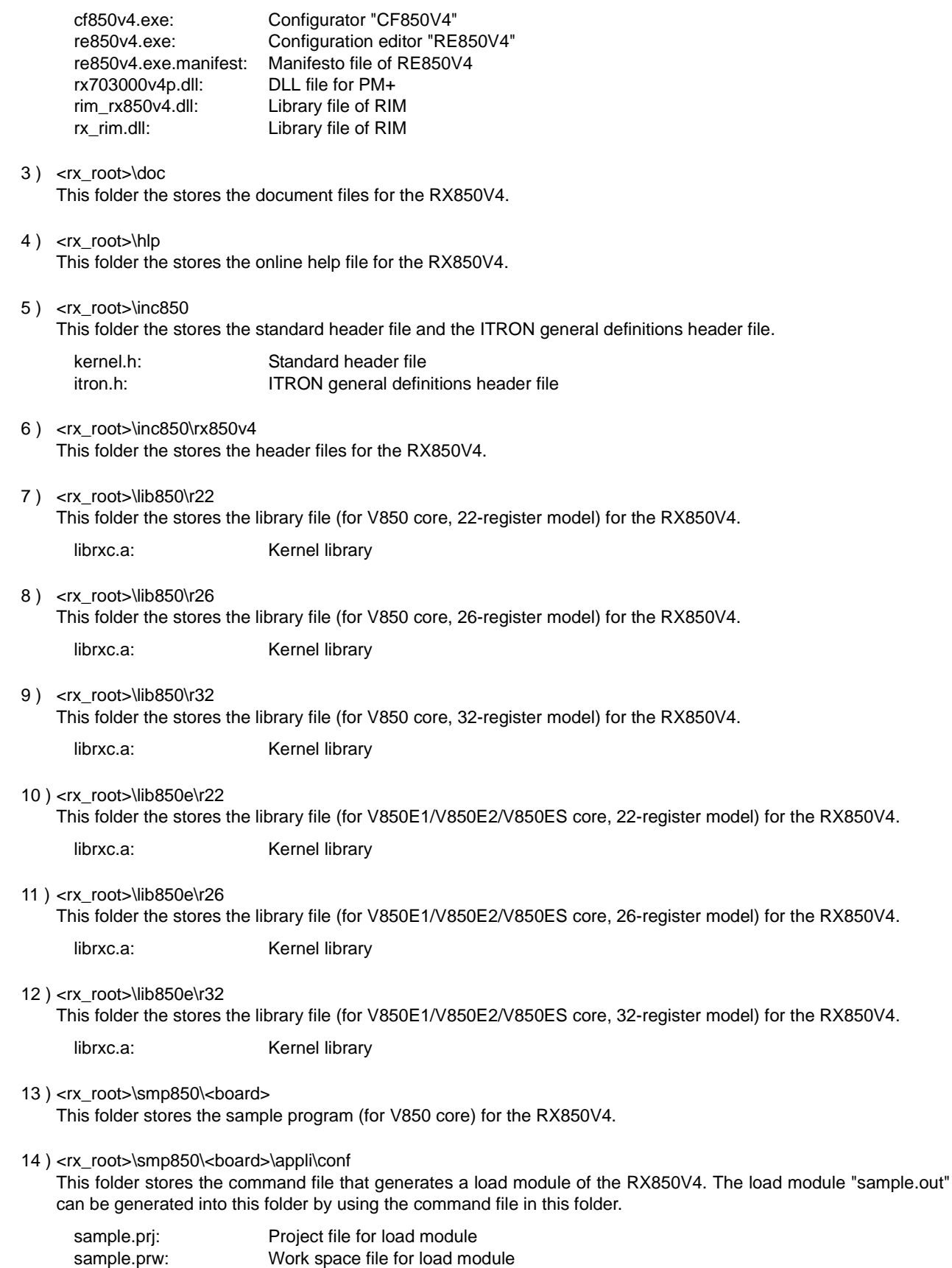

- 15 ) <rx\_root>\smp850\<board>\appli\include This folder stores the header files for sample program.
- 16 ) <rx\_root>\smp850\<board>\appli\src This folder stores the source files and the directive file for sample program.
- 17 ) <rx\_root>\smp850\<board>\usrown\conf
	- This folder stores the command file for generating target-dependent module libraries. The target-dependent module library libusrc.a can be generated into this folder by using the command file in this folder.

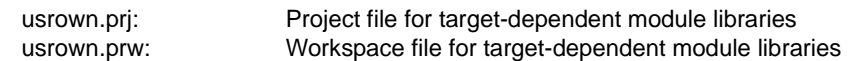

- 18 ) <rx\_root>\smp850\<board>\usrown\include This folder stores the header files for target-dependent module libraries.
- 19 ) <rx root>\smp850\<board>\usrown\src This folder stores the source files for target-dependent module libraries.
- 20 ) <rx\_root>\smp850e\<board> This folder stores the sample program (for V850E1/V850E2/V850ES core) for the RX850V4.
- 21 ) <rx\_root>\smp850e\<board>\appli\conf This folder stores the command file that generates a load module of the RX850V4. The load module "sample.out" can be generated into this folder by using the command file in this folder.

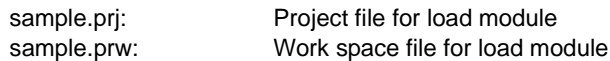

- 22 ) <rx\_root>\smp850e\<board>\appli\include This folder stores the header files for sample program.
- 23 ) <rx root>\smp850e\<board>\appli\src This folder stores the source files and the directive file for sample program.
- 24 ) <rx\_root>\smp850e\<board>\usrown\conf

This folder stores the command file for generating target-dependent module libraries. The target-dependent module library libusrc.a can be generated into this folder by using the command file in this folder.

- usrown.prj: Project file for target-dependent module libraries usrown.prw: Workspace file for target-dependent module libraries
- 25 ) <rx\_root>\smp850e\<board>\usrown\include

This folder stores the header files for target-dependent module libraries.

26 ) <rx\_root>\smp850e\<board>\usrown\src

This folder stores the source files for target-dependent module libraries.

27) <rx root>\w data

This folder stores the sample link directive files for the use of the RX850V4 on the integrated development environment platform PM+.

#### 28 ) <win\_sys>

This folder is the "system folder of the Windows".

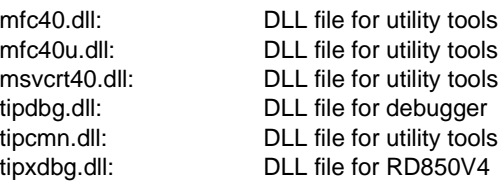

#### <span id="page-29-0"></span>**2.3.2 Object release version/GHS compiler version**

<span id="page-29-1"></span>The following shows the folder configuration when the files (object release version/GHS compiler version) stored in the RX850V4 distribution media have been installed.

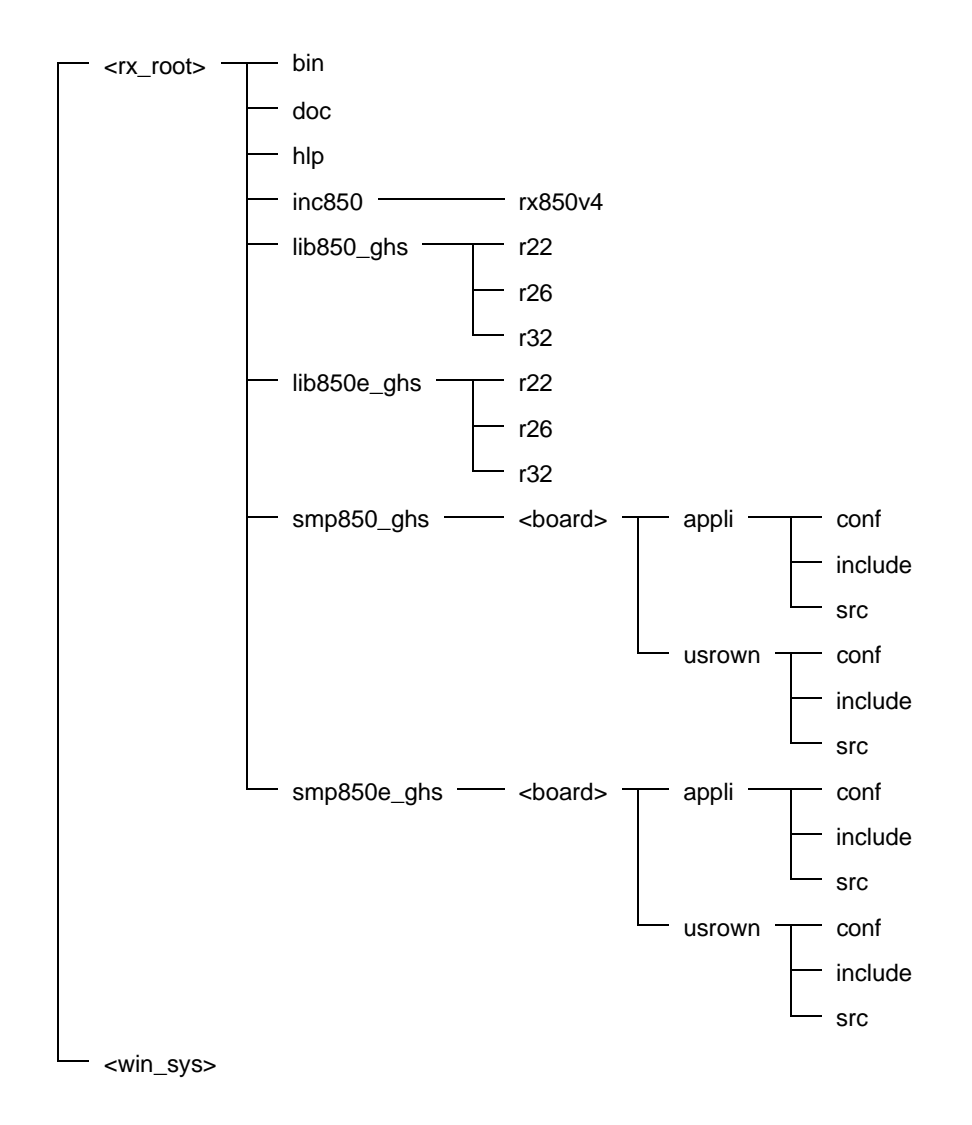

Figure 2-2 Folder Configuration (Object Release Version/GHS Compiler Version)

The details of each folder are shown below:

 $1$ ) <rx\_root>

This folder is the "installation folder of the RX850V4" specified at the time of installation.

2) <rx\_root>\bin

This folder the stores the application utility tools for the RX850V4.

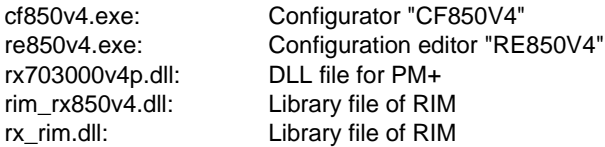

- 3) <rx root>\doc This folder the stores the document files for the RX850V4.
- 4) <rx\_root>\hlp This folder the stores the online help file for the RX850V4.

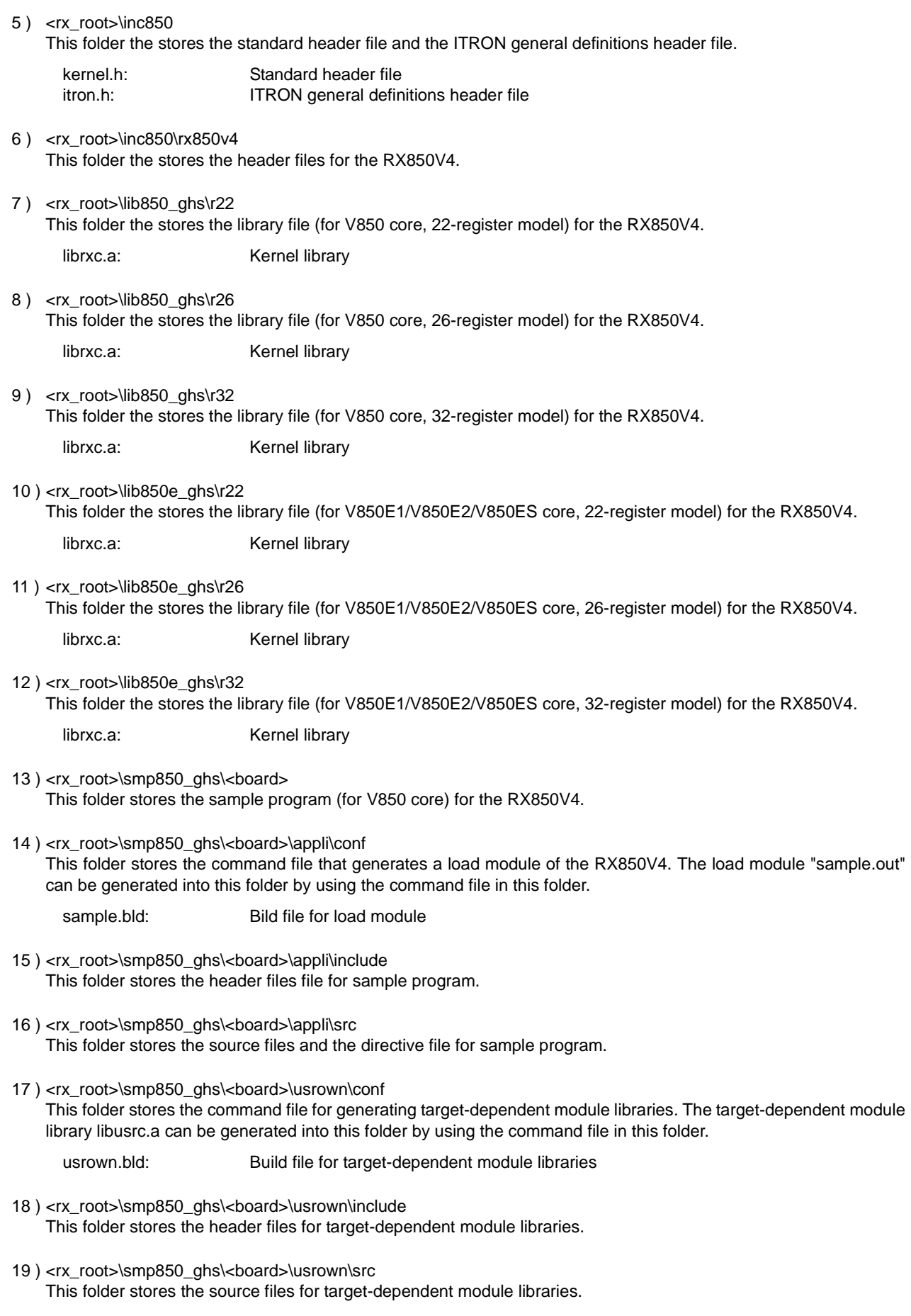

20 ) <rx\_root>\smp850e\_ghs\<board> This folder stores the sample program (for V850E1/V850E2/V850ES core) for the RX850V4. 21 ) <rx\_root>\smp850e\_ghs\<board>\appli\conf This folder stores the command file that generates a load module of the RX850V4. The load module "sample.out" can be generated into this folder by using the command file in this folder.

sample.bld: Bild file for load module

- 22 ) <rx\_root>\smp850e\_ghs\<board>\appli\include This folder stores the header files for sample program.
- 23 ) <rx\_root>\smp850e\_ghs\<board>\appli\src This folder stores the source files and the directive file for sample program.
- 24 ) <rx\_root>\smp850e\_ghs\<board>\usrown\conf

This folder stores the command file for generating target-dependent module libraries. The target-dependent module library libusrc.a can be generated into this folder by using the command file in this folder.

usrown.bld: Build file for target-dependent module libraries

- 25 ) <rx\_root>\smp850e\_ghs\<board>\usrown\include This folder stores the header files for target-dependent module libraries.
- 26 ) <rx\_root>\smp850e\_ghs\<board>\usrown\src This folder stores the source files for target-dependent module libraries.
- 27 ) <win\_sys>

This folder is the "system folder of the Windows".

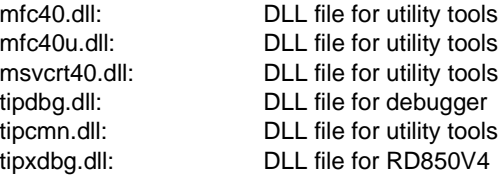

#### <span id="page-32-0"></span>**2.3.3 Source release version/CA850 version**

<span id="page-32-1"></span>The following shows the folder configuration when the files (source release version/CA850 version) stored in the RX850V4 distribution media have been installed.

Figure 2-3 Folder Configuration (Source Release Version/CA850 Version)

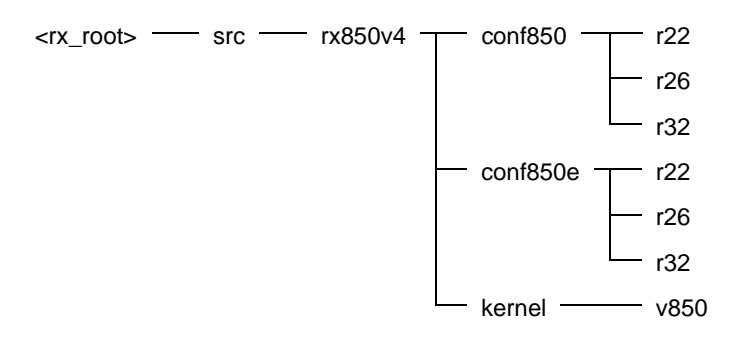

The details of each folder are shown below:

- 1)  $\leq r \leq r$  roots This folder is the "installation folder of the RX850V4" specified at the time of installation.
- 2 ) <rx\_root>\src\rx850v4\conf850\r22

This folder stores the command file that generates a kernel library (for V850 core, 22-register model). The kernel library "librxc.a" can be generated into this folder by using the command file in <rx\_root>\lib850\r22 folder.

makefile: Makefile for kernel library

3 ) <rx\_root>\src\rx850v4\conf850\r26

This folder stores the command file that generates a kernel library (for V850 core, 26-register model). The kernel library "librxc.a" can be generated into this folder by using the command file in <rx\_root>\lib850\r26 folder.

makefile: Makefile for kernel library

4 ) <rx\_root>\src\rx850v4\conf850\r32

This folder stores the command file that generates a kernel library (for V850 core, 32-register model). The kernel library "librxc.a" can be generated into this folder by using the command file in <rx\_root>\lib850\r32 folder.

- makefile: Makefile for kernel library
- 5 ) <rx\_root>\src\rx850v4\conf850e\r22 This folder stores the command file that generates a kernel library (for V850E1/V850E2/V850ES core, 22-register model). The kernel library "librxc.a" can be generated into this folder by using the command file in <rx\_root>\lib850e\r22 folder.

makefile: Makefile for kernel library

6 ) <rx\_root>\src\rx850v4\conf850e\r26 This folder stores the command file that generates a kernel library (for V850E1/V850E2/V850ES core, 26-register model). The kernel library "librxc.a" can be generated into this folder by using the command file in <rx\_root>\lib850e\r26 folder.

makefile: Makefile for kernel library

7 ) <rx\_root>\src\rx850v4\conf850e\r32 This folder stores the command file that generates a kernel library (for V850E1/V850E2/V850ES core, 36-register model). The kernel library "librxc.a" can be generated into this folder by using the command file in <rx\_root>\lib850e\r32 folder.

makefile: Makefile for kernel library

8) <rx root>\src\rx850v4\kernel This folder stores the source files for kernel library (for V850E1/V850E2/V850ES core). 9 ) <rx\_root>\src\rx850v4\kernel\v850 This folder stores the source files for kernel library (for V850 core).

### <span id="page-34-0"></span>**2.3.4 Source release version/GHS compiler version**

<span id="page-34-1"></span>The following shows the folder configuration when the files (source release version/GHS compiler version) stored in the RX850V4 distribution media have been installed.

Figure 2-4 Folder Configuration (Source Release Version/GHS Compiler Version)

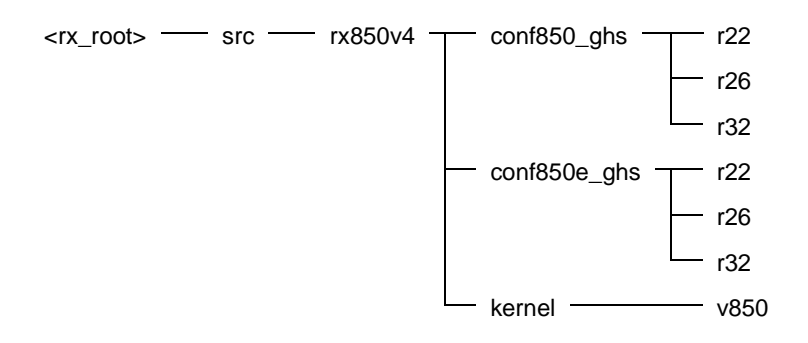

The details of each folder are shown below:

- 1)  $\leq$ rx root $>$ This folder is the "installation folder of the RX850V4" specified at the time of installation.
- 2 ) <rx\_root>\src\rx850v4\conf850\_ghs\r22

This folder stores the command file that generates a kernel library (for V850 core, 22-register model). The kernel library "librxc.a" can be generated into this folder by using the command file in <rx\_root>\lib850\r22 folder.

nucleus.bld: Bild file for kernel library

3 ) <rx\_root>\src\rx850v4\conf850\_ghs\r26 This folder stores the command file that generates a kernel library (for V850 core, 26-register model). The kernel

library "librxc.a" can be generated into this folder by using the command file in <rx\_root>\lib850\r26 folder.

nucleus.bld: Bild file for kernel library

4 ) <rx\_root>\src\rx850v4\conf850\_ghs\r32 This folder stores the command file that generates a kernel library (for V850 core, 32-register model). The kernel library "librxc.a" can be generated into this folder by using the command file in <rx\_root>\lib850\r32 folder.

nucleus.bld: Bild file for kernel library

5 ) <rx\_root>\src\rx850v4\conf850e\_ghs\r22 This folder stores the command file that generates a kernel library (for V850E1/V850E2/V850ES core, 22-register model). The kernel library "librxc.a" can be generated into this folder by using the command file in <rx\_root>\lib850e\_ghs\r22 folder.

nucleus.bld: Bild file for kernel library

6 ) <rx\_root>\src\rx850v4\conf850e\_ghs\r26 This folder stores the command file that generates a kernel library (for V850E1/V850E2/V850ES core, 26-register model). The kernel library "librxc.a" can be generated into this folder by using the command file in <rx\_root>\lib850e\_ghs\r26 folder.

nucleus.bld: Bild file for kernel library

7) <rx root>\src\rx850v4\conf850e ghs\r32 This folder stores the command file that generates a kernel library (for V850E1/V850E2/V850ES core, 32-register model). The kernel library "librxc.a" can be generated into this folder by using the command file in <rx\_root>\lib850e\_ghs\r32 folder.

nucleus.bld: Bild file for kernel library

8) <rx root>\src\rx850v4\kernel This folder stores the source files for kernel library (for V850E1/V850E2/V850ES core). 9 ) <rx\_root>\src\rx850v4\kernel\v850 This folder stores the source files for kernel library (for V850 core).
# **CHAPTER 3 SYSTEM CONSTRUCTION**

This chapter describes how to build a system (load module) that uses the functions provided by the RX850V4.

# **3.1 Outline**

System building consists in the creation of a load module using the files (kernel library, etc.) installed on the user development environment (host machine) from the RX850V4's supply media.

The following shows the procedure for organizing the system.

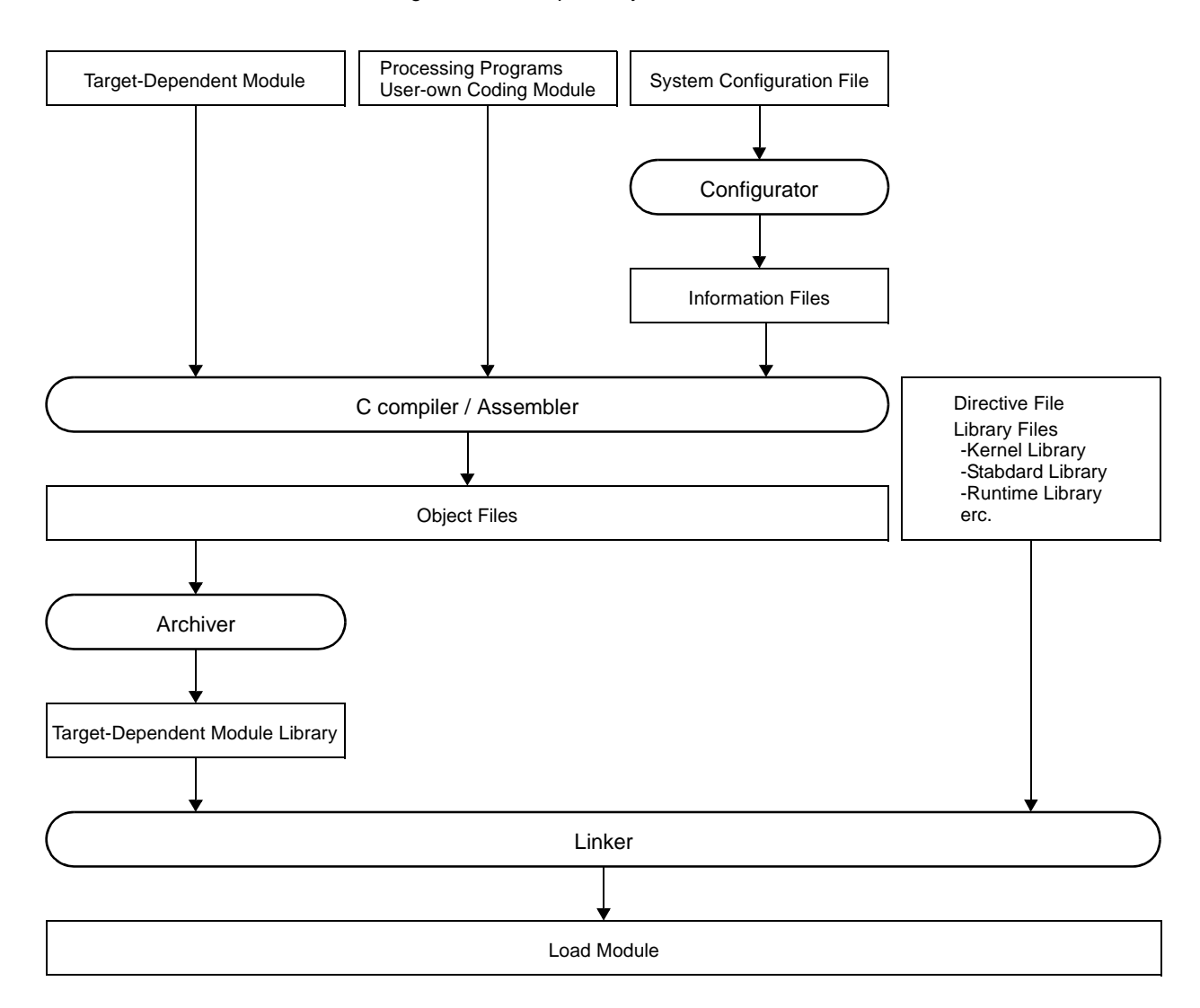

Figure 3-1 Example of System Construction

# <span id="page-37-0"></span>**3.2 Coding of Target-Dependent Module**

To support various execution environments, the RX850V4 extracts hardware-dependent processing that is required to execute processing as target-dependent modules. This enhances portability for various execution environments and facilitates customization as well.

The following lists the target-dependent modules extracted for each function.

#### - [TASK MANAGEMENT FUNCTIONS](#page-44-0)

#### - [Post-overflow processing](#page-57-0)

A routine dedicated to post-overflow processing (function name: \_kernel\_stk\_overflow), which is extracted as a target-dependent module, for executing post processing when a stack required by the RX850V4 or the processing program to perform execution overflows. It is called from the RX850V4 when a stack overflows.

#### - [INTERRUPT MANAGEMENT FUNCTIONS](#page-155-0)

#### - [Service call "dis\\_int"](#page-155-1)

A routine dedicated to maskable interrupt acknowledge processing (function name: kernel usr dis\_int), which is extracted as a target-dependent module, for disabling acknowledgment of maskable interrupt. It is called when service call [dis\\_int](#page-338-0) is issued from the processing program.

#### - [Service call "ena\\_int"](#page-157-0)

A routine dedicated to maskable interrupt acknowledge processing (function name: \_kernel\_usr\_ena\_int), which is extracted as a target-dependent module, for enabling acknowledgment of maskable interrupt. It is called when service call [ena\\_int](#page-339-0) is issued from the processing program.

### - [Interrupt mask setting processing \(overwrite setting\)](#page-158-0)

A routine dedicated to interrupt mask pattern processing (function name: kernel usr set intmsk), which is extracted as a target-dependent module, for setting the interrupt mask pattern specified by the relevant user-own function parameter to the interrupt control register *xx*ICn or interrupt mask flag *xx*MKn of the interrupt mask register IMRm. It is called when service call unl cpu, junl cpu, chg ims, or ichg ims is issued from the processing program.

#### - [Interrupt mask setting processing \(OR setting\)](#page-159-0)

A routine dedicated to interrupt mask pattern processing (function name: kernel usr msk\_intmsk), which is extracted as a target-dependent module, for ORing the interrupt mask pattern specified by the relevant user-own function parameter and the CPU interrupt mask pattern (the values of interrupt control register *xx*ICn or interrupt mask flag *xx*MKn of the interrupt mask register IMRm) and storing the result to the interrupt mask flag *xx*MKn of the target register. It is called when service call [loc\\_cpu](#page-328-0) or [iloc\\_cpu](#page-328-1) is issued from the processing program.

#### - [Interrupt mask acquire processing](#page-160-0)

A routine dedicated to interrupt mask pattern acquire processing (function name: kernel usr get intmsk), which is extracted as a target-dependent module, for storing the CPU interrupt mask pattern (the values of interrupt control register *xx*ICn or interrupt mask flag *xx*MKn of the interrupt mask register IMRm) into the area specified by the relevant user-own function parameter. It is called when service call [loc\\_cpu,](#page-328-0) [iloc\\_cpu,](#page-328-1) [get\\_ims,](#page-341-0) or [iget\\_ims](#page-341-1) is issued from the processing program.

#### Note For details on the target-dependent modules, refer to "[CHAPTER 4 TASK MANAGEMENT FUNCTIONS"](#page-44-0) and "[CHAPTER 12 INTERRUPT MANAGEMENT FUNCTIONS](#page-155-0)".

### <span id="page-38-0"></span>**3.2.1 Creating target-dependent module library**

Execute the C compiler, assembler and archiver for C source and assembler source files created in "[3.2 Coding of](#page-37-0) [Target-Dependent Module"](#page-37-0) to generate library files (target-dependent module libraries).

- The following lists the files required for generating target-dependent module libraries.
- Post-overflow processing
- Service call "dis\_int"
- Service call "ena\_int"
- Interrupt mask setting processing (overwrite setting)
- Interrupt mask setting processing (OR setting)
- Interrupt mask acquire processing
- Note For details on the C compiler, assembler and archiver, refer to the user's manual of the C compiler package used.

# <span id="page-39-0"></span>**3.3 Coding Processing Programs**

Code the processing that should be implemented in the system.

In the RX850V4, the processing program is classified into the following seven types, in accordance with the types and purposes of the processing that should be implemented.

#### - [Tasks](#page-44-1)

A task is processing program that is not executed unless it is explicitly manipulated via service calls provided by the RX850V4, unlike other processing programs (cyclic handler, interrupt handler, etc.).

#### - [Task Exception Handling Routines](#page-69-0)

The task exception handling routine is a routine dedicated to task exception handling, and is activated when a task exception handling request is issued.

The RX850V4 positions task exception handling routines as extensions of the task for which a task exception handling request is issued. A task exception handling routine is therefore activated when the task for which a task exception handling request is issued moves to the RUNNING state.

#### - [Cyclic handlers](#page-132-0)

The cyclic handler is a routine dedicated to cycle processing that is activated periodically at a constant interval (activation cycle).

The RX850V4 handles the cyclic handler as a "non-task (module independent from tasks)". Therefore, even if a task with the highest priority in the system is being executed, the processing is suspended when a specified activation cycle has come, and the control is passed to the cyclic handler.

#### - [Interrupt Handlers](#page-162-0)

The interrupt handler is a routine dedicated to interrupt servicing that is activated when an interrupt occurs.

The RX850V4 handles the interrupt handler as a "non-task (module independent from tasks)". Therefore, even if a task with the highest priority in the system is being executed, the processing is suspended when an interrupt occurs, and the control is passed to the interrupt handler.

When an interrupt occurs, unlike "[Directly Activated Interrupt Handlers](#page-163-0)", an interrupt handler is executed via interrupt preprocessing (such as saving/restoring registers and switching stacks) provided by the RX850V4. This simplifies the processing compared to the processing of ["Directly Activated Interrupt Handlers](#page-163-0)".

#### - [Directly Activated Interrupt Handlers](#page-163-0)

The directly activated interrupt handler is a routine dedicated to interrupt servicing that is activated when an interrupt occurs.

The RX850V4 handles the directly activated interrupt handler as a "non-task (module independent from tasks)". Therefore, even if a task with the highest priority in the system is being executed, the processing is suspended when an interrupt occurs, and the control is passed to the directly activated interrupt handler.

When an interrupt occurs, unlike "[Interrupt Handlers"](#page-162-0), a directly activated interrupt handler is called from the handler address to which the CPU forcibly passes the control, without RX850V4 intervention. This achieves a response which is almost the maximum level for the hardware.

#### - [Extended Service Call Routines](#page-172-0)

This is a routine to which user-defined functions are registered in the RX850V4, and will never be executed unless it is called explicitly, using service calls provided by the RX850V4.

The RX850V4 positions extended service call routines as extensions of the processing program that called the extended service call routine.

#### - [CPU Exception Handlers](#page-179-0)

The CPU exception handler is a routine dedicated to CPU exception servicing that is activated when a CPU exception occurs.

The RX850V4 handles the CPU exception handler as a "non-task (module independent from tasks)". Therefore, even if a task with the highest priority in the system is being executed, the processing is suspended when a CPU exception occurs, and the control is passed to the CPU exception handler.

#### Note For details about the processing programs, refer to "[CHAPTER 4 TASK MANAGEMENT FUNCTIONS"](#page-44-0), "[CHAPTER 6 TASK EXCEPTION HANDLING FUNCTIONS"](#page-69-1), ["CHAPTER 10 TIME MANAGEMENT](#page-131-0) [FUNCTIONS](#page-131-0)", "[CHAPTER 12 INTERRUPT MANAGEMENT FUNCTIONS"](#page-155-0), "[CHAPTER 13 SERVICE CALL](#page-172-1) [MANAGEMENT FUNCTIONS](#page-172-1)", ["CHAPTER 14 SYSTEM CONFIGURATION MANAGEMENT FUNCTIONS"](#page-175-0).

# <span id="page-40-0"></span>**3.4 Coding System Configuration File**

Code the [SYSTEM CONFIGURATION FILE](#page-363-0) required for creating information files (system information table file, system information header file, entry file) that contain data to be provided for the RX850V4.

- Note 1 For details about the system configuration file, refer to "[CHAPTER 20 SYSTEM CONFIGURATION FILE](#page-363-0)".
- Note 2 The RX850V4 provides the utility tool RE850V4, which inputs or outputs system configuration files through visual data input via the GUI (Graphical User Interface). For details about the RE850V4, refer to "[CHAPTER 22 CONFIGURATION EDITOR RE850V4"](#page-403-0).

## <span id="page-40-1"></span>**3.4.1 Creating information file**

Execute the CF850V4 for the system configuration file created in ["3.4 Coding System Configuration File"](#page-40-0) to create information files (system information table file, system information header file, entry file).

The following is how to activate the CF850V4 from the command line.

Note that, in the examples below, "C>" indicates the command prompt, "D" indicates pressing of the space key, and "<Enter>" indicates pressing of the enter key.

The activation options enclosed in "[ ]" can be omitted.

[CA850 version]

C> cf850v4.exe Δ [@*cmd\_file*] Δ [-cpu Δ *name*] Δ [-devpath=*path*] Δ [-reg*xx*] Δ [-i Δ *sitfile*] Δ [-d Δ *includefile*] Δ [ e Δ *entry*] Δ [-ni] Δ [-nd] Δ [-ne] Δ [-t Δ *tool*] Δ [-T Δ *compiler\_path*] Δ [-I Δ *include\_path*] Δ [-np] Δ [-V] Δ [-help] Δ *file* <Enter>

[GHS compiler version]

C> cf850v4.exe Δ [@*cmd\_file*] Δ [-reg*xx*] Δ [-i Δ *sitfile*] Δ [-d Δ *includefile*] Δ [-e Δ *entry*] Δ [-ni] Δ [-nd] Δ [-ne] Δ [-t Δ *tool*] Δ [-T Δ *compiler\_path*] Δ [-I Δ *include\_path*] Δ [-np] Δ [-V] Δ [-help] Δ *file* <Enter>

Note 1 For details about the CF850V4, refer to ["CHAPTER 19 CONFIGURATOR CF850V4"](#page-344-0).

Note 2 The RX850V4 provides DLL files that enable CF850V4 activation option setting and CF850V4 activation via the visual interface using the GUI, from the integrated development environment platform PM+. For details about the DLL file, refer to "[CHAPTER 21 OPTION SETTINGS IN PM+](#page-396-0)".

# <span id="page-41-0"></span>**3.5 Coding User-Own Coding Module**

To support various execution environments, the RX850V4 extracts hardware-dependent processing that is required to execute processing as user-own coding modules, and provides it as sample source files. This enhances portability for various execution environments and facilitates customization as well.

The following lists the user-own coding modules extracted for each function.

#### - [INTERRUPT MANAGEMENT FUNCTIONS](#page-155-0)

#### - [Interrupt entry processing](#page-161-0)

A routine dedicated to entry processing that is extracted as a user-own coding module to assign instructions to branch to relevant processing (such as interrupt preprocessing or [Directly Activated Interrupt Handlers\)](#page-163-0), to the handler address to which the CPU forcibly passes the control when an interrupt occurs.

Interrupt entry processing for interrupt handlers defined in [Interrupt handler information](#page-383-0) during configuration is included in the entry file created by executing the configurator for the system configuration file created during configuration. If customization of interrupt entry processing is unnecessary, use of the relevant entry file therefore makes coding of interrupt entry processing unnecessary.

#### - [SYSTEM CONFIGURATION MANAGEMENT FUNCTIONS](#page-175-0)

#### - [CPU exception entry processing](#page-175-1)

A routine dedicated to entry processing that is extracted as a user-own coding module to assign instructions to branch to relevant processing (such as CPU exception preprocessing or [Boot processing](#page-187-0)), to the handler address to which the CPU forcibly passes the control when a CPU exception occurs.

- CPU exception handling for CPU exception handlers defined in [CPU exception handler information](#page-384-0) during configuration is included in the entry file created by executing the configurator for the system configuration file created during configuration. If customization of CPU exception entry processing is unnecessary, use of the relevant entry file therefore makes coding of CPU exception entry processing unnecessary.

#### - [Initialization routine](#page-177-0)

A routine dedicated to initialization processing that is extracted as a user-own coding module to initialize the hardware dependent on the user execution environment (such as the peripheral controller), and is called from the [Kernel Initialization Module](#page-189-0).

#### - [SCHEDULER](#page-181-0)

#### - [Idle Routine](#page-184-0)

A routine dedicated to idle processing that is extracted from the SCHEDULER as a user-own coding module to utilize the standby function provided by the CPU (to achieve the low-power consumption system), and is called from the scheduler when there no longer remains a task subject to scheduling by the RX850V4 (task in the RUNNING or READY state) in the system.

#### - [SYSTEM INITIALIZATION ROUTINE](#page-186-0)

#### - [Boot processing](#page-187-0)

A routine dedicated to initialization processing that is extracted as a user-own coding module to initialize the minimum required hardware for the RX850V4 to perform processing, and is called from [CPU exception entry](#page-175-1) [processing](#page-175-1).

#### Note For details about the user-own coding module, refer to "[CHAPTER 12 INTERRUPT MANAGEMENT](#page-155-0) [FUNCTIONS](#page-155-0)", "[CHAPTER 14 SYSTEM CONFIGURATION MANAGEMENT FUNCTIONS"](#page-175-0), ["CHAPTER 15](#page-181-0) [SCHEDULER](#page-181-0)", "[CHAPTER 16 SYSTEM INITIALIZATION ROUTINE](#page-186-0)".

# <span id="page-42-0"></span>**3.6 Coding Directive File**

Code the directive file used by the user to fix the address allocation done by the linker. In the RX850V4, the allocation destinations (section names) of management objects modularized for each function are specified.

- Note 1 For details on link directive files, refer to the user's manual of the C compiler package used.
- Note 2 The RX850V4 prescribes the destination (section names) to which objects modularized in function units are to be allocated. The prescribed section names must therefore be defined in link directive files. The following table lists the segment names prescribed in the RX850V4.

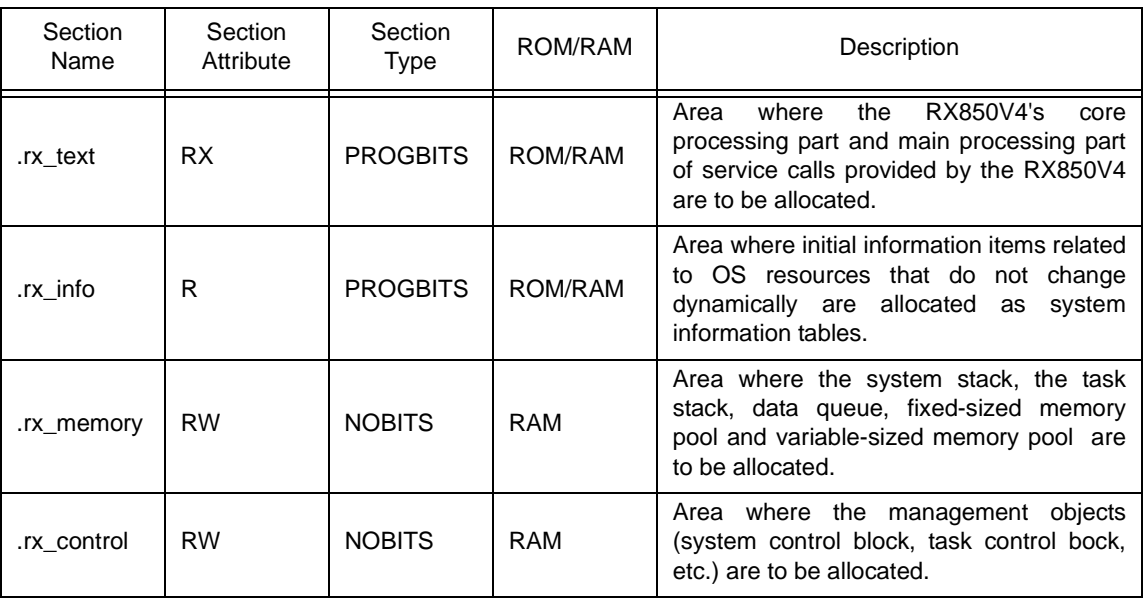

# **3.7 Creating Load Module**

Execute the C compiler, assembler and linker for files created in sections from "[3.2 Coding of Target-Dependent](#page-37-0) [Module](#page-37-0)" to "[3.6 Coding Directive File](#page-42-0)", and library files provided by the RX850V4, C compiler package, to create load modules.

- The following lists the files required for creating load modules.
- Library files created in ["3.2.1 Creating target-dependent module library](#page-38-0)" Target-dependent module library
- C/assembly language source files created in "[3.3 Coding Processing Programs](#page-39-0)". Processing programs (tasks, task exception handling routines, cyclic handlers, interrupt handlers, directly activated interrupt handlers, extended service call routines, CPU exception handlers)
- Information files created in " [[3.4.1 Creating information file"](#page-40-1). Information files (system information table file, entry file)
- C/assembly language source files created in "[3.5 Coding User-Own Coding Module"](#page-41-0). User-own coding module (initialization routine, idle routine, boot processing)
- Directive file created in ["3.6 Coding Directive File"](#page-42-0) Directive file
- Library files provided by the RX850V4 Kernel library
- Library files provided by the C compiler package Standard library, runtime library, etc.

Note For details on the linker, refer to the user's manual of the C compiler package used.

# <span id="page-44-0"></span>**CHAPTER 4 TASK MANAGEMENT FUNCTIONS**

This chapter describes the task management functions performed by the RX850V4.

# **4.1 Outline**

The task management functions provided by the RX850V4 include a function to reference task statuses such as priorities and detailed task information, in addition to a function to manipulate task statuses such as generation, activation and termination of tasks.

## <span id="page-44-1"></span>**4.2 Tasks**

A task is processing program that is not executed unless it is explicitly manipulated via service calls provided by the RX850V4, unlike other processing programs (cyclic handler and interrupt handler), and is called from the scheduler.

The RX850V4 manages the states in which each task may enter and tasks themselves, by using management objects (task management blocks) corresponding to tasks one-to-one.

Note The execution environment information required for a task's execution is called "task context". During task execution switching, the task context of the task currently under execution by the RX850V4 is saved and the task context of the next task to be executed is loaded.

### **4.2.1 Task state**

Tasks enter various states according to the acquisition status for the OS resources required for task execution and the occurrence/non-occurrence of various events. In this process, the current state of each task must be checked and managed by the RX850V4.

The RX850V4 classifies task states into the following six types.

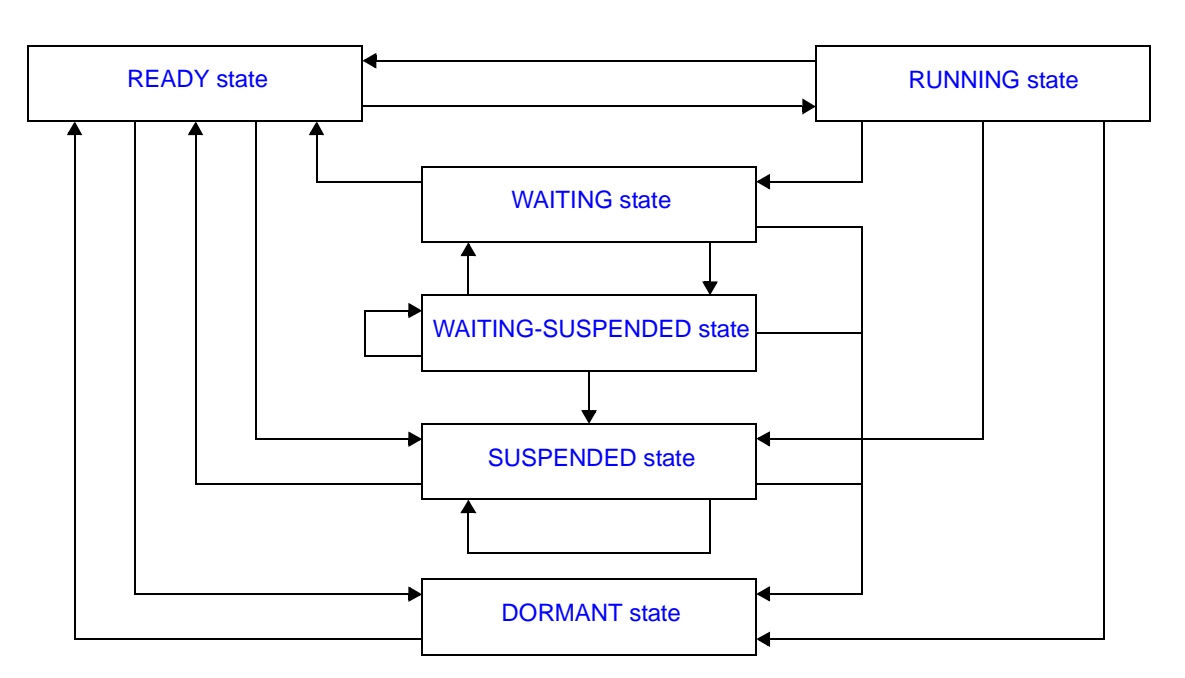

Figure 4-1 Task State

#### <span id="page-45-4"></span>1 ) DORMANT state

State of a task that is not active, or the state entered by a task whose processing has ended. A task in the DORMANT state, while being under management of the RX850V4, is not subject to RX850V4 scheduling.

<span id="page-45-0"></span>2 ) READY state

State of a task for which the preparations required for processing execution have been completed, but since another task with a higher priority level or a task with the same priority level is currently being processed, the task is waiting to be given the CPU's use right.

#### <span id="page-45-1"></span>3 ) RUNNING state

State of a task that has acquired the CPU use right and is currently being processed. Only one task can be in the running state at one time in the entire system.

#### <span id="page-45-2"></span>4 ) WAITING state

State in which processing execution has been suspended because conditions required for execution are not satisfied.

Resumption of processing from the WAITING state starts from the point where the processing execution was suspended. The value of information required for resumption (such as task context) immediately before suspension is therefore restored.

In the RX850V4, the WAITING state is classified into the following ten types according to their required conditions and managed.

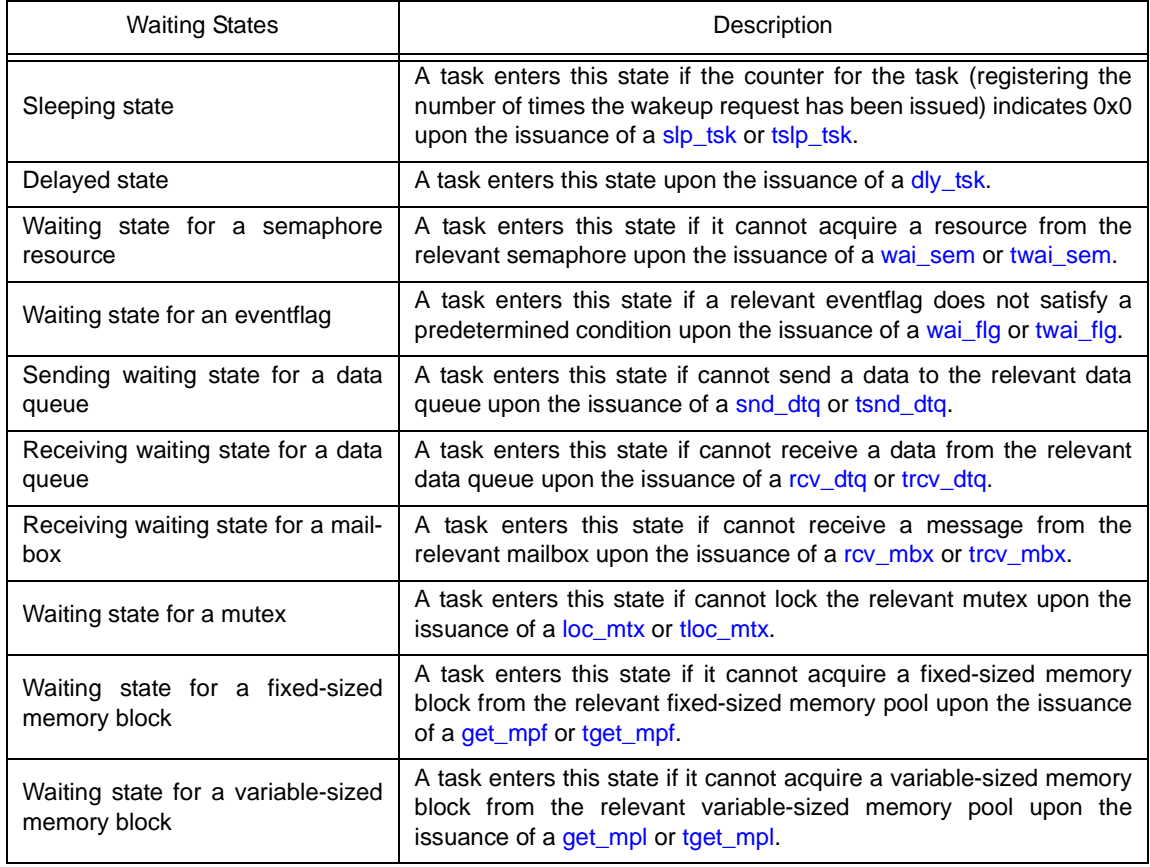

#### Table 4-1 WAITING states

#### <span id="page-45-3"></span>5 ) SUSPENDED state

State in which processing execution has been suspended forcibly.

Resumption of processing from the SUSPENDED state starts from the point where the processing execution was suspended. The value of information required for resumption (such as task context) immediately before suspension is therefore restored.

#### <span id="page-46-0"></span>6 ) WAITING-SUSPENDED state

State in which the WAITING and SUSPENDED states are combined.

A task enters the SUSPENDED state when the WAITING state is cancelled, or enters the WAITING state when the SUSPENDED state is cancelled.

### **4.2.2 Task priority**

A priority level that determines the order in which that task will be processed in relation to the other tasks is assigned to each task.

As a result, in the RX850V4, the task that has the highest priority level of all the tasks that have entered an executable state (RUNNING state or READY state) is selected and given the CPU use right.

In the RX850V4, the following two types of priorities are used for management purposes.

- Initial priority

Priority set when a task is created.

Therefore, the priority level of a task (priority level referenced by the scheduler) immediately after it moves from the DORMANT state to the READY state is the initial priority.

- Current priority

Priority referenced by the RX850V4 when it performs a manipulation (task scheduling, queuing tasks to a wait queue in the order of priority, or priority level inheritance) when a task is activated.

Note 1 In the RX850V4, a task having a smaller priority number is given a higher priority.

Note 2 The priority range that can be specified in a system can be defined in [Basic information](#page-369-0) ([Maximum priority:](#page-370-0) [maxpri\)](#page-370-0) when creating a system configuration file.

### **4.2.3 Basic form of tasks**

When coding a task, use a void function with one VP\_INT argument (any function name is fine).

The extended information specified with [Task information](#page-372-0), or the start code specified when [sta\\_tsk](#page-219-0) or [ista\\_tsk](#page-219-1) is issued, is set for the *exinf* argument.

The following shows the basic form of tasks in C.

[CA850 version]

```
#include <kernel.h> /*Standard header file definition*/
#pragma rtos_task task /*#pragma directive definition*/
void task (VP_INT exinf)
{
   /* \dots \dots \dots */ext tsk (); / /*Terminate invoking task*/
}
```
[GHS compiler version]

```
#include <kernel.h> /*Standard header file definition*/
void task (VP_INT exinf)
{
   /* \dots \dots \dots. */
   ext_tsk (); {\tt \hspace{.1cm}/} /*Terminate invoking task*/
}
```
- Note 1 If a task moves from the DORMANT state to the READY state by issuing [sta\\_tsk](#page-219-0) or [ista\\_tsk,](#page-219-1) the start code specified when issuing [sta\\_tsk](#page-219-0) or [ista\\_tsk](#page-219-1) is set to the *exinf* argument.
- Note 2 When the return instruction is issued in a task, the same processing as [ext\\_tsk](#page-220-0) is performed.
- Note 3 For details about the extended information, refer to ["4.4 Activate Task](#page-48-0)".

### **4.2.4 Internal processing of task**

In the RX850V4, original dispatch processing (task scheduling) is executed during task switching. Therefore, note the following points when coding tasks.

- Coding method

Code tasks using C or assembly language.

When coding in C, they can be coded in the same manner as ordinary functions coded. When coding in assembly language, code them according to the calling rules prescribed in the compiler used.

- Stack switching When switching tasks, the RX850V4 performs switching to the task specified in [Task information](#page-372-0).
- Service call issuance Service calls that can be issued in tasks are limited to the service calls that can be issued from tasks.

Note For details on the valid issuance range of each service call, refer to [Table 18-1](#page-215-0) to [Table 18-14.](#page-342-0)

### **4.3 Creat Task**

In the RX850V4, the method of creating a task is limited to "static creation".

Tasks therefore cannot be created dynamically using a method such as issuing a service call from a processing program.

Static task creation means defining of tasks using static API "CRE\_TSK" in the system configuration file.

For details about the static API "CRE\_TSK", refer to ["20.5.1 Task information"](#page-372-0).

# <span id="page-48-0"></span>**4.4 Activate Task**

The RX850V4 provides two types of interfaces for task activation: queuing an activation request queuing and not queuing an activation request.

In the RX850V4, extended information specified in [Task information](#page-372-0) during configuration and the value specified for the second parameter stacd when service call [sta\\_tsk](#page-219-0) or [ista\\_tsk](#page-219-1) is issued are called "extended information".

### **4.4.1 Queuing an activation request**

A task (queuing an activation request) is activated by issuing the following service call from the processing program.

- [act\\_tsk](#page-216-0), [iact\\_tsk](#page-216-1)

These service calls move a task specified by parameter *tskid* from the DORMANT state to the READY state. As a result, the target task is queued at the end on the ready queue corresponding to the initial priority and becomes

subject to scheduling by the RX850V4.

If the target task has been moved to a state other than the DORMANT state when this service call is issued, this service call does not move the state but increments the activation request counter (by added 0x1 to the wakeup request counter).

The following describes an example for coding this service call.

[CA850 version]

```
#include <kernel.h> /*Standard header file definition*/
#pragma rtos_task task /*#pragma directive definition*/
void task (VP_INT exinf)
{
    ID tskid = 8; /*Declares and initializes variable*/
   /* \dots \dots \dots */act tsk (tskid); / *Avtivate task (queues an activation request)*//* \dots \dots \dots */}
```
- Note 1 The activation request counter managed by the RX850V4 is configured in 7-bit widths. If the number of activation requests exceeds the maximum count value 127 as a result of issuing this service call, the counter manipulation processing is therefore not performed but "E\_QOVR" is returned.
- Note 2 Extended information specified in [Task information](#page-372-0) is passed to the task activated by issuing these service calls.

### **4.4.2 Not queuing an activation request**

A task (not queuing an activation request) is activated by issuing the following service call from the processing program.

#### - [sta\\_tsk](#page-219-0), [ista\\_tsk](#page-219-1)

These service calls move a task specified by parameter *tskid* from the DORMANT state to the READY state. As a result, the target task is queued at the end on the ready queue corresponding to the initial priority and becomes subject to scheduling by the RX850V4.

This service call does not perform queuing of activation requests. If the target task is in a state other than the DORMANT state, the status manipulation processing for the target task is therefore not performed but "E\_OBJ" is returned

Specify for parameter *stacd* the extended information transferred to the target task.

The following describes an example for coding this service call.

#### [CA850 version]

```
#include <kernel.h> /*Standard header file definition*/
#pragma rtos_task task /*#pragma directive definition*/
void task (VP_INT exinf)
{
    ID tskid = 8; /*Declares and initializes variable*/
    VP_INT stacd = 123; /*Declares and initializes variable*/
   /* \dots \dots \ */ sta_tsk (tskid, stacd); /*Activate task (does not queue an activation */
                              /*request)*/
   /* \ldots \ldots \ldots */}
```
# **4.5 Cancel Task Activation Requests**

An activation request is cancelled by issuing the following service call from the processing program.

#### - [can\\_act](#page-218-0), [ican\\_act](#page-218-1)

This service call cancels all of the activation requests queued to the task specified by parameter *tskid* (sets the activation request counter to 0x0).

When this service call is terminated normally, the number of cancelled activation requests is returned. The following describes an example for coding this service call.

```
[CA850 version]
```

```
#include <kernel.h> /*Standard header file definition*/
#pragma rtos_task task /*#pragma directive definition*/
void task (VP_INT exinf)
{
   ER UINT ercd; /*Declares variable*/ ID tskid = 8; /*Declares and initializes variable*/
   /* \dots \dots \dots */ ercd = can_act (tskid); /*Cancel task activation requests*/
    if (ercd >= 0x0) {
      /* ......... */ / /*Normal termination processing*/
    }
   /* \dots \dots \ */}
```
Note This service call does not perform status manipulation processing but performs the setting of activation request counter. Therefore, the task does not move from a state such as the READY state to the DORMANT state.

## **4.6 Terminate Task**

### **4.6.1 Terminate invoking task**

An invoking task is terminated by issuing the following service call from the processing program.

#### - [ext\\_tsk](#page-220-0)

This service call moves an invoking task from the RUNNING state to the DORMANT state.

As a result, the invoking task is unlinked from the ready queue and excluded from the RX850V4 scheduling subject. If an activation request has been queued to the invoking task (the activation request counter is not set to 0x0) when this service call is issued, this service call moves the task from the RUNNING state to the DORMANT state, decrements the wakeup request counter (by subtracting 0x1 from the wakeup request counter), and then moves the task from the DORMANT state to the READY state.

The following describes an example for coding this service call.

[CA850 version]

```
#include <kernel.h> /*Standard header file definition*/
#pragma rtos_task task /*#pragma directive definition*/
void task (VP_INT exinf)
{
      /* ......... */
   ext tsk (); / /*Terminate invoking task*/
}
```
- Note 1 When moving a task from the RUNNING state to the DORMANT state, this service call initializes the following information to values that are set during task creation.
	- Priority (current priority)
	- Wakeup request count
	- Suspension count
	- Interrupt status

If an invoking task has locked a mutex, the locked state is released at the same time (processing equivalent to [unl\\_mtx](#page-298-0)).

Note 2 When the return instruction is issued in a task, the same processing as ext\_tsk is performed.

### **4.6.2 Terminate task**

Other tasks are forcibly terminated by issuing the following service call from the processing program.

- [ter\\_tsk](#page-221-0)

This service call forcibly moves a task specified by parameter *tskid* to the DORMANT state.

As a result, the target task is excluded from the RX850V4 scheduling subject.

If an activation request has been queued to the target task (the activation request counter is not set to 0x0) when this service call is issued, this service call moves the task to the DORMANT state, decrements the wakeup request counter (by subtracting 0x1 from the wakeup request counter), and then moves the task from the DORMANT state to the READY state.

The following describes an example for coding this service call.

```
[CA850 version]
```

```
#include <kernel.h> /*Standard header file definition*/
#pragma rtos_task task /*#pragma directive definition*/
void task (VP_INT exinf)
{
    ID tskid = 8; /*Declares and initializes variable*/
   /* \dots \dots \ */ter tsk (tskid); /*Terminate task*/
    /* ......... */
}
```
- Note When moving a task to the DORMANT state, this service call initializes the following information to values that are set during task creation.
	- Priority (current priority)
	- Wakeup request count
	- Suspension count
	- Interrupt status

If the target task has locked a mutex, the locked state is released at the same time (processing equivalent to [unl\\_mtx](#page-298-0)).

# **4.7 Change Task Priority**

The priority is changed by issuing the following service call from the processing program.

```
chg_priichg_pri
```
These service calls change the priority of the task specified by parameter *tskid* (current priority) to a value specified by parameter *tskpri*.

If the target task is in the RUNNING or READY state after this service call is issued, this service call re-queues the task at the end of the ready queue corresponding to the priority specified by parameter *tskpri*, following priority change processing.

The following describes an example for coding this service call.

[CA850 version]

```
#include <kernel.h> /*Standard header file definition*/
#pragma rtos_task task /*#pragma directive definition*/
void task (VP_INT exinf)
{
    ID tskid = 8; /*Declares and initializes variable*/
    PRI tskpri = 9; /*Declares and initializes variable*/
   /* \dots \dots \times */ chg_pri (tskid, tskpri); /*Change task priority*/
    /* ......... */
}
```
- Note When the target task is queued to a wait queue in the order of priority, the wait order may change due to issuance of this service call.
	- Example When three tasks (task A: priority level 10, task B: priority level 11, task C: priority level 12) are queued to the semaphore wait queue in the order of priority, and the priority level of task B is changed from 11 to 9, the wait order will be changed as follows.

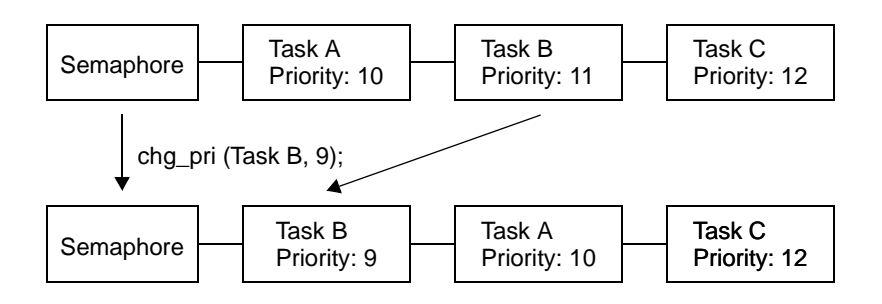

# **4.8 Reference Task Priority**

A task priority is referenced by issuing the following service call from the processing program.

```
get_priiget_pri
```
Stores current priority of the task specified by parameter *tskid* in the area specified by parameter *p\_tskpri*. The following describes an example for coding this service call.

[CA850 version]

```
#include <kernel.h> /*Standard header file definition*/
#pragma rtos_task task /*#pragma directive definition*/
void task (VP_INT exinf)
{
   ID tskid = 8; /*Declares and initializes variable*/<br>PRI p_tskpri; /*Declares variable*/
   PRI p tskpri; /*Declares variable*/
    /* \dots \dots \dots */ get_pri (tskid, &p_tskpri); /*Reference task priority*/
    /* \dots \dots \dots */}
```
# **4.9 Reference Task State**

### **4.9.1 Reference task state**

A task status is referenced by issuing the following service call from the processing program.

#### - [ref\\_tsk](#page-226-0), [iref\\_tsk](#page-226-1)

Stores task state packet (current state, current priority, etc.) of the task specified by parameter *tskid* in the area specified by parameter *pk\_rtsk*.

The following describes an example for coding this service call.

```
[CA850 version]
```

```
#include <kernel.h> /*Standard header file definition*/
#pragma rtos_task task /*#pragma directive definition*/
void task (VP_INT exinf)
{
   ID tskid = 8; /*Declares and initializes variable*/<br>TRTSK pk rtsk; /*Declares data structure*/
                              /*Declares data structure*/
    STAT tskstat; /*Declares variable*/
    PRI tskpri; /*Declares variable*/
    STAT tskwait; /*Declares variable*/
    ID wobjid; /*Declares variable*/
    TMO lefttmo; /*Declares variable*/
    UINT actcnt; /*Declares variable*/
    UINT wupcnt; /*Declares variable*/
    UINT suscnt; /*Declares variable*/
    ATR tskatr; /*Declares variable*/
    PRI itskpri; /*Declares variable*/
   /* \dots \dots \dots */ ref_tsk (tskid, &pk_rtsk); /*Reference task state*/
    tskstat = pk_rtsk.tskstat; /*Reference current state*/
    tskpri = pk_rtsk.tskpri; /*Reference current priority*/
    tskwait = pk_rtsk.tskwait; /*Reference reason for waiting*/
    wobjid = pk_rtsk.wobjid; /*Reference object ID number for which the */
                               /*task is waiting*/
    lefttmo = pk_rtsk.lefttmo; /*Reference remaining time until timeout*/
    actcnt = pk_rtsk.actcnt; /*Reference activation request count*/
    wupcnt = pk_rtsk.wupcnt; /*Reference wakeup request count*/
    suscnt = pk_rtsk.suscnt; /*Reference suspension count*/
    tskatr = pk_rtsk.tskatr; /*Reference attribute*/
    itskpri = pk_rtsk.itskpri; /*Reference initial priority*/
   /* \dots \dots \times */}
```
Note For details about the task state packet, refer to ["17.2.1 Task state packet](#page-193-0)".

### **4.9.2 Reference task state (simplified version)**

A task status (simplified version) is referenced by issuing the following service call from the processing program.

#### - [ref\\_tst](#page-228-0), [iref\\_tst](#page-228-1)

Stores task state packet (current state, reason for waiting) of the task specified by parameter *tskid* in the area specified by parameter *pk\_rtst*. Used for referencing only the current state and reason for wait among task information.

Response becomes faster than using [ref\\_tsk](#page-226-0) or [iref\\_tsk](#page-226-1) because only a few information items are acquired. The following describes an example for coding this service call.

```
[CA850 version]
```

```
#include <kernel.h> /*Standard header file definition*/
#pragma rtos_task task /*#pragma directive definition*/
void task (VP_INT exinf)
\left\{ \right. ID tskid = 8; /*Declares and initializes variable*/
    T_RTST pk_rtst; /*Declares data structure*/
    STAT tskstat; /*Declares variable*/
    STAT tskwait; /*Declares variable*/
   /* \dots \dots \ */ ref_tst (tskid, &pk_rtst); /*Reference task state (simplified version)*/
    tskstat = pk_rtst.tskstat; /*Reference current state*/
    tskwait = pk_rtst.tskwait; /*Reference reason for waiting*/
   /* \dots \dots \dots */}
```
Note For details about the task state packet (simplified version), refer to "[17.2.2 Task state packet \(simplified](#page-195-0) [version\)"](#page-195-0).

### **4.10 Target-Dependednt Module**

To support various execution environments, the RX850V4 extracts processing performed when a stack required by the RX850V4 or the processing program to perform execution overflows, from the memory pool management function, as a target-dependent module. This prevents inadvertent program loops in the system caused by a stack overflow.

Note The RX850V4 checks the stack overflow only when TA\_ON (overflow is checked) is defined in [Basic](#page-369-0) [information](#page-369-0) during configuration.

### <span id="page-57-0"></span>**4.10.1 Post-overflow processing**

This is a routine dedicated to post-overflow processing, which is extracted as a target-dependent module, for executing post processing when a stack required by the RX850V4 or the processing program to perform execution overflows. It is called from the RX850V4 when a stack overflows.

- Basic form of post-overflow processing
	- Code post-overflow processing by using the void type function (function name: kernel stk\_overflow) that has two INT type arguments.

The "value of stack pointer sp when a stack overflow is detected" is set to argument r6, and the "value of program counter pc when a stack overflow is detected" is set to argument r7.

The following shows the basic form of coding post-overflow processing in assembly language.

[CA850 version/GHS compiler version]

```
#include <kernel.h> /*Standard header file definition*/
    .text
    .align 0x4
   .globl kernel stk overflow
 __kernel_stk_overflow :
   /* \ldots \ldots \ldots */.halt_loop :
    jbr .halt_loop
```
- Processing performed during post-overflow processing

Post-overflow processing is a routine dedicated to post processing, which is extracted as a target-dependent module, for executing post processing when a stack required by the RX850V4 or the processing program to perform execution overflows. Therefore, note the following points when coding post-overflow processing.

#### - Coding method

Code post-overflow processing using C or assembly language.

When coding in C, they can be coded in the same manner as ordinary functions coded.

When coding in assembly language, code them according to the calling rules prescribed in the compiler used.

- Stack switching

The RX850V4 does not perform the processing related to stack switching when passing control to post-overflow processing.

When using the system stack specified in [Basic information](#page-369-0), the code regarding stack switching must therefore be written in post-overflow processing.

- Service call issuance Issuance of service calls is prohibited during post-overflow processing because the normal operation cannot be guaranteed.

The following lists processing that should be executed in post-overflow processing.

- Post-processing that handles stack overflows
- Note The detailed operations (such as reset) that should be coded as post-overflow processing depends on the user system.

# **4.11 Memory Saving**

The RX850V4 provides two kinds of methods ([Restricted task](#page-58-0) and [Disable preempt\)](#page-58-1) for reducing the task stack size required by tasks to perform processing.

### <span id="page-58-0"></span>**4.11.1 Restricted task**

When estimating a task stack size, usually the maximum consumption size is estimated as the size for securing the memory. When the maximum size is not consumed in actuality, however, there are unused areas in the secured spaces. The restricted task can be used to utilize such unused areas.

With tasks for which attribute TA\_RSTR is defined in [Task information](#page-372-0) in the created system configuration file, the total size of the unused task stack area can be reduced dynamically.

### <span id="page-58-1"></span>**4.11.2 Disable preempt**

In the RX850V4, preempt acknowledge status attribute TA\_DISPREEMPT can be defined in [Task information](#page-372-0) when creating a system configuration file.

The task for which this attribute is defined performs the operation that continues processing by ignoring the scheduling request issued from a non-task, so a management area of 24 to 44 bytes can be reduced per task.

# **CHAPTER 5 TASK DEPENDENT SYNCHRONIZATION FUNCTIONS**

This chapter describes the task dependent synchronization functions performed by the RX850V4.

# **5.1 Outline**

The RX850V4 provides several task-dependent synchronization functions.

# **5.2 Put Task to Sleep**

### **5.2.1 Waiting forever**

A task is moved to the sleeping state (waiting forever) by issuing the following service call from the processing program.

#### - [slp\\_tsk](#page-231-0)

As a result, the invoking task is unlinked from the ready queue and excluded from the RX850V4 scheduling subject. If a wakeup request has been queued to the target task (the wakeup request counter is not set to 0x0) when this service call is issued, this service call does not move the state but decrements the wakeup request counter (by subtracting 0x1 from the wakeup request counter).

The sleeping state is cancelled in the following cases, and then moved to the READY state.

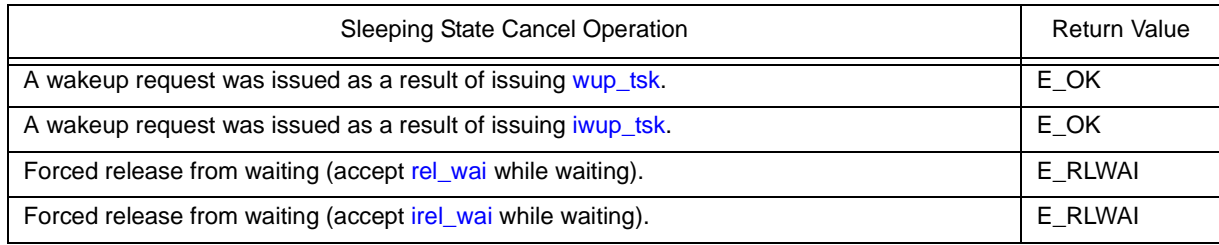

The following describes an example for coding this service call.

#### [CA850 version]

```
#include <kernel.h> /*Standard header file definition*/
#pragma rtos_task task /*#pragma directive definition*/
void task (VP_INT exinf)
{
    ER ercd; /*Declares variable*/
   /* \ldots \ldots \ldots */ ercd = slp_tsk (); /*Put task to sleep (waiting forever)*/
    if (ercd == E_OK) {
      /* ......... */ / /*Normal termination processing*/
    } else if (ercd == E_RLWAI) {
       /* ......... */ /*Forced termination processing*/
    }
   /* \ldots \ldots \ldots */\frac{1}{\sqrt{2}}
```
### **5.2.2 with timeout**

A task is moved to the sleeping state (with timeout) by issuing the following service call from the processing program.

- [tslp\\_tsk](#page-232-0)

This service call moves an invoking task from the RUNNING state to the WAITING state (sleeping state).

As a result, the invoking task is unlinked from the ready queue and excluded from the RX850V4 scheduling subject. If a wakeup request has been queued to the target task (the wakeup request counter is not set to 0x0) when this service call is issued, this service call does not move the state but decrements the wakeup request counter (by subtracting 0x1 from the wakeup request counter).

The sleeping state is cancelled in the following cases, and then moved to the READY state.

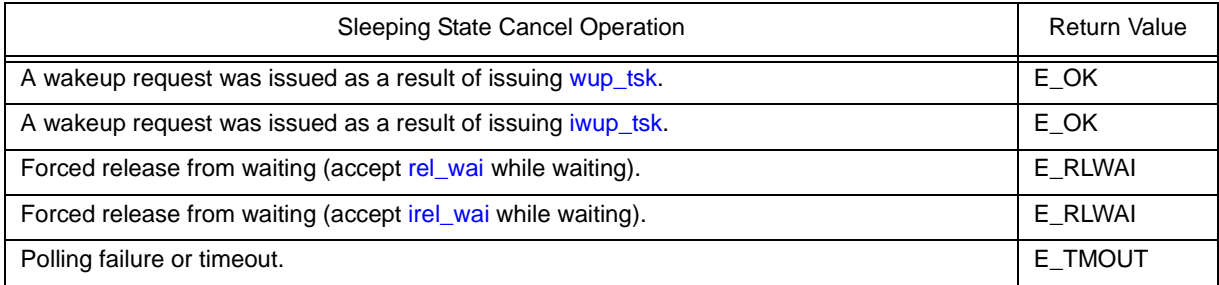

The following describes an example for coding this service call.

[CA850 version]

```
#include <kernel.h> /*Standard header file definition*/
#pragma rtos_task task /*#pragma directive definition*/
void task (VP_INT exinf)
{
    ER ercd; /*Declares variable*/
    TMO tmout = 3600; /*Declares and initializes variable*/
   /* \dots \dots \dots */ercd = tslp tsk (tmout); /*Put task to sleep (with timeout)*/
   if (ercd == E OK) {
       /* ......... */ /*Normal termination processing*/
    } else if (ercd == E_RLWAI) {
       /* ......... */ /*Forced termination processing*/
    } else if (ercd == E_TMOUT) {
       /* ......... */ / /*Timeout processing*/
 }
    /* ......... */
}
```
Note When TMO\_FEVR is specified for wait time *tmout*, processing equivalent to [slp\\_tsk](#page-231-0) will be executed.

### **5.3 Wakeup Task**

A task is woken up by issuing the following service call from the processing program.

- [wup\\_tsk](#page-234-1), [iwup\\_tsk](#page-234-0)

These service calls cancel the WAITING state (sleeping state) of the task specified by parameter *tskid*. As a result, the target task is moved from the sleeping state to the READY state, or from the WAITING-SUSPENDED state to the SUSPENDED state.

If the target task is in a state other than the sleeping state when this service call is issued, this service call does not move the state but increments the wakeup request counter (by added 0x1 to the wakeup request counter). The following describes an example for coding this service call.

#### [CA850 version]

#include <kernel.h> /\*Standard header file definition\*/ #pragma rtos\_task *task* /\*#pragma directive definition\*/ void *task* (VP\_INT *exinf*) { ID *tskid* = 8; /\*Declares and initializes variable\*/  $/* \dots \dots \dots */$  [wup\\_tsk](#page-234-1) (*tskid*); /\*Wakeup task\*/  $/* \dots \dots \dots */$ }

Note The wakeup request counter managed by the RX850V4 is configured in 7-bit widths. If the number of wakeup requests exceeds the maximum count value 127 as a result of issuing this service call, the counter manipulation processing is therefore not performed but "E\_QOVR" is returned.

### **5.4 Cancel Task Wakeup Requests**

A wakeup request is cancelled by issuing the following service call from the processing program.

### - [can\\_wup](#page-236-0), [ican\\_wup](#page-236-1) These service calls cancel all of the wakeup requests queued to the task specified by parameter *tskid* (the wakeup request counter is set to 0x0).

When this service call is terminated normally, the number of cancelled wakeup requests is returned. The following describes an example for coding this service call.

```
[CA850 version]
```

```
#include <kernel.h> /*Standard header file definition*/
#pragma rtos_task task /*#pragma directive definition*/
void task (VP_INT exinf)
{
   ER UINT ercd; /*Declares variable*/ ID tskid = 8; /*Declares and initializes variable*/
   /* \dots \dots \dots */ ercd = can_wup (tskid); /*Cancel task wakeup requests*/
    if (ercd >= 0x0) {
      /* ......... */ /*Normal termination processing*/
    }
   /* \dots \dots \dots */}
```
### **5.5 Release Task from Waiting**

The WAITING state is forcibly cancelled by issuing the following service call from the processing program.

#### - rel wai, irel wai

These service calls forcibly cancel the WAITING state of the task specified by parameter *tskid*. As a result, the target task unlinked from the wait queue and is moved from the WAITING state to the READY state, or from the WAITING-SUSPENDED state to the SUSPENDED state.

"E\_RLWAI" is returned from the service call that triggered the move to the WAITING state [\(slp\\_tsk,](#page-231-0) [wai\\_sem,](#page-252-0) or the like) to the task whose WAITING state is cancelled by this service call.

The following describes an example for coding this service call.

#### [CA850 version]

```
#include <kernel.h> /*Standard header file definition*/
#pragma rtos_task task /*#pragma directive definition*/
void task (VP_INT exinf)
{
    ID tskid = 8; /*Declares and initializes variable*/
   /* \dots \dots \dots */ rel_wai (tskid); /*Release task from waiting*/
   /* \dots \dots \dots */}
```
- Note 1 This service call does not perform queuing of forced cancellation requests. If the target task is in a state other than the WAITING or WAITING-SUSPENDED state, "E\_OBJ" is returned.
- Note 2 The SUSPENDED state is not cancelled by these service calls.

### **5.6 Suspend Task**

A task is moved to the SUSPENDED state by issuing the following service call from the processing program.

- [sus\\_tsk](#page-238-0), [isus\\_tsk](#page-238-1)

These service calls add 0x1 to the suspend request counter for the task specified by parameter *tskid*, and then move the target task from the RUNNING state to the SUSPENDED state, from the READY state to the SUSPENDED state, or from the WAITING state to the WAITING-SUSPENDED state.

If the target task has moved to the SUSPENDED or WAITING-SUSPENDED state when this service call is issued, the counter manipulation processing is not performed but only the suspend request counter increment processing is executed.

The following describes an example for coding this service call.

```
[CA850 version]
```

```
#include <kernel.h> /*Standard header file definition*/
#pragma rtos_task task /*#pragma directive definition*/
void task (VP_INT exinf)
{
    ID tskid = 8; /*Declares and initializes variable*/
   /* \dots \dots \dots */sus_tsk (tskid); /*Suspend task*/
    /* ......... */
}
```
Note The suspend request counter managed by the RX850V4 is configured in 7-bit widths. If the number of suspend requests exceeds the maximum count value 127 as a result of issuing this service call, the counter manipulation processing is therefore not performed but "E\_QOVR" is returned.

# **5.7 Resume Suspended Task**

### **5.7.1 Resume suspended task**

The SUSPENDED state is cancelled by issuing the following service call from the processing program.

- [rsm\\_tsk](#page-240-0), [irsm\\_tsk](#page-240-1)

This service call subtracts 0x1 from the suspend request counter for the task specified by parameter *tskid*, and then cancels the SUSPENDED state of the target task.

As a result, the target task is moved from the SUSPENDED state to the READY state, or from the WAITING-SUSPENDED state to the WAITING state.

If a suspend request is queued (subtraction result is other than 0x0) when this service call is issued, the counter manipulation processing is not performed but only the suspend request counter decrement processing is executed. The following describes an example for coding this service call.

[CA850 version]

```
#include <kernel.h> /*Standard header file definition*/
#pragma rtos_task task /*#pragma directive definition*/
void task (VP_INT exinf)
{
    ID tskid = 8; /*Declares and initializes variable*/
   /* \dots \dots \dots */ rsm_tsk (tskid); /*Resume suspended task*/
    /* ......... */
}
```
Note This service call does not perform queuing of cancellation requests. If the target task is in a state other than the SUSPENDED or WAITING-SUSPENDED state, "E\_OBJ" is therefore returned.

### **5.7.2 Forcibly resume suspended task**

The SUSPENDED state is forcibly cancelled by issuing the following service calls from the processing program.

#### - [frsm\\_tsk](#page-241-0), [ifrsm\\_tsk](#page-241-1)

These service calls cancel all of the suspend requests issued for the task specified by parameter *tskid* (by setting the suspend request counter to 0x0). As a result, the target task moves from the SUSPENDED state to the READY state, or from the WAITING-SUSPENDED state to the WAITING state. The following describes an example for coding this service call.

```
[CA850 version]
```

```
#include <kernel.h> /*Standard header file definition*/
#pragma rtos_task task /*#pragma directive definition*/
void task (VP_INT exinf)
{
    ID tskid = 8; /*Declares and initializes variable*/
   /* \ldots \ldots \ldots */ frsm_tsk (tskid); /*Forcibly resume suspended task*/
   /* \dots \dots \ */}
```
Note This service call does not perform queuing of cancellation requests. If the target task is in a state other than the SUSPENDED or WAITING-SUSPENDED state, "E\_OBJ" is therefore returned.

# **5.8 Delay Task**

A task is moved to the delayed state by issuing the following service call from the processing program.

- [dly\\_tsk](#page-242-0)

This service call moves the invoking task from the RUNNING state to the WAITING state (delayed state). As a result, the invoking task is unlinked from the ready queue and excluded from the RX850V4 scheduling subject. The delayed state is cancelled in the following cases, and then moved to the READY state.

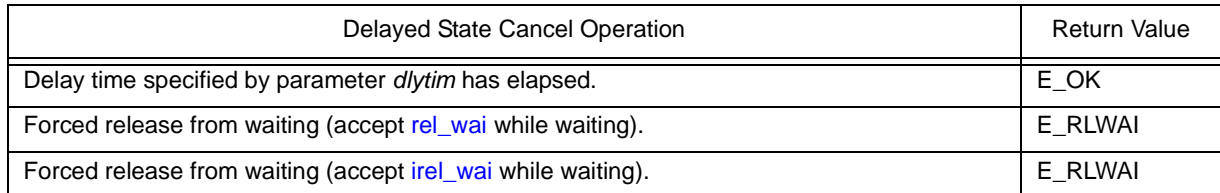

The following describes an example for coding this service call.

[CA850 version]

```
#include <kernel.h> /*Standard header file definition*/
#pragma rtos_task task /*#pragma directive definition*/
void task (VP_INT exinf)
{
    ER ercd; /*Declares variable*/
    RELTIM dlytim = 3600; /*Declares and initializes variable*/
   /* \dots \dots \dots */ ercd = dly_tsk (dlytim); /*Delay task*/
    if (ercd == E_OK) {
       /* ......... */ / /*Normal termination processing*/
    } else if (ercd == E_RLWAI) {
       /* ......... */ \hspace{1.6cm} /*Forced termination processing*/
    }
   /* \dots \dots \dots */}
```
# **5.9 Differences Between Wakeup Wait with Timeout and Time Elapse Wait**

Wakeup waits with timeout and time elapse waits differ on the following points.

### Table 5-1 Differences Between Wakeup Wait with Timeout and Time Elapse Wait

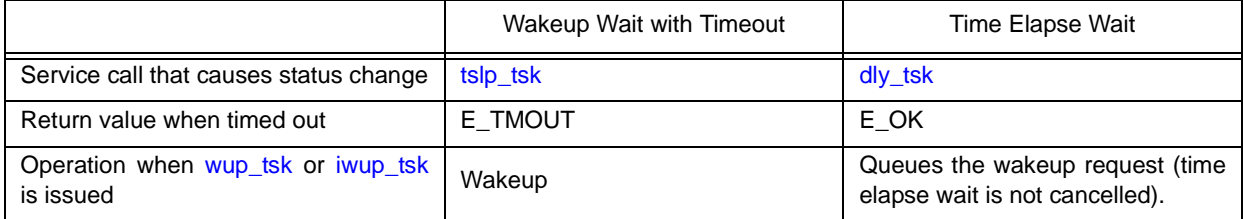

# <span id="page-69-1"></span>**CHAPTER 6 TASK EXCEPTION HANDLING FUNCTIONS**

This chapter describes the task exception handling functions performed by the RX850V4.

# **6.1 Outline**

The task exception handling functions of the RX850V4 include a function related to the task exception handling routine that is activated when a task exception handling request is issued (function for manipulating or referencing the task exception handling routine status).

# <span id="page-69-0"></span>**6.2 Task Exception Handling Routines**

The task exception handling routine is a routine dedicated to task exception handling, and is activated when a task exception handling request is issued.

The RX850V4 positions task exception handling routines as extensions of the task for which a task exception handling request is issued. A task exception handling routine is therefore activated when the task for which a task exception handling request is issued moves to the RUNNING state.

The RX850V4 manages the states in which each task exception handling routine may enter and task exception handling routines themselves, by using management objects (task exception handling routines contained in task management blocks) corresponding to task exception handling routines one-to-one.

Note Task exception handling is enabled when a task exception handling routine is activated.

### **6.2.1 Basic form of task exception handling routines**

Code task exception handling routines by using the void type function that has one TEXPTN type argument and one VP\_INT type argument.

The "task exception code specified when a task exception handling request ([ras\\_tex](#page-244-0) or [iras\\_tex\)](#page-244-1) is issued" is set to argument *rasptn*, and "extended information specified in [Task information](#page-372-0)" is set to argument *exinf*.

The following shows the basic form of task exception handling routines in C.

[CA850 version/GHS compiler version]

```
#include <kernel.h> /*Standard header file definition*/
void texrtn (TEXPTN rasptn, VP_INT exinf)
{
    /* ......... */
    return; /*Terminate task exception handling routine*/
}
```
Note A task exception handling routine is activated when the task for which a task exception handling request was issued moves to the RUNNING state. Due to this, the task exception handling request may be issued multiple times from when the first task exception handling request is issued until the task exception handling routine is activated.

To handle such a case, the RX850V4 sets "OR of all the task exception codes" issued from when the first task exception handling request is issued until the task exception handling routine is activated, to argument *rasptn* of the task exception handling routine.

### **6.2.2 Internal processing of task exception handling routine**

The RX850V4 executes the original task exception pre-processing when passing control from the task for which a task exception handling request was issued to a task exception handling routine, as well as the original task exception postprocessing when returning control from the task exception handling routine to the task.

Therefore, note the following points when coding task exception handling routines.

- Coding method

Code task exception handling routines using C or assembly language. When coding in C, they can be coded in the same manner as ordinary functions coded. When coding in assembly language, code them according to the calling rules prescribed in the compiler used.

- Stack switching

The RX850V4 positions task exception handling routines as extensions of the task for which a task exception handling request is issued. When passing control to a task exception handling routine, stack switching processing is therefore not performed.

Service call issuance

The RX850V4 positions task exception handling routines as extensions of the task for which a task exception handling request is issued. In task exception handling routines, therefore, only "service calls that can be issued in the task" can be issued.

Note For details on the valid issuance range of each service call, refer to [Table 18-1](#page-215-0) to [Table 18-14.](#page-342-0)

### **6.3 Define Task Exception Handling Routine**

The RX850V4 supports the static registration of task exception handling routines only. They cannot be registered dynamically by issuing a service call from the processing program.

Static task exception handling routine registration means defining of task exception handling routines using static API "DEF\_TEX" in the system configuration file.

For details about the static API "DEF\_TEX", refer to ["20.5.2 Task exception handling routine information](#page-374-0)".

Note Task exception handling routines cannot be registered as restricted tasks.

### **6.4 Raise Task Exception Handling Routine**

A task exception handling routine is activated by issuing the following service call from the processing program.

```
ras_texiras_tex
```
These service calls issue a task exception handling request for the task specified by parameter *tskid*. As a result, the task exception handling routine registered to the target task is activated when the target task moves to the RUNNING state.

For parameter *rasptn*, specify the task exception code to be passed to the target task exception handling routine. The target task exception handling routine can then be manipulatable by handling the task exception code as a function parameter.

The following describes an example for coding this service call.

[CA850 version]

```
#include <kernel.h> /*Standard header file definition*/
#pragma rtos_task task /*#pragma directive definition*/
void task (VP_INT exinf)
{
    ID tskid = 8; /*Declares and initializes variable*/
    TEXPTN rasptn = 123; /*Declares and initializes variable*/
    /* ......... */
    ras_tex (tskid, rasptn); /*Raise task exception handling routine*/
    /* ......... */
}
```
Note These service calls do not perform queuing of task exception handling requests. If a task exception handling request is issued multiple times before a task exception handling routine is activated (from when a task exception handling request is issued until the target task moves to the RUNNING state), the task exception handling request will not be issued after the second and later issuance of these service calls, but the task exception code is just held pending (OR of task exception codes).
# **6.5 Disabling and Enabling Activation of Task Exception Handling Routines**

Activation of task exception handling routines is disabled or enabled by issuing the following service call from the processing program.

- [dis\\_tex](#page-246-0)

This service call moves a task exception handling routine, which is registered to an invoking task, from the enabled state to disabled state. As a result, the target task exception handling routine is excluded from the activation targets of the RX850V4 from when this service call is issued until [ena\\_tex](#page-247-0) is issued.

If a task exception handling request ([ras\\_tex](#page-244-0) or [iras\\_tex](#page-244-1)) is issued from when this service call is issued until [ena\\_tex](#page-247-0) is issued, the RX850V4 only performs processing such as acknowledgment of task exception handling requests and the actual activation processing is delayed until the target task exception handling routine moves to the task exception handling enabled state.

The following describes an example for coding this service call.

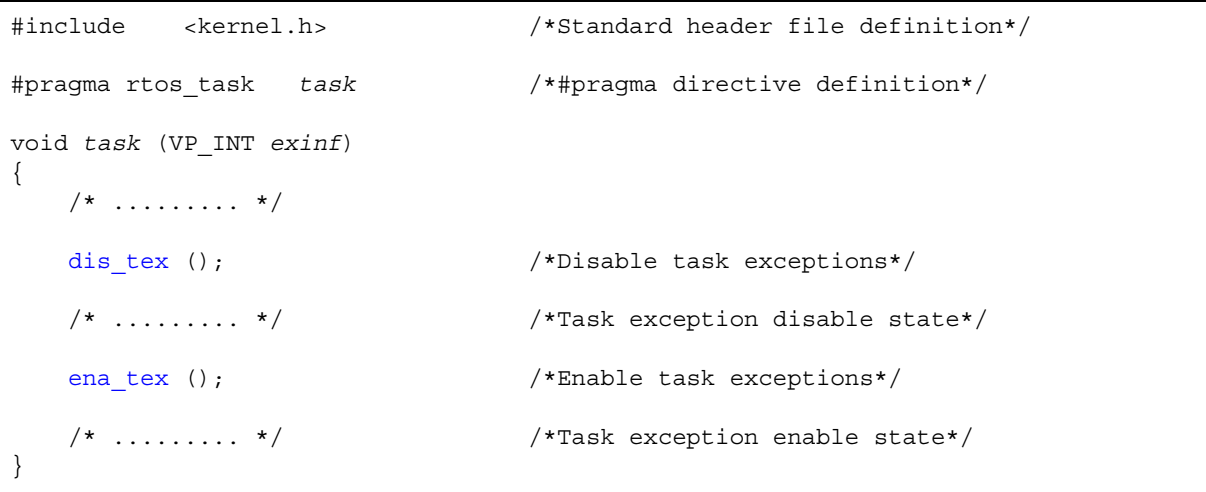

- Note 1 This service call does not perform queuing of disable requests. If the target task exception handling routine has been moved to the task exception handling disabled state, therefore, no processing is performed but it is not handled as an error.
- Note 2 In the RX850V4, task exception handling is disabled when a task is activated.

### - [ena\\_tex](#page-247-0)

This service call moves a task exception handling routine, which is registered to an invoking task, from the disabled state to enabled state. As a result, the target task exception handling routine becomes the activation target of the RX850V4.

If a task exception handling request [\(ras\\_tex](#page-244-0) or [iras\\_tex\)](#page-244-1) is issued from when [dis\\_tex](#page-246-0) is issued until this service call is issued, the RX850V4 only performs processing such as acknowledgment of task exception handling requests and the actual activation processing is delayed until the target task exception handling routine moves to the task exception handling enabled state.

The following describes an example for coding this service call.

```
[CA850 version]
```

```
#include <kernel.h> /*Standard header file definition*/
#pragma rtos_task task /*#pragma directive definition*/
void task (VP_INT exinf)
{
   7* .......... */
   dis tex (); /*Disable task exceptions*/
   \frac{1}{2} ......... */ \frac{1}{2} /*Task exception disable state*/
   ena tex (); /*Enable task exceptions*/
    /* ......... */ /*Task exception enable state*/
}
```
Note This service call does not perform queuing of activation requests. If the target task exception handling routine has been moved to the task exception handling enabled state, therefore, no processing is performed but it is not handled as an error.

# **6.6 Reference Task Exception Handling State**

The task exception handling disable/enable state can be referenced by issuing the following service call from the processing program.

- [sns\\_tex](#page-248-0)

This service call acquires the state (task exception handling disabled/enabled state) of the task exception handling routine registered to the task that is in the RUNNING state when this service call is issued. The state of the task exception handling routine is returned.

The following describes an example for coding this service call.

```
[CA850 version]
```

```
#include <kernel.h> /*Standard header file definition*/
#pragma rtos_task task /*#pragma directive definition*/
void task (VP_INT exinf)
{
    BOOL ercd; /*Declares variable*/
   /* \dots \dots \dots */ sns_tex (); \overline{\qquad} /*Reference task exception handling state*/
    if (ercd == TRUE) {
       /* ......... */ //* /*Task exception disable state*/
    } else if (ercd == FALSE) {
       /* \ldots \ldots \ldots \star/ /*Task exception enable state*/
    }
   /* \dots \dots \dots */}
```
# **6.7 Reference Task Exception Handling State**

A task exception handling status is referenced by issuing the following service call from the processing program.

### - [ref\\_tex](#page-249-0), [iref\\_tex](#page-249-1)

These service calls store the detailed information (current status, pending exception code, etc.) of the task exception handling routine registered to the task specified by parameter *tskid* into the area specified by parameter *pk\_rtex*. E\_OBJ is returned if no task exception handling routines are registered to the specified task. The following describes an example for coding this service call.

```
[CA850 version]
```

```
#include <kernel.h> /*Standard header file definition*/
#pragma rtos_task task /*#pragma directive definition*/
void task (VP_INT exinf)
{
    ID tskid = 8; /*Declares and initializes variable*/
    T_RTEX pk_rtex; /*Declares data structure*/
    STAT texstat; /*Declares variable*/
    TEXPTN pndptn; /*Declares variable*/
    ATR texatr; /*Declares variable*/
   /* \ldots \ldots \ldots */ref tex (tskid, &pk rtex); /*Reference task exception handling state*/
    texstat = pk_rtex.texstat; /*Reference current state*/
    pndptn = pk_rtex.pndptn; /*Reference pending exception code*/
    texatr = pk_rtex.texatr; /*Reference attribute*/
   /* \dots \dots \times */}
```
Note For details about the task exception handling routine state packet, refer to "[17.2.3 Task exception handling](#page-196-0) [routine state packet"](#page-196-0).

# **CHAPTER 7 SYNCHRONIZATION AND COMMUNICA-TION FUNCTIONS**

This chapter describes the synchronization and communication functions performed by the RX850V4.

# **7.1 Outline**

The synchronization and communication functions of the RX850V4 consist of [Semaphores,](#page-76-0) [Eventflags](#page-82-0), [Data Queues](#page-91-0), and [Mailboxes](#page-103-0) that are provided as means for realizing exclusive control, queuing, and communication among tasks.

# <span id="page-76-0"></span>**7.2 Semaphores**

In the RX850V4, non-negative number counting semaphores are provided as a means (exclusive control function) for preventing contention for limited resources (hardware devices, library function, etc.) arising from the required conditions of simultaneously running tasks.

Figure 7-1 Processing Flow (semaphore)

The following shows a processing flow when using a semaphore.

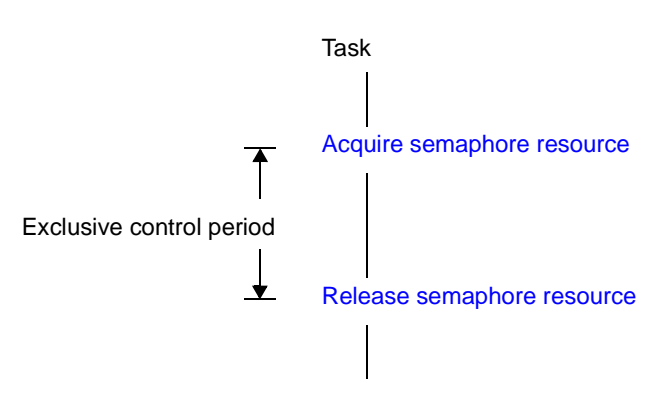

# **7.2.1 Create semaphore**

In the RX850V4, the method of creating a semaphore is limited to "static creation".

Semaphores therefore cannot be created dynamically using a method such as issuing a service call from a processing program.

Static semaphore creation means defining of semaphores using static API "CRE\_SEM" in the system configuration file. For details about the static API "CRE\_SEM", refer to ["20.5.3 Semaphore information"](#page-375-0).

### <span id="page-77-0"></span>**7.2.2 Acquire semaphore resource**

A resource is acquired (waiting forever, polling, or with timeout) by issuing the following service call from the processing program.

### - [wai\\_sem](#page-252-0)

This service call acquires a resource from the semaphore specified by parameter *semid* (subtracts 0x1 from the semaphore counter).

If no resources are acquired from the target semaphore when this service call is issued (no available resources exist), this service call does not acquire resources but queues the invoking task to the target semaphore wait queue and moves it from the RUNNING state to the WAITING state (resource acquisition wait state).

The waiting state for a semaphore resource is cancelled in the following cases, and then moved to the READY state.

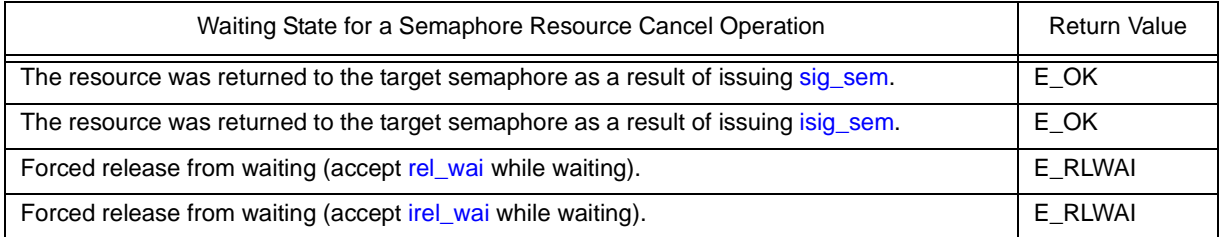

The following describes an example for coding this service call.

#### [CA850 version]

```
#include <kernel.h> /*Standard header file definition*/
#pragma rtos_task task /*#pragma directive definition*/
void task (VP_INT exinf)
{
    ER ercd; /*Declares variable*/
    ID semid = 1; /*Declares and initializes variable*/
   /* \dots \dots \dots */ ercd = wai_sem (semid); /*Acquire semaphore resource (waiting forever)*/
   if (ercd == E OK) {
       /* ......... */ /*Normal termination processing*/
    } else if (ercd == E_RLWAI) {
       /* ......... */ /*Forced termination processing*/
    }
      /* ......... */
}
```
Note Invoking tasks are queued to the target semaphore wait queue in the order defined during configuration (FIFO order or priority order).

### - [pol\\_sem](#page-254-0), [ipol\\_sem](#page-254-1)

This service call acquires a resource from the semaphore specified by parameter *semid* (subtracts 0x1 from the semaphore counter).

If a resource could not be acquired from the target semaphore (semaphore counter is set to 0x0) when this service call is issued, the counter manipulation processing is not performed but "E\_TMOUT" is returned. The following describes an example for coding this service call.

```
[CA850 version]
```

```
#include <kernel.h> /*Standard header file definition*/
#pragma rtos_task task /*#pragma directive definition*/
void task (VP_INT exinf)
{
    ER ercd; /*Declares variable*/
    ID semid = 1; /*Declares and initializes variable*/
   7* .......... */
    ercd = pol_sem (semid); /*Acquire semaphore resource (polling)*/
   if (ercd == E OK) {
      /* ......... */ /*Polling success processing*/
    } else if (ercd == E_TMOUT) {
      /* ......... */ / /*Polling failure processing*/
    }
   /* \dots \dots \dots */}
```
#### - [twai\\_sem](#page-255-0)

This service call acquires a resource from the semaphore specified by parameter *semid* (subtracts 0x1 from the semaphore counter).

If no resources are acquired from the target semaphore when service call is issued this (no available resources exist), this service call does not acquire resources but queues the invoking task to the target semaphore wait queue and moves it from the RUNNING state to the WAITING state with timeout (resource acquisition wait state).

The waiting state for a semaphore resource is cancelled in the following cases, and then moved to the READY state.

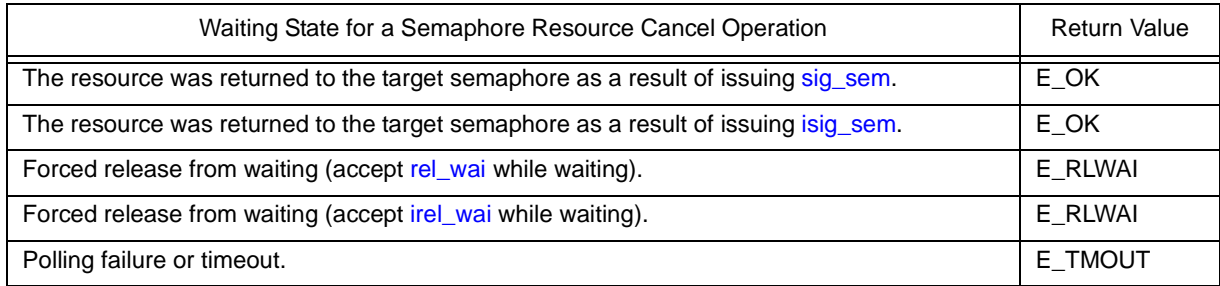

The following describes an example for coding this service call.

```
#include <kernel.h> /*Standard header file definition*/
#pragma rtos_task task /*#pragma directive definition*/
void task (VP_INT exinf)
{
    ER ercd; /*Declares variable*/
    ID semid = 1; /*Declares and initializes variable*/
    TMO tmout = 3600; /*Declares and initializes variable*/
   /* \dots \dots \dots */ ercd = twai_sem (semid, tmout); /*Acquire semaphore resource (with timeout)*/
    if (ercd == E_OK) {
       /* ......... */ /* /*Normal termination processing*/
    } else if (ercd == E_RLWAI) {
       \frac{*}{*} .......... */ \frac{*}{*} Forced termination processing*/
    } else if (ercd == E_TMOUT) {
       \frac{1}{2} ......... */ / /*Timeout processing*/
 }
   /* \dots \dots \dots */}
```
- Note 1 Invoking tasks are queued to the target semaphore wait queue in the order defined during configuration (FIFO order or priority order).
- Note 2 TMO\_FEVR is specified for wait time *tmout*, processing equivalent to [wai\\_sem](#page-252-0) will be executed. When TMO\_POL is specified, processing equivalent to [pol\\_sem](#page-254-0) [/ipol\\_sem](#page-254-1) will be executed.

# <span id="page-80-0"></span>**7.2.3 Release semaphore resource**

A resource is returned by issuing the following service call from the processing program.

#### - [sig\\_sem](#page-257-0), [isig\\_sem](#page-257-1)

These service calls return the resource to the semaphore specified by parameter *semid* (adds 0x1 to the semaphore counter).

If a task is queued in the wait queue of the target semaphore when this service call is issued, the counter manipulation processing is not performed but the resource is passed to the relevant task (first task of wait queue). As a result, the relevant task is unlinked from the wait queue and is moved from the WAITING state (waiting state for a semaphore resource) to the READY state, or from the WAITING-SUSPENDED state to the SUSPENDED state. The following describes an example for coding this service call.

```
[CA850 version]
```

```
#include <kernel.h> /*Standard header file definition*/
#pragma rtos_task task /*#pragma directive definition*/
void task (VP_INT exinf)
{
    ID semid = 1; /*Declares and initializes variable*/
   /* \dots \dots \timessig sem (semid); /*Release semaphore resource*/
    /* ......... */
}
```
Note With the RX850V4, the maximum possible number of semaphore resources (maximum resource count) is defined during configuration. If the number of resources exceeds the specified maximum resource count, this service call therefore does not return the acquired resources (addition to the semaphore counter value) but returns E\_QOVR.

# **7.2.4 Reference semaphore state**

A semaphore status is referenced by issuing the following service call from the processing program.

### - [ref\\_sem](#page-258-0), [iref\\_sem](#page-258-1)

Stores semaphore state packet (ID number of the task at the head of the wait queue, current resource count, etc.) of the semaphore specified by parameter *semid* in the area specified by parameter *pk\_rsem*. The following describes an example for coding this service call.

```
[CA850 version]
```

```
#include <kernel.h> /*Standard header file definition*/
#pragma rtos_task task /*#pragma directive definition*/
void task (VP_INT exinf)
{
    ID semid = 1; /*Declares and initializes variable*/
    T_RSEM pk_rsem; /*Declares data structure*/
    ID wtskid; /*Declares variable*/
    UINT semcnt; /*Declares variable*/
    ATR sematr; /*Declares variable*/
    UINT maxsem; /*Declares variable*/
   /* \dots \dots \dots */ ref_sem (semid, &pk_rsem); /*Reference semaphore state*/
    wtskid = pk_rsem.wtskid; /*Reference ID number of the task at the */
                               /*head of the wait queue*/
    semcnt = pk_rsem.semcnt; /*Reference current resource count*/
    sematr = pk_rsem.sematr; /*Reference attribute*/
    maxsem = pk_rsem.maxsem; /*Reference maximum resource count*/
   /* \ldots \ldots \ldots */}
```
Note For details about the semaphore state packet, refer to "[17.2.4 Semaphore state packet](#page-197-0)".

# <span id="page-82-0"></span>**7.3 Eventflags**

The RX850V4 provides 32-bit eventflags as a queuing function for tasks, such as keeping the tasks waiting for execution, until the results of the execution of a given processing program are output.

The following shows a processing flow when using an eventflag.

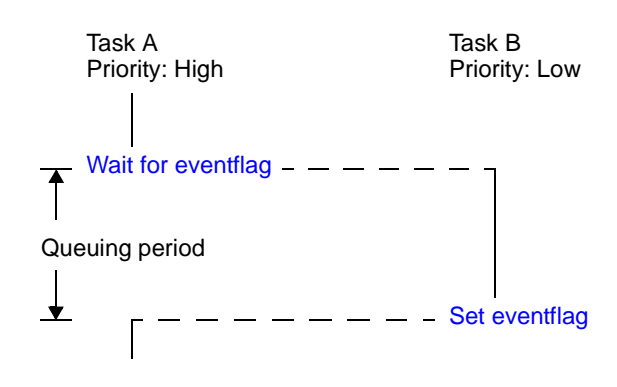

Figure 7-2 Processing Flow (Eventflag)

### **7.3.1 Create eventflag**

In the RX850V4, the method of creating an eventflag is limited to "static creation".

Eventflags therefore cannot be created dynamically using a method such as issuing a service call from a processing program.

Static event flag creation means defining of event flags using static API "CRE\_FLG" in the system configuration file. For details about the static API "CRE\_FLG", refer to ["20.5.4 Eventflag information"](#page-376-0).

# <span id="page-83-0"></span>**7.3.2 Set eventflag**

bit pattern is set by issuing the following service call from the processing program.

### - set flg, iset flg

These service calls set the result of ORing the bit pattern of the eventflag specified by parameter *flgid* and the bit pattern specified by parameter *setptn* as the bit pattern of the target eventflag.

If the required condition of the task queued to the target eventflag wait queue is satisfied when this service call is issued, the relevant task is unlinked from the wait queue at the same time as bit pattern setting processing.

As a result, the relevant task is moved from the WAITING state (waiting state for an eventflag) to the READY state, or from the WAITING-SUSPENDED state to the SUSPENDED state.

The following describes an example for coding this service call.

```
[CA850 version]
```

```
#include <kernel.h> /*Standard header file definition*/
#pragma rtos_task task /*#pragma directive definition*/
void task (VP_INT exinf)
{
    ID flgid = 1; /*Declares and initializes variable*/
    FLGPTN setptn = 10; /*Declares and initializes variable*/
   /* \dots \dots \dots */ set_flg (flgid, setptn); /*Set eventflag*/
   /* \dots \dots \dots */}
```
Note If the bit pattern set to the target eventflag is B'1100 and the bit pattern specified by parameter *setptn* is B'1010 when this service call is issued, the bit pattern of the target eventflag is set to B'1110.

# **7.3.3 Clear eventflag**

A bit pattern is cleared by issuing the following service call from the processing program.

- [clr\\_flg](#page-261-0), [iclr\\_flg](#page-261-1)

This service call sets the result of ANDing the bit pattern set to the eventflag specified by parameter *flgid* and the bit pattern specified by parameter *clrptn* as the bit pattern of the target eventflag. The following describes an example for coding this service call.

[CA850 version]

#include <kernel.h> /\*Standard header file definition\*/ #pragma rtos\_task *task* /\*#pragma directive definition\*/ void *task* (VP\_INT *exinf*) { ID *flgid* = 1; /\*Declares and initializes variable\*/ FLGPTN *clrptn* = 10; /\*Declares and initializes variable\*/  $7*$  .......... \*/ [clr\\_flg](#page-261-0) (*flgid*, *clrptn*); /\*Clear eventflag\*/  $/* \ldots \ldots \ldots */$ }

Note If the bit pattern set to the target eventflag is B'1100 and the bit pattern specified by parameter *clrptn* is B'1010 when this service call is issued, the bit pattern of the target eventflag is set to B'1110.

# <span id="page-85-0"></span>**7.3.4 Wait for eventflag**

A bit pattern is checked (waiting forever, polling, or with timeout) by issuing the following service call from the processing program.

- wai flg

This service call checks whether the bit pattern specified by parameter *waiptn* and the bit pattern that satisfies the required condition specified by parameter *wfmode* are set to the eventflag specified by parameter *flgid*.

If a bit pattern that satisfies the required condition has been set for the target eventflag, the bit pattern of the target eventflag is stored in the area specified by parameter *p\_flgptn*.

If the bit pattern of the target eventflag does not satisfy the required condition when this service call is issued, the invoking task is queued to the target eventflag wait queue.

As a result, the invoking task is unlinked from the ready queue and is moved from the RUNNING state to the WAITING state (waiting state for an eventflag).

The waiting state for an eventflag is cancelled in the following cases, and then moved to the READY state.

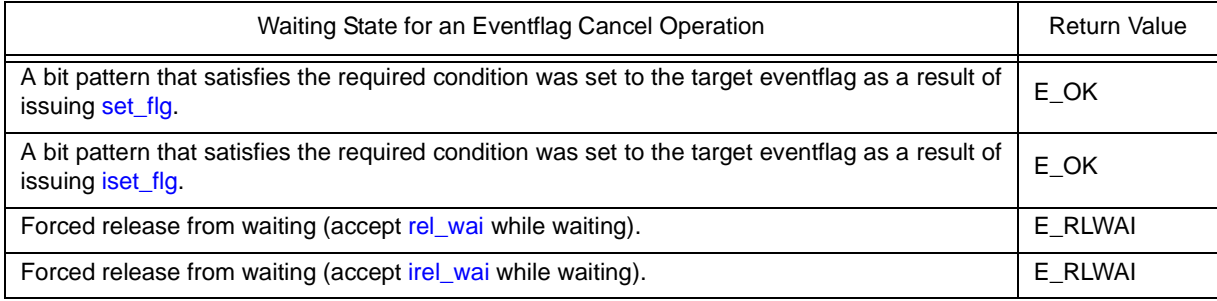

The following shows the specification format of required condition *wfmode*.

- *wfmode* = TWF\_ANDW Checks whether all of the bits to which 1 is set by parameter *waiptn* are set as the target eventflag.
- *wfmode* = TWF\_ORW Checks which bit, among bits to which 1 is set by parameter *waiptn*, is set as the target eventflag.

The following describes an example for coding this service call.

[CA850 version]

```
#include <kernel.h> /*Standard header file definition*/
#pragma rtos_task task /*#pragma directive definition*/
void task (VP_INT exinf)
{
    ER ercd; /*Declares variable*/
    ID flgid = 1; /*Declares and initializes variable*/
    FLGPTN waiptn = 14; /*Declares and initializes variable*/
    MODE wfmode = TWF_ANDW; /*Declares and initializes variable*/
    FLGPTN p_flgptn; /*Declares variable*/
   /* \dots \dots \times */ /*Wait for eventflag (waiting forever)*/
    ercd = wai_flg (flgid, waiptn, wfmode, &p_flgptn);
    if (ercd == E_OK) {
      /* ......... */ / /*Normal termination processing*/
    } else if (ercd == E_RLWAI) {
       /* ......... */ /*Forced termination processing*/
    }
   /* \dots \dots \ */}
```
Note 1 With the RX850V4, whether to enable queuing of multiple tasks to the event flag wait queue is defined during configuration. If this service call is issued for the event flag (TW\_WSGL attribute) to which a wait task is queued, therefore, "E\_ILUSE" is returned regardless of whether the required condition is immediately satisfied.

TA\_WSGL: Only one task is allowed to be in the WAITING state for the eventflag. TA\_WMUL: Multiple tasks are allowed to be in the WAITING state for the eventflag.

- Note 2 Invoking tasks are queued to the target event flag (TA\_WMUL attribute) wait queue in the order defined during configuration (FIFO order or priority order).
- Note 3 The RX850V4 performs bit pattern clear processing (0x0 setting) when the required condition of the target eventflag (TA\_CLR attribute) is satisfied.
- Note 4 If the waiting state for an eventflag is forcibly released by issuing [rel\\_wai](#page-237-0) or [irel\\_wai,](#page-237-1) the contents of the area specified by parameter *p\_flgptn* will be undefined.

### - [pol\\_flg](#page-264-0) [ipol\\_flg](#page-264-1)

This service call checks whether the bit pattern specified by parameter *waiptn* and the bit pattern that satisfies the required condition specified by parameter *wfmode* are set to the eventflag specified by parameter *flgid*. If the bit pattern that satisfies the required condition has been set to the target eventflag, the bit pattern of the target eventflag is stored in the area specified by parameter *p\_flgptn*.

If the bit pattern of the target eventflag does not satisfy the required condition when this service call is issued, "E\_TMOUT" is returned.

The following shows the specification format of required condition *wfmode*.

- *wfmode* = TWF\_ANDW Checks whether all of the bits to which 1 is set by parameter *waiptn* are set as the target eventflag.
- *wfmode* = TWF\_ORW Checks which bit, among bits to which 1 is set by parameter *waiptn*, is set as the target eventflag.

The following describes an example for coding this service call.

[CA850 version]

```
#include <kernel.h> /*Standard header file definition*/
#pragma rtos_task task /*#pragma directive definition*/
void task (VP_INT exinf)
{
    ER ercd; /*Declares variable*/
    ID flgid = 1; /*Declares and initializes variable*/
    FLGPTN waiptn = 14; /*Declares and initializes variable*/
    MODE wfmode = TWF_ANDW; /*Declares and initializes variable*/
   FLGPTN p flgptn; /*Declares variable*/
   /* \dots \dots \dots */ /*Wait for eventflag (polling)*/
    ercd = pol_flg (flgid, waiptn, wfmode, &p_flgptn);
    if (ercd == E_OK) {
      /* ......... */ / /*Polling success processing*/
    } else if (ercd == E_TMOUT) {
      /* ......... */ / /*Polling failure processing*/
    }
    /* ......... */
}
```
Note 1 With the RX850V4, whether to enable queuing of multiple tasks to the event flag wait queue is defined during configuration. If this service call is issued for the event flag (TW\_WSGL attribute) to which a wait task is queued, therefore, "E\_ILUSE" is returned regardless of whether the required condition is immediately satisfied.

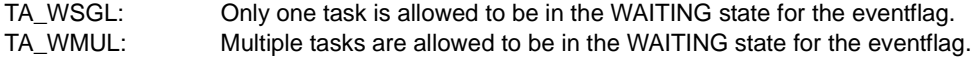

- Note 2 The RX850V4 performs bit pattern clear processing (0x0 setting) when the required condition of the target eventflag (TA\_CLR attribute) is satisfied.
- Note 3 If the bit pattern of the target event flag does not satisfy the required condition when this service call is issued, the contents in the area specified by parameter *p\_flgptn* become undefined.

### - [twai\\_flg](#page-266-0)

This service call checks whether the bit pattern specified by parameter *waiptn* and the bit pattern that satisfies the required condition specified by parameter *wfmode* are set to the eventflag specified by parameter *flgid*. If a bit pattern that satisfies the required condition has been set for the target eventflag, the bit pattern of the target

eventflag is stored in the area specified by parameter *p\_flgptn*.

If the bit pattern of the target eventflag does not satisfy the required condition when this service call is issued, the invoking task is queued to the target eventflag wait queue.

As a result, the invoking task is unlinked from the ready queue and is moved from the RUNNING state to the WAITING state (waiting state for an eventflag).

The waiting state for an eventflag is cancelled in the following cases, and then moved to the READY state.

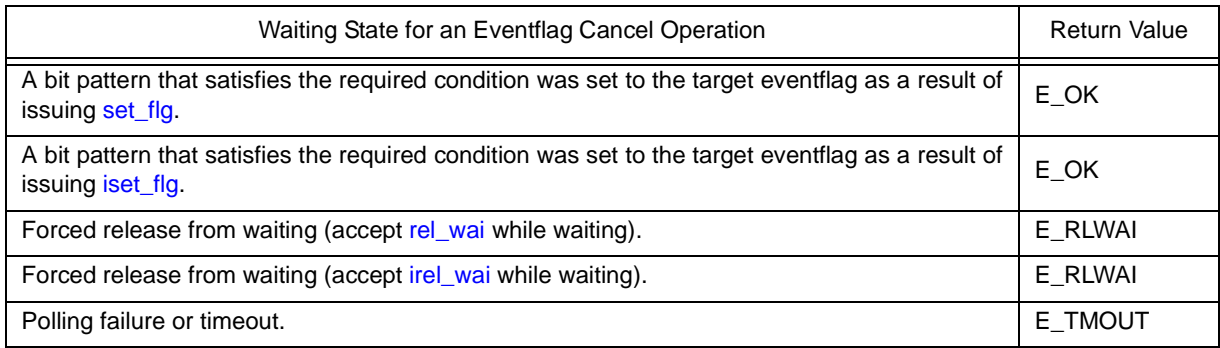

The following shows the specification format of required condition *wfmode*.

- *wfmode* = TWF\_ANDW
- Checks whether all of the bits to which 1 is set by parameter *waiptn* are set as the target eventflag.
- *wfmode* = TWF\_ORW Checks which bit, among bits to which 1 is set by parameter *waiptn*, is set as the target eventflag.

The following describes an example for coding this service call.

```
#include <kernel.h> /*Standard header file definition*/
#pragma rtos_task task /*#pragma directive definition*/
void task (VP_INT exinf)
\left\{ \right. ER ercd; /*Declares variable*/
    ID flgid = 1; /*Declares and initializes variable*/
    FLGPTN waiptn = 14; /*Declares and initializes variable*/
    MODE wfmode = TWF_ANDW; /*Declares and initializes variable*/
                                 /*Declares variable*/
    TMO tmout = 3600; /*Declares and initializes variable*/
   /* \dots \dots \times /*Wait for eventflag (with timeout)*/
    ercd = twai_flg (flgid, waiptn, wfmode, &p_flgptn, tmout);
   if (ercd == E OK) {
       \frac{*}{\sqrt{2}} ......... \frac{*}{\sqrt{2}} /*Normal termination processing*/
    } else if (ercd == E_RLWAI) {
       /* ......... */ /* /*Forced termination processing*/
    } else if (ercd == E_TMOUT) {
       \frac{1}{2} ......... */ / /*Timeout processing*/
    }
   /* \ldots \ldots \ldots */}
```
Note 1 With the RX850V4, whether to enable queuing of multiple tasks to the event flag wait queue is defined during configuration. If this service call is issued for the event flag (TW\_WSGL attribute) to which a wait task is queued, therefore, "E\_ILUSE" is returned regardless of whether the required condition is immediately satisfied.

TA\_WSGL: Only one task is allowed to be in the WAITING state for the eventflag. TA\_WMUL: Multiple tasks are allowed to be in the WAITING state for the eventflag.

- Note 2 Invoking tasks are queued to the target event flag (TA\_WMUL attribute) wait queue in the order defined during configuration (FIFO order or priority order).
- Note 3 The RX850V4 performs bit pattern clear processing (0x0 setting) when the required condition of the target eventflag (TA\_CLR attribute) is satisfied.
- Note 4 If the event flag wait state is cancelled because [rel\\_wai](#page-237-0) or [irel\\_wai](#page-237-1) was issued or the wait time elapsed, the contents in the area specified by parameter *p\_flgptn* become undefined.
- Note 5 TMO\_FEVR is specified for wait time *tmout*, processing equivalent to [wai\\_flg](#page-262-0) will be executed. When TMO\_POL is specified, processing equivalent to [pol\\_flg](#page-264-0) /[ipol\\_flg](#page-264-1) will be executed.

# **7.3.5 Reference eventflag state**

An eventflag status is referenced by issuing the following service call from the processing program.

### - [ref\\_flg](#page-268-0), [iref\\_flg](#page-268-1)

Stores eventflag state packet (ID number of the task at the head of the wait queue, current bit pattern, etc.) of the eventflag specified by parameter *flgid* in the area specified by parameter *pk\_rflg*. The following describes an example for coding this service call.

[CA850 version]

```
#include <kernel.h> /*Standard header file definition*/
#pragma rtos_task task /*#pragma directive definition*/
void task (VP_INT exinf)
{
    ID flgid = 1; /*Declares and initializes variable*/
    T_RFLG pk_rflg; /*Declares data structure*/
    ID wtskid; /*Declares variable*/
    FLGPTN flgptn; /*Declares variable*/
    ATR flgatr; /*Declares variable*/
   /* \dots \dots \dots */ ref_flg (flgid, &pk_rflg); /*Reference eventflag state*/
    wtskid = pk_rflg.wtskid; /*Reference ID number of the task at the */
                               /*head of the wait queue*/
    flgptn = pk_rflg.flgptn; /*Reference current bit pattern*/
    flgatr = pk_rflg.flgatr; /*Reference attribute*/
   /* \ldots \ldots \ldots */}
```
Note For details about the eventflag state packet, refer to ["17.2.5 Eventflag state packet](#page-198-0)".

# <span id="page-91-0"></span>**7.4 Data Queues**

Multitask processing requires the inter-task communication function (data transfer function) that reports the processing result of a task to another task. The RX850V4 therefore provides the data queues that have the data queue area in which data read/write is enabled for transferring the prescribed size of data.

The following shows a processing flow when using a data queue.

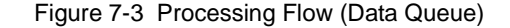

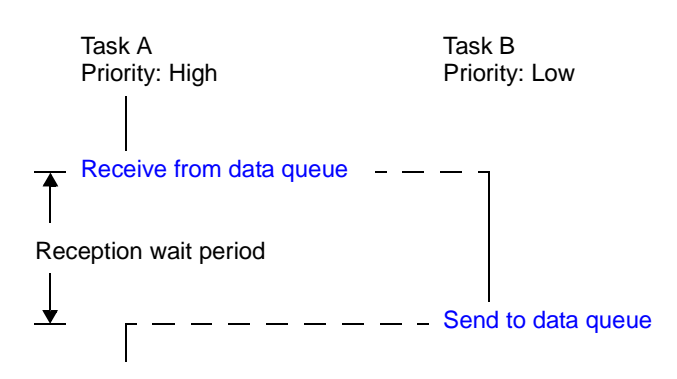

Note Data units of 4 bytes are transmitted or received at a time.

### **7.4.1 Create data queue**

In the RX850V4, the method of creating a deta queue is limited to "static creation".

Data queues therefore cannot be created dynamically using a method such as issuing a service call from a processing program.

Static data queue creation means defining of data queues using static API "CRE\_DTQ" in the system configuration file. For details about the static API "CRE\_DTQ", refer to "[20.5.5 Data queue information](#page-377-0)".

# <span id="page-92-0"></span>**7.4.2 Send to data queue**

A data is transmitted by issuing the following service call from the processing program.

- [snd\\_dtq](#page-270-0)

This service call writes data specified by parameter *data* to the data queue area of the data queue specified by parameter *dtqid*.

If there is no available space for writing data in the data queue area of the target data queue when this service call is issued, this service call does not write data but queues the invoking task to the transmission wait queue of the target data queue and moves it from the RUNNING state to the WAITING state (data transmission wait state).

The sending waiting state for a data queue is cancelled in the following cases, and then moved to the READY state.

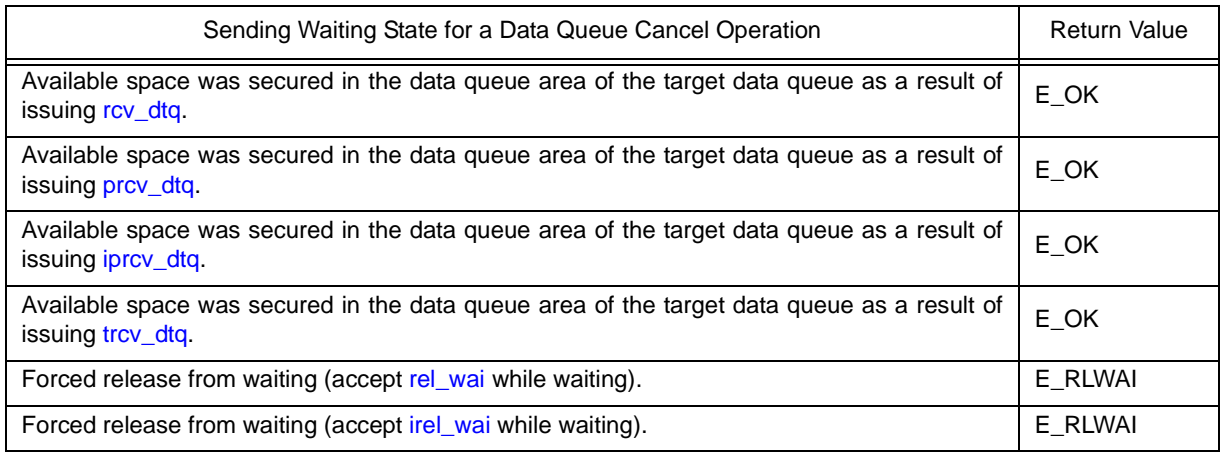

If a task has been queued to the reception wait queue of the target data queue when this service call is issued, this service call does not write data but transfers the data to the task. As a result, the task is unlinked from the reception wait queue and moves from the WAITING state (data reception wait state) to the READY state, or from the WAITING-SUSPENDED state to the SUSPENDED state.

The following describes an example for coding this service call.

[CA850 version]

```
#include <kernel.h> /*Standard header file definition*/
#pragma rtos_task task /*#pragma directive definition*/
void task (VP_INT exinf)
{
    ER ercd; /*Declares variable*/
    ID dtqid = 1; /*Declares and initializes variable*/
   VP INT data = 123; /*Declares and initializes variable*/
   /* \ldots \ldots \ldots */ ercd = snd_dtq (dtqid, data); /*Send to data queue (waiting forever)*/
    if (ercd == E_OK) {
      /* ......... */ / /*Normal termination processing*/
    } else if (ercd == E_RLWAI) {
      /* ......... */ / /*Forced termination processing*/
    }
   /* \ldots \ldots \ldots */}
```
Note 1 Data is written to the data queue area of the target data queue in the order of the data transmission request. Note 2 Invoking tasks are queued to the transmission wait queue of the target data queue in the order defined during configuration (FIFO order or priority order).

### - [psnd\\_dtq](#page-272-0), [ipsnd\\_dtq](#page-272-1)

These service calls write data specified by parameter *data* to the data queue area of the data queue specified by parameter *dtqid*.

If there is no available space for writing data in the data queue area of the target data queue when either of these service calls is issued, data is not written but E\_TMOUT is returned.

If a task has been queued to the reception wait queue of the target data queue when this service call is issued, this service call does not write data but transfers the data to the task. As a result, the task is unlinked from the reception wait queue and moves from the WAITING state (data reception wait state) to the READY state, or from the WAITING-SUSPENDED state to the SUSPENDED state.

The following describes an example for coding this service call.

```
[CA850 version]
```

```
#include <kernel.h> /*Standard header file definition*/
#pragma rtos_task task /*#pragma directive definition*/
void task (VP_INT exinf)
{
    ER ercd; /*Declares variable*/
    ID dtqid = 1; /*Declares and initializes variable*/
   VP INT data = 123; *Declares and initializes variable*/
   /* \ldots \ldots \ldots */ /*Send to data queue (polling)*/
    ercd = psnd_dtq (dtqid, data);
   if (ercd == E OK) {
      /* ......... */ / /*Polling success processing*/
    } else if (ercd == E_TMOUT) {
      /* ......... */ /*Polling failure processing*/
    }
   /* \dots \dots \dots */}
```
Note Data is written to the data queue area of the target data queue in the order of the data transmission request.

### - [tsnd\\_dtq](#page-273-0)

This service call writes data specified by parameter *data* to the data queue area of the data queue specified by parameter *dtqid*.

If there is no available space for writing data in the data queue area of the target data queue when this service call is issued, the service call does not write data but queues the invoking task to the transmission wait queue of the target data queue and moves it from the RUNNING state to the WAITING state with time (data transmission wait state). The sending waiting state for a data queue is cancelled in the following cases, and then moved to the READY state.

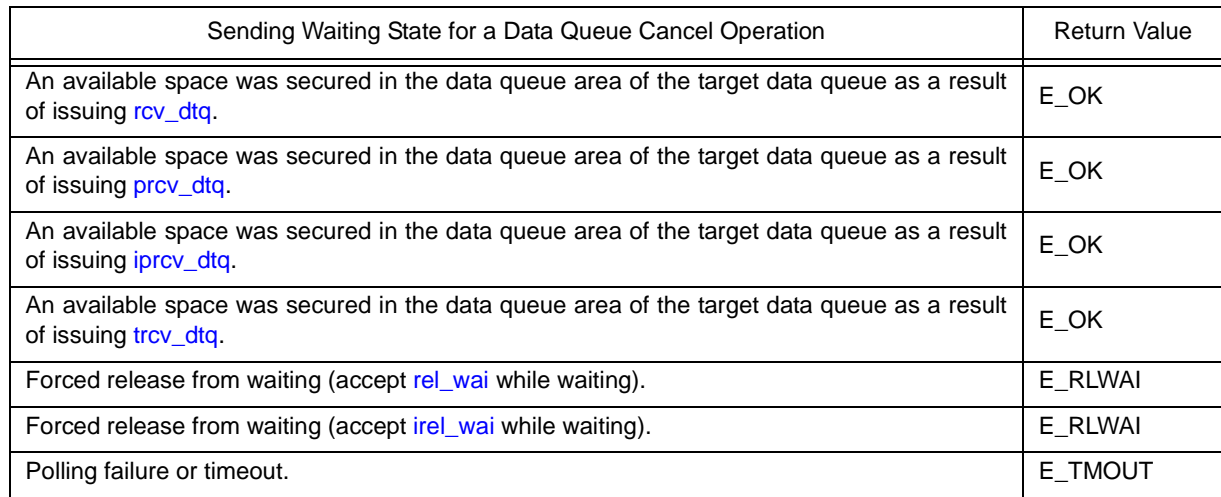

If a task has been queued to the reception wait queue of the target data queue when this service call is issued, this service call does not write data but transfers the data to the task. As a result, the task is unlinked from the reception wait queue and moves from the WAITING state (data reception wait state) to the READY state, or from the WAITING-SUSPENDED state to the SUSPENDED state.

The following describes an example for coding this service call.

[CA850 version]

```
#include <kernel.h> /*Standard header file definition*/
#pragma rtos_task task /*#pragma directive definition*/
void task (VP_INT exinf)
\left\{ \right. ER ercd; /*Declares variable*/
    ID dtqid = 1; /*Declares and initializes variable*/
    VP_INT data = 123; /*Declares and initializes variable*/
    TMO tmout = 3600; /*Declares and initializes variable*/
   /* \dots \dots \times */ /*Send to data queue (with timeout)*/
    ercd = tsnd_dtq (dtqid, data, tmout);
   if (ercd == E OK) {
       /* ......... */ /* /*Normal termination processing*/
    } else if (ercd == E_RLWAI) {
       /* ......... */ /*Forced termination processing*/
    } else if (ercd == E_TMOUT) {
       /* ......... */ \hspace{1.6cm} /*Timeout processing*/
 }
    /* ......... */
}
```
Note 1 Data is written to the data queue area of the target data queue in the order of the data transmission request.

- Note 2 Invoking tasks are queued to the transmission wait queue of the target data queue in the order defined during configuration (FIFO order or priority order).
- Note 3 TMO\_FEVR is specified for wait time *tmout*, processing equivalent to [snd\\_dtq](#page-270-0) will be executed. When TMO\_POL is specified, processing equivalent to [psnd\\_dtq](#page-272-0) /[ipsnd\\_dtq](#page-272-1) will be executed.

# **7.4.3 Forced send to data queue**

Data is forcibly transmitted by issuing the following service call from the processing program.

#### - fsnd dtg, ifsnd dtg

These service calls write data specified by parameter *data* to the data queue area of the data queue specified by parameter *dtqid*.

If there is no available space for writing data in the data queue area of the target data queue when either of these service calls is issued, the service call overwrites data to the area with the oldest data that was written.

If a task has been queued to the reception wait queue of the target data queue when this service call is issued, this service call does not write data but transfers the data to the task. As a result, the task is unlinked from the reception wait queue and moves from the WAITING state (data reception wait state) to the READY state, or from the WAITING-SUSPENDED state to the SUSPENDED state.

The following describes an example for coding this service call.

```
#include <kernel.h> /*Standard header file definition*/
#pragma rtos_task task /*#pragma directive definition*/
void task (VP_INT exinf)
{
    ID dtqid = 1; /*Declares and initializes variable*/
    VP_INT data = 123; /*Declares and initializes variable*/
    /* ......... */
    fsnd_dtq (dtqid, data); /*Forced send to data queue*/
    /* ......... */
}
```
# <span id="page-97-0"></span>**7.4.4 Receive from data queue**

A data is received (waiting forever, polling, or with timeout) by issuing the following service call from the processing program.

### - [rcv\\_dtq](#page-276-0)

This service call reads data in the data queue area of the data queue specified by parameter *dtqid* and stores it to the area specified by parameter *p\_data*.

If no data could be read from the data queue area of the target data queue (no data has been written to the data queue area) when this service call is issued, the service call does not read data but queues the invoking task to the reception wait queue of the target data queue and moves it from the RUNNING state to the WAITING state (data reception wait state).

The receiving waiting state for a data queue is cancelled in the following cases, and then moved to the READY state.

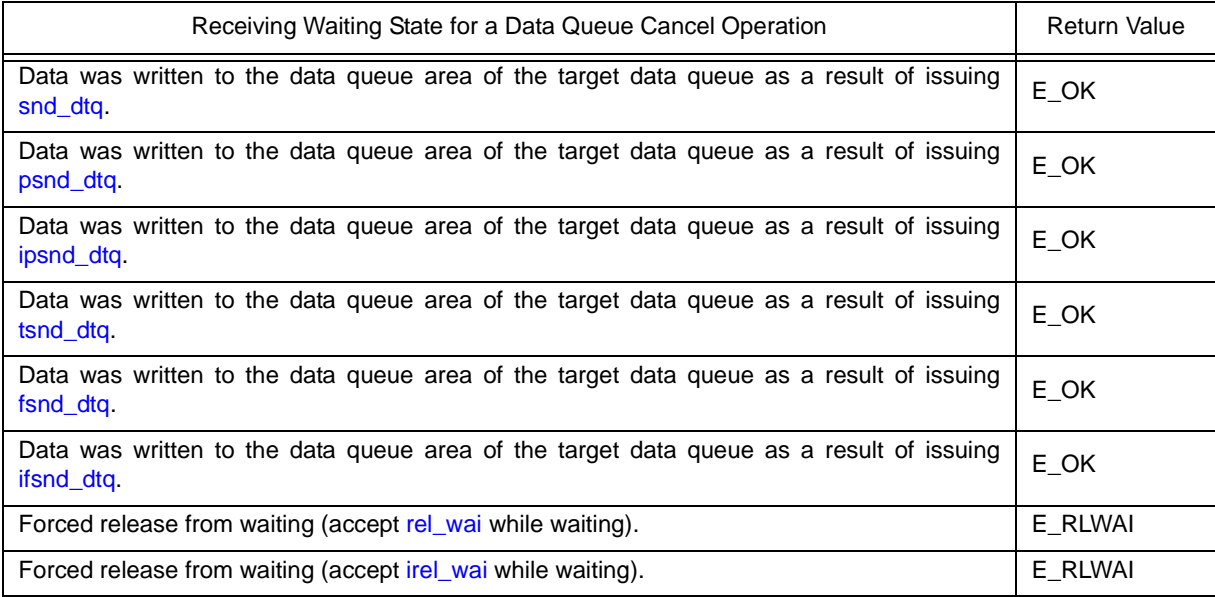

The following describes an example for coding this service call.

```
#include <kernel.h> /*Standard header file definition*/
#pragma rtos_task task /*#pragma directive definition*/
void task (VP_INT exinf)
{
    ER ercd; /*Declares variable*/
   ID dtqid = 1; /*Declares and initializes variable*/<br>VP INT p data; /*Declares variable*/
                                  /*Declares variable*/
   /* \dots \dots \dots */ /*Receive from data queue (waiting forever)*/
    ercd = rcv_dtq (dtqid, &p_data);
   if (ercd == E OK) {
       /* ......... */ / /*Normal termination processing*/
     } else if (ercd == E_RLWAI) {
       /* ......... */ /*Forced termination processing*/
     }
    /* \dots \dots \dots */}
```
- Note 1 Invoking tasks are queued to the reception wait queue of the target data queue in the order of the data reception request.
- Note 2 If the receiving waiting state for a data queue is forcibly released by issuing [rel\\_wai](#page-237-0) or [irel\\_wai,](#page-237-1) the contents of the area specified by parameter *p\_data* will be undefined.

### - [prcv\\_dtq](#page-278-1), [iprcv\\_dtq](#page-278-0)

These service calls read data in the data queue area of the data queue specified by parameter *dtqid* and stores it to the area specified by parameter *p\_data*.

If no data could be read from the data queue area of the target data queue (no data has been written to the data queue area) when either of these service calls is issued, the service call does not read data but E\_TMOUT is returned.

The following describes an example for coding this service call.

```
[CA850 version]
```

```
#include <kernel.h> /*Standard header file definition*/
#pragma rtos_task task /*#pragma directive definition*/
void task (VP_INT exinf)
{
    ER ercd; /*Declares variable*/
    ID dtqid = 1; /*Declares and initializes variable*/
    VP_INT p_data; /*Declares variable*/
    /* ......... */
                                /*Receive from data queue (polling)*/
    ercd = prcv_dtq (dtqid, &p_data);
   if (ercd == E OK) {
      /* ......... */ / /*Polling success processing*/
    } else if (ercd == E_TMOUT) {
      /* ......... */ / /*Polling failure processing*/
    }
   /* \ldots \ldots \ldots */}
```
Note If no data could be read from the data queue area of the target data queue (no data has been written to the data queue area) when either of these service calls is issued, the contents in the area specified by parameter *p\_data* become undefined.

### - [trcv\\_dtq](#page-279-0)

This service call reads data in the data queue area of the data queue specified by parameter *dtqid* and stores it to the area specified by parameter *p\_data*.

If no data could be read from the data queue area of the target data queue (no data has been written to the data queue area) when this service call is issued, the service call does not read data but queues the invoking task to the reception wait queue of the target data queue and moves it from the RUNNING state to the WAITING state with time out (data reception wait state).

The receiving waiting state for a data queue is cancelled in the following cases, and then moved to the READY state.

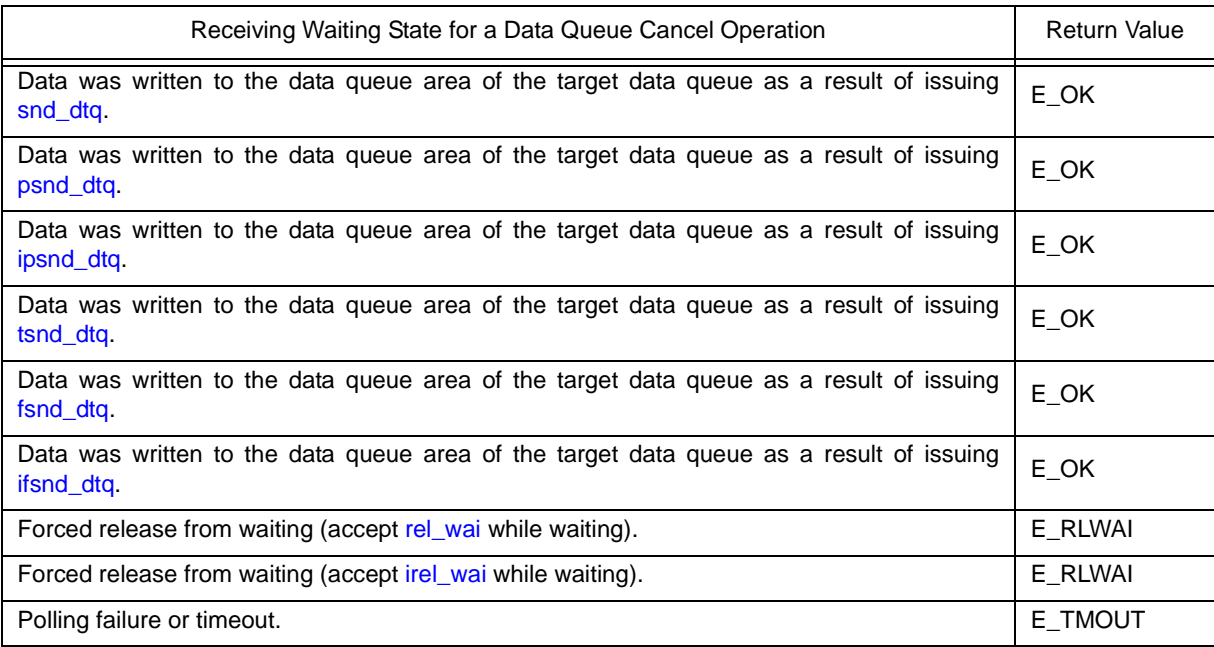

The following describes an example for coding this service call.

```
#include <kernel.h> /*Standard header file definition*/
#pragma rtos_task task /*#pragma directive definition*/
void task (VP_INT exinf)
{
    ER ercd; /*Declares variable*/
    ID dtqid = 1; /*Declares and initializes variable*/
    VP_INT p_data; /*Declares variable*/
    TMO tmout = 3600; /*Declares and initializes variable*/
   /* \dots \dots \ */ /*Receive from data queue (with timeout)*/
    ercd = trcv_dtq (dtqid, &p_data, tmout);
    if (ercd == E_OK) {
          /* ......... */ /*Normal termination processing*/
    } else if (ercd == E_RLWAI) {
         /* ......... */ /*Forced termination processing*/
    } else if (ercd == E_TMOUT) {
         \frac{1}{2} ......... */ \frac{1}{2} /*Timeout processing*/
    }
    /* ......... */
}
```
- Note 1 Invoking tasks are queued to the reception wait queue of the target data queue in the order of the data reception request.
- Note 2 If the data reception wait state is cancelled because [rel\\_wai](#page-237-0) or [irel\\_wai](#page-237-1) was issued or the wait time elapsed, the contents in the area specified by parameter *p\_data* become undefined.
- Note 3 TMO\_FEVR is specified for wait time *tmout*, processing equivalent to [rcv\\_dtq](#page-276-0) will be executed. When TMO\_POL is specified, processing equivalent to [prcv\\_dtq](#page-278-1) [/iprcv\\_dtq](#page-278-0) will be executed.

# **7.4.5 Reference data queue state**

A data queue status is referenced by issuing the following service call from the processing program.

#### - [ref\\_dtq](#page-281-0), [iref\\_dtq](#page-281-1)

These service calls store the detailed information of the data queue (existence of waiting tasks, number of data elements in the data queue, etc.) specified by parameter *dtqid* into the area specified by parameter *pk\_rdtq*. The following describes an example for coding this service call.

[CA850 version]

```
#include <kernel.h> /*Standard header file definition*/
#pragma rtos_task task /*#pragma directive definition*/
void task (VP_INT exinf)
{
    ID dtqid = 1; /*Declares and initializes variable*/
    T_RDTQ pk_rdtq; /*Declares data structure*/
    ID stskid; /*Declares variable*/
   ID rtskid; /*Declares variable*/<br>UINT sdtqcnt; /*Declares variable*/
                               /*Declares variable*/
    ATR dtqatr; /*Declares variable*/
    UINT dtqcnt; /*Declares variable*/
   /* \dots \dots \dots */ ref_dtq (dtqid, &pk_rdtq); /*Reference data queue state*/
    stskid = pk_rdtq.stskid; /*Acquires existence of tasks waiting for */
                                 /*data transmission*/
    rtskid = pk_rdtq.rtskid; /*Acquires existence of tasks waiting for */
                                 /*data reception*/
    sdtqcnt = pk_rdtq.sdtqcnt; /*Reference the number of data elements in */
                                 /*data queue*/
    dtqatr = pk_rdtq.dtqatr; /*Reference attribute*/
    dtqcnt = pk_rdtq.dtqcnt; /*Referene data count*/
   /* \ldots \ldots \ldots */}
```
Note For details about the data queue state packet, refer to "[17.2.6 Data queue state packet"](#page-199-0).

# <span id="page-103-0"></span>**7.5 Mailboxes**

The RX850V4 provides a mailbox, as a communication function between tasks, that hands over the execution result of a given processing program to another processing program.

The following shows a processing flow when using a mailbox

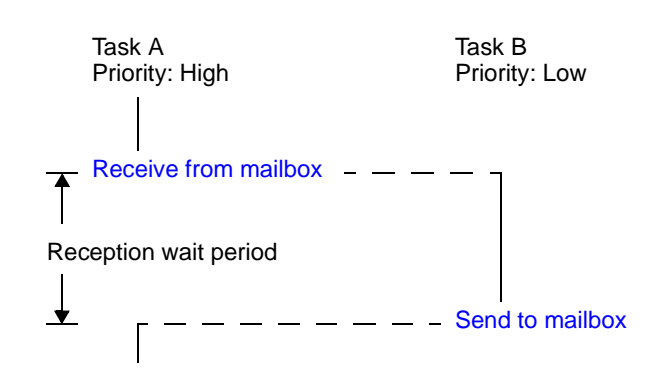

### Figure 7-4 Processing Flow (Mailbox)

### **7.5.1 Messages**

The information exchanged among processing programs via the mailbox is called "messages".

Messages can be transmitted to any processing program via the mailbox, but it should be noted that, in the case of the synchronization and communication functions of the RX850V4, only the start address of the message is handed over to the receiving processing program, but the message contents are not copied to a separate area.

Securement of memory area

In the case of the RX850V4, it is recommended to use the memory area secured by issuing service calls such as [get\\_mpf](#page-301-0) and [get\\_mpl](#page-309-0) for messages.

- Note The RX850V4 uses the message start area as a link area during queuing to the wait queue for mailbox messages. Therefore, if the memory area for messages is secured from other than the memory area controlled by the RX850V4, it must be secured from 4-byte aligned addresses.
- Basic form of messages

In the RX850V4, the message contents and length are prescribed as follows, according to the attributes of the mailbox to be used.

- When using a mailbox with the TA\_MFIFO attribute The contents and length past the first 4 bytes of a message (system reserved area msgnext) are not restricted in particular in the RX850V4.

Therefore, the contents and length past the first 4 bytes are prescribed among the processing programs that exchange data using the mailbox with the TA\_MFIFO attribute.

The following shows the basic form of coding TA\_MFIFO attribute messages in C.

[Message packet for TA\_MFIFO attribute ]

```
typedef struct t_msg {
   struct t msq *msqnext; /*Reserved for future use*/
} T_MSG;
```
- When using a mailbox with the TA\_MPRI attribute

The contents and length past the first 8 bytes of a message (system reserved area msgque, priority level msgpri) are not restricted in particular in the RX850V4.

Therefore, the contents and length past the first 8 bytes are prescribed among the processing programs that exchange data using the mailbox with the TA\_MPRI attribute.

The following shows the basic form of coding TA\_MPRI attribute messages in C.

[Message packet for TA\_MPRI attribute]

```
typedef struct t_msg_pri {
   struct t msg msgque; /*Reserved for future use*/
    PRI msgpri; /*Message priority*/
} T_MSG_PRI;
```
Note 1 In the RX850V4, a message having a smaller priority number is given a higher priority.

- Note 2 Values that can be specified as the message priority level are limited to the range defined in [Mailbox](#page-378-0) [information](#page-378-0) ([Maximum message priority: maxmpri](#page-378-1)) when the system configuration file is created.
- Note 3 For details about the message packet, refer to ["17.2.7 Message packet"](#page-200-0).

# **7.5.2 Create mailbox**

In the RX850V4, the method of creating a mailbox is limited to "static creation".

Mailboxes therefore cannot be created dynamically using a method such as issuing a service call from a processing program.

Static mailbox creation means defining of mailboxes using static API "CRE\_MBX" in the system configuration file. For details about the static API "CRE\_MBX", refer to ["20.5.5 Data queue information"](#page-377-0).

# <span id="page-105-0"></span>**7.5.3 Send to mailbox**

A message is transmitted by issuing the following service call from the processing program.

- [snd\\_mbx](#page-283-0), [isnd\\_mbx](#page-283-1)

This service call transmits the message specified by parameter *pk\_msg* to the mailbox specified by parameter *mbxid* (queues the message in the wait queue).

If a task is queued to the target mailbox wait queue when this service call is issued, the message is not queued but handed over to the relevant task (first task of the wait queue).

As a result, the relevant task is unlinked from the wait queue and is moved from the WAITING state (receiving waiting state for a mailbox) to the READY state, or from the WAITING-SUSPENDED state to the SUSPENDED state. The following describes an example for coding this service call.

[CA850 version]

```
#include <kernel.h> /*Standard header file definition*/
#pragma rtos_task task /*#pragma directive definition*/
void task (VP_INT exinf)
{
    ID mbxid = 1; /*Declares and initializes variable*/
    T_MSG_PRI *pk_msg; /*Declares data structure*/
   /* \dots \dots \ *//* \ldots \ldots \star /* Secures memory area (for message)*/
   /* \ldots \ldots */ /* Creats message (contents)*/
   pk msg->msgpri = 8; /*Initializes data structure*/
                                /*Send to mailbox*/
   snd mbx (mbxid, (T_MSG *) pk_msg);
   /* \ldots \ldots \ldots */}
```
- Note 1 Messages are queued to the target mailbox wait queue in the order defined by queuing method during configuration (FIFO order or priority order).
- Note 2 With the RX850V4 mailbox, only the start address of the message is handed over to the receiving processing program, but the message contents are not copied to a separate area. The message contents can therefore be rewritten even after this service call is issued.
- Note 3 For details about the message packet, refer to ["17.2.7 Message packet"](#page-200-0).

# <span id="page-106-0"></span>**7.5.4 Receive from mailbox**

A message is received (infinite wait, polling, or with timeout) by issuing the following service call from the processing program.

### - [rcv\\_mbx](#page-285-0)

This service call receives a message from the mailbox specified by parameter *mbxid*, and stores its start address in the area specified by parameter *ppk\_msg*.

If no message could be received from the target mailbox (no messages were queued to the wait queue) when this service call is issued, this service call does not receive messages but queues the invoking task to the target mailbox wait queue and moves it from the RUNNING state to the WAITING state (message reception wait state). The receiving waiting state for a mailbox is cancelled in the following cases, and then moved to the READY state.

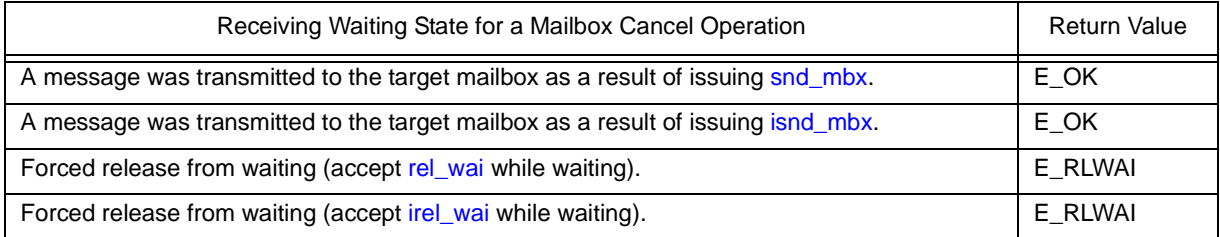

The following describes an example for coding this service call.

```
#include <kernel.h> /*Standard header file definition*/
#pragma rtos_task task /*#pragma directive definition*/
void task (VP_INT exinf)
{
    ER ercd; /*Declares variable*/
    ID mbxid = 1; /*Declares and initializes variable*/
    T_MSG *ppk_msg; /*Declares data structure*/
   /* \dots \dots */ /*Receive from mailbox*/
    ercd = rcv_mbx (mbxid, &ppk_msg);
    if (ercd == E_OK) {
       /* ......... */ / /*Normal termination processing*/
    } else if (ercd == E_RLWAI) {
       /* ......... */ \overline{\phantom{a}} /*Forced termination processing*/
    }
       /* ......... */
}
```
- Note 1 Invoking tasks are queued to the target mailbox wait queue in the order defined during configuration (FIFO order or priority order).
- Note 2 If the receiving waiting state for a mailbox is forcibly released by issuing [rel\\_wai](#page-237-0) or [irel\\_wai,](#page-237-1) the contents of the area specified by parameter *ppk\_msg* will be undefined.
- Note 3 For details about the message packet, refer to ["17.2.7 Message packet"](#page-200-0).

### - [prcv\\_mbx](#page-287-0), [iprcv\\_mbx](#page-287-1)

This service call receives a message from the mailbox specified by parameter *mbxid*, and stores its start address in the area specified by parameter *ppk\_msg*.

If the message could not be received from the target mailbox (no messages were queued in the wait queue) when this service call is issued, message reception processing is not executed but "E\_TMOUT" is returned. The following describes an example for coding this service call.

```
[CA850 version]
```

```
#include <kernel.h> /*Standard header file definition*/
#pragma rtos_task task /*#pragma directive definition*/
void task (VP_INT exinf)
{
    ER ercd; /*Declares variable*/
    ID mbxid = 1; /*Declares and initializes variable*/
    T_MSG *ppk_msg; /*Declares data structure*/
   /* \dots \dots \dots */ /*Receive from mailbox (polling)*/
    ercd = prcv_mbx (mbxid, &ppk_msg);
    if (ercd == E_OK) {
       /* \ldots \ldots \star / /* Polling success processing*/
    } else if (ercd == E_TMOUT) {
       /* ......... */ \hspace{1.6cm} /*Polling failure processing*/
    }
   /* \ldots \ldots \ldots */}
```
- Note 1 If no message could be received from the target mailbox (no messages were queued to the wait queue) when this service call is issued, the contents in the area specified by parameter *ppk\_msg* become undefined.
- Note 2 For details about the message packet, refer to ["17.2.7 Message packet"](#page-200-0).
#### - [trcv\\_mbx](#page-289-0)

This service call receives a message from the mailbox specified by parameter *mbxid*, and stores its start address in the area specified by parameter *ppk\_msg*.

If no message could be received from the target mailbox (no messages were queued to the wait queue) when this service call is issued, this service call does not receive messages but queues the invoking task to the target mailbox wait queue and moves it from the RUNNING state to the WAITING state with timeout (message reception wait state). The receiving waiting state for a mailbox is cancelled in the following cases, and then moved to the READY state.

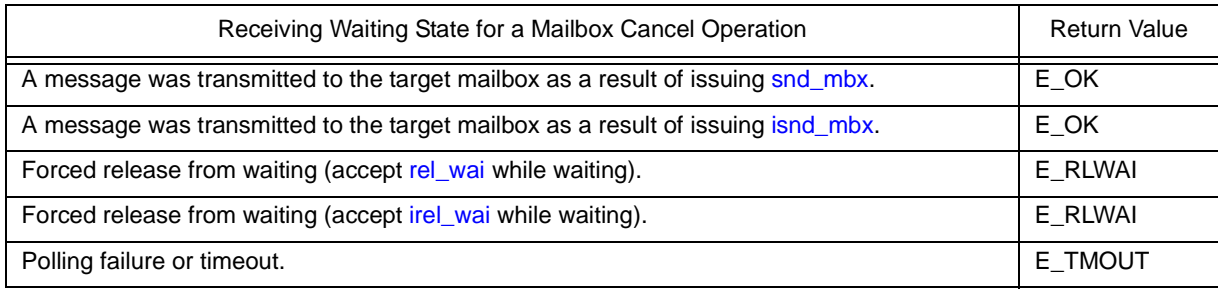

The following describes an example for coding this service call.

```
#include <kernel.h> /*Standard header file definition*/
#pragma rtos_task task /*#pragma directive definition*/
void task (VP_INT exinf)
{
    ER ercd; /*Declares variable*/
    ID mbxid = 1; /*Declares and initializes variable*/
    T_MSG *ppk_msg; /*Declares data structure*/
    TMO tmout = 3600; /*Declares and initializes variable*/
   /* \dots \dots \dots */ /*Receive from mailbox (with timeout)*/
    ercd = trcv_mbx (mbxid, &ppk_msg, tmout);
   if (ercd == E OK) {
      \frac{*}{*} ......... \frac{*}{*} /*Normal termination processing*/
    } else if (ercd == E_RLWAI) {
      /* ......... */ /*Forced termination processing*/
    } else if (ercd == E_TMOUT) {
      /* ......... */ //* Timeout processing*/
 }
   /* \dots \dots \times */}
```
- Note 1 Invoking tasks are queued to the target mailbox wait queue in the order defined during configuration (FIFO order or priority order).
- Note 2 If the message reception wait state is cancelled because rel wai or irel wai was issued or the wait time elapsed, the contents in the area specified by parameter *ppk\_msg* become undefined.
- Note 3 TMO\_FEVR is specified for wait time *tmout*, processing equivalent to [rcv\\_mbx](#page-285-0) will be executed. When TMO\_POL is specified, processing equivalent to [prcv\\_mbx](#page-287-0) /[iprcv\\_mbx](#page-287-1) will be executed.
- Note 4 For details about the message packet, refer to ["17.2.7 Message packet"](#page-200-0).

### **7.5.5 Reference mailbox state**

A mailbox status is referenced by issuing the following service call from the processing program.

- [ref\\_mbx](#page-291-0), [iref\\_mbx](#page-291-1)

Stores mailbox state packet (ID number of the task at the head of the wait queue, start address of the message packet at the head of the wait queue) of the mailbox specified by parameter *mbxid* in the area specified by parameter *pk\_rmbx*.

The following describes an example for coding this service call.

```
[CA850 version]
```

```
#include <kernel.h> /*Standard header file definition*/
#pragma rtos_task task /*#pragma directive definition*/
void task (VP_INT exinf)
{
    ID mbxid = 1; /*Declares and initializes variable*/
    T_RMBX pk_rmbx; /*Declares data structure*/
    ID wtskid; /*Declares variable*/
    T_MSG *pk_msg; /*Declares data structure*/
    ATR mbxatr; /*Declares variable*/
   /* \dots \dots \dots */ ref_mbx (mbxid, &pk_rmbx); /*Reference mailbox state*/
   wtskid = pk_rmbx.wtskid; * /*Reference ID number of the task at the */
                                /*head of the wait queue*/
    pk_msg = pk_rmbx.pk_msg; /*Reference start address of the message */
                               /*packet at the head of the wait queue*/
   mbxatr = pk rmbx.mbxatr; /*Reference attribute*/
   /* \ldots \ldots \ldots */}
```
Note For details about the mailbox state packet, refer to "[17.2.8 Mailbox state packet](#page-201-0)".

# **CHAPTER 8 EXTENDED SYNCHRONIZATION AND COMMUNICATION FUNCTIONS**

This chapter describes the extended synchronization and communication functions performed by the RX850V4.

# **8.1 Outline**

The RX850V4 provides [Mutexes](#page-110-0) as the extended synchronization and communication function for implementing exclusive control between tasks.

# <span id="page-110-0"></span>**8.2 Mutexes**

Multitask processing requires the function to prevent contentions on using the limited number of resources (A/D converter, coprocessor, files, or the like) simultaneously by tasks operating in parallel (exclusive control function). To resolve such problems, the RX850V4 therefore provides "mutexes".

The following shows a processing flow when using a mutex.

The mutexes provided in the RX850V4 do not support the priority inheritance protocol and priority ceiling protocol but only support the FIFO order and priority order.

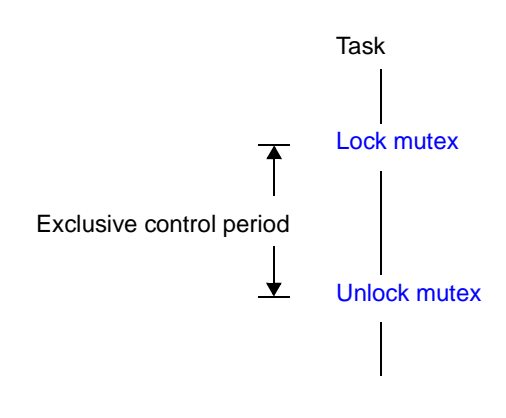

#### Figure 8-1 Processing Flow (Mutex)

### **8.2.1 Differences from semaphores**

Since the mutexes of the RX850V4 do not support the priority inheritance protocol and priority ceiling protocol, so it operates similarly to semaphores (binary semaphore) whose the maximum resource count is 1, but they differ in the following points.

- A locked mutex can be unlocked (equivalent to returning of resources) only by the task that locked the mutex
	- --> Semaphores can return resources via any task and handler.
- Unlocking is automatically performed when a task that locked the mutex is terminated [\(ext\\_tsk](#page-220-0) or [ter\\_tsk](#page-221-0))
	- --> Semaphores do not return resources automatically, so they end with resources acquired
- Semaphores can manage multiple resources (the maximum resource count can be assigned), but the maximum number of resources assigned to a mutex is fixed to 1.

# **8.2.2 Create mutex**

In the RX850V4, the method of creating a mutex is limited to "static creation".

Mutexes therefore cannot be created dynamically using a method such as issuing a service call from a processing program.

Static mutex creation means defining of mutexes using static API "CRE\_MTX" in the system configuration file. For details about the static API "CRE\_MTX", refer to "[20.5.7 Mutex information](#page-379-0)".

### <span id="page-112-0"></span>**8.2.3 Lock mutex**

Mutexes can be locked by issuing the following service call from the processing program.

- [loc\\_mtx](#page-293-0)

This service call locks the mutex specified by parameter *mtxid*.

If the target mutex could not be locked (another task has been locked) when this service call is issued, this service call queues the invoking task to the target mutex wait queue and moves it from the RUNNING state to the WAITING state (mutex wait state).

The waiting state for a mutex is cancelled in the following cases, and then moved to the READY state.

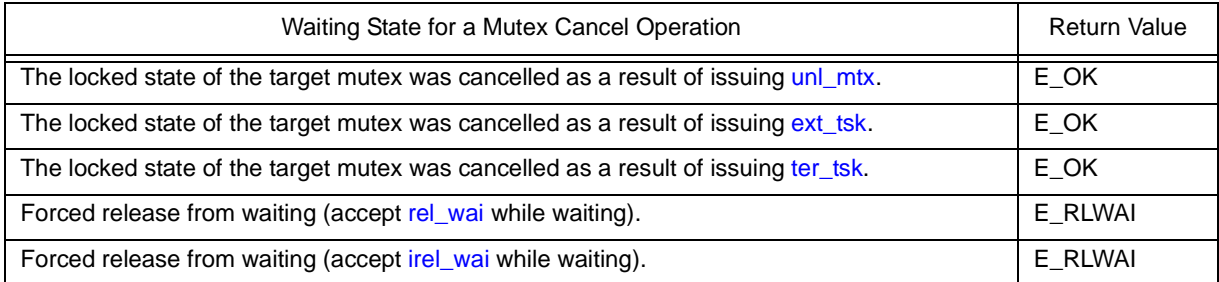

The following describes an example for coding this service call.

```
#include <kernel.h> /*Standard header file definition*/
#pragma rtos_task task /*#pragma directive definition*/
void task (VP_INT exinf)
{
    ER ercd; /*Declares variable*/
    ID mtxid = 8; /*Declares and initializes variable*/
    /* ......... */
    ercd = loc_mtx (mtxid); /*Lock mutex (waiting forever)*/
    if (ercd == E_OK) {
      /* ......... */ / /*Locked state*/
      unl mtx (mtxid); /*Unlock mutex*/
    } else if (ercd == E_RLWAI) {
      /* ......... */ /* /*Forced termination processing*/
    }
    /* ......... */
}
```
- Note 1 Invoking tasks are queued to the target mutex wait queue in the order defined during configuration (FIFO order or priority order).
- Note 2 In the RX850V4, E\_ILUSE is returned if this service call is re-issued for the mutex that has been locked by the invoking task (multiple-locking of mutex).

- [ploc\\_mtx](#page-295-0)

This service call locks the mutex specified by parameter *mtxid*.

If the target mutex could not be locked (another task has been locked) when this service call is issued but E\_TMOUT is returned.

The following describes an example for coding this service call.

[CA850 version]

```
#include <kernel.h> /*Standard header file definition*/
#pragma rtos_task task /*#pragma directive definition*/
void task (VP_INT exinf)
{
    ER ercd; /*Declares variable*/
    ID mtxid = 8; /*Declares and initializes variable*/
   /* \ldots \ldots \ldots */ ercd = ploc_mtx (mtxid); /*Lock mutex (polling)*/
    if (ercd == E_OK) {
      /* ......... */ / /*Polling success processing*/
      unl mtx (mtxid); /*Unlock mutex*/
    } else if (ercd == E_TMOUT) {
      /* ......... */ / /*Polling failure processing*/
    }
   /* \ldots \ldots \ldots */}
```
Note In the RX850V4, E\_ILUSE is returned if this service call is re-issued for the mutex that has been locked by the invoking task (multiple-locking of mutex).

#### - [tloc\\_mtx](#page-296-0)

This service call locks the mutex specified by parameter *mtxid*.

If the target mutex could not be locked (another task has been locked) when this service call is issued, this service call queues the invoking task to the target mutex wait queue and moves it from the RUNNING state to the WAITING state with timeout (mutex wait state).

The waiting state for a mutex is cancelled in the following cases, and then moved to the READY state.

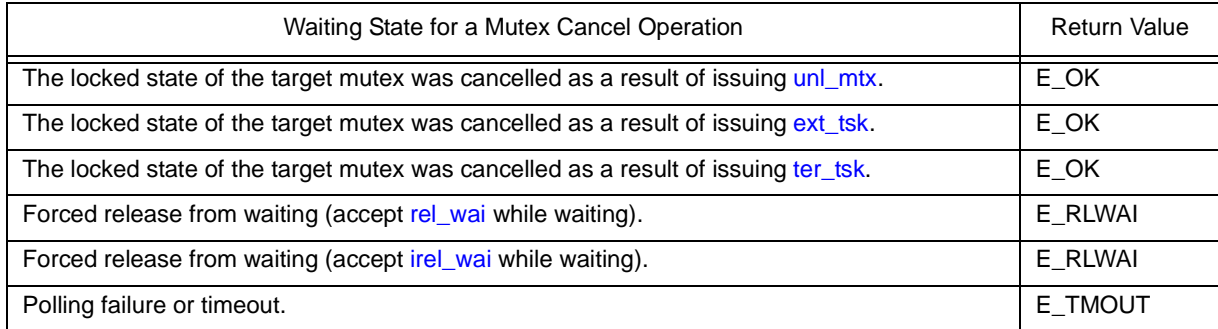

The following describes an example for coding this service call.

```
#include <kernel.h> /*Standard header file definition*/
#pragma rtos_task task /*#pragma directive definition*/
void task (VP_INT exinf)
{
    ER ercd; /*Declares variable*/
    ID mtxid = 8; /*Declares and initializes variable*/
    TMO tmout = 3600; /*Declares and initializes variable*/
   /* \ldots \ldots \ldots */ ercd = tloc_mtx (mtxid, tmout); /*Lock mutex (with timeout)*/
    if (ercd == E_OK) {
      \frac{1}{2} .......... */ / /*Locked state*/
       unl mtx (mtxid); /*Unlock mutex*/
    } else if (ercd == E_RLWAI) {
       /* ......... */ /*Forced termination processing*/
    } else if (ercd == E_TMOUT) {
       /* \ldots \ldots \ldots \star/ /*Timeout processing*/
    }
   /* \dots \dots \dots */}
```
- Note 1 Invoking tasks are queued to the target mutex wait queue in the order defined during configuration (FIFO order or priority order).
- Note 2 In the RX850V4, E\_ILUSE is returned if this service call is re-issued for the mutex that has been locked by the invoking task (multiple-locking of mutex).
- Note 3 TMO\_FEVR is specified for wait time *tmout*, processing equivalent to [loc\\_mtx](#page-293-0) will be executed. When TMO POL is specified, processing equivalent to ploc mtx will be executed.

### <span id="page-115-0"></span>**8.2.4 Unlock mutex**

The mutex locked state can be cancelled by issuing the following service call from the processing program.

- [unl\\_mtx](#page-298-0)
	- This service call unlocks the locked mutex specified by parameter *mtxid*.

If a task has been queued to the target mutex wait queue when this service call is issued, mutex lock processing is performed by the task (the first task in the wait queue) immediately after mutex unlock processing. As a result, the task is unlinked from the wait queue and moves from the WAITING state (mutex wait state) to the

READY state, or from the WAITING-SUSPENDED state to the SUSPENDED state.

The following describes an example for coding this service call.

```
[CA850 version]
```

```
#include <kernel.h> /*Standard header file definition*/
#pragma rtos_task task /*#pragma directive definition*/
void task (VP_INT exinf)
{
    ER ercd; /*Declares variable*/
    ID mtxid = 8; /*Declares and initializes variable*/
   /* \dots \dots \times ercd = loc_mtx (mtxid); /*Lock mutex*/
   if (ercd == E OK) {
      /* ......... */ / /*Locked state*/
      unl mtx (mtxid); /*Unlock mutex*/
    } else if (ercd == E_RLWAI) {
      /* ......... */ /*Forced termination processing*/
    }
   /* \dots \dots \dots */}
```
Note A locked mutex can be unlocked only by the task that locked the mutex.

If this service call is issued for a mutex that was not locked by an invoking task, no processing is performed but E\_ILUSE is returned.

### **8.2.5 Reference mutex state**

A mutex status is referenced by issuing the following service call from the processing program.

#### - [ref\\_mtx](#page-299-0), [iref\\_mtx](#page-299-1)

The service calls store the detailed information of the mutex specified by parameter *mtxid* (existence of locked mutexes, waiting tasks, etc.) into the area specified by parameter *pk\_rmtx*. The following describes an example for coding this service call.

[CA850 version]

```
#include <kernel.h> /*Standard header file definition*/
#pragma rtos_task task /*#pragma directive definition*/
void task (VP_INT exinf)
{
     ID mtxid = 1; /*Declares and initializes variable*/
     T_RMTX pk_rmtx; /*Declares data structure*/
     ID htskid; /*Declares variable*/
     ID wtskid; /*Declares variable*/
     ATR mtxatr; /*Declares variable*/
    /* \dots \dots \dots */ ref_mtx (mbxid, &pk_rmtx); /*Reference mutex state*/
     htskid = pk_rmtx.htskid; /*Acquires existence of locked mutexes*/
    wtskid = pk rmtx.wtskid; \frac{1}{k} \frac{1}{k} \frac{1}{k} \frac{1}{k} \frac{1}{k} \frac{1}{k} \frac{1}{k} \frac{1}{k} \frac{1}{k} \frac{1}{k} \frac{1}{k} \frac{1}{k} \frac{1}{k} \frac{1}{k} \frac{1}{k} \frac{1}{k} \frac{1}{k} \frac{1}{k} \frac{1}{k} \frac /*head of the wait queue*/
     mtxatr = pk_rmtx.mtxatr; /*Reference attribute*/
    /* \ldots \ldots \ldots */}
```
Note For details about the mutex state packet, refer to ["17.2.9 Mutex state packet"](#page-202-0).

# **CHAPTER 9 MEMORY POOL MANAGEMENT FUNC-TIONS**

This chapter describes the memory pool management functions performed by the RX850V4.

# **9.1 Outline**

The statically secured memory areas in the [Kernel Initialization Module](#page-189-0) are subject to management by the memory pool management functions of the RX850V4.

The RX850V4 provides a function to reference the memory area status, including the detailed information of fixed/ variable-size memory pools, as well as a function to dynamically manipulate the memory area, including acquisition/ release of fixed/variable-size memory blocks, by releasing a part of the memory area statically secured/initialized as "[Fixed-Sized Memory Pools](#page-118-0)", or ["Variable-Sized Memory Pools"](#page-124-0).

# <span id="page-118-0"></span>**9.2 Fixed-Sized Memory Pools**

When a dynamic memory manipulation request is issued from a processing program in the RX850V4, the fixed-sized memory pool is provided as a usable memory area.

Dynamic memory manipulation of the fixed-size memory pool is executed in fixed size memory block units.

# **9.2.1 Create fixed-sized memory pool**

In the RX850V4, the method of creating a fixed-sized memory pool is limited to "static creation".

Fixed-sized memory pools therefore cannot be created dynamically using a method such as issuing a service call from a processing program.

Static fixed-size memory pool creation means defining of fixed-size memory pools using static API "CRE\_MPF" in the system configuration file.

For details about the static API "CRE\_MPF", refer to "[20.5.8 Fixed-sized memory pool information](#page-380-0)".

# **9.2.2 Acquire fixed-sized memory block**

A fixed-sized memory block is acquired (waiting forever, polling, or with timeout) by issuing the following service call from the processing program.

- get mpf

This service call acquires the fixed-sized memory block from the fixed-sized memory pool specified by parameter *mpfid* and stores the start address in the area specified by parameter *p\_blk*.

If no fixed-size memory blocks could be acquired from the target fixed-size memory pool (no available fixed-size memory blocks exist) when this service call is issued, this service call does not acquire the fixed-size memory block but queues the invoking task to the target fixed-size memory pool wait queue and moves it from the RUNNING state to the WAITING state (fixed-size memory block acquisition wait state).

The waiting state for a fixed-sized memory block is cancelled in the following cases, and then moved to the READY state.

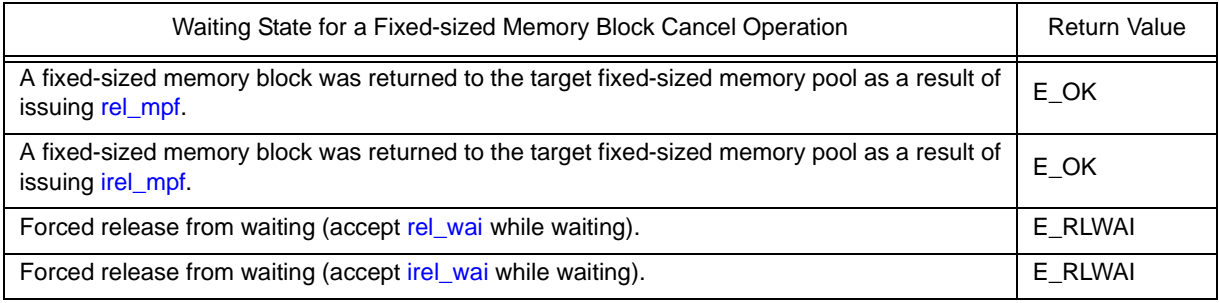

The following describes an example for coding this service call.

[CA850 version]

|                   |                                                     | #include <kernel.h></kernel.h>                   | /*Standard header file definition*/                                                                                                    |
|-------------------|-----------------------------------------------------|--------------------------------------------------|----------------------------------------------------------------------------------------------------|
|                   |                                                     | #pragma rtos task task                           | /*#praqma directive definition*/                                                                                                    |
| $\left\{ \right.$ | void task (VP INT exinf)                            |                                                  |                                                                                                    |
|                   | ER ercd;<br>$VP$ p $blk$ ;                          | $ID$ $mpfid = 1;$                                | /*Declares variable*/<br>/*Declares and initializes variable*/<br>/*Declares variable*/                                                     |
|                   |                                                     | $/* \dots \dots \ */$                            |                                                                                                    |
|                   |                                                     |                                                  | $\text{ercd} = \text{get mpf } (\text{mpfid}, \text{ dp } \text{blk})$ ; /*Acquire fixed-sized memory block */<br>$/*$ (waiting forever) */ |
|                   |                                                     | if $(ercd == E OK)$ {<br>$\frac{1}{\sqrt{2}}$ */ | /*Normal termination processing*/                                                                                                    |
|                   | } else if $(ercd == ERLWAI)$ {<br>$\frac{1}{2}$ * / |                                                  | rel mpf (mpfid, p blk); /*Release fixed-sized memory block*/                                                                                |
|                   |                                                     | /*Forced termination processing*/                |                                                                                                    |
|                   |                                                     | $/* \dots \dots \cdot */$                        |                                                                                                    |

- Note 1 Invoking tasks are queued to the target fixed-size memory pool wait queue in the order defined during configuration (FIFO order or priority order).
- Note 2 If the fixed-size memory block acquisition wait state is cancelled because *rel\_wai* or [irel\\_wai](#page-237-1) was issued, the contents in the area specified by parameter *p\_blk* become undefined.

#### - [pget\\_mpf](#page-303-0), [ipget\\_mpf](#page-303-1)

This service call acquires the fixed-sized memory block from the fixed-sized memory pool specified by parameter *mpfid* and stores the start address in the area specified by parameter *p\_blk*.

If a fixed-sized memory block could not be acquired from the target fixed-sized memory pool (no available fixed-sized memory blocks exist) when this service call is issued, fixed-sized memory block acquisition processing is not performed but "E\_TMOUT" is returned.

The following describes an example for coding this service call.

[CA850 version]

```
#include <kernel.h> /*Standard header file definition*/
#pragma rtos_task task /*#pragma directive definition*/
void task (VP_INT exinf)
{
    ER ercd; /*Declares variable*/
    ID mpfid = 1; /*Declares and initializes variable*/
    VP p_blk; /*Declares variable*/
   /* \ldots \ldots \ldots */ /*Acquire fixed-sized memory block (polling)*/
    ercd = pget_mpf (mpfid, &p_blk);
   if (ercd == EOK) {
      /* \ldots \ldots */ /*Polling success processing*/
       rel_mpf (mpfid, p_blk); /*Release fixed-sized memory block*/
    } else if (ercd == E_TMOUT) {
      /* ......... */ /*Polling failure processing*/
    }
   /* \dots \dots \dots */}
```
Note If no fixed-size memory blocks could be acquired from the target fixed-size memory pool (no available fixedsize memory blocks exist) when this service call is issued, the contents in the area specified by parameter *p\_blk* become undefined.

#### - [tget\\_mpf](#page-304-0)

This service call acquires the fixed-sized memory block from the fixed-sized memory pool specified by parameter *mpfid* and stores the start address in the area specified by parameter *p\_blk*.

If no fixed-size memory blocks could be acquired from the target fixed-size memory pool (no available fixed-size memory blocks exist) when this service call is issued, this service call does not acquire the fixed-size memory block but queues the invoking task to the target fixed-size memory pool wait queue and moves it from the RUNNING state to the WAITING state with timeout (fixed-size memory block acquisition wait state).

The waiting state for a fixed-sized memory block is cancelled in the following cases, and then moved to the READY state.

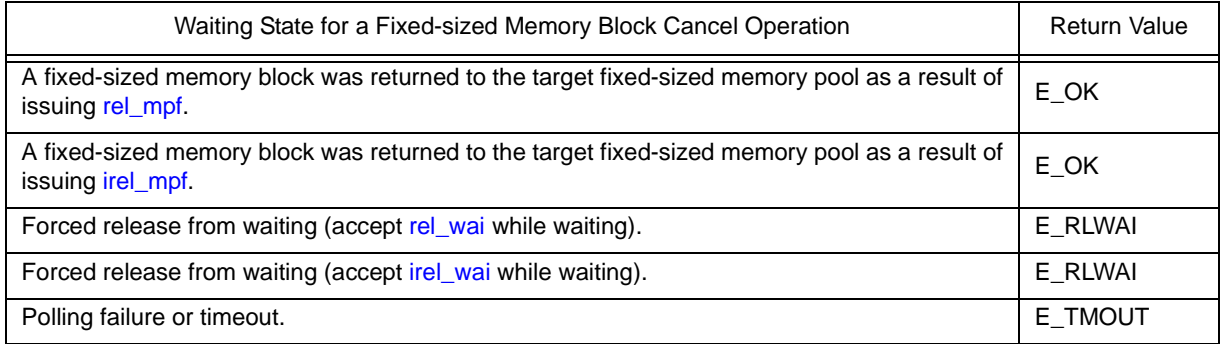

The following describes an example for coding this service call.

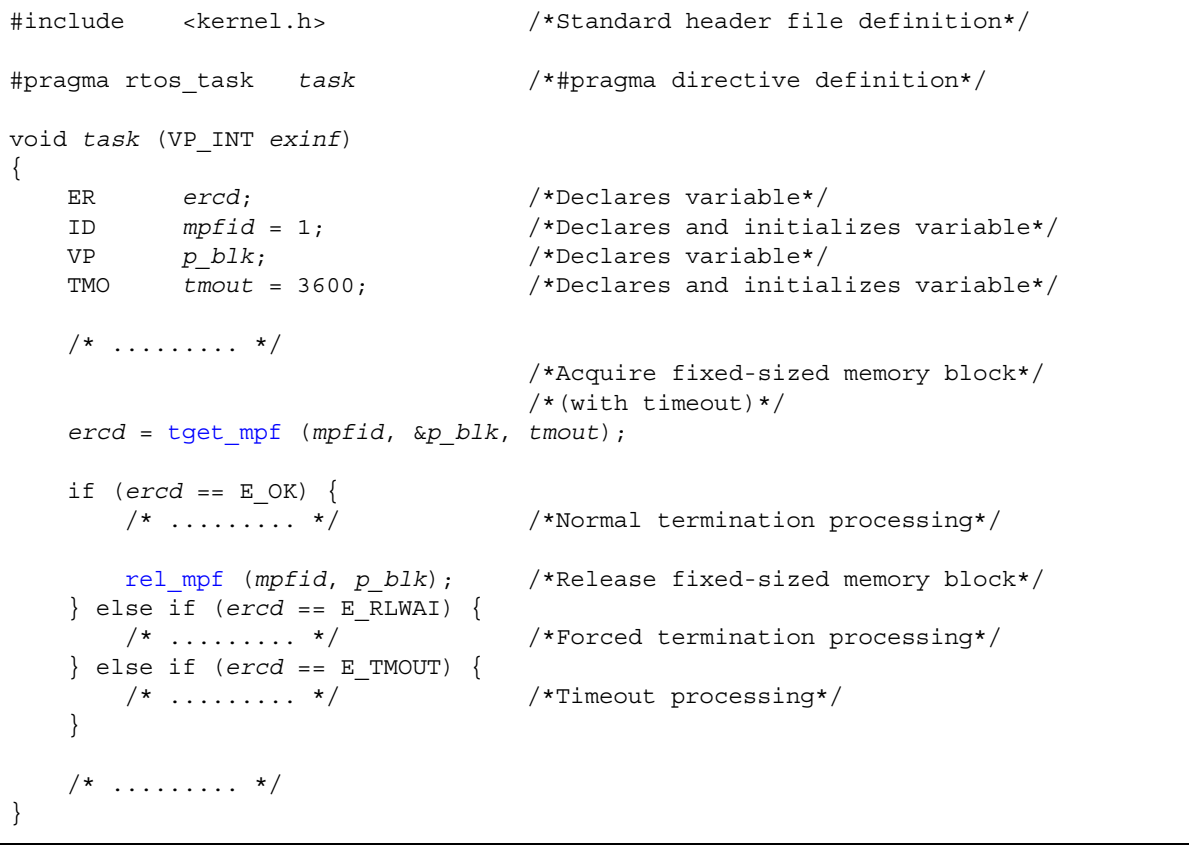

- Note 1 Invoking tasks are queued to the target fixed-size memory pool wait queue in the order defined during configuration (FIFO order or priority order).
- Note 2 If the fixed-size memory block acquisition wait state is cancelled because [rel\\_wai](#page-237-0) or [irel\\_wai](#page-237-1) was issued or the wait time elapsed, the contents in the area specified by parameter *p\_blk* become undefined.
- Note 3 TMO\_FEVR is specified for wait time *tmout*, processing equivalent to [get\\_mpf](#page-301-0) will be executed. When TMO\_POL is specified, processing equivalent to [pget\\_mpf](#page-303-0) [/ipget\\_mpf](#page-303-1) will be executed.

### **9.2.3 Release fixed-sized memory block**

A fixed-sized memory block is returned by issuing the following service call from the processing program.

- [rel\\_mpf](#page-306-1), [irel\\_mpf](#page-306-0)

This service call returns the fixed-sized memory block specified by parameter *blk* to the fixed-sized memory pool specified by parameter *mpfid*.

If a task is queued to the target fixed-sized memory pool wait queue when this service call is issued, fixed-sized memory block return processing is not performed but fixed-sized memory blocks are returned to the relevant task (first task of wait queue).

As a result, the relevant task is unlinked from the wait queue and is moved from the WAITING state (waiting state for a fixed-sized memory block) to the READY state, or from the WAITING-SUSPENDED state to the SUSPENDED state.

The following describes an example for coding this service call.

```
#include <kernel.h> /*Standard header file definition*/
#pragma rtos_task task /*#pragma directive definition*/
void task (VP_INT exinf)
{
    ER ercd; /*Declares variable*/
    ID mpfid = 1; /*Declares and initializes variable*/
    VP blk; /*Declares variable*/
   /* \dots \dots \times */ ercd = get_mpf (mpfid, &blk); /*Acquire fixed-sized memory block */
                                 /*(waiting forever)*/
    if (ercd == E_OK) {
      /* ......... */ / /*Normal termination processing*/
        rel_mpf (mpfid, blk); /*Release fixed-sized memory block*/
    } else if (ercd == E_RLWAI) {
       \frac{*}{\sqrt{2}} ......... \frac{*}{\sqrt{2}} /* Forced termination processing*/
    }
    /* ......... */
}
```
- Note 1 The RX850V4 does not perform memory clear processing when returning the acquired fixed-size memory block. The contents of the returned fixed-size memory block are therefore undefined.
- Note 2 When returning fixed-size memory blocks, be sure to issue either of these service calls for the acquired fixed-size memory pools. If the service call is issued for another fixed-size memory pool, no error results but the operation is not guaranteed after that.

### **9.2.4 Reference fixed-sized memory pool state**

A fixed-sized memory pool status is referenced by issuing the following service call from the processing program.

```
ref_mpfiref_mpf
```
Stores fixed-sized memory pool state packet (ID number of the task at the head of the wait queue, number of free memory blocks, etc.) of the fixed-sized memory pool specified by parameter *mpfid* in the area specified by parameter *pk\_rmpf*.

The following describes an example for coding this service call.

```
[CA850 version]
```

```
#include <kernel.h> /*Standard header file definition*/
#pragma rtos_task task /*#pragma directive definition*/
void task (VP_INT exinf)
{
   ID mpfid = 1; /*Declares and initializes variable*/<br>TRMPF pk rmpf; /*Declares data structure*/
          pk_rmpf; <br>wtskid: /*Declares data structure*/<br>/*Declares variable*/
    ID wtskid; /*Declares variable*/
    UINT fblkcnt; /*Declares variable*/
    ATR mpfatr; /*Declares variable*/
   /* \dots \dots \cdot */ ref_mpf (mpfid, &pk_rmpf); /*Reference fixed-sized memory pool state*/
    wtskid = pk_rmpf.wtskid; /*Reference ID number of the task at the */
                                   /*head of the wait queue*/
    fblkcnt = pk_rmpf.fblkcnt; /*Reference number of free memory blocks*/
    mpfatr = pk_rmpf.mpfatr; /*Reference attribute*/
   /* \dots \dots \dots */}
```
Note For details about the fixed-sized memory pool state packet, refer to "[17.2.10 Fixed-sized memory pool state](#page-203-0) [packet](#page-203-0)".

# <span id="page-124-0"></span>**9.3 Variable-Sized Memory Pools**

When a dynamic memory manipulation request is issued from a processing program in the RX850V4, the variable-sized memory pool is provided as a usable memory area.

Dynamic memory manipulation for variable-size memory pools is performed in the units of the specified variable-size memory block size.

# **9.3.1 Create variable-sized memory pool**

In the RX850V4, the method of creating a variable-sized memory pool is limited to "static creation".

Variable-sized memory pools therefore cannot be created dynamically using a method such as issuing a service call from a processing program.

Static variable-size memory pool creation means defining of variable-size memory pools using static API "CRE\_MPL" in the system configuration file.

For details about the static API "CRE\_MPL", refer to ["20.5.9 Variable-sized memory pool information](#page-381-0)".

### **9.3.2 Acquire variable-sized memory block**

A variable-sized memory block is acquired (waiting forever, polling, or with timeout) by issuing the following service call from the processing program.

#### - [get\\_mpl](#page-309-0)

This service call acquires a variable-size memory block of the size specified by parameter blksz from the variable-size memory pool specified by parameter *mplid*, and stores its start address into the area specified by parameter *p\_blk*. If no variable-size memory blocks could be acquired from the target variable-size memory pool (no successive areas equivalent to the requested size were available) when this service call is issued, this service call does not acquire variable-size memory blocks but queues the invoking task to the target variable-size memory pool wait queue and moves it from the RUNNING state to the WAITING state (variable-size memory block acquisition wait state). The waiting state for a variable-sized memory block is cancelled in the following cases, and then moved to the READY state

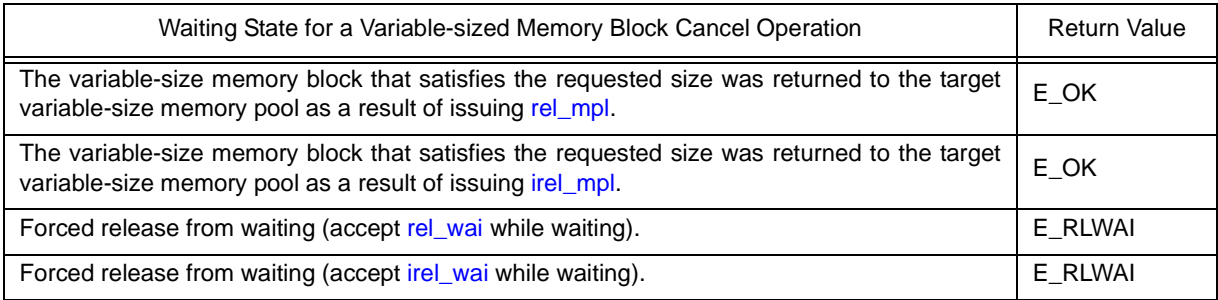

The following describes an example for coding this service call.

```
#include <kernel.h> /*Standard header file definition*/
#pragma rtos_task task /*#pragma directive definition*/
void task (VP_INT exinf)
{
    ER ercd; /*Declares variable*/
    ID mplid = 1; /*Declares and initializes variable*/
   UINT blksz = 256; /*Declares and initializes variable*/
    VP p_blk; /*Declares variable*/
   /* \dots \dots \dots */ /*Acquire variable-sized memory block */
                                /*(waiting forever)*/
    ercd = get_mpl (mplid, blksz, &p_blk);
   if (ercd == E OK) {
      /* ......... */ / /*Normal termination processing*/
       rel_mpl (mplid, p_blk); /*Release variable-sized memory block*/
    } else if (ercd == E_RLWAI) {
      /* ......... */ / /*Forced termination processing*/
    }
   /* \dots \dots \dots */}
```
- Note 1 The RX850V4 acquires variable-size memory blocks in the unit of "integral multiple of 4". If a value other than an integral multiple of 4 is specified for parameter *blksz*, it is rounded up to be an integral multiple of 4.
- Note 2 Invoking tasks are queued to the target variable-size memory pool wait queue in the order defined during configuration (FIFO order or priority order).
- Note 3 If the variable-size memory block acquisition wait state is cancelled because [rel\\_wai](#page-237-0) or [irel\\_wai](#page-237-1) was issued, the contents in the area specified by parameter *p\_blk* become undefined.

#### - [pget\\_mpl](#page-311-0), [ipget\\_mpl](#page-311-1)

This service call acquires a variable-size memory block of the size specified by parameter *blksz* from the variable-size memory pool specified by parameter *mplid*, and stores its start address into the area specified by parameter *p\_blk*. If no variable-size memory blocks could be acquired from the target variable-size memory pool (no successive areas equivalent to the requested size were available) when this service call is issued, this service call does not acquire variable-size memory block but returns E\_TMOUT.

The following describes an example for coding this service call.

```
[CA850 version]
```

```
#include <kernel.h> /*Standard header file definition*/
#pragma rtos_task task /*#pragma directive definition*/
void task (VP_INT exinf)
{
    ER ercd; /*Declares variable*/
    ID mplid = 1; /*Declares and initializes variable*/
   UINT blksz = 256; \overline{\qquad} /*Declares and initializes variable*/
    VP p_blk; /*Declares variable*/
   7* .......... */
                                /*Acquire variable-sized memory block*/
                                /*(polling)*/
    ercd = pget_mpl (mplid, blksz, &p_blk);
   if (ercd == E OK) {
      /* ......... */ / /*Polling success processing*/
        rel_mpl (mplid, p_blk); /*Release variable-sized memory block*/
    } else if (ercd == E_TMOUT) {
       /* ......... */ / /*Polling failure processing*/
 }
   /* \dots \dots \dots */}
```
- Note 1 The RX850V4 acquires variable-size memory blocks in the unit of "integral multiple of 4". If a value other than an integral multiple of 4 is specified for parameter *blksz*, it is rounded up to be an integral multiple of 4.
- Note 2 If no variable-size memory blocks could be acquired from the target variable-size memory pool (no successive areas equivalent to the requested size were available) when this service call is issued, the contents in the area specified by parameter *p\_blk* become undefined.

#### - [tget\\_mpl](#page-313-0)

This service call acquires a variable-size memory block of the size specified by parameter *blksz* from the variable-size memory pool specified by parameter *mplid*, and stores its start address into the area specified by parameter *p\_blk*. If no variable-size memory blocks could be acquired from the target variable-size memory pool (no successive areas equivalent to the requested size were available) when this service call is issued, this service call does not acquire variable-size memory blocks but queues the invoking task to the target variable-size memory pool wait queue and moves it from the RUNNING state to the WAITING state with timeout (variable-size memory block acquisition wait state).

The waiting state for a variable-sized memory block is cancelled in the following cases, and then moved to the READY state.

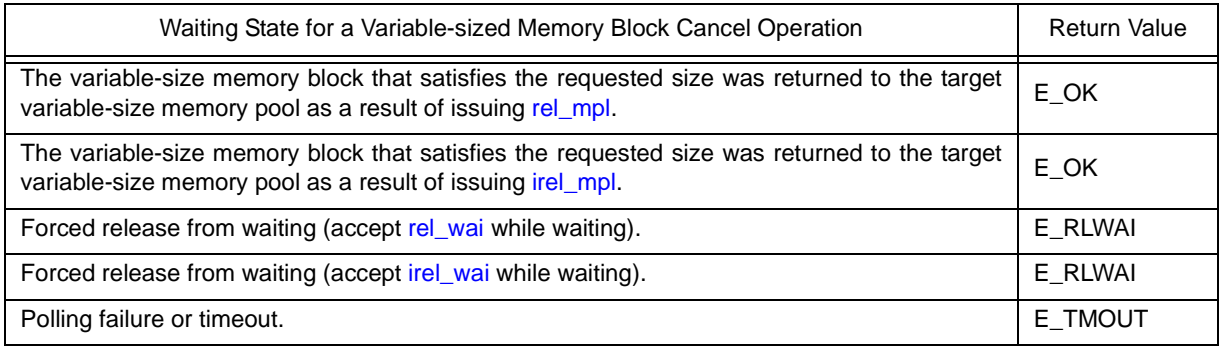

The following describes an example for coding this service call.

#### [CA850 version]

```
#include <kernel.h> /*Standard header file definition*/
#pragma rtos_task task /*#pragma directive definition*/
void
task (VP_INT exinf)
\{ ER ercd; /*Declares variable*/
    ID mplid = 1; /*Declares and initializes variable*/
   UINT blksz = 256; /*Declares and initializes variable*/
    VP p_blk; /*Declares variable*/
    TMO tmout = 3600; /*Declares and initializes variable*/
   /* \ldots \ldots \ldots */ /*Acquire variable-sized memory block*/
                                 /*(with timeout)*/
    ercd = tget_mpl (mplid, blksz, &p_blk, tmout);
    if (ercd == E_OK) {
      \frac{*}{*} ......... \frac{*}{*} /*Normal termination processing*/
        rel_mpl (mplid, p_blk ; /*Release variable-sized memory block*/
    } else if (ercd == E_RLWAI) {
       /* ......... */ /*Forced termination processing*/
    } else if (ercd == E_TMOUT) {
       \frac{1}{2} ......... */ / /*Timeout processing*/
    }
   /* \ldots \ldots \ldots */}
```
Note 1 The RX850V4 acquires variable-size memory blocks in the unit of "integral multiple of 4". If a value other than an integral multiple of 4 is specified for parameter *blksz*, it is rounded up to be an integral multiple of 4.

- Note 2 Invoking tasks are queued to the target variable-size memory pool wait queue in the order defined during configuration (FIFO order or priority order).
- Note 3 If the variable-size memory block acquisition wait state is cancelled because [rel\\_wai](#page-237-0) or [irel\\_wai](#page-237-1) was issued or the wait time elapsed, the contents in the area specified by parameter *p\_blk* become undefined.
- Note 4 TMO\_FEVR is specified for wait time *tmout*, processing equivalent to [get\\_mpl](#page-309-0) will be executed. When TMO\_POL is specified, processing equivalent to [pget\\_mpl](#page-311-0) [/ipget\\_mpl](#page-311-1) will be executed.

### **9.3.3 Release variable-sized memory block**

A variable-sized memory block is returned by issuing the following service call from the processing program.

#### - [rel\\_mpl](#page-315-1), [irel\\_mpl](#page-315-0)

This service call returns the variable-sized memory block specified by parameter *blk* to the variable-sized memory pool specified by parameter *mplid*.

After returning the variable-size memory blocks, these service calls check the tasks queued to the target variable-size memory pool wait queue from the top, and assigns the memory if the size of memory requested by the wait queue is available. This operation continues until no tasks queued to the wait queue remain or no memory space is available. As a result, the task that acquired the memory is unlinked from the queue and moved from the WAITING state (variable-size memory block acquisition wait state) to the READY state, or from the WAITING-SUSPENDED state to the SUSPENDED state.

The following describes an example for coding this service call.

```
#include <kernel.h> /*Standard header file definition*/
#pragma rtos_task task /*#pragma directive definition*/
void task (VP_INT exinf)
{
    ER ercd; /*Declares variable*/
    ID mplid = 1; /*Declares and initializes variable*/
    UINT blksz = 256; /*Declares and initializes variable*/
    VP blk; /*Declares variable*/
   /* \dots \dots \times */ /*Acquire variable-sized memory block*/
    ercd = get_mpl (mplid, blksz, &blk);
   if (ercd == E OK) {
      /* ......... */ / /*Normal termination processing*/
       rel_mpl (mplid, blk); /*Release variable-sized memory block*/
   \} else if (ercd == E_RLWAI) {
      /* ......... */ / /*Forced termination processing*/
 }
    /* ......... */
}
```
- Note 1 The RX850V4 does not perform memory clear processing when returning the acquired variable-size memory block. The contents of the returned variable-size memory block are therefore undefined.
- Note 2 When returning variable-size memory blocks, be sure to issue either of these service calls for the acquired variable-size memory pools. If the service call is issued for another variable-size memory pool, no error results but the operation is not guaranteed after that.

### **9.3.4 Reference variable-sized memory pool state**

A variable-sized memory pool status is referenced by issuing the following service call from the processing program.

#### - [ref\\_mpl](#page-316-0), [iref\\_mpl](#page-316-1)

These service calls store the detailed information (ID number of the task at the head of the wait queue, total size of free memory blocks, etc.) of the variable-size memory pool specified by parameter *mplid* into the area specified by parameter *pk\_rmpl*.

The following describes an example for coding this service call.

```
[CA850 version]
```

```
#include <kernel.h> /*Standard header file definition*/
#pragma rtos_task task /*#pragma directive definition*/
void task (VP_INT exinf)
{
    ID mplid = 1; /*Declares and initializes variable*/
    T_RMPL pk_rmpl; /*Declares data structure*/
   ID wtskid; \begin{array}{ccc} \text{ID} & \text{wtskid;} \\ \text{SIZE} & \text{fmplsz;} \end{array} /*Declares variable*/
    SIZE fmplsz; /*Declares variable*/
   UINT fblksz; /*Declares variable*/
    ATR mplatr; /*Declares variable*/
   /* \dots \dots \dots */ ref_mpl (mplid, &pk_rmpl); /*Reference variable-sized memory pool state*/
    wtskid = pk_rmpl.wtskid; /*Reference ID number of the task at the */
                                  /*head of the wait queue*/
    fmplsz = pk_rmpl.fmplsz; /*Reference total size of free memory blocks*/
    fblksz = pk_rmpl.fblksz; /*Reference maximum memory block size*/
    mplatr = pk_rmpl.mplatr; /*Reference attribute*/
   /* \dots \dots \dots */}
```
Note For details about the variable-sized memory pool state packet, refer to "[17.2.11 Variable-sized memory pool](#page-204-0) [state packet"](#page-204-0).

# **CHAPTER 10 TIME MANAGEMENT FUNCTIONS**

This chapter describes the time management functions performed by the RX850V4.

# **10.1 Outline**

The RX850V4's time management function provides methods to implement time-related processing ([Timer Operations](#page-132-0): [Delayed task wakeup,](#page-132-1) [Timeout,](#page-132-2) [Cyclic handlers\)](#page-132-3) by using base clock timer interrupts that occur at constant intervals, as well as a function to manipulate and reference the system time.

# **10.2 System Time**

The system time is a time used by the RX850V4 for performing time management (unit: msec).

After initialization by the [Kernel Initialization Module,](#page-189-0) the system time is updated based on the base clock cycle defined in [Basic information](#page-369-0) ([Base clock interval: clkcyc\)](#page-369-1) when creating a system configuration file.

## **10.2.1 Base clock timer interrupt**

To realize the time management function, the RX850V4 uses interrupts that occur at constant intervals (base clock timer interrupts).

When a base clock timer interrupt occurs, processing related to the RX850V4 time (system time update, task timeout/ delay, cyclic handler activation, etc.) is executed.

The sources for base clock timer interrupts can be specified in [Basic information](#page-369-0) CLK\_INTNO in the system configuration file.

For details about the basic information "CLK\_INTNO", refer to ["20.4.2 Basic information](#page-369-0)".

The RX850V4 does not initialize hardware to generate base clock timer interrupts, so it must be coded by the user. Initialize the hardware used by [Boot processing](#page-187-0) or I[Initialization routine](#page-177-0) and cancel the interrupt masking.

## **10.2.2 Base clock interval**

In the RX850V4, service call parameters for time specification are specified in msec units.

If is desirable to set 1 msec for the occurrence interval of base clock timer interrupts, but it may be difficult depending on the target system performance (processing capability, required time resolution, or the like).

In such a case, the occurrence interval of base clock timer interrupt can be specified in [Basic information](#page-369-0) DEF\_TIM in the system configuration file.

For details about the basic information "DEF\_TIM", refer to ["20.4.2 Basic information](#page-369-0)".

By specifying the base clock cycle, processing regards that the time equivalent to the base clock cycle elapses during a base clock timer interrupt.

An integer value larger than 1 can be specified for the base clock cycle. Floating-point values such as 2.5 cannot be specified.

# <span id="page-132-0"></span>**10.3 Timer Operations**

The RX850V4's timer operation function provides [Delayed task wakeup](#page-132-1), [Timeout](#page-132-2) and [Cyclic handlers,](#page-132-3) as the method for realizing time-dependent processing.

### <span id="page-132-1"></span>**10.3.1 Delayed task wakeup**

Delayed wakeup the operation that makes the invoking task transit from the RUNNING state to the WAITING state during the interval until a given length of time has elapsed, and makes that task move from the WAITING state to the READY state once the given length of time has elapsed.

Delayed wakeup is implemented by issuing the following service call from the processing program.

[dly\\_tsk](#page-242-0)

### <span id="page-132-2"></span>**10.3.2 Timeout**

Timeout is the operation that makes the target task move from the RUNNING state to the WAITING state during the interval until a given length of time has elapsed if the required condition issued from a task is not immediately satisfied, and makes that task move from the WAITING state to the READY state regardless of whether the required condition is satisfied once the given length of time has elapsed.

A timeout is implemented by issuing the following service call from the processing program.

[tslp\\_tsk,](#page-232-0) [twai\\_sem,](#page-255-0) [twai\\_flg](#page-266-0), [tsnd\\_dtq,](#page-273-0) [trcv\\_dtq](#page-279-0), [trcv\\_mbx,](#page-289-0) [tloc\\_mtx](#page-296-0), [tget\\_mpf](#page-304-0), [tget\\_mpl](#page-313-0)

### <span id="page-132-3"></span>**10.3.3 Cyclic handlers**

The cyclic handler is a routine dedicated to cycle processing that is activated periodically at a constant interval (activation cycle).

The RX850V4 handles the cyclic handler as a "non-task (module independent from tasks)". Therefore, even if a task with the highest priority in the system is being executed, the processing is suspended when a specified activation cycle has come, and the control is passed to the cyclic handler.

The RX850V4 manages the states in which each cyclic handler may enter and cyclic handlers themselves, by using management objects (cyclic handler control blocks) corresponding to cyclic handlers one-to-one.

- Basic form of cyclic handlers

When coding a cyclic handler, use a void function with one VP\_INT argument (any function name is fine). The extended information specified with [Cyclic handler information](#page-382-0) is set for the *exinf* argument. The following shows the basic form of cyclic handlers in C.

[CA850 version/GHS compiler version]

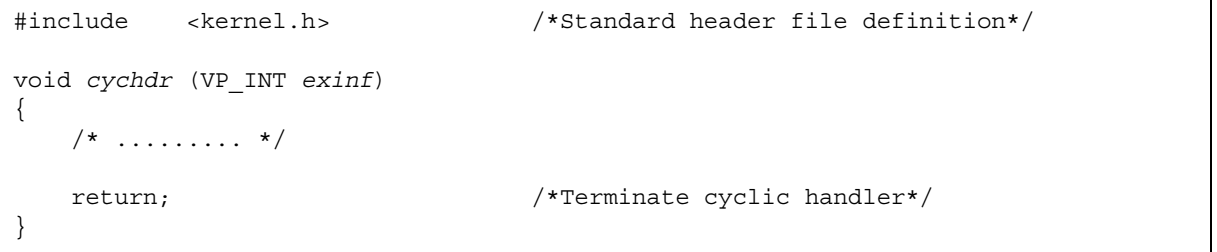

Note Cyclic handler processing starts when acknowledgment of maskable interrupts is disabled. Service call [ena\\_int](#page-339-0) must therefore be issued to enable acknowledgment of maskable interrupts in the cyclic handler processing.

#### - Coding method

Code cyclic handlers using C or assembly language.

When coding in C, they can be coded in the same manner as void type functions coded. When coding in assembly language, code them according to the calling rules prescribed in the compiler used.

- Stack switching

The RX850V4 switches to the system stack specified in [Basic information](#page-369-0) when passing control to a cyclic handler, and switches to the relevant stack when returning control to the processing program for which a base clock timer interrupt occurred. Therefore, the system stack is used during cyclic handler processing.

Service call issuance The RX850V4 handles the cyclic handler as a "non-task". Service calls that can be issued in cyclic handlers are limited to the service calls that can be issued from non-tasks.

- Note 1 If a service call ([isig\\_sem](#page-257-0), [iset\\_flg](#page-260-0), etc.) accompanying dispatch processing (task scheduling processing) is issued in order to quickly complete the processing in the cyclic handler during the interval until the processing in the cyclic handler ends, the RX850V4 executes only processing such as queue manipulation, counter manipulation, etc., and the actual dispatch processing is delayed until a return instruction is issued by the cyclic handler, upon which the actual dispatch processing is performed in batch.
- Note 2 For details on the valid issuance range of each service call, refer to [Table 18-1](#page-215-0) to [Table 18-14.](#page-342-0)

## **10.3.4 Create cyclic handler**

In the RX850V4, the method of creating a cyclic handler is limited to "static creation".

Cyclic handlers therefore cannot be created dynamically using a method such as issuing a service call from a processing program.

Static cyclic handler creation means defining of cyclic handlers using static API "CRE\_CYC" in the system configuration file.

For details about the static API "CRE\_CYC", refer to "[20.5.10 Cyclic handler information](#page-382-0)".

# **10.4 Set System Time**

The system time can be set by issuing the following service call from the processing program.

```
set_timiset_tim
```
These service calls change the RX850V4 system time (unit: msec) to the time specified by parameter *p\_systim*. The following describes an example for coding this service call.

[CA850 version]

```
#include <kernel.h> /*Standard header file definition*/
#pragma rtos_task task /*#pragma directive definition*/
void task (VP_INT exinf)
{
   SYSTIM p systim; /*Declares data structure*/
    p_systim.ltime = 3600; /*Initializes data structure*/
    p_systim.utime = 0; /*Initializes data structure*/
   /* \ldots \ldots \ldots */ set_tim (&p_systim); /*Set system time*/
   7* .......... */
}
```
Note For details about the system time packet, refer to ["17.2.12 System time packet](#page-205-0)".

# **10.5 Reference System Time**

The system time can be referenced by issuing the following service call from the processing program.

```
get_timiget_tim
```
These service calls store the RX850V4 system time (unit: msec) into the area specified by parameter *p\_systim*. The following describes an example for coding this service call.

```
#include <kernel.h> /*Standard header file definition*/
#pragma rtos_task task /*#pragma directive definition*/
void task (VP_INT exinf)
{
    SYSTIM p_systim; /*Declares data structure*/
    UW ltime; /*Declares variable*/
    UH utime; /*Declares variable*/
   7* .......... */
    get_tim (&p_systim); /*Reference System Time*/
    ltime = p_systim.ltime; /*Acquirer system time (lower 32 bits)*/
    utime = p_systim.utime; /*Acquirer system time (higher 16 bits)*/
   /* \ldots \ldots \ldots */}
```
- Note 1 The RX850V4 ignores the numeric values that cannot be expressed as the system time (values overflowed from the 48-bit width).
- Note 2 For details about the system time packet, refer to ["17.2.12 System time packet](#page-205-0)".

# **10.6 Start Cyclic Handler Operation**

Moving to the operational state (STA state) is implemented by issuing the following service call from the processing program.

- [sta\\_cyc](#page-321-0), [ista\\_cyc](#page-321-1)

This service call moves the cyclic handler specified by parameter *cycid* from the non-operational state (STP state) to operational state (STA state).

As a result, the target cyclic handler is handled as an activation target of the RX850V4.

The relative interval from when either of this service call is issued until the first activation request is issued varies depending on whether the TA\_PHS attribute is specified for the target cyclic handler during configuration.

- If the TA\_PHS attribute is specified

The target cyclic handler activation timing is set based on the activation phases (initial activation phase *cycphs* and activation cycle *cyctim*) defined during configuration.

If the target cyclic handler has already been started, however, no processing is performed even if this service call is issued, but it is not handled as an error.

The following shows a cyclic handler activation timing image.

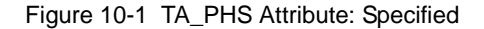

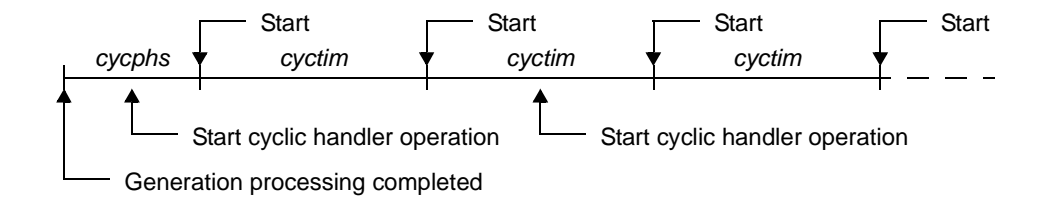

- If the TA\_PHS attribute is not specified

The target cyclic handler activation timing is set based on the activation phase (activation cycle *cyctim*) when this service call is issued.

This setting is performed regardless of the operating status of the target cyclic handler. The following shows a cyclic handler activation timing image.

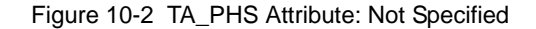

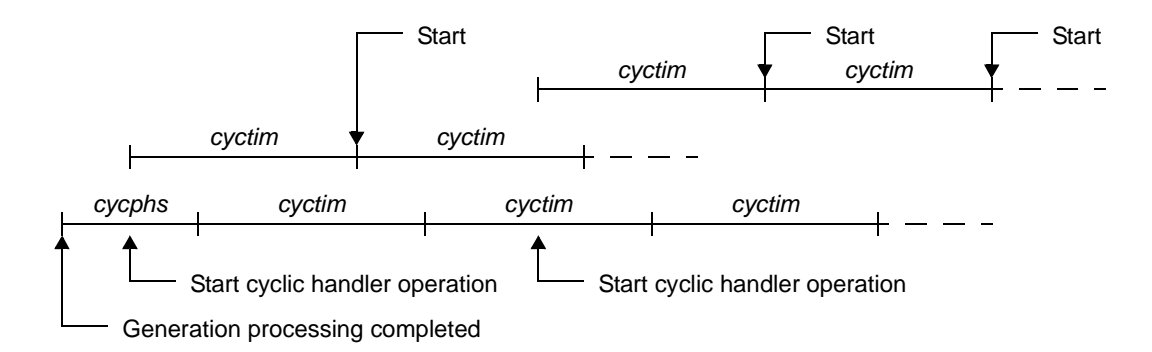

The following describes an example for coding this service call.

```
[CA850 version]
```
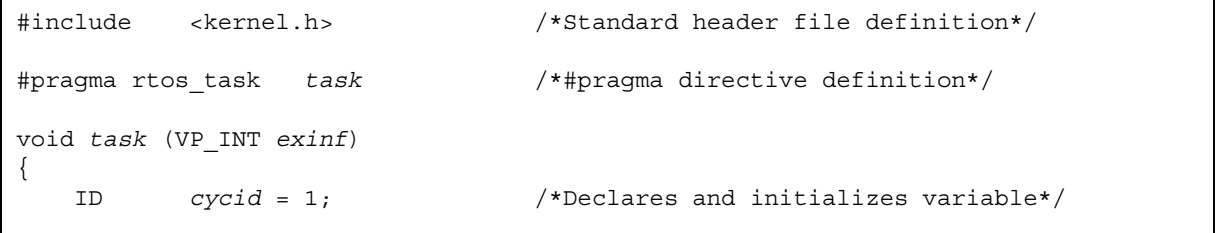

```
 /* ......... */
    sta_cyc (cycid); /*Start cyclic handler operation*/
   /* \ldots \ldots \ldots */}
```
# **10.7 Stop Cyclic Handler Operation**

Moving to the non-operational state (STP state) is implemented by issuing the following service call from the processing program.

- [stp\\_cyc](#page-322-0), [istp\\_cyc](#page-322-1) This service call moves the cyclic handler specified by parameter *cycid* from the operational state (STA state) to nonoperational state (STP state).

As a result, the target cyclic handler is excluded from activation targets of the RX850V4 until issuance of [sta\\_cyc](#page-321-0) or [ista\\_cyc](#page-321-1).

The following describes an example for coding this service call.

[CA850 version]

```
#include <kernel.h> /*Standard header file definition*/
#pragma rtos_task task /*#pragma directive definition*/
void task (VP_INT exinf)
{
    ID cycid = 1; /*Declares and initializes variable*/
   /* \dots \dots \dots */ stp_cyc (cycid); /*Stop cyclic handler operation*/
   /* \dots \dots \dots */}
```
Note This service call does not perform queuing of stop requests. If the target cyclic handler has been moved to the non-operational state (STP state), therefore, no processing is performed but it is not handled as an error.

# **10.8 Reference Cyclic Handler State**

A cyclic handler status by issuing the following service call from the processing program.

```
ref_cyciref_cyc
```
Stores cyclic handler state packet (current state, time left before the next activation, etc.) of the cyclic handler specified by parameter *cycid* in the area specified by parameter *pk\_rcyc*. The following describes an example for coding this service call.

```
[CA850 version]
```

```
#include <kernel.h> /*Standard header file definition*/
#pragma rtos_task task /*#pragma directive definition*/
void task (VP_INT exinf)
{
    ID cycid = 1; /*Declares and initializes variable*/
    T_RCYC pk_rcyc; /*Declares data structure*/
    STAT cycstat; /*Declares variable*/
                              /*Declares variable*/
    ATR cycatr; /*Declares variable*/
    RELTIM cyctim; /*Declares variable*/
    RELTIM cycphs; /*Declares variable*/
   /* \dots \dots \dots */ ref_cyc (cycid, &pk_rcyc); /*Reference cyclic handler state*/
    cycstat = pk_rcyc.cycstat; /*Reference current state*/
    lefttim = pk_rcyc.lefttim; /*Reference time left before the next */
                               /*activation*/
    cycatr = pk_rcyc.cycatr; /*Reference attribute*/
    cyctim = pk_rcyc.cyctim; /*Reference activation cycle*/
    cycphs = pk_rcyc.cycphs; /*Reference activation phase*/
   /* \dots \dots \dots */}
```
Note For details about the cyclic handler state packet, refer to ["17.2.13 Cyclic handler state packet](#page-206-0)".

# **CHAPTER 11 SYSTEM STATE MANAGEMENT FUNC-TIONS**

This chapter describes the system management functions performed by the RX850V4.

# **11.1 Outline**

The RX850V4's system status management function provides functions for referencing the system status such as the context type and CPU lock status, as well as functions for manipulating the system status sych as ready queue rotation, scheduler activation, or the like.

# **11.2 Rotate Task Precedence**

A ready queue is rotated by issuing the following service call from the processing program.

- [rot\\_rdq](#page-325-0), [irot\\_rdq](#page-325-1)

This service call re-queues the first task of the ready queue corresponding to the priority specified by parameter *tskpri* to the end of the queue to change the task execution order explicitly. The following shows the status transition when this service call is used.

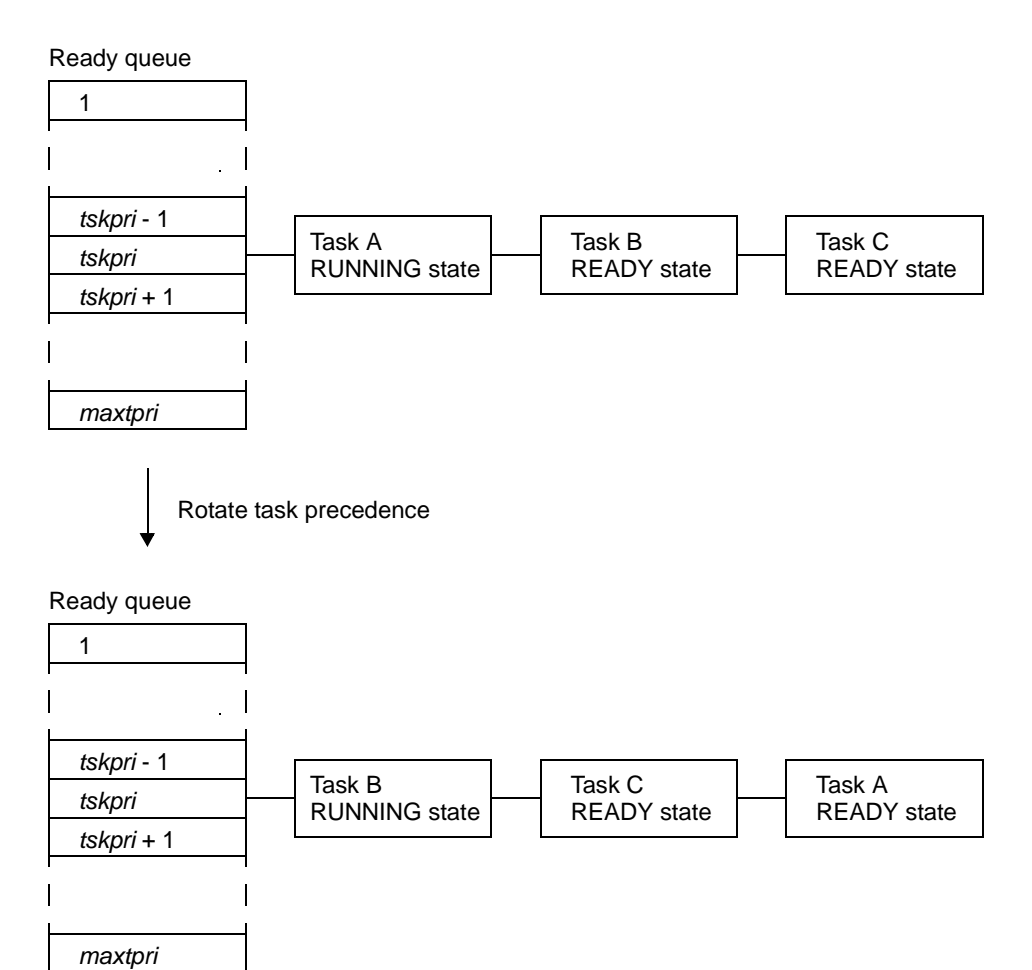

Figure 11-1 Rotate Task Precedence

The following describes an example for coding this service call.

#### [CA850 version/GHS compiler version]

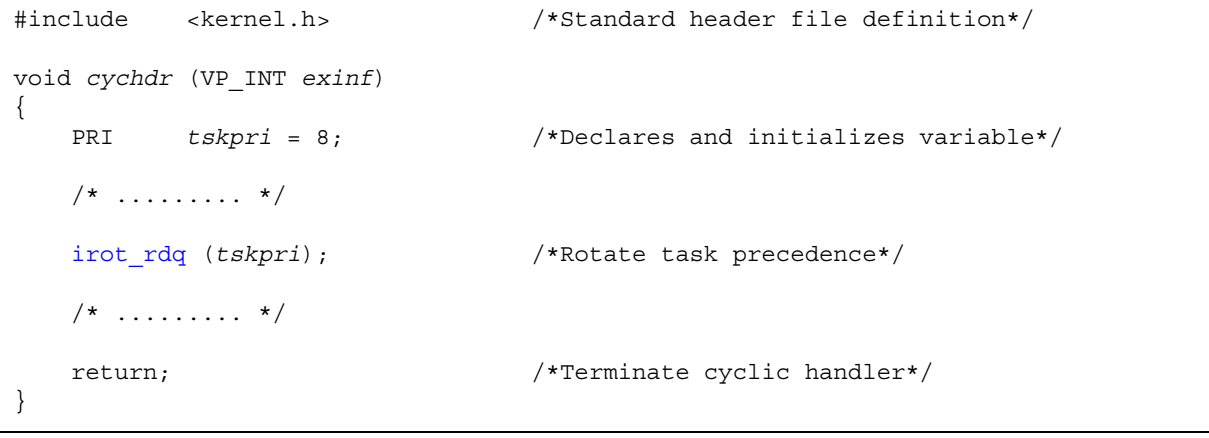

- Note 1 This service call does not perform queuing of rotation requests. If no task is queued to the ready queue corresponding to the relevant priority, therefore, no processing is performed but it is not handled as an error.
- Note 2 Round-robin scheduling can be implemented by issuing this service call via a cyclic handler in a constant cycle.
- Note 3 The ready queue is a hash table that uses priority as the key, and tasks that have entered an executable state (READY state or RUNNING state) are queued in FIFO order. Therefore, the scheduler realizes the RX850V4's scheduling system by executing task detection processing from the highest priority level of the ready queue upon activation, and upon detection of queued tasks, giving the CPU use right to the first task of the proper priority level.

# **11.3 Forced Scheduler Activation**

The scheduler can be forcibly activated by issuing the following service call from the processing program.

- [vsta\\_sch](#page-326-0)

This service call explicitly forces the RX850V4 scheduler to activate. If a scheduling request has been kept pending, task switching may therefore occur.

The following describes an example for coding this service call.

[CA850 version]

```
#include <kernel.h> /*Standard header file definition*/
#pragma rtos_task task /*#pragma directive definition*/
void task (VP_INT exinf)
{
   /* \ldots \ldots \ldots */vsta_sch (); /*Forced scheduler*/
    /* ......... */
}
```
Note The RX850V4 provides this service call as a function to activate a scheduler from a task for which preempt acknowledge status disable is defined during configuration.

# **11.4 Reference Task ID in the RUNNING state**

A RUNNING-state task is referenced by issuing the following service call from the processing program.

```
get_tidiget_tid
```
These service calls store the ID of a task in the RUNNING state in the area specified by parameter *p\_tskid*. The following describes an example for coding this service call.

[CA850 version/GHS compiler version]

#include <kernel.h> /\*Standard header file definition\*/ void *inthdr* (void) { ID *p\_tskid*; /\*Declares variable\*/  $/* \dots \dots \dots */$ iget tid (&p tskid);  $/*$ Reference task ID in the RUNNING state<sup>\*</sup>/  $/* \ldots \ldots \ldots */$  return; /\*Terminate interrupt handler\*/ }

Note This service call stores TSK\_NONE in the area specified by parameter *p\_tskid* if no tasks that have entered the RUNNING state exist (all tasks in the IDLE state).
# <span id="page-144-0"></span>**11.5 Lock the CPU**

A task is moved to the CPU locked state by issuing the following service call from the processing program.

- [loc\\_cpu](#page-328-0), [iloc\\_cpu](#page-328-1)

These service calls change the system status type to the CPU locked state.

As a result, maskable interrupt acknowledgment processing is prohibited during the interval from this service call is issued until [unl\\_cpu](#page-330-0) or [iunl\\_cpu](#page-330-1) is issued, and service call issuance is also restricted.

The service calls that can be issued in the CPU locked state are limited to the one listed below.

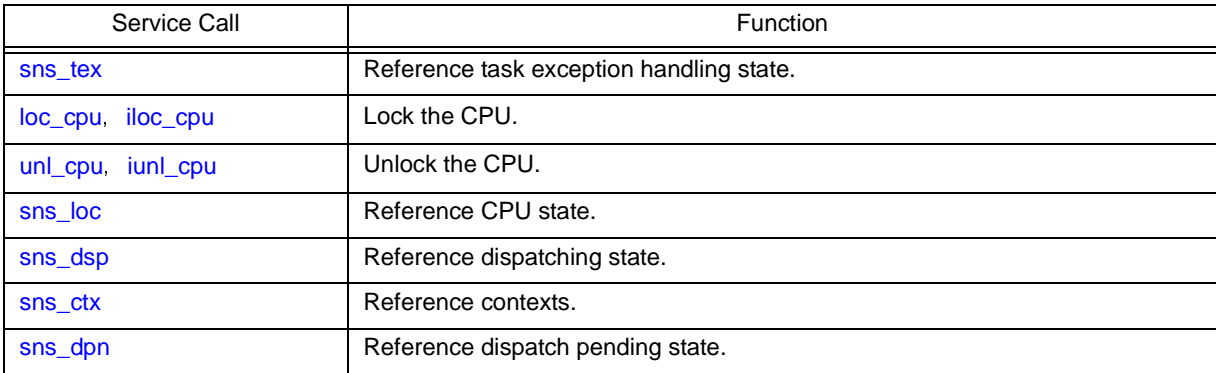

If a maskable interrupt is created during this period, the RX850V4 delays transition to the relevant interrupt processing (interrupt handler) until either [unl\\_cpu](#page-330-0) or [iunl\\_cpu](#page-330-1) is issued. The following shows a processing flow when using this service call.

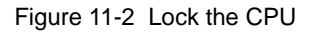

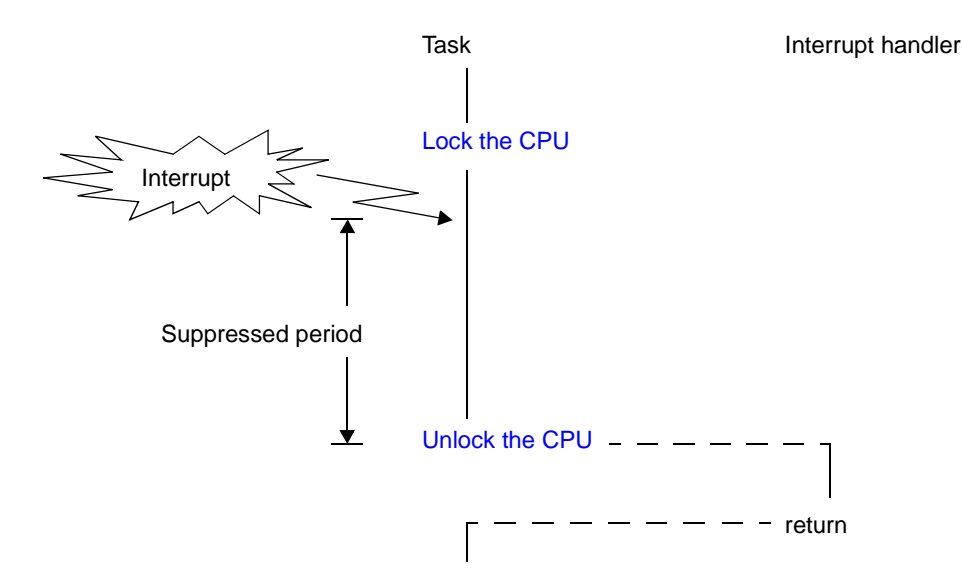

The following describes an example for coding this service call.

#### [CA850 version]

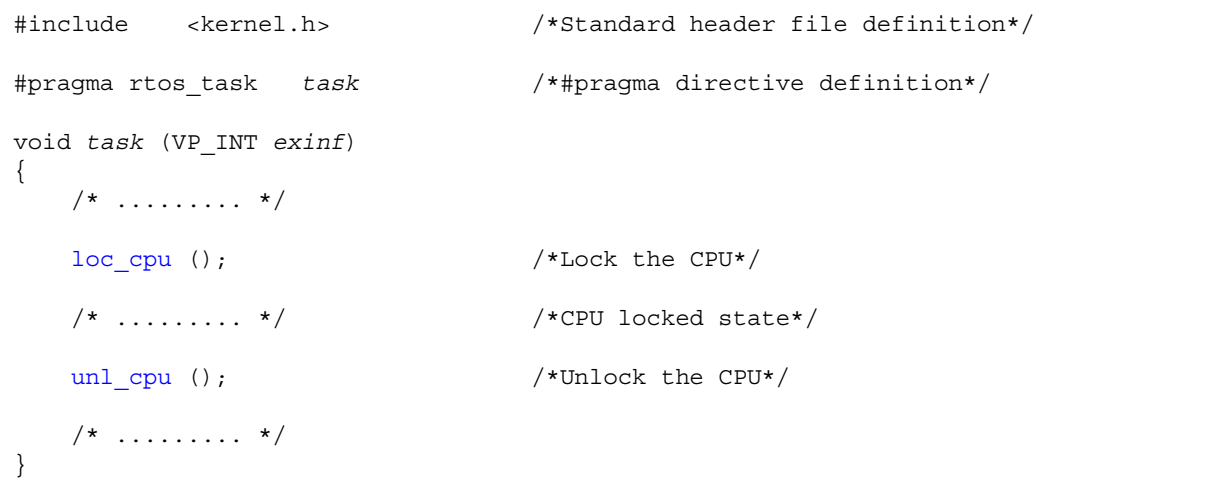

Note 1 The internal processing (interrupt mask setting processing and interrupt mask acquire processing) performed by this service call depends on the user execution environment, so it is extracted as a targetdependent module and provided as sample source files.

In sample source files, manipulation for the interrupt control register *xx*ICn and the interrupt mask flag *xx*MKn of the interrupt mask register IMRm is coded as interrupt mask setting processing or interrupt mask acquire processing.

[CA850 version] <rx\_root>\smp850\<board>\usrown\src\usr\_getmsk.c,usr\_intmsk.c <rx\_root>\smp850e\<board>\usrown\src\usr\_getmsk.c,usr\_intmsk.c [GHS compiler version]

<rx\_root>\smp850\_ghs\<board>\usrown\src\usr\_getmsk.c,usr\_intmsk.c <rx\_root>\smp850e\_ghs\<board>\usrown\src\usr\_getmsk.c,usr\_intmsk.c

- Note 2 The CPU locked state changed by issuing this service call must be cancelled before the processing program that issued this service call ends.
- Note 3 This service call does not perform queuing of lock requests. If the system is in the CPU locked state, therefore, no processing is performed but it is not handled as an error.
- Note 4 The RX850V4 realizes the [TIME MANAGEMENT FUNCTIONS](#page-131-0) by using base clock timer interrupts that occur at constant intervals. If acknowledgment of the relevant base clock timer interrupt is disabled by issuing this service call, the [TIME MANAGEMENT FUNCTIONS](#page-131-0) may no longer operate normally.
- Note 5 If this service call or a service call other than sns\_*xxx* is issued from when this service call is issued until [unl\\_cpu](#page-330-0) or [iunl\\_cpu](#page-330-1) is issued, the RX850V4 returns E\_CTX.

# <span id="page-146-0"></span>**11.6 Unlock the CPU**

The CPU locked state is cancelled by issuing the following service call from the processing program.

#### - [unl\\_cpu](#page-330-0), [iunl\\_cpu](#page-330-1)

These service calls change the system status to the CPU unlocked state.

As a result, acknowledge processing of maskable interrupts prohibited through issuance of either [loc\\_cpu](#page-328-0) or [iloc\\_cpu](#page-328-1) is enabled, and the restriction on service call issuance is released.

If a maskable interrupt is created during the interval from when either [loc\\_cpu](#page-328-0) or [iloc\\_cpu](#page-328-1) is issued until this service call is issued, the RX850V4 delays transition to the relevant interrupt processing (interrupt handler) until this service call is issued.

The following shows a processing flow when using this service call.

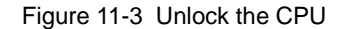

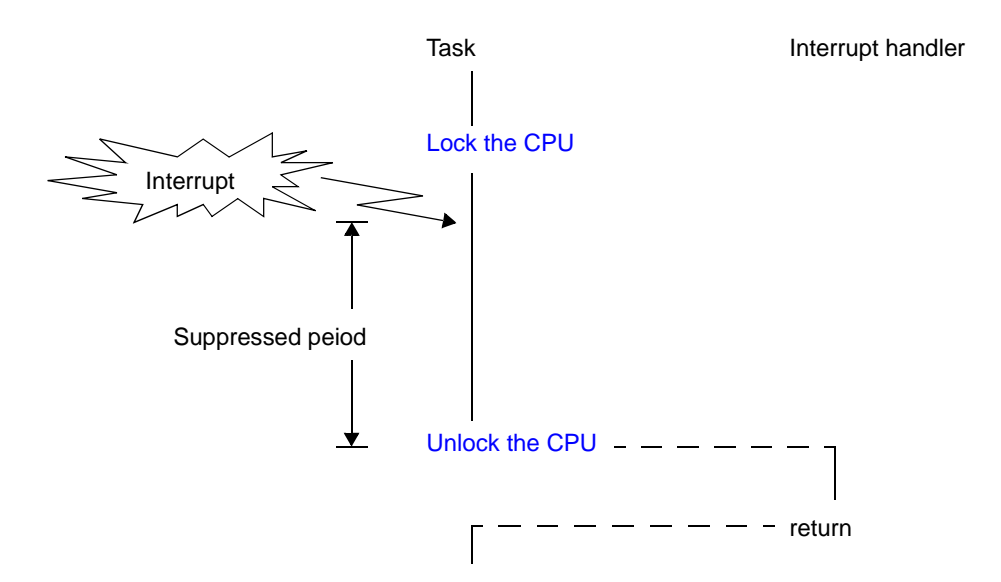

The following describes an example for coding this service call.

#### [CA850 version]

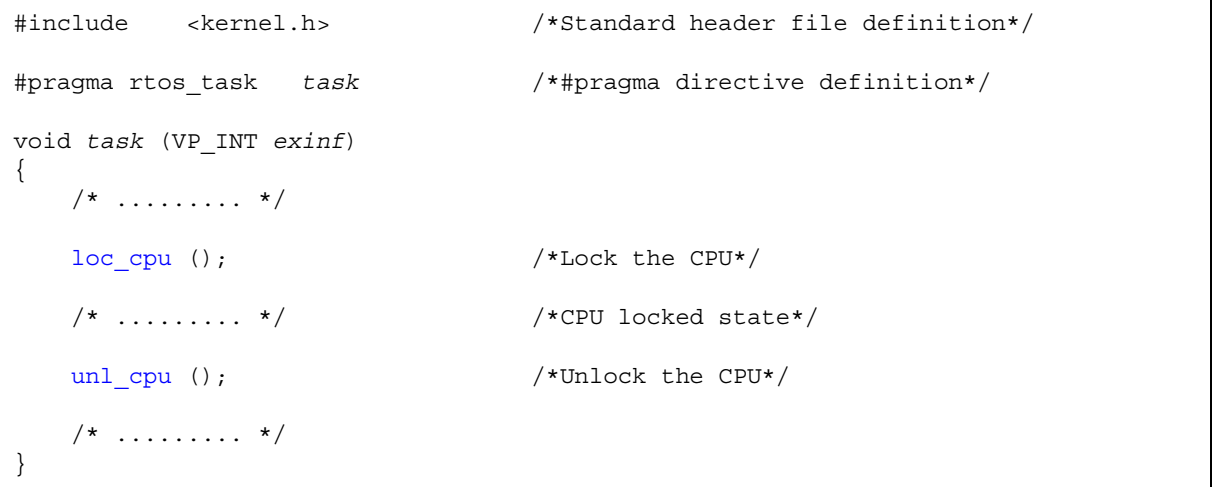

Note 1 The internal processing (interrupt mask setting processing) performed by this service call depends on the user execution environment, so it is extracted as a target-dependent module and provided as sample source files.

In sample source files, manipulation for the interrupt control register *xx*ICn and the interrupt mask flag *xx*MKn of the interrupt mask register IMRm is coded as interrupt mask setting processing.

[CA850 version] <rx\_root>\smp850\<board>\usrown\src\usr\_setmsk.c <rx\_root>\smp850e\<board>\usrown\src\usr\_setmsk.c

[GHS compiler version] <rx\_root>\smp850\_ghs\<board>\usrown\src\usr\_setmsk.c <rx\_root>\smp850e\_ghs\<board>\usrown\src\usr\_setmsk.c

- Note 2 This service call does not perform queuing of cancellation requests. If the system is in the CPU unlocked state, therefore, no processing is performed but it is not handled as an error.
- Note 3 This service call does not cancel the dispatch disabled state that was set by issuing [dis\\_dsp](#page-332-0). If the system status before the CPU locked state is entered was the dispatch disabled state, the system status becomes the dispatch disabled state after this service call is issued.
- Note 4 This service call does not enable acknowledgment of the maskable interrupts that has been disabled by issuing [dis\\_int.](#page-338-0) If the system status before the CPU locked state is entered was the maskable interrupt acknowledgment enabled state, acknowledgment of maskable interrupts is disabled after this service call is issued.
- Note 5 If a service call other than loc cpu, iloc cpu and sns xxx is issued from when loc cpu or iloc cpu is issued until this service call is issued, the RX850V4 returns E\_CTX.

### **11.7 Reference CPU State**

The CPU locked state is referenced by issuing the following service call from the processing program.

- [sns\\_loc](#page-331-0)

This service call acquires the system status type when this service call is issued (CPU locked state or CPU unlocked state).

When this service call is terminated normally, the acquired system state type (TRUE: CPU locked state, FALSE: CPU unlocked state) is returned.

```
[CA850 version]
```

```
#include <kernel.h> /*Standard header file definition*/
#pragma rtos_task task /*#pragma directive definition*/
void task (VP_INT exinf)
{
    BOOL ercd; /*Declares variable*/
   /* \ldots \ldots \ldots */ ercd = sns_loc (); /*Reference CPU state*/
    if (ercd == TRUE) {
       /* ......... */ \sqrt{*} CPU locked state*/
    } else if (ercd == FALSE) {
       /* ......... */ \hspace{1.6cm} /*CPU unlocked state*/
    }
   /* \dots \dots \dots */}
```
## <span id="page-149-0"></span>**11.8 Disable dispatching**

A task is moved to the dispatch disabled state by issuing the following service call from the processing program.

- dis dsp

This service call changes the system status to the dispatch disabled state.

As a result, dispatch processing (task scheduling) is disabled from when this service call is issued until [ena\\_dsp](#page-333-0) is issued.

If a service call [\(chg\\_pri,](#page-223-0) [sig\\_sem,](#page-257-0) etc.) accompanying dispatch processing is issued during the interval from when this service call is issued until [ena\\_dsp](#page-333-0) is issued, the RX850V4 executes only processing such as queue manipulation, counter manipulation, etc., and the actual dispatch processing is delayed until e[ena\\_dsp](#page-333-0) is issued, upon which the actual dispatch processing is performed in batch.

The following shows a processing flow when using this service call.

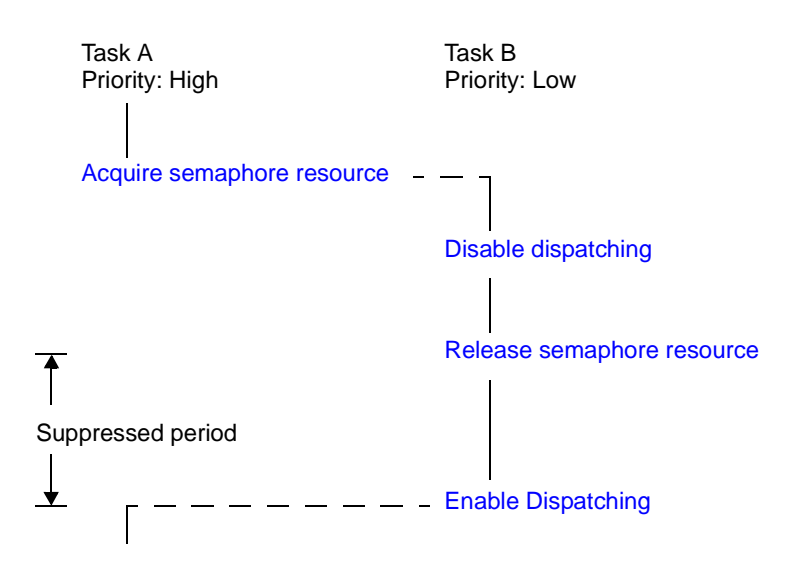

Figure 11-4 Disable Dispatching

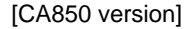

```
#include <kernel.h> /*Standard header file definition*/
#pragma rtos_task task /*#pragma directive definition*/
void task (VP_INT exinf)
{
   /* \dots \dots \dots */dis dsp (); /*Disable dispatching*/
    /* ......... */ /*Dispatching disabled state*/
   ena dsp (); /*Enable dispatching*/
    /* ......... */
}
```
- Note 1 The dispatch disabled state changed by issuing this service call must be cancelled before the task that issued this service call moves to the DORMANT state.
- Note 2 This service call does not perform queuing of disable requests. If the system is in the dispatch disabled state, therefore, no processing is performed but it is not handled as an error.

Note 3 If a service call (such as [wai\\_sem,](#page-252-0) [wai\\_flg](#page-262-0)) that may move the status of an invoking task is issued from when this service call is issued until [ena\\_dsp](#page-333-0) is issued, the RX850V4 returns E\_CTX regardless of whether the required condition is immediately satisfied.

### <span id="page-151-0"></span>**11.9 Enable Dispatching**

The dispatch disabled state is cancelled by issuing the following service call from the processing program.

- [ena\\_dsp](#page-333-0)

This service call changes the system status to the dispatch enabled state.

As a result, dispatch processing (task scheduling) that has been disabled by issuing [dis\\_dsp](#page-332-0) is enabled.

If a service call [\(chg\\_pri,](#page-223-0) [sig\\_sem,](#page-257-0) etc.) accompanying dispatch processing is issued during the interval from when [dis\\_dsp](#page-332-0) is issued until this service call is issued, the RX850V4 executes only processing such as queue manipulation, counter manipulation, etc., and the actual dispatch processing is delayed until this service call is issued, upon which the actual dispatch processing is performed in batch.

The following shows a processing flow when using this service call.

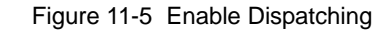

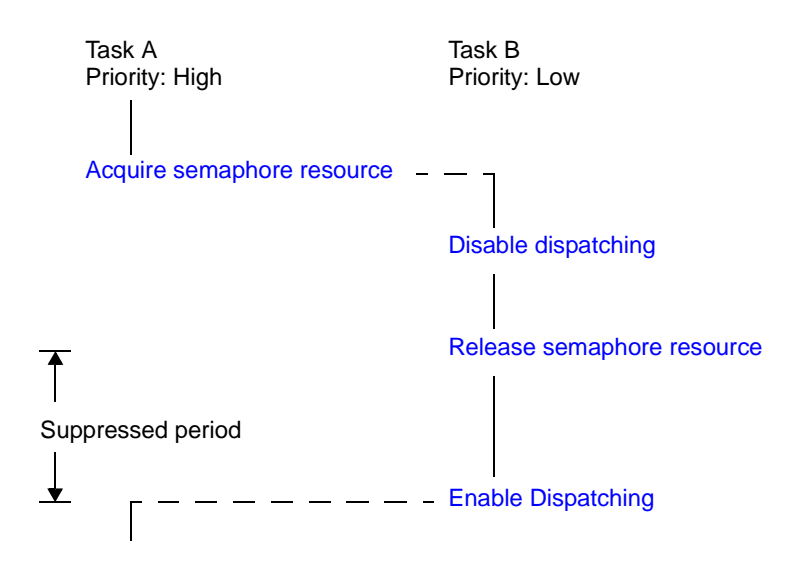

[CA850 version]

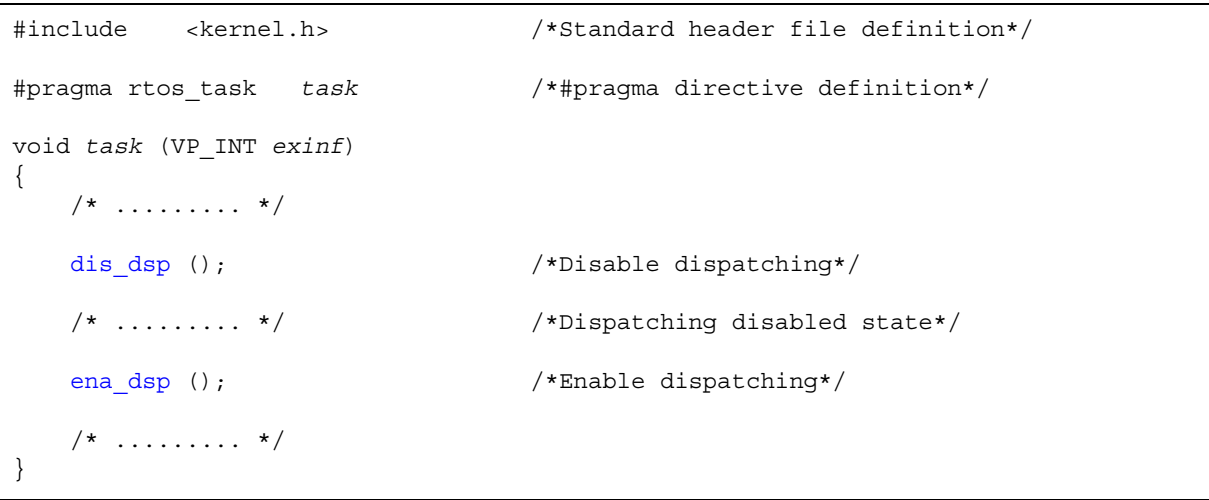

- Note 1 This service call does not perform queuing of enable requests. If the system is in the dispatch enabled state, therefore, no processing is performed but it is not handled as an error.
- Note 2 If a service call (such as wai sem, wai flg) that may move the status of an invoking task is issued from when [dis\\_dsp](#page-332-0) is issued until this service call is issued, the RX850V4 returns E\_CTX regardless of whether the required condition is immediately satisfied.

# **11.10 Reference Dispatching State**

The dispatch disabled state is referenced by issuing the following service call from the processing program.

- [sns\\_dsp](#page-334-0)

This service call acquires the system status type when this service call is issued (dispatch disabled state or dispatch enabled state).

When this service call is terminated normally, the acquired system state type (TRUE: dispatch disabled state, FALSE: dispatch enabled state) is returned.

```
[CA850 version]
```

```
#include <kernel.h> /*Standard header file definition*/
#pragma rtos_task task /*#pragma directive definition*/
void task (VP_INT exinf)
{
    BOOL ercd; /*Declares variable*/
   /* \dots \dots \dots */ ercd = sns_dsp (); /*Reference dispatching state*/
    if (ercd == TRUE) {
       /* ......... */ / /*Dispatching disabled state*/
    } else if (ercd == FALSE) {
       /* ......... */ \hspace{1.6cm} /*Dispatching enabled state*/
    }
   /* \dots \dots \dots */}
```
### **11.11 Reference Contexts**

The context type is referenced by issuing the following service call from the processing program.

- [sns\\_ctx](#page-335-0)

This service call acquires the context type of the processing program that issued this service call (non-task context or task context).

When this service call is terminated normally, the acquired context type (TRUE: non-task context, FALSE: task context) is returned.

[CA850 version]

```
#include <kernel.h> /*Standard header file definition*/
#pragma rtos_task task /*#pragma directive definition*/
void task (VP_INT exinf)
{
    BOOL ercd; /*Declares variable*/
    /* \dots \dots \dots */ ercd = sns_ctx (); /*Reference contexts*/
     if (ercd == TRUE) {
        /* \ldots \ldots */ */ /*Non-task contexts*/
     } else if (ercd == FALSE) {
        \hspace{0.5cm}\left/\star\right.\ldots\ldots\ldots\star/\\qquad \qquad \qquad \left/\star\mathrm{Task}\ \mathrm{contexts}\star\right/ }
    /* \dots \dots \dots */}
```
# **11.12 Reference Dispatch Pending State**

The dispatch pending state is referenced by issuing the following service call from the processing program.

- [sns\\_dpn](#page-336-0)

This service call acquires the system status type when this service call is issued (whether in dispatch pending state or not).

When this service call is terminated normally, the acquired system state type (TRUE: dispatch pending state, FALSE: dispatch not-pending state) is returned.

```
[CA850 version]
```

```
#include <kernel.h> /*Standard header file definition*/
#pragma rtos_task task /*#pragma directive definition*/
void task (VP_INT exinf)
{
    BOOL ercd; /*Declares variable*/
   /* \dots \dots \dots */ sns_dpn (); \overline{\hspace{1cm}} /*Reference dispatch pending state*/
    if (ercd == TRUE) {
       /* ......... */ /*Dispatch pending state*/
    } else if (ercd == FALSE) {
       /* ......... */ //*Other state*/
    }
   /* \dots \dots \dots */}
```
# **CHAPTER 12 INTERRUPT MANAGEMENT FUNCTIONS**

This chapter describes the interrupt management functions performed by the RX850V4.

# **12.1 Outline**

The RX850V4 provides as interrupt management functions related to the interrupt handlers activated when an interrupt (maskable interrupt, software interrupt, reset interrupt) is occurred.

### **12.2 Target-Dependent Module**

To support various execution environments, the RX850V4 extracts from the interrupt management functions the hardware-dependent processing ([Service call "dis\\_int"](#page-155-0), [Service call "ena\\_int"](#page-157-0), [Interrupt mask setting processing \(overwrite](#page-158-0) [setting\)](#page-158-0), [Interrupt mask setting processing \(OR setting\)](#page-159-0), [Interrupt mask acquire processing\)](#page-160-0) that is required to execute processing, as a target-dependent module. This enhances portability for various execution environments and facilitates customization as well.

### <span id="page-155-0"></span>**12.2.1 Service call "dis\_int"**

This is a routine dedicated to maskable interrupt acknowledge processing, which is extracted as a target-dependent module, for disabling acknowledgment of maskable interrupt. It is called when service call [dis\\_int](#page-338-0) is issued from the processing program.

- Basic form of service call "dis\_int"

Code service call dis\_int by using the void type function (function name: \_kernel\_usr\_dis\_int) that has one INTNO type argument.

The "exception code corresponding to the maskable interrupt for which acknowledgment is to be disabled" is set to argument *intno*.

The following shows the basic form of service call "dis\_int" in C.

[CA850 version/GHS compiler version]

```
#include <kernel.h> /*Standard header file definition*/
void _kernel_usr_dis_int (INTNO intno)
{
   /* \dots \dots \dots */ return; /*Terminate service call "dis_int"*/
}
```
- Internal processing of service call "dis\_int"

Service call dis\_int is a routine dedicated to maskable interrupt acknowledge processing, which is extracted as a target-dependent module, for disabling acknowledgment of maskable interrupt. Therefore, note the following points when coding service call "dis\_int".

- Coding method Code service call "dis\_int" using C or assembly language. When coding in C, they can be coded in the same manner as ordinary functions coded. When coding in assembly language, code them according to the calling rules prescribed in the compiler used.
- Stack switching The RX850V4 does not perform the processing related to stack switching when passing control to service call dis\_int. When using the system stack specified in [Basic information](#page-369-0), the code regarding stack switching must therefore be written in service call dis\_int.

- Service call issuance

To quickly complete processing for manipulating the maskable interrupt acknowledgment status, issuance of service calls is prohibited during processing of service call dis\_int.

The following lists processing that should be executed in service call "dis\_int".

- Manipulation of the interrupt control register *xx*ICn or the interrupt mask flag *xx*MKn of the interrupt mask register IMRm to disable acknowledgment of a maskable interrupt corresponding to the exception code
- Returning control to the processing program that issued service call [dis\\_int](#page-338-0)

### <span id="page-157-0"></span>**12.2.2 Service call "ena\_int"**

This is a routine dedicated to maskable interrupt acknowledge processing, which is extracted as a target-dependent module, for enabling acknowledgment of maskable interrupt. It is called when service call [ena\\_int](#page-339-0) is issued from the processing program.

- Basic form of service call "ena\_int"

Code service call ena\_int by using the void type function (function name: \_kernel\_usr\_ena\_int) that has one INTNO type argument.

The "exception code corresponding to the maskable interrupt for which acknowledgment is to be enabled" is set to argument *intno*.

The following shows the basic form of service call "ena\_int" in C.

[CA850 version/GHS compiler version]

```
#include <kernel.h> /*Standard header file definition*/
void _kernel_usr_ena_int (INTNO intno)
\left\{ \right. /* ......... */
    return; /*Terminate service call "ena_int"*/
}
```
- Internal processing of service call "ena\_int"

Service call ena int is a routine dedicated to maskable interrupt acknowledge processing, which is extracted as a target-dependent module, for enabling acknowledgment of maskable interrupt. Therefore, note the following points when coding service call "ena\_int".

- Coding method

Code service call "ena\_int" using C or assembly language. When coding in C, they can be coded in the same manner as ordinary functions coded. When coding in assembly language, code them according to the calling rules prescribed in the compiler used.

- Stack switching

The RX850V4 does not perform the processing related to stack switching when passing control to service call ena int. When using the system stack specified in [Basic information,](#page-369-0) the code regarding stack switching must therefore be written in service call ena\_int.

- Service call issuance

To quickly complete processing for manipulating the maskable interrupt acknowledgment status, issuance of service calls is prohibited during processing of service call ena\_int.

The following lists processing that should be executed in service call "ena\_int".

- Manipulation of the interrupt control register *xx*ICn or the interrupt mask flag *xx*MKn of the interrupt mask register IMRm to enable acknowledgment of a maskable interrupt corresponding to the exception code
- Returning control to the processing program that issued service call [ena\\_int.](#page-339-0)

### <span id="page-158-0"></span>**12.2.3 Interrupt mask setting processing (overwrite setting)**

This is a routine dedicated to interrupt mask pattern processing, which is extracted as a target-dependent module, for setting the interrupt mask pattern specified by the relevant user-own function parameter to the interrupt control register *xx*ICn or interrupt mask flag *xx*MKn of the interrupt mask register IMRm. It is called when service call [unl\\_cpu](#page-330-0), [iunl\\_cpu](#page-330-1), [chg\\_ims](#page-340-0), or [ichg\\_ims](#page-340-1) is issued from the processing program.

- Basic form of interrupt mask setting processing (overwrite setting)

Code interrupt mask setting processing (overwrite setting) by using the void type function (function name: \_kernel\_usr\_set\_intmsk) that has one VP type argument.

The pointer that indicates the area where the interrupt mask pattern to be set is stored is set to argument *p\_intms*. The following shows the basic form of coding interrupt mask setting processing (overwrite setting) in C.

[CA850 version/GHS compiler version]

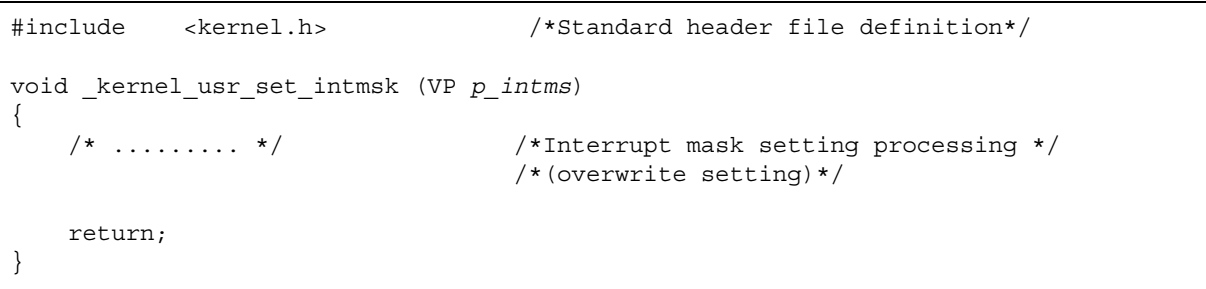

- Processing performed during interrupt mask setting processing (overwrite setting)

This is routine dedicated to interrupt mask pattern processing, which is extracted as a target-dependent module, for setting the interrupt mask pattern specified by a parameter to the interrupt control register *xx*ICn or interrupt mask flag *xx*MKn of the interrupt mask register IMRm. It is called when service call [unl\\_cpu,](#page-330-0) [iunl\\_cpu,](#page-330-1) [chg\\_ims,](#page-340-0) or [ichg\\_ims](#page-340-1) is issued from the processing program. Therefore, note the following points when coding interrupt mask setting processing (overwrite setting).

Coding method

Code interrupt mask setting processing (overwrite setting) using C or assembly language. When coding in C, they can be coded in the same manner as ordinary functions coded. When coding in assembly language, code them according to the calling rules prescribed in the compiler used.

- Stack switching

The RX850V4 does not perform the processing related to stack switching when passing control to interrupt mask setting processing (overwrite setting). When using the system stack specified in [Basic information](#page-369-0), the code regarding stack switching must therefore be written in interrupt mask setting processing (overwrite setting).

- Service call issuance

To quickly complete processing for setting the interrupt mask pattern, issuance of service calls is prohibited during interrupt mask setting processing (overwrite setting).

The following lists processing that should be executed in interrupt mask setting processing (overwrite setting).

- Interrupt mask pattern setting extracted as a target-dependent module to set the interrupt mask pattern specified by the parameter to the interrupt control register *xx*ICn or the interrupt mask flag *xx*MKn of the interrupt mask register IMRm
- Returning control to the processing program that called interrupt mask setting processing (overwrite setting)

### <span id="page-159-0"></span>**12.2.4 Interrupt mask setting processing (OR setting)**

This is routine dedicated to interrupt mask pattern processing, which is extracted as a target-dependent module, for ORing the interrupt mask pattern specified by the relevant user-own function parameter and the CPU interrupt mask pattern (the values of interrupt control register *xx*ICn or interrupt mask flag xxMKn of the interrupt mask register IMRm) and storing the result to the interrupt mask flag xxMKn of the target register. It is called when service call [loc\\_cpu](#page-328-0) or [iloc\\_cpu](#page-328-1) is issued from the processing program.

- Basic form of interrupt mask setting processing (OR setting)

Code interrupt mask setting processing (OR setting) by using the void type function (function name: \_kernel\_usr\_msk\_intmsk) that has one VP type argument.

The pointer that indicates the area where the interrupt mask pattern to be set is stored is set to argument *p\_intms*. The following shows the basic form of coding interrupt mask setting processing (overwrite setting) in C.

#### [CA850 version/GHS compiler version]

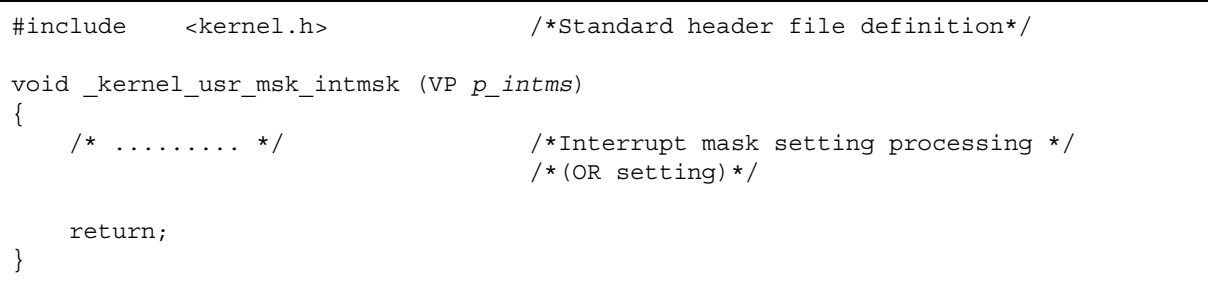

- Processing performed during interrupt mask setting processing (OR setting)

This is routine dedicated to interrupt mask pattern processing, which is extracted as a target-dependent module, for ORing the interrupt mask pattern specified by the relevant user-own function parameter and the CPU interrupt mask pattern (the values of interrupt control register xxICn or interrupt mask flag *xx*MKn of the interrupt mask register IMRm) and storing the result to the interrupt mask flag *xx*MKn of the target register. It is called when service call [loc\\_cpu](#page-328-0) or [iloc\\_cpu](#page-328-1) is issued from the processing program. Therefore, note the following points when coding interrupt mask setting processing (OR setting).

Coding method

Code interrupt mask setting processing (OR setting) using C or assembly language.

When coding in C, they can be coded in the same manner as ordinary functions coded.

When coding in assembly language, code them according to the calling rules prescribed in the compiler used.

- Stack switching

The RX850V4 does not perform the processing related to stack switching when passing control to interrupt mask setting processing (OR setting). When using the system stack specified in [Basic information](#page-369-0), the code regarding stack switching must therefore be written in interrupt mask setting processing (OR setting).

Service call issuance

To quickly complete processing for setting the interrupt mask pattern, issuance of service calls is prohibited during interrupt mask setting processing (OR setting).

The following lists processing that should be executed in interrupt mask setting processing (OR setting).

- ORing of the interrupt mask pattern specified by the parameter and the CPU interrupt mask pattern (value of interrupt control register *xx*ICn or interrupt mask flag *xx*MKn of interrupt mask register IMRm) and storing the result to the interrupt mask flag *xx*MKn of the target register
- Returning control to the processing program that called interrupt mask setting processing (OR setting)

### <span id="page-160-0"></span>**12.2.5 Interrupt mask acquire processing**

This is a routine dedicated to interrupt mask pattern acquire processing, which is extracted as a target-dependent module, for storing the CPU interrupt mask pattern (the values of interrupt control register *xx*ICn or interrupt mask flag *xx*MKn of the interrupt mask register IMRm) into the area specified by the relevant user-own function parameter. It is called when service call [loc\\_cpu,](#page-328-0) [iloc\\_cpu,](#page-328-1) [get\\_ims,](#page-341-0) or [iget\\_ims](#page-341-1) is issued from the processing program.

- Basic form of interrupt mask acquire processing

Code interrupt mask acquire processing by using the void type function (function name: \_kernel\_usr\_get\_intmsk) that has one VP type argument.

The pointer that indicates the area where the acquired interrupt mask pattern is stored is set to argument *p\_intms*. The following shows the basic form of coding interrupt mask acquire processing in C.

[CA850 version/GHS compiler version]

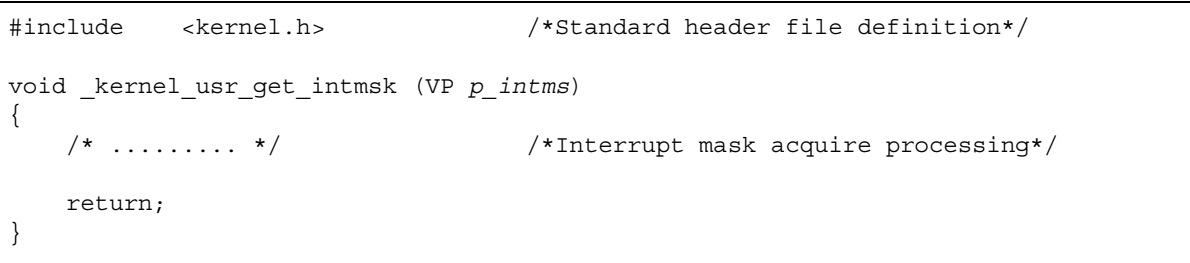

- Processing performed during interrupt mask acquire processing

This is a routine dedicated to interrupt mask pattern acquire processing, which is extracted as a target-dependent module, for storing the CPU interrupt mask pattern (the values of interrupt control register *xx*ICn or interrupt mask flag *xx*MKn of the interrupt mask register IMRm) into the area specified by the relevant user-own function parameter. It is called when service call [loc\\_cpu,](#page-328-0) [iloc\\_cpu](#page-328-1), [get\\_ims,](#page-341-0) or [iget\\_ims](#page-341-1) is issued from the processing program. Therefore, note the following points when coding interrupt mask acquire processing.

- Coding method

Code interrupt mask acquire processing using C or assembly language.

When coding in C, they can be coded in the same manner as ordinary functions coded.

When coding in assembly language, code them according to the calling rules prescribed in the compiler used.

- Stack switching

The RX850V4 does not perform the processing related to stack switching when passing control to interrupt mask acquire processing. When using the system stack specified in [Basic information,](#page-369-0) the code regarding stack switching must therefore be written in interrupt mask acquire processing.

Service call issuance

To quickly complete processing for acquiring the interrupt mask pattern, issuance of service calls is prohibited during interrupt mask acquire processing.

The following lists processing that should be executed in interrupt mask acquire processing.

- Storing the CPU interrupt mask pattern (value of interrupt control register *xx*ICn or interrupt mask flag *xx*MKn of interrupt mask register IMRm) into the area specified by the parameter
- Returning control to the processing program that called interrupt mask acquire processing

### **12.3 User-own Coding Module**

To support various execution environments, the RX850V4 extracts from the interrupt management functions the hardware-dependent processing [\(Interrupt entry processing](#page-161-0)) that is required to execute processing, as a user-own coding module. This enhances portability for various execution environments and facilitates customization as well.

### <span id="page-161-0"></span>**12.3.1 Interrupt entry processing**

Interrupt entry processing is a routine dedicated to entry processing that is extracted as a user-own coding module to assign instructions to branch to relevant processing (such as interrupt preprocessing or [Directly Activated Interrupt](#page-163-0) [Handlers\)](#page-163-0), to the handler address to which the CPU forcibly passes the control when an interrupt occurs.

Interrupt entry processing for interrupt handlers defined in [Interrupt handler information](#page-383-0) during configuration is included in the entry file created by executing the configurator for the system configuration file created during configuration. If customization of interrupt entry processing is unnecessary, use of the relevant entry file therefore makes coding of interrupt entry processing unnecessary.

```
- Basic form of interrupt entry processing
```
When coding an interrupt entry processing, assign processing to branch to the relevant processing (interrupt preprocessing, [Directly Activated Interrupt Handlers,](#page-163-0) etc.) to the handler address. The following shows the basic form of interrupt entry processing in assembly.

[CA850 version]

```
 --Processing to branch to interrupt preprocessing
 .section "sec_nam" --Handler address setting
jr bernel int entry --Branch to interrupt preprocessing
 --Processing to branch to directly activated interrupt handler
 .section "sec_nam" --Handler address setting
 jr _inthdr --Jump to directly activated interrupt handler
```
[GHS compiler version]

```
 --Processing to branch to interrupt preprocessing
.org hdr adr --Handler address setting
 jr __kernel_int_entry --Branch to interrupt preprocessing
 --Processing to branch to directly activated interrupt handler
 .org hdr_adr --Handler address setting
 jr _inthdr --Jump to directly activated interrupt handler
```
- Internal processing of interrupt entry processing

Interrupt entry processing is a routine dedicated to entry processing that is called without RX850V4 intervention when an interrupt occurs.

Therefore, note the following points when coding interrupt entry processing.

- Coding method Code it in assembly language according to the calling rules prescribed in the compiler used.
- Stack switching There is no stack that requires switching before executing interrupt entry processing. Coding regarding stack switching is therefore not required in interrupt entry processing.
- Service call issuance To achieve faster response for the processing corresponding to an interrupt occurred ([Interrupt Handlers](#page-162-0), [Directly Activated Interrupt Handlers](#page-163-0), etc.), issuance of service calls is prohibited during interrupt entry processing.

The following lists processing that should be executed in interrupt entry processing.

- Setting of handler address
- Passing control to the relevant processing (interrupt preprocessing, Directly Activated Interrupt Handlers, etc.)

# <span id="page-162-0"></span>**12.4 Interrupt Handlers**

The interrupt handler is a routine dedicated to interrupt servicing that is activated when an interrupt occurs.

The RX850V4 handles the interrupt handler as a non-task (module independent from tasks). Therefore, even if a task with the highest priority in the system is being executed, the processing is suspended when an interrupt occurs, and the control is passed to the interrupt handler.

The RX850V4 manages the states in which each interrupt handler may enter and interrupt handlers themselves, by using management objects (interrupt handler control blocks) corresponding to interrupt handlers one-to-one.

The followinf shows a processing flow from when an interrupt occurs until the control is passed to the interrupt handler.

Figure 12-1 Processing Flow (Interrupt Handler)

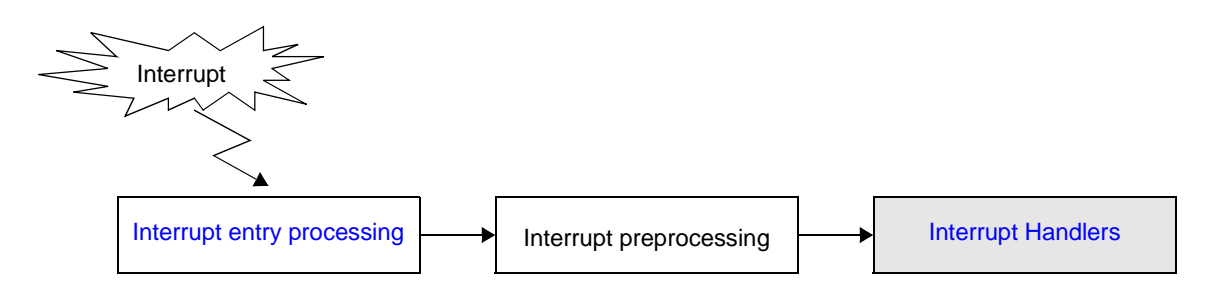

### **12.4.1 Basic form of interrupt handlers**

Code interrupt handlers by using the void type function that has no arguments. The following shows the basic form of interrupt handlers in C.

[CA850 version/GHS compiler version]

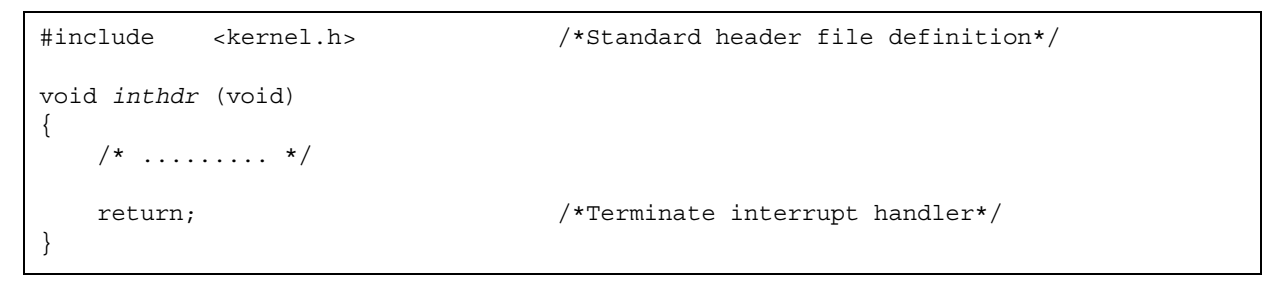

### **12.4.2 Internal processing of interrupt handler**

The RX850V4 executes "original pre-processing" when passing control to the interrupt handler, as well as "original postprocessing" when regaining control from the interrupt handler.

Therefore, note the following points when coding interrupt handlers.

- Coding method

Code interrupt handlers using C or assembly language.

When coding in C, they can be coded in the same manner as ordinary functions coded.

When coding in assembly language, code them according to the calling rules prescribed in the compiler used.

Stack switching

The RX850V4 switches to the system stack specified in [Basic information](#page-369-0) when passing control to an interrupt handler, and switches to the relevant stack when returning control to the processing program for which a base clock timer interrupt occurred. Coding regarding stack switching is therefore not required in interrupt handler processing.

Service call issuance

The RX850V4 handles the interrupt handler as a "non-task". Service calls that can be issued in interrupt handlers are limited to the service calls that can be issued from non-tasks.

- Note 1 If a service call (isig sem, iset flg, etc.) accompanying dispatch processing (task scheduling processing) is issued in order to quickly complete the processing in the interrupt handler during the interval until the processing in the interrupt handler ends, the RX850V4 executes only processing such as queue manipulation, counter manipulation, etc., and the actual dispatch processing is delayed until a return instruction is issued by the interrupt handler, upon which the actual dispatch processing is performed in batch.
- Note 2 For details on the valid issuance range of each service call, refer to [Table 18-1](#page-215-0) to [Table 18-14.](#page-342-0)

### **12.4.3 Define interrupt handler**

The RX850V4 supports the static registration of interrupt handlers only. They cannot be registered dynamically by issuing a service call from the processing program.

Static interrupt handler registration means defining of interrupt handlers using static API "DEF\_INH" in the system configuration file.

For details about the static API "DEF\_INH", refer to ["20.5.11 Interrupt handler information"](#page-383-0).

## <span id="page-163-0"></span>**12.5 Directly Activated Interrupt Handlers**

The RX850V4 does not affect the operation of directly activated interrupt handlers.

The usage of directly activated interrupt handlers is the same as that of interrupts when no real-time OS, such as the RX850V4, is used.

No service calls can be issued from directly activated interrupt handlers.

The stack is not switched when a directly activated interrupt handler is activated, so the stack that has been used since an interrupt occurred is used as is.

To determine the size of all the task stacks and system stacks, allowances for the size used by directly activated interrupt handlers must therefore be made.

### <span id="page-164-0"></span>**12.6 Disable Interrupt**

Acknowledgment of maskable interrupts is disabled by issuing the following service call from the processing program.

- [dis\\_int](#page-338-0)

This service call disables acknowledgment of maskable interrupts corresponding to the exception code specified by parameter *intno*.

If a maskable interrupt corresponding to the exception code specified by parameter *intno* occurs from when this service call is issued until [ena\\_int](#page-339-0) is issued, the RX850V4 delays branching to the relevant interrupt servicing (interrupt handler) until [ena\\_int](#page-339-0) is issued.

The following shows a processing flow when acknowledgment of maskable interrupts is disabled.

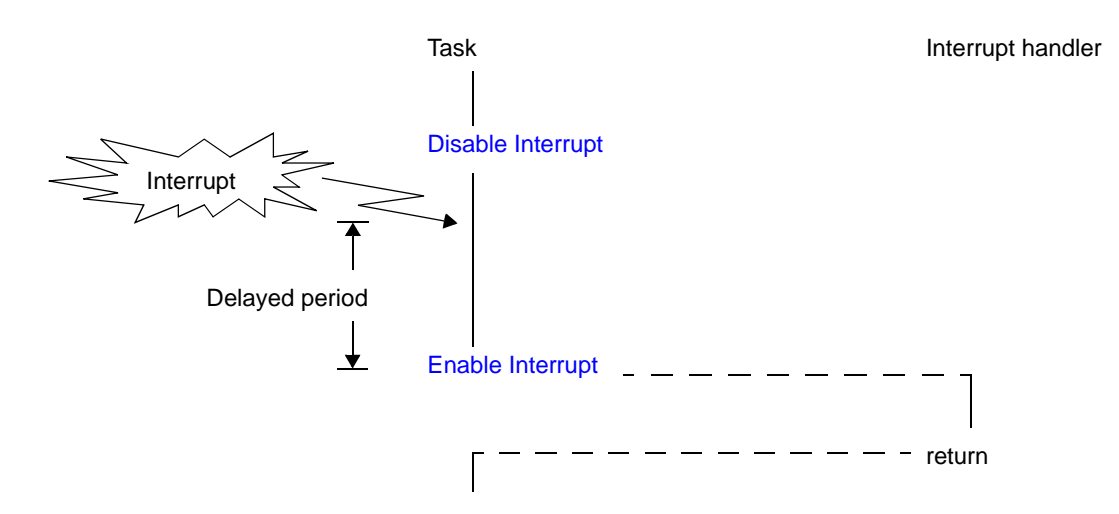

Figure 12-2 Disabling Acknowledgment of Maskable Interrupt

The following describes an example for coding this service call.

[CA850 version]

```
#include <kernel.h> /*Standard header file definition*/
#pragma rtos_task task /*#pragma directive definition*/
void task (VP_INT exinf)
{
    INTNO intno = 0x80; /*Declares and initializes variable*/
   /* \dots \dots \times */dis int (intno); /*Disable interrupt*/
    /* ......... */ /*Acknowledgment disabled*/
   ena int (intno); /*Enable interrupt*/
   /* \ldots \ldots \star/ /*Acknowledgment enabled*/
}
```
Note 1 The processing performed by this service call depends on the user execution environment, so it is extracted as a target-dependent module and provided as sample source files. In sample source files, manipulation for the interrupt control register *xx*ICn and the interrupt mask flag *xx*MKn of the interrupt mask register IMRm is coded as processing to disable acknowledgment of maskable interrupt.

[CA850 version] <rx\_root>\smp850\<board>\usrown\src\usr\_disint.c <rx\_root>\smp850e\<board>\usrown\src\usr\_disint.c

[GHS compiler version] <rx\_root>\smp850\_ghs\<board>\usrown\src\usr\_disint.c <rx\_root>\smp850e\_ghs\<board>\usrown\src\usr\_disint.c

- Note 2 This service call does not perform queuing of disable requests. If this service call has already been issued and acknowledgment of the corresponding maskable interrupt has been disabled, therefore, no processing is performed but it is not handled as an error.
- Note 3 The RX850V4 realizes the [TIME MANAGEMENT FUNCTIONS](#page-131-0) by using base clock timer interrupts that occur at constant intervals. If acknowledgment of the relevant base clock timer interrupt is disabled by issuing this service call, the [TIME MANAGEMENT FUNCTIONS](#page-131-0) may no longer operate normally.

### <span id="page-166-0"></span>**12.7 Enable Interrupt**

Acknowledgment of maskable interrupts is enabled by issuing the following service call from the processing program.

#### - [ena\\_int](#page-339-0)

This service call enables acknowledgment of maskable interrupts corresponding to the exception code specified by parameter *intno*.

If a maskable interrupt corresponding to the exception code specified by parameter *intno* occurs from when [dis\\_int](#page-338-0) is issued until this service call is issued, the RX850V4 delays branching to the relevant interrupt servicing (interrupt handler) until this service call is issued.

The following shows a processing flow when acknowledgment of maskable interrupts is enabled.

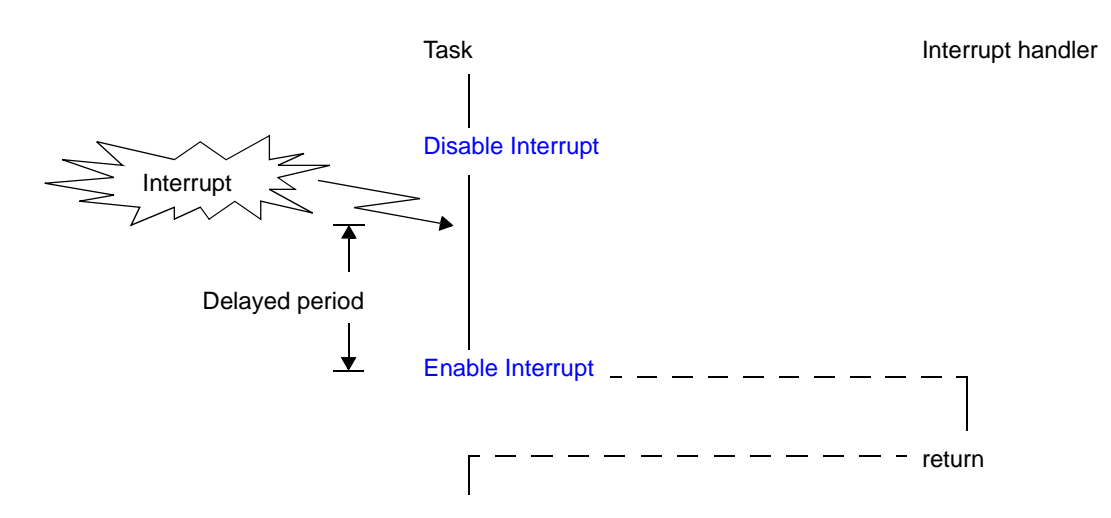

Figure 12-3 Enabling Acknowledgment of Maskable Interrupt

The following describes an example for coding this service call.

```
[CA850 version]
```
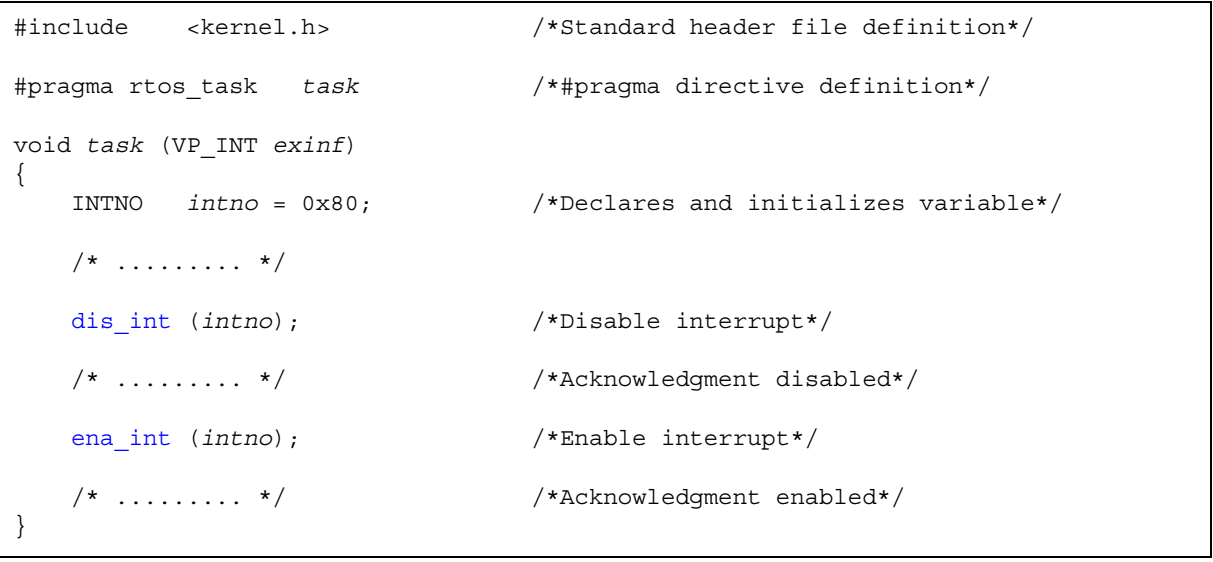

Note 1 The processing performed by this service call depends on the user execution environment, so it is extracted as a target-dependent module and provided as sample source files. In sample source files, manipulation for the interrupt control register xxICn and the interrupt mask flag *xx*MKn of the interrupt mask register IMRm is coded as processing to enable acknowledgment of maskable interrupt.

[CA850 version] <rx\_root>\smp850\<board>\usrown\src\usr\_enaint.c <rx\_root>\smp850e\<board>\usrown\src\usr\_enaint.c

[GHS compiler version] <rx\_root>\smp850\_ghs\<board>\usrown\src\usr\_enaint.c <rx\_root>\smp850e\_ghs\<board>\usrown\src\usr\_enaint.c

Note 2 This service call does not perform queuing of enable requests. If this service call has already been issued and acknowledgment of the corresponding maskable interrupt has been enabled, therefore, no processing is performed but it is not handled as an error.

### **12.8 Change Interrupt Mask**

The interrupt mask pattern can be changed by issuing the following service call from the processing program.

#### - chg ims, ichg ims

These service calls change the CPU interrupt mask pattern (value of interrupt control register *xx*ICn or interrupt mask flag *xx*MKn of interrupt mask register IMRm) to the state specified by parameter *p\_intms*. The following shows the meaning of values to be set (interrupt mask flag) to the area specified by *p\_intms*.

- 0: Acknowledgment of maskable interrupts is enabled
- 1: Acknowledgment of maskable interrupts is disabled

The following describes an example for coding this service call.

[CA850 version]

```
#include <kernel.h> /*Standard header file definition*/
#pragma rtos_task task /*#pragma directive definition*/
void task (VP_INT exinf)
{
   UH intms[0x3]; /*Declares variable*/
    UH *p_intms; /*Declares variable*/
    intms[0x0] = 0x0000; /*Initializes variable*/
    intms[0x1] = 0x1014; /*Initializes variable*/
    intms[0x2] = 0x0021; /*Initializes variable*/
    p_intms = intms; /*Initializes variable*/
   /* \dots \dots \ */ chg_ims (p_intms); /*Change interrupt mask*/
    /* ......... */
}
```
Note 1 The internal processing (interrupt mask setting processing) performed by this service call depends on the user execution environment, so it is extracted as a target-dependent module and provided as sample source files.

[CA850 version] <rx\_root>\smp850\<board>\usrown\src\usr\_setmsk.c <rx\_root>\smp850e\<board>\usrown\src\usr\_setmsk.c [GHS compiler version] <rx\_root>\smp850\_ghs\<board>\usrown\src\usr\_setmsk.c

<rx\_root>\smp850e\_ghs\<board>\usrown\src\usr\_setmsk.c

Note 2 The RX850V4 realizes the [TIME MANAGEMENT FUNCTIONS](#page-131-0) by using base clock timer interrupts that occur at constant intervals. If acknowledgment of the relevant base clock timer interrupt is disabled by issuing this service call, the [TIME MANAGEMENT FUNCTIONS](#page-131-0) may no longer operate normally.

### **12.9 Reference Interrupt Mask**

The interrupt mask pattern can be referenced by issuing the following service call from the processing program.

#### - [get\\_ims](#page-341-0), [iget\\_ims](#page-341-1)

These service calls store the CPU interrupt mask pattern (value of interrupt control register *xx*ICn or interrupt mask flag *xx*MKn of interrupt mask register IMRm) into the area specified by parameter *p\_intms*. The following shows the meaning of values to be stored (interrupt mask flag) into the area specified by *p\_intms*.

- 0: Acknowledgment of maskable interrupts is enabled
- 1: Acknowledgment of maskable interrupts is disabled

The following describes an example for coding this service call.

[CA850 version]

```
#include <kernel.h> /*Standard header file definition*/
#pragma rtos_task task /*#pragma directive definition*/
void task (VP_INT exinf)
{
   UH p_intms[0x3]; /*Declares variable*/
   /* \ldots \ldots \ldots */ get_ims (p_intms); /*Reference interrupt mask*/
    /* ......... */
}
```
Note The internal processing (interrupt mask acquire processing) performed by this service call depends on the user execution environment, so it is extracted as a target-dependent module and provided as sample source files.

[CA850 version] <rx\_root>\smp850\<board>\usrown\src\usr\_getmsk.c <rx\_root>\smp850e\<board>\usrown\src\usr\_getmsk.c

[GHS compiler version] <rx\_root>\smp850\_ghs\<board>\usrown\src\usr\_getmsk.c <rx\_root>\smp850e\_ghs\<board>\usrown\src\usr\_getmsk.c

## **12.10 Non-Maskable Interrupts**

Non-maskable interrupts are not subject to interrupt priority orders, so they are acknowledged prior to all kinds of identifiable interrupts. In addition, they are acknowledged even when the interrupts are disabled (by setting the ID flag of the program status word PSW to 1) in the CPU. That is, non-maskable interrupts are acknowledged even if the RX850V4 status is moved to the CPU locked state or maskable interrupt disabled state.

Note Interrupt handlers for non-maskable interrupts are exclude from the management targets of the RX850V4. Issuance of service calls is therefore prohibited in interrupt handlers for non-maskable interrupts.

# **12.11 Base Clock Timer Interrupts**

The RX850V4 realizes the [TIME MANAGEMENT FUNCTIONS](#page-131-0) by using base clock timer interrupts that occur at constant intervals.

If a base clock timer interrupt occurs, The RX850V4's time management interrupt handler is activated and executes time-related processing (system time update, delayed wakeup/timeout of task, cyclic handler activation, etc.).

Note If acknowledgment of the relevant base clock timer interrupt is disabled by issuing [loc\\_cpu](#page-328-0), [iloc\\_cpu](#page-328-1) or [dis\\_int](#page-338-0), the [TIME MANAGEMENT FUNCTIONS](#page-131-0) may no longer operate normally.

# **12.12 Multiple Interrupts**

In the RX850V4, occurrence of an interrupt in an interrupt handler is called "multiple interrupts".

Execution of interrupt handler is started in the interrupt disabled state (the ID flag of the program status word PSW is set to 1). To generate multiple interrupts, processing to cancel the interrupt disabled state (such as issuing of EI instruction) must therefore be coded in the interrupt handler explicitly.

The following shows a processing flow when multiple interrupts occur.

#### Figure 12-4 Multiple Interrupts

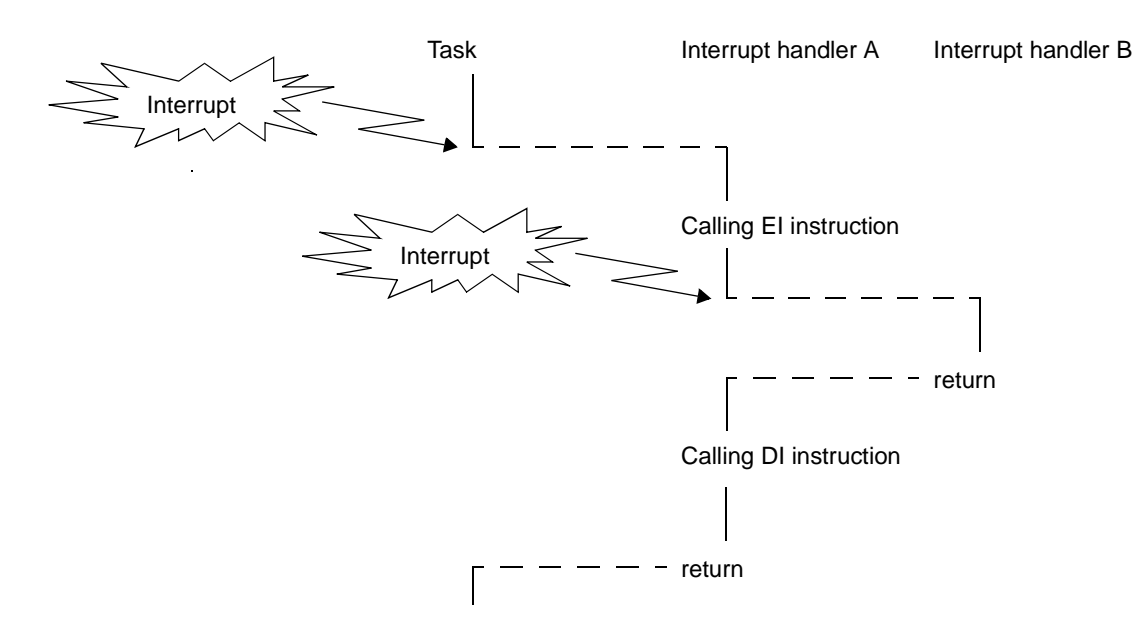

# **CHAPTER 13 SERVICE CALL MANAGEMENT FUNC-TIONS**

This chapter describes the service call management functions performed by the RX850V4.

# **13.1 Outline**

The RX850V4's service call management function provides the function for manipulating the extended service call routine status, such as registering and calling of extended service call routines.

# **13.2 Extended Service Call Routines**

This is a routine to which user-defined functions are registered in the RX850V4, and will never be executed unless it is called explicitly, using service calls provided by the RX850V4.

The RX850V4 positions extended service call routines as extensions of the processing program that called the extended service call routine.

The RX850V4 manages interrupt handlers themselves, by using management objects (extended service call routine control blocks) corresponding to extended service call routines one-to-one.

### **13.2.1 Basic form extended service call routines**

Code extended service call routines by using the ER\_UINT type argument that has three VP\_INT type arguments. Transferred data specified when a call request [\(cal\\_svc](#page-343-0) or [ical\\_svc\)](#page-343-1) is issued is set to arguments *par1*, *par2*, and *par3*. The following shows the basic form of extended service call routines in C.

[CA850 version/GHS compiler version]

```
#include <kernel.h> /*Standard header file definition*/
ER_UINT svcrtn (VP_INT par1, VP_INT par2, VP_INT par3)
{
   /* \ldots \ldots \ldots */return (ER UINT ercd); /*Terminate extended service call routine*/
}
```
### **13.2.2 Internal processing of extended service call routine**

The RX850V4 executes the original extended service call routine pre-processing when passing control from the processing program that issued a call request to an extended service call routine, as well as the original extended service call routine post-processing when returning control from the extended service call routine to the processing program.

Therefore, note the following points when coding extended service call routines.

- Coding method

Code extended service call routines using C or assembly language. When coding in C, they can be coded in the same manner as ordinary functions coded. When coding in assembly language, code them according to the calling rules prescribed in the compiler used.

- Stack switching

The RX850V4 positions extended service call routines as extensions of the processing program that called the extended service call routine. When passing control to an extended service call routine, stack switching processing is therefore not performed.

- Service call issuance

The RX850V4 positions extended service call routines as extensions of the processing program that called the extended service call routine. Service calls that can be issued in extended service call routines depend on the type (task or non-task) of the processing program that called the extended service call routine.

Note For details on the valid issuance range of each service call, refer to [Table 18-1](#page-215-0) to [Table 18-14.](#page-342-0)

# **13.3 Define Extended Service Call Routine**

The RX850V4 supports the static registration of extended service call routines only. They cannot be registered dynamically by issuing a service call from the processing program.

Static extended service call routine registration means defining of extended service call routines using static API "CRE SVC" in the system configuration file.

For details about the static API "DEF\_SVC", refer to ["20.5.13 Extended service call routine information](#page-385-0)".

### **13.4 Invoke Extended Service Call Routine**

Extended service call routines can be called by issuing the following service call from the processing program.

```
cal_svcical_svc
```
These service calls call the extended service call routine specified by parameter *fncd*. The following describes an example for coding this service call.

[CA850 version]

```
#include <kernel.h> /*Standard header file definition*/
#pragma rtos_task task /*#pragma directive definition*/
void task (VP_INT exinf)
{
   ER UINT ercd; /*Declares variable*/FN fncd = 1; /*Declares and initializes variable*/
    VP_INT par1 = 123; /*Declares and initializes variable*/
   VP_INT par2 = 456; \overline{V} /*Declares and initializes variable*/<br>VP_INT par3 = 789; \overline{V} /*Declares and initializes variable*/
                                    /*Declares and initializes variable*/
   /* \dots \dots \dots */ /*Invoke extended service call routine*/
    ercd = cal_svc (fncd, par1, par2, par3);
    if (ercd != E_RSFN) {
       /* ......... */ / /*Normal termination processing*/
     }
    /* \dots \dots \dots */}
```
Note Extended service call routines that can be called using this service call are the routines whose transferred data total is less than four.

# **CHAPTER 14 SYSTEM CONFIGURATION MANAGE-MENT FUNCTIONS**

This chapter describes the system configuration management functions performed by the RX850V4.

# **14.1 Outline**

The RX850V4 provides as system configuration management functions related to the CPU exception handlers activated when a CPU exception is occurred.

## **14.2 User-own Coding Module**

To support various execution environments, the RX850V4 extracts from the system management functions the hardware-dependent processing ([CPU exception entry processing](#page-175-0), [Initialization routine\)](#page-177-0) that is required to execute processing, as a user-own coding module. This enhances portability for various execution environments and facilitates customization as well.

### <span id="page-175-0"></span>**14.2.1 CPU exception entry processing**

A routine dedicated to entry processing that is extracted as a user-own coding module to assign instructions to branch to relevant processing (such as CPU exception preprocessing or [Boot processing](#page-187-0)), to the handler address to which the CPU forcibly passes the control when a CPU exception occurs.

CPU exception handling for CPU exception handlers defined in [CPU exception handler information](#page-384-0) during configuration is included in the entry file created by executing the configurator for the system configuration file created during configuration. If customization of CPU exception entry processing is unnecessary, use of the relevant entry file therefore makes coding of CPU exception entry processing unnecessary.

- Basic form of CPU exception entry processing

When coding a CPU exception entry processing, assign processing to branch to the relevant processing (CPU exception preprocessing, [Boot processing,](#page-187-0) etc.) to the handler address.

The following shows the basic form of CPU exception entry processing in assembly.

[CA850 version]

```
 -- Processing braches to CPU exception preprocessing
 .section "sec_nam" --Handler address setting
jr ____kernel_exc_entry --Branch to CPU exception preprocessing
 --Processing branches to Boot processing
 .section "sec_nam" --Handler address setting
 jr __boot --Branch to Boot processing
```
[GHS compiler version]

```
 -- Processing braches to CPU exception preprocessing
org hdr_adr --Handler address setting<br>jr _____kernel_exc_entry --Branch to CPU exception
jr Example 22 Series 22 Series 23 Series 23 Series 23 Series 23 Series 23 Series 23 Series 23 Series 23 Series 23 Series 23 Series 23 Series 24 Series 24 Series 24 Series 24 Series 25 Series 25 Series 25 Series 25 Series 
 --Processing branches to Boot processing
 .org hdr_adr --Handler address setting
 jr __boot --Branch to Boot processing
```
- Internal processing of CPU exception entry processing CPU exception entry processing is a routine dedicated to entry processing that is called without RX850V4 intervention when a CPU exception occurs.

Therefore, note the following points when coding CPU exception entry processing.

- Coding method Code it in assembly language according to the calling rules prescribed in the compiler used.
- Stack switching There is no stack that requires switching before executing CPU exception entry processing. Coding regarding stack switching is therefore not required in CPU exception entry processing.
- Service call issuance To achieve faster response for the processing corresponding to a CPU exception occurred ([Boot processing](#page-187-0), [CPU Exception Handlers](#page-179-0), etc.), issuance of service calls is prohibited during CPU exception entry processing.

The following lists processing that should be executed in CPU exception entry processing.

- Setting of handler address
- External label declaration
- Passing control to the relevant processing [\(Boot processing](#page-187-0), [CPU Exception Handlers,](#page-179-0) etc.)

### <span id="page-177-0"></span>**14.2.2 Initialization routine**

The initialization routine is a routine dedicated to initialization processing that is extracted as a user-own coding module to initialize the hardware dependent on the user execution environment (such as the peripheral controller), and is called from the [Kernel Initialization Module.](#page-189-0)

The RX850V4 manages the states in which each initialization routine may enter and initialization routines themselves, by using management objects (initialization routine control blocks) corresponding to initialization routines one-to-one.

The following shows a processing flow from when a reset interrupt occurs until the control is passed to the task.

Figure 14-1 Processing Flow (Initialization Routine)

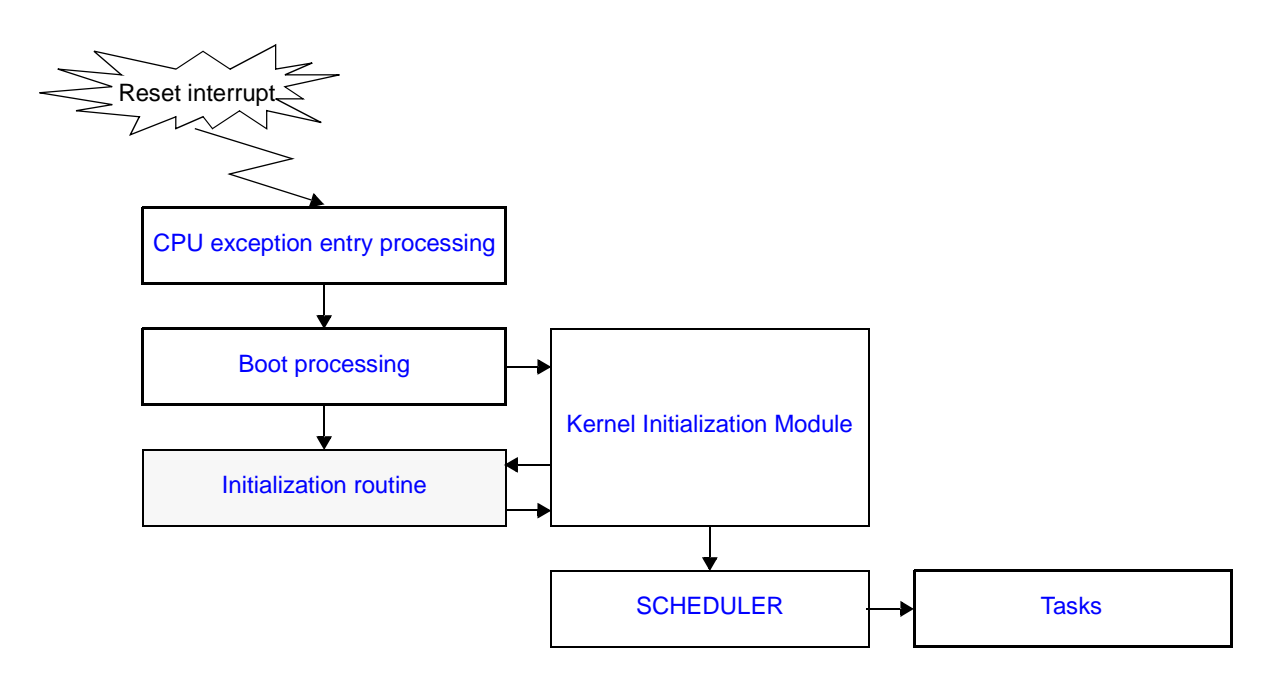

- Basic form of initialization routines

Code initialization routines by using the void type function that has one VP\_INT type argument. Extended information specified in [Initialization routine information](#page-386-0) is set to argument *exinf*. The following shows the basic form of initialization routine in C.

[CA850 version/GHS compiler version]

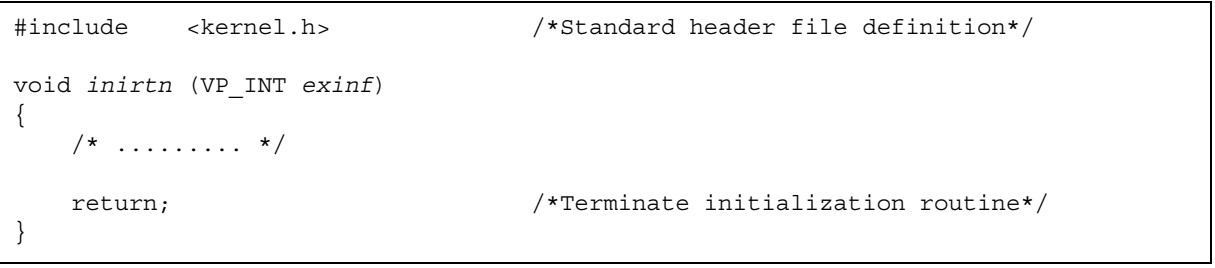

- Internal processing of initialization routine

The RX850V4 executes the original initialization routine pre-processing when passing control from the [Kernel](#page-189-0) [Initialization Module](#page-189-0) to an initialization routine, as well as the original initialization routine post-processing when returning control from the initialization routine to the [Kernel Initialization Module.](#page-189-0)

- Therefore, note the following points when coding initialization routines.
	- Coding method Code initialization routines using C or assembly language. When coding in C, they can be coded in the same manner as ordinary functions coded. When coding in assembly language, code them according to the calling rules prescribed in the compiler used.
	- Stack switching

The RX850V4 switches to the system stack specified in [Basic information](#page-369-0) when passing control to an initialization routine, and switches to the relevant stack when returning control to the [Kernel Initialization Module](#page-189-0). Coding regarding stack switching is therefore not required in initialization routines.

Service call issuance

The RX850V4 positions initialization routines as tasks. In initialization routines, therefore, only "service calls that can be issued in the task, except for service calls that may cause status change" can be issued.

Note For details on the valid issuance range of each service call, refer to [Table 18-1](#page-215-0) to [Table 18-14.](#page-342-0)

The following lists processing that should be executed in initialization routine.

- Initialization of internal units
- Initialization of peripheral controllers
- Copying of ROM area data to RAM area
- Returning of control to [Kernel Initialization Module](#page-189-0)
- Note To initialize hardware used by the RX850V4 for time management (such as timers and controllers), the setting must be made so as to generate base clock timer interrupts at the interval of [Base clock interval:](#page-369-1) [clkcyc](#page-369-1), defined in [Basic information](#page-369-0) when creating a system configuration file.

### **14.2.3 Define initialization routine**

The RX850V4 supports the static registration of initialization routines only. They cannot be registered dynamically by issuing a service call from the processing program.

Static initialization routine registration means defining of initialization routines using static API "ATT\_INI" in the system configuration file.

For details about the static API "ATT\_INI", refer to "[20.5.14 Initialization routine information](#page-386-0)".

# <span id="page-179-0"></span>**14.3 CPU Exception Handlers**

The RX850V4 handles the CPU exception handler as a non-task (module independent from tasks). Therefore, even if a task with the highest priority in the system is being executed, the processing is suspended when a CPU exception occurs, and the control is passed to the CPU exception handler.

The RX850V4 manages the states in which each CPU exception handler may enter and CPU exception handlers themselves, by using management objects (CPU exception handler control blocks) corresponding to CPU exception handlers one-to-one.

The following shows a processing from when a CPU exception occurs until the control is passed to a CPU exception handler.

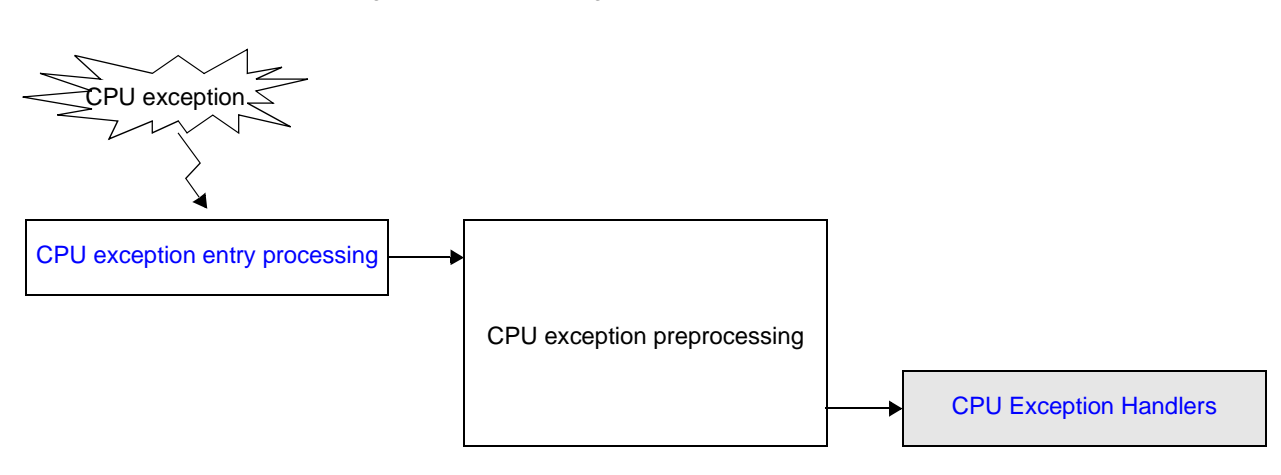

Figure 14-2 Processing Flow (CPU Exception Handler)

### **14.3.1 Basic form of CPU exception handlers**

Code CPU exception handlers by using the void type function that has no arguments. The following shows the basic form of CPU exception handlers in C.

[CA850 version/GHS compiler version]

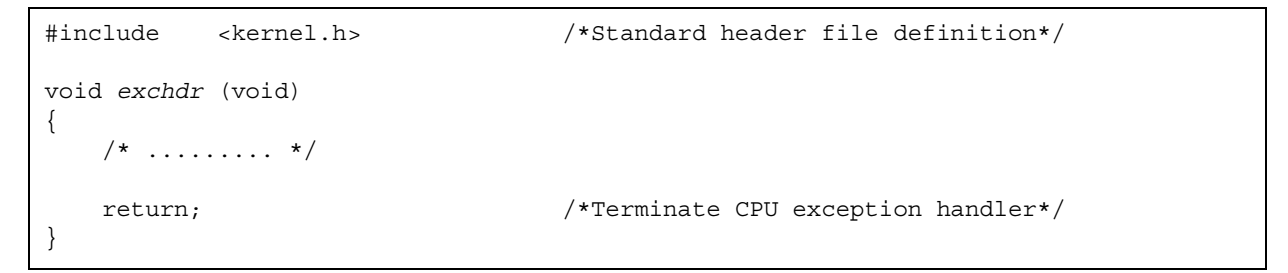
#### **14.3.2 Internal processing of CPU exception handler**

The RX850V4 executes "original pre-processing" when passing control to the CPU exception handler, as well as "original post-processing" when regaining control from the CPU exception handler.

Therefore, note the following points when coding CPU exception handlers.

- Coding method

Code CPU exception handlers using C or assembly language.

When coding in C, they can be coded in the same manner as ordinary functions coded.

When coding in assembly language, code them according to the calling rules prescribed in the compiler used.

Stack switching

The RX850V4 switches to the system stack specified in [Basic information](#page-369-0) when passing control to a CPU exception handler, and switches to the relevant stack when returning control to the processing program for which a CPU exception occurred. Coding regarding stack switching is therefore not required in CPU exception handler processing.

Service call issuance

The RX850V4 handles the CPU exception handler as a "non-task".

Service calls that can be issued in CPU exception handlers are limited to the service calls that can be issued from non-tasks

Note 1 If a service call ([isig\\_sem](#page-257-0), [iset\\_flg](#page-260-0), etc.) accompanying dispatch processing (task scheduling processing) is issued in order to quickly complete the processing in the CPU exception handler during the interval until the processing in the CPU exception handler ends, the RX850V4 executes only processing such as queue manipulation and the actual dispatch processing is delayed until a return instruction is issued, upon which the actual dispatch processing is performed in batch.

The RX850V4 supports the static registration of CPU exception handlers only. They cannot be registered dynamically by issuing a service call from the processing program.

Static CPU exception handler registration means defining of CPU exception handlers using static API "DEF\_EXC" in the system configuration file.

Note 2 For details on the valid issuance range of each service call, refer to [Table 18-1](#page-215-0) to [Table 18-14.](#page-342-0)

## **14.4 Define CPU Exception Handler**

Static ready queue creation means defining of ready queues using static API "CRE\_PRI" in the system configuration file.

For details about the static API "DEF\_EXC", refer to ["20.5.12 CPU exception handler information"](#page-384-0).

# <span id="page-181-3"></span>**CHAPTER 15 SCHEDULER**

This chapter describes the scheduler of the RX850V4.

## **15.1 Outline**

The scheduling functions provided by the RX850V4 consist of functions manage/decide the order in which tasks are executed by monitoring the transition states of dynamically changing tasks, so that the CPU use right is given to the optimum task.

## **15.2 Drive Method**

The RX850V4 employs the [Event-driven system](#page-181-0) in which the scheduler is activated when an event (trigger) occurs.

<span id="page-181-0"></span>- Event-driven system

Under the event-driven system of the RX850V4, the scheduler is activated upon occurrence of the events listed below and dispatch processing (task scheduling processing) is executed.

- Issuance of service call that may cause task state transition.
- Issuance of instruction for returning from non-task (cyclic handler, interrupt handler, etc.).
- Occurrence of clock interrupt used when achieving [TIME MANAGEMENT FUNCTIONS.](#page-131-0)
- [vsta\\_sch](#page-326-0) issuance

# **15.3 Scheduling Method**

As task scheduling methods, the RX850V4 employs the [Priority level method,](#page-181-2) which uses the priority level defined for each task, and the [FCFS method](#page-181-1), which uses the time elapsed from the point when a task becomes subject to RX850V4 scheduling.

<span id="page-181-2"></span>- Priority level method

A task with the highest priority level is selected from among all the tasks that have entered an executable state (RUNNING state or READY state), and given the CPU use right.

<span id="page-181-1"></span>- FCFS method

The same priority level can be defined for multiple tasks in the RX850V4. Therefore, multiple tasks with the highest priority level, which is used as the criterion for task selection under the [Priority level method,](#page-181-2) may exist simultaneously.

To remedy this, dispatch processing (task scheduling processing) is executed on a first come first served (FCFS) basis, and the task for which the longest interval of time has elapsed since it entered an executable state (READY state) is selected as the task to which the CPU use right is granted.

#### **15.3.1 Ready queue**

The RX850V4 uses a "ready queue" to implement task scheduling.

The ready queue is a hash table that uses priority as the key, and tasks that have entered an executable state (READY state or RUNNING state) are queued in FIFO order. Therefore, the scheduler realizes the RX850V4's scheduling method (priority level or FCFS) by executing task detection processing from the highest priority level of the ready queue upon activation, and upon detection of queued tasks, giving the CPU use right to the first task of the proper priority level.

The following shows the case where multiple tasks are queued to a ready queue.

Figure 15-1 Implementation of Scheduling Method (Priority Level Method or FCFS Method)

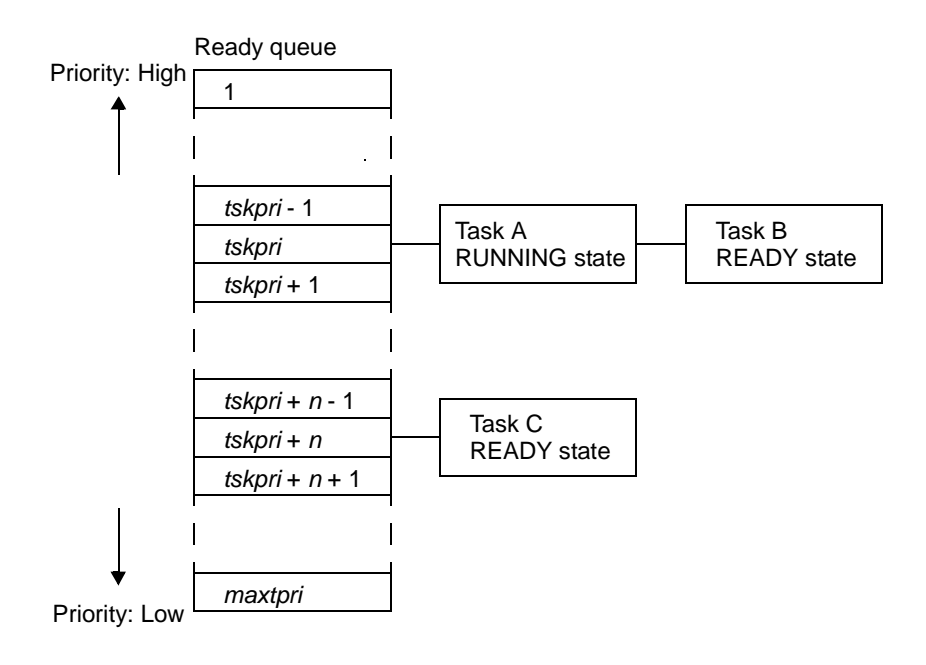

Create ready queue

In the RX850V4, the method of creating a ready queue is limited to "static creation".

Ready queues therefore cannot be created dynamically using a method such as issuing a service call from a processing program.

Static ready queue creation means defining of maximum priority using static API "MAX\_PRI" in the system configuration file.

For details about the basic information "MAX\_PRI", refer to ["20.4.2 Basic information](#page-369-0)".

# **15.4 Scheduling Lock Function**

The RX850V4 provides the scheduling lock function for manipulating the scheduler status explicitly from the processing program and disabling/enabling dispatch processing.

The following shows a processing flow when using the scheduling lock function.

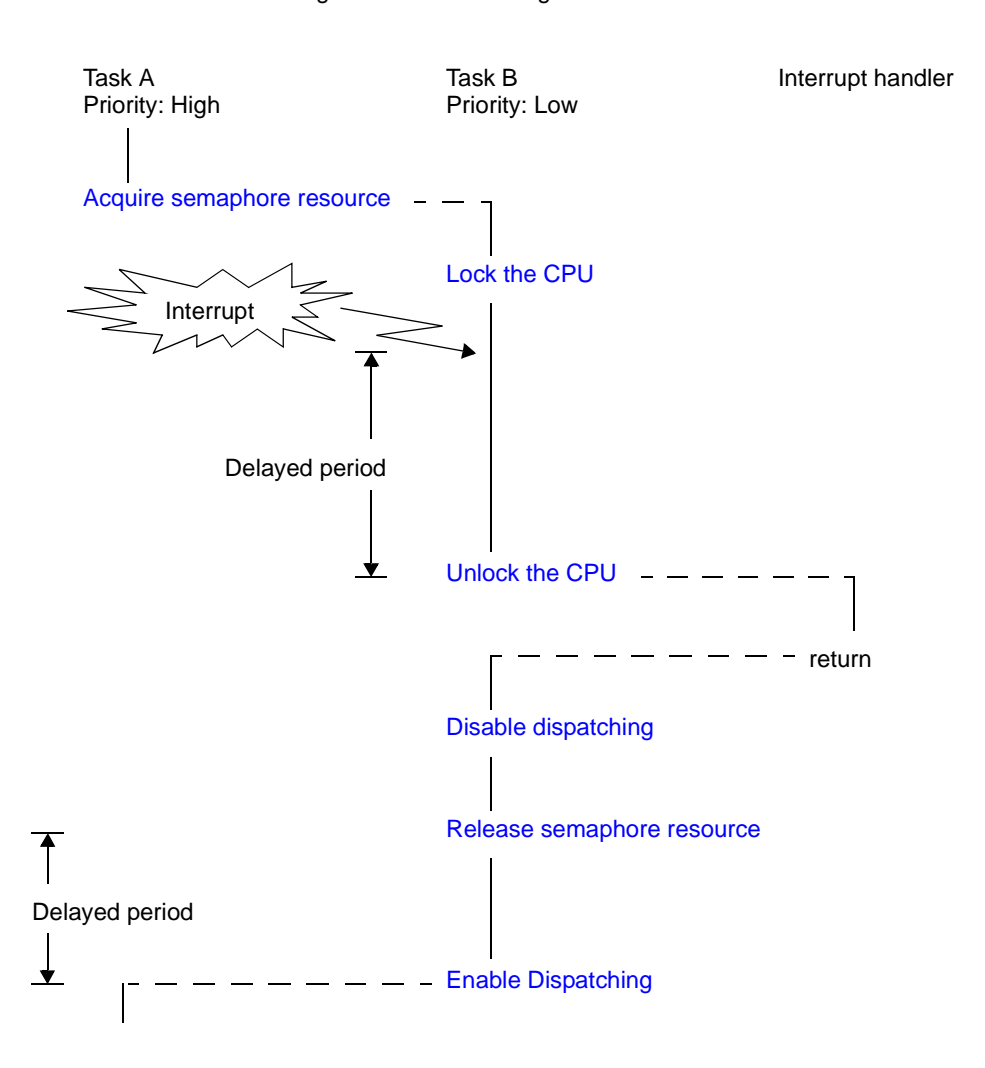

Figure 15-2 Scheduling Lock Function

The scheduling lock function can be implemented by issuing the following service call from the processing program. [loc\\_cpu,](#page-328-0) [iloc\\_cpu,](#page-328-1) [unl\\_cpu](#page-330-0), [iunl\\_cpu,](#page-330-1) [dis\\_dsp,](#page-332-0) [ena\\_dsp](#page-333-0)

## **15.5 Idle Routine**

The idle routine is a routine dedicated to idle processing that is extracted as a user-own coding module to utilize the standby function provided by the CPU (to achieve the low-power consumption system), and is called from the scheduler when there no longer remains a task subject to scheduling by the RX850V4 (task in the RUNNING or READY state) in the system.

The RX850V4 manages the states in which each idle routine may enter and idle routines themselves, by using management objects (idle routine control blocks) corresponding to idle routines one-to-one.

#### **15.5.1 Basic form of idle routine**

Code idle routines by using the void type function that has no arguments. The following shows the basic form of idle routine in C.

[CA850 version/GHS compiler version]

```
#include <kernel.h> /*Standard header file definition*/
void idlrtn (void)
{
   7* .......... */
    return; /*Terminate idle routine*/
}
```
### **15.5.2 Internal processong of idle routine**

The RX850V4 executes "original pre-processing" when passing control to the idle routine, as well as "original postprocessing" when regaining control from the idle routine.

Therefore, note the following points when coding idle routines.

- Coding method

Code idle routines using C or assembly language.

When coding in C, they can be coded in the same manner as ordinary functions coded.

When coding in assembly language, code them according to the calling rules prescribed in the compiler used.

- Stack switching

The RX850V4 switches to the system stack specified in [Basic information](#page-369-0) when passing control to an idle routine. Coding regarding stack switching is therefore not required in idle routines.

- Service call issuance The RX850V4 prohibits issuance of service calls in idle routines.

The following lists processing that should be executed in idle routines.

- Effective use of standby function provided by the CPU

## **15.6 Define Idle Routine**

The RX850V4 supports the static registration of idle routines only. They cannot be registered dynamically by issuing a service call from the processing program.

Static idle routine registration means defining of idle routines using static API "VATT\_IDL" in the system configuration file.

For details about the static API "VATT IDL", refer to "[20.5.15 Idle routine information"](#page-387-0).

Note If [Idle routine information](#page-387-0) is not defined, the default idle routine (function name: default\_idlrtn) is registered during configuration.

## **15.7 Scheduling in Non-Tasks**

If a service call ([isig\\_sem](#page-257-0), [iset\\_flg](#page-260-0), etc.) accompanying dispatch processing (task scheduling processing) is issued in order to quickly complete the processing in the non-task (cyclic handler, interrupt handler, etc.) during the interval until the processing in the non-task ends, the RX850V4 executes only processing such as queue manipulation and the actual dispatch processing is delayed until a return instruction is issued, upon which the actual dispatch processing is performed in batch.

The following shows a processing flow when a service call accompanying dispatch processing is issued in a non-task.

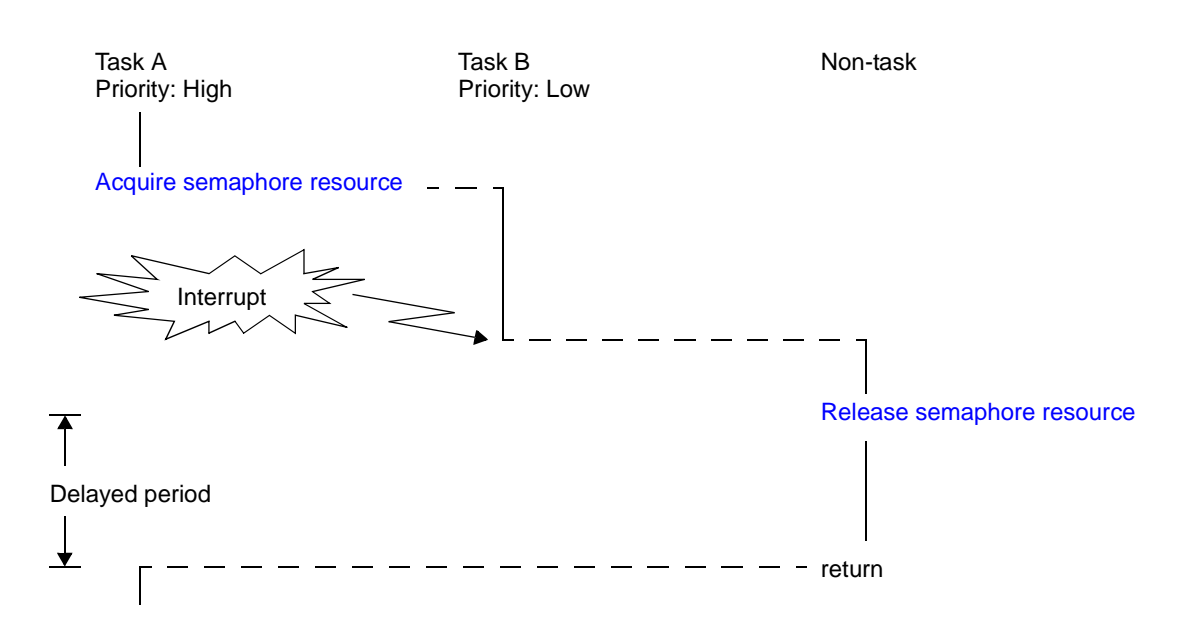

Figure 15-3 Scheduling in Non-Tasks

# **CHAPTER 16 SYSTEM INITIALIZATION ROUTINE**

This chapter describes the system initialization routine performed by the RX850V4.

# **16.1 Outline**

The system initialization routine of the RX850V4 provides system initialization processing, which is required from the reset interrupt output until control is passed to the task.

The following shows a processing flow from when a reset interrupt occurs until the control is passed to the task.

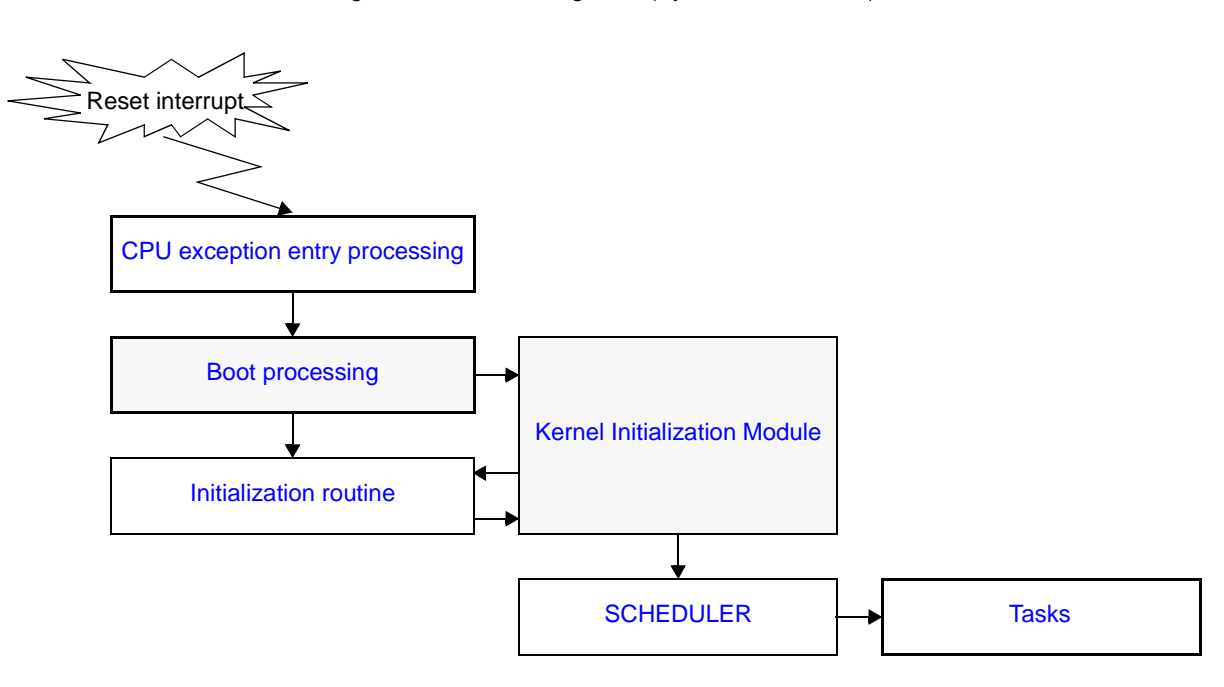

Figure 16-1 Processing Flow (System Initialization)

## **16.2 User-own Coding Module**

To support various execution environments, the RX850V4 extracts from the system initialization processing the hardware-dependent processing ([Boot processing](#page-187-0)) that is required to execute processing, as a user-own coding module. This enhances portability for various execution environments and facilitates customization as well.

### <span id="page-187-0"></span>**16.2.1 Boot processing**

This is a routine dedicated to initialization processing that is extracted as a user-own coding module to initialize the minimum required hardware for the RX850V4 to perform processing, and is called from [CPU exception entry processing](#page-175-0).

```
- Basic form of boot processing
```
Code boot processing by using the void type function that has no arguments. The following shows the basic form of boot processing in assembly.

[CA850 version]

```
#include <kernel.h> /*Standard header file definition*/
    .text
    .align 0x4
    .globl __boot
 __boot :
  .extern kernel sit
   /* \dots \dots \dots */ mov #__kernel_sit, r6 /*SIT start address setting*/
   Kernel Initialization Module*/
```
[GHS compiler version]

```
#include <kernel.h> /*Standard header file definition*/
    .text
    .align 0x4
    .globl __boot
__boot :
    .extern __kernel_sit
   /* \dots \dots \times mov __kernel_sit, r6 /*SIT start address setting*/
   Kernel Initialization Module*/
```
- Internal processing of boot processing

Boot processing is a routine dedicated to initialization processing that is called from [CPU exception entry processing](#page-175-0), without RX850V4 intervention.

Therefore, note the following points when coding boot processing.

- Coding method

Code boot processing using C or assembly language. When coding in C, they can be coded in the same manner as ordinary functions coded. When coding in assembly language, code them according to the calling rules prescribed in the compiler used.

- Stack switching

Setting of stack pointer SP is not executed at the point when control is passed to boot processing. To use a boot processing dedicated stack, setting of stack pointer SP must therefore be coded at the beginning of the boot processing.

- Service call issuance

Execution of the [Kernel Initialization Module](#page-189-0) is not performed when boot processing is started. Issuance of service calls is therefore prohibited during boot processing.

The following lists processing that should be executed in boot processing.

- Setting of global pointer GP and text pointer TP
- Setting of element pointer EP
- Setting stack pointer SP
- Initialization of internal units and peripheral controllers
- Initialization of memory area without initial value
- Setting the start address of the system information table (SIT) to r6
- Passing of control to [Kernel Initialization Module](#page-189-0)
- Note 1 Global pointer gp, text pointer tp and element pointer ep must be set at the beginning of boot processing. Setting of stack pointer sp is required only when it uses the boot processing stack during boot processing.
- Note 2 When using a CA850 version, set the data section base address to element pointer ep. When using a Single TDA model with a GHS compiler, set the TDA base address to element pointer ep.

## <span id="page-189-0"></span>**16.3 Kernel Initialization Module**

The kernel initialization module is a dedicated initialization processing routine provided for initializing the minimum required software for the RX850V4 to perform processing, and is called from [Boot processing.](#page-187-0)

The following processing is executed in the kernel initialization module.

- Securement and initialization of management areas
	- Management objects

System information table System base table Ready queue Interrupt mask information table Interrupt mask control table Kernel initialization routine information table Kernel common routine information block version information block task information block Basic task control block Extended task control block Task exception handling routine control block Semaphore information block Semaphore control block Eventflag information block Eventflag control block Data queue information block Data queue control block Mailbox information block Mailbox control block Mutex information block Mutex control block Fixed-sized memory pool information block Fixed-sized memory pool control block Variable-sized memory pool information block Variable-sized memory pool control block Cyclic handler information block Cyclic handler control block Exztended service call routine information block Interrupt handler information block Interrupt handler ID table Initialization routine information block Idle routine information block

- Stack

System stack Task stack

- Buffer

Data queue

- Memory pool

Fixed-sized memory pool Variable-sized memory pool

- Initializing system time
- Registering timer handler
- Registering initialization routine
- Registering idle routine
- Calling of initialization routine
- Passing of control to scheduler

Note The kernel initialization module is included in system initialization processing provided by the RX850V4. The user is therefore not required to code the kernel initialization module. If the kernel initialization module is terminated abnormally, the values shown below will be set to register LP.

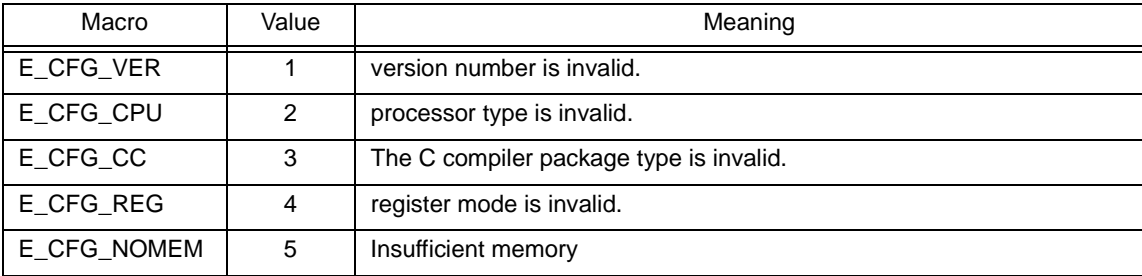

# **CHAPTER 17 DATA MACROS**

This chapter describes the data types, data structures and macros, which are used when issuing service calls provided by the RX850V4.

## **17.1 Data types**

The Following lists the data types of parameters specified when issuing a service call. Macro definition of the data type is performed by header file <rx\_root>\inc850\rx850v4\types.h, which is called from ITRON general definitions header file <rx\_root>\inc850\itron.h.

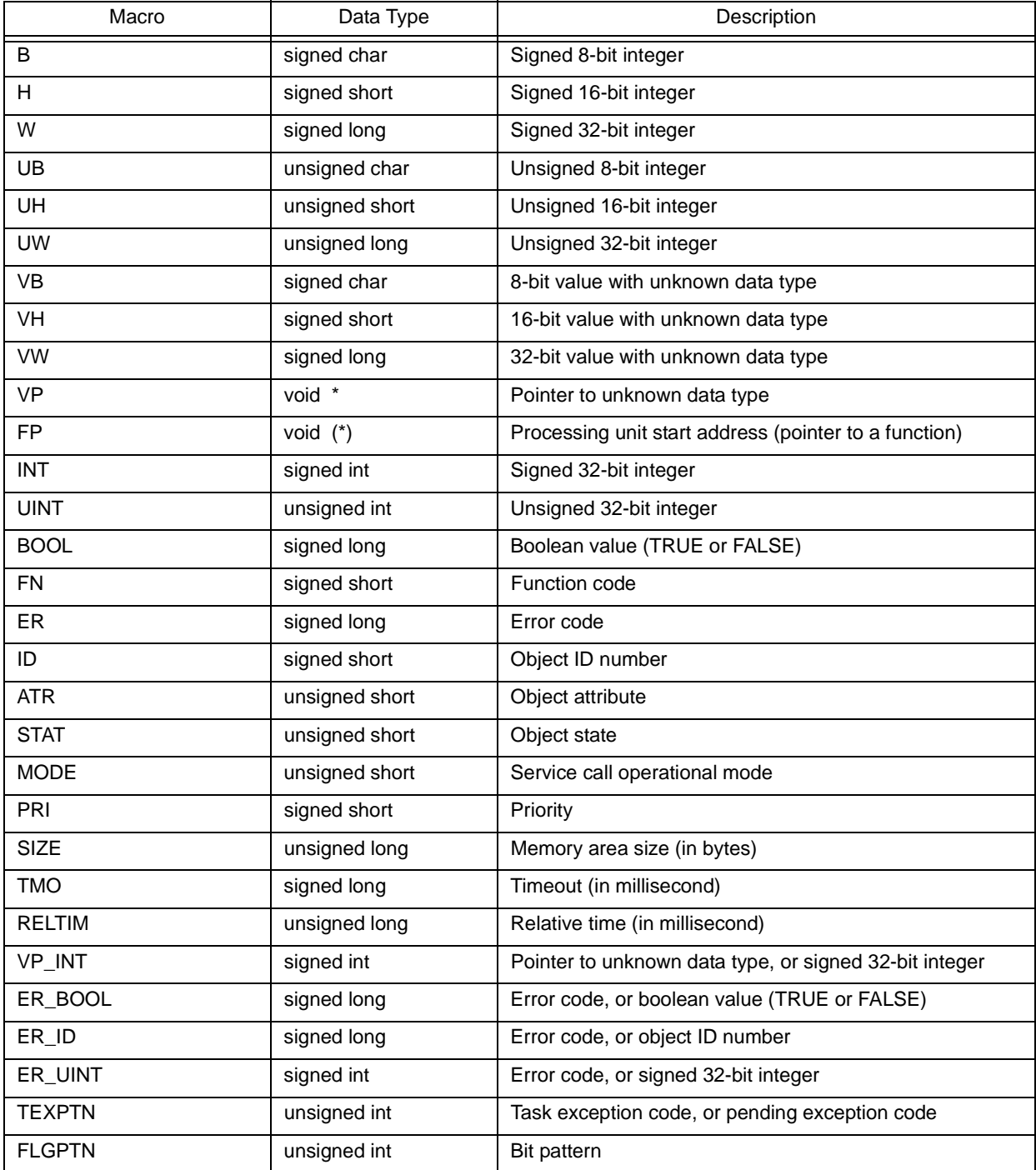

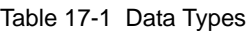

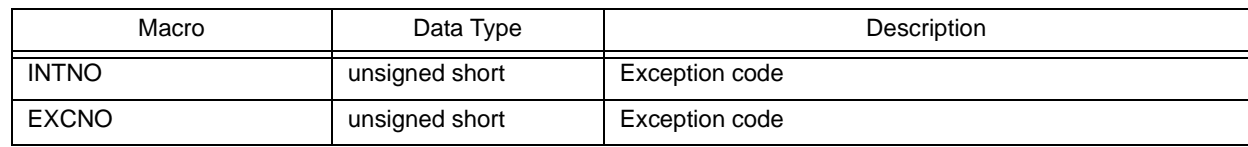

## **17.2 Packet Formats**

This section explains the data structures (task state packet, semaphore state packet, or the like) used when issuing a service call provided by the RX850V4.

#### **17.2.1 Task state packet**

The following shows task state packet T\_RTSK used when issuing [ref\\_tsk](#page-226-0) or [iref\\_tsk.](#page-226-1) Definition of task state packet T\_RTSK is performed by header file <rx\_root>\inc850\rx850v4\packet.h, which is called from standard header file <rx\_root>\inc850\kernel.h.

```
typedef struct t rtsk {
    STAT tskstat; /*Current state*/
    PRI tskpri; /*Current priority*/
   PRI tskbpri; /*Reserved for future use*/
    STAT tskwait; /*Reason for waiting*/
    ID wobjid; /*Object ID number for which the task waiting*/
    TMO lefttmo; /*Remaining time until timeout*/
   UINT actcnt; /*Activation request count*/<br>UINT wupcnt; /*Wakeup request count*/
   UINT wupcnt; /*Wakeup request count*/<br>UINT suscnt; /*Suspension count*/
    UINT suscnt; /*Suspension count*/
    ATR tskatr; /*Attribute*/
    PRI itskpri; /*Initial priority*/
    ID memid; /*Reserved for future use*/
} T_RTSK;
```
The following shows details on task state packet T\_RTSK.

```
- tskstat
```
Stores the current state.

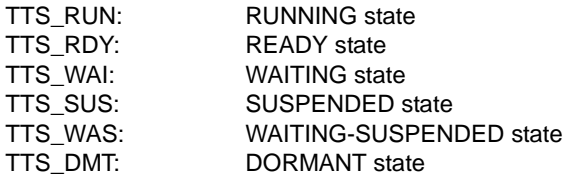

- tskpri

Stores the current priority.

- tskbpri System-reserved area.
- tskwait

Stores the reason for waiting.

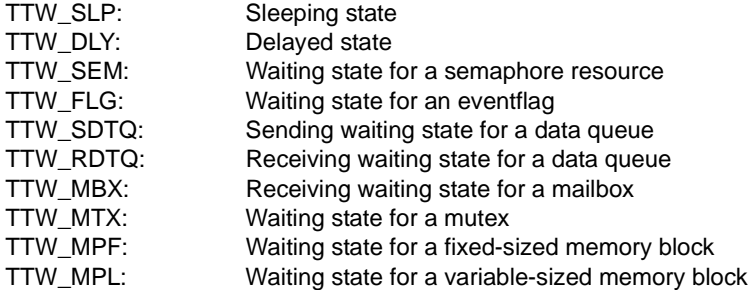

- wobjid

Stores the object ID number for which the task waiting.

- lefttmo Stores the remaining time until timeout (in millisecond).
- actcnt Stores the activation request count.
- wupcnt Stores the wakeup request count.
- suscnt

Stores the suspension count.

- tskatr

Stores the attribute (coding languag, initial activation state, etc.).

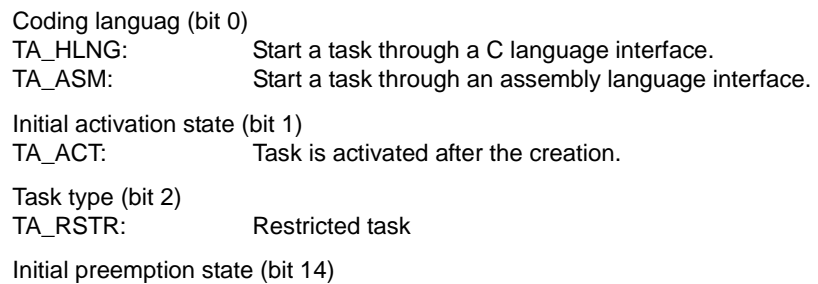

TA\_DISPREEMPT: Preemption is disabled at task activation.

Initial interrupt state (bit 15)<br>TA ENAINT: All in TA\_ENAINT: All interrupts are enabled at task activation.<br>TA\_DISINT: All interrupts are disabled at task activation. All interrupts are disabled at task activation.

[Structure of tskatr]

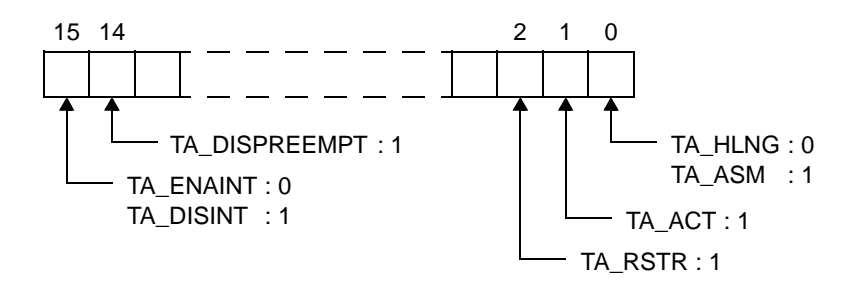

- itskpri Stores the initial priority.
- memid

#### **17.2.2 Task state packet (simplified version)**

The following shows task state packet (simplified version) T\_RTST used when issuing [ref\\_tst](#page-228-0) or [iref\\_tst](#page-228-1). Definition of task state packet (simplified version) T\_RTST is performed by header file

<rx\_root>\inc850\rx850v4\packet.h, which is called from standard header file <rx\_root>\inc850\kernel.h.

```
typedef struct t_rtst {
    STAT tskstat; /*Current state*/
    STAT tskwait; /*Reason for waiting*/
} T_RTST;
```
The following shows details on task state packet (simplified version) T\_RTST.

#### - tskstat

Stores the current state.

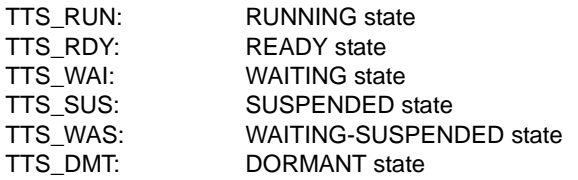

- tskwait

Stores the reason for waiting.

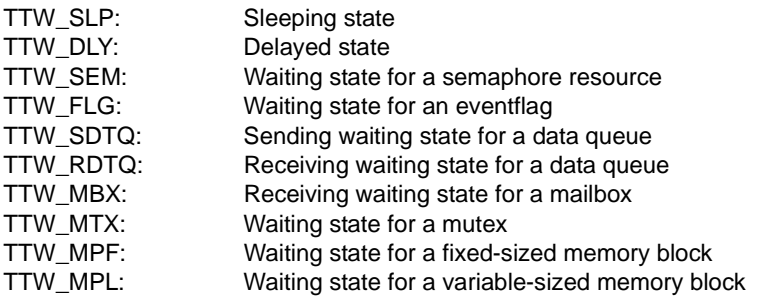

#### **17.2.3 Task exception handling routine state packet**

The following shows task exception handling routine state packet T\_RTEX used when issuing [ref\\_tex](#page-249-0) or [iref\\_tex](#page-249-1). Definition of task exception handling routine state packet T\_RTEX is performed by header file <rx\_root>\inc850\rx850v4\packet.h, which is called from standard header file <rx\_root>\inc850\kernel.h.

```
typedef struct t_rtex {
    STAT texstat; /*Current state*/
    TEXPTN pndptn; /*Pending exception code*/
    ATR texatr; /*Attribute*/
} T_RTEX;
```
The following shows details on task exception handling routine state packet T\_RTEX.

- texstat

Stores the current state.

TTEX ENA: Task exception enable state TTEX\_DIS: Task exception disable state

- pndptn

Stores the pending exception code.

The pending exception code means the result of pending processing (OR of task exception codes) performed if multiple task exception handling requests are issued from when an exception handling request is issued by [ras\\_tex](#page-244-0) or [iras\\_tex](#page-244-1) until the target task moves to the RUNNING state.

Note 0x0 is stored if no exception handling request has been issued by [ras\\_tex](#page-244-0) or [iras\\_tex](#page-244-1).

texatr

Stores the attribute (coding languag).

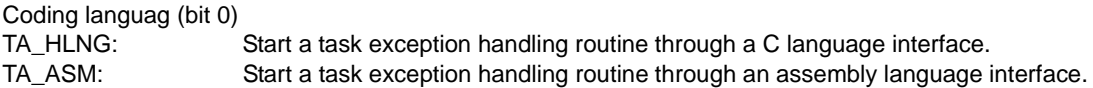

[Structure of texatr]

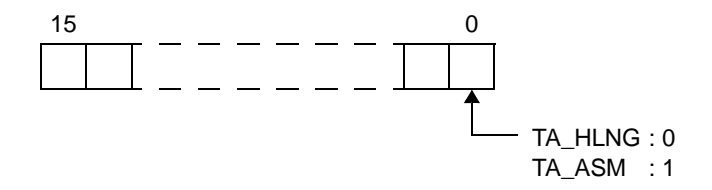

#### **17.2.4 Semaphore state packet**

The following shows semaphore state packet T\_RSEM used when issuing [ref\\_sem](#page-258-0) or [iref\\_sem.](#page-258-1)

Definition of semaphore state packet T\_RSEM is performed by header file <rx\_root>\inc850\rx850v4\packet.h, which is called from standard header file <rx\_root>\inc850\kernel.h.

```
typedef struct t_rsem {
    ID wtskid; /*Existence of waiting task*/
   UINT semcnt; /*Current resource count*/
    ATR sematr; /*Attribute*/
    UINT maxsem; /*Maximum resource count*/
} T_RSEM;
```
The following shows details on semaphore state packet T\_RSEM.

- wtskid

Stores whether a task is queued to the semaphore wait queue.

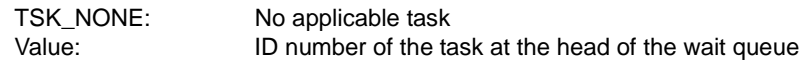

- semcnt

Stores the current resource count.

- sematr

Stores the attribute (queuing method).

Task queuing method (bit 0)<br>TA\_TFIFO: Task Task wait queue is in FIFO order. TA\_TPRI: Task wait queue is in task priority order.

[Structure of sematr]

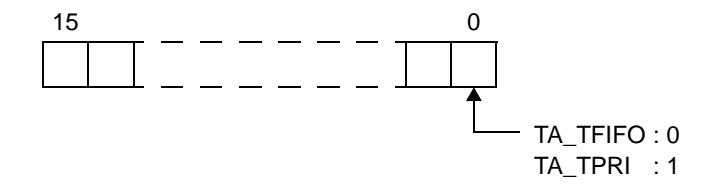

- maxsem

Stores the maximum resource count.

### **17.2.5 Eventflag state packet**

The following shows eventflag state packet T\_RFLG used when issuing [ref\\_flg](#page-268-0) or [iref\\_flg](#page-268-1).

Definition of eventflag state packet T\_RFLG is performed by header file <rx\_root>\inc850\rx850v4\packet.h, which is called from standard header file <rx\_root>\inc850\kernel.h.

```
typedef struct t_rflg {
    ID wtskid; /*Existence of waiting task*/
    FLGPTN flgptn; /*Current bit pattern*/
    ATR flgatr; /*Attribute*/
} T_RFLG;
```
The following shows details on eventflag state packet T\_RFLG.

- wtskid

Stores whether a task is queued to the event flag wait queue.

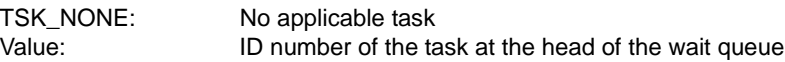

- flgptn

Stores the Current bit pattern.

#### - flgatr

Stores the attribute (queuing method, queuing count, etc.).

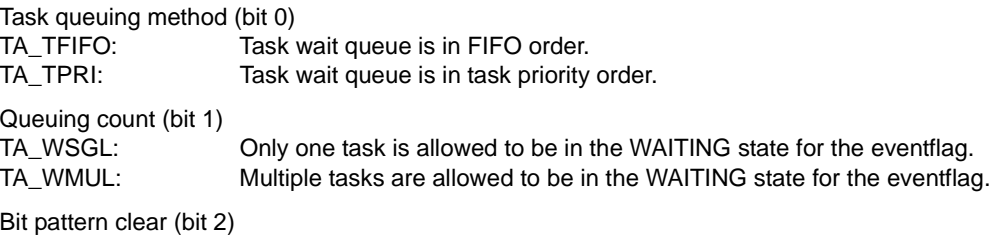

TA\_CLR: Bit pattern is cleared when a task is released from the WAITING state for eventflag.

[Structure of flgatr]

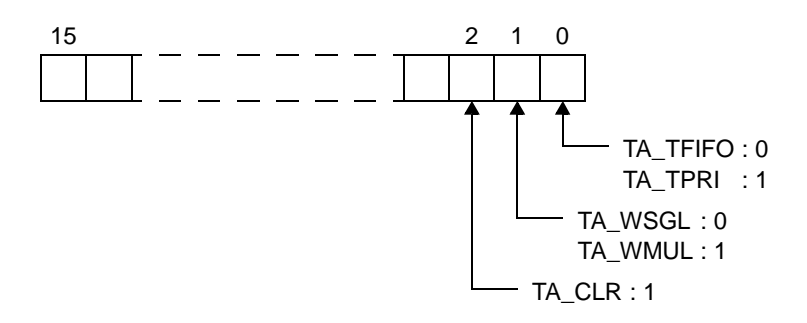

#### **17.2.6 Data queue state packet**

The following shows data queue state packet T\_RDTQ used when issuing [ref\\_dtq](#page-281-0) or [iref\\_dtq.](#page-281-1) Definition of data queue state packet T\_RDTQ is performed by header file <rx\_root>\inc850\rx850v4\packet.h, which is called from standard header file <rx\_root>\inc850\kernel.h.

```
typedef struct t_rdtq {
    ID stskid; /*Existence of tasks waiting for data transmission*/
    ID rtskid; /*Existence of tasks waiting for data reception*/
    UINT sdtqcnt; /*number of data elements in the data queue*/
    ATR dtqatr; /*Attribute*/
    UINT dtqcnt; /*Data count*/
    ID memid; /*Reserved for future use*/
} T_RDTQ;
```
The following shows details on data queue state packet T\_RDTQ.

- stskid

Stores whether a task is queued to the transmission wait queue of the data queue.

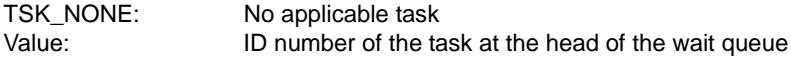

- rtskid

Stores whether a task is queued to the reception wait queue of the data queue.

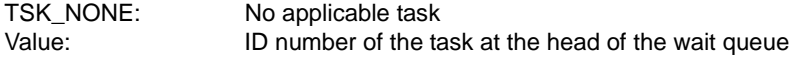

- sdtqcnt

Stores the number of data elements in data queue.

- dtaatr

Stores the attribute (queuing method).

Task queuing method (bit 0) TA\_TFIFO: Task wait queue is in FIFO order. TA\_TPRI: Task wait queue is in task priority order.

[Structure of dtqatr]

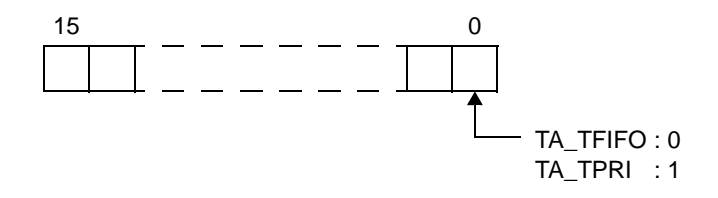

dtqcnt

Stores the data count.

- memid

#### **17.2.7 Message packet**

The following shows message packet T\_MSG/T\_MSG\_PRI used when issuing [snd\\_mbx,](#page-283-0) [isnd\\_mbx,](#page-283-1) [rcv\\_mbx](#page-285-0), [prcv\\_mbx,](#page-287-0) [iprcv\\_mbx](#page-287-1) or [trcv\\_mbx](#page-289-0).

Definition of message packet T\_MSG/T\_MSG\_PRI is performed by header file <rx\_root>\inc850\rx850v4\packet.h, which is called from standard header file <rx\_root>\inc850\kernel.h.

[Message packet for TA\_MFIFO attribute ]

```
typedef struct t msg {
   struct t msq *msqnext; /*Reserved for future use*/
} T_MSG;
```
[Message packet for TA\_MPRI attribute]

```
typedef struct t_msg_pri {
   PRI msgpri; /*Message priority */} T_MSG_PRI;
```
struct t\_msg msgque; /\*Reserved for future use\*/

The following shows details on message packet T\_RTSK/T\_MSG\_PRI.

- msgnext, msgque System-reserved area.
- msgpri

Stores the message priority.

- Note 1 In the RX850V4, a message having a smaller priority number is given a higher priority.
- Note 2 Values that can be specified as the message priority level are limited to the range defined in [Mailbox](#page-378-0) [information](#page-378-0) ([Maximum message priority: maxmpri](#page-378-1)) when the system configuration file is created.

#### **17.2.8 Mailbox state packet**

The following shows mailbox state packet T\_RMBX used when issuing [ref\\_mbx](#page-291-0) or [iref\\_mbx.](#page-291-1)

Definition of mailbox state packet T\_RMBX is performed by header file <rx\_root>\inc850\rx850v4\packet.h, which is called from standard header file <rx\_root>\inc850\kernel.h.

```
typedef struct t_rmbx {
    ID wtskid; /*Existence of waiting task*/
   T_MSG *pk_msg; /*Existence of waiting message*/
    ATR mbxatr; /*Attribute*/
} T_RMBX;
```
The following shows details on mailbox state packet T\_RMBX.

- wtskid

Stores whether a task is queued to the mailbox wait queue.

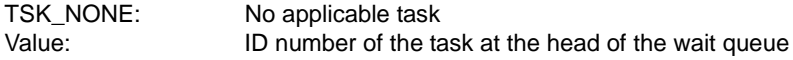

- pk\_msg

Stores whether a message is queued to the mailbox wait queue.

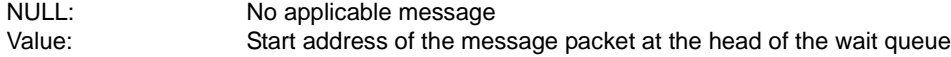

- mbxatr

Stores the attribute (queuing method).

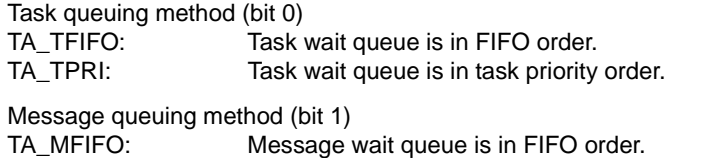

TA\_MPRI: Message wait queue is in message priority order.

[Structure of mbxatr]

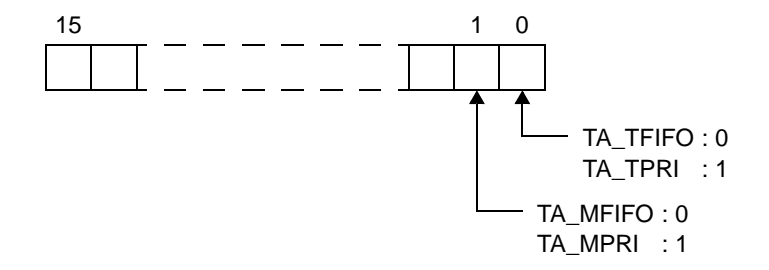

#### **17.2.9 Mutex state packet**

The following shows mutex state packet T\_RMTX used when issuing [ref\\_mtx](#page-299-0) or [iref\\_mtx.](#page-299-1)

Definition of mutex state packet T\_RMTX is performed by header file <rx\_root>\inc850\rx850v4\packet.h, which is called from standard header file <rx\_root>\inc850\kernel.h.

```
typedef struct t_rmtx {
    ID htskid; /*Existence of locked mutex*/
    ID wtskid; /*Existence of waiting task*/
    ATR mtxatr; /*Attribute*/
   PRI ceilpri; /*Reserved for future use*/
\} T_RMTX;
```
The following shows details on mutex state packet T\_RMTX.

- htskid

Stores whether a task that is locking a mutex exists.

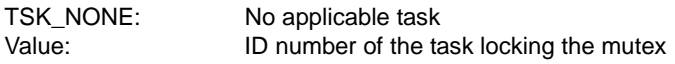

- wtskid

Stores whether a task is queued to the mutex wait queue.

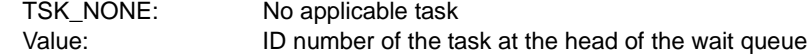

#### - mtxatr

Stores the attribute (queuing method).

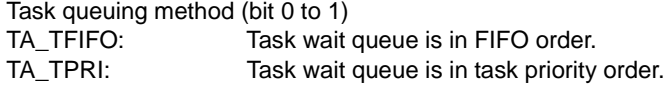

[Structure of mtxatr]

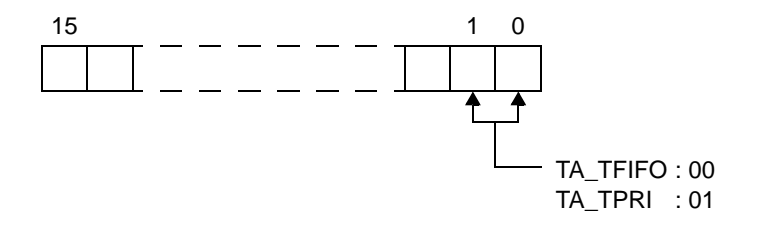

- ceilpri

#### **17.2.10 Fixed-sized memory pool state packet**

The following shows fixed-sized memory pool state packet T\_RMPF used when issuing [ref\\_mpf](#page-307-0) or [iref\\_mpf](#page-307-1). Definition of fixed-sized memory pool state packet T\_RMPF is performed by header file <rx\_root>\inc850\rx850v4\packet.h, which is called from standard header file <rx\_root>\inc850\kernel.h.

```
typedef struct t_rmpf {
    ID wtskid; /*Existence of waiting task*/
    UINT fblkcnt; /*Number of free memory blocks*/
    ATR mpfatr; /*Attribute*/
    ID memid; /*Reserved for future use*/
} T_RMPF;
```
The following shows details on fixed-sized memory pool state packet T\_RMPF.

- wtskid

Stores whether a task is queued to the fixed-size memory pool.

TSK\_NONE: No applicable task Value: ID number of the task at the head of the wait queue

- fblkcnt

Stores the number of free memory blocks.

- mpfatr

Stores the attribute (queuing method).

Task queuing method (bit 0)

TA\_TFIFO: Task wait queue is in FIFO order. TA\_TPRI: Task wait queue is in task priority order.

[Structure of mpfatr]

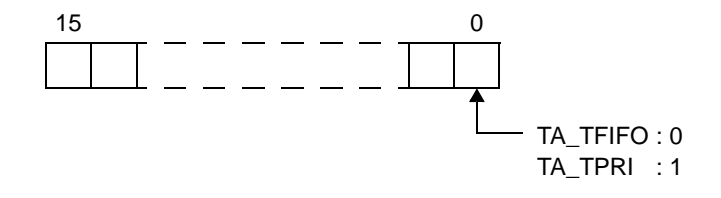

- memid

#### **17.2.11 Variable-sized memory pool state packet**

The following shows variable-sized memory pool state packet T\_RMPL used when issuing [ref\\_mpl](#page-316-0) or [iref\\_mpl.](#page-316-1) Definition of variable-sized memory pool state packet T\_RMPL is performed by header file <rx\_root>\inc850\rx850v4\packet.h, which is called from standard header file <rx\_root>\inc850\kernel.h.

```
typedef struct t rmpl {
   ID wtskid; /*Existence of waiting task*/
    SIZE fmplsz; /*Total size of free memory blocks*/
    UINT fblksz; /*Maximum memory block size available*/
    ATR mplatr; /*Attribute*/
    ID memid; /*Reserved for future use*/
} T_RMPL;
```
The following shows details on variable-sized memory pool state packet T\_RMPL.

- wtskid

Stores whether a task is queued to the variable-size memory pool wait queue.

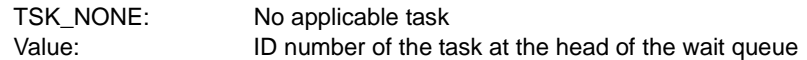

- fmplsz

Stores the total size of free memory blocks (in bytes).

- fblksz

Stores the maximum memory block size available (in bytes).

- mplatr

Stores the attribute (queuing method).

Task queuing method (bit 0) TA\_TFIFO: Task wait queue is in FIFO order.<br>TA\_TPRI: Task wait queue is in task priority Task wait queue is in task priority order.

[Structure of mplatr]

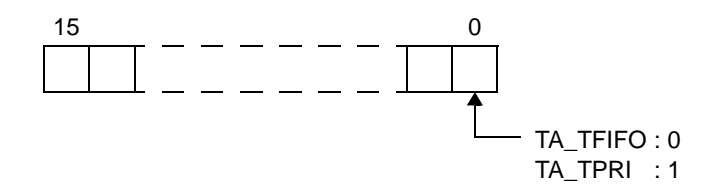

- memid

#### **17.2.12 System time packet**

The following shows system time packet SYSTIM used when issuing [set\\_tim,](#page-319-0) [iset\\_tim,](#page-319-1) [get\\_tim](#page-320-0) or [iget\\_tim.](#page-320-1) Definition of system time packet SYSTIM is performed by header file <rx\_root>\inc850\rx850v4\packet.h, which is called from standard header file <rx\_root>\inc850\kernel.h.

```
typedef struct t_systim {
   UW ltime; /*System time (lower 32 bits)*/
   UH utime; /*System time (higher 16 bits)*/
} SYSTIM;
```
The following shows details on system time packet SYSTIM.

- ltime Stores the system time (lower 32 bits).

- utime Stores the system time (higher 16 bits).

#### **17.2.13 Cyclic handler state packet**

The following shows cyclic handler state packet T\_RCYC used when issuing [ref\\_cyc](#page-323-0) or [iref\\_cyc.](#page-323-1)

Definition of cyclic handler state packet T\_RCYC is performed by header file <rx\_root>\inc850\rx850v4\packet.h, which is called from standard header file <rx\_root>\inc850\kernel.h.

```
typedef struct t_rcyc {
    STAT cycstat; /*Current state*/
    RELTIM lefttim; /*Time left before the next activation*/
    ATR cycatr; /*Attribute*/
    RELTIM cyctim; /*Activation cycle*/
    RELTIM cycphs; /*Activation phase*/
\} T RCYC;
```
The following shows details on cyclic handler state packet T\_RCYC.

- cycstat

Store the current state.

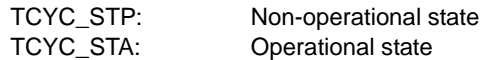

- lefttim

Stores the time left before the next activation (in millisecond).

- cycatr

Stores the attribute (coding languag, initial activation state, etc.).

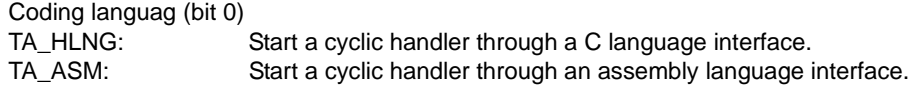

Initial activation state (bit 1) TA\_STA: Cyclic handlers is in an operational state after the creation.

Existence of saved activation phases (bit 2) TA\_PHS: Cyclic handler is activated preserving the activation phase.

[Structure of cycatr]

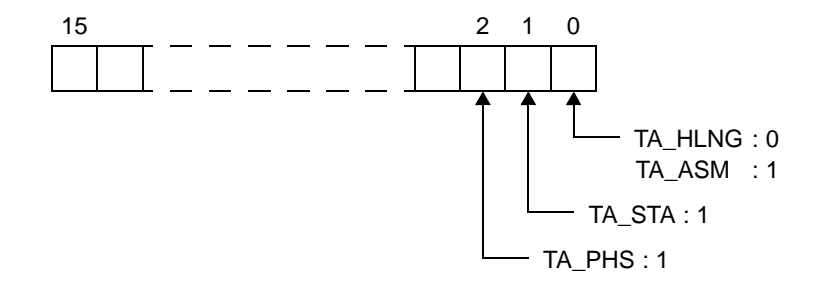

- cyctim

Stores the activation cycle (in millisecond).

- cycphs

Stores the activation phase (in millisecond).

In the RX850V4, the initial activation phase means the relative interval from when generation of s cyclic handler is completed until the first activation request is issued.

## **17.3 Data Macros**

This section explains the data macros (for current state, processing program attributes, or the like) used when issuing a service call provided by the RX850V4.

### **17.3.1 Current state**

The following lists the management object current states acquired by issuing service calls [\(ref\\_tsk,](#page-226-0) [ref\\_sem](#page-258-0), or the like). Macro definition of the current state is performed by header file <rx\_root>\inc850\rx850v4\option.h, which is called from ITRON general definitions header file <rx\_root>\inc850\itron.h.

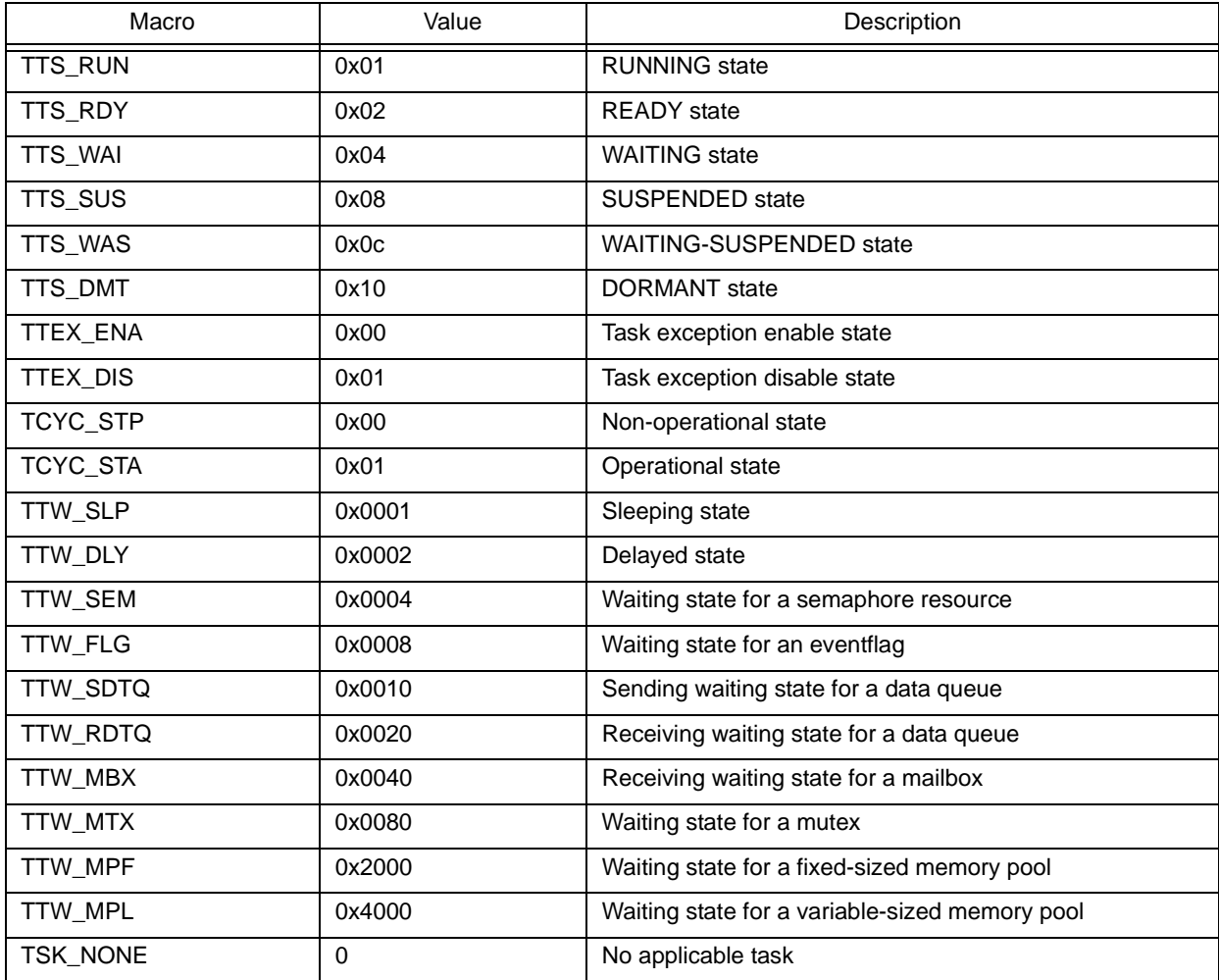

Table 17-2 Current State

### **17.3.2 Processing program attributes**

The following lists the processing program attributes acquired by issuing service calls [\(ref\\_tsk](#page-226-0), [ref\\_cyc](#page-323-0), or the like). Macro definition of attributes is performed by header file<rx\_root>\inc850\rx850v4\option.h, which is called from ITRON general definitions header file <rx\_root>\inc850\itron.h.

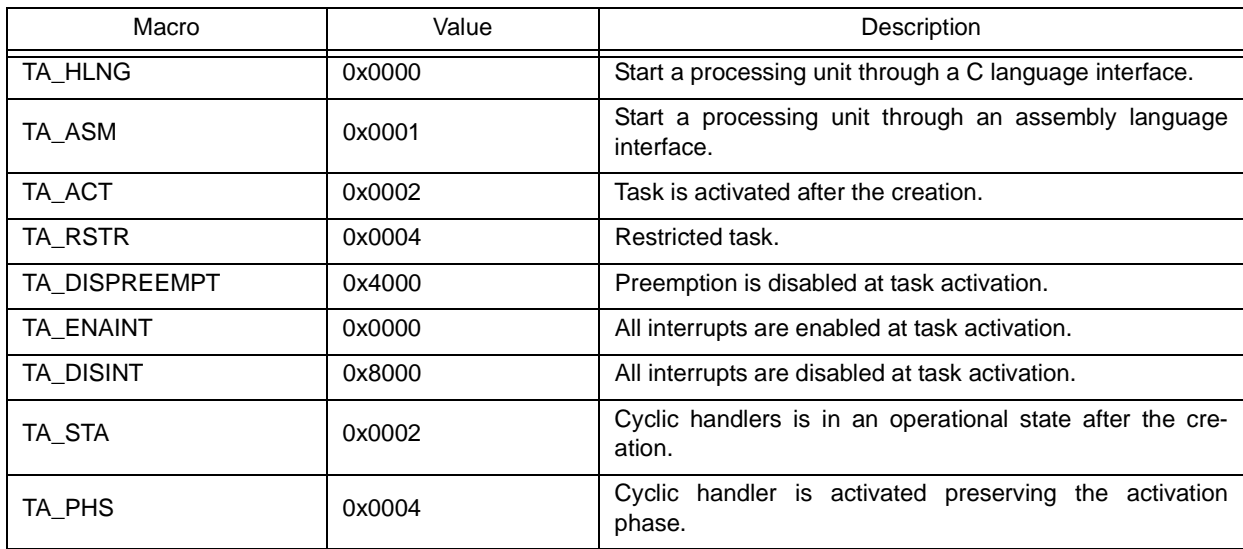

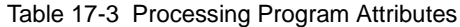

## **17.3.3 Management object attributes**

The following lists the management object attributes acquired by issuing service calls ([ref\\_sem](#page-258-0), [ref\\_flg](#page-268-0), or the like). Macro definition of attributes is performed by header file<rx\_root>\inc850\rx850v4\option.h, which is called from ITRON general definitions header file <rx\_root>\inc850\itron.h.

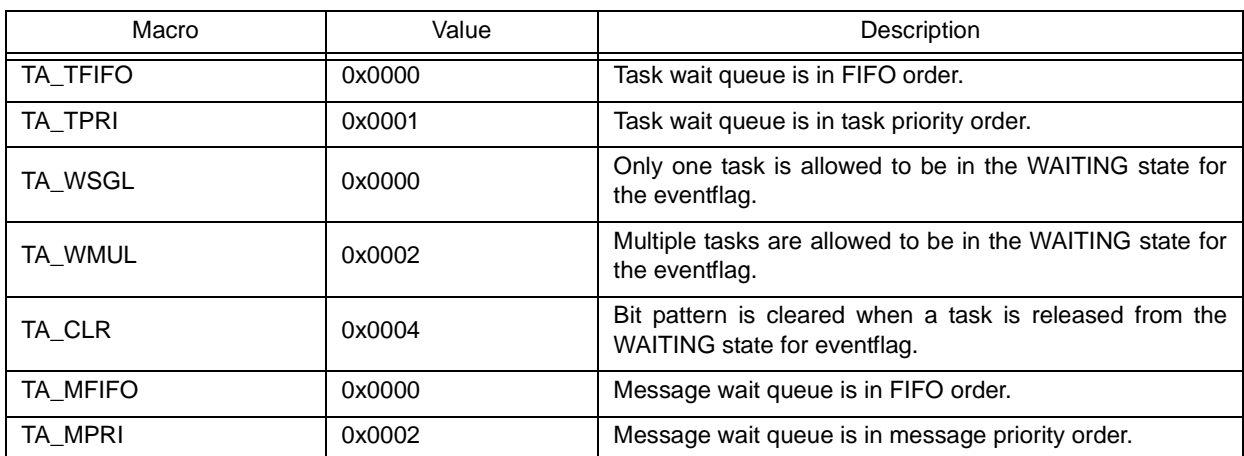

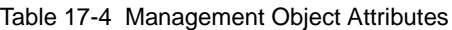

#### **17.3.4 Service call operating modes**

The following lists the service call operating modes used when issuing service calls [\(act\\_tsk,](#page-216-0) [wup\\_tsk](#page-234-0), or the like). Macro definition of operating modes is performed by header file<rx\_root>\inc850\rx850v4\option.h, which is called from ITRON general definitions header file <rx\_root>\inc850\itron.h.

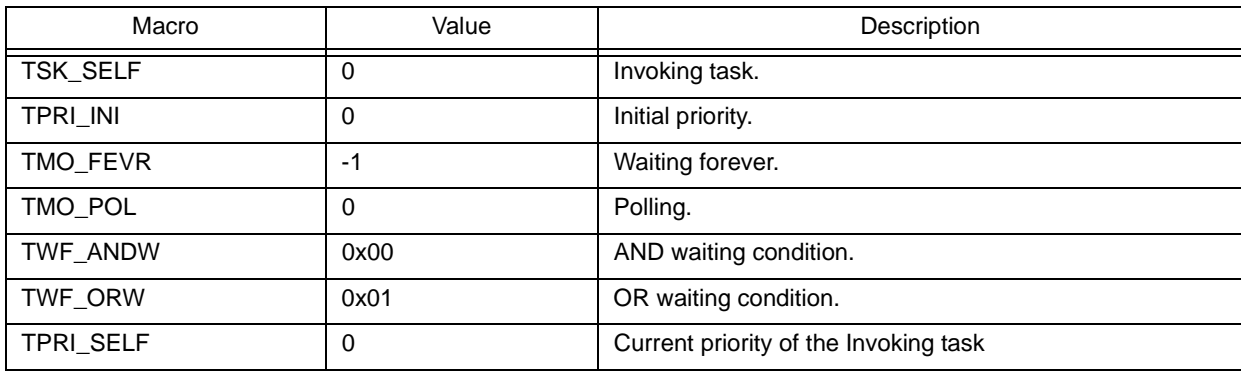

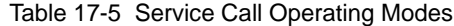

### **17.3.5 Return value**

The following lists the values returned from service calls.

Macro definition of the return value is performed by header file <rx\_root>\inc850\rx850v4\errcd.h,option.h, which is called from standard header file <rx\_root>\inc850\kernel.h.

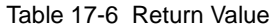

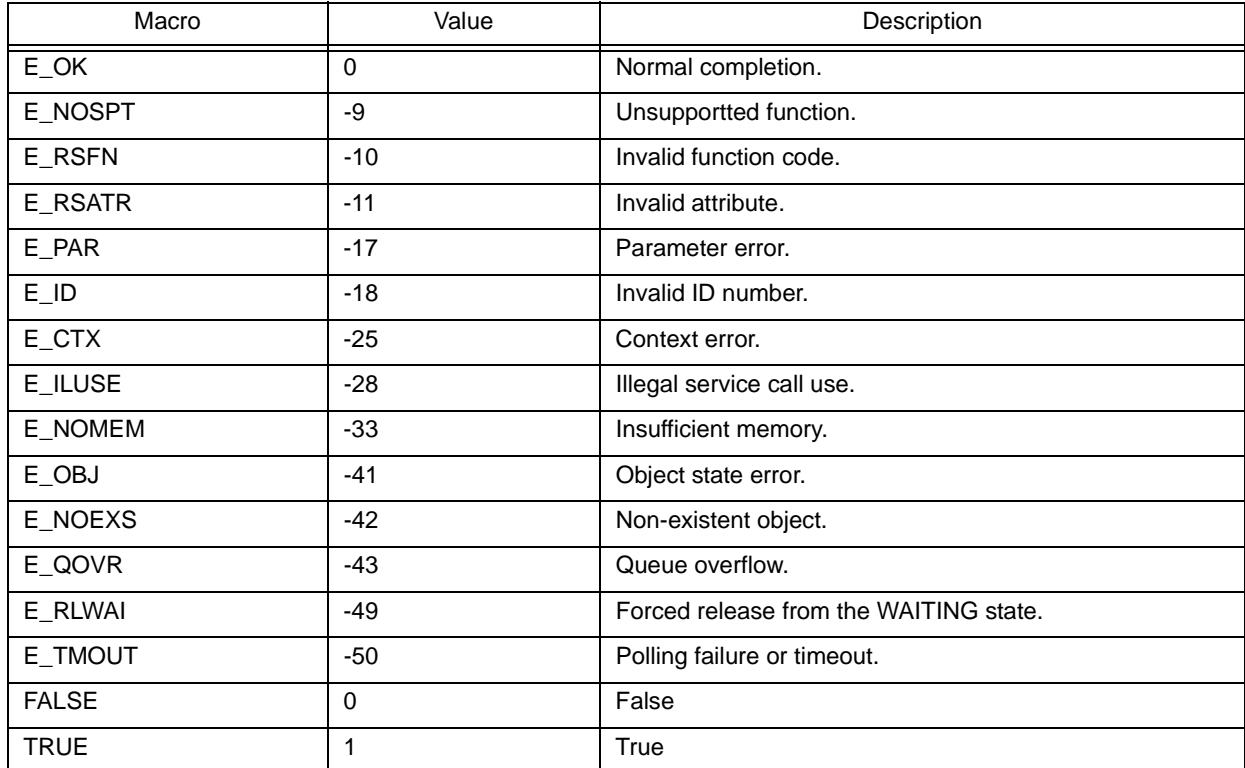

# **17.4 Conditional Compile Macro**

The header file of the RX850V4 is conditionally compiled by the following macros. Define macros (compiler's activation option -D, or the like) according to the use environment.

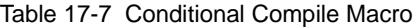

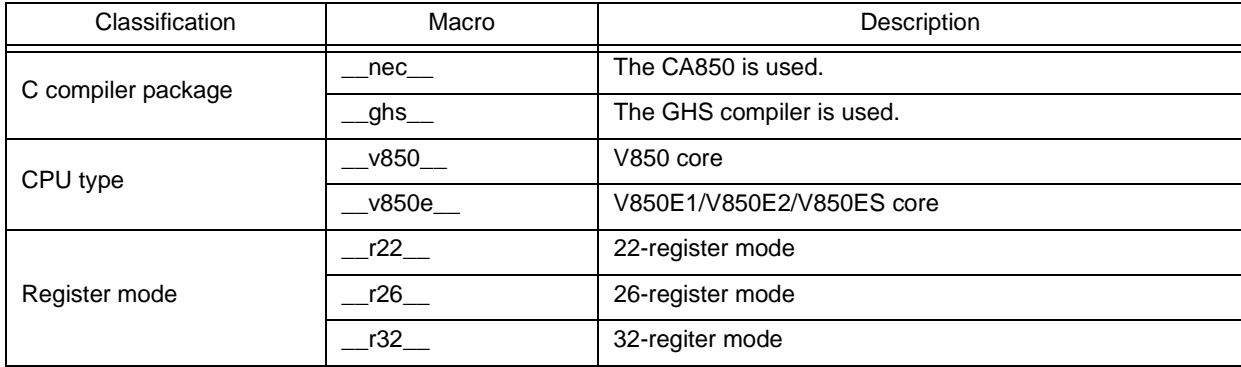

# **CHAPTER 18 SERVICE CALLS**

This chapter describes the service calls supported by the RX850V4.

## **18.1 Outline**

The service calls provided by the RX850V4 are service routines provided for indirectly manipulating the resources (tasks, semaphores, etc.) managed by the RX850V4 from a processing program.

The service calls provided by the RX850V4 are listed below by management module.

- [Task management functions](#page-215-1)

act tsk, iact tsk, can act, ican act, [sta\\_tsk,](#page-219-0) [ista\\_tsk](#page-219-1), [ext\\_tsk](#page-220-0), [ter\\_tsk](#page-221-0), [chg\\_pri](#page-223-0), [ichg\\_pri,](#page-223-1) [get\\_pri](#page-225-0), [iget\\_pri](#page-225-1), [ref\\_tsk](#page-226-0), [iref\\_tsk,](#page-226-1) [ref\\_tst](#page-228-0), [iref\\_tst](#page-228-1)

- [Task dependent synchronization functions](#page-230-0)

[slp\\_tsk,](#page-231-0) [tslp\\_tsk,](#page-232-0) [wup\\_tsk,](#page-234-0) [iwup\\_tsk,](#page-234-1) [can\\_wup,](#page-236-0) [ican\\_wup,](#page-236-1) [rel\\_wai](#page-237-0), [irel\\_wai,](#page-237-1) [sus\\_tsk,](#page-238-0) [isus\\_tsk](#page-238-1), [rsm\\_tsk,](#page-240-0) [irsm\\_tsk](#page-240-1), [frsm\\_tsk,](#page-241-0) [ifrsm\\_tsk](#page-241-1), [dly\\_tsk](#page-242-0)

- [Task exception handling functions](#page-243-0)

[ras\\_tex](#page-244-0), [iras\\_tex,](#page-244-1) [dis\\_tex](#page-246-0), [ena\\_tex](#page-247-0), [sns\\_tex,](#page-248-0) [ref\\_tex,](#page-249-0) [iref\\_tex](#page-249-1)

- [Synchronization and communication functions \(semaphores\)](#page-251-0)

[wai\\_sem](#page-252-0), [pol\\_sem](#page-254-0), [ipol\\_sem](#page-254-1), [twai\\_sem](#page-255-0), [sig\\_sem](#page-257-1), [isig\\_sem,](#page-257-0) [ref\\_sem](#page-258-0), [iref\\_sem](#page-258-1)

- [Synchronization and communication functions \(eventflags\)](#page-259-0)

[set\\_flg](#page-260-1), [iset\\_flg,](#page-260-0) [clr\\_flg,](#page-261-0) [iclr\\_flg,](#page-261-1) [wai\\_flg,](#page-262-0) [pol\\_flg](#page-264-0), [ipol\\_flg](#page-264-1), [twai\\_flg](#page-266-0), [ref\\_flg,](#page-268-0) [iref\\_flg](#page-268-1)

- [Synchronization and communication functions \(data queues\)](#page-269-0)

[snd\\_dtq,](#page-270-0) [psnd\\_dtq](#page-272-0), [ipsnd\\_dtq](#page-272-1), [tsnd\\_dtq](#page-273-0), [fsnd\\_dtq,](#page-275-0) [ifsnd\\_dtq](#page-275-1), [rcv\\_dtq,](#page-276-0) [prcv\\_dtq,](#page-278-0) [iprcv\\_dtq](#page-278-1), [trcv\\_dtq](#page-279-0), [ref\\_dtq](#page-281-0), [iref\\_dtq](#page-281-1)

- [Synchronization and communication functions \(mailboxes\)](#page-282-0) [snd\\_mbx](#page-283-0), [isnd\\_mbx,](#page-283-1) [rcv\\_mbx,](#page-285-0) [prcv\\_mbx,](#page-287-0) [iprcv\\_mbx](#page-287-1), [trcv\\_mbx,](#page-289-0) [ref\\_mbx](#page-291-0), [iref\\_mbx](#page-291-1)
- [Extended synchronization and communication functions \(mutexes\)](#page-292-0) [loc\\_mtx,](#page-293-0) [ploc\\_mtx,](#page-295-0) [tloc\\_mtx](#page-296-0), [unl\\_mtx,](#page-298-0) [ref\\_mtx](#page-299-0), [iref\\_mtx](#page-299-1)
- [Memory pool management functions \(fixed-sized memory pools\)](#page-300-0) [get\\_mpf](#page-301-0), [pget\\_mpf](#page-303-0), [ipget\\_mpf,](#page-303-1) [tget\\_mpf,](#page-304-0) [rel\\_mpf](#page-306-1), [irel\\_mpf](#page-306-0), [ref\\_mpf,](#page-307-0) [iref\\_mpf](#page-307-1)
- [Memory pool management functions \(variable-sized memory pools\)](#page-308-0) [get\\_mpl,](#page-309-0) [pget\\_mpl,](#page-311-0) [ipget\\_mpl,](#page-311-1) [tget\\_mpl,](#page-313-0) [rel\\_mpl,](#page-315-1) [irel\\_mpl,](#page-315-0) [ref\\_mpl,](#page-316-0) [iref\\_mpl](#page-316-1)
- [Time management functions](#page-318-0)

[set\\_tim,](#page-319-0) [iset\\_tim,](#page-319-1) [get\\_tim](#page-320-0), [iget\\_tim,](#page-320-1) [sta\\_cyc,](#page-321-0) [ista\\_cyc](#page-321-1), [stp\\_cyc,](#page-322-0) [istp\\_cyc](#page-322-1), [ref\\_cyc](#page-323-0), [iref\\_cyc](#page-323-1)

- [System state management functions](#page-324-0)

[rot\\_rdq](#page-325-0), [irot\\_rdq,](#page-325-1) [vsta\\_sch](#page-326-0), [get\\_tid](#page-327-0), [iget\\_tid](#page-327-1), [loc\\_cpu](#page-328-0), [iloc\\_cpu](#page-328-1), [unl\\_cpu,](#page-330-0) [iunl\\_cpu](#page-330-1), [sns\\_loc,](#page-331-0) [dis\\_dsp,](#page-332-0) [ena\\_dsp](#page-333-0), [sns\\_dsp](#page-334-0), [sns\\_ctx,](#page-335-0) [sns\\_dpn](#page-336-0)

- [Interrupt management functions](#page-337-0) [dis\\_int,](#page-338-0) [ena\\_int](#page-339-0), [chg\\_ims,](#page-340-0) [ichg\\_ims](#page-340-1), [get\\_ims](#page-341-0), [iget\\_ims](#page-341-1) - [Service call management functions](#page-342-1)

[cal\\_svc,](#page-343-0) [ical\\_svc](#page-343-1)

## **18.1.1 Call service call**

The method for calling service calls from processing programs coded either in C or assembly language is described below.

- C language

By calling using the same method as for normal C functions, service call parameters are handed over to the RX850V4 as arguments and the relevant processing is executed.

- Assembly language

When issuing a service call from a processing program coded in assembly language, set parameters and the return address according to the calling rules prescribed in the C compiler used as the development environment and call the function using the jarl instruction; the service call parameters are then transferred to the RX850V4 as arguments and the relevant processing will be executed.

Note To call the service calls provided by the RX850V4 from a processing program, the header files listed below must be coded (include processing).

kernel.h: Standard header file

## **18.2 Explanation of Service Call**

The following explains the service calls supported by the RX850V4, in the format shown below.

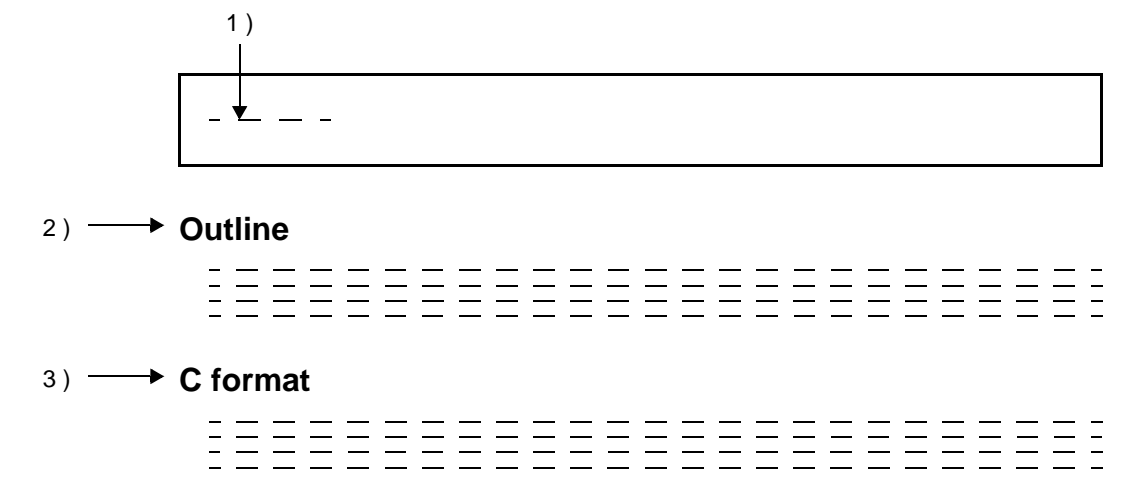

#### 4 ) **Parameter(s)**

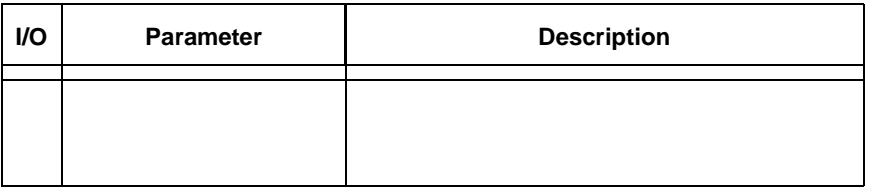

### **Explanation** 5 )

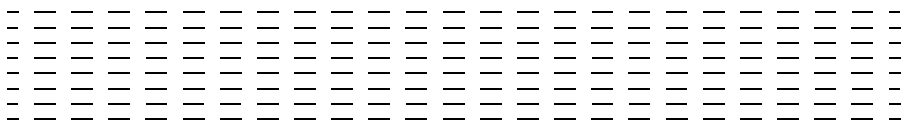

#### 6 ) **Return value**

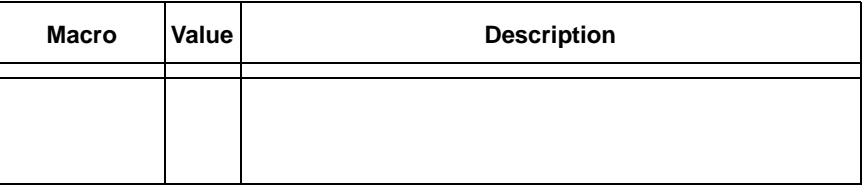

#### 1 ) Name

Indicates the name of the service call.

2 ) Outline

Outlines the functions of the service call.

3 ) C format

Indicates the format to be used when describing a service call to be issued in C language.

#### 4 ) Parameter(s)

Service call parameters are explained in the following format.

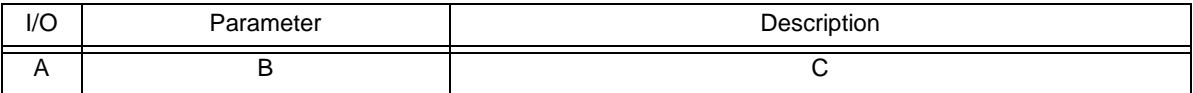

#### A ) Parameter classification

- I: Parameter input to RX850V4.
- O: Parameter output from RX850V4.
- B ) Parameter data type
- C ) Description of parameter

#### 5 ) Explanation

Explains the function of a service call.

#### 6 ) Return value

Indicates a service call's return value using a macro and value.

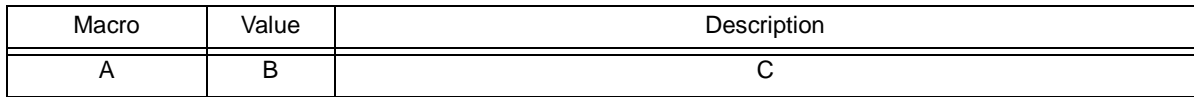

- A ) Macro of return value
- B ) Value of return value
- C ) Description of return value

## <span id="page-215-1"></span>**18.2.1 Task management functions**

The following shows the service calls provided by the RX850V4 as the task management functions.

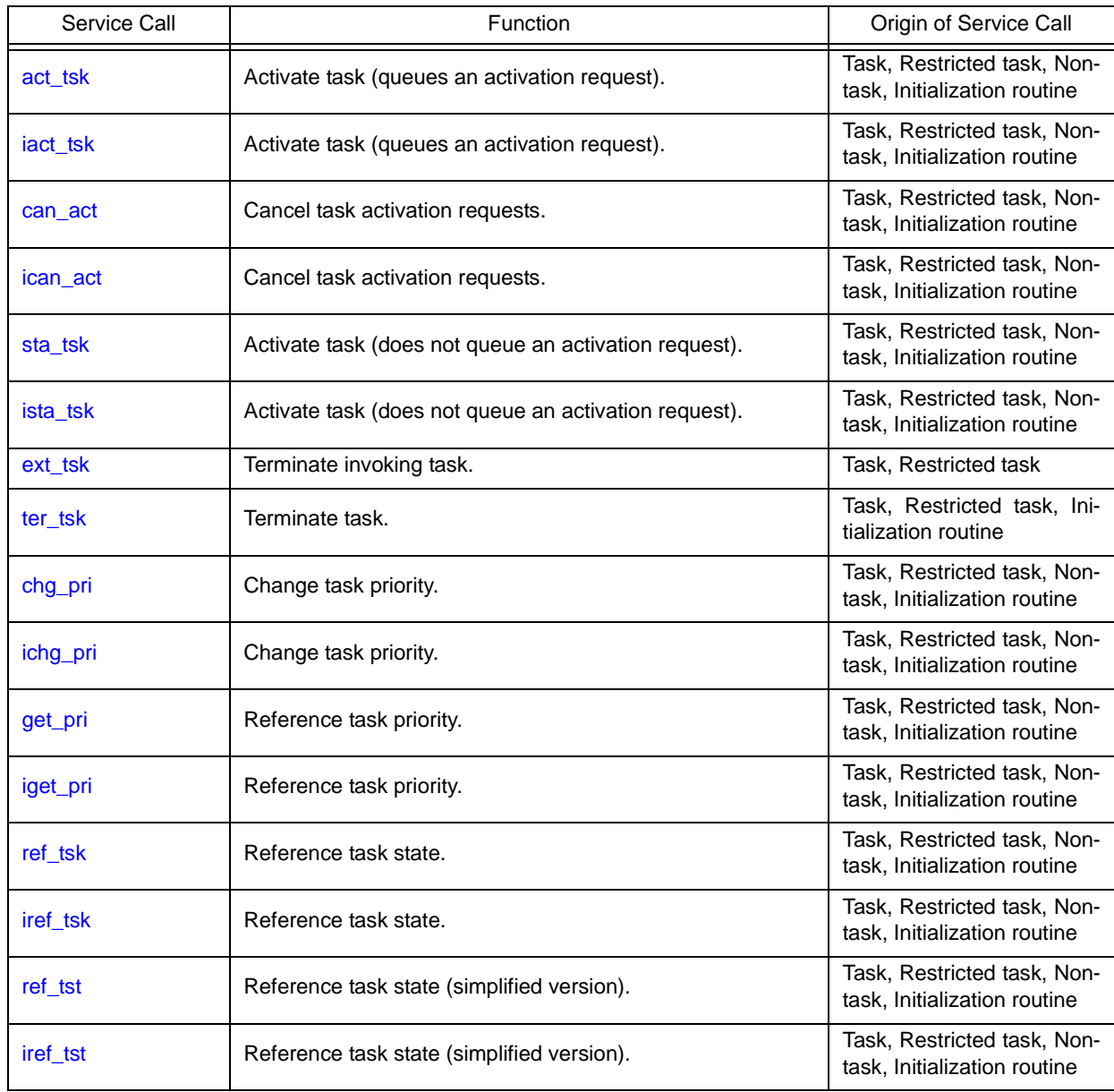

<span id="page-215-0"></span>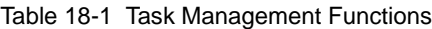
# **act\_tsk iact\_tsk**

### **Outline**

Activate task (queues an activation request).

### **C format**

ER act\_tsk (ID *tskid*); ER iact\_tsk (ID *tskid*);

## **Parameter(s)**

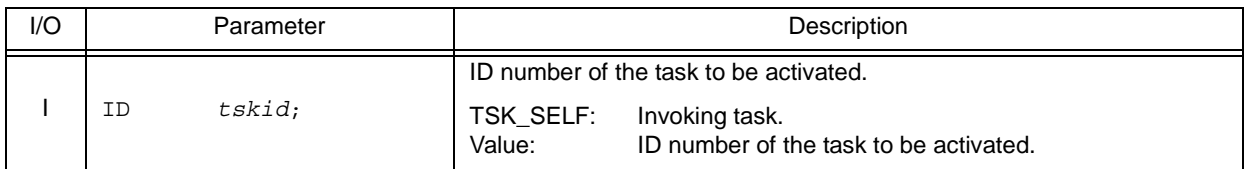

## **Explanation**

These service calls move a task specified by parameter *tskid* from the DORMANT state to the READY state. As a result, the target task is queued at the end on the ready queue corresponding to the initial priority and becomes subject to scheduling by the RX850V4.

If the target task has been moved to a state other than the DORMANT state when this service call is issued, this service call does not move the state but increments the activation request counter (by added 0x1 to the wakeup request counter).

- Note 1 The activation request counter managed by the RX850V4 is configured in 7-bit widths. If the number of activation requests exceeds the maximum count value 127 as a result of issuing this service call, the counter manipulation processing is therefore not performed but "E\_QOVR" is returned.
- Note 2 Extended information specified in [Task information](#page-372-0) is passed to the task activated by issuing these service calls.

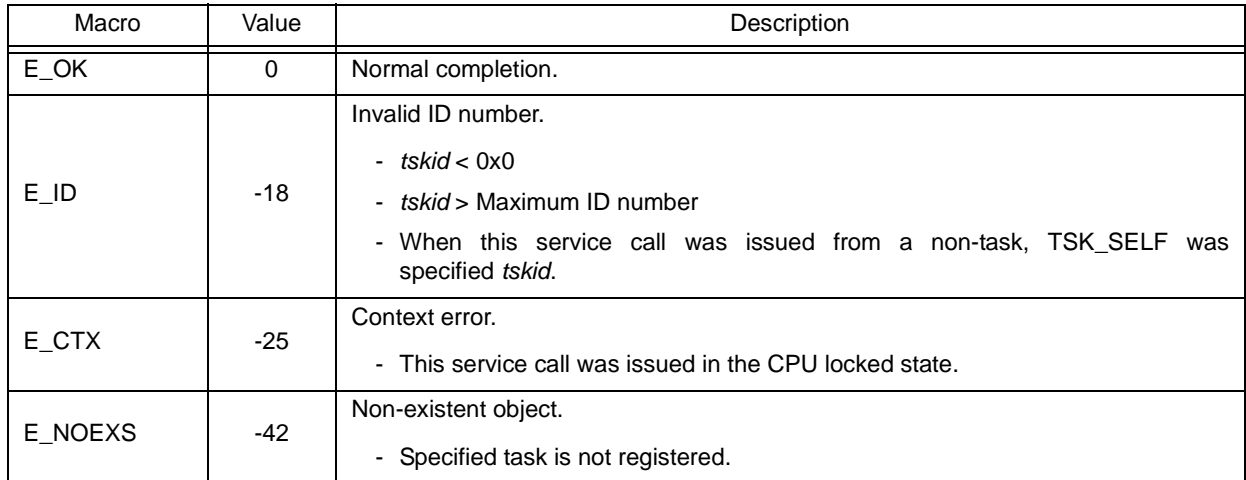

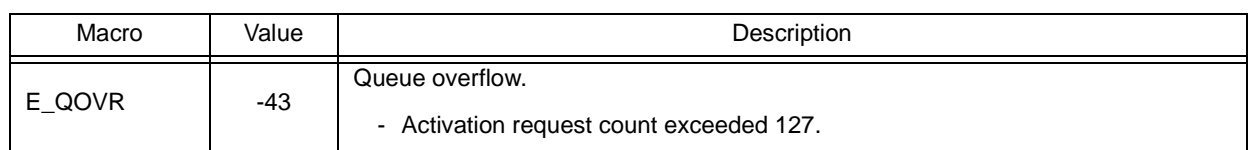

## **can\_act ican\_act**

#### **Outline**

Cancel task activation requests.

## **C format**

```
ER_UINT can_act (ID tskid);
ER_UINT ican_act (ID tskid);
```
## **Parameter(s)**

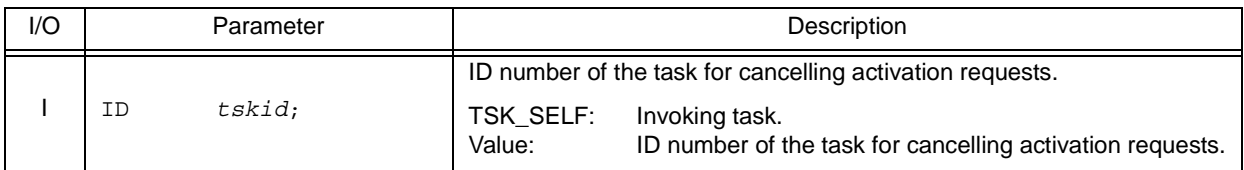

## **Explanation**

This service call cancels all of the activation requests queued to the task specified by parameter *tskid* (sets the activation request counter to 0x0).

When this service call is terminated normally, the number of cancelled activation requests is returned.

Note This service call does not perform status manipulation processing but performs the setting of activation request counter. Therefore, the task does not move from a state such as the READY state to the DORMANT state.

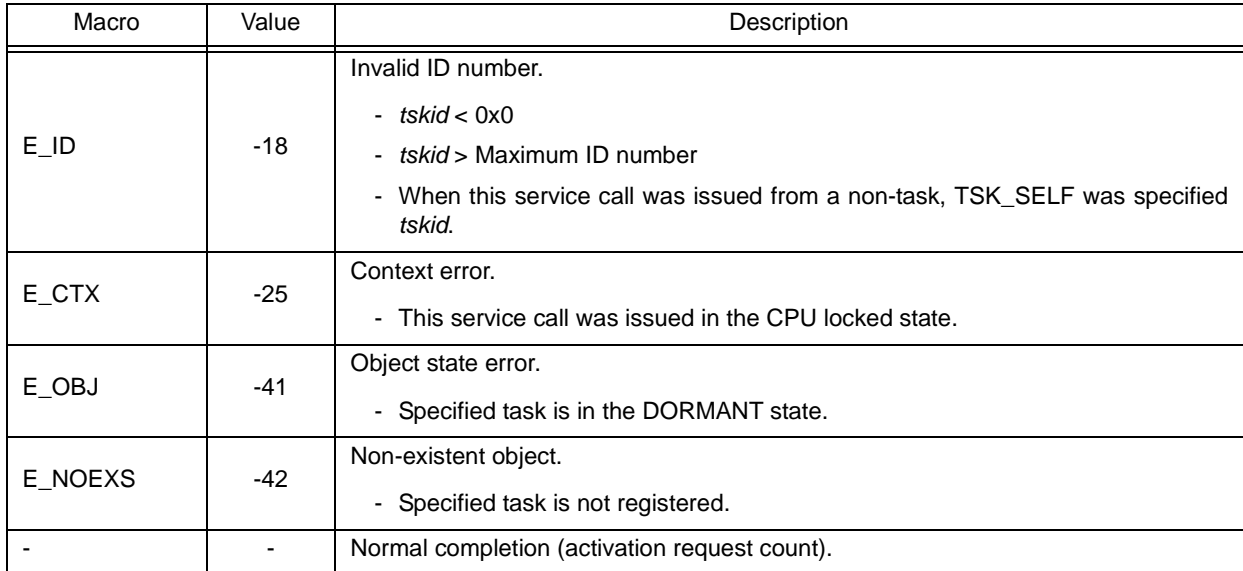

# **sta\_tsk ista\_tsk**

### **Outline**

Activate task (does not queue an activation request).

### **C format**

```
ER sta_tsk (ID tskid, VP_INT stacd);
ER ista_tsk (ID tskid, VP_INT stacd);
```
### **Parameter(s)**

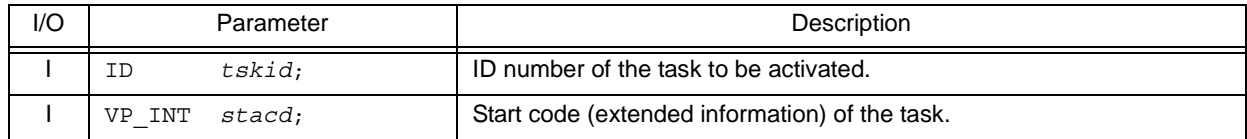

### **Explanation**

These service calls move a task specified by parameter *tskid* from the DORMANT state to the READY state.

As a result, the target task is queued at the end on the ready queue corresponding to the initial priority and becomes subject to scheduling by the RX850V4.

This service call does not perform queuing of activation requests. If the target task is in a state other than the DORMANT state, the status manipulation processing for the target task is therefore not performed but "E\_OBJ" is returned

Specify for parameter *stacd* the extended information transferred to the target task.

#### Macro Value Number 2016 E\_OK 0 Normal completion.  $E$ <sub>-ID</sub>  $\vert$  -18 Invalid ID number. - *tskid* < 0x0 - *tskid* > Maximum ID number  $E_CTX$   $-25$ Context error. - This service call was issued in the CPU locked state. E\_OBJ -41 Object state error - Specified task is not in the DORMANT state.  $E_NOEXS$   $-42$ Non-existent object. - Specified task is not registered.

## **ext\_tsk**

### **Outline**

Terminate invoking task.

### **C format**

void ext tsk (void);

### **Parameter(s)**

None.

### **Explanation**

This service call moves an invoking task from the RUNNING state to the DORMANT state.

As a result, the invoking task is unlinked from the ready queue and excluded from the RX850V4 scheduling subject. If an activation request has been queued to the invoking task (the activation request counter is not set to 0x0) when this service call is issued, this service call moves the task from the RUNNING state to the DORMANT state, decrements the wakeup request counter (by subtracting 0x1 from the wakeup request counter), and then moves the task from the DORMANT state to the READY state.

- Note 1 When moving a task from the RUNNING state to the DORMANT state, this service call initializes the following information to values that are set during task creation.
	- Current priority
	- Wakeup request count
	- Suspension count
	- interrupt state

If an invoking task has locked a mutex, the locked state is released at the same time (processing equivalent to [unl\\_mtx](#page-298-0)).

Note 2 When the return instruction is issued in a task, the same processing as ext\_tsk is performed.

### **Return value**

None.

## **ter\_tsk**

### **Outline**

Terminate task.

### **C format**

ER ter\_tsk (ID *tskid*);

## **Parameter(s)**

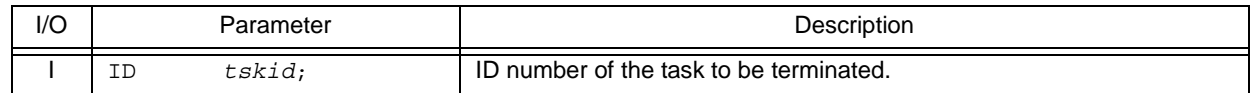

#### **Explanation**

This service call forcibly moves a task specified by parameter *tskid* to the DORMANT state.

As a result, the target task is excluded from the RX850V4 scheduling subject.

If an activation request has been queued to the target task (the activation request counter is not set to 0x0) when this service call is issued, this service call moves the task to the DORMANT state, decrements the wakeup request counter (by subtracting 0x1 from the wakeup request counter), and then moves the task from the DORMANT state to the READY state.

- Note When moving a task to the DORMANT state, this service call initializes the following information to values that are set during task creation.
	- Current priority
	- Wakeup request count
	- Suspension count
	- Interrupt state

If the target task has locked a mutex, the locked state is released at the same time (processing equivalent to [unl\\_mtx](#page-298-0)).

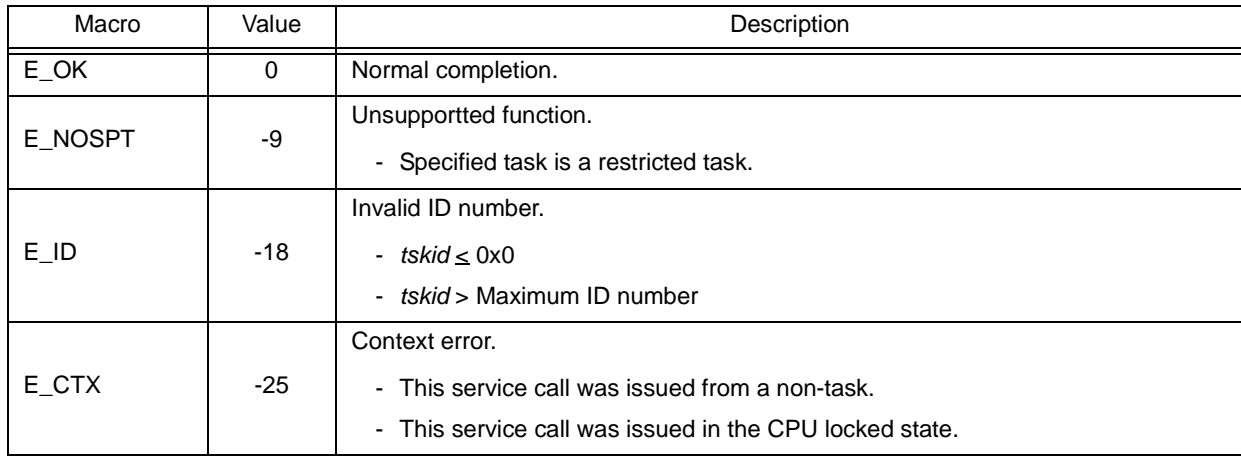

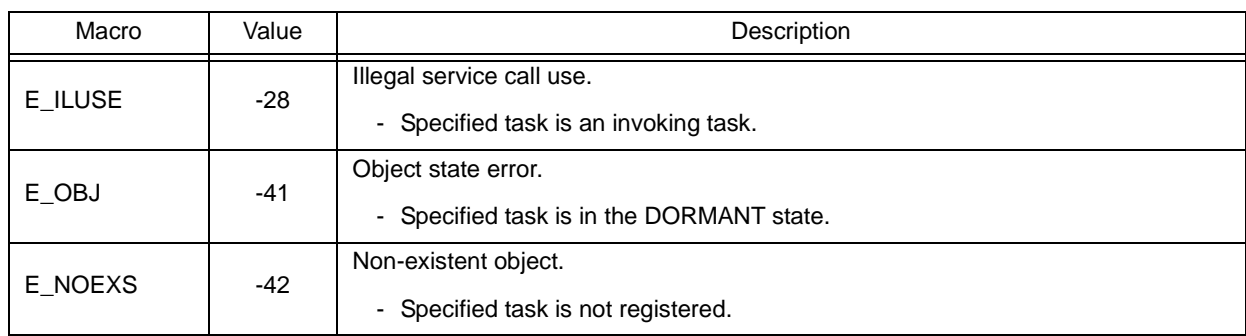

# **chg\_pri ichg\_pri**

#### **Outline**

Change task priority.

## **C format**

```
ER chg_pri (ID tskid, PRI tskpri);
ER ichg_pri (ID tskid, PRI tskpri);
```
### **Parameter(s)**

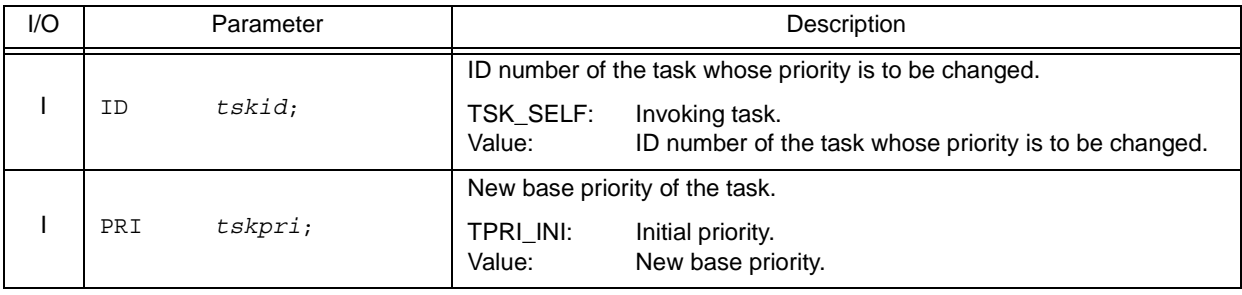

## **Explanation**

These service calls change the priority of the task specified by parameter *tskid* (current priority) to a value specified by parameter *tskpri*.

If the target task is in the RUNNING or READY state after this service call is issued, this service call re-queues the task at the end of the ready queue corresponding to the priority specified by parameter *tskpri*, following priority change processing.

- Note When the target task is queued to a wait queue in the order of priority, the wait order may change due to issuance of this service call.
	- Example When three tasks (task A: priority level 10, task B: priority level 11, task C: priority level 12) are queued to the semaphore wait queue in the order of priority, and the priority level of task B is changed from 11 to 9, the wait order will be changed as follows.

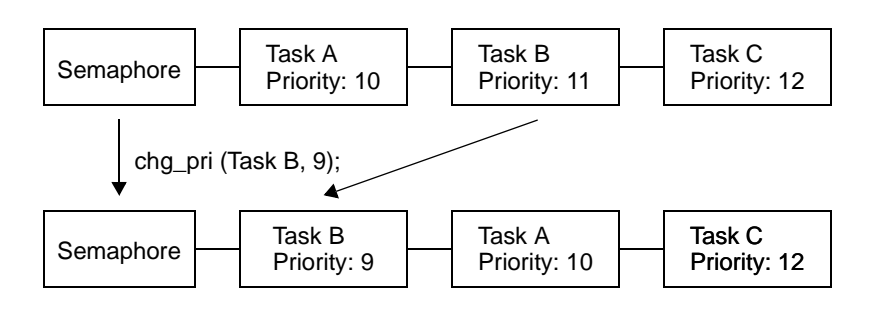

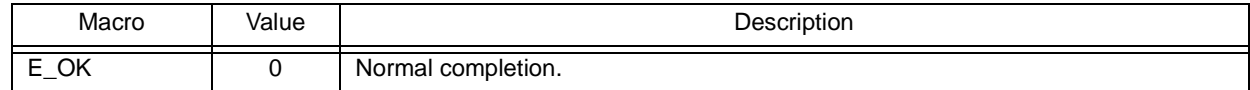

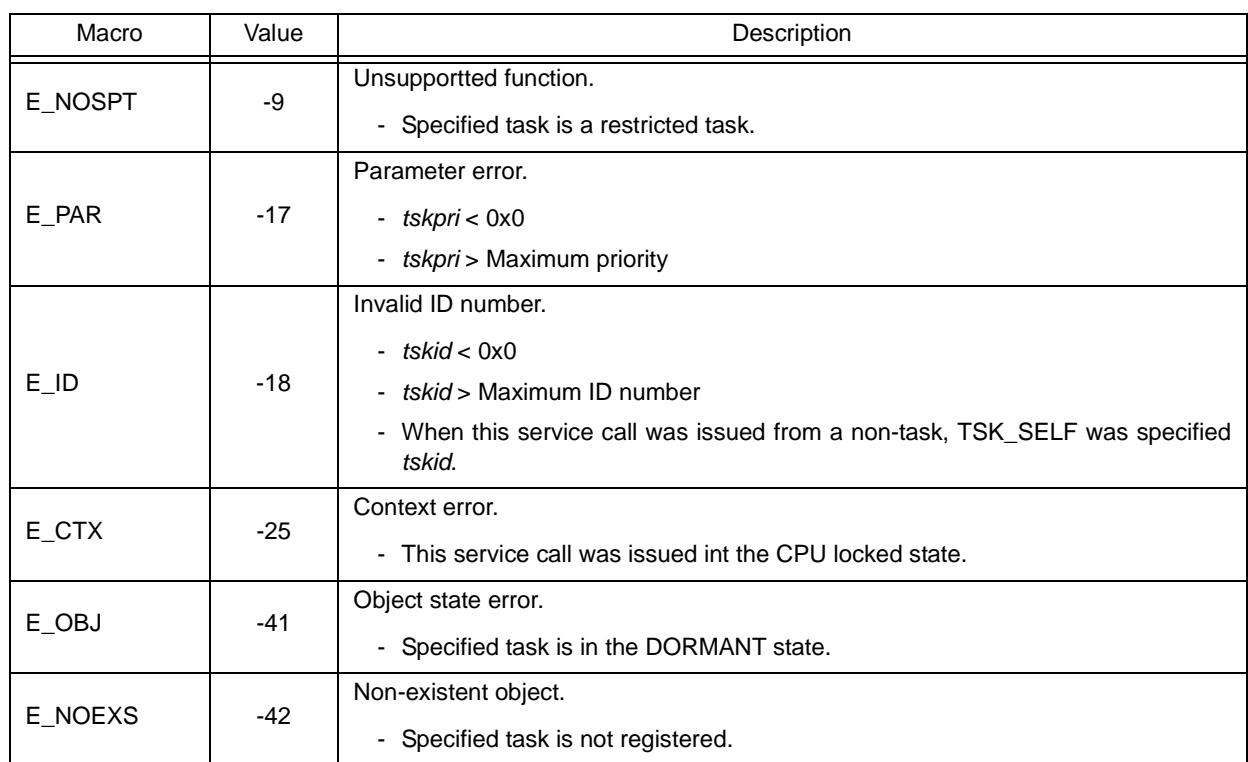

# **get\_pri iget\_pri**

### **Outline**

Reference task priority.

## **C format**

ER get\_pri (ID *tskid*, PRI \**p\_tskpri*); ER iget\_pri (ID *tskid*, PRI \**p\_tskpri*);

## **Parameter(s)**

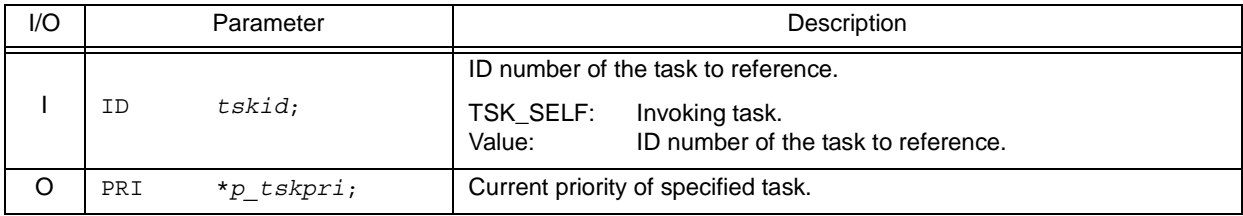

## **Explanation**

Stores current priority of the task specified by parameter *tskid* in the area specified by parameter *p\_tskpri*.

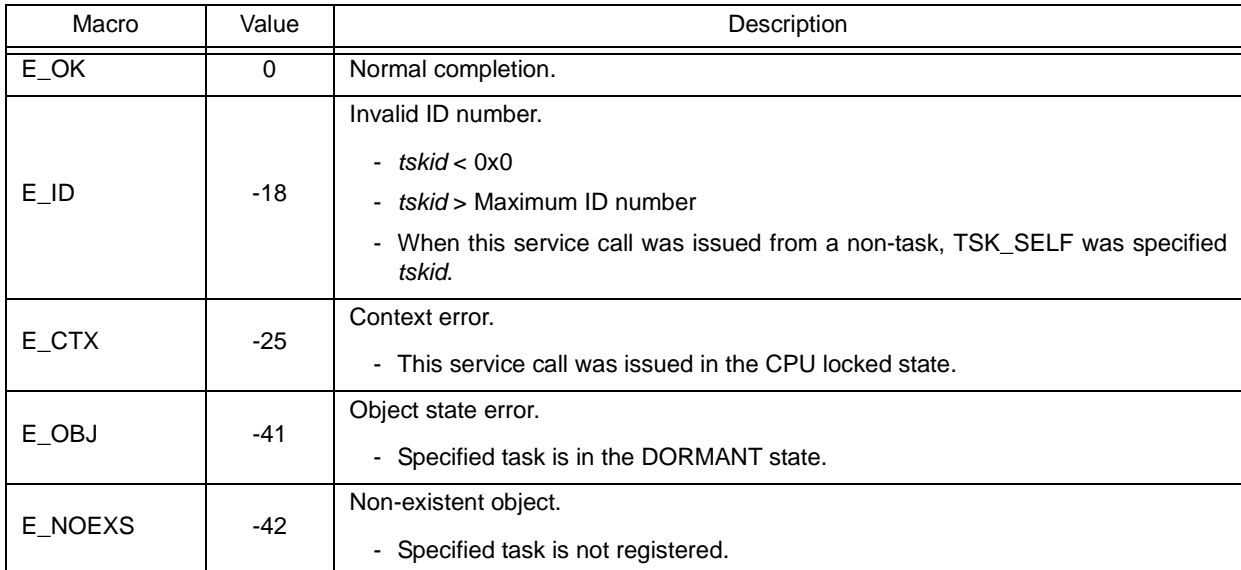

# <span id="page-226-1"></span><span id="page-226-0"></span>**ref\_tsk iref\_tsk**

#### **Outline**

Reference task state.

### **C format**

ER ref\_tsk (ID *tskid*, T\_RTSK \**pk\_rtsk*); ER iref\_tsk (ID *tskid*, T\_RTSK \**pk\_rtsk*);

### **Parameter(s)**

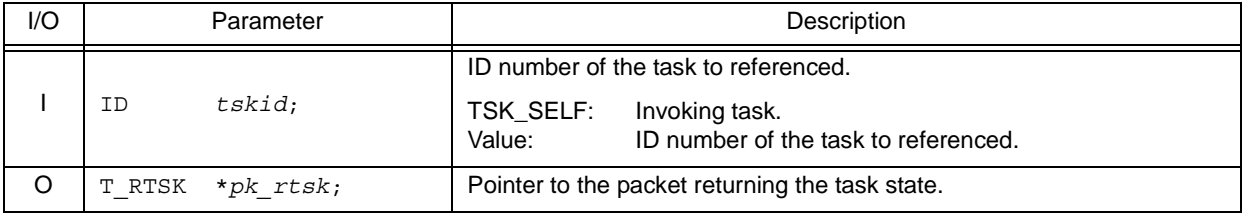

[Task state packet: T\_RTSK]

```
typedef struct t_rtsk {
     STAT tskstat; /*Current state*/
    PRI tskpri; /*Current priority*/<br>PRI tskbpri; /*Reserved for future<br>STAT tskwait; /*Reason for waiting<br>ID wobjid; /*Object ID number f
                               /*Reserved for future use*/
                               /*Reason for waiting*/
            wobjid; /*Object ID number for which the task is waiting*/<br>lefttmo; /*Remaining time until timeout*/
    TMO lefttmo; /*Remaining time until timeout*/<br>UINT actent; /*Activation request count*/
 UINT actcnt; /*Activation request count*/
 UINT wupcnt; /*Wakeup request count*/
    UINT wupcnt; /*Wakeup request county<br>UINT suscnt; /*Suspension count*/
     ATR tskatr; /*Attribute*/
     PRI itskpri; /*Initial priority*/
     ID memid; /*Reserved for future use*/
} T_RTSK;
```
#### **Explanation**

Stores task state packet (current state, current priority, etc.) of the task specified by parameter *tskid* in the area specified by parameter *pk\_rtsk*.

Note For details about the task state packet, refer to ["17.2.1 Task state packet](#page-193-0)".

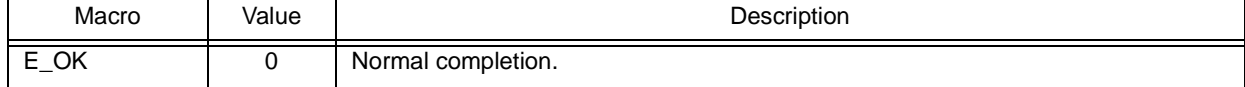

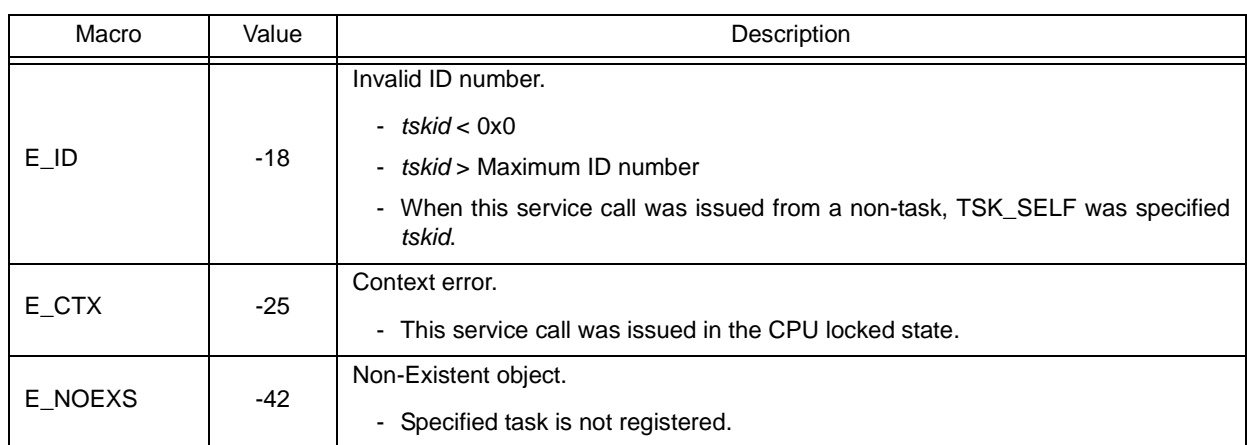

# **ref\_tst iref\_tst**

#### **Outline**

Reference task state (simplified version).

## **C format**

ER ref\_tst (ID *tskid*, T\_RTST \**pk\_rtst*); ER iref\_tst (ID *tskid*, T\_RTST \**pk\_rtst*);

## **Parameter(s)**

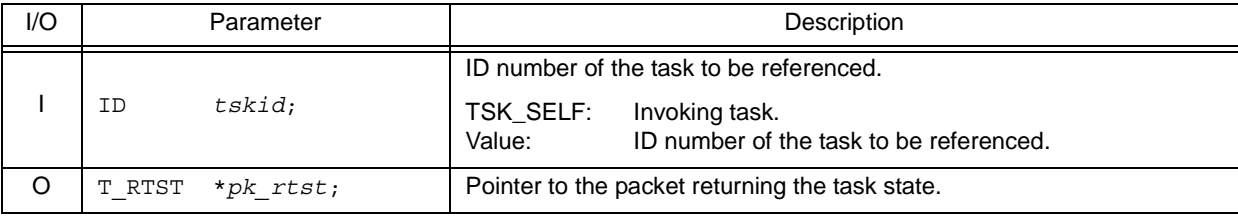

[Task state packet (simplified version): T\_RTST]

```
typedef struct t_rtst {
 STAT tskstat; /*Current state*/
 STAT tskwait; /*Reason for waiting*/
} T_RTST;
```
## **Explanation**

Stores task state packet (current state, reason for waiting) of the task specified by parameter *tskid* in the area specified by parameter *pk\_rtst*.

Used for referencing only the current state and reason for wait among task information.

Response becomes faster than using [ref\\_tsk](#page-226-0) or [iref\\_tsk](#page-226-1) because only a few information items are acquired.

Note For details about the task state packet (simplified version), refer to ["17.2.2 Task state packet \(simplified](#page-195-0) [version\)"](#page-195-0).

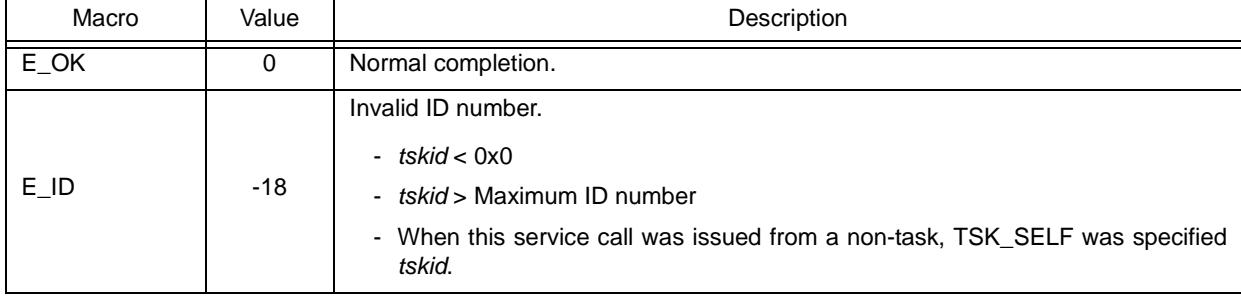

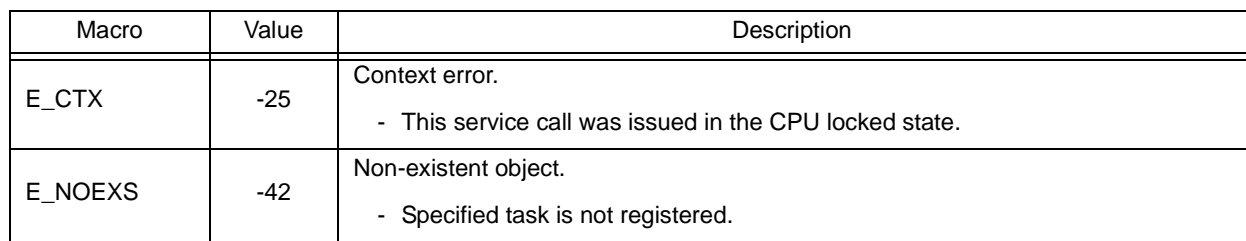

## **18.2.2 Task dependent synchronization functions**

The following shows the service calls provided by the RX850V4 as the task dependent synchronization functions.

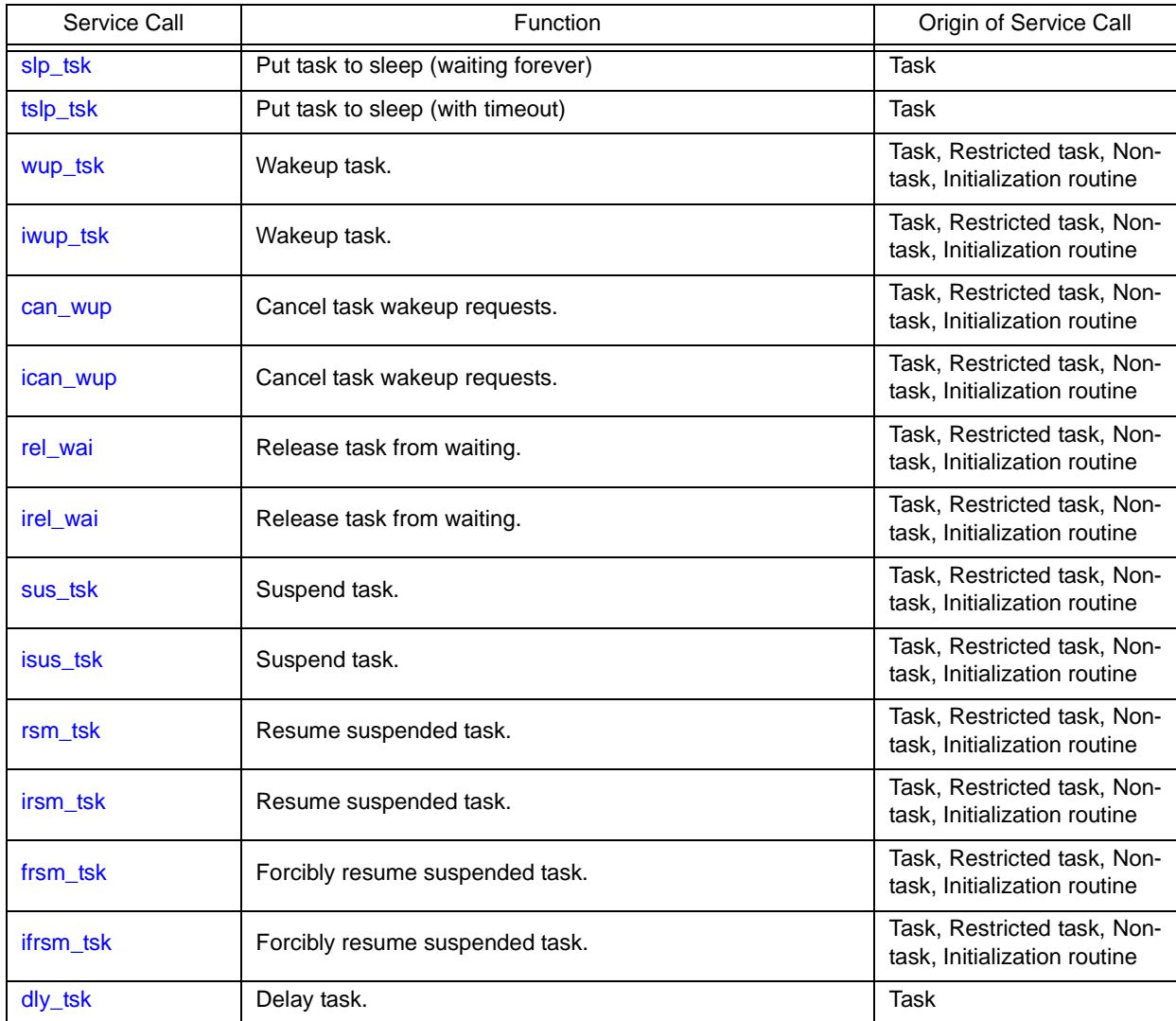

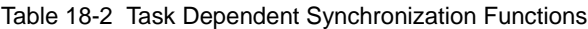

# <span id="page-231-0"></span>**slp\_tsk**

### **Outline**

Put task to sleep (waiting forever).

## **C format**

ER slp tsk (void);

## **Parameter(s)**

None.

## **Explanation**

As a result, the invoking task is unlinked from the ready queue and excluded from the RX850V4 scheduling subject. If a wakeup request has been queued to the target task (the wakeup request counter is not set to 0x0) when this service call is issued, this service call does not move the state but decrements the wakeup request counter (by subtracting 0x1 from the wakeup request counter).

The sleeping state is cancelled in the following cases, and then moved to the READY state.

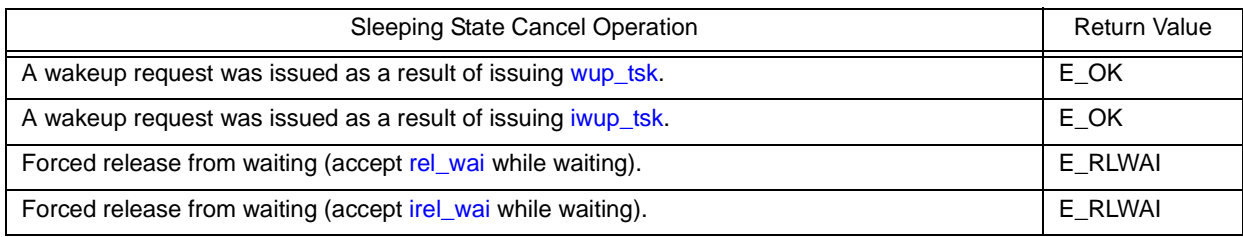

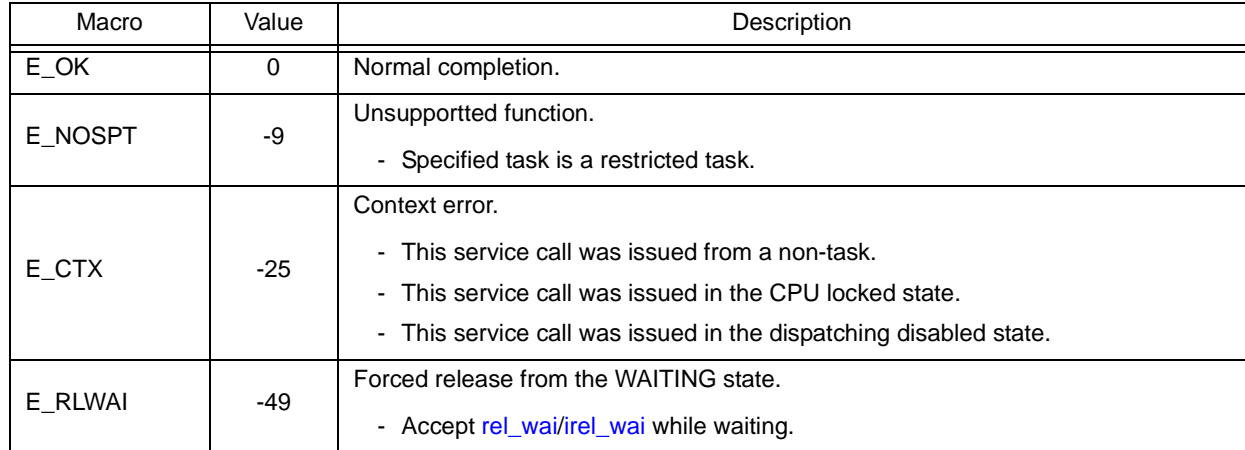

# <span id="page-232-0"></span>**tslp\_tsk**

### **Outline**

Put task to sleep (with timeout).

## **C format**

ER tslp\_tsk (TMO *tmout*);

## **Parameter(s)**

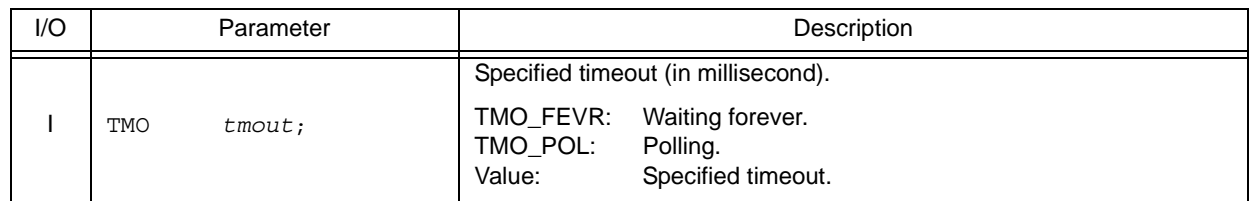

### **Explanation**

This service call moves an invoking task from the RUNNING state to the WAITING state (sleeping state).

As a result, the invoking task is unlinked from the ready queue and excluded from the RX850V4 scheduling subject. If a wakeup request has been queued to the target task (the wakeup request counter is not set to 0x0) when this service call is issued, this service call does not move the state but decrements the wakeup request counter (by subtracting 0x1 from the wakeup request counter).

The sleeping state is cancelled in the following cases, and then moved to the READY state.

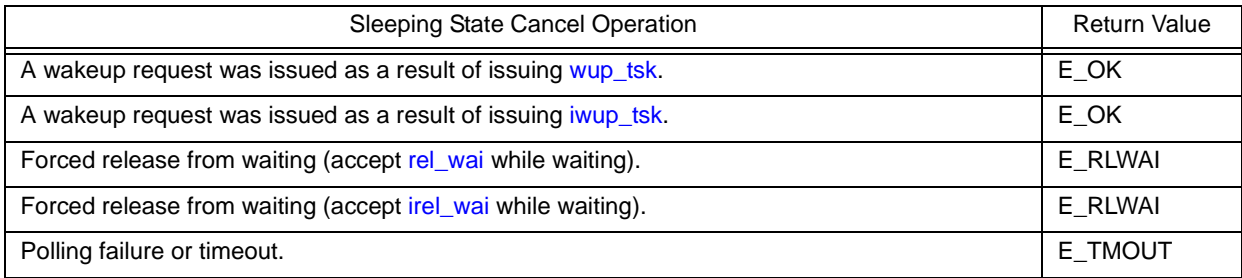

Note When TMO\_FEVR is specified for wait time *tmout*, processing equivalent to [slp\\_tsk](#page-231-0) will be executed.

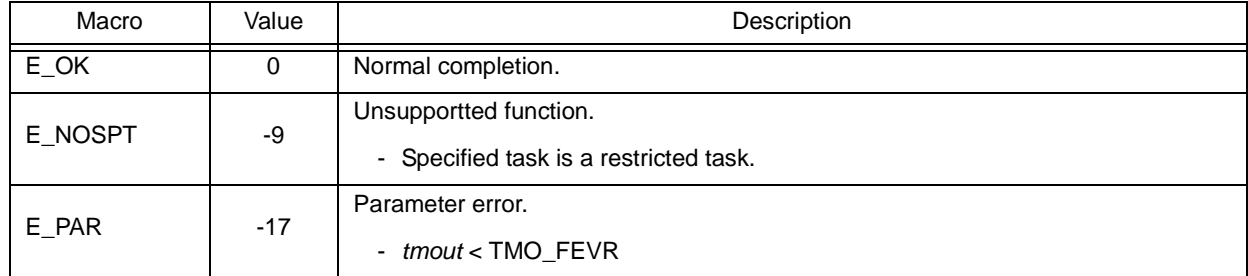

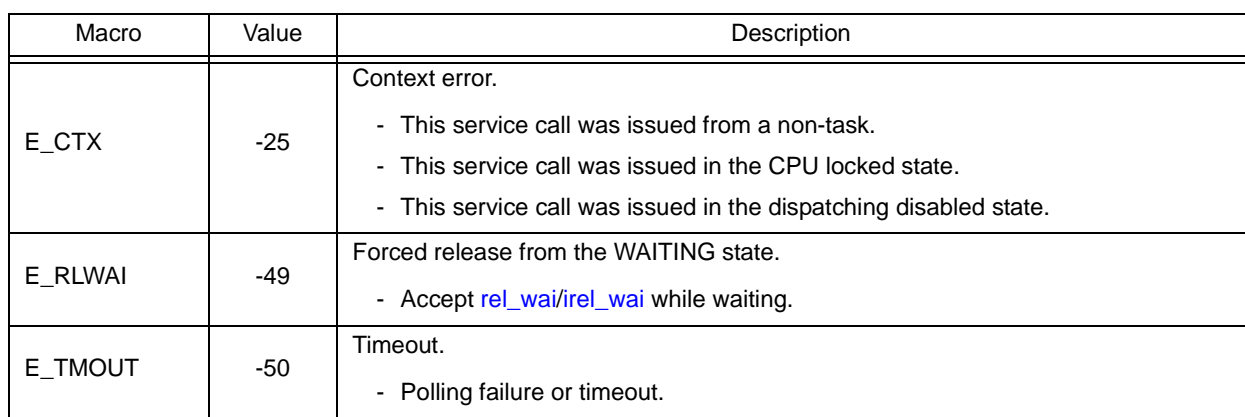

# <span id="page-234-1"></span><span id="page-234-0"></span>**wup\_tsk iwup\_tsk**

### **Outline**

Wakeup task.

## **C format**

ER wup\_tsk (ID *tskid*); ER iwup\_tsk (ID *tskid*);

## **Parameter(s)**

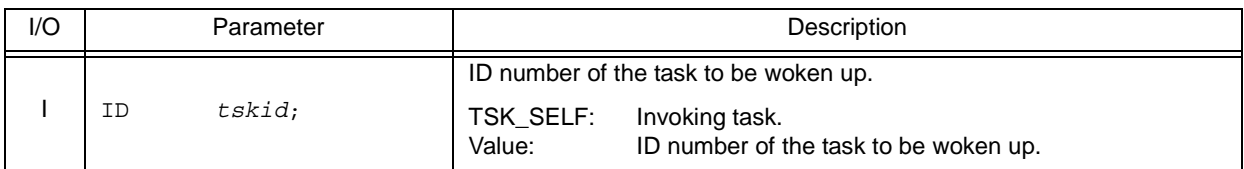

## **Explanation**

These service calls cancel the WAITING state (sleeping state) of the task specified by parameter *tskid*. As a result, the target task is moved from the sleeping state to the READY state, or from the WAITING-SUSPENDED state to the SUSPENDED state.

If the target task is in a state other than the sleeping state when this service call is issued, this service call does not move the state but increments the wakeup request counter (by added 0x1 to the wakeup request counter).

Note The wakeup request counter managed by the RX850V4 is configured in 7-bit widths. If the number of wakeup requests exceeds the maximum count value 127 as a result of issuing this service call, the counter manipulation processing is therefore not performed but "E\_QOVR" is returned.

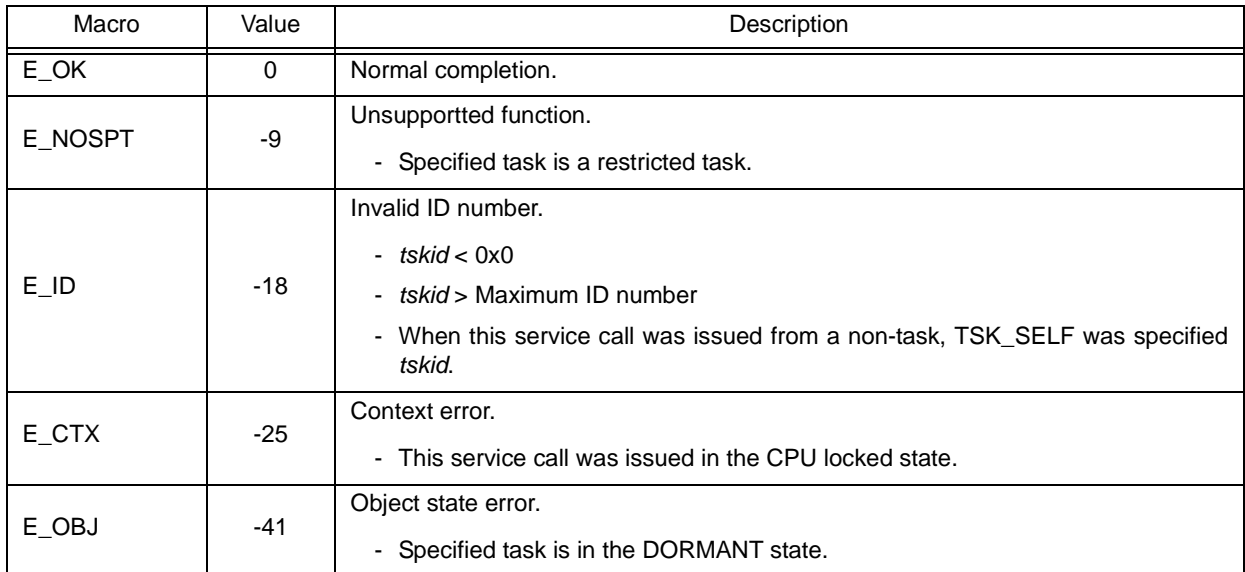

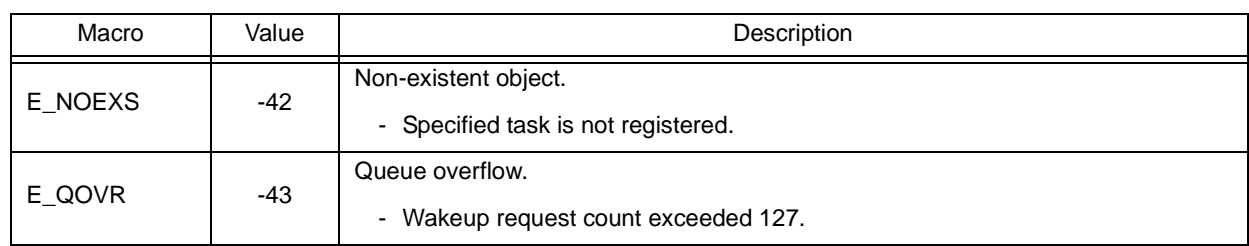

# <span id="page-236-1"></span><span id="page-236-0"></span>**can\_wup ican\_wup**

#### **Outline**

Cancel task wakeup requests.

## **C format**

ER\_UINT can\_wup (ID *tskid*); ER\_UINT ican\_wup (ID *tskid*);

# **Parameter(s)**

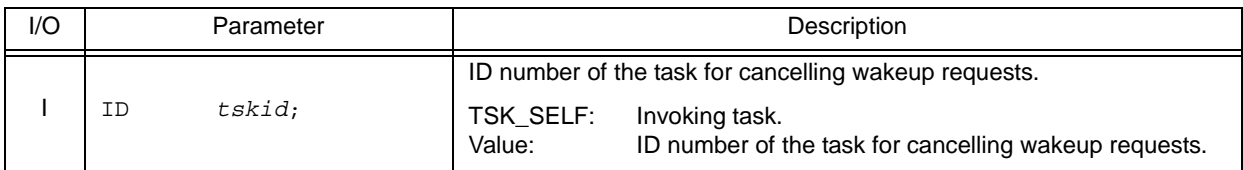

## **Explanation**

These service calls cancel all of the wakeup requests queued to the task specified by parameter *tskid* (the wakeup request counter is set to 0x0).

When this service call is terminated normally, the number of cancelled wakeup requests is returned.

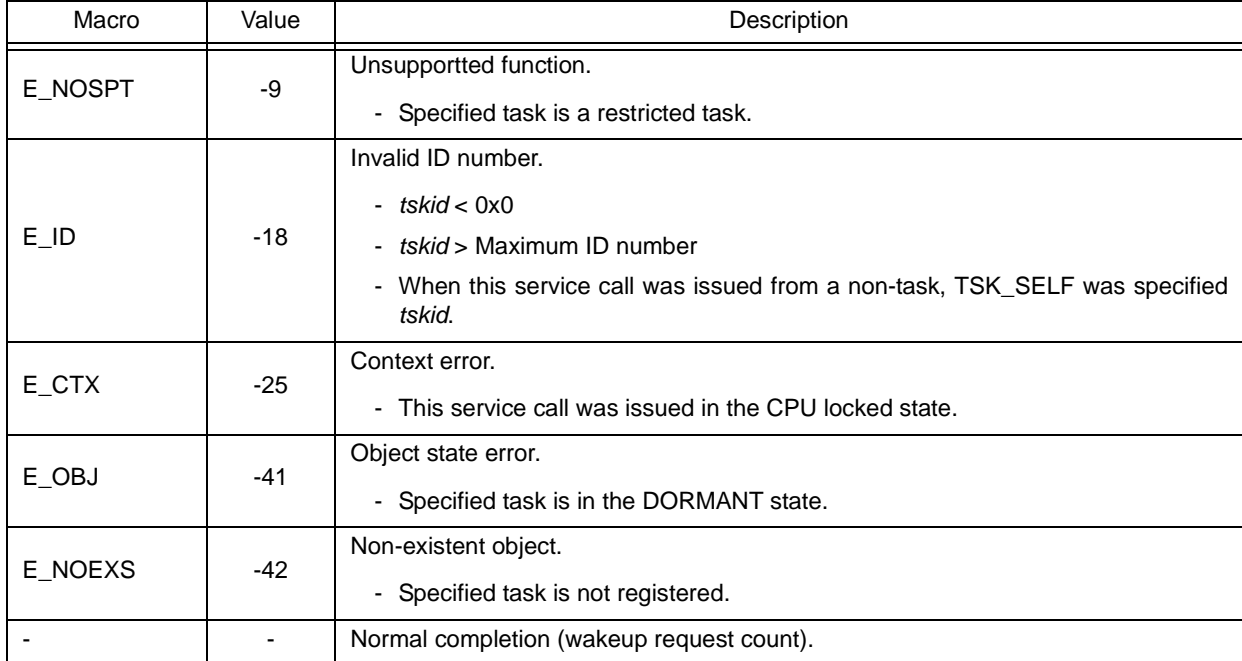

# <span id="page-237-1"></span><span id="page-237-0"></span>**rel\_wai irel\_wai**

#### **Outline**

Release task from waiting.

## **C format**

ER rel\_wai (ID *tskid*); ER irel\_wai (ID *tskid*);

### **Parameter(s)**

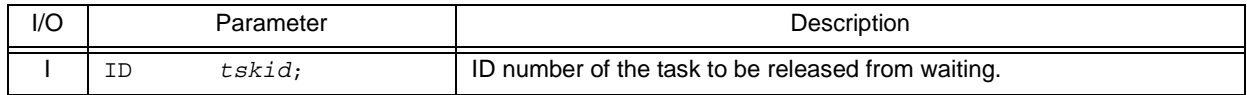

### **Explanation**

These service calls forcibly cancel the WAITING state of the task specified by parameter *tskid*.

As a result, the target task unlinked from the wait queue and is moved from the WAITING state to the READY state, or from the WAITING-SUSPENDED state to the SUSPENDED state.

"E\_RLWAI" is returned from the service call that triggered the move to the WAITING state ([slp\\_tsk,](#page-231-0) [wai\\_sem](#page-252-0), or the like) to the task whose WAITING state is cancelled by this service call.

- Note 1 This service call does not perform queuing of forced cancellation requests. If the target task is in a state other than the WAITING or WAITING-SUSPENDED state, "E\_OBJ" is returned.
- Note 2 The SUSPENDED state is not cancelled by these service calls.

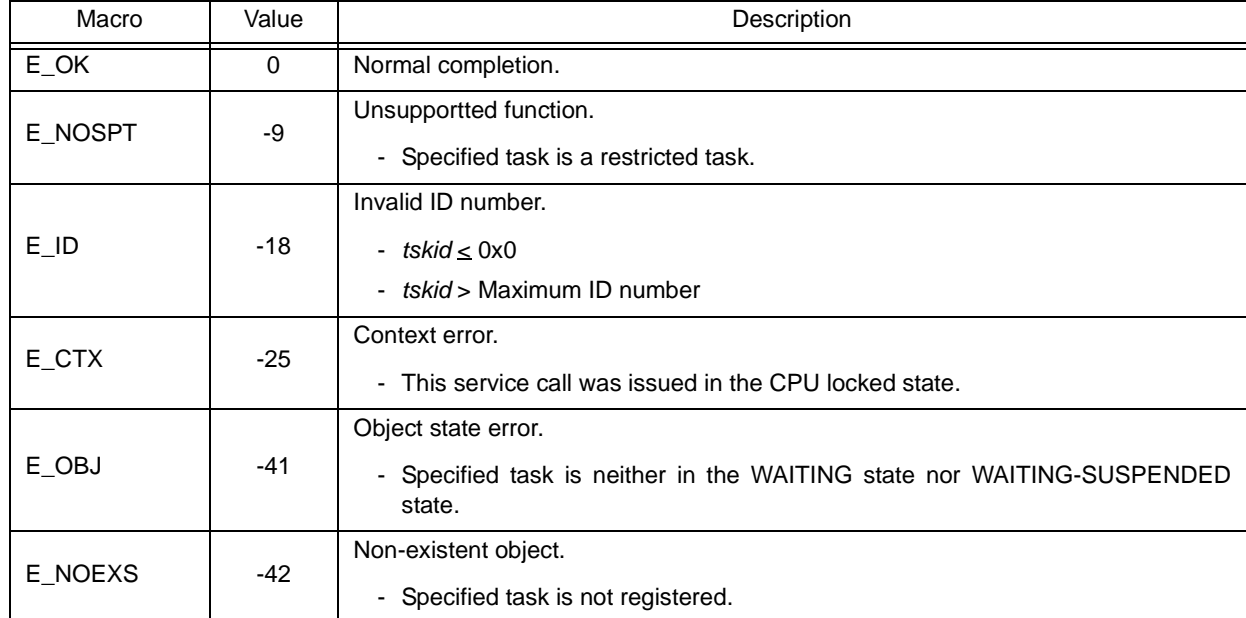

# <span id="page-238-1"></span><span id="page-238-0"></span>**sus\_tsk isus\_tsk**

#### **Outline**

Suspend task.

## **C format**

ER sus\_tsk (ID *tskid*); ER isus\_tsk (ID *tskid*);

### **Parameter(s)**

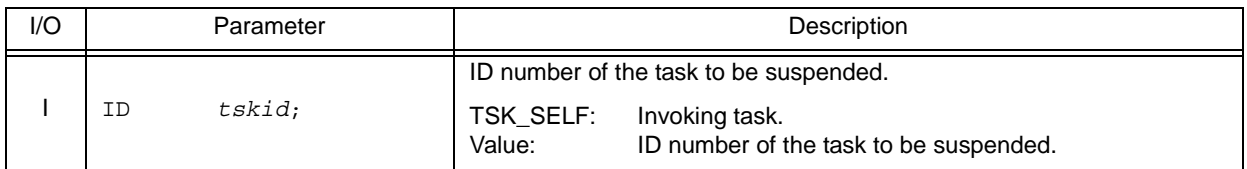

## **Explanation**

These service calls add 0x1 to the suspend request counter for the task specified by parameter *tskid*, and then move the target task from the RUNNING state to the SUSPENDED state, from the READY state to the SUSPENDED state, or from the WAITING state to the WAITING-SUSPENDED state.

If the target task has moved to the SUSPENDED or WAITING-SUSPENDED state when this service call is issued, the counter manipulation processing is not performed but only the suspend request counter increment processing is executed.

Note The suspend request counter managed by the RX850V4 is configured in 7-bit widths. If the number of suspend requests exceeds the maximum count value 127 as a result of issuing this service call, the counter manipulation processing is therefore not performed but "E\_QOVR" is returned.

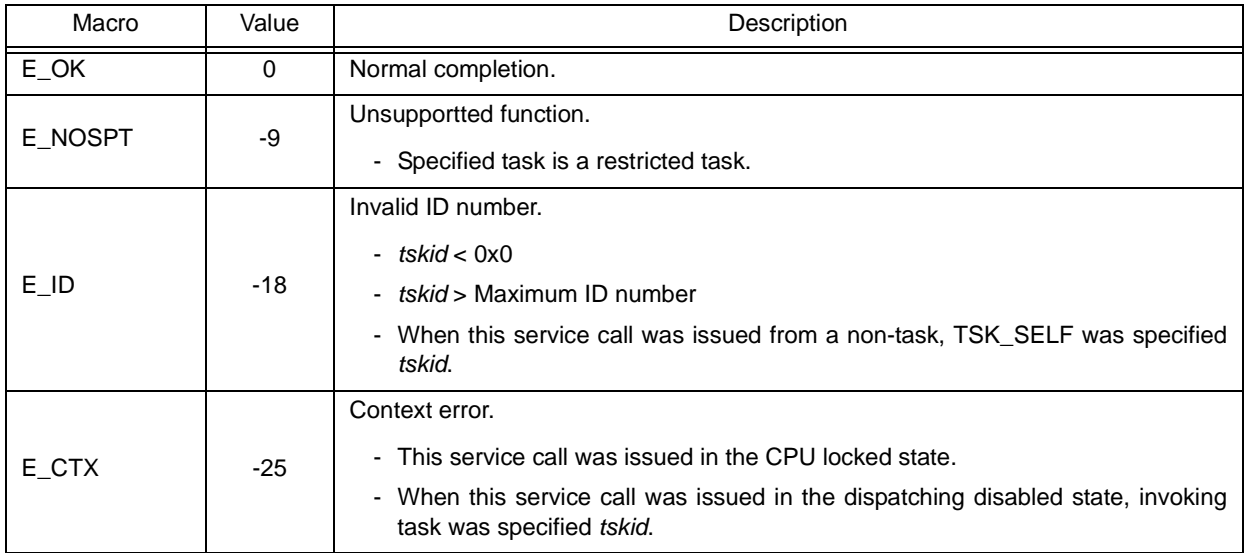

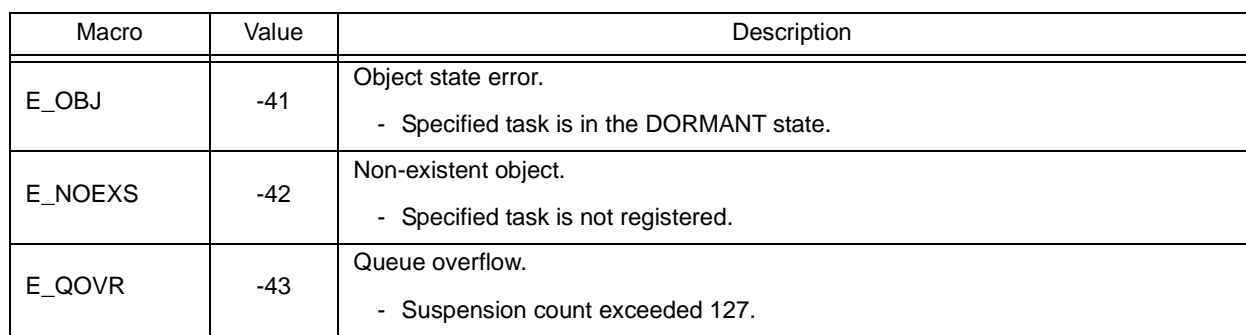

# <span id="page-240-1"></span><span id="page-240-0"></span>**rsm\_tsk irsm\_tsk**

#### **Outline**

Resume suspended task.

## **C format**

ER rsm\_tsk (ID *tskid*); ER irsm\_tsk (ID *tskid*);

### **Parameter(s)**

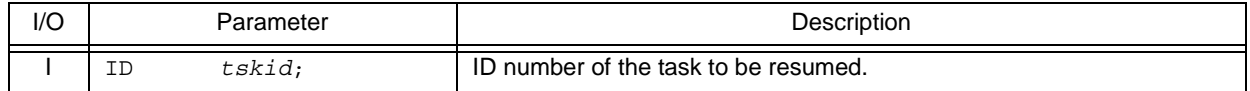

### **Explanation**

This service call subtracts 0x1 from the suspend request counter for the task specified by parameter *tskid*, and then cancels the SUSPENDED state of the target task.

As a result, the target task is moved from the SUSPENDED state to the READY state, or from the WAITING-SUSPENDED state to the WAITING state.

If a suspend request is queued (subtraction result is other than 0x0) when this service call is issued, the counter manipulation processing is not performed but only the suspend request counter decrement processing is executed.

Note This service call does not perform queuing of cancellation requests. If the target task is in a state other than the SUSPENDED or WAITING-SUSPENDED state, "E\_OBJ" is therefore returned.

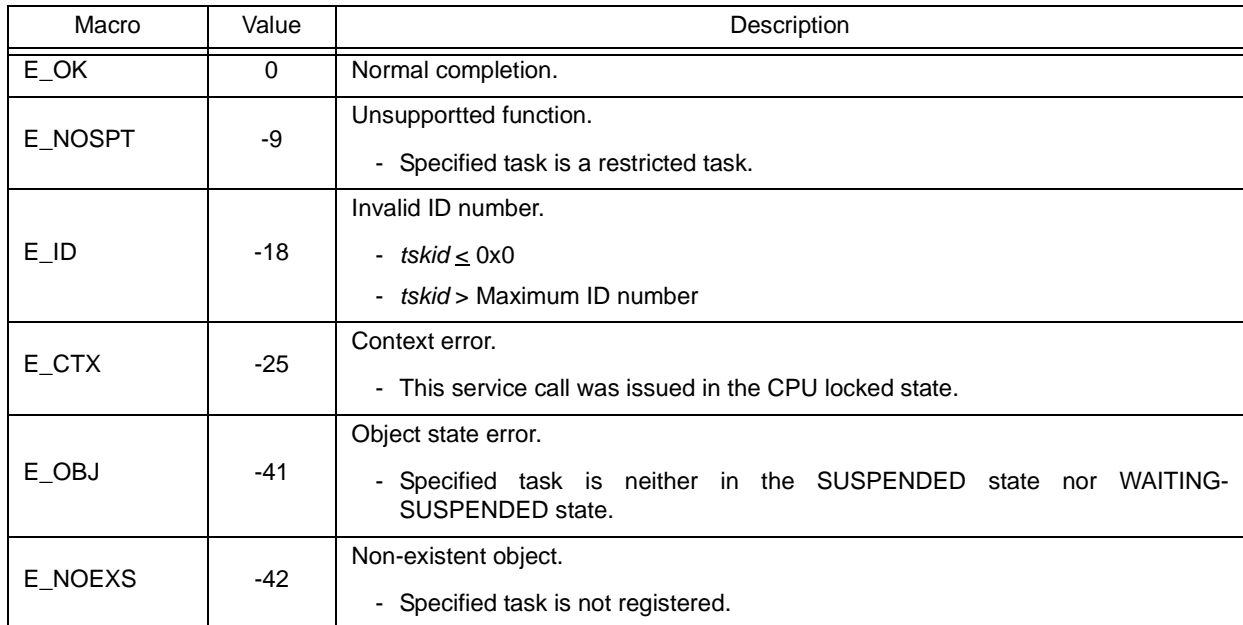

# <span id="page-241-1"></span><span id="page-241-0"></span>**frsm\_tsk ifrsm\_tsk**

### **Outline**

Forcibly resume suspended task.

## **C format**

ER frsm\_tsk (ID *tskid*); ER ifrsm\_tsk (ID *tskid*);

### **Parameter(s)**

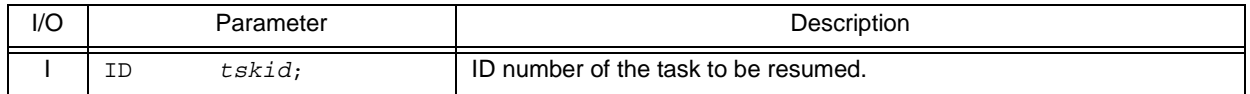

## **Explanation**

These service calls cancel all of the suspend requests issued for the task specified by parameter *tskid* (by setting the suspend request counter to 0x0). As a result, the target task moves from the SUSPENDED state to the READY state, or from the WAITING-SUSPENDED state to the WAITING state.

Note This service call does not perform queuing of cancellation requests. If the target task is in a state other than the SUSPENDED or WAITING-SUSPENDED state, "E\_OBJ" is therefore returned.

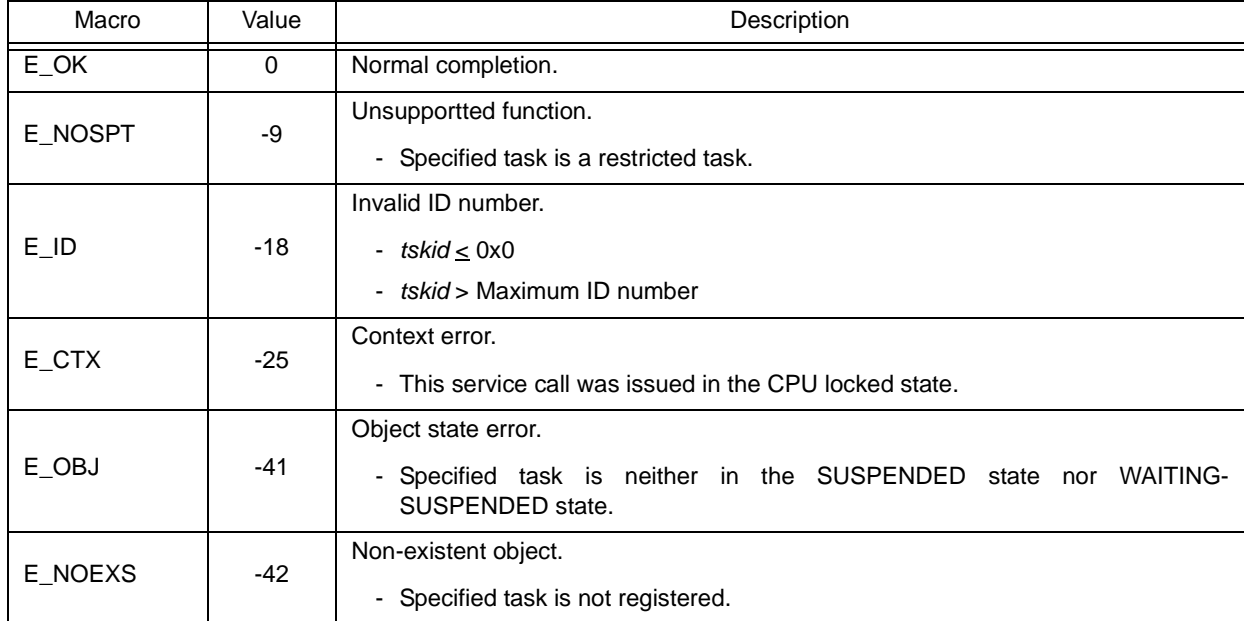

# <span id="page-242-0"></span>**dly\_tsk**

## **Outline**

Delay task.

## **C format**

ER dly\_tsk (RELTIM *dlytim*);

## **Parameter(s)**

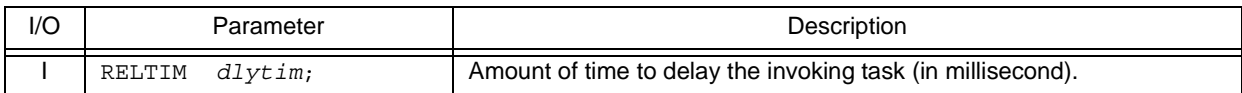

## **Explanation**

This service call moves the invoking task from the RUNNING state to the WAITING state (delayed state). As a result, the invoking task is unlinked from the ready queue and excluded from the RX850V4 scheduling subject. The delayed state is cancelled in the following cases, and then moved to the READY state.

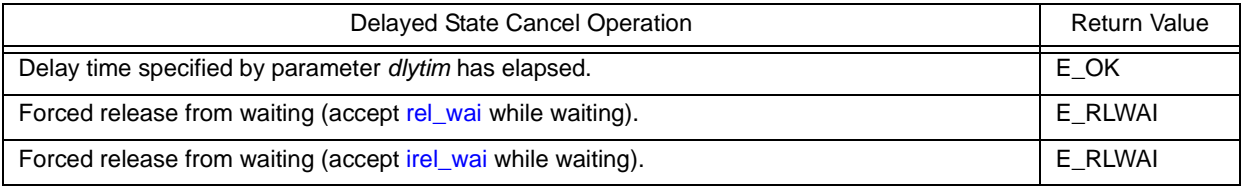

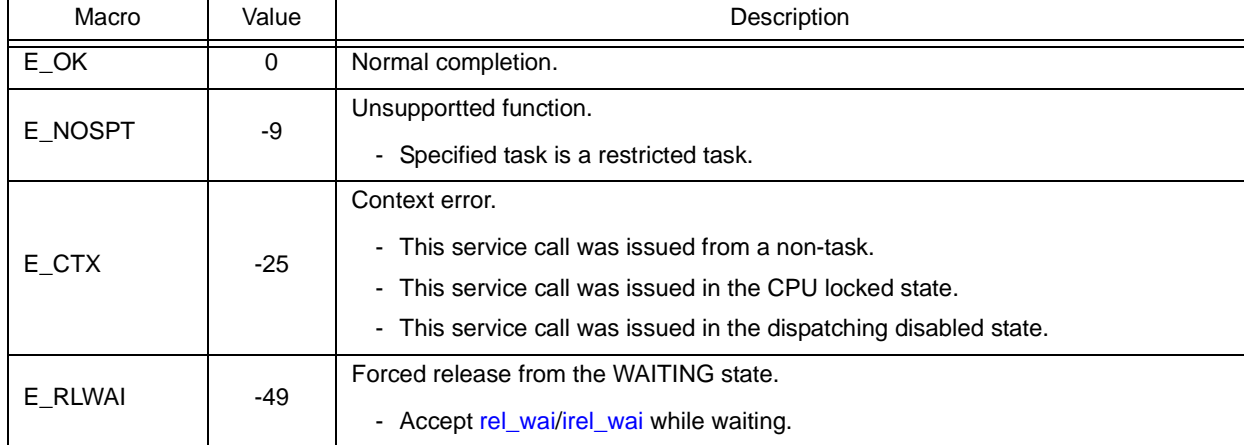

## **18.2.3 Task exception handling functions**

The following shows the service calls provided by the RX850V4 as the task exception handling functions.

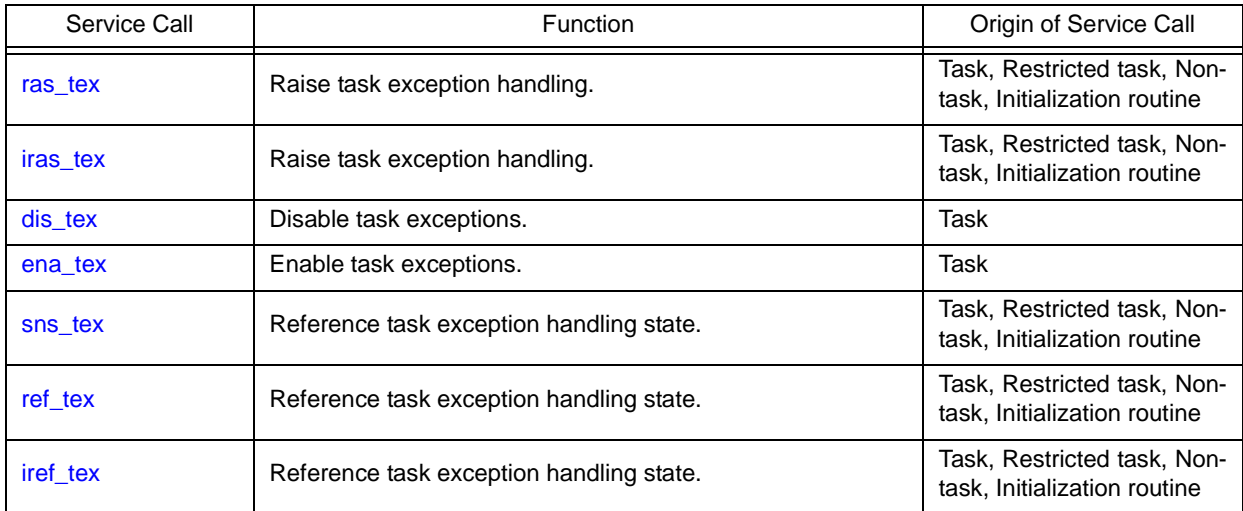

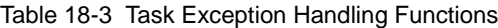

## <span id="page-244-1"></span><span id="page-244-0"></span>**ras\_tex iras\_tex**

#### **Outline**

Raise task exception handling.

### **C format**

ER ras\_tex (ID *tskid*, TEXPTN *rasptn*); ER iras\_tex (ID *tskid*, TEXPTN *rasptn*);

### **Parameter(s)**

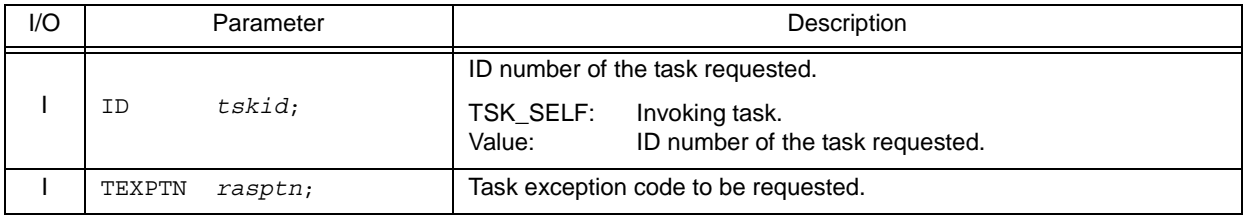

#### **Explanation**

These service calls issue a task exception handling request for the task specified by parameter *tskid*. As a result, the task exception handling routine registered to the target task is activated when the target task moves to the RUNNING state.

For parameter *rasptn*, specify the task exception code to be passed to the target task exception handling routine. The target task exception handling routine can then be manipulatable by handling the task exception code as a function parameter.

Note These service calls do not perform queuing of task exception handling requests. If a task exception handling request is issued multiple times before a task exception handling routine is activated (from when a task exception handling request is issued until the target task moves to the RUNNING state), the task exception handling request will not be issued after the second and later issuance of these service calls, but the task exception code is just held pending (OR of task exception codes).

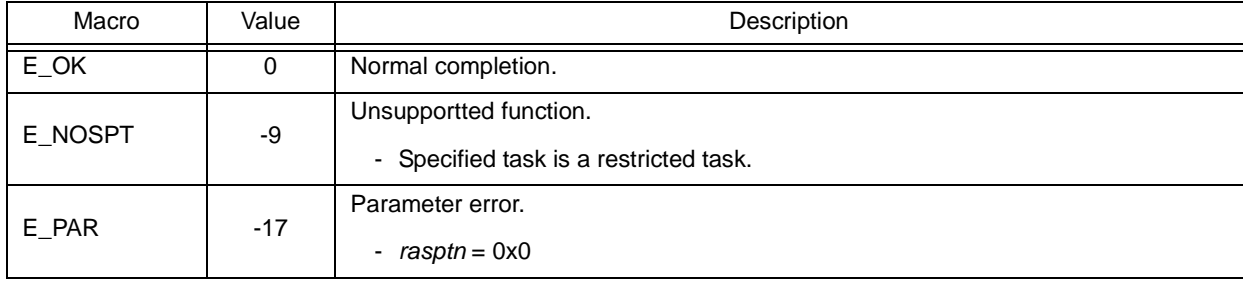

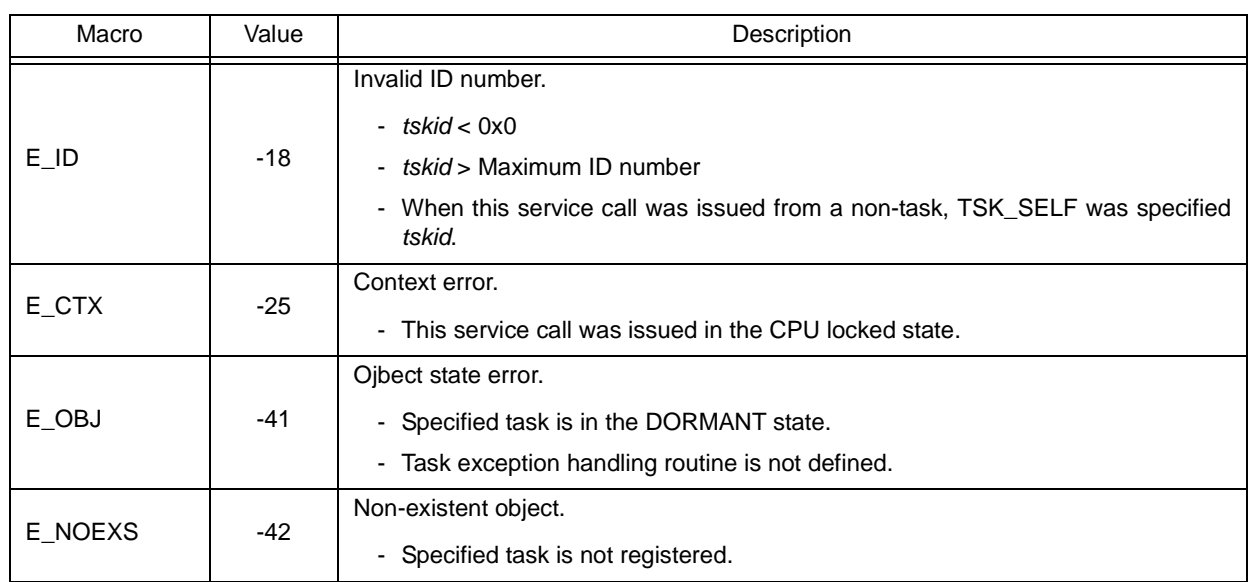

## <span id="page-246-0"></span>**dis\_tex**

### **Outline**

Disable task exceptions.

### **C format**

ER distex (void);

### **Parameter(s)**

None.

### **Explanation**

This service call moves a task exception handling routine, which is registered to an invoking task, from the enabled state to disabled state. As a result, the target task exception handling routine is excluded from the activation targets of the RX850V4 from when this service call is issued until [ena\\_tex](#page-247-0) is issued.

If a task exception handling request ([ras\\_tex](#page-244-0) or [iras\\_tex\)](#page-244-1) is issued from when this service call is issued until [ena\\_tex](#page-247-0) is issued, the RX850V4 only performs processing such as acknowledgment of task exception handling requests and the actual activation processing is delayed until the target task exception handling routine moves to the task exception handling enabled state.

- Note 1 This service call does not perform queuing of disable requests. If the target task exception handling routine has been moved to the task exception handling disabled state, therefore, no processing is performed but it is not handled as an error.
- Note 2 In the RX850V4, task exception handling is disabled when a task is activated.

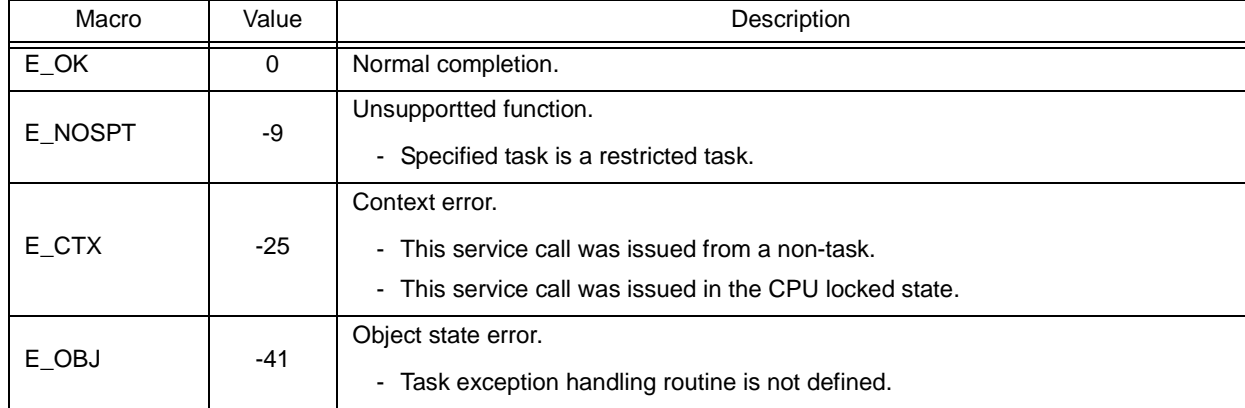

## <span id="page-247-0"></span>**ena\_tex**

#### **Outline**

Enable task exceptions.

### **C format**

ER ena tex (void);

### **Parameter(s)**

None.

## **Explanation**

This service call moves a task exception handling routine, which is registered to an invoking task, from the disabled state to enabled state. As a result, the target task exception handling routine becomes the activation target of the RX850V4.

If a task exception handling request ([ras\\_tex](#page-244-0) or [iras\\_tex](#page-244-1)) is issued from when [dis\\_tex](#page-246-0) is issued until this service call is issued, the RX850V4 only performs processing such as acknowledgment of task exception handling requests and the actual activation processing is delayed until the target task exception handling routine moves to the task exception handling enabled state.

Note This service call does not perform queuing of activation requests. If the target task exception handling routine has been moved to the task exception handling enabled state, therefore, no processing is performed but it is not handled as an error.

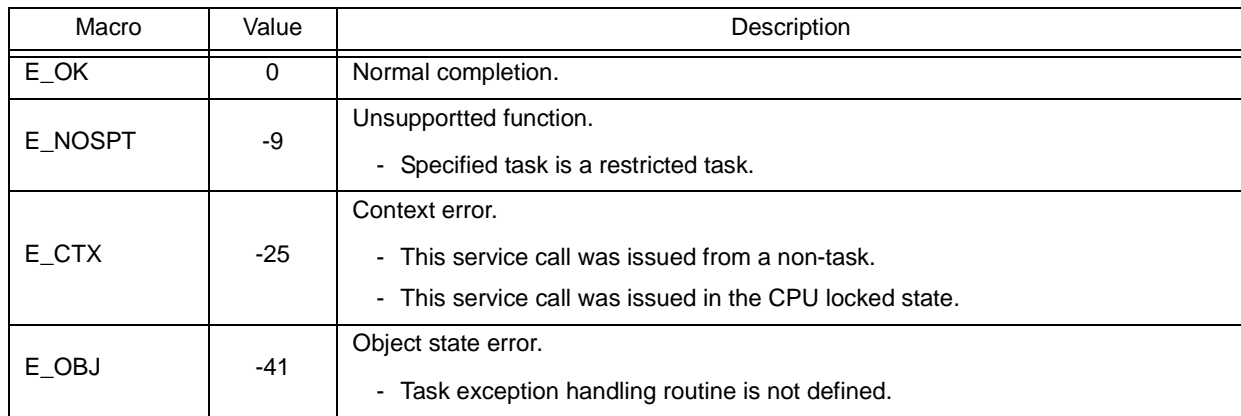

# <span id="page-248-0"></span>**sns\_tex**

### **Outline**

Reference task exception handling state.

## **C format**

BOOL sns tex (void);

## **Parameter(s)**

None.

## **Explanation**

This service call acquires the state (task exception handling disabled/enabled state) of the task exception handling routine registered to the task that is in the RUNNING state when this service call is issued.

The state of the task exception handling routine is returned.

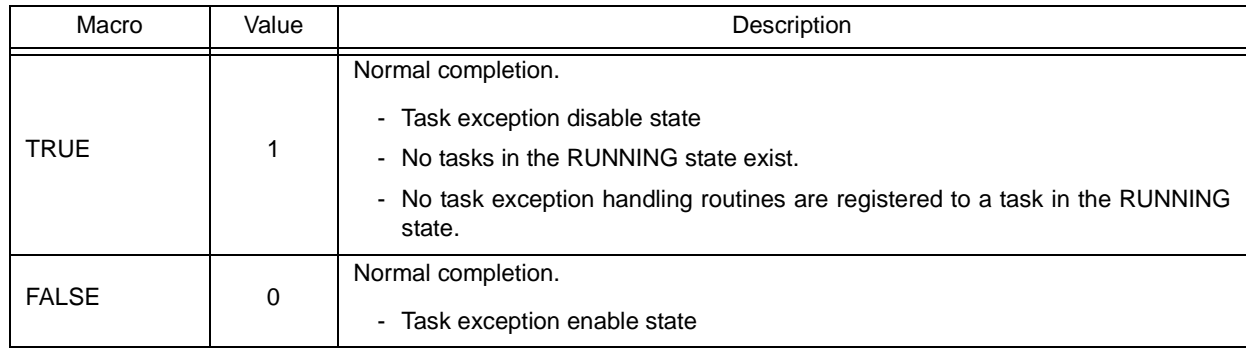

# <span id="page-249-1"></span><span id="page-249-0"></span>**ref\_tex iref\_tex**

#### **Outline**

Reference task exception handling state.

## **C format**

ER ref\_tex (ID *tskid*, T\_RTEX \**pk\_rtex*); ER iref\_tex (ID *tskid*, T\_RTEX \**pk\_rtex*);

## **Parameter(s)**

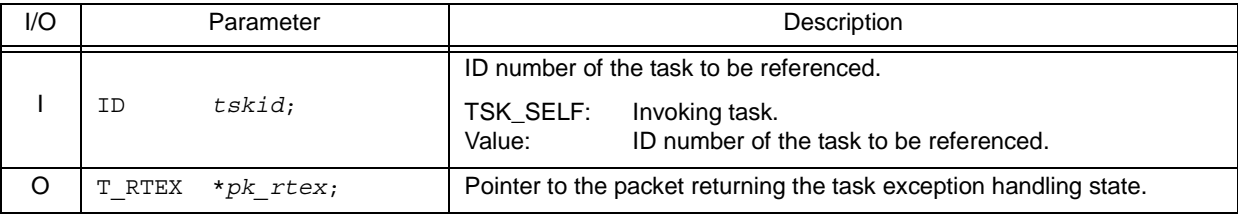

[Task exception handling routine state packet: T\_RTEX]

```
typedef struct t rtex {
    STAT texstat; /*Current state*/<br>TEXPTN pndptn; /*Pending exception
                             /*Pending exception code*/
    ATR texatr; /*Attribute*/
} T_RTEX;
```
### **Explanation**

These service calls store the detailed information (current status, pending exception code, etc.) of the task exception handling routine registered to the task specified by parameter *tskid* into the area specified by parameter *pk\_rtex*. E\_OBJ is returned if no task exception handling routines are registered to the specified task.

Note For details about the task exception handling routine state packet, refer to ["17.2.3 Task exception handling](#page-196-0) [routine state packet"](#page-196-0).

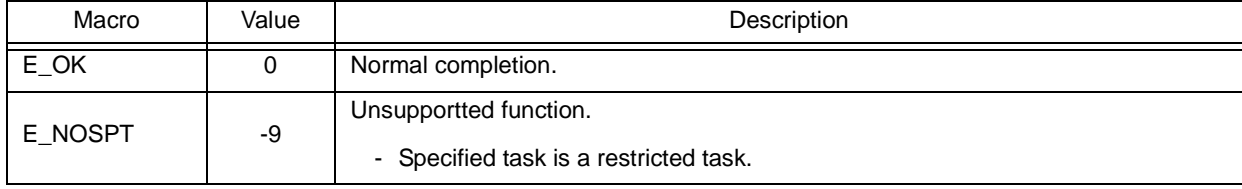

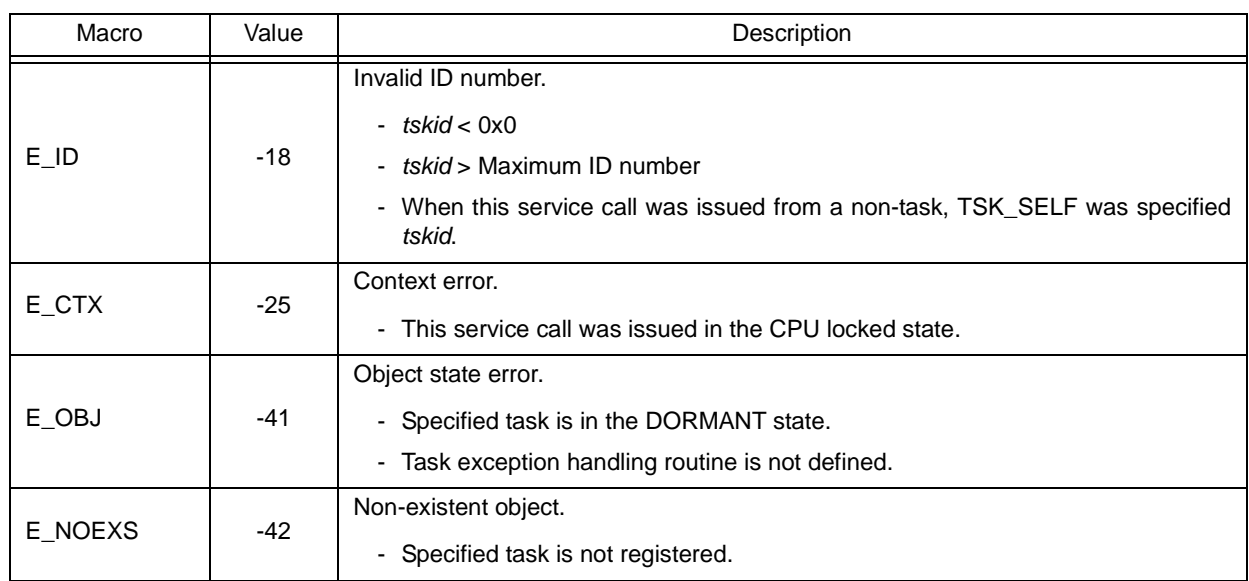

## **18.2.4 Synchronization and communication functions (semaphores)**

The following shows the service calls provided by the RX850V4 as the synchronization and communication functions (semaphores).

| Service Call | Function                                      | Origin of Service Call                                      |
|--------------|-----------------------------------------------|-------------------------------------------------------------|
| wai_sem      | Acquire semaphore resource (waiting forever). | Task                                                        |
| pol_sem      | Acquire semaphore resource (polling).         | Task, Restricted task, Non-<br>task, Initialization routine |
| ipol_sem     | Acquire semaphore resource (polling).         | Task, Restricted task, Non-<br>task, Initialization routine |
| twai_sem     | Acquire semaphore resource (with timeout).    | Task                                                        |
| sig_sem      | Release semaphore resource.                   | Task, Restricted task, Non-<br>task, Initialization routine |
| isig_sem     | Release semaphore resource.                   | Task, Restricted task, Non-<br>task, Initialization routine |
| ref sem      | Reference semaphore state.                    | Task, Restricted task, Non-<br>task, Initialization routine |
| iref sem     | Reference semaphore state.                    | Task, Restricted task, Non-<br>task, Initialization routine |

Table 18-4 Synchronization and Communication Functions (Semaphores)
## <span id="page-252-0"></span>**wai\_sem**

### **Outline**

Acquire semaphore resource (waiting forever).

### **C format**

ER wai sem (ID *semid*);

# **Parameter(s)**

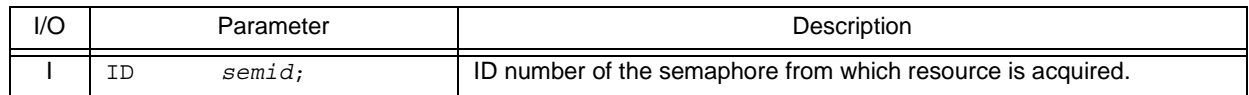

# **Explanation**

This service call acquires a resource from the semaphore specified by parameter *semid* (subtracts 0x1 from the semaphore counter).

If no resources are acquired from the target semaphore when this service call is issued (no available resources exist), this service call does not acquire resources but queues the invoking task to the target semaphore wait queue and moves it from the RUNNING state to the WAITING state (resource acquisition wait state).

The waiting state for a semaphore resource is cancelled in the following cases, and then moved to the READY state.

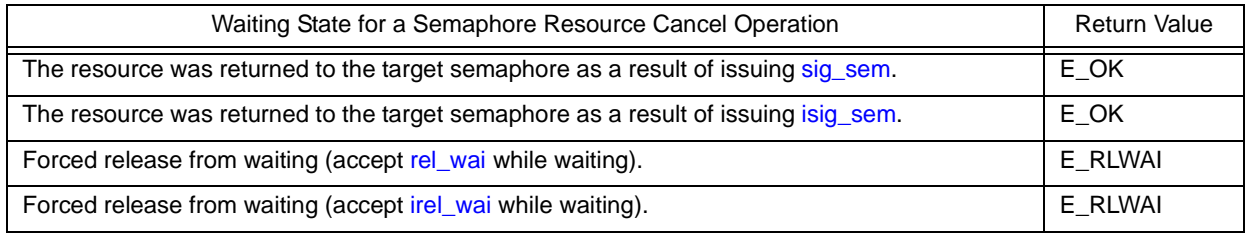

Note Invoking tasks are queued to the target semaphore wait queue in the order defined during configuration (FIFO order or priority order).

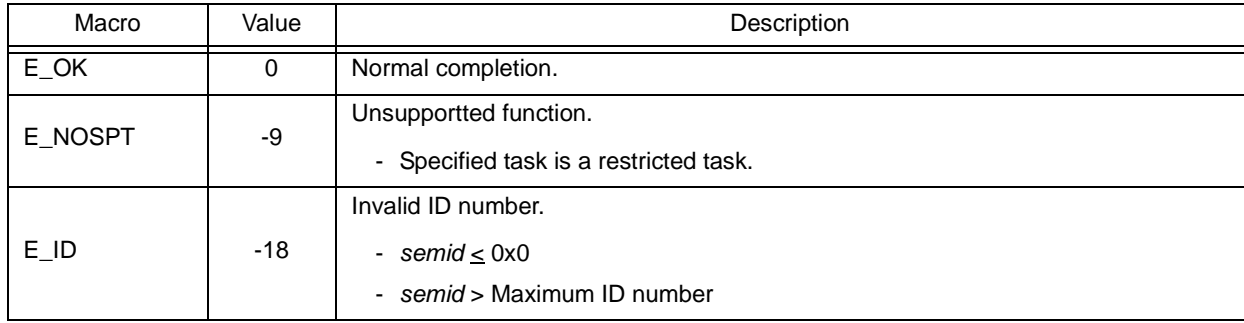

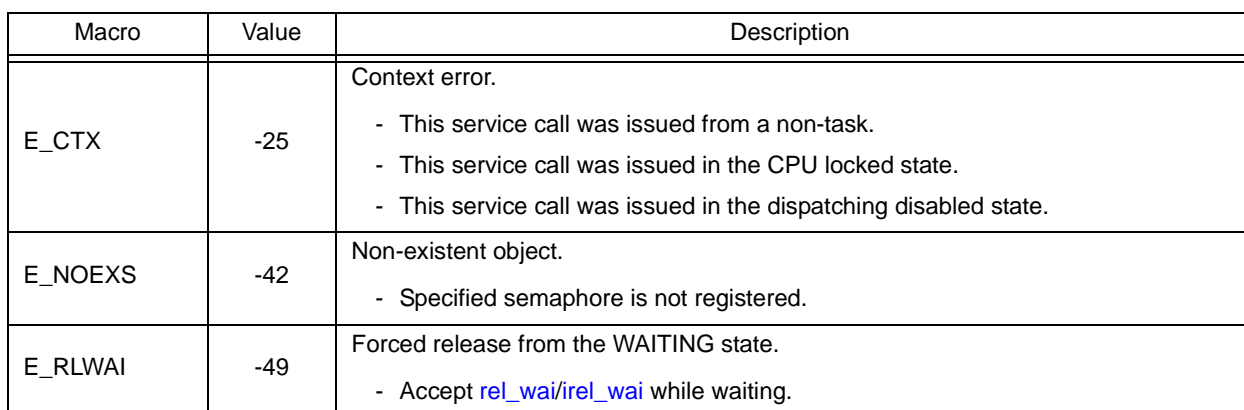

# <span id="page-254-1"></span><span id="page-254-0"></span>**pol\_sem ipol\_sem**

### **Outline**

Acquire semaphore resource (polling).

# **C fomrat**

ER pol\_sem (ID *semid*); ER isem\_sem (ID *semid*);

# **Parameter(s)**

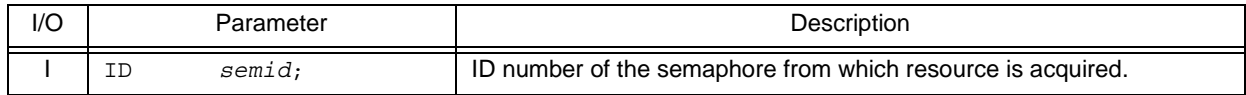

# **Explanation**

This service call acquires a resource from the semaphore specified by parameter *semid* (subtracts 0x1 from the semaphore counter).

If a resource could not be acquired from the target semaphore (semaphore counter is set to 0x0) when this service call is issued, the counter manipulation processing is not performed but "E\_TMOUT" is returned.

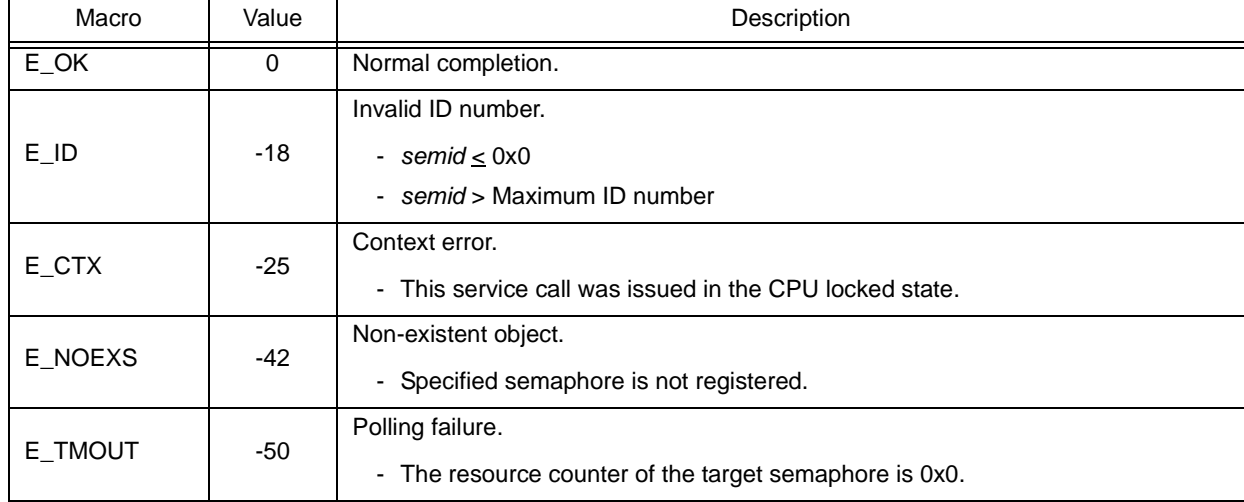

# **twai\_sem**

### **Outline**

Acquire semaphore resource (with timeout).

### **C format**

ER twai\_sem (ID *semid*, TMO *tmout*);

# **Parameter(s)**

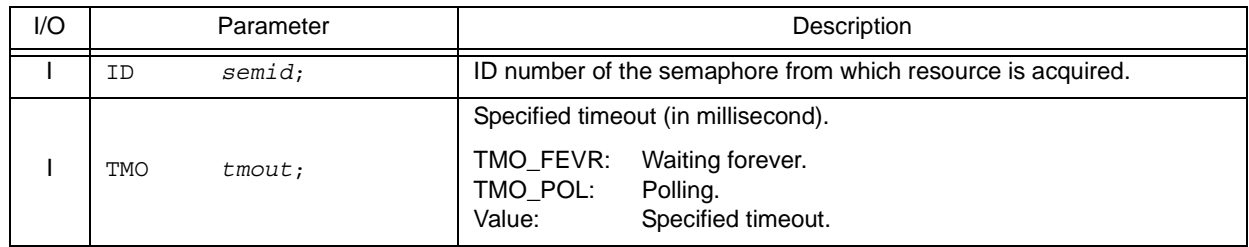

# **Explanation**

This service call acquires a resource from the semaphore specified by parameter *semid* (subtracts 0x1 from the semaphore counter).

If no resources are acquired from the target semaphore when service call is issued this (no available resources exist), this service call does not acquire resources but queues the invoking task to the target semaphore wait queue and moves it from the RUNNING state to the WAITING state with timeout (resource acquisition wait state).

The waiting state for a semaphore resource is cancelled in the following cases, and then moved to the READY state.

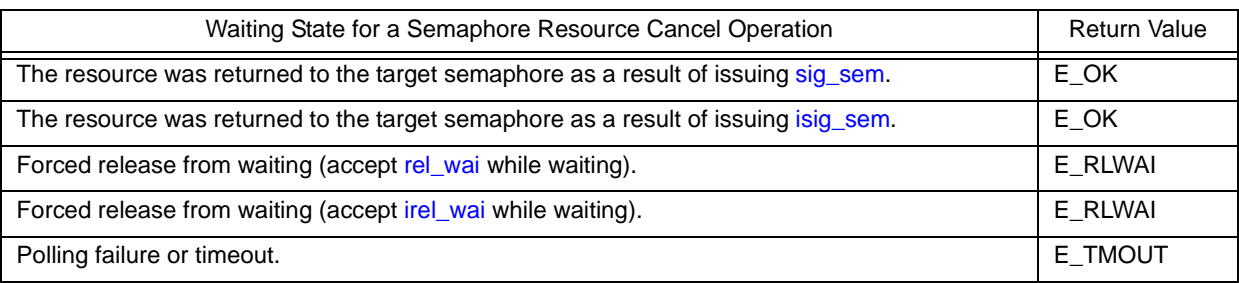

- Note 1 Invoking tasks are queued to the target semaphore wait queue in the order defined during configuration (FIFO order or priority order).
- Note 2 TMO\_FEVR is specified for wait time *tmout*, processing equivalent to [wai\\_sem](#page-252-0) will be executed. When TMO\_POL is specified, processing equivalent to [pol\\_sem](#page-254-0) [/ipol\\_sem](#page-254-1) will be executed.

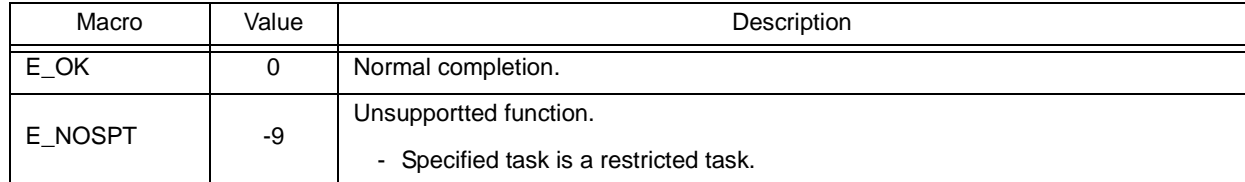

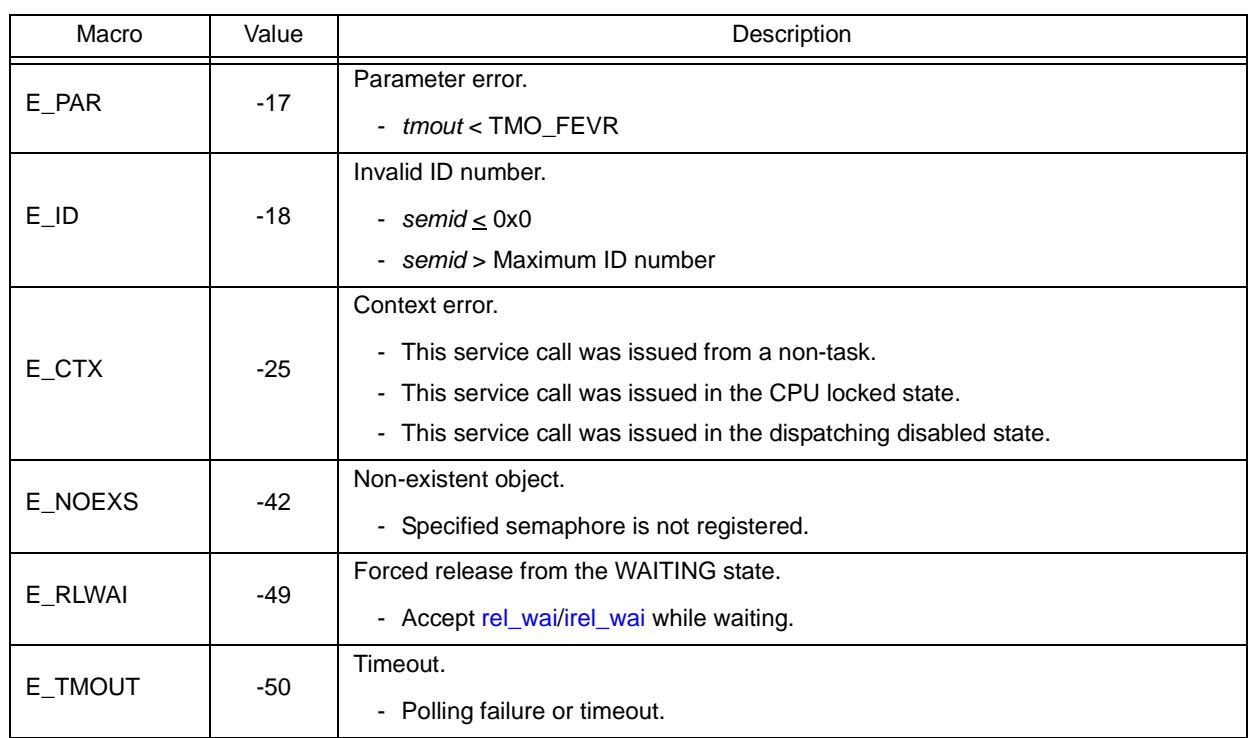

# <span id="page-257-1"></span><span id="page-257-0"></span>**sig\_sem isig\_sem**

### **Outline**

Release semaphore resource.

# **C format**

ER sig\_sem (ID *semid*); ER isig\_sem (ID *semid*);

## **Parameter(s)**

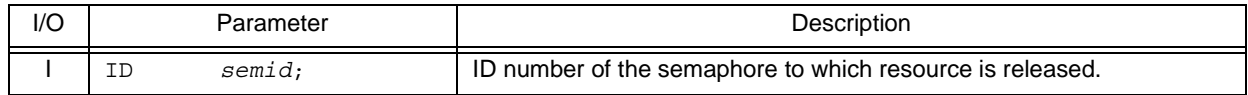

# **Explanation**

These service calls return the resource to the semaphore specified by parameter *semid* (adds 0x1 to the semaphore counter).

If a task is queued in the wait queue of the target semaphore when this service call is issued, the counter manipulation processing is not performed but the resource is passed to the relevant task (first task of wait queue).

As a result, the relevant task is unlinked from the wait queue and is moved from the WAITING state (waiting state for a semaphore resource) to the READY state, or from the WAITING-SUSPENDED state to the SUSPENDED state.

Note With the RX850V4, the maximum possible number of semaphore resources (maximum resource count) is defined during configuration. If the number of resources exceeds the specified maximum resource count, this service call therefore does not return the acquired resources (addition to the semaphore counter value) but returns E\_QOVR.

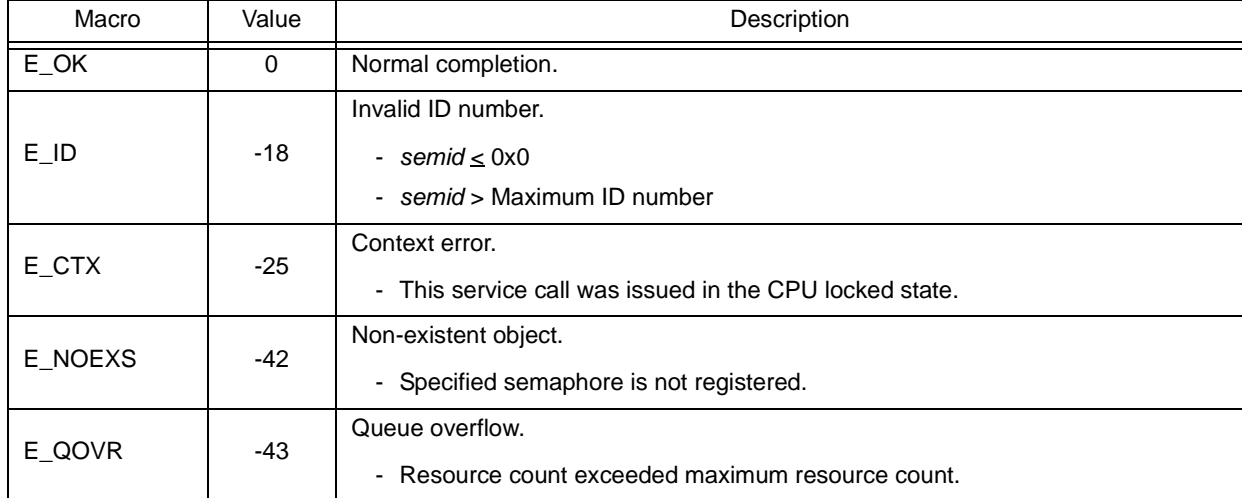

# **ref\_sem iref\_sem**

### **Outline**

Reference semaphore state.

# **C format**

```
ER ref_sem (ID semid, T_RSEM *pk_rsem);
ER iref_sem (ID semid, T_RSEM *pk_rsem);
```
# **Parameter(s)**

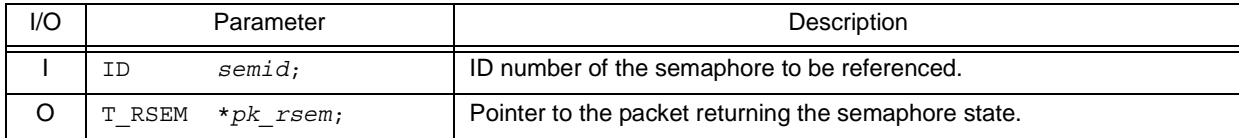

#### [Semaphore state packet: T\_RSEM]

```
typedef struct t_rsem {
 ID wtskid; /*Existence of waiting task*/
UINT semcnt; /*Current resource count*/
 ATR sematr; /*Attribute*/
   UINT semant; /*Current resource count*/<br>
ATR sematr; /*Attribute*/<br>
UINT maxsem; /*Maximum resource count*/
} T_RSEM;
```
## **Explanation**

Stores semaphore state packet (ID number of the task at the head of the wait queue, current resource count, etc.) of the semaphore specified by parameter *semid* in the area specified by parameter *pk\_rsem*.

Note For details about the semaphore state packet, refer to "[17.2.4 Semaphore state packet](#page-197-0)".

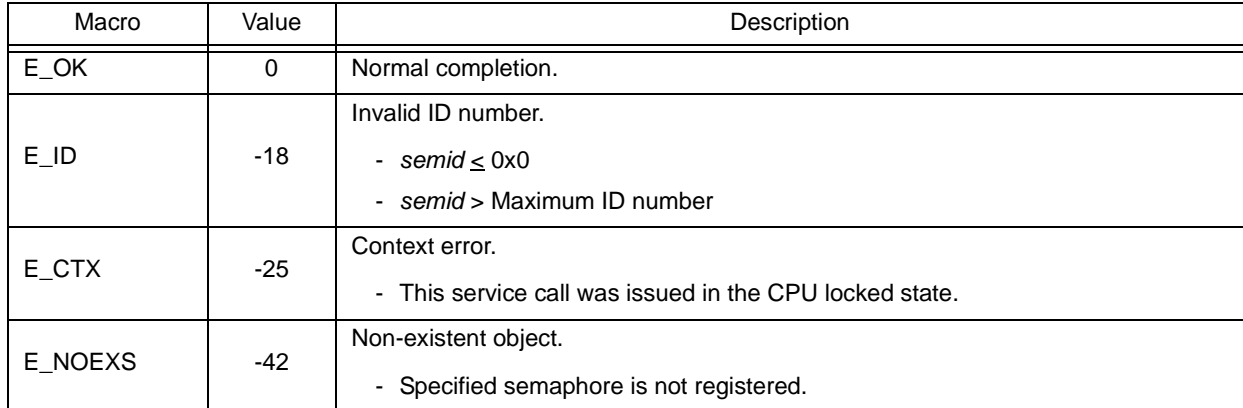

# **18.2.5 Synchronization and communication functions (eventflags)**

The following shows the service calls provided by the RX850V4 as the synchronization and communication functions (eventflags).

| Service Call              | Function                              | Origin of Service Call                                      |
|---------------------------|---------------------------------------|-------------------------------------------------------------|
| set_flg                   | Set eventflag.                        | Task, Restricted task, Non-<br>task, Initialization routine |
| iset_flg                  | Set eventflag.                        | Task, Restricted task, Non-<br>task, Initialization routine |
| $\text{clr}_\text{I}$ flg | Clear eventflag.                      | Task, Restricted task, Non-<br>task, Initialization routine |
| iclr_flg                  | Clear eventflag.                      | Task, Restricted task, Non-<br>task, Initialization routine |
| wai_flg                   | Wait for eventflag (waiting forever). | Task                                                        |
| pol_flg                   | Wait for eventflag (polling).         | Task, Restricted task, Non-<br>task, Initialization routine |
| ipol_flg                  | Wait for eventflag (polling).         | Task, Restricted task, Non-<br>task, Initialization routine |
| twai flg                  | Wait for eventflag (with timeout).    | Task                                                        |
| ref_flg                   | Reference eventflag state.            | Task, Restricted task, Non-<br>task, Initialization routine |
| iref_flg                  | Reference eventflag state.            | Task, Restricted task, Non-<br>task, Initialization routine |

Table 18-5 Synchronization and Communication Functions (Eventflags)

# <span id="page-260-1"></span><span id="page-260-0"></span>**set\_flg iset\_flg**

### **Outline**

Set eventflag.

# **C format**

```
ER set_flg (ID flgid, FLGPTN setptn);
ER iset_flg (ID flgid, FLGPTN setptn);
```
### **Parameter(s)**

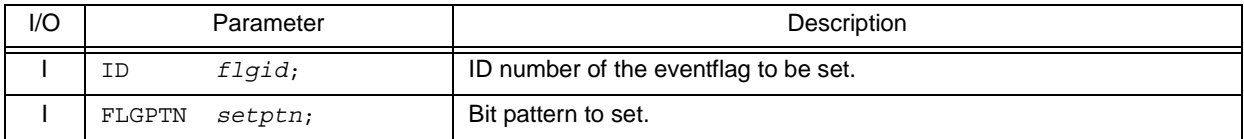

### **Explanation**

These service calls set the result of ORing the bit pattern of the eventflag specified by parameter *flgid* and the bit pattern specified by parameter *setptn* as the bit pattern of the target eventflag.

If the required condition of the task queued to the target eventflag wait queue is satisfied when this service call is issued, the relevant task is unlinked from the wait queue at the same time as bit pattern setting processing.

As a result, the relevant task is moved from the WAITING state (waiting state for an eventflag) to the READY state, or from the WAITING-SUSPENDED state to the SUSPENDED state.

Note If the bit pattern set to the target eventflag is B'1100 and the bit pattern specified by parameter *setptn* is B'1010 when this service call is issued, the bit pattern of the target eventflag is set to B'1110.

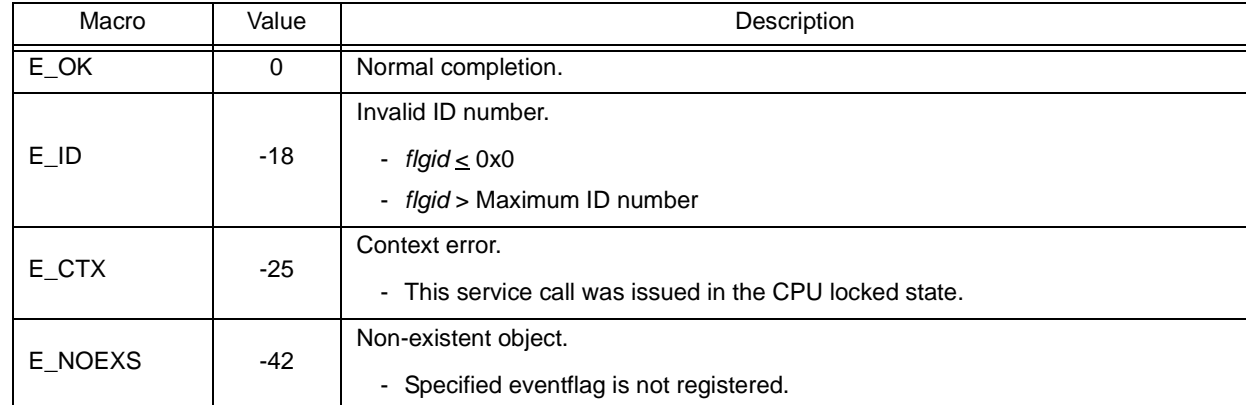

# <span id="page-261-1"></span><span id="page-261-0"></span>**clr\_flg iclr\_flg**

### **Outline**

Clear eventflag.

# **C fomrat**

```
ER clr_flg (ID flgid, FLGPTN clrptn);
ER iclr_flg (ID flgid, FLGPTN clrptn);
```
# **Parameter(s)**

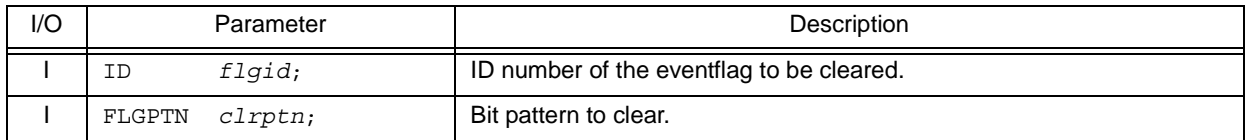

# **Explanation**

This service call sets the result of ANDing the bit pattern set to the eventflag specified by parameter *flgid* and the bit pattern specified by parameter *clrptn* as the bit pattern of the target eventflag.

Note If the bit pattern set to the target eventflag is B'1100 and the bit pattern specified by parameter *clrptn* is B'1010 when this service call is issued, the bit pattern of the target eventflag is set to B'1110.

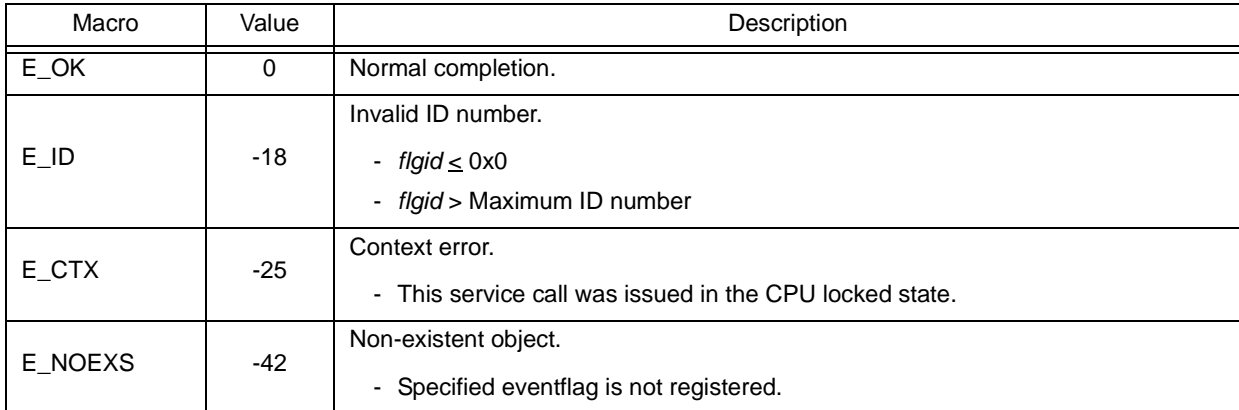

# <span id="page-262-0"></span>**wai\_flg**

### **Outline**

Wait for eventflag (waiting forever).

### **C format**

ER wai\_flg (ID *flgid*, FLGPTN *waiptn*, MODE *wfmode*, FLGPTN \**p\_flgptn*);

### **Parameter(s)**

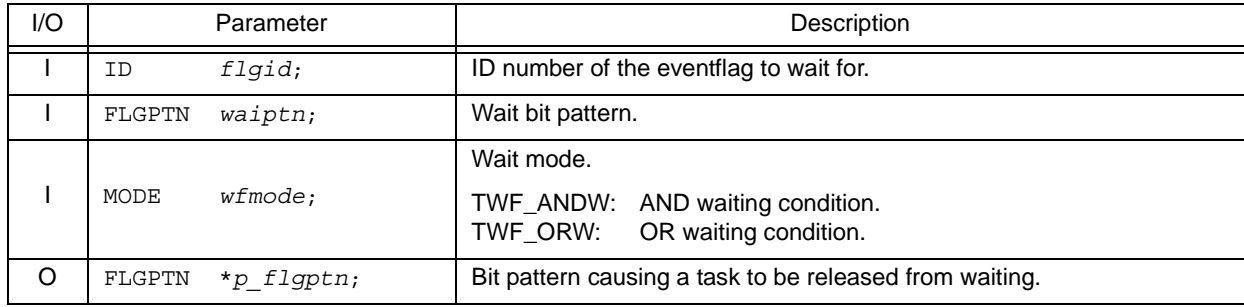

## **Explanation**

This service call checks whether the bit pattern specified by parameter *waiptn* and the bit pattern that satisfies the required condition specified by parameter *wfmode* are set to the eventflag specified by parameter *flgid*.

If a bit pattern that satisfies the required condition has been set for the target eventflag, the bit pattern of the target eventflag is stored in the area specified by parameter *p\_flgptn*.

If the bit pattern of the target eventflag does not satisfy the required condition when this service call is issued, the invoking task is queued to the target eventflag wait queue.

As a result, the invoking task is unlinked from the ready queue and is moved from the RUNNING state to the WAITING state (waiting state for an eventflag).

The waiting state for an eventflag is cancelled in the following cases, and then moved to the READY state.

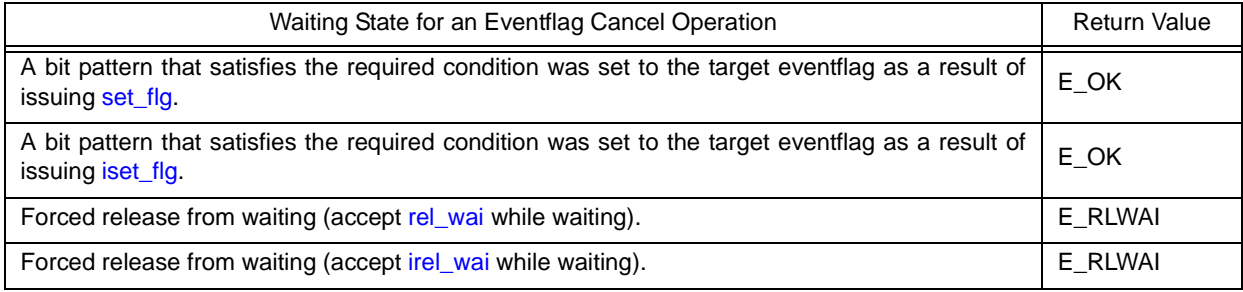

The following shows the specification format of required condition *wfmode*.

- *wfmode* = TWF\_ANDW

Checks whether all of the bits to which 1 is set by parameter *waiptn* are set as the target eventflag.

- *wfmode* = TWF\_ORW

Checks which bit, among bits to which 1 is set by parameter *waiptn*, is set as the target eventflag.

Note 1 With the RX850V4, whether to enable queuing of multiple tasks to the event flag wait queue is defined during configuration. If this service call is issued for the event flag (TW\_WSGL attribute) to which a wait task is queued, therefore, "E\_ILUSE" is returned regardless of whether the required condition is immediately satisfied.

TA\_WSGL: Only one task is allowed to be in the WAITING state for the eventflag.<br>TA\_WMUL: Multiple tasks are allowed to be in the WAITING state for the eventflag Multiple tasks are allowed to be in the WAITING state for the eventflag.

- Note 2 Invoking tasks are queued to the target event flag (TA\_WMUL attribute) wait queue in the order defined during configuration (FIFO order or priority order).
- Note 3 The RX850V4 performs bit pattern clear processing (0x0 setting) when the required condition of the target eventflag (TA\_CLR attribute) is satisfied.
- Note 4 If the waiting state for an eventflag is forcibly released by issuing [rel\\_wai](#page-237-0) or [irel\\_wai](#page-237-1), the contents of the area specified by parameter *p\_flgptn* will be undefined.

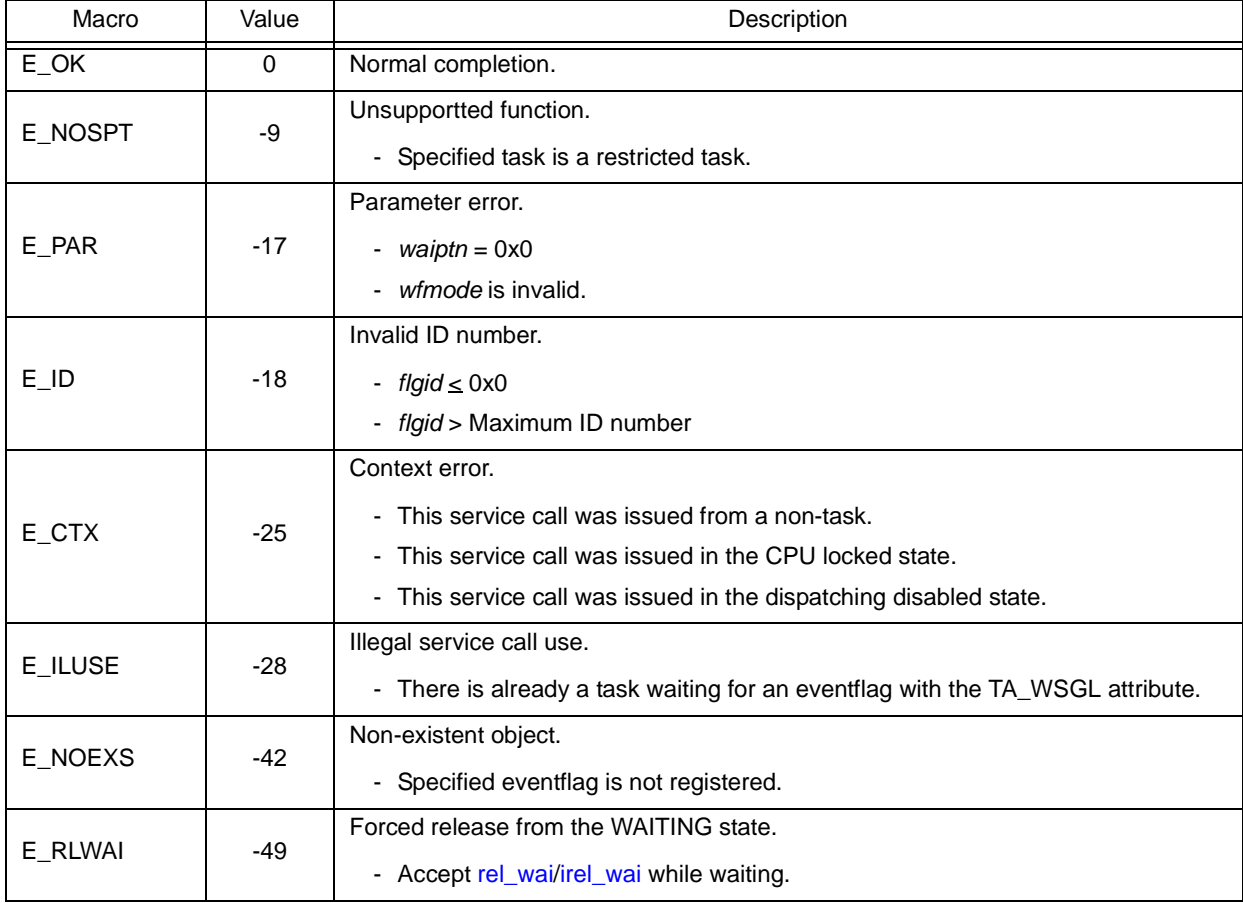

# <span id="page-264-1"></span><span id="page-264-0"></span>**pol\_flg ipol\_flg**

### **Outline**

Wait for eventflag (polling).

### **C format**

```
ER pol_flg (ID flgid, FLGPTN waiptn, MODE wfmode, FLGPTN *p_flgptn);
ER ipol_flg (ID flgid, FLGPTN waiptn, MODE wfmode, FLGPTN *p_flgptn);
```
# **Parameter(s)**

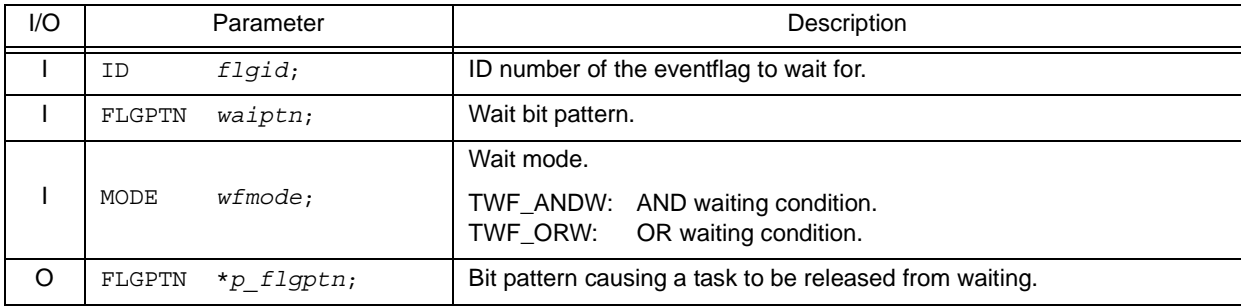

## **Explanation**

This service call checks whether the bit pattern specified by parameter *waiptn* and the bit pattern that satisfies the required condition specified by parameter *wfmode* are set to the eventflag specified by parameter *flgid*.

If the bit pattern that satisfies the required condition has been set to the target eventflag, the bit pattern of the target eventflag is stored in the area specified by parameter *p\_flgptn*.

If the bit pattern of the target eventflag does not satisfy the required condition when this service call is issued, "E\_TMOUT" is returned.

The following shows the specification format of required condition *wfmode*.

- *wfmode* = TWF\_ANDW

Checks whether all of the bits to which 1 is set by parameter *waiptn* are set as the target eventflag.

```
- wfmode = TWF_ORW
  Checks which bit, among bits to which 1 is set by parameter waiptn, is set as the target eventflag.
```
- Note 1 With the RX850V4, whether to enable queuing of multiple tasks to the event flag wait queue is defined during configuration. If this service call is issued for the event flag (TW\_WSGL attribute) to which a wait task is queued, therefore, "E\_ILUSE" is returned regardless of whether the required condition is immediately satisfied.
	- TA\_WSGL: Only one task is allowed to be in the WAITING state for the eventflag. TA\_WMUL: Multiple tasks are allowed to be in the WAITING state for the eventflag.
- Note 2 The RX850V4 performs bit pattern clear processing (0x0 setting) when the required condition of the target eventflag (TA\_CLR attribute) is satisfied.
- Note 3 If the bit pattern of the target event flag does not satisfy the required condition when this service call is issued, the contents in the area specified by parameter *p\_flgptn* become undefined.

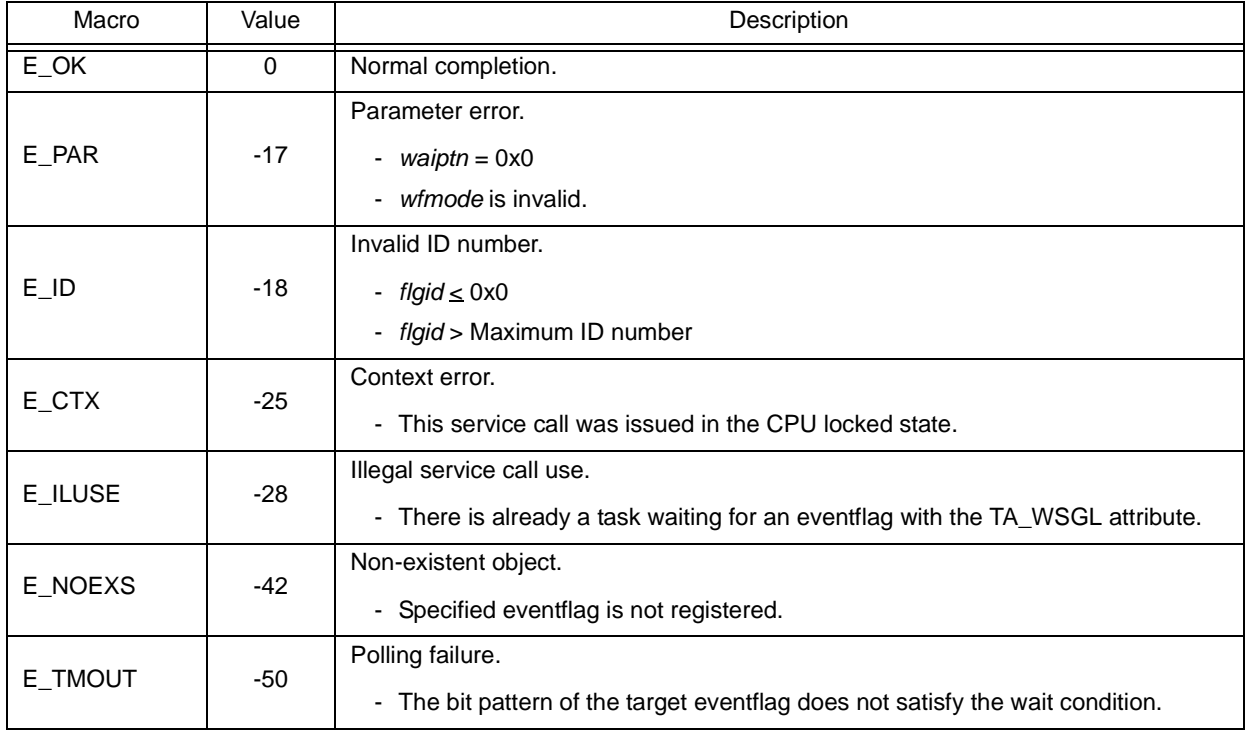

# <span id="page-266-0"></span>**twai\_flg**

### **Outline**

Wait for eventflag (with timeout).

### **C format**

ER twai\_flg (ID *flgid*, FLGPTN *waiptn*, MODE *wfmode*, FLGPTN \**p\_flgptn*, TMO *tmout*);

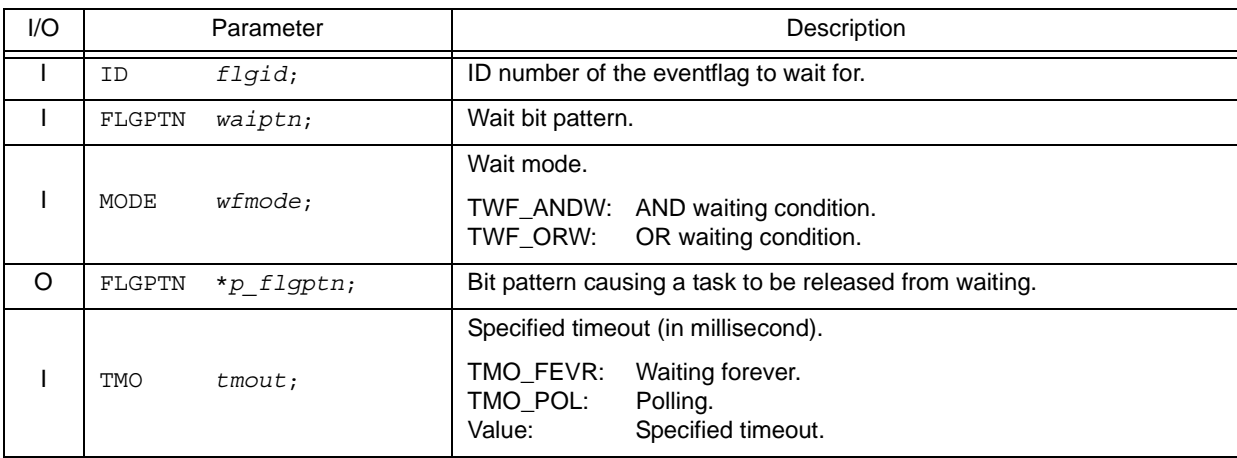

### **Parameter(s)**

## **Explanation**

This service call checks whether the bit pattern specified by parameter *waiptn* and the bit pattern that satisfies the required condition specified by parameter *wfmode* are set to the eventflag specified by parameter *flgid*.

If a bit pattern that satisfies the required condition has been set for the target eventflag, the bit pattern of the target eventflag is stored in the area specified by parameter *p\_flgptn*.

If the bit pattern of the target eventflag does not satisfy the required condition when this service call is issued, the invoking task is queued to the target eventflag wait queue.

As a result, the invoking task is unlinked from the ready queue and is moved from the RUNNING state to the WAITING state (waiting state for an eventflag).

The waiting state for an eventflag is cancelled in the following cases, and then moved to the READY state.

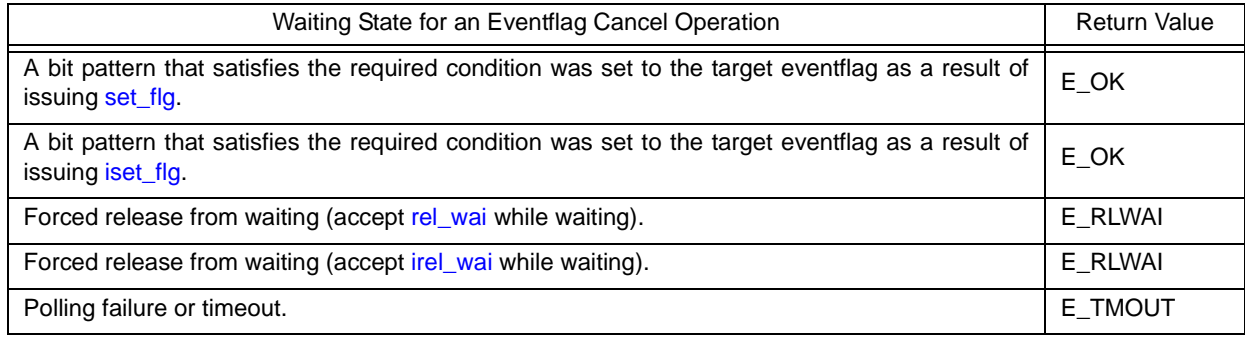

The following shows the specification format of required condition *wfmode*.

- *wfmode* = TWF\_ANDW Checks whether all of the bits to which 1 is set by parameter *waiptn* are set as the target eventflag.
- *wfmode* = TWF\_ORW Checks which bit, among bits to which 1 is set by parameter *waiptn*, is set as the target eventflag.
- Note 1 With the RX850V4, whether to enable queuing of multiple tasks to the event flag wait queue is defined during configuration. If this service call is issued for the event flag (TW\_WSGL attribute) to which a wait task is queued, therefore, "E\_ILUSE" is returned regardless of whether the required condition is immediately satisfied.

TA\_WSGL: Only one task is allowed to be in the WAITING state for the eventflag. TA\_WMUL: Multiple tasks are allowed to be in the WAITING state for the eventflag.

- Note 2 Invoking tasks are queued to the target event flag (TA\_WMUL attribute) wait queue in the order defined during configuration (FIFO order or priority order).
- Note 3 The RX850V4 performs bit pattern clear processing (0x0 setting) when the required condition of the target eventflag (TA\_CLR attribute) is satisfied.
- Note 4 If the event flag wait state is cancelled because [rel\\_wai](#page-237-0) or [irel\\_wai](#page-237-1) was issued or the wait time elapsed, the contents in the area specified by parameter *p\_flgptn* become undefined.
- Note 5 TMO\_FEVR is specified for wait time *tmout*, processing equivalent to [wai\\_flg](#page-262-0) will be executed. When TMO\_POL is specified, processing equivalent to [pol\\_flg](#page-264-0) /[ipol\\_flg](#page-264-1) will be executed.

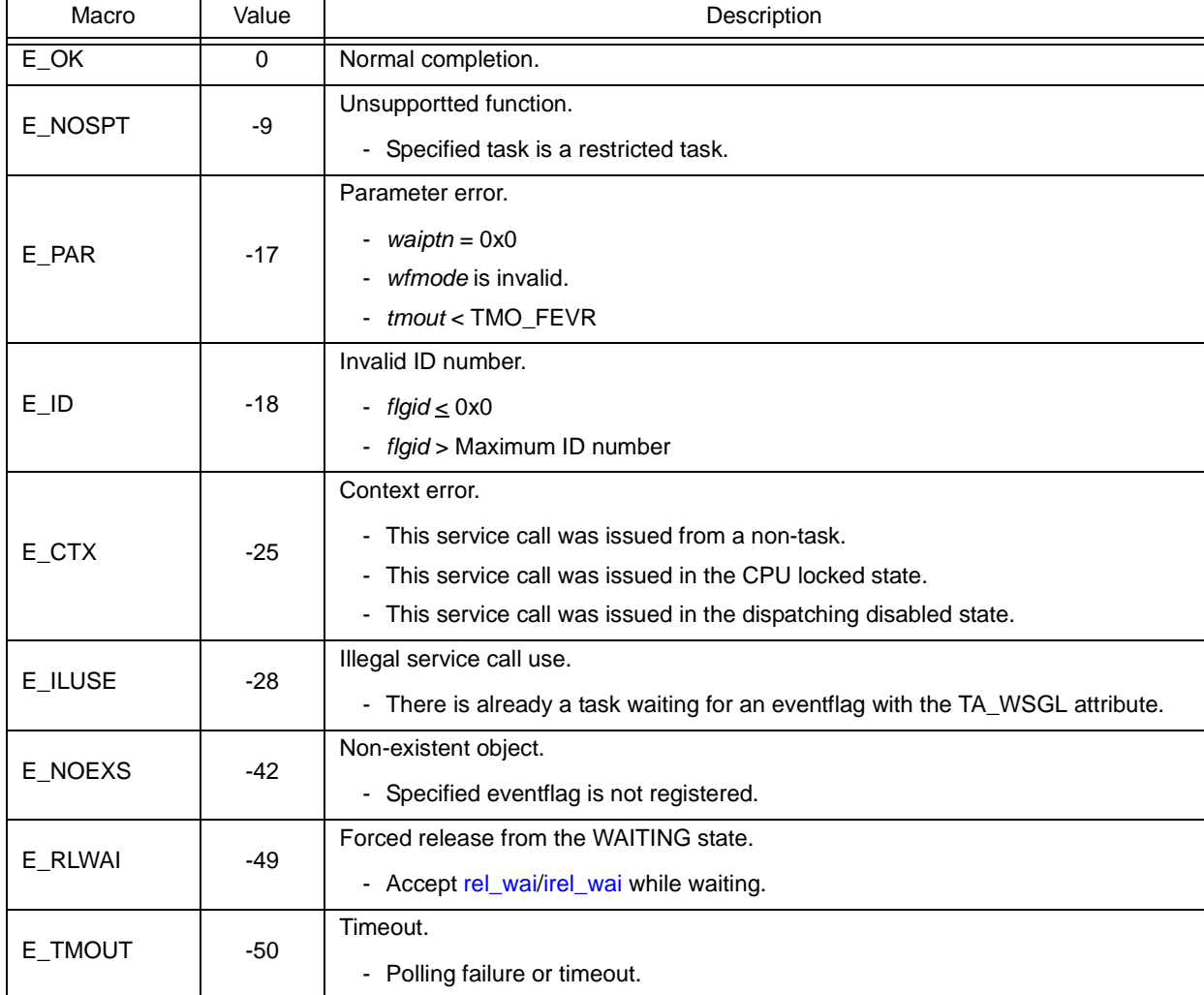

# <span id="page-268-1"></span><span id="page-268-0"></span>**ref\_flg iref\_flg**

### **Outline**

Reference eventflag state.

# **C format**

```
ER ref_flg (ID flgid, T_RFLG *pk_rflg);
ER iref_flg (ID flgid, T_RFLG *pk_rflg);
```
# **Parameter(s)**

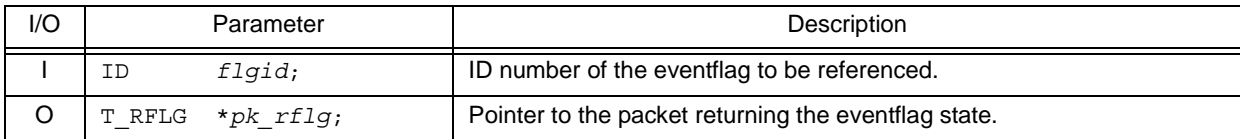

#### [Eventflag state packet: T\_RFLG]

```
typedef struct t_rflg {
 ID wtskid; /*Existence of waiting task*/
 FLGPTN flgptn; /*Current bit pattern*/
 ATR flgatr; /*Attribute*/
FLGPTN flgptn;<br>ATR flgatr;<br>} T_RFLG;
```
# **Explanation**

Stores eventflag state packet (ID number of the task at the head of the wait queue, current bit pattern, etc.) of the eventflag specified by parameter *flgid* in the area specified by parameter *pk\_rflg*.

Note For details about the eventflag state packet, refer to ["17.2.5 Eventflag state packet](#page-198-0)".

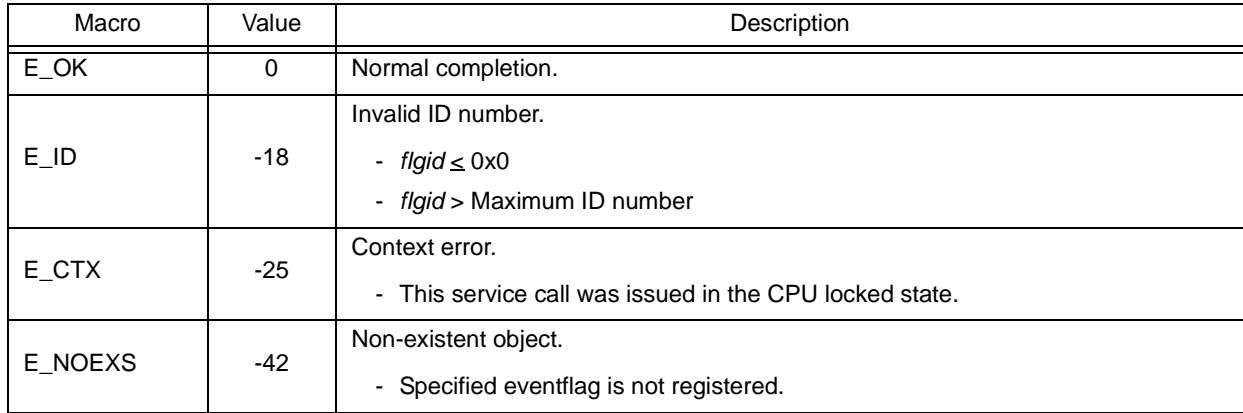

# **18.2.6 Synchronization and communication functions (data queues)**

The following shows the service calls provided by the RX850V4 as the synchronization and communication functions (data queues).

| Service Call | Function                                   | Origin of Service Call                                      |
|--------------|--------------------------------------------|-------------------------------------------------------------|
| snd_dtq      | Send to data queue (waiting forever).      | <b>Task</b>                                                 |
| psnd dtg     | Send to data queue (polling).              | Task, Restricted task, Non-<br>task, Initialization routine |
| ipsnd dtg    | Send to data queue (polling).              | Task, Restricted task, Non-<br>task, Initialization routine |
| tsnd_dtq     | Send to data queue (with timeout).         | Task                                                        |
| fsnd dtg     | Forced send to data queue.                 | Task, Restricted task, Non-<br>task, Initialization routine |
| ifsnd dtg    | Forced send to data queue.                 | Task, Restricted task, Non-<br>task, Initialization routine |
| rcy dta      | Receive from data queue (waiting forever). | Task                                                        |
| prcv_dtq     | Receive from data queue (polling).         | Task, Restricted task, Non-<br>task, Initialization routine |
| iprcy dtq    | Receive from data queue (polling).         | Task, Restricted task, Non-<br>task, Initialization routine |
| trcv_dtq     | Receive from data queue (with timeout).    | Task                                                        |
| ref dtg      | Reference data queue state.                | Task, Restricted task, Non-<br>task, Initialization routine |
| iref dtg     | Reference data queue state.                | Task, Restricted task, Non-<br>task, Initialization routine |

Table 18-6 Synchronization and Communication Functions (Data Queues)

# <span id="page-270-0"></span>**snd\_dtq**

### **Outline**

Send to data queue (waiting forever).

### **C format**

ER snd\_dtq (ID *dtqid*, VP\_INT *data*);

### **Parameter(s)**

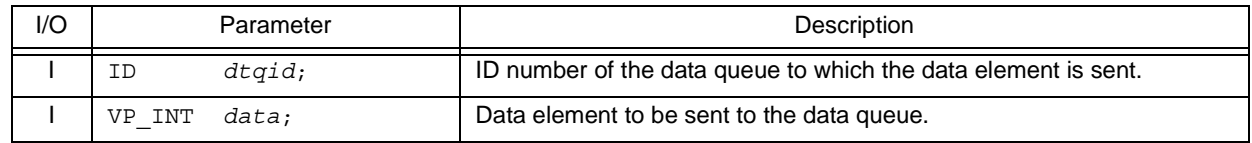

### **Explanation**

This service call writes data specified by parameter *data* to the data queue area of the data queue specified by parameter *dtqid*.

If there is no available space for writing data in the data queue area of the target data queue when this service call is issued, this service call does not write data but queues the invoking task to the transmission wait queue of the target data queue and moves it from the RUNNING state to the WAITING state (data transmission wait state).

The sending waiting state for a data queue is cancelled in the following cases, and then moved to the READY state.

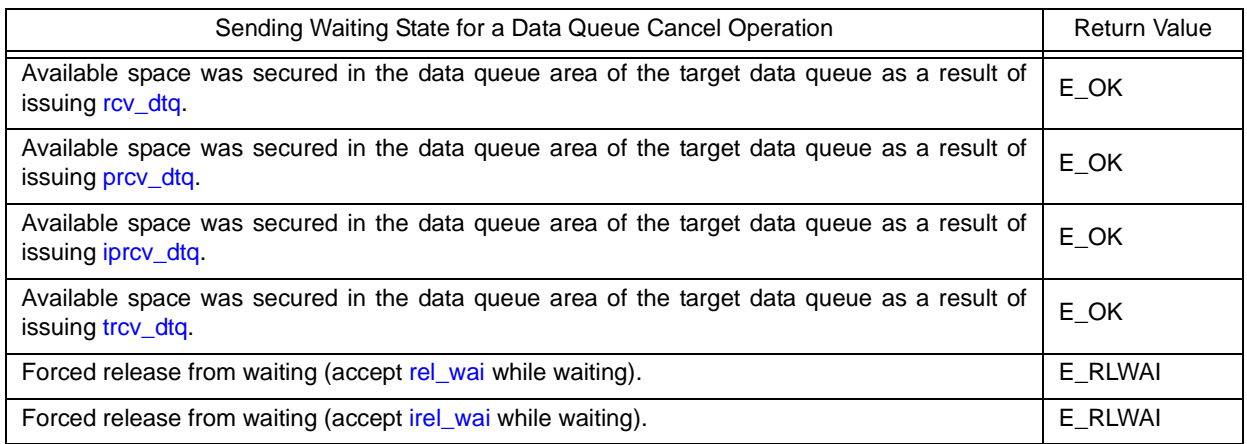

If a task has been queued to the reception wait queue of the target data queue when this service call is issued, this service call does not write data but transfers the data to the task. As a result, the task is unlinked from the reception wait queue and moves from the WAITING state (data reception wait state) to the READY state, or from the WAITING-SUSPENDED state to the SUSPENDED state.

Note 1 Data is written to the data queue area of the target data queue in the order of the data transmission request.

Note 2 Invoking tasks are queued to the transmission wait queue of the target data queue in the order defined during configuration (FIFO order or priority order).

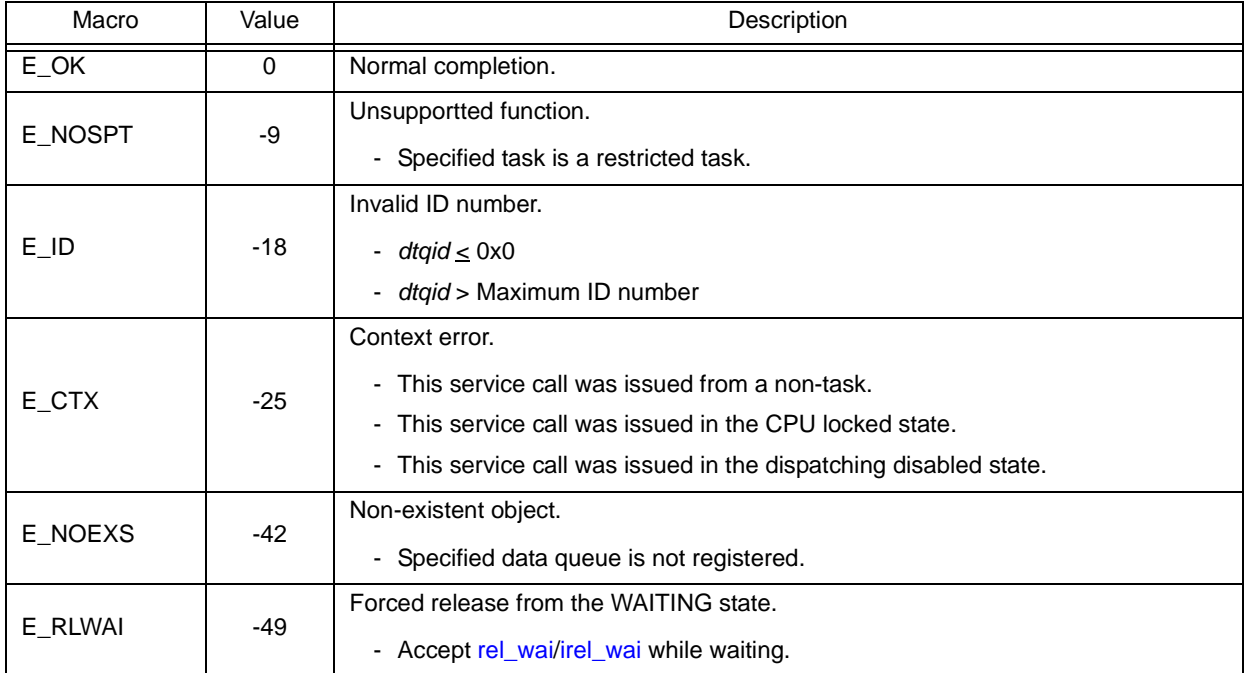

# <span id="page-272-1"></span><span id="page-272-0"></span>**psnd\_dtq ipsnd\_dtq**

### **Outline**

Send to data queue (polling).

# **C format**

```
ER psnd_dtq (ID dtqid, VP_INT data);
ER ipsnd_dtq (ID dtqid, VP_INT data);
```
## **Parameter(s)**

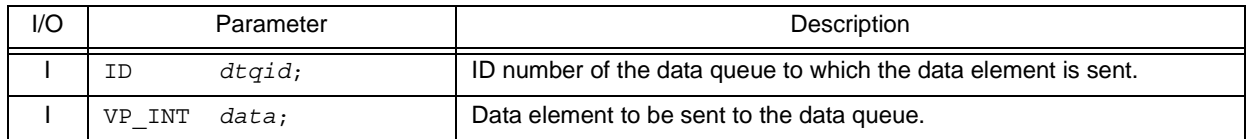

### **Explanation**

These service calls write data specified by parameter *data* to the data queue area of the data queue specified by parameter *dtqid*.

If there is no available space for writing data in the data queue area of the target data queue when either of these service calls is issued, data is not written but E\_TMOUT is returned.

If a task has been queued to the reception wait queue of the target data queue when this service call is issued, this service call does not write data but transfers the data to the task. As a result, the task is unlinked from the reception wait queue and moves from the WAITING state (data reception wait state) to the READY state, or from the WAITING-SUSPENDED state to the SUSPENDED state.

Note Data is written to the data queue area of the target data queue in the order of the data transmission request.

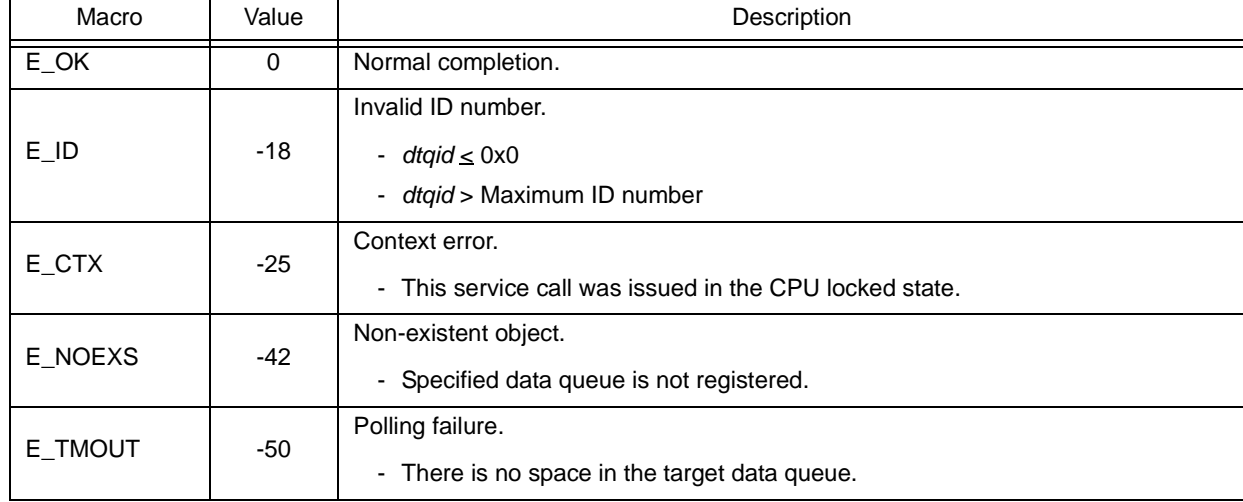

# <span id="page-273-0"></span>**tsnd\_dtq**

### **Outline**

Send to data queue (with timeout).

### **C format**

ER tsnd\_dtq (ID *dtqid*, VP\_INT *data,* TMO *tmout*);

### **Parameter(s)**

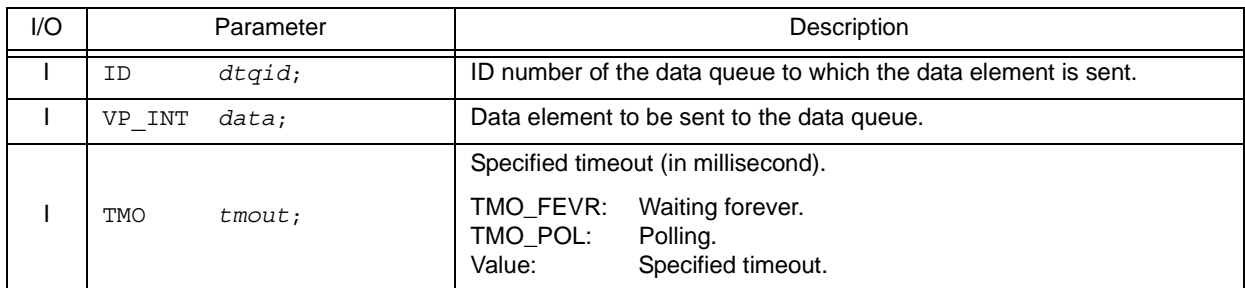

### **Explanation**

This service call writes data specified by parameter *data* to the data queue area of the data queue specified by parameter *dtqid*.

If there is no available space for writing data in the data queue area of the target data queue when this service call is issued, the service call does not write data but queues the invoking task to the transmission wait queue of the target data queue and moves it from the RUNNING state to the WAITING state with time (data transmission wait state).

The sending waiting state for a data queue is cancelled in the following cases, and then moved to the READY state.

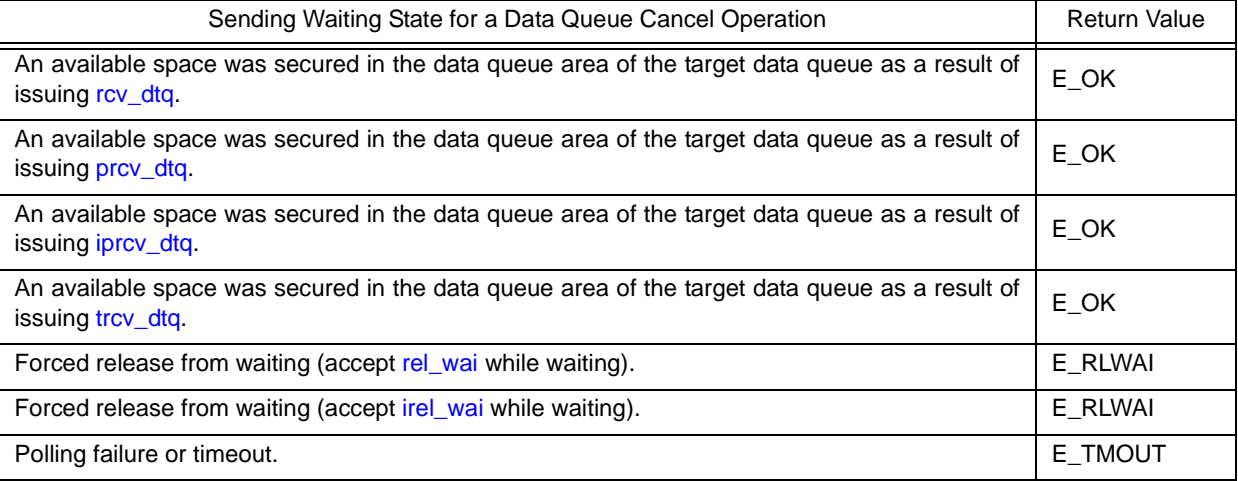

If a task has been queued to the reception wait queue of the target data queue when this service call is issued, this service call does not write data but transfers the data to the task. As a result, the task is unlinked from the reception wait queue and moves from the WAITING state (data reception wait state) to the READY state, or from the WAITING-SUSPENDED state to the SUSPENDED state.

Note 1 Data is written to the data queue area of the target data queue in the order of the data transmission request.

- Note 2 Invoking tasks are queued to the transmission wait queue of the target data queue in the order defined during configuration (FIFO order or priority order).
- Note 3 TMO\_FEVR is specified for wait time *tmout*, processing equivalent to [snd\\_dtq](#page-270-0) will be executed. When TMO\_POL is specified, processing equivalent to [psnd\\_dtq](#page-272-0) /[ipsnd\\_dtq](#page-272-1) will be executed.

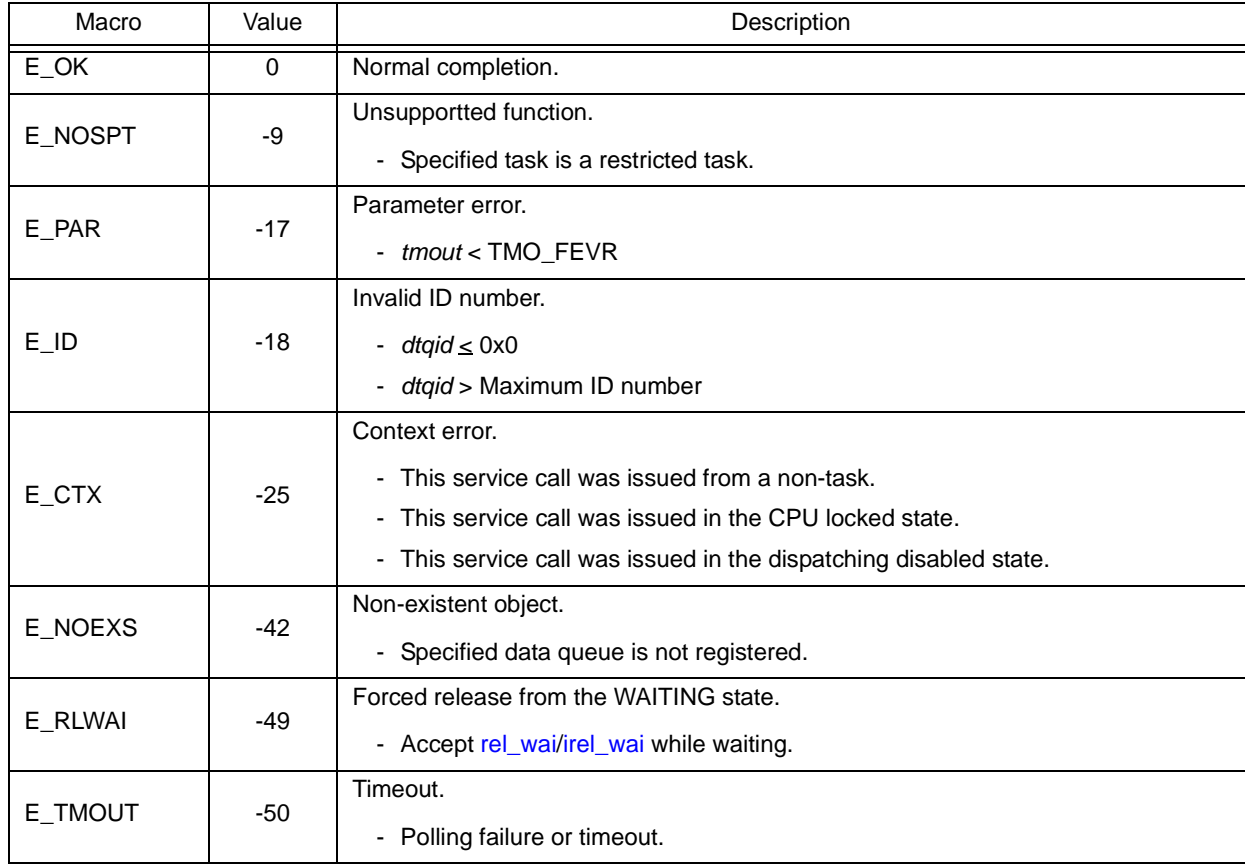

# <span id="page-275-1"></span><span id="page-275-0"></span>**fsnd\_dtq ifsnd\_dtq**

### **Outline**

Forced send to data queue.

# **C format**

```
ER fsnd_dtq (ID dtqid, VP_INT data);
ER ifsnd_dtq (ID dtqid, VP_INT data);
```
## **Parameter(s)**

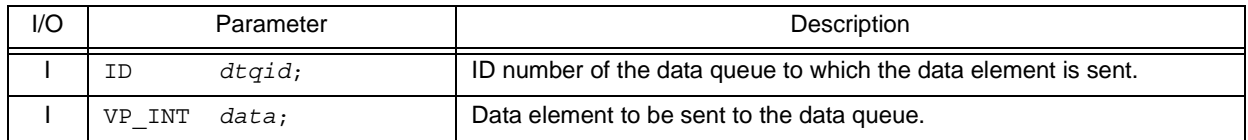

# **Explanation**

These service calls write data specified by parameter *data* to the data queue area of the data queue specified by parameter *dtqid*.

If there is no available space for writing data in the data queue area of the target data queue when either of these service calls is issued, the service call overwrites data to the area with the oldest data that was written.

If a task has been queued to the reception wait queue of the target data queue when this service call is issued, this service call does not write data but transfers the data to the task. As a result, the task is unlinked from the reception wait queue and moves from the WAITING state (data reception wait state) to the READY state, or from the WAITING-SUSPENDED state to the SUSPENDED state.

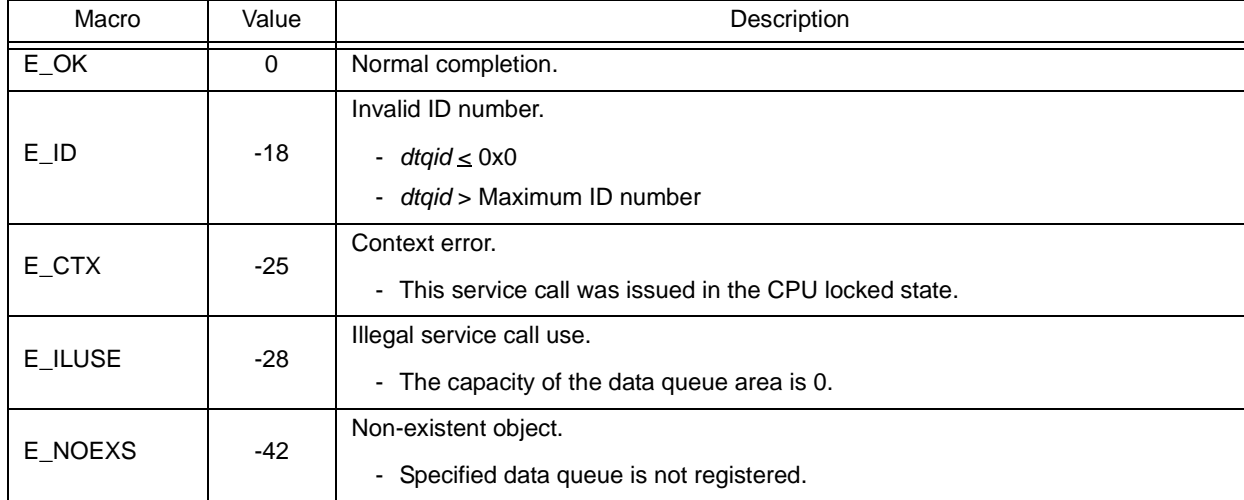

# <span id="page-276-0"></span>**rcv\_dtq**

### **Outline**

Receive from data queue (waiting forever).

### **C format**

ER rcv\_dtq (ID *dtqid*, VP\_INT \**p\_data*);

## **Parameter(s)**

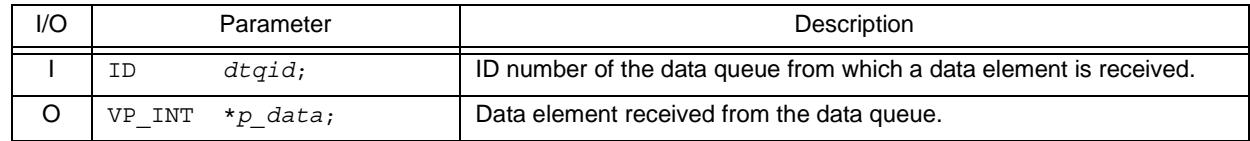

### **Explanation**

This service call reads data in the data queue area of the data queue specified by parameter *dtqid* and stores it to the area specified by parameter *p\_data*.

If no data could be read from the data queue area of the target data queue (no data has been written to the data queue area) when this service call is issued, the service call does not read data but queues the invoking task to the reception wait queue of the target data queue and moves it from the RUNNING state to the WAITING state (data reception wait state).

The receiving waiting state for a data queue is cancelled in the following cases, and then moved to the READY state.

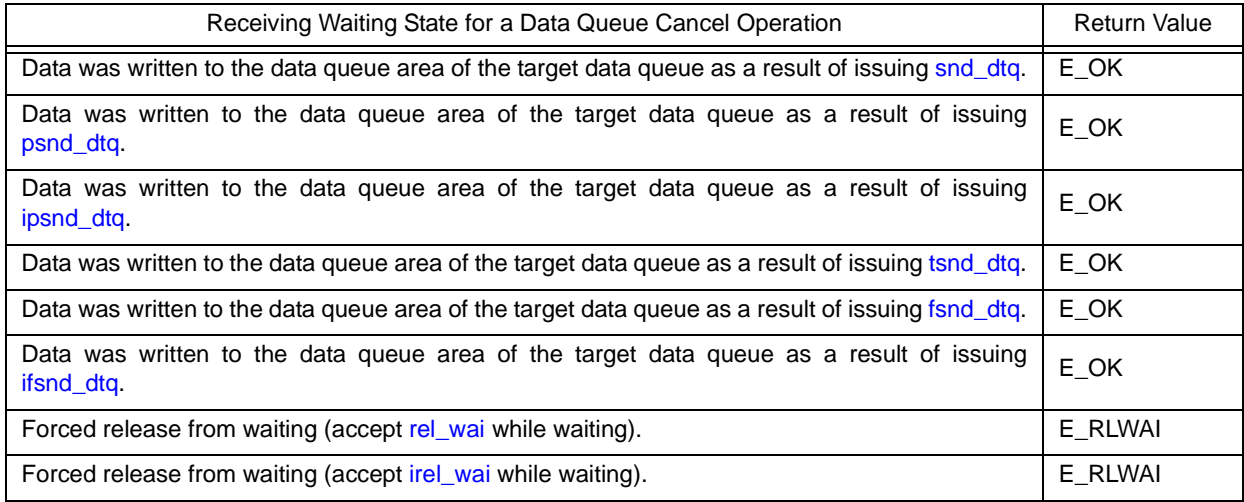

Note 1 Invoking tasks are queued to the reception wait queue of the target data queue in the order of the data reception request.

Note 2 If the receiving waiting state for a data queue is forcibly released by issuing [rel\\_wai](#page-237-0) or [irel\\_wai,](#page-237-1) the contents of the area specified by parameter *p\_data* will be undefined.

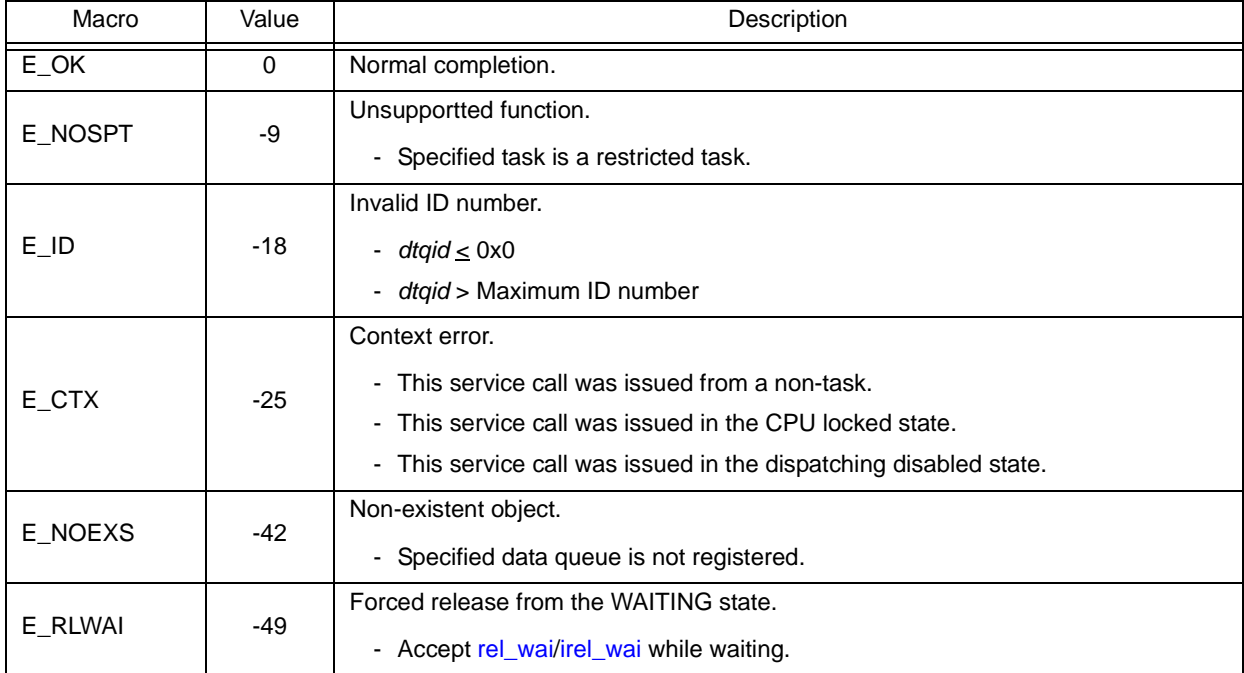

# <span id="page-278-1"></span><span id="page-278-0"></span>**prcv\_dtq iprcv\_dtq**

### **Outline**

Receive from data queue (polling).

# **C format**

```
ER prcv_dtq (ID dtqid, VP_INT *p_data);
ER iprcv_dtq (ID dtqid, VP_INT *p_data);
```
## **Parameter(s)**

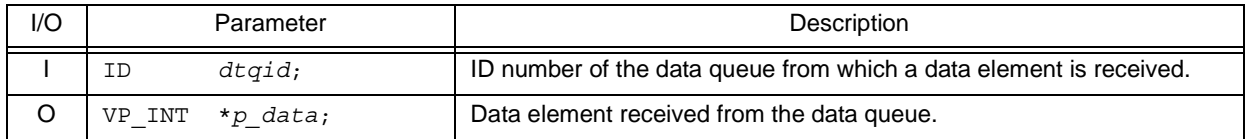

# **Explanation(s)**

These service calls read data in the data queue area of the data queue specified by parameter *dtqid* and stores it to the area specified by parameter *p\_data*.

If no data could be read from the data queue area of the target data queue (no data has been written to the data queue area) when either of these service calls is issued, the service call does not read data but E\_TMOUT is returned.

Note If no data could be read from the data queue area of the target data queue (no data has been written to the data queue area) when either of these service calls is issued, the contents in the area specified by parameter *p\_data* become undefined.

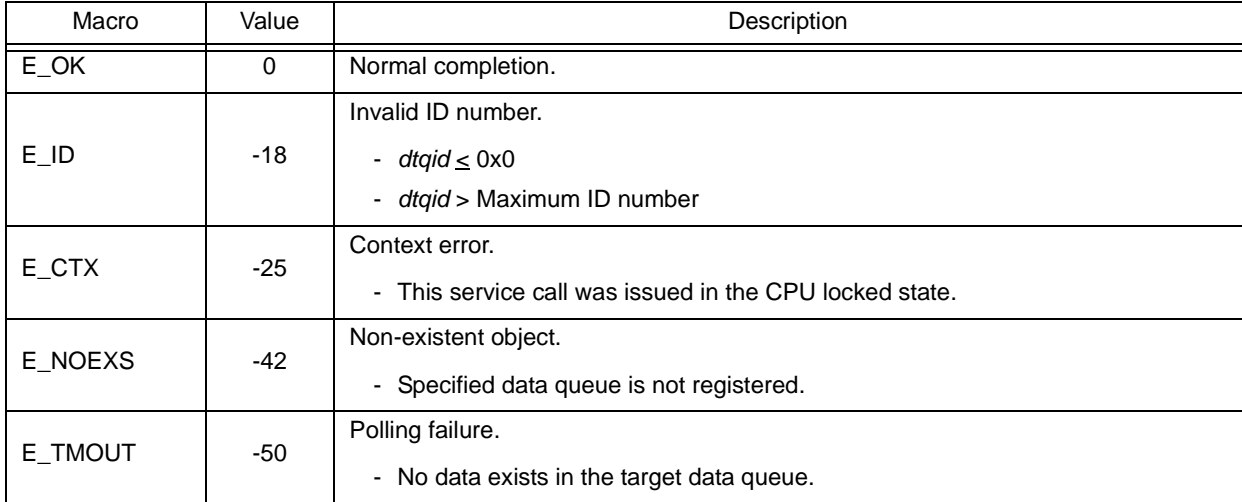

# <span id="page-279-0"></span>**trcv\_dtq**

### **Outline**

Receive from data queue (with timeout).

### **C format**

ER trcv\_dtq (ID *dtqid*, VP\_INT \**p\_data*, TMO *tmout*);

# **Parameter(s)**

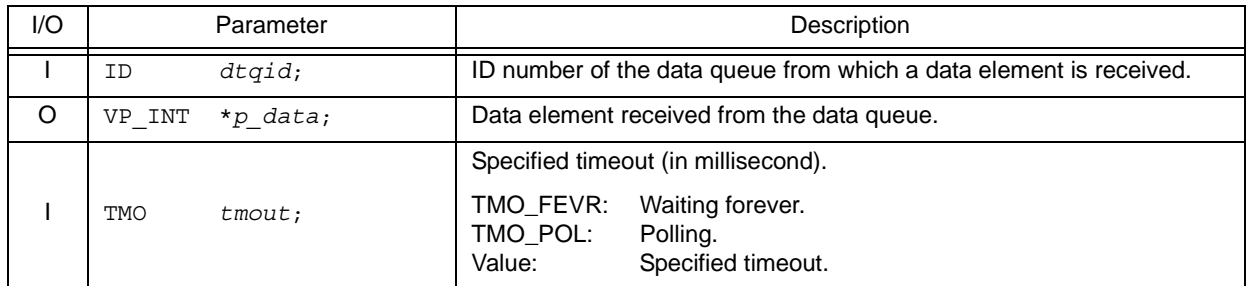

#### **Explanation**

This service call reads data in the data queue area of the data queue specified by parameter *dtqid* and stores it to the area specified by parameter *p\_data*.

If no data could be read from the data queue area of the target data queue (no data has been written to the data queue area) when this service call is issued, the service call does not read data but queues the invoking task to the reception wait queue of the target data queue and moves it from the RUNNING state to the WAITING state with time out (data reception wait state).

The receiving waiting state for a data queue is cancelled in the following cases, and then moved to the READY state.

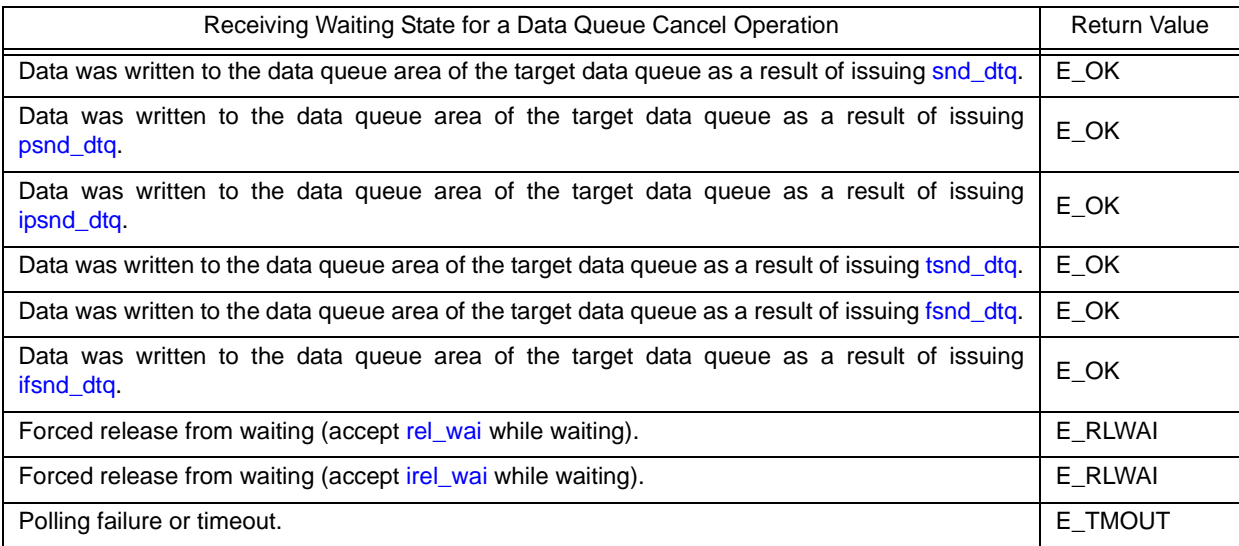

- Note 1 Invoking tasks are queued to the reception wait queue of the target data queue in the order of the data reception request.
- Note 2 If the data reception wait state is cancelled because [rel\\_wai](#page-237-0) or [irel\\_wai](#page-237-1) was issued or the wait time elapsed, the contents in the area specified by parameter *p\_data* become undefined.

Note 3 TMO\_FEVR is specified for wait time *tmout*, processing equivalent to [rcv\\_dtq](#page-276-0) will be executed. When TMO\_POL is specified, processing equivalent to [prcv\\_dtq](#page-278-0) [/iprcv\\_dtq](#page-278-1) will be executed.

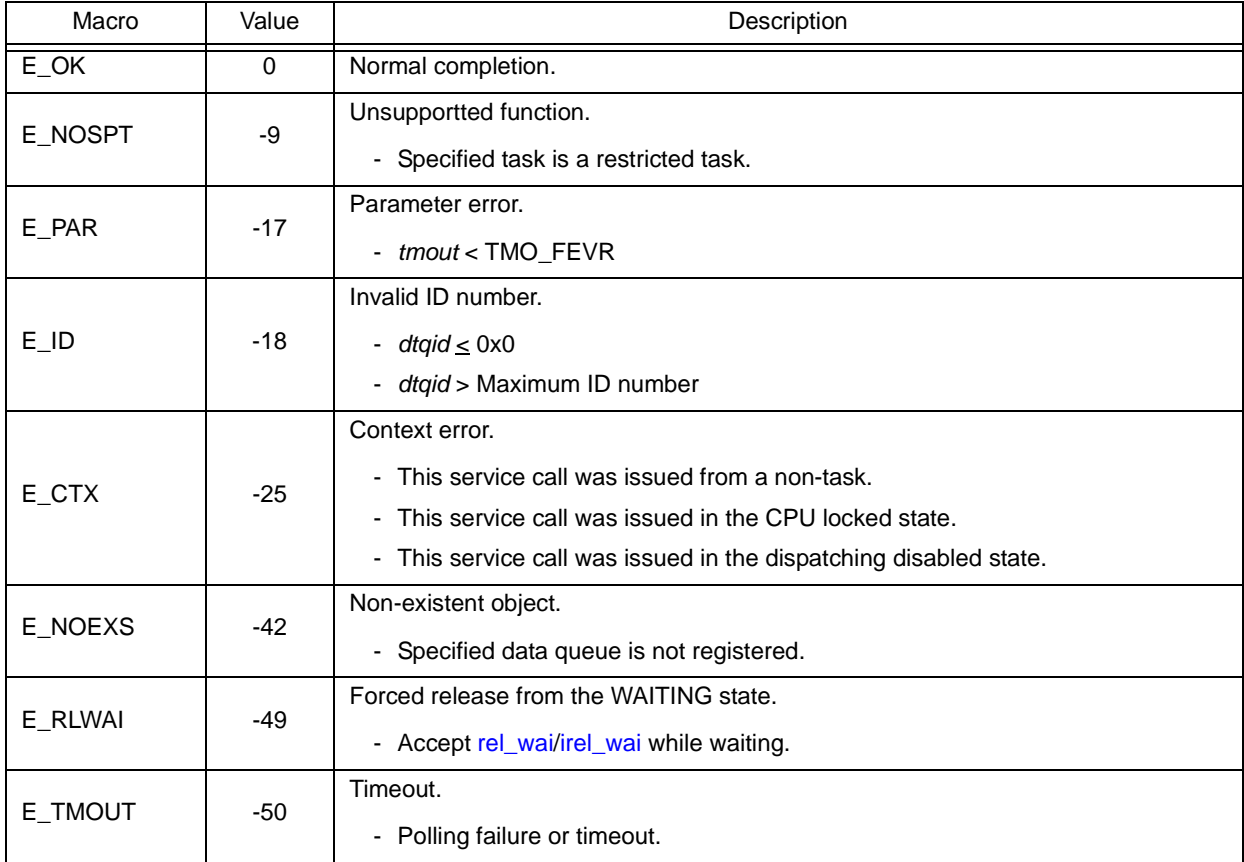

# <span id="page-281-1"></span><span id="page-281-0"></span>**ref\_dtq iref\_dtq**

#### **Outline**

Reference data queue state.

# **C format**

```
ER ref_dtq (ID dtqid, T_RDTQ *pk_rdtq);
ER iref_dtq (ID dtqid, T_RDTQ *pk_rdtq);
```
### **Parameter(s)**

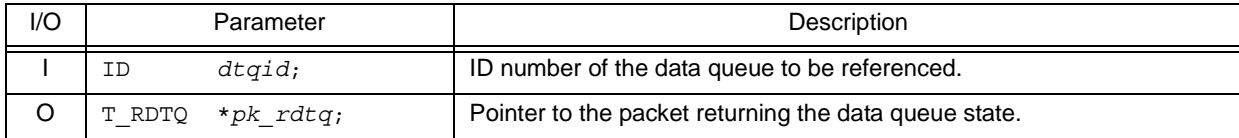

#### [Data queue state packet: T\_RDTQ]

```
typedef struct t_rdtq {<br>ID stskid;
   ID stskid; /*Existence of tasks waiting for data transmission*/<br>ID rtskid; /*Existence of tasks waiting for data reception*/
     ID rtskid; /*Existence of tasks waiting for data reception*/
     UINT sdtqcnt; /*Number of data elements in data queue*/
    ATR dtqatr; /*Attribute*/<br>UINT dtqcnt; /*Data count*
     UINT dtqcnt; /*Data count*/
     ID memid; /*Reserved for future use*/
} T_RDTQ;
```
### **Explanation**

These service calls store the detailed information of the data queue (existence of waiting tasks, number of data elements in the data queue, etc.) specified by parameter *dtqid* into the area specified by parameter *pk\_rdtq*.

Note For details about the data queue state packet, refer to "[17.2.6 Data queue state packet"](#page-199-0).

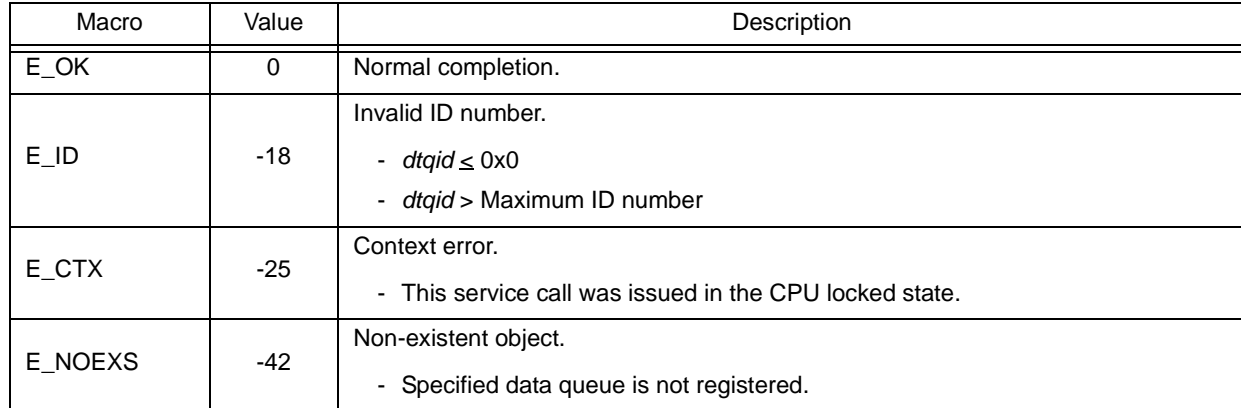

# **18.2.7 Synchronization and communication functions (mailboxes)**

The following shows the service calls provided by the RX850V4 as the syncronization and communication functions (mailboxes).

| Service Call | <b>Function</b>                         | Origin of Service Call                                      |
|--------------|-----------------------------------------|-------------------------------------------------------------|
| snd mbx      | Send to mailbox.                        | Task, Restricted task, Non-<br>task, Initialization routine |
| isnd_mbx     | Send to mailbox.                        | Task, Restricted task, Non-<br>task, Initialization routine |
| rcy mbx      | Receive from mailbox (waiting forever). | Task                                                        |
| prcv_mbx     | Receive from mailbox (polling).         | Task, Restricted task, Non-<br>task, Initialization routine |
| iprcy mbx    | Receive from mailbox (polling).         | Task, Restricted task, Non-<br>task, Initialization routine |
| trcv_mbx     | Receive from mailbox (with timeout).    | Task                                                        |
| ref mbx      | Reference mailbox state.                | Task, Restricted task, Non-<br>task, Initialization routine |
| iref mbx     | Reference mailbox state.                | Task, Restricted task, Non-<br>task, Initialization routine |

Table 18-7 Synchronization and Communication Functions (Mailboxes)

# <span id="page-283-1"></span><span id="page-283-0"></span>**snd\_mbx isnd\_mbx**

### **Outline**

Send to mailbox.

## **C format**

ER snd\_mbx (ID *mbxid*, T\_MSG \**pk\_msg*); ER isnd\_mbx (ID *mbxid*, T\_MSG \**pk\_msg*);

### **Parameter(s)**

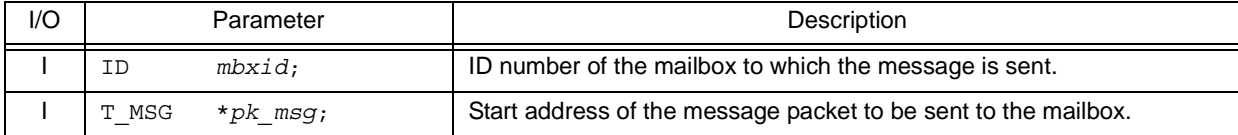

#### [Message packet: T\_MSG]

```
typedef struct t_msg {
    struct t_msg *msgnext; /*Reserved for future use*/
} T_MSG;
```
[Message packet: T\_MSG\_PRI]

```
typedef struct t msg pri {
   struct t msg msgque; /*Reserved for future use*/
    PRI msgpri; /*Message priority*/
} T_MSG_PRI;
```
### **Explanation**

This service call transmits the message specified by parameter *pk\_msg* to the mailbox specified by parameter *mbxid* (queues the message in the wait queue).

If a task is queued to the target mailbox wait queue when this service call is issued, the message is not queued but handed over to the relevant task (first task of the wait queue).

As a result, the relevant task is unlinked from the wait queue and is moved from the WAITING state (receiving waiting state for a mailbox) to the READY state, or from the WAITING-SUSPENDED state to the SUSPENDED state.

- Note 1 Messages are queued to the target mailbox wait queue in the order defined by queuing method during configuration (FIFO order or priority order).
- Note 2 With the RX850V4 mailbox, only the start address of the message is handed over to the receiving processing program, but the message contents are not copied to a separate area. The message contents can therefore be rewritten even after this service call is issued.
- Note 3 For details about the message packet, refer to ["17.2.7 Message packet"](#page-200-0).

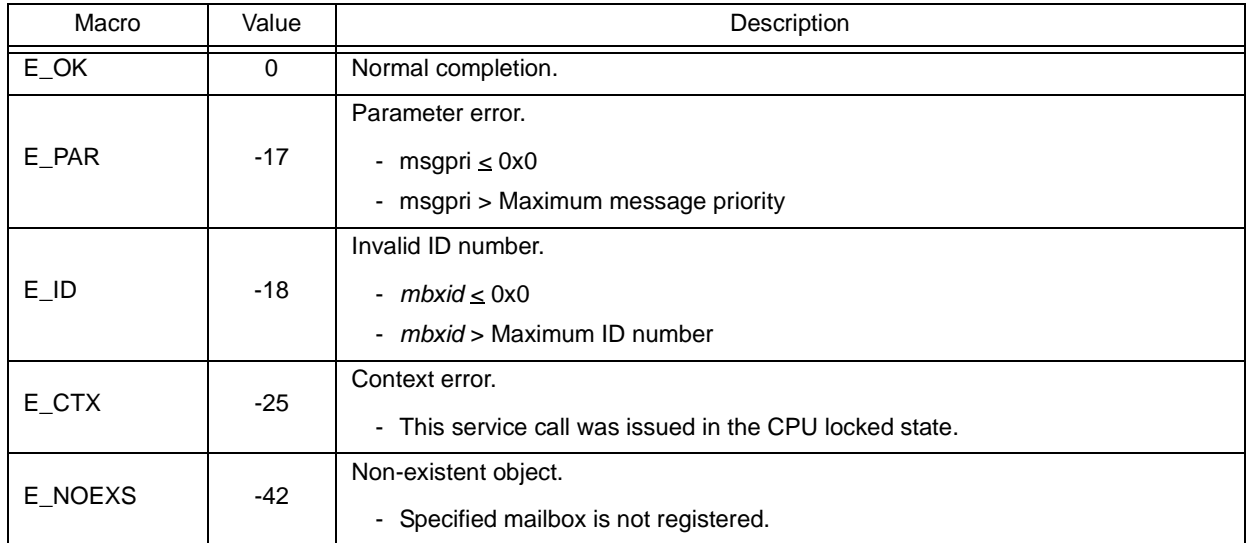

# <span id="page-285-0"></span>**rcv\_mbx**

### **Outline**

Receive from mailbox (waiting forever).

### **C format**

ER rcv\_mbx (ID *mbxid*, T\_MSG \*\**ppk\_msg*);

### **Parameter(s)**

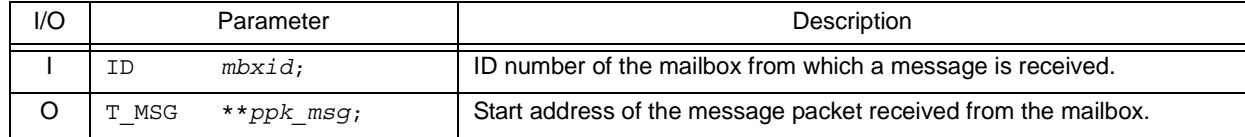

[Message packet: T\_MSG]

```
typedef struct t_msg {
    struct t_msg *msgnext; /*Reserved for future use*/
} T_MSG;
```
[Message packet: T\_MSG\_PRI]

```
typedef struct t_msg_pri {
    struct t_msg msgque; /*Reserved for future use*/
    PRI msgpri; /*Message priority*/
} T_MSG_PRI;
```
#### **Explanation**

This service call receives a message from the mailbox specified by parameter *mbxid*, and stores its start address in the area specified by parameter *ppk\_msg*.

If no message could be received from the target mailbox (no messages were queued to the wait queue) when this service call is issued, this service call does not receive messages but queues the invoking task to the target mailbox wait queue and moves it from the RUNNING state to the WAITING state (message reception wait state).

The receiving waiting state for a mailbox is cancelled in the following cases, and then moved to the READY state.

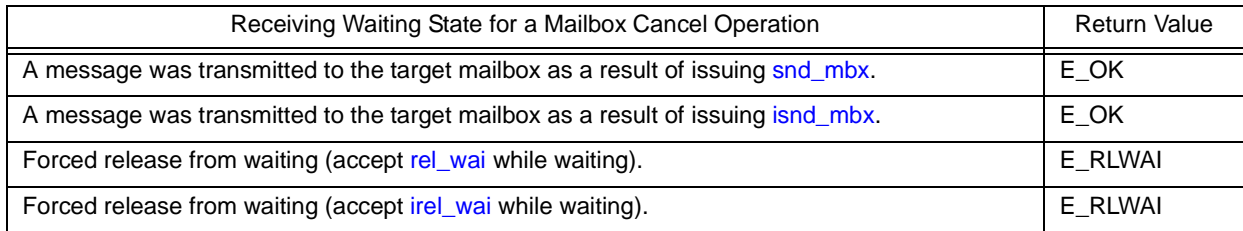

- Note 1 Invoking tasks are queued to the target mailbox wait queue in the order defined during configuration (FIFO order or priority order).
- Note 2 If the receiving waiting state for a mailbox is forcibly released by issuing [rel\\_wai](#page-237-0) or [irel\\_wai,](#page-237-1) the contents of the area specified by parameter *ppk\_msg* will be undefined.

Note 3 For details about the message packet, refer to ["17.2.7 Message packet"](#page-200-0).

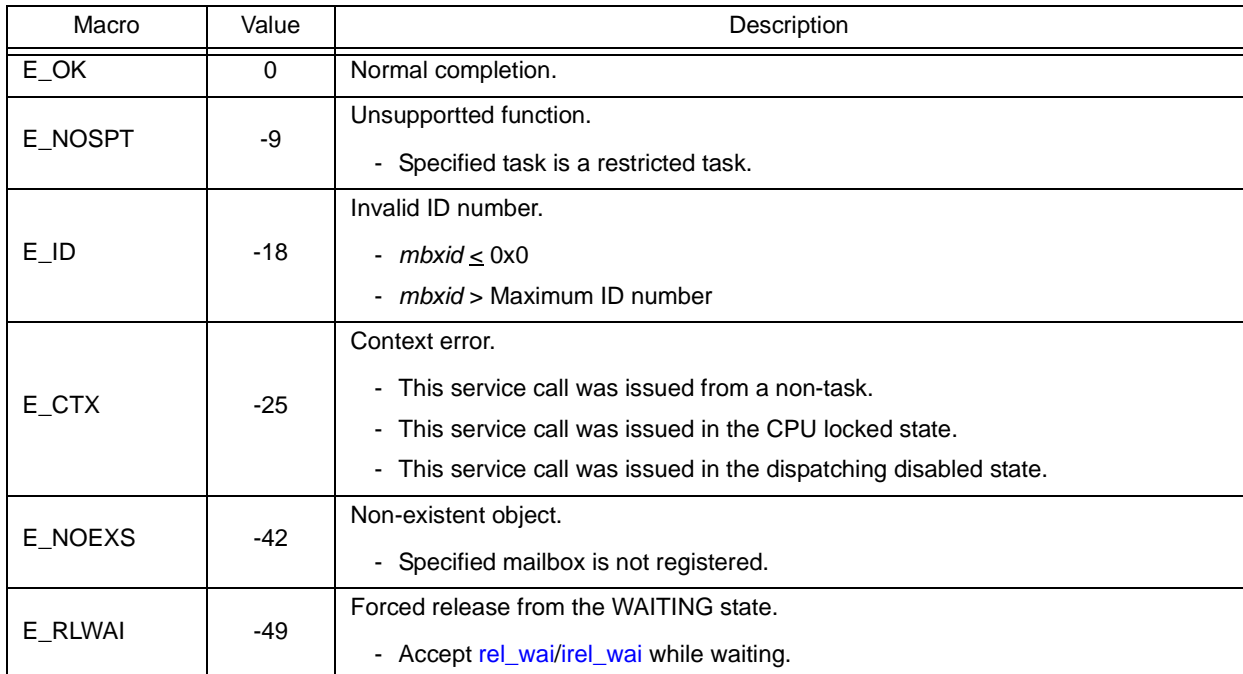

# <span id="page-287-1"></span><span id="page-287-0"></span>**prcv\_mbx iprcv\_mbx**

### **Outline**

Receive from mailbox (polling).

### **C format**

```
ER prcv_mbx (ID mbxid, T_MSG **ppk_msg);
ER iprcv_mbx (ID mbxid, T_MSG **ppk_msg);
```
### **Parameter(s)**

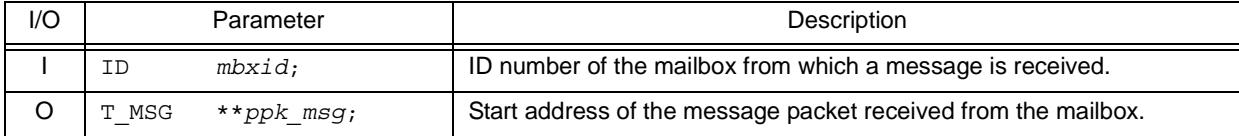

#### [Message packet: T\_MSG]

```
typedef struct t_msg {
    struct t_msg *msgnext; /*Reserved for future use*/
} T_MSG;
```
[Message packet: T\_MSG\_PRI]

```
typedef struct t_msg_pri {
    struct t_msg msgque; /*Reserved for future use*/
    PRI msgpri; /*Message priority*/
} T_MSG_PRI;
```
#### **Explanation**

This service call receives a message from the mailbox specified by parameter *mbxid*, and stores its start address in the area specified by parameter *ppk\_msg*.

If the message could not be received from the target mailbox (no messages were queued in the wait queue) when this service call is issued, message reception processing is not executed but "E\_TMOUT" is returned.

- Note 1 If no message could be received from the target mailbox (no messages were queued to the wait queue) when this service call is issued, the contents in the area specified by parameter *ppk\_msg* become undefined.
- Note 2 For details about the message packet, refer to ["17.2.7 Message packet"](#page-200-0).

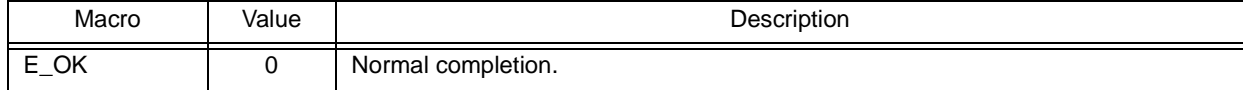
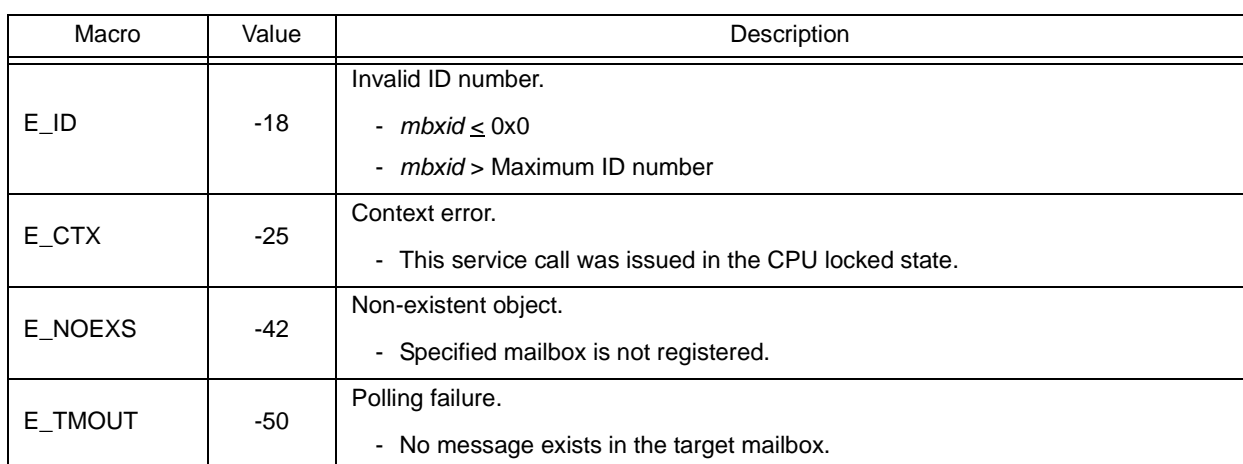

# **trcv\_mbx**

### **Outline**

Receive from mailbox (with timeout).

### **C format**

ER trcv\_mbx (ID *mbxid*, T\_MSG \*\**ppk\_msg*, TMO *tmout*);

### **Parameter(s)**

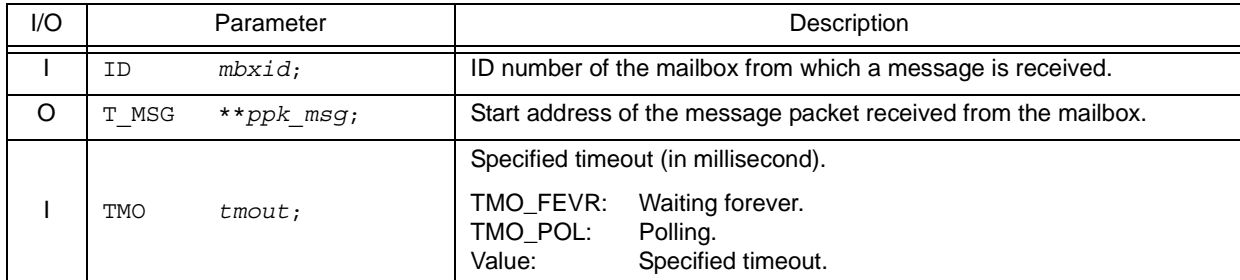

#### [Message packet: T\_MSG]

```
typedef struct t_msg {
   struct t msq *msqnext; /*Reserved for future use*/
} T_MSG;
```
#### [Message packet: T\_MSG\_PRI]

```
typedef struct t_msg_pri {
   struct t msg msgque; /*Reserved for future use*/
    PRI msgpri; /*Message priority*/
} T_MSG_PRI;
```
#### **Explanation**

This service call receives a message from the mailbox specified by parameter *mbxid*, and stores its start address in the area specified by parameter *ppk\_msg*.

If no message could be received from the target mailbox (no messages were queued to the wait queue) when this service call is issued, this service call does not receive messages but queues the invoking task to the target mailbox wait queue and moves it from the RUNNING state to the WAITING state with timeout (message reception wait state).

The receiving waiting state for a mailbox is cancelled in the following cases, and then moved to the READY state.

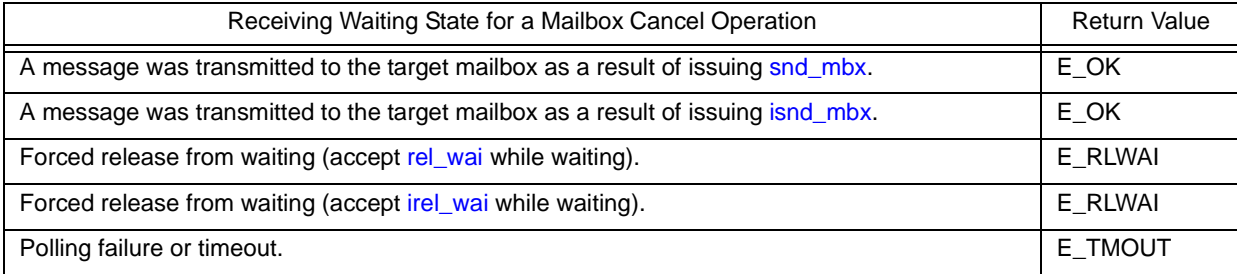

- Note 1 Invoking tasks are queued to the target mailbox wait queue in the order defined during configuration (FIFO order or priority order).
- Note 2 If the message reception wait state is cancelled because [rel\\_wai](#page-237-0) or [irel\\_wai](#page-237-1) was issued or the wait time elapsed, the contents in the area specified by parameter *ppk\_msg* become undefined.
- Note 3 TMO\_FEVR is specified for wait time *tmout*, processing equivalent to [rcv\\_mbx](#page-285-0) will be executed. When TMO\_POL is specified, processing equivalent to [prcv\\_mbx](#page-287-0) /[iprcv\\_mbx](#page-287-1) will be executed.
- Note 4 For details about the message packet, refer to ["17.2.7 Message packet"](#page-200-0).

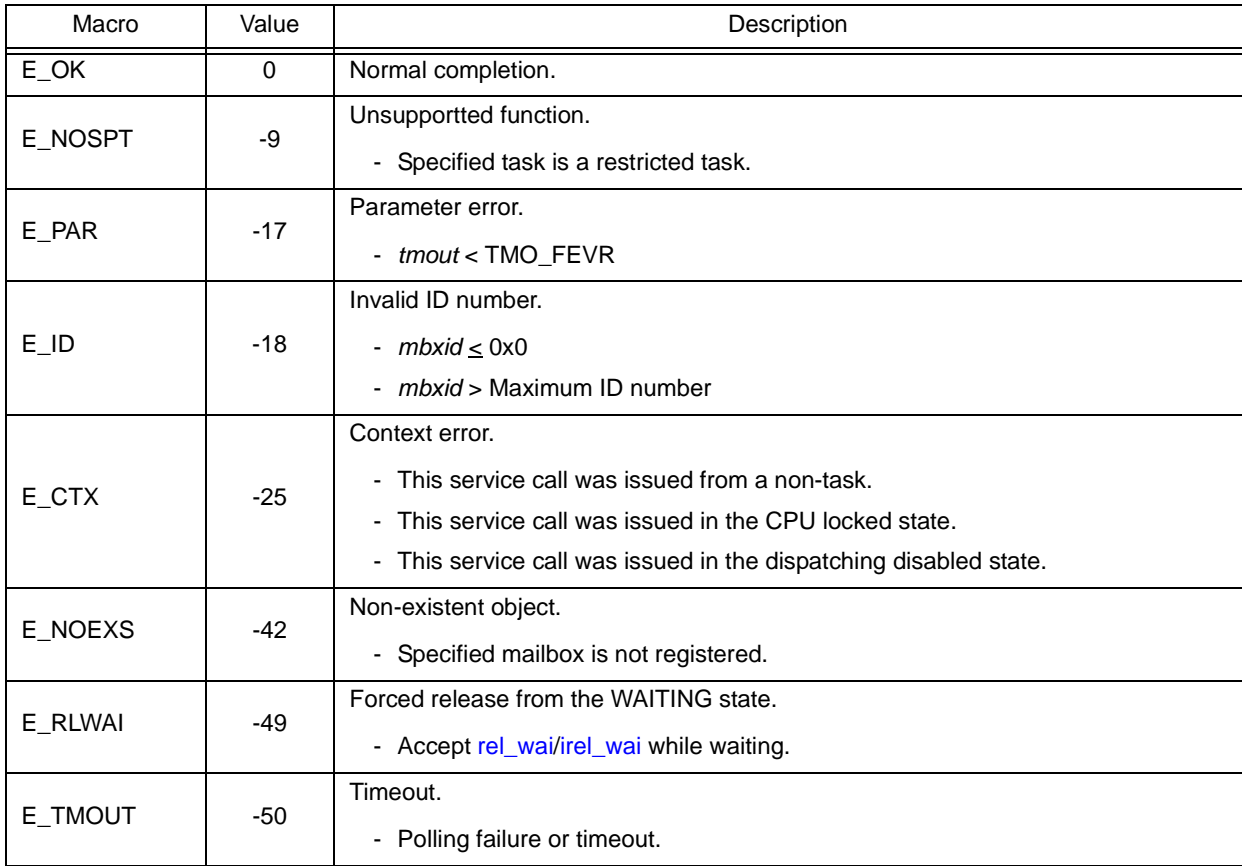

# **ref\_mbx iref\_mbx**

#### **Outline**

Reference mailbox state.

# **C format**

```
ER ref_mbx (ID mbxid, T_RMBX *pk_rmbx);
ER iref_mbx (ID mbxid, T_RMBX *pk_rmbx);
```
# **Parameter(s)**

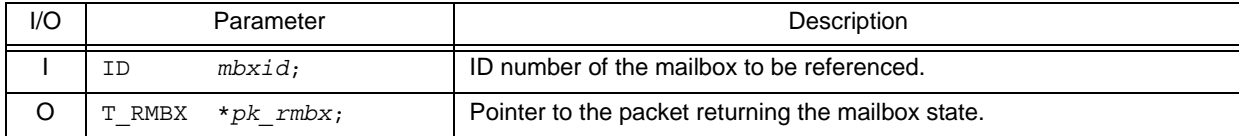

#### [Mailbox state packet: T\_RMBX]

```
typedef struct t_rmbx {
 ID wtskid; /*Existence of waiting task*/
T_MSG *pk_msg; /*Existence of waiting message*/
 ATR mbxatr; /*Attribute*/
} T_RMBX;
```
# **Explanation**

Stores mailbox state packet (ID number of the task at the head of the wait queue, start address of the message packet at the head of the wait queue) of the mailbox specified by parameter *mbxid* in the area specified by parameter *pk\_rmbx*.

Note For details about the mailbox state packet, refer to "[17.2.8 Mailbox state packet](#page-201-0)".

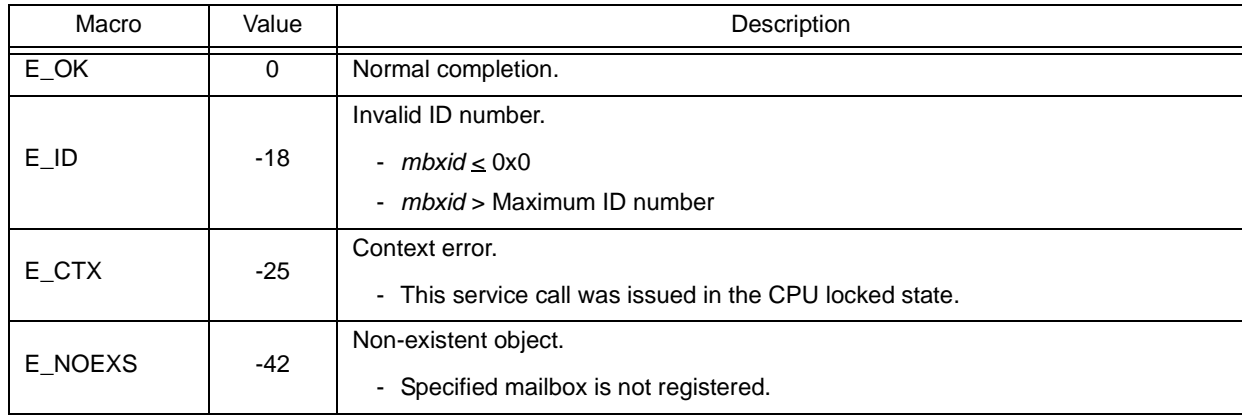

# **18.2.8 Extended synchronization and communication functions (mutexes)**

The following shows the service calls provided by the RX850V4 as the extended synchronization and communication functions (mutexes).

| Service Call | <b>Function</b>               | Origin of Service Call                                      |
|--------------|-------------------------------|-------------------------------------------------------------|
| loc mtx      | Lock mutex (waiting forever). | <b>Task</b>                                                 |
| ploc_mtx     | Lock mutex (polling).         | Task, Restricted task                                       |
| tloc mtx     | Lock mutex (with timeout).    | Task                                                        |
| unl mtx      | Unlock mutex.                 | Task, Restricted task                                       |
| ref mtx      | Reference mutex state.        | Task, Restricted task, Non-<br>task, Initialization routine |
| iref mtx     | Reference mutex state.        | Task, Restricted task, Non-<br>task, Initialization routine |

Table 18-8 Extended Synchronization and Communication Functions (Mutexes)

# <span id="page-293-0"></span>**loc\_mtx**

### **Outline**

Lock mutex (waiting forever).

### **C format**

ER loc mtx (ID  $mtxid$ );

# **Parameter(s)**

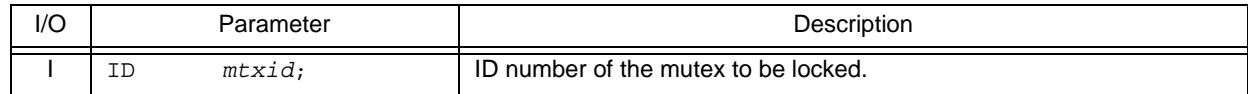

## **Explanation**

This service call locks the mutex specified by parameter *mtxid*.

If the target mutex could not be locked (another task has been locked) when this service call is issued, this service call queues the invoking task to the target mutex wait queue and moves it from the RUNNING state to the WAITING state (mutex wait state).

The waiting state for a mutex is cancelled in the following cases, and then moved to the READY state.

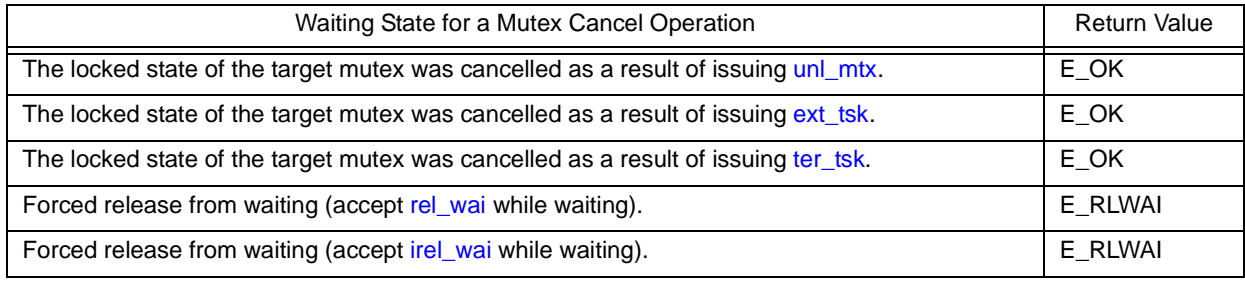

- Note 1 Invoking tasks are queued to the target mutex wait queue in the order defined during configuration (FIFO order or priority order).
- Note 2 In the RX850V4, E\_ILUSE is returned if this service call is re-issued for the mutex that has been locked by the invoking task (multiple-locking of mutex).

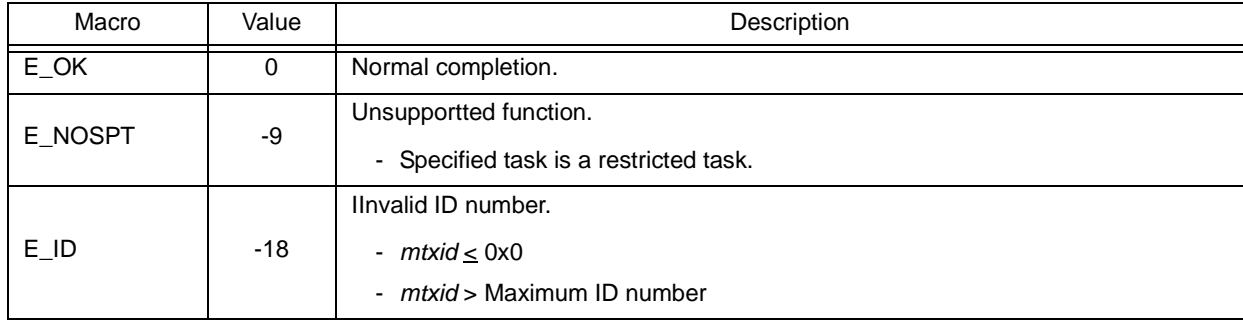

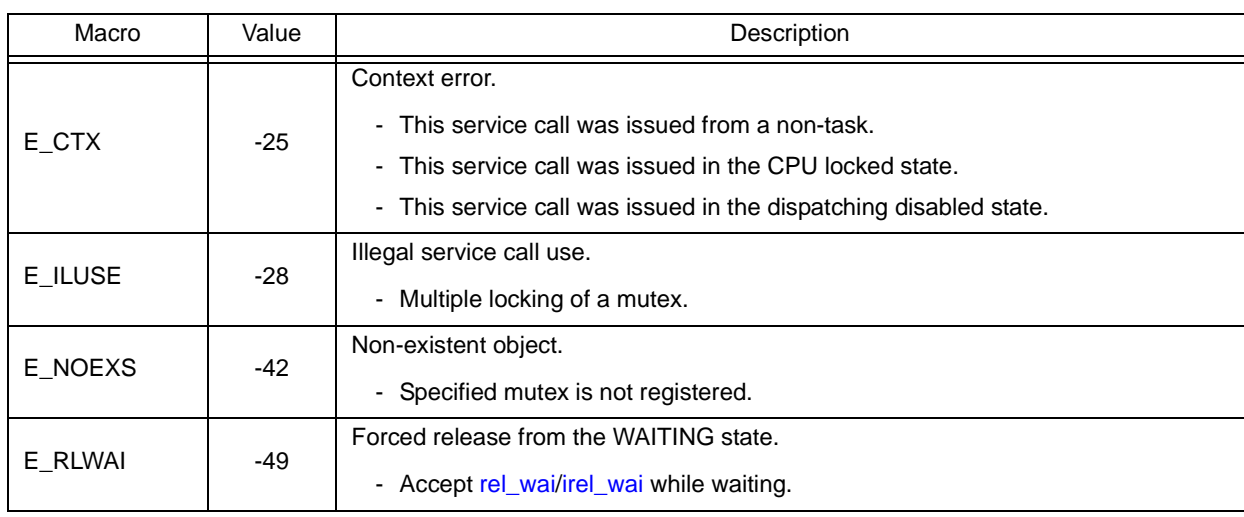

# <span id="page-295-0"></span>**ploc\_mtx**

# **Outline**

Lock mutex (polling).

# **C format**

ER ploc mtx (ID  $mtxid$ );

# **Parameter(s)**

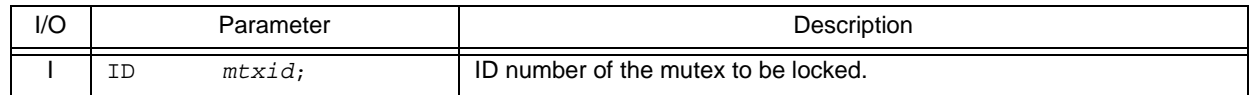

# **Explanation**

This service call locks the mutex specified by parameter *mtxid*.

If the target mutex could not be locked (another task has been locked) when this service call is issued but E\_TMOUT is returned.

Note In the RX850V4, E\_ILUSE is returned if this service call is re-issued for the mutex that has been locked by the invoking task (multiple-locking of mutex).

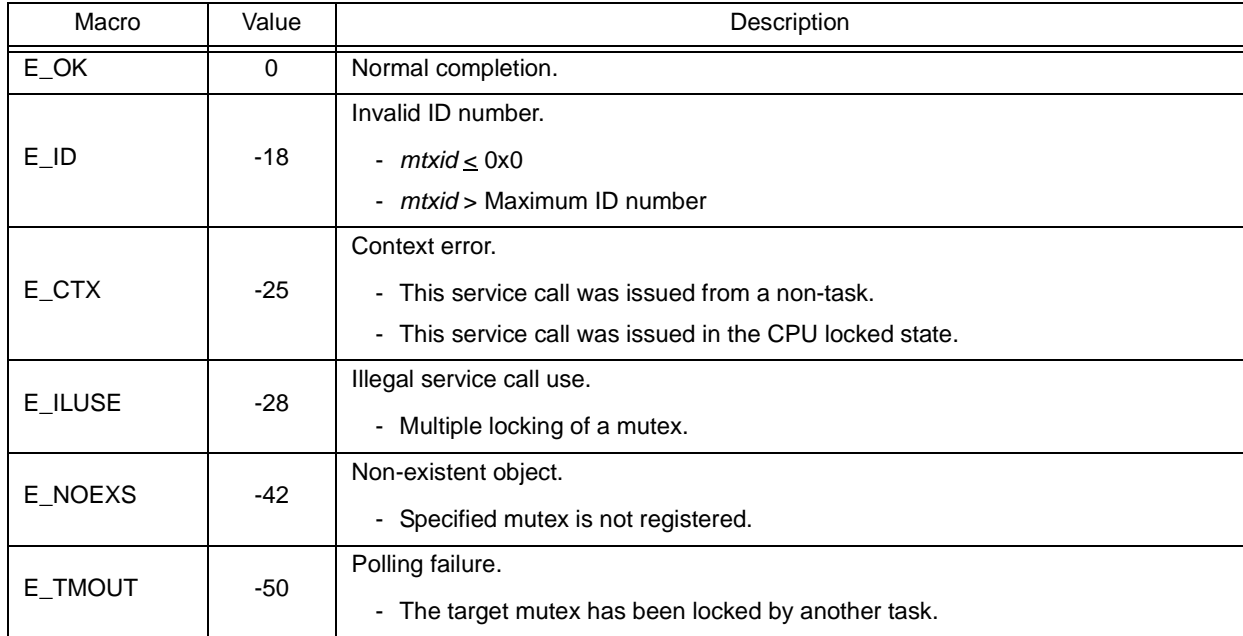

# <span id="page-296-0"></span>**tloc\_mtx**

### **Outline**

Lock mutex (with timeout).

### **C format**

ER tloc\_mtx (ID *mtxid*, TMO *tmout*);

# **Parameter(s)**

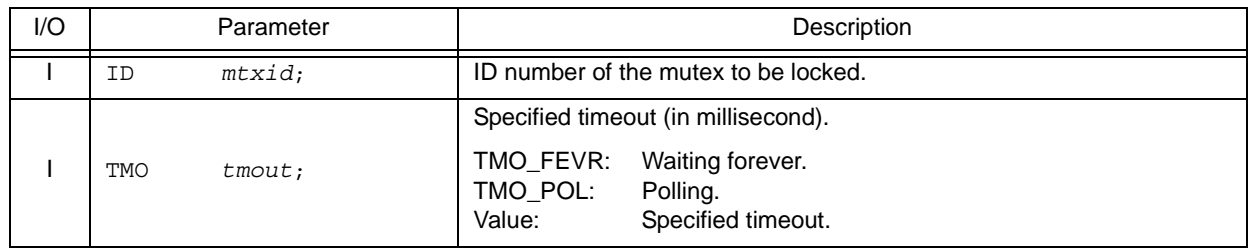

# **Explanation**

This service call locks the mutex specified by parameter *mtxid*.

If the target mutex could not be locked (another task has been locked) when this service call is issued, this service call queues the invoking task to the target mutex wait queue and moves it from the RUNNING state to the WAITING state with timeout (mutex wait state).

The waiting state for a mutex is cancelled in the following cases, and then moved to the READY state.

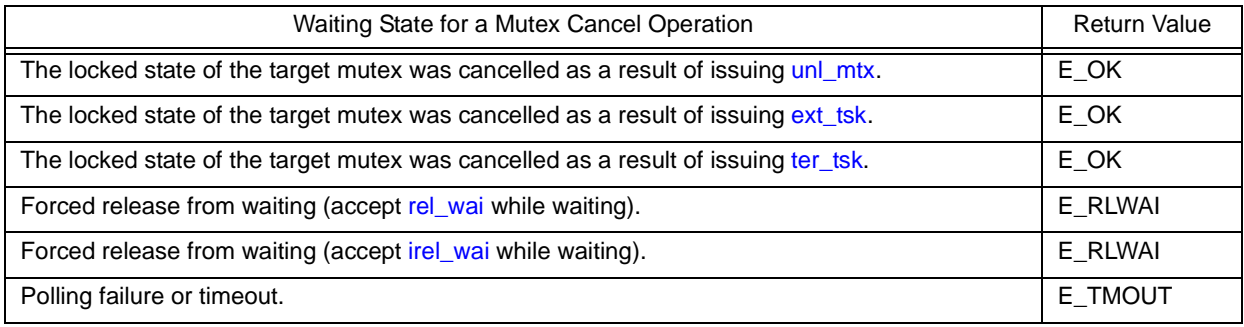

Note 1 Invoking tasks are queued to the target mutex wait queue in the order defined during configuration (FIFO order or priority order).

- Note 2 In the RX850V4, E\_ILUSE is returned if this service call is re-issued for the mutex that has been locked by the invoking task (multiple-locking of mutex).
- Note 3 TMO\_FEVR is specified for wait time *tmout*, processing equivalent to [loc\\_mtx](#page-293-0) will be executed. When TMO\_POL is specified, processing equivalent to [ploc\\_mtx](#page-295-0) will be executed.

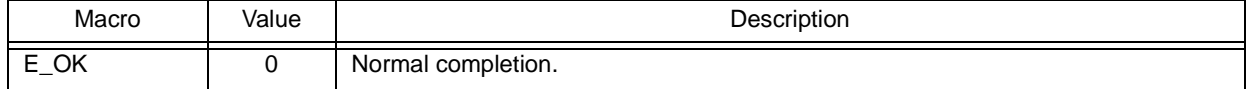

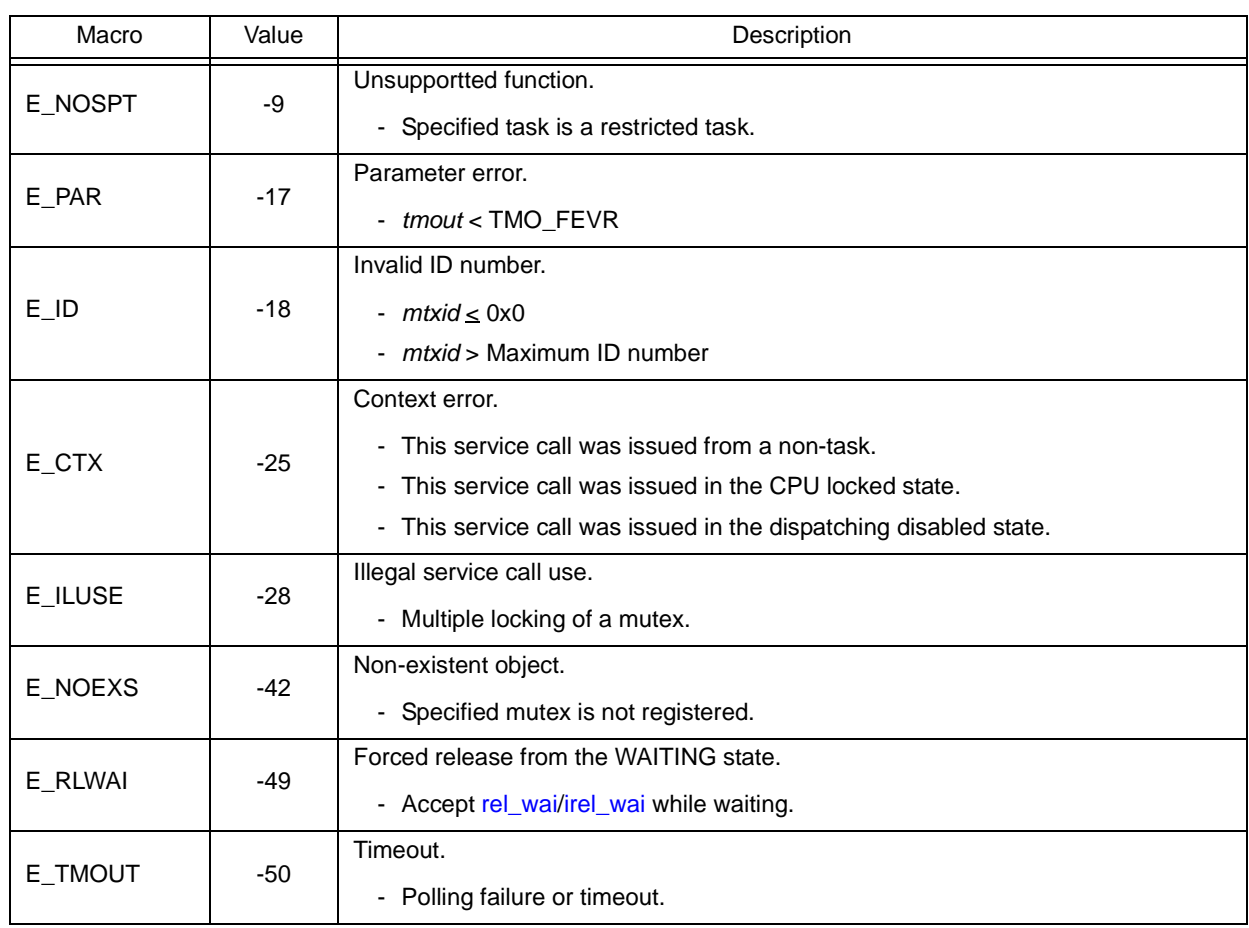

# <span id="page-298-0"></span>**unl\_mtx**

# **Outline**

Unlock mutex.

# **C format**

ER unl mtx (ID  $mtxid$ );

# **Parameter(s)**

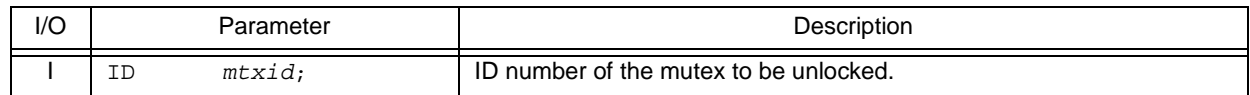

## **Explanation**

This service call unlocks the locked mutex specified by parameter *mtxid*.

If a task has been queued to the target mutex wait queue when this service call is issued, mutex lock processing is performed by the task (the first task in the wait queue) immediately after mutex unlock processing.

As a result, the task is unlinked from the wait queue and moves from the WAITING state (mutex wait state) to the READY state, or from the WAITING-SUSPENDED state to the SUSPENDED state.

Note A locked mutex can be unlocked only by the task that locked the mutex.

If this service call is issued for a mutex that was not locked by an invoking task, no processing is performed but E\_ILUSE is returned.

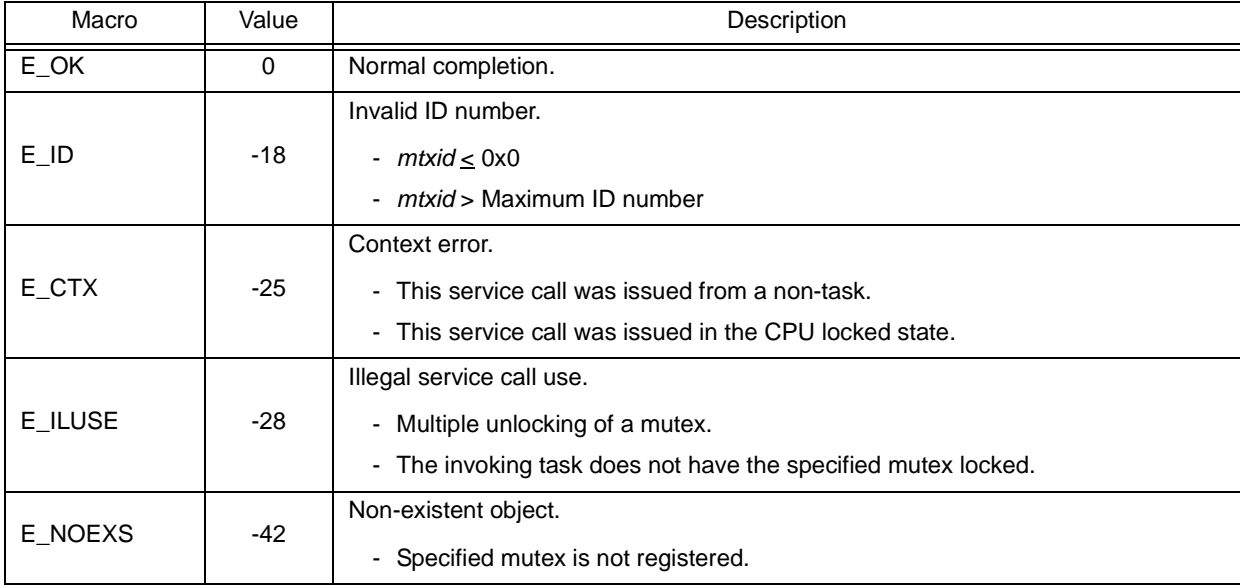

# <span id="page-299-1"></span><span id="page-299-0"></span>**ref\_mtx iref\_mtx**

#### **Outline**

Reference mutex state.

# **C format**

```
ER ref_mtx (ID mtxid, T_RMTX *pk_rmtx);
ER iref_mtx (ID mtxid, T_RMTX *pk_rmtx);
```
## **Parameter(s)**

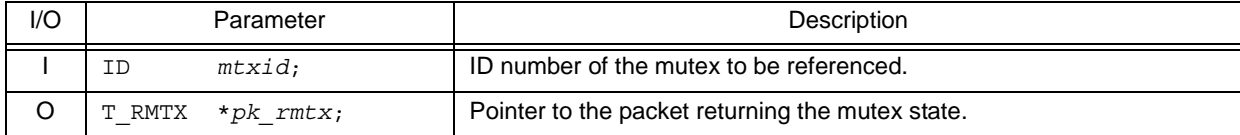

#### [Mutex state packet: T\_RMTX]

```
typedef struct t_rmtx {
 ID htskid; /*Existence of locked mutex*/
 ID wtskid; /*Existence of waiting task*/
 ATR mtxatr; /*Attribute*/
 PRI ceilpri; /*Reserved for future use*/
} T_RMTX;
```
### **Explanation**

The service calls store the detailed information of the mutex specified by parameter *mtxid* (existence of locked mutexes, waiting tasks, etc.) into the area specified by parameter *pk\_rmtx*.

Note For details about the mutex state packet, refer to ["17.2.9 Mutex state packet"](#page-202-0).

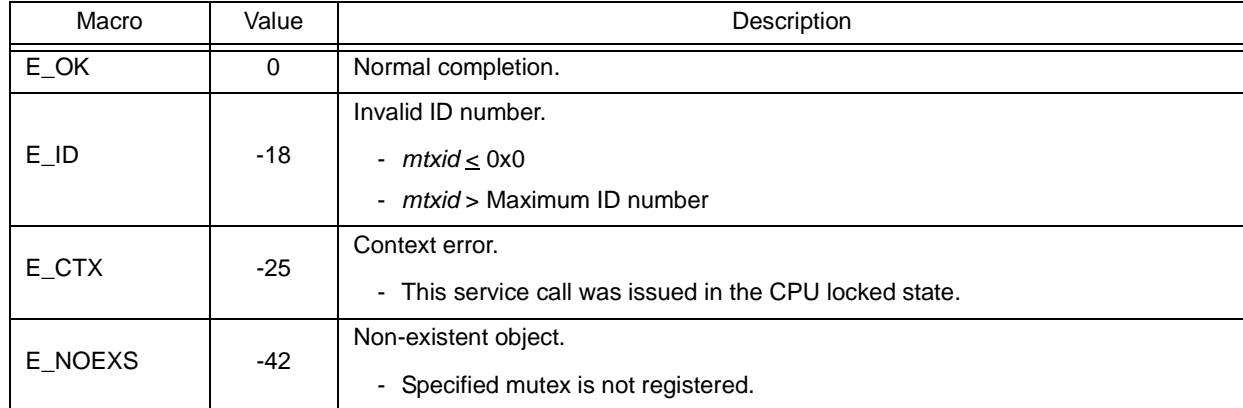

# **18.2.9 Memory pool management functions (fixed-sized memory pools)**

The following shows the service calls provided by the RX850V4 as the memory pool management functions (fixed-sized memory pools).

| Service Call | Function                                            | Origin of Service Call                                      |
|--------------|-----------------------------------------------------|-------------------------------------------------------------|
| get mpf      | Acquire fixed-sized memory block (waiting forever). | Task                                                        |
| pget_mpf     | Acquire fixed-sized memory block (polling).         | Task, Restricted task, Non-<br>task, Initialization routine |
| ipget_mpf    | Acquire fixed-sized memory block (polling).         | Task, Restricted task, Non-<br>task, Initialization routine |
| tget_mpf     | Acquire fixed-sized memory block (with timeout).    | Task                                                        |
| rel_mpf      | Release fixed-sized memory block.                   | Task, Restricted task, Non-<br>task, Initialization routine |
| irel_mpf     | Release fixed-sized memory block.                   | Task, Restricted task, Non-<br>task, Initialization routine |
| ref mpf      | Reference fixed-sized memory pool state.            | Task, Restricted task, Non-<br>task, Initialization routine |
| iref_mpf     | Reference fixed-sized memory pool state.            | Task, Restricted task, Non-<br>task, Initialization routine |

Table 18-9 Memory Pool Management Functions (Fixed-Sized Memory Pools)

# <span id="page-301-0"></span>**get\_mpf**

### **Outline**

Acquire fixed-sized memory block (waiting forever).

### **C format**

ER get\_mpf (ID *mpfid*, VP \**p\_blk*);

# **Parameter(s)**

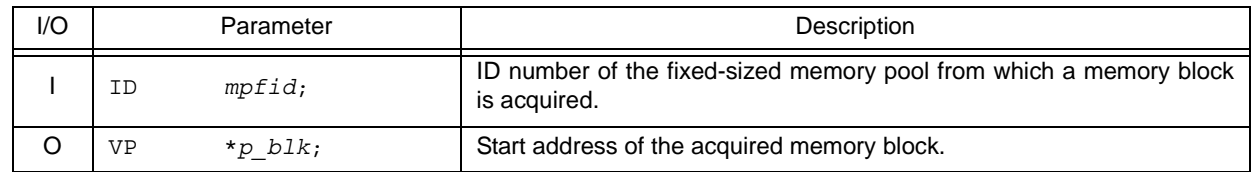

## **Explanation**

This service call acquires the fixed-sized memory block from the fixed-sized memory pool specified by parameter *mpfid* and stores the start address in the area specified by parameter *p\_blk*.

If no fixed-size memory blocks could be acquired from the target fixed-size memory pool (no available fixed-size memory blocks exist) when this service call is issued, this service call does not acquire the fixed-size memory block but queues the invoking task to the target fixed-size memory pool wait queue and moves it from the RUNNING state to the WAITING state (fixed-size memory block acquisition wait state).

The waiting state for a fixed-sized memory block is cancelled in the following cases, and then moved to the READY state.

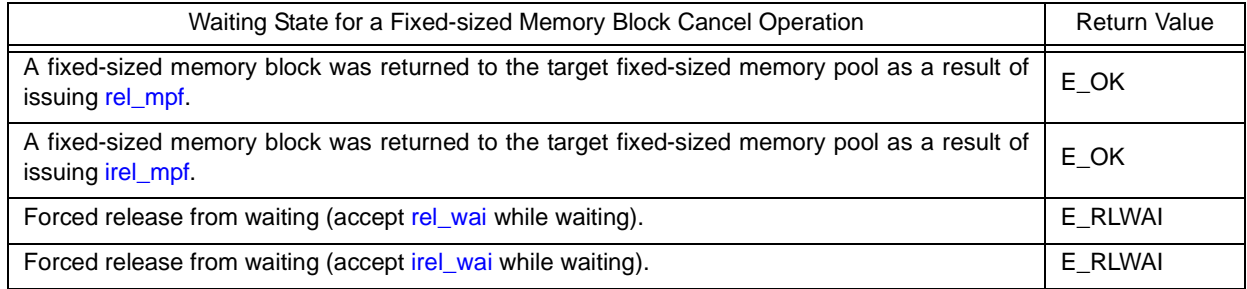

- Note 1 Invoking tasks are queued to the target fixed-size memory pool wait queue in the order defined during configuration (FIFO order or priority order).
- Note 2 If the fixed-size memory block acquisition wait state is cancelled because *rel\_wai* or [irel\\_wai](#page-237-1) was issued, the contents in the area specified by parameter *p\_blk* become undefined.

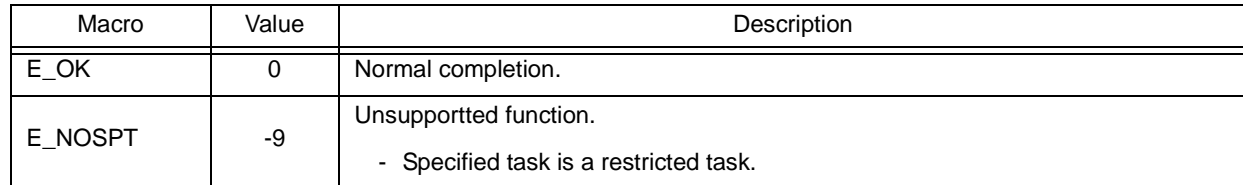

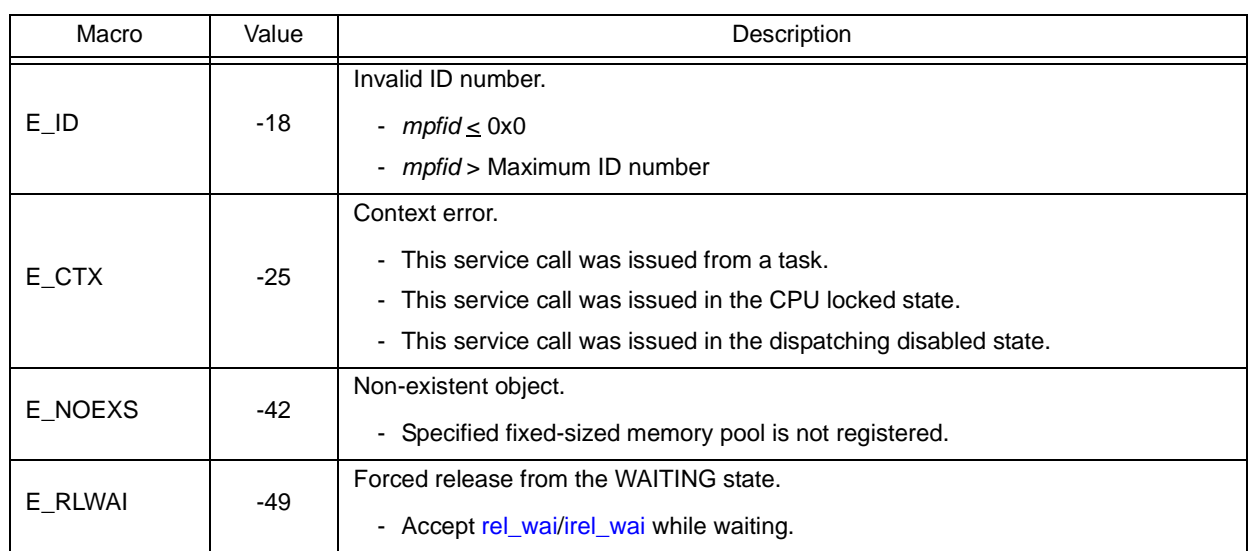

# <span id="page-303-1"></span><span id="page-303-0"></span>**pget\_mpf ipget\_mpf**

### **Outline**

Acquire fixed-sized memory block (polling).

# **C format**

```
ER pget_mpf (ID mpfid, VP *p_blk);
ER ipget_mpf (ID mpfid, VP *p_blk);
```
# **Parameter(s)**

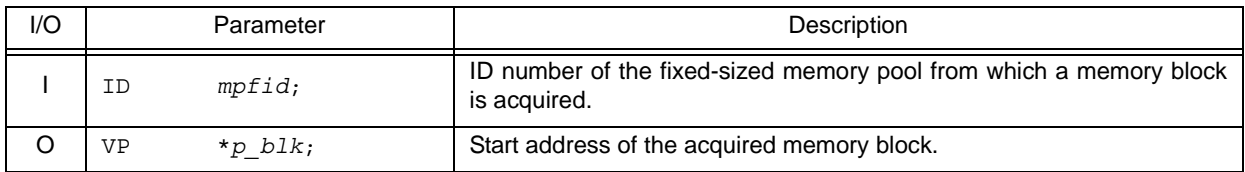

# **Explanation**

This service call acquires the fixed-sized memory block from the fixed-sized memory pool specified by parameter *mpfid* and stores the start address in the area specified by parameter *p\_blk*.

If a fixed-sized memory block could not be acquired from the target fixed-sized memory pool (no available fixed-sized memory blocks exist) when this service call is issued, fixed-sized memory block acquisition processing is not performed but "E\_TMOUT" is returned.

Note If no fixed-size memory blocks could be acquired from the target fixed-size memory pool (no available fixedsize memory blocks exist) when this service call is issued, the contents in the area specified by parameter *p\_blk* become undefined.

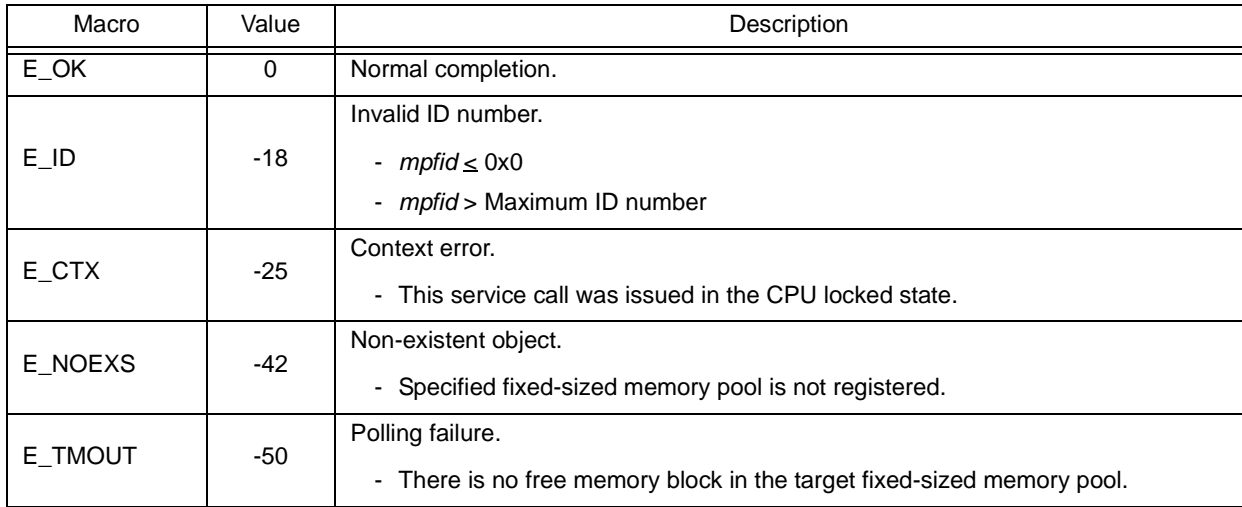

# <span id="page-304-0"></span>**tget\_mpf**

### **Outline**

Acquire fixed-sized memory block (with timeout).

### **C format**

ER tget\_mpf (ID *mpfid*, VP \**p\_blk*, TMO *tmout*);

### **Parameter(s)**

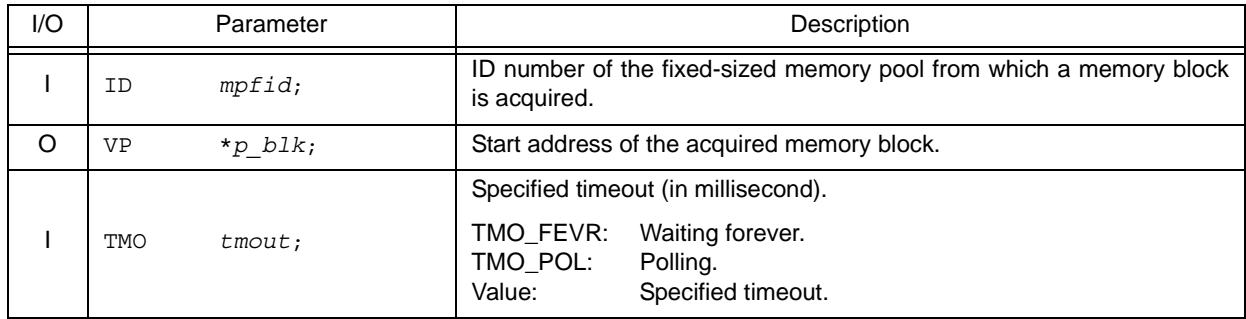

#### **Explanation**

This service call acquires the fixed-sized memory block from the fixed-sized memory pool specified by parameter *mpfid* and stores the start address in the area specified by parameter *p\_blk*.

If no fixed-size memory blocks could be acquired from the target fixed-size memory pool (no available fixed-size memory blocks exist) when this service call is issued, this service call does not acquire the fixed-size memory block but queues the invoking task to the target fixed-size memory pool wait queue and moves it from the RUNNING state to the WAITING state with timeout (fixed-size memory block acquisition wait state).

The waiting state for a fixed-sized memory block is cancelled in the following cases, and then moved to the READY state.

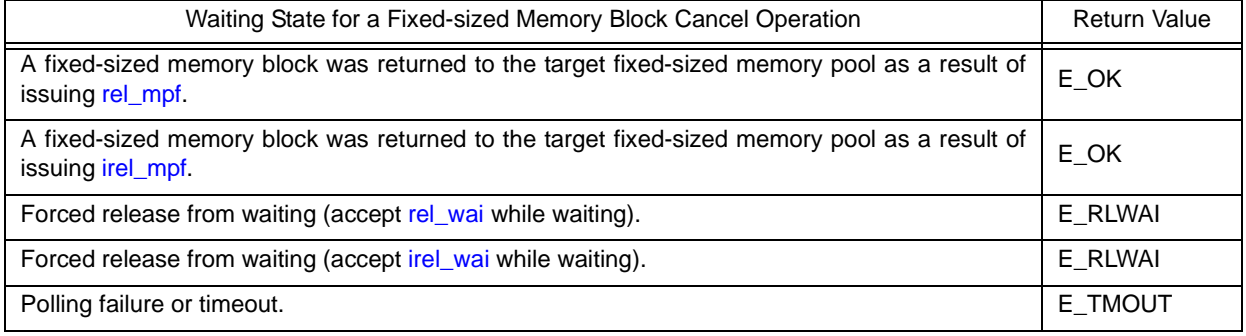

- Note 1 Invoking tasks are queued to the target fixed-size memory pool wait queue in the order defined during configuration (FIFO order or priority order).
- Note 2 If the fixed-size memory block acquisition wait state is cancelled because [rel\\_wai](#page-237-0) or [irel\\_wai](#page-237-1) was issued or the wait time elapsed, the contents in the area specified by parameter *p\_blk* become undefined.
- Note 3 TMO\_FEVR is specified for wait time *tmout*, processing equivalent to [get\\_mpf](#page-301-0) will be executed. When TMO\_POL is specified, processing equivalent to [pget\\_mpf](#page-303-0) [/ipget\\_mpf](#page-303-1) will be executed.

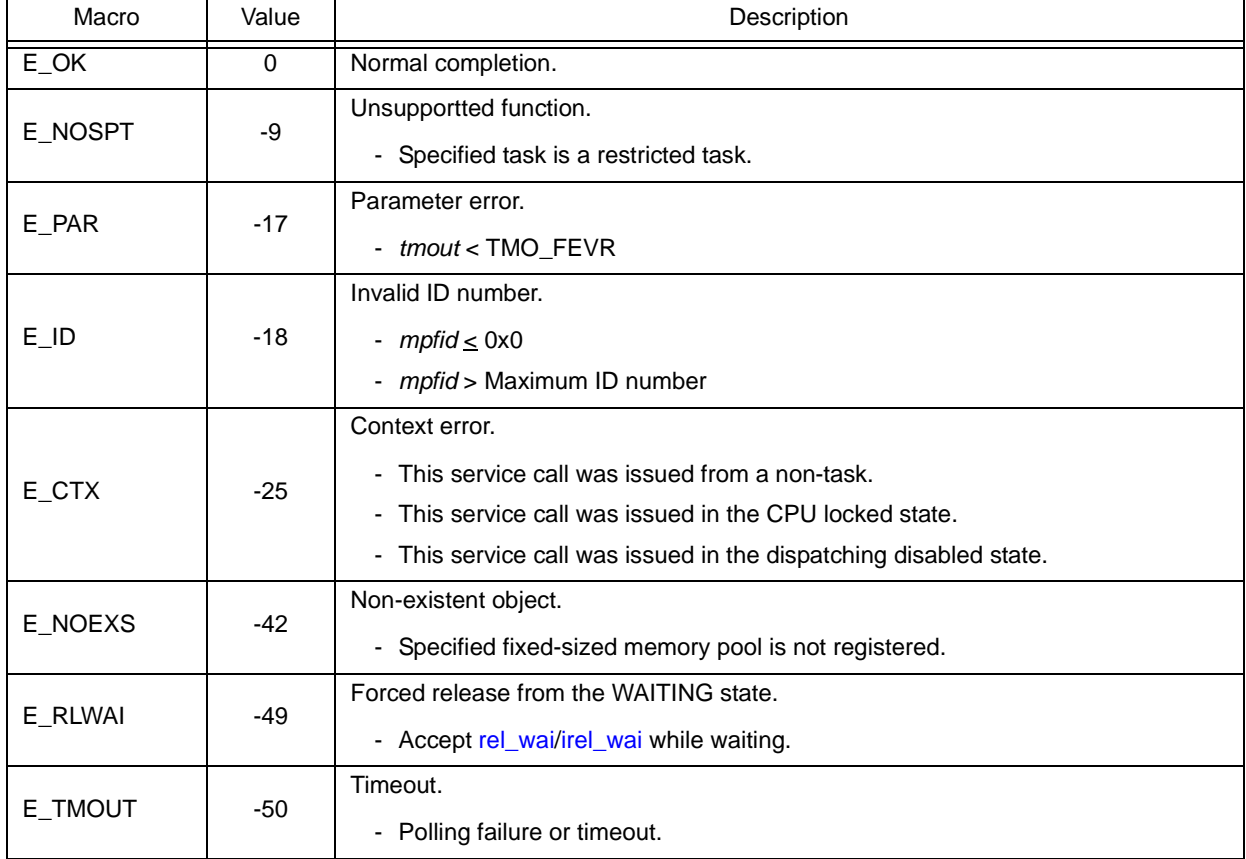

# <span id="page-306-1"></span><span id="page-306-0"></span>**rel\_mpf irel\_mpf**

### **Outline**

Release fixed-sized memory block.

### **C format**

```
ER rel_mpf (ID mpfid, VP blk);
ER irel_mpf (ID mpfid, VP blk);
```
# **Parameter(s)**

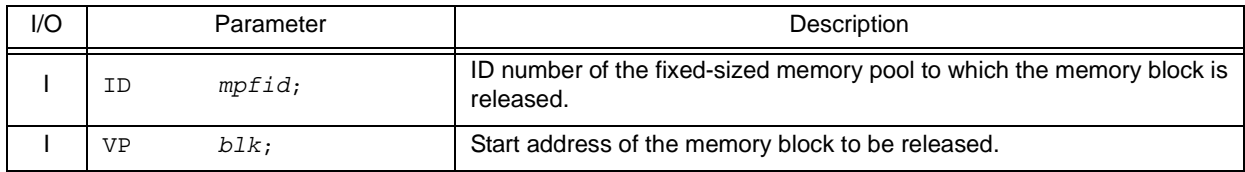

# **Explanation**

This service call returns the fixed-sized memory block specified by parameter *blk* to the fixed-sized memory pool specified by parameter *mpfid*.

If a task is queued to the target fixed-sized memory pool wait queue when this service call is issued, fixed-sized memory block return processing is not performed but fixed-sized memory blocks are returned to the relevant task (first task of wait queue).

As a result, the relevant task is unlinked from the wait queue and is moved from the WAITING state (waiting state for a fixed-sized memory block) to the READY state, or from the WAITING-SUSPENDED state to the SUSPENDED state.

- Note 1 The RX850V4 does not perform memory clear processing when returning the acquired fixed-size memory block. The contents of the returned fixed-size memory block are therefore undefined.
- Note 2 When returning fixed-size memory blocks, be sure to issue either of these service calls for the acquired fixedsize memory pools. If the service call is issued for another fixed-size memory pool, no error results but the operation is not guaranteed after that.

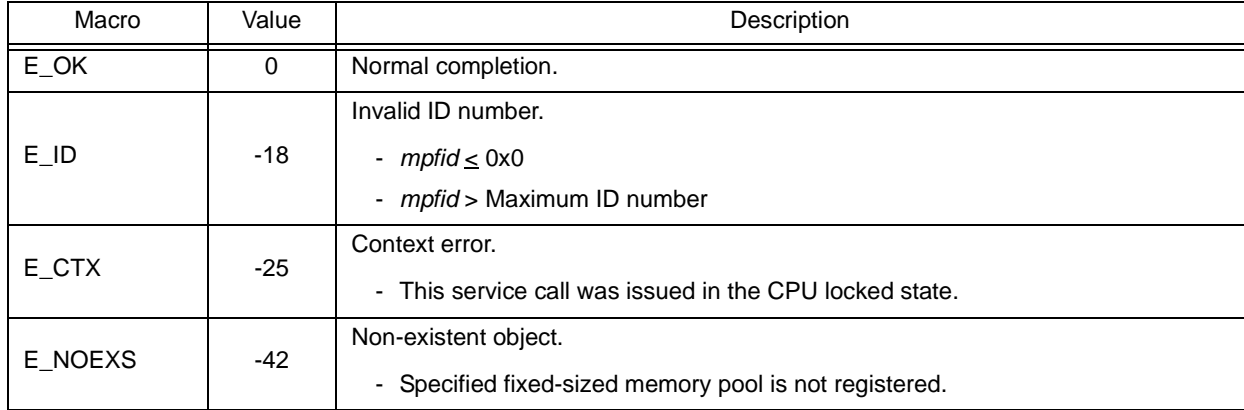

# <span id="page-307-1"></span><span id="page-307-0"></span>**ref\_mpf iref\_mpf**

### **Outline**

Reference fixed-sized memory pool state.

# **C format**

```
ER ref_mpf (ID mpfid, T_RMPF *pk_rmpf);
ER iref_mpf (ID mpfid, T_RMPF *pk_rmpf);
```
## **Parameter(s)**

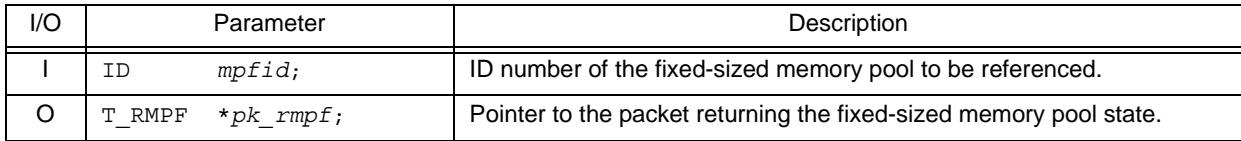

[Fixed-sized memory pool state packet: T\_RMPF]

```
typedef struct t_rmpf {
 ID wtskid; /*Existence of waiting task*/
 UINT fblkcnt; /*Number of free memory blocks*/
   UINT fblkcnt; /*Number of f<br>ATR mpfatr; /*Attribute*/<br>The mpfatr; /*Attribute*/
    ID memid; /*Reserved for future use*/
} T_RMPF;
```
# **Explanation**

Stores fixed-sized memory pool state packet (ID number of the task at the head of the wait queue, number of free memory blocks, etc.) of the fixed-sized memory pool specified by parameter *mpfid* in the area specified by parameter *pk\_rmpf*.

Note For details about the fixed-sized memory pool state packet, refer to "[17.2.10 Fixed-sized memory pool state](#page-203-0) [packet](#page-203-0)".

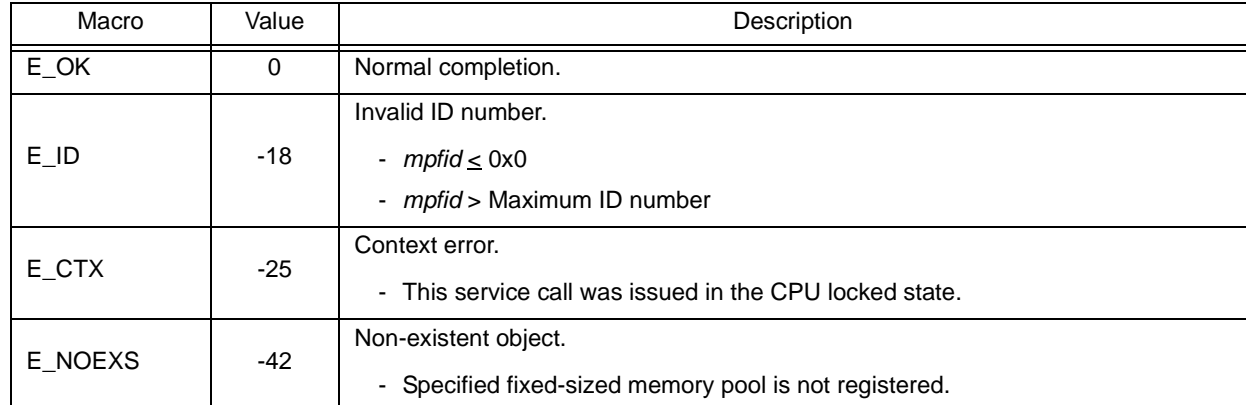

## **18.2.10 Memory pool management functions (variable-sized memory pools)**

The following shows the service calls provided by the RX850V4 as the memory pool management functions (variablesized memory pools).

| Service Call | <b>Function</b>                                        | Origin of Service Call                                      |
|--------------|--------------------------------------------------------|-------------------------------------------------------------|
| get_mpl      | Acquire variable-sized memory block (waiting forever). | Task                                                        |
| pget_mpl     | Acquire variable-sized memory block (polling).         | Task, Restricted task, Non-<br>task, Initialization routine |
| ipget_mpl    | Acquire variable-sized memory block (polling).         | Task, Restricted task, Non-<br>task, Initialization routine |
| tget_mpl     | Acquire variable-sized memory block (with timeout).    | Task                                                        |
| rel_mpl      | Release variable-sized memory block.                   | Task, Restricted task, Non-<br>task, Initialization routine |
| irel_mpl     | Release variable-sized memory block.                   | Task, Restricted task, Non-<br>task, Initialization routine |
| ref_mpl      | Reference variable-sized memory pool state.            | Task, Restricted task, Non-<br>task, Initialization routine |
| iref_mpl     | Reference variable-sized memory pool state.            | Task, Restricted task, Non-<br>task, Initialization routine |

Table 18-10 Memory Pool Management Functions (Variable-Sized Memory Pools)

# <span id="page-309-0"></span>**get\_mpl**

### **Outline**

Acquire variable-sized memory block (waiting forever).

### **C format**

ER get\_mpl (ID *mplid*, UINT *blksz*, VP \**p\_blk*);

## **Parameter(s)**

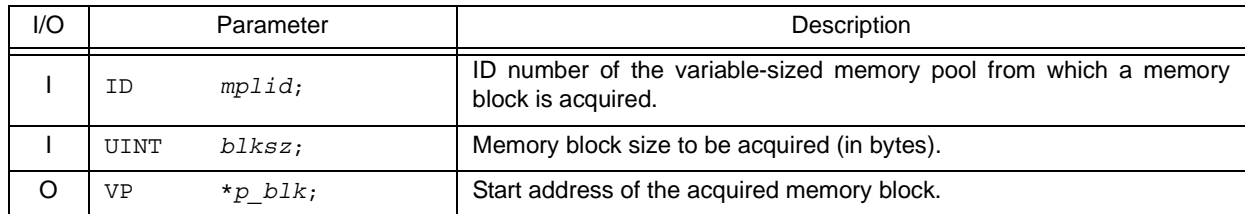

## **Explanation**

This service call acquires a variable-size memory block of the size specified by parameter blksz from the variable-size memory pool specified by parameter *mplid*, and stores its start address into the area specified by parameter *p\_blk*.

If no variable-size memory blocks could be acquired from the target variable-size memory pool (no successive areas equivalent to the requested size were available) when this service call is issued, this service call does not acquire variablesize memory blocks but queues the invoking task to the target variable-size memory pool wait queue and moves it from the RUNNING state to the WAITING state (variable-size memory block acquisition wait state).

The waiting state for a variable-sized memory block is cancelled in the following cases, and then moved to the READY state

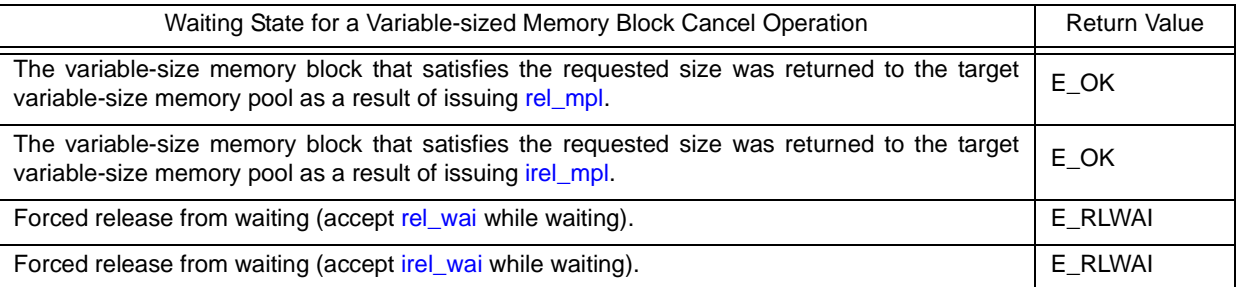

Note 1 The RX850V4 acquires variable-size memory blocks in the unit of "integral multiple of 4". If a value other than an integral multiple of 4 is specified for parameter *blksz*, it is rounded up to be an integral multiple of 4.

Note 2 Invoking tasks are queued to the target variable-size memory pool wait queue in the order defined during configuration (FIFO order or priority order).

Note 3 If the variable-size memory block acquisition wait state is cancelled because [rel\\_wai](#page-237-0) or [irel\\_wai](#page-237-1) was issued, the contents in the area specified by parameter *p\_blk* become undefined.

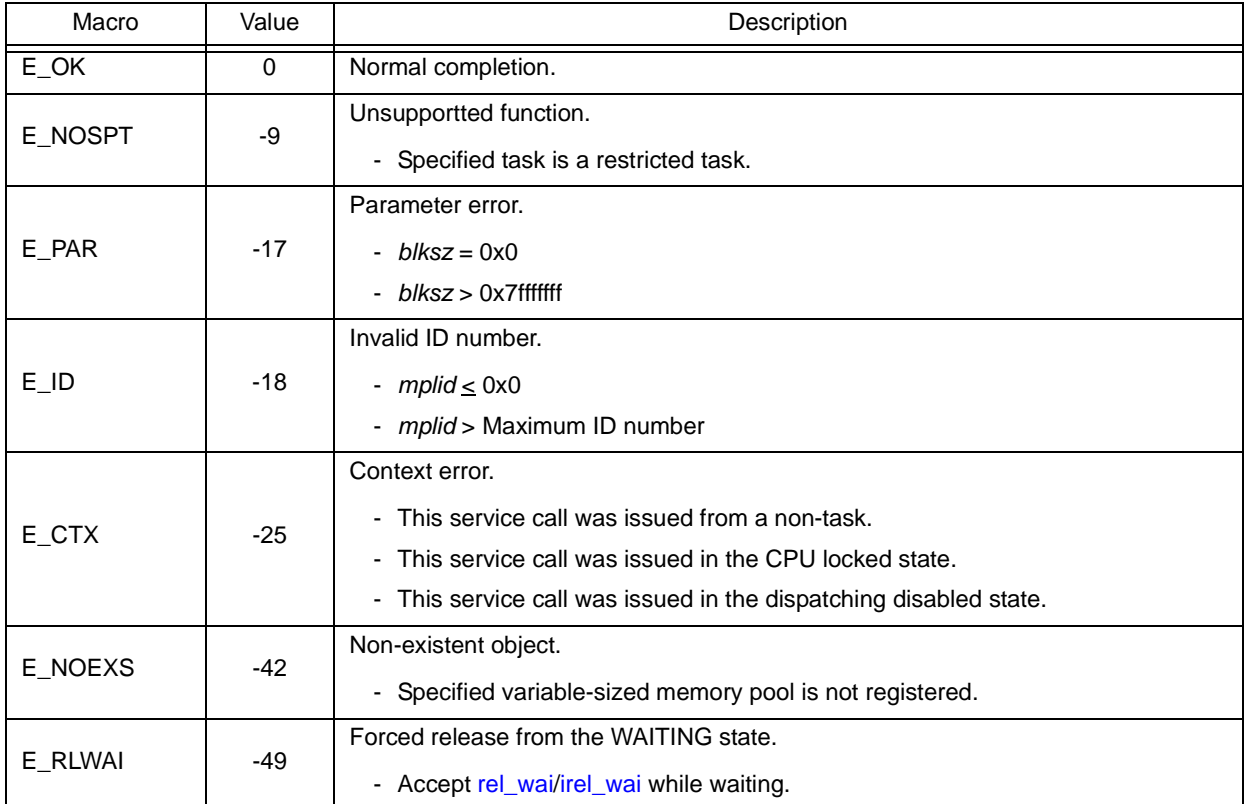

# <span id="page-311-1"></span><span id="page-311-0"></span>**pget\_mpl ipget\_mpl**

### **Outline**

Acquire variable-sized memory block (polling).

## **C format**

```
ER pget_mpl (ID mplid, UINT blksz, VP *p_blk);
ER ipget_mpl (ID mplid, UINT blksz, VP *p_blk);
```
# **Parameter(s)**

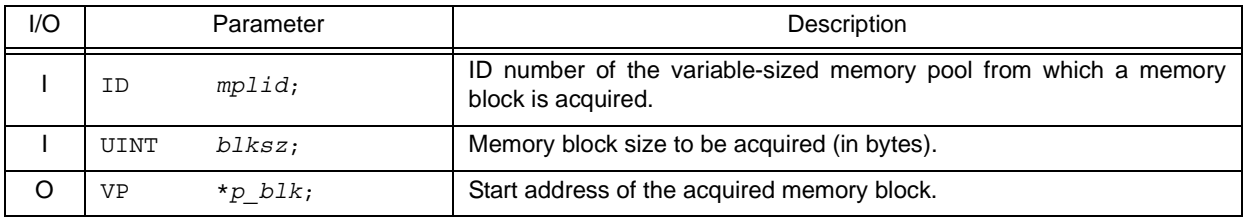

### **Explanation**

This service call acquires a variable-size memory block of the size specified by parameter *blksz* from the variable-size memory pool specified by parameter *mplid*, and stores its start address into the area specified by parameter *p\_blk*.

If no variable-size memory blocks could be acquired from the target variable-size memory pool (no successive areas equivalent to the requested size were available) when this service call is issued, this service call does not acquire variablesize memory block but returns E\_TMOUT.

- Note 1 The RX850V4 acquires variable-size memory blocks in the unit of "integral multiple of 4". If a value other than an integral multiple of 4 is specified for parameter *blksz*, it is rounded up to be an integral multiple of 4.
- Note 2 If no variable-size memory blocks could be acquired from the target variable-size memory pool (no successive areas equivalent to the requested size were available) when this service call is issued, the contents in the area specified by parameter *p\_blk* become undefined.

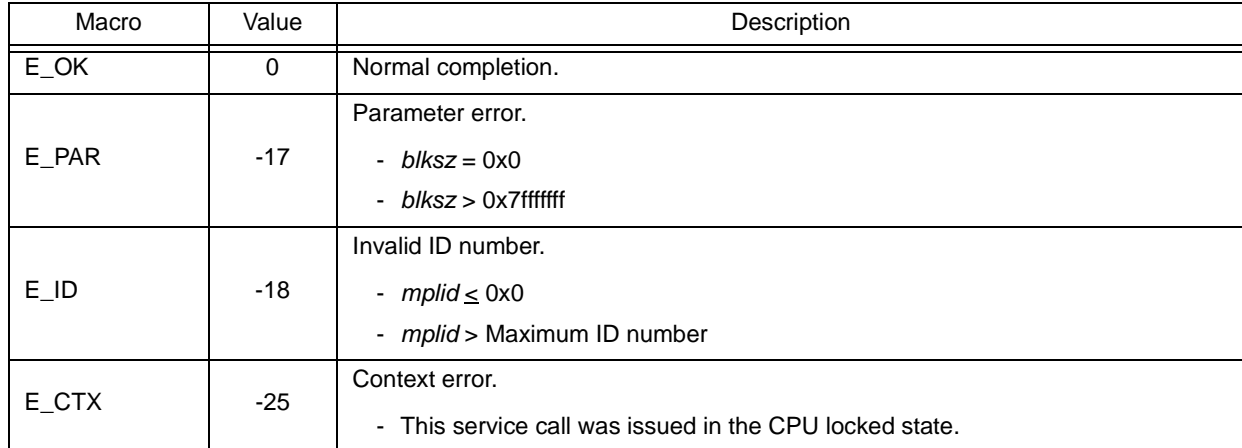

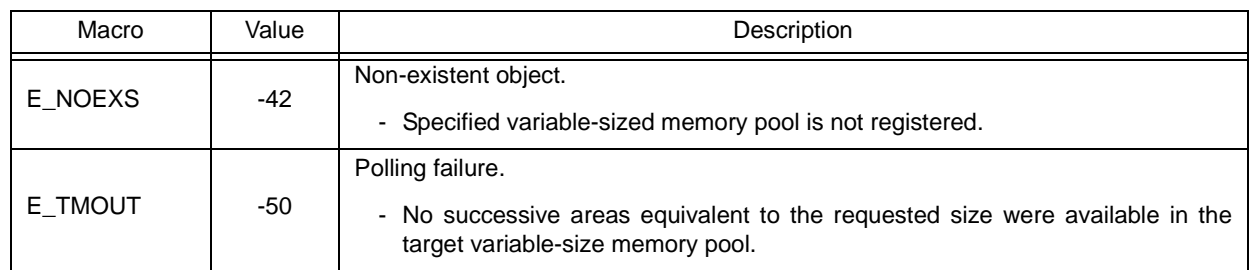

# <span id="page-313-0"></span>**tget\_mpl**

### **Outline**

Acquire variable-sized memory block (with timeout).

### **C format**

ER tget\_mpl (ID *mplid*, UINT *blksz*, VP \**p\_blk*, TMO *tmout*);

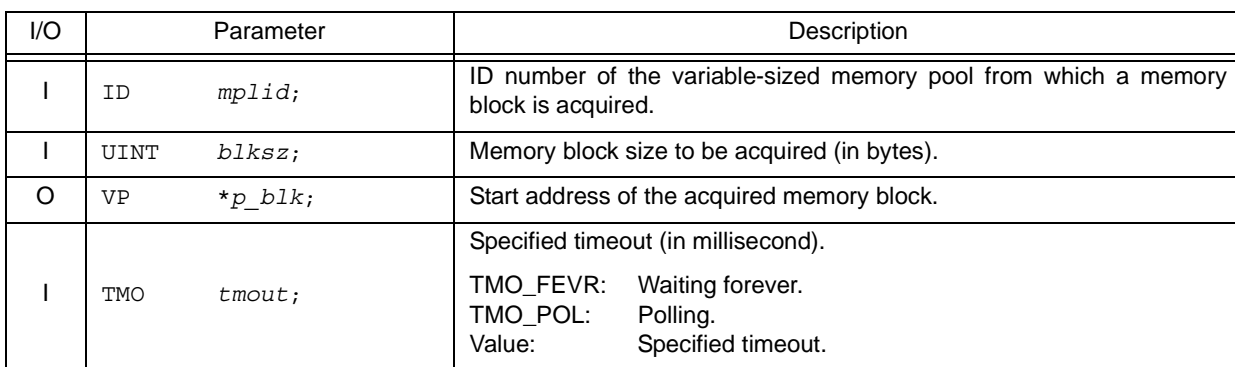

### **Parameter(s)**

# **Explanation**

This service call acquires a variable-size memory block of the size specified by parameter *blksz* from the variable-size memory pool specified by parameter *mplid*, and stores its start address into the area specified by parameter *p\_blk*.

If no variable-size memory blocks could be acquired from the target variable-size memory pool (no successive areas equivalent to the requested size were available) when this service call is issued, this service call does not acquire variablesize memory blocks but queues the invoking task to the target variable-size memory pool wait queue and moves it from the RUNNING state to the WAITING state with timeout (variable-size memory block acquisition wait state).

The waiting state for a variable-sized memory block is cancelled in the following cases, and then moved to the READY state.

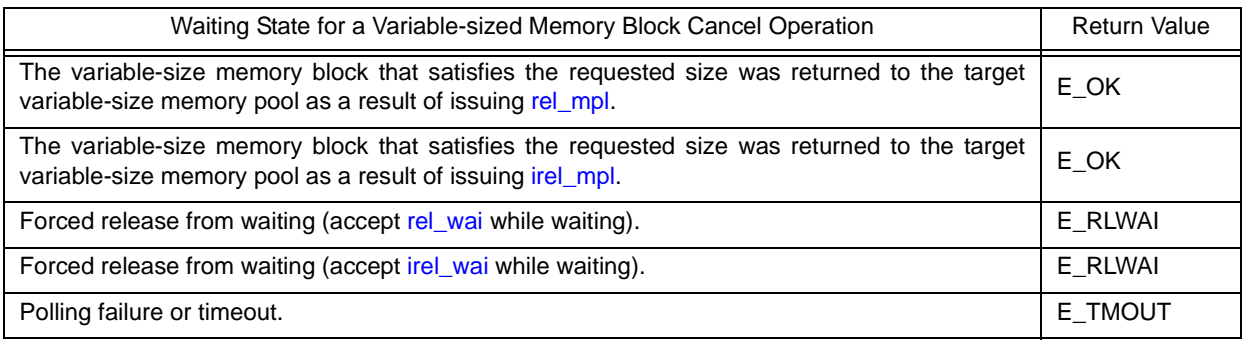

Note 1 The RX850V4 acquires variable-size memory blocks in the unit of "integral multiple of 4". If a value other than an integral multiple of 4 is specified for parameter *blksz*, it is rounded up to be an integral multiple of 4.

Note 2 Invoking tasks are queued to the target variable-size memory pool wait queue in the order defined during configuration (FIFO order or priority order).

Note 3 If the variable-size memory block acquisition wait state is cancelled because [rel\\_wai](#page-237-0) or [irel\\_wai](#page-237-1) was issued or the wait time elapsed, the contents in the area specified by parameter *p\_blk* become undefined.

Note 4 TMO\_FEVR is specified for wait time *tmout*, processing equivalent to [get\\_mpl](#page-309-0) will be executed. When TMO\_POL is specified, processing equivalent to [pget\\_mpl](#page-311-0) [/ipget\\_mpl](#page-311-1) will be executed.

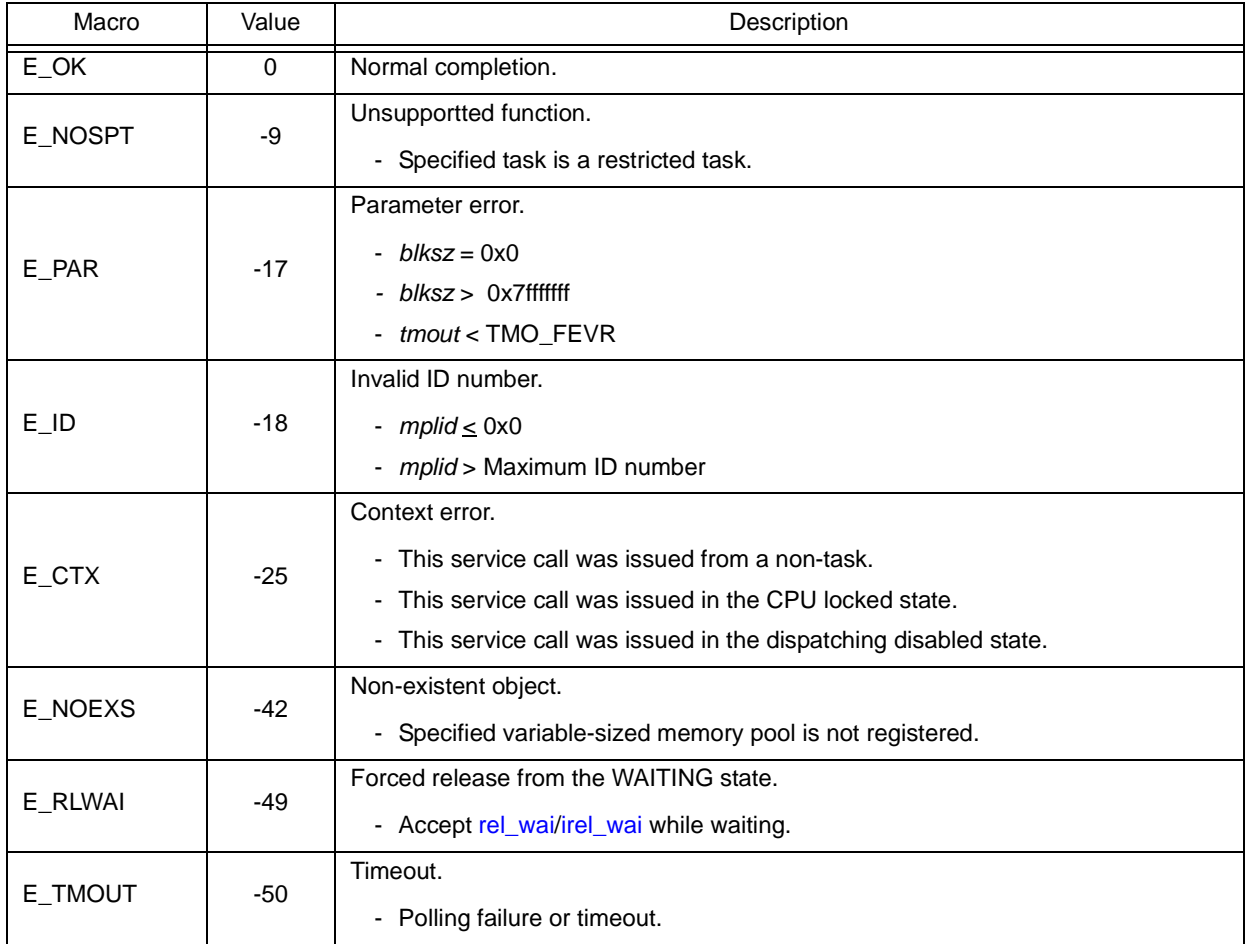

# <span id="page-315-1"></span><span id="page-315-0"></span>**rel\_mpl irel\_mpl**

### **Outline**

Release variable-sized memory block.

### **C format**

```
ER rel_mpl (ID mplid, VP blk);
ER irel_mpl (ID mplid, VP blk);
```
# **Parameter(s)**

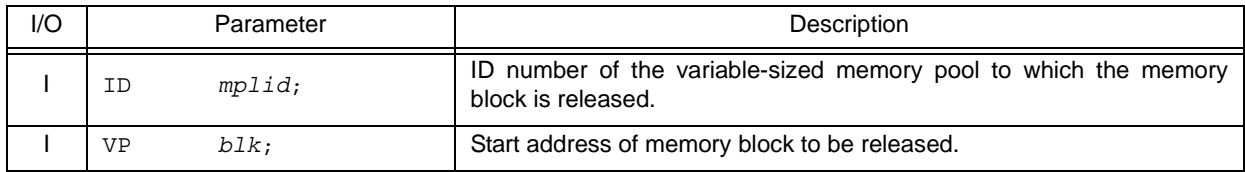

# **Explanation**

This service call returns the variable-sized memory block specified by parameter *blk* to the variable-sized memory pool specified by parameter *mplid*.

After returning the variable-size memory blocks, these service calls check the tasks queued to the target variable-size memory pool wait queue from the top, and assigns the memory if the size of memory requested by the wait queue is available. This operation continues until no tasks queued to the wait queue remain or no memory space is available. As a result, the task that acquired the memory is unlinked from the queue and moved from the WAITING state (variable-size memory block acquisition wait state) to the READY state, or from the WAITING-SUSPENDED state to the SUSPENDED state.

- Note 1 The RX850V4 does not perform memory clear processing when returning the acquired variable-size memory block. The contents of the returned variable-size memory block are therefore undefined.
- Note 2 When returning variable-size memory blocks, be sure to issue either of these service calls for the acquired variable-size memory pools. If the service call is issued for another variable-size memory pool, no error results but the operation is not guaranteed after that.

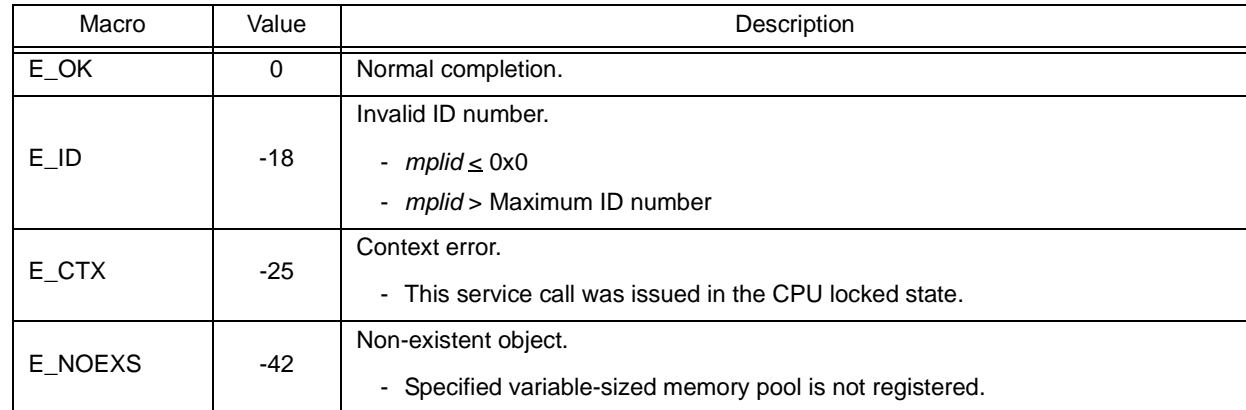

# <span id="page-316-1"></span><span id="page-316-0"></span>**ref\_mpl iref\_mpl**

### **Outline**

Reference variable-sized memory pool state.

# **C format**

```
ER ref_mpl (ID mplid, T_RMPL *pk_rmpl);
ER iref_mpl (ID mplid, T_RMPL *pk_rmpl);
```
# **Parameter(s)**

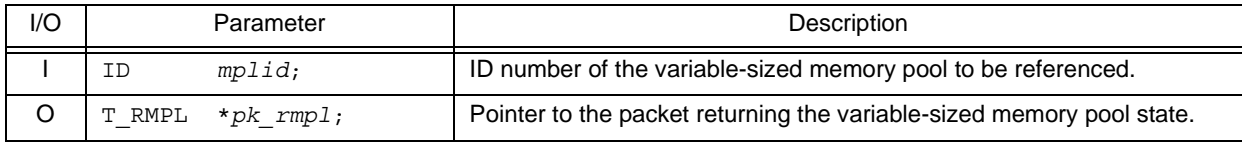

[Variable-sized memory pool state packet: T\_RMPL]

```
typedef struct t_rmpl {
 ID wtskid; /*Existence of waiting task*/
 SIZE fmplsz; /*Total size of free memory blocks*/
  UINT fblksz; /*Maximum memory blocK size available*/
  ATR mplatr; /*Attribute*/
   ID memid; /*Reserved for future use*/
} T_RMPL;
```
## **Explanation**

These service calls store the detailed information (ID number of the task at the head of the wait queue, total size of free memory blocks, etc.) of the variable-size memory pool specified by parameter *mplid* into the area specified by parameter *pk\_rmpl*.

Note For details about the variable-sized memory pool state packet, refer to ["17.2.11 Variable-sized memory pool](#page-204-0) [state packet"](#page-204-0).

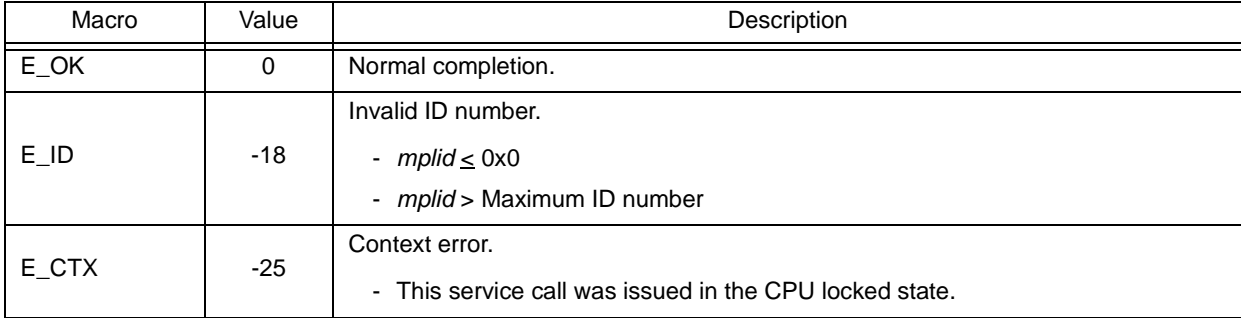

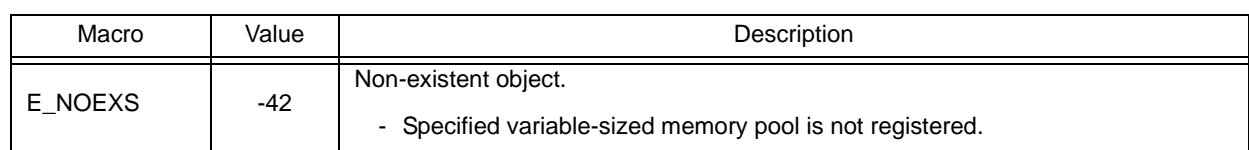

# **18.2.11 Time management functions**

The following shows the service calls provided by the RX850V4 as the time management functions.

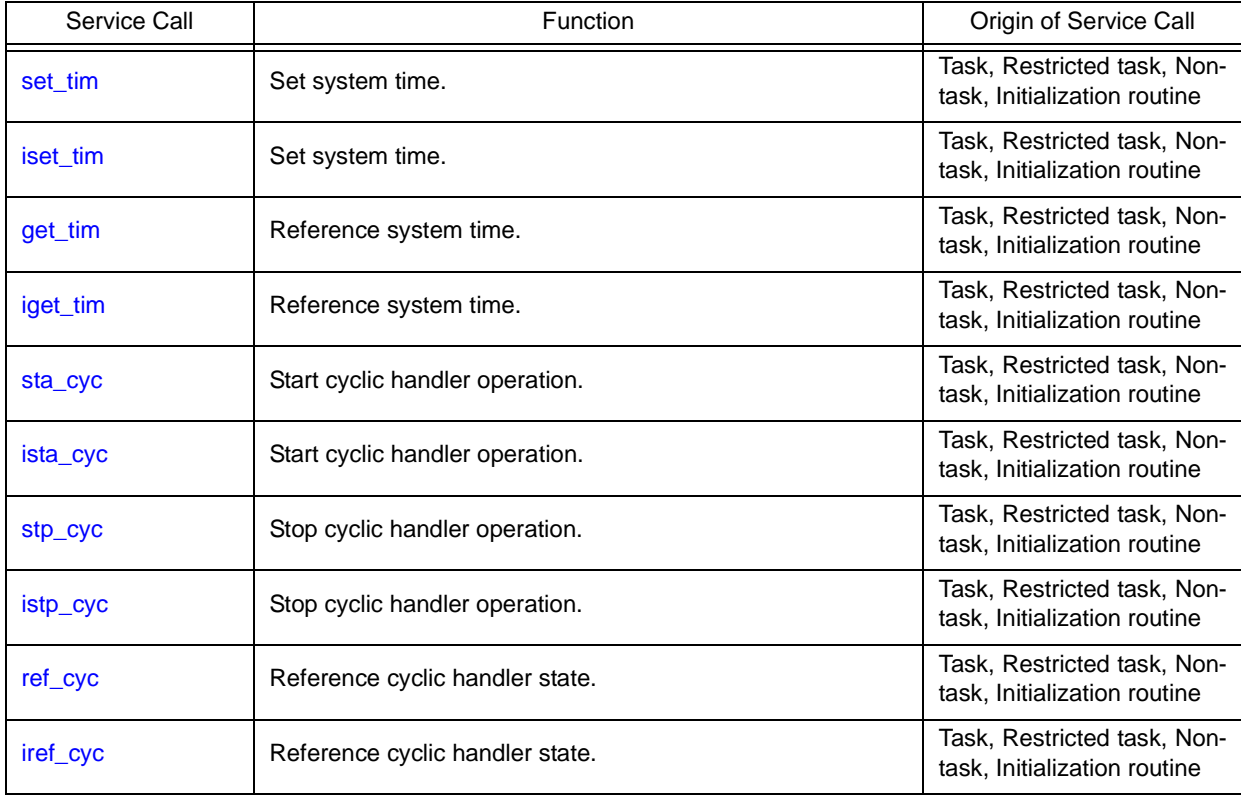

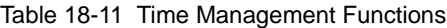

# <span id="page-319-1"></span><span id="page-319-0"></span>**set\_tim iset\_tim**

#### **Outline**

Set system time.

# **C format**

```
ER set_tim (SYSTIM *p_systim);
ER iset_tim (SYSTIM *p_systim);
```
# **Parameter(s)**

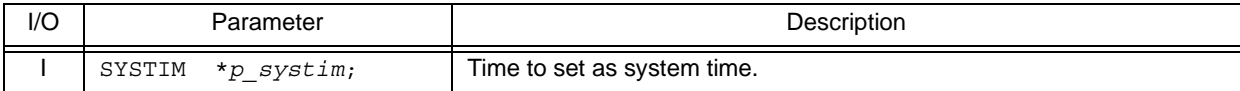

[System time packet: SYSTIM]

```
typedef struct t_systim {
 UW ltime; /*System time (lower 32 bits)*/
 UH utime; /*System time (higher 16 bits)*/
} SYSTIM;
```
# **Explanation**

These service calls change the RX850V4 system time (unit: msec) to the time specified by parameter *p\_systim*.

Note For details about the system time packet, refer to ["17.2.12 System time packet](#page-205-0)".

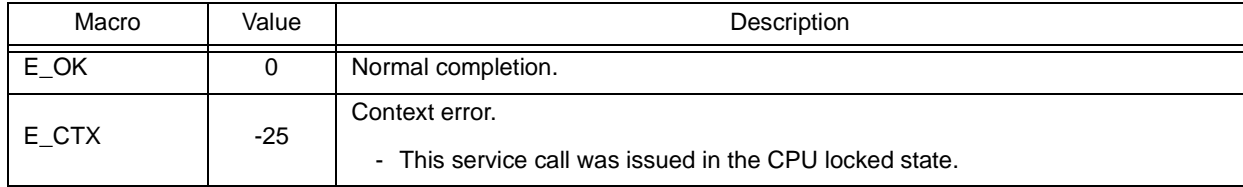

# <span id="page-320-1"></span><span id="page-320-0"></span>**get\_tim iget\_tim**

#### **Outline**

Reference system time.

# **C format**

```
ER get_tim (SYSTIM *p_systim);
ER iget_tim (SYSTIM *p_systim);
```
## **Parameter(s)**

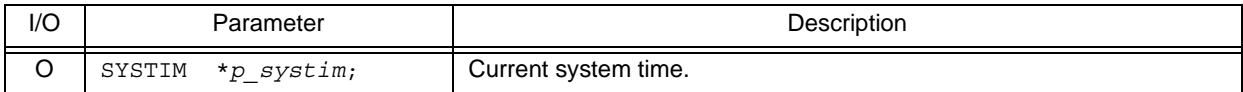

[System time packet: SYSTIM]

```
typedef struct t_systim {
   UW ltime; \left(\frac{1}{2}\right)^{3} /*System time (lower 32 bits)*/
   UH utime; /*System time (higher 16 bits)*/
} SYSTIM;
```
## **Explanation**

These service calls store the RX850V4 system time (unit: msec) into the area specified by parameter *p\_systim*.

- Note 1 The RX850V4 ignores the numeric values that cannot be expressed as the system time (values overflowed from the 48-bit width).
- Note 2 For details about the system time packet, refer to ["17.2.12 System time packet](#page-205-0)".

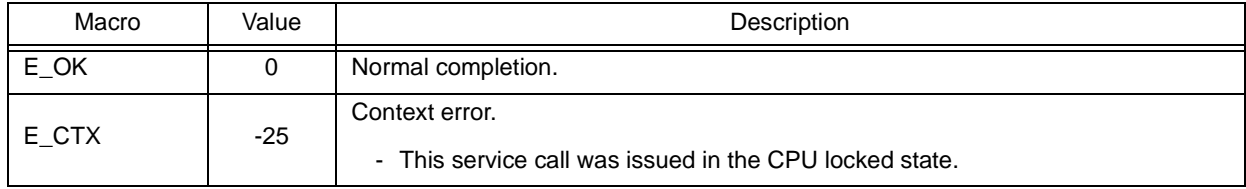

# <span id="page-321-1"></span><span id="page-321-0"></span>**sta\_cyc ista\_cyc**

### **Outline**

Start cyclic handler operation.

### **C format**

ER sta\_cyc (ID *cycid*); ER ista\_cyc (ID *cycid*);

## **Parameter(s)**

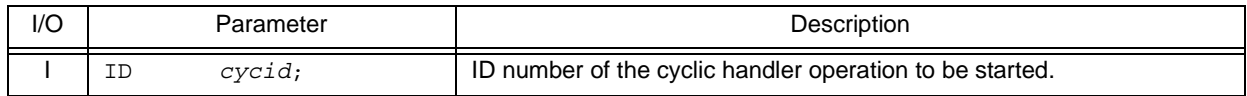

## **Explanation**

This service call moves the cyclic handler specified by parameter *cycid* from the non-operational state (STP state) to operational state (STA state).

As a result, the target cyclic handler is handled as an activation target of the RX850V4.

The relative interval from when either of this service call is issued until the first activation request is issued varies depending on whether the TA\_PHS attribute is specified for the target cyclic handler during configuration.

- If the TA\_PHS attribute is specified

The target cyclic handler activation timing is set based on the activation phases (initial activation phase *cycphs* and activation cycle *cyctim*) defined during configuration.

If the target cyclic handler has already been started, however, no processing is performed even if this service call is issued, but it is not handled as an error.

- If the TA\_PHS attribute is not specified The target cyclic handler activation timing is set based on the activation phase (activation cycle *cyctim*) when this service call is issued. This setting is performed regardless of the operating status of the target cyclic handler.

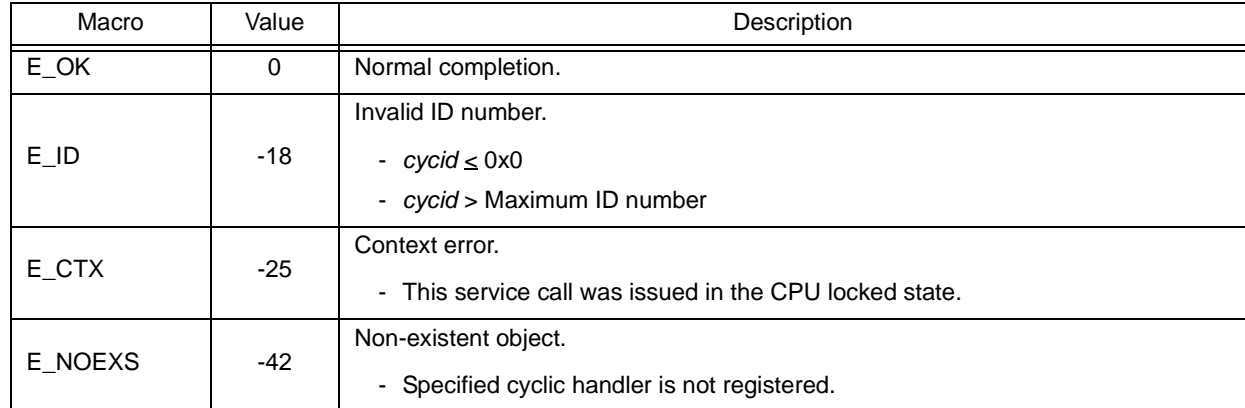

# <span id="page-322-1"></span><span id="page-322-0"></span>**stp\_cyc istp\_cyc**

### **Outline**

Stop cyclic handler operation.

# **C format**

ER stp\_cyc (ID *cycid*); ER istp\_cyc (ID *cycid*);

## **Parameter(s)**

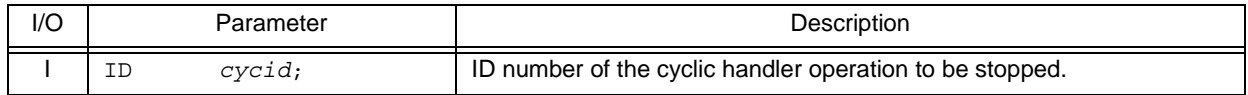

# **Explanation**

This service call moves the cyclic handler specified by parameter *cycid* from the operational state (STA state) to nonoperational state (STP state).

As a result, the target cyclic handler is excluded from activation targets of the RX850V4 until issuance of [sta\\_cyc](#page-321-0) or [ista\\_cyc](#page-321-1).

Note This service call does not perform queuing of stop requests. If the target cyclic handler has been moved to the non-operational state (STP state), therefore, no processing is performed but it is not handled as an error.

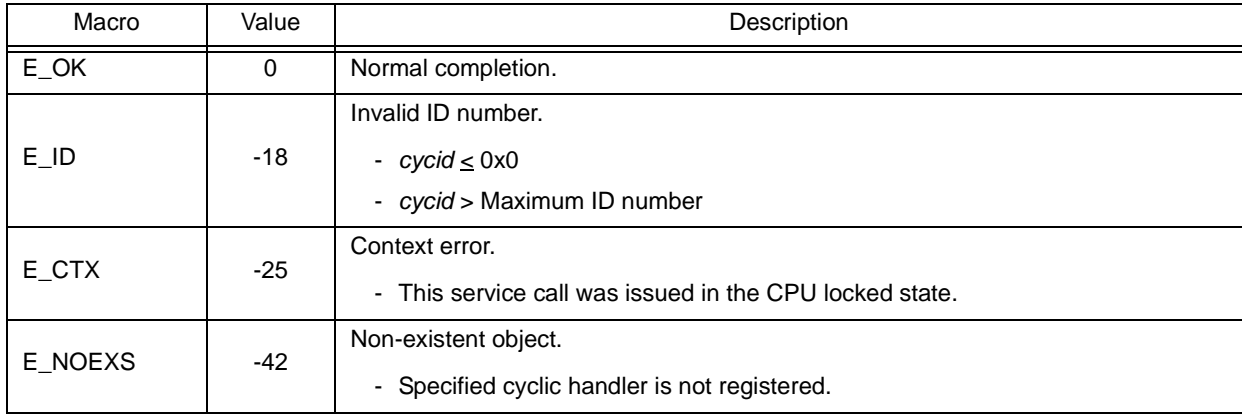

# <span id="page-323-1"></span><span id="page-323-0"></span>**ref\_cyc iref\_cyc**

#### **Outline**

Reference cyclic handler state.

# **C format**

ER ref\_cyc (ID *cycid*, T\_RCYC \**pk\_rcyc*); ER iref\_cyc (ID *cycid*, T\_RCYC \**pk\_rcyc*);

## **Parameter(s)**

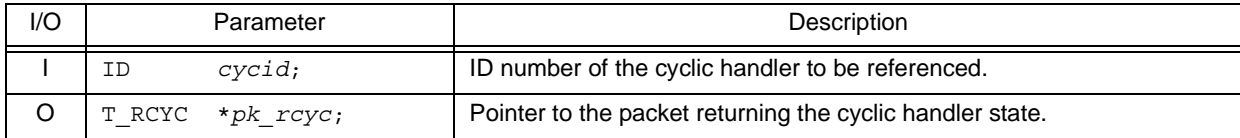

[Cyclic handler state packet: T\_RCYC]

```
typedef struct t_rcyc {
 STAT cycstat; /*Current state*/
 RELTIM lefttim; /*Time left before the next activation*/
 ATR cycatr; /*Attribute*/
 RELTIM cyctim; /*Activation cycle*/
 RELTIM cycphs; /*Activation phase*/
ATR cycatr;<br>RELTIM cyctim;<br>RELTIM cycphs;<br>} T_RCYC;
```
### **Explanation**

Stores cyclic handler state packet (current state, time left before the next activation, etc.) of the cyclic handler specified by parameter *cycid* in the area specified by parameter *pk\_rcyc*.

Note For details about the cyclic handler state packet, refer to ["17.2.13 Cyclic handler state packet](#page-206-0)".

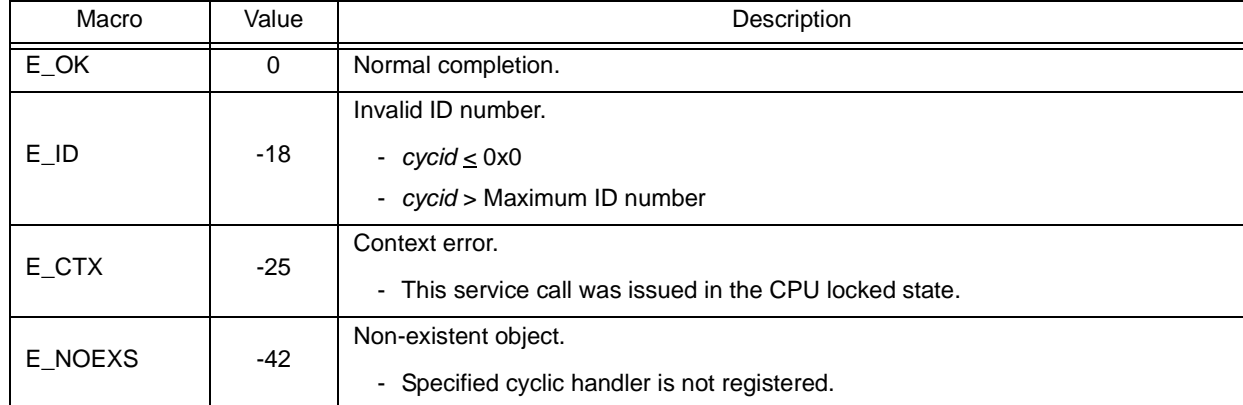
### **18.2.12 System state management functions**

The following shows the service calls provided by the RX850V4 as the system state management functions.

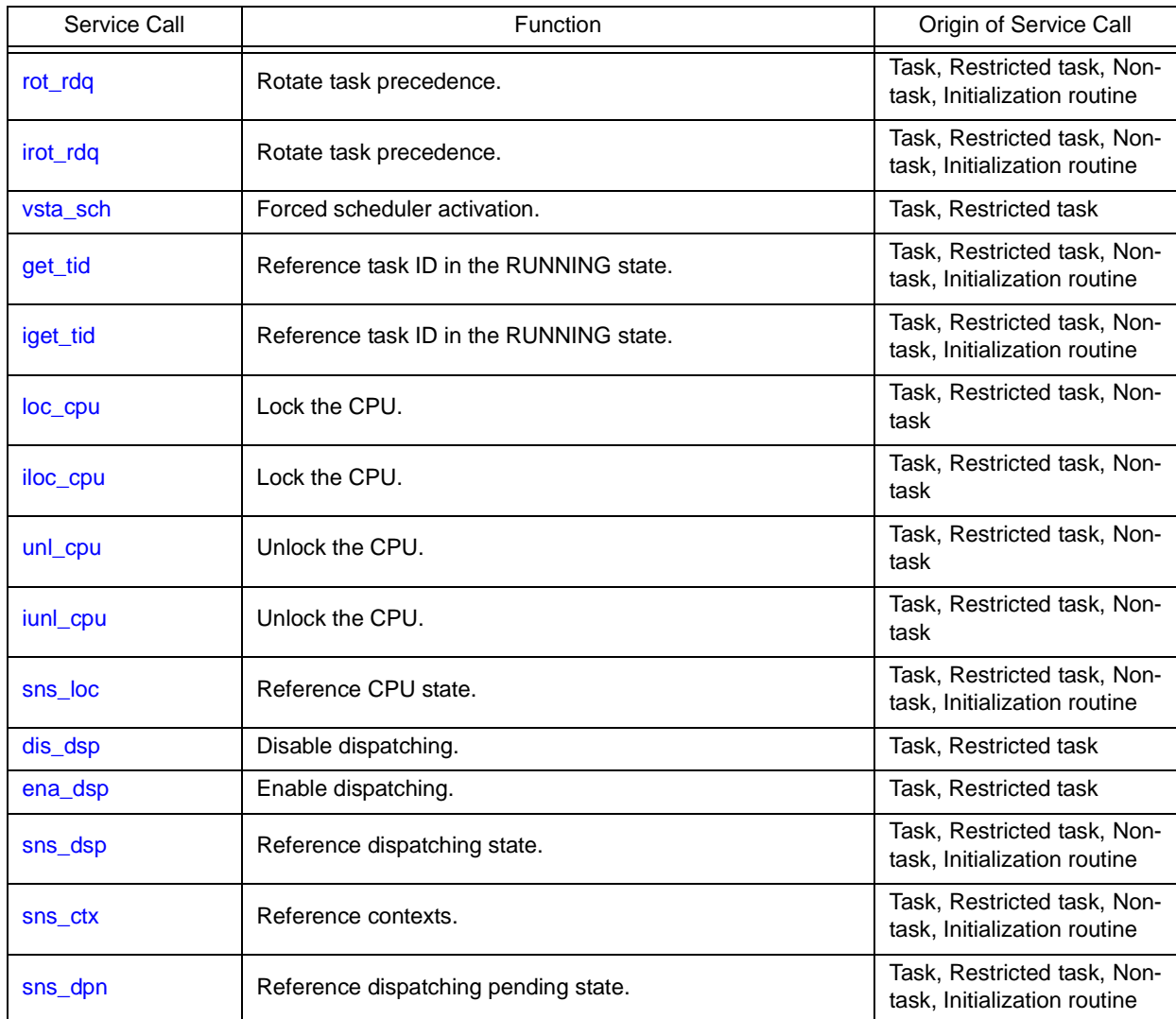

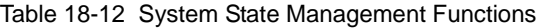

## <span id="page-325-1"></span><span id="page-325-0"></span>**rot\_rdq irot\_rdq**

#### **Outline**

Rotate task precedence.

#### **C fomrat**

```
ER rot_rdq (PRI tskpri);
ER irot_rdq (PRI tskpri);
```
#### **Parameter(s)**

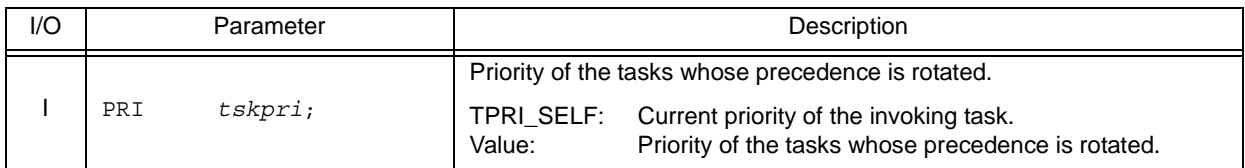

#### **Explanation**

This service call re-queues the first task of the ready queue corresponding to the priority specified by parameter *tskpri* to the end of the queue to change the task execution order explicitly.

- Note 1 This service call does not perform queuing of rotation requests. If no task is queued to the ready queue corresponding to the relevant priority, therefore, no processing is performed but it is not handled as an error.
- Note 2 Round-robin scheduling can be implemented by issuing this service call via a cyclic handler in a constant cycle.
- Note 3 The ready queue is a hash table that uses priority as the key, and tasks that have entered an executable state (READY state or RUNNING state) are queued in FIFO order. Therefore, the scheduler realizes the RX850V4's scheduling system by executing task detection processing from the highest priority level of the ready queue upon activation, and upon detection of queued tasks, giving the CPU use right to the first task of the proper priority level.

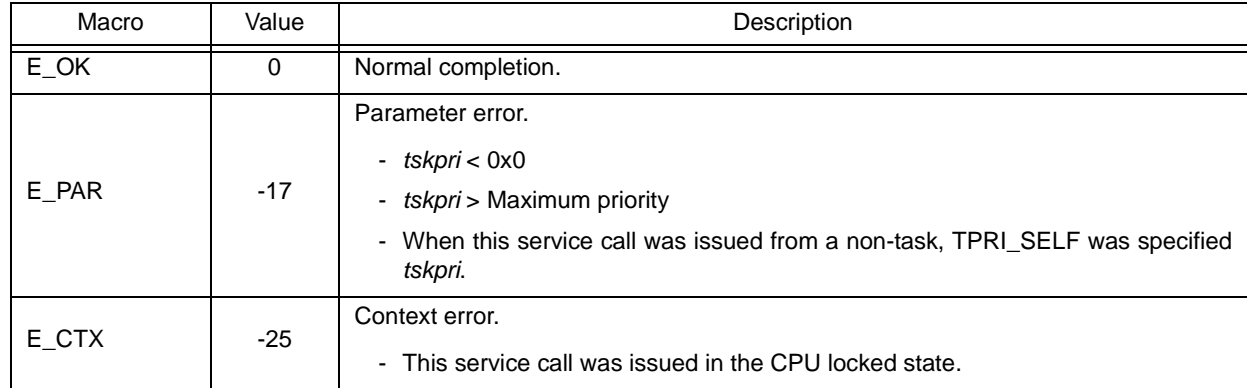

# <span id="page-326-0"></span>**vsta\_sch**

#### **Outline**

Forced scheduler activation.

#### **C format**

ER vsta sch (void);

### **Parameter(s)**

None.

### **Explanation**

This service call explicitly forces the RX850V4 scheduler to activate. If a scheduling request has been kept pending, task switching may therefore occur.

Note The RX850V4 provides this service call as a function to activate a scheduler from a task for which preempt acknowledge status disable is defined during configuration.

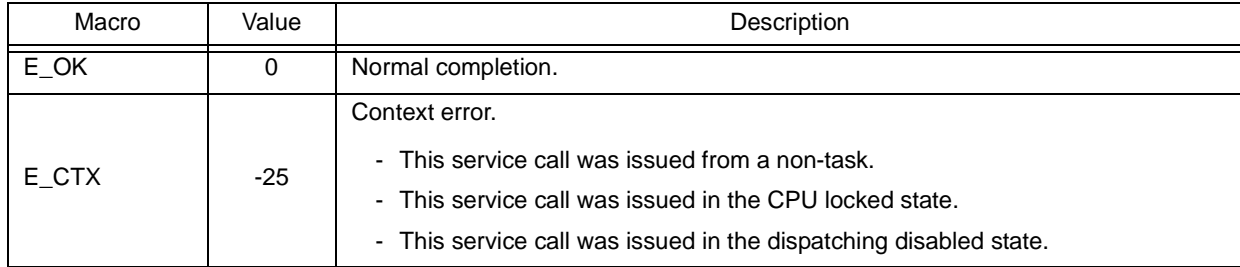

# <span id="page-327-1"></span><span id="page-327-0"></span>**get\_tid iget\_tid**

#### **Outline**

Reference task ID in the RUNNING state.

#### **C format**

```
ER get_tid (ID *p_tskid);
ER iget_tid (ID *p_tskid);
```
### **Parameter(s)**

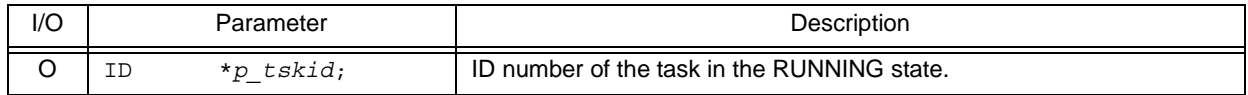

### **Explanation**

These service calls store the ID of a task in the RUNNING state in the area specified by parameter *p\_tskid*.

Note This service call stores TSK\_NONE in the area specified by parameter *p\_tskid* if no tasks that have entered the RUNNING state exist (all tasks in the IDLE state).

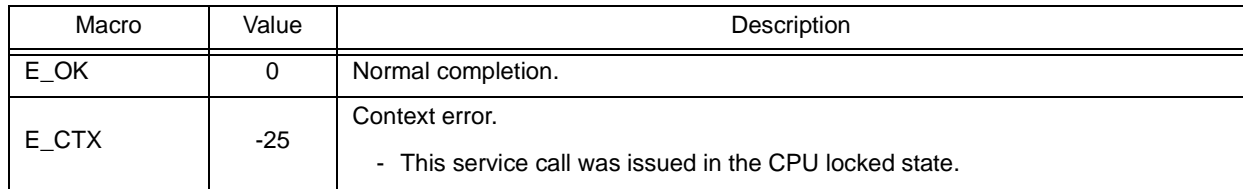

## <span id="page-328-3"></span><span id="page-328-2"></span><span id="page-328-1"></span><span id="page-328-0"></span>**loc\_cpu iloc\_cpu**

#### **Outline**

Lock the CPU.

#### **C format**

ER loc\_cpu (void); ER iloc\_cpu (void);

#### **Parameter(s)**

None.

#### **Explanation**

These service calls change the system status type to the CPU locked state.

As a result, maskable interrupt acknowledgment processing is prohibited during the interval from this service call is issued until [unl\\_cpu](#page-330-0) or [iunl\\_cpu](#page-330-1) is issued, and service call issuance is also restricted.

The service calls that can be issued in the CPU locked state are limited to the one listed below.

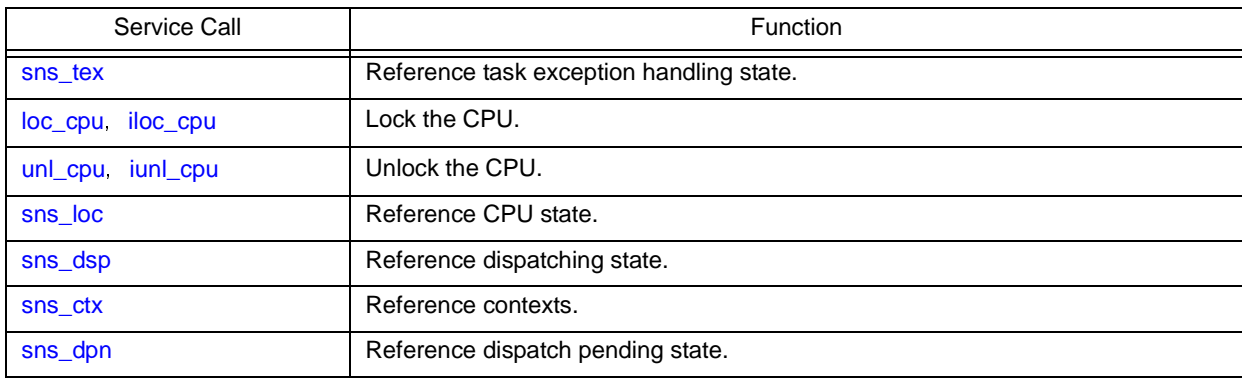

If a maskable interrupt is created during this period, the RX850V4 delays transition to the relevant interrupt processing (interrupt handler) until either [unl\\_cpu](#page-330-0) or [iunl\\_cpu](#page-330-1) is issued.

Note 1 The internal processing (interrupt mask setting processing and interrupt mask acquire processing) performed by this service call depends on the user execution environment, so it is extracted as a target-dependent module and provided as sample source files. In sample source files, manipulation for the interrupt control register *xx*ICn and the interrupt mask flag *xx*MKn of the interrupt mask register IMRm is coded as interrupt mask setting processing or interrupt mask acquire processing.

[CA850 version] <rx\_root>\smp850\<board>\usrown\src\usr\_getmsk.c,usr\_intmsk.c <rx\_root>\smp850e\<board>\usrown\src\usr\_getmsk.c,usr\_intmsk.c [GHS compiler version]

<rx\_root>\smp850\_ghs\<board>\usrown\src\usr\_getmsk.c,usr\_intmsk.c <rx\_root>\smp850e\_ghs\<board>\usrown\src\usr\_getmsk.c,usr\_intmsk.c

Note 2 The CPU locked state changed by issuing this service call must be cancelled before the processing program that issued this service call ends.

- Note 3 This service call does not perform queuing of lock requests. If the system is in the CPU locked state, therefore, no processing is performed but it is not handled as an error.
- Note 4 The RX850V4 realizes the [TIME MANAGEMENT FUNCTIONS](#page-131-0) by using base clock timer interrupts that occur at constant intervals. If acknowledgment of the relevant base clock timer interrupt is disabled by issuing this service call, the [TIME MANAGEMENT FUNCTIONS](#page-131-0) may no longer operate normally.
- Note 5 If this service call or a service call other than sns\_*xxx* is issued from when this service call is issued until [unl\\_cpu](#page-330-0) or [iunl\\_cpu](#page-330-1) is issued, the RX850V4 returns E\_CTX.

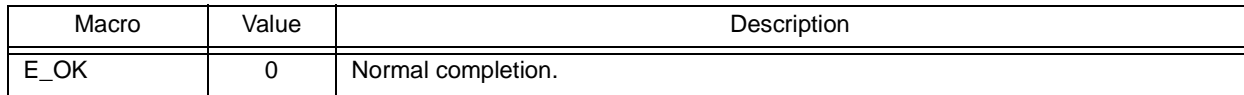

### <span id="page-330-1"></span><span id="page-330-0"></span>**unl\_cpu iunl\_cpu**

#### **Outline**

Unlock the CPU.

#### **C format**

ER unl\_cpu (void); ER iunl\_cpu (void);

#### **Parameter(s)**

None.

#### **Explanation**

These service calls change the system status to the CPU unlocked state.

As a result, acknowledge processing of maskable interrupts prohibited through issuance of either [loc\\_cpu](#page-328-0) or [iloc\\_cpu](#page-328-1) is enabled, and the restriction on service call issuance is released.

If a maskable interrupt is created during the interval from when either [loc\\_cpu](#page-328-0) or [iloc\\_cpu](#page-328-1) is issued until this service call is issued, the RX850V4 delays transition to the relevant interrupt processing (interrupt handler) until this service call is issued.

Note 1 The internal processing (interrupt mask setting processing) performed by this service call depends on the user execution environment, so it is extracted as a target-dependent module and provided as sample source files. In sample source files, manipulation for the interrupt control register *xx*ICn and the interrupt mask flag *xx*MKn of the interrupt mask register IMRm is coded as interrupt mask setting processing.

[CA850 version] <rx\_root>\smp850\<board>\usrown\src\usr\_setmsk.c <rx\_root>\smp850e\<board>\usrown\src\usr\_setmsk.c

[GHS compiler version] <rx\_root>\smp850\_ghs\<board>\usrown\src\usr\_setmsk.c <rx\_root>\smp850e\_ghs\<board>\usrown\src\usr\_setmsk.c

- Note 2 This service call does not perform queuing of cancellation requests. If the system is in the CPU unlocked state, therefore, no processing is performed but it is not handled as an error.
- Note 3 This service call does not cancel the dispatch disabled state that was set by issuing [dis\\_dsp.](#page-332-0) If the system status before the CPU locked state is entered was the dispatch disabled state, the system status becomes the dispatch disabled state after this service call is issued.
- Note 4 This service call does not enable acknowledgment of the maskable interrupts that has been disabled by issuing [dis\\_int](#page-338-0). If the system status before the CPU locked state is entered was the maskable interrupt acknowledgment enabled state, acknowledgment of maskable interrupts is disabled after this service call is issued.
- Note 5 If a service call other than [loc\\_cpu](#page-328-0), [iloc\\_cpu](#page-328-1) and sns\_xxx is issued from when [loc\\_cpu](#page-328-0) or [iloc\\_cpu](#page-328-1) is issued until this service call is issued, the RX850V4 returns E\_CTX.

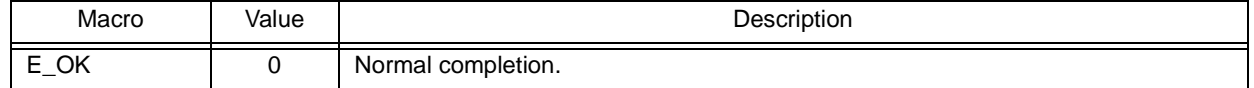

### <span id="page-331-0"></span>**sns\_loc**

#### **Outline**

Reference CPU state.

### **C format**

BOOL sns loc (void);

### **Parameter(s)**

None.

### **Explanation**

This service call acquires the system status type when this service call is issued (CPU locked state or CPU unlocked state).

When this service call is terminated normally, the acquired system state type (TRUE: CPU locked state, FALSE: CPU unlocked state) is returned.

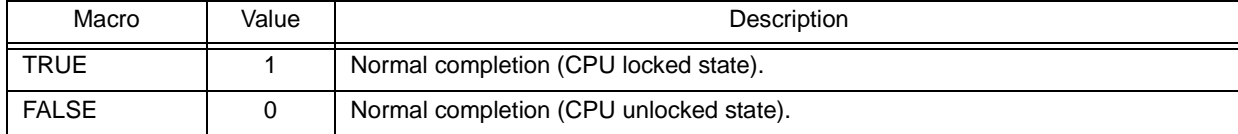

### <span id="page-332-0"></span>**dis\_dsp**

#### **Outline**

Disable dispatching.

#### **C format**

ER dis dsp (void);

#### **Parameter(s)**

None.

#### **Explanation**

This service call changes the system status to the dispatch disabled state.

As a result, dispatch processing (task scheduling) is disabled from when this service call is issued until [ena\\_dsp](#page-333-0) is issued.

If a service call [\(chg\\_pri,](#page-223-0) [sig\\_sem](#page-257-0), etc.) accompanying dispatch processing is issued during the interval from when this service call is issued until [ena\\_dsp](#page-333-0) is issued, the RX850V4 executes only processing such as queue manipulation, counter manipulation, etc., and the actual dispatch processing is delayed until e[ena\\_dsp](#page-333-0) is issued, upon which the actual dispatch processing is performed in batch.

- Note 1 The dispatch disabled state changed by issuing this service call must be cancelled before the task that issued this service call moves to the DORMANT state.
- Note 2 This service call does not perform queuing of disable requests. If the system is in the dispatch disabled state, therefore, no processing is performed but it is not handled as an error.
- Note 3 If a service call (such as [wai\\_sem](#page-252-0), [wai\\_flg\)](#page-262-0) that may move the status of an invoking task is issued from when this service call is issued until [ena\\_dsp](#page-333-0) is issued, the RX850V4 returns E\_CTX regardless of whether the required condition is immediately satisfied.

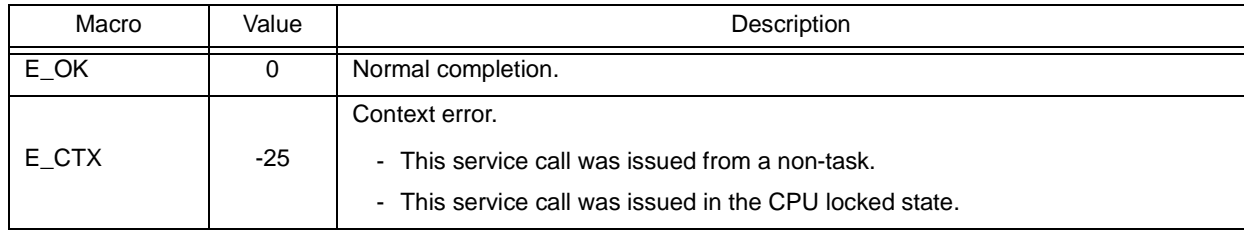

## <span id="page-333-0"></span>**ena\_dsp**

#### **Outline**

Enable dispatching.

#### **C format**

ER ena dsp (void);

#### **Parameter(s)**

None.

### **Explanation**

This service call changes the system status to the dispatch enabled state.

As a result, dispatch processing (task scheduling) that has been disabled by issuing [dis\\_dsp](#page-332-0) is enabled.

If a service call ([chg\\_pri](#page-223-0), [sig\\_sem,](#page-257-0) etc.) accompanying dispatch processing is issued during the interval from when [dis\\_dsp](#page-332-0) is issued until this service call is issued, the RX850V4 executes only processing such as queue manipulation, counter manipulation, etc., and the actual dispatch processing is delayed until this service call is issued, upon which the actual dispatch processing is performed in batch.

- Note 1 This service call does not perform queuing of enable requests. If the system is in the dispatch enabled state, therefore, no processing is performed but it is not handled as an error.
- Note 2 If a service call (such as [wai\\_sem](#page-252-0), [wai\\_flg\)](#page-262-0) that may move the status of an invoking task is issued from when [dis\\_dsp](#page-332-0) is issued until this service call is issued, the RX850V4 returns E\_CTX regardless of whether the required condition is immediately satisfied.

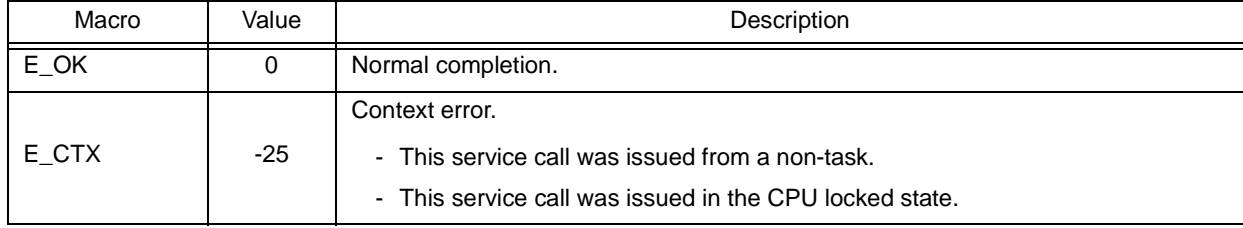

### <span id="page-334-0"></span>**sns\_dsp**

#### **Outline**

Reference dispatching state.

#### **C format**

BOOL sns dsp (void);

### **Parameter(s)**

None.

### **Explanation**

This service call acquires the system status type when this service call is issued (dispatch disabled state or dispatch enabled state).

When this service call is terminated normally, the acquired system state type (TRUE: dispatch disabled state, FALSE: dispatch enabled state) is returned.

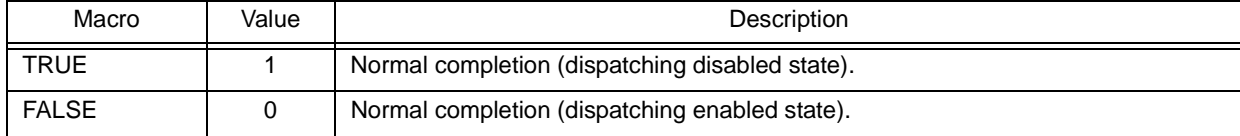

### <span id="page-335-0"></span>**sns\_ctx**

#### **Outline**

Reference contexts.

### **C format**

BOOL sns ctx (void);

### **Parameter(s)**

None.

### **Explanation**

This service call acquires the context type of the processing program that issued this service call (non-task context or task context).

When this service call is terminated normally, the acquired context type (TRUE: non-task context, FALSE: task context) is returned.

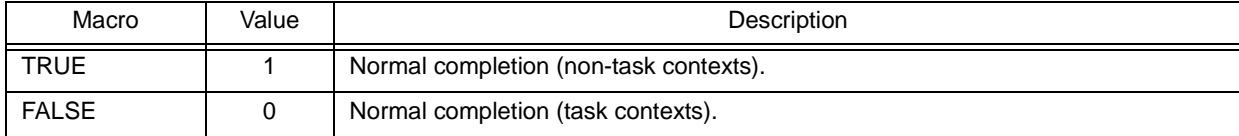

### <span id="page-336-0"></span>**sns\_dpn**

#### **Outline**

Reference dispatch pending state.

### **C format**

BOOL sns dpn (void);

### **Parameter(s)**

None.

### **Explanation**

This service call acquires the system status type when this service call is issued (whether in dispatch pending state or not).

When this service call is terminated normally, the acquired system state type (TRUE: dispatch pending state, FALSE: dispatch not-pending state) is returned.

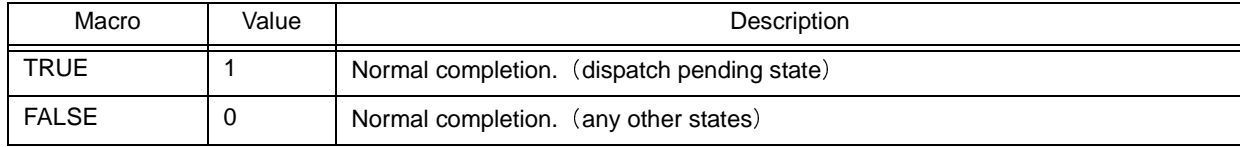

### **18.2.13 Interrupt management functions**

The following shows the service calls provided by the RX850V4 as the interrupt management functions.

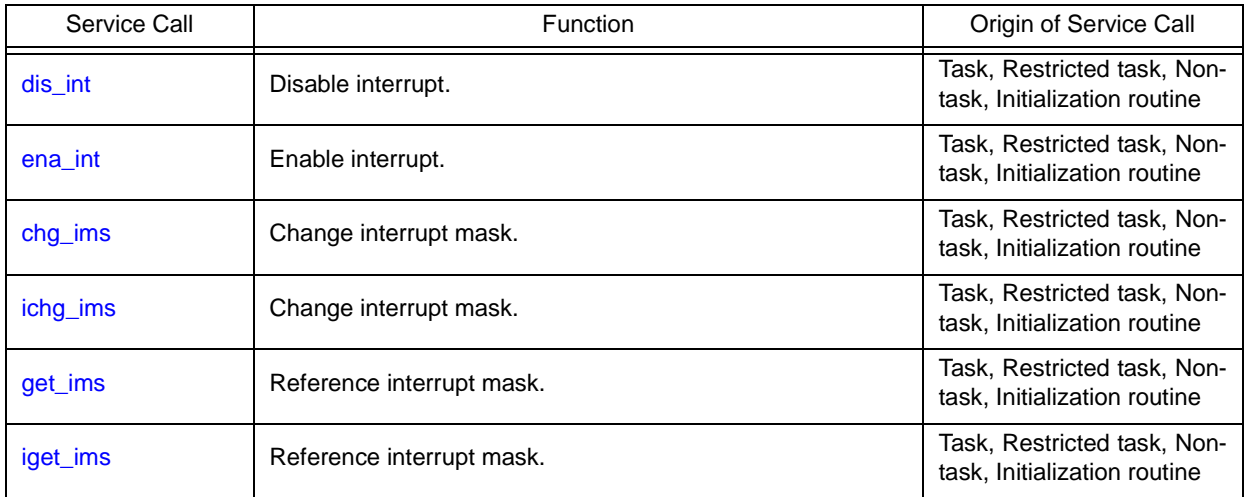

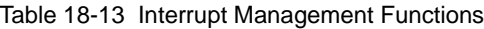

### <span id="page-338-0"></span>**dis\_int**

#### **Outline**

Disable interrupt.

#### **C format**

ER dis\_int (INTNO *intno*);

#### **Parameter(s)**

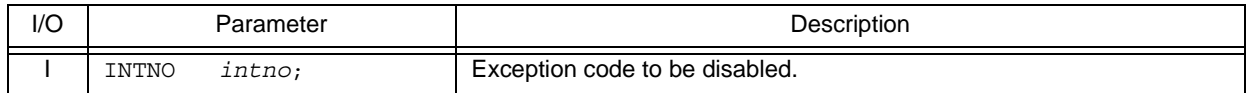

#### **Explanation**

This service call disables acknowledgment of maskable interrupts corresponding to the exception code specified by parameter *intno*.

If a maskable interrupt corresponding to the exception code specified by parameter *intno* occurs from when this service call is issued until [ena\\_intt](#page-339-0) is issued, the RX850V4 delays branching to the relevant interrupt servicing (interrupt handler) until [ena\\_int](#page-339-0) is issued.

Note 1 The processing performed by this service call depends on the user execution environment, so it is extracted as a target-dependent module and provided as sample source files. In sample source files, manipulation for the interrupt control register *xx*ICn and the interrupt mask flag *xx*MKn

of the interrupt mask register IMRm is coded as processing to disable acknowledgment of maskable interrupt. [CA850 version]

<rx\_root>\smp850\<board>\usrown\src\usr\_disint.c <rx\_root>\smp850e\<board>\usrown\src\usr\_disint.c

[GHS compiler version] <rx\_root>\smp850\_ghs\<board>\usrown\src\usr\_disint.c <rx\_root>\smp850e\_ghs\<board>\usrown\src\usr\_disint.c

- Note 2 This service call does not perform queuing of disable requests. If this service call has already been issued and acknowledgment of the corresponding maskable interrupt has been disabled, therefore, no processing is performed but it is not handled as an error.
- Note 3 The RX850V4 realizes the [TIME MANAGEMENT FUNCTIONS](#page-131-0) by using base clock timer interrupts that occur at constant intervals. If acknowledgment of the relevant base clock timer interrupt is disabled by issuing this service call, the [TIME MANAGEMENT FUNCTIONS](#page-131-0) may no longer operate normally.

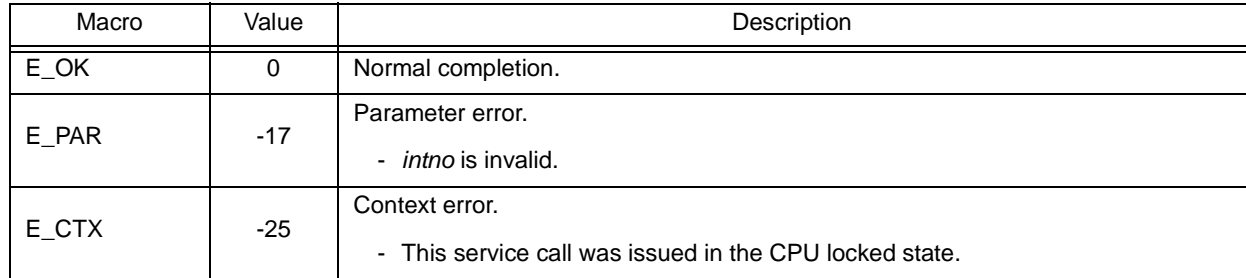

### <span id="page-339-0"></span>**ena\_int**

#### **Outline**

Enable interrupt.

#### **C format**

ER ena\_int (INTNO *intno*);

#### **Parameter(s)**

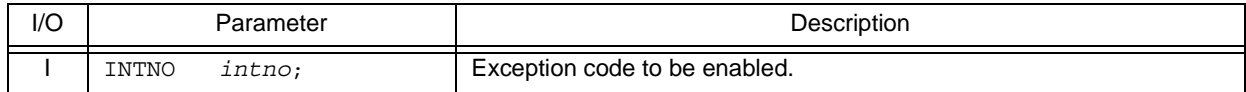

#### **Explanation**

This service call enables acknowledgment of maskable interrupts corresponding to the exception code specified by parameter *intno*.

If a maskable interrupt corresponding to the exception code specified by parameter *intno* occurs from when [dis\\_int](#page-338-0) is issued until this service call is issued, the RX850V4 delays branching to the relevant interrupt servicing (interrupt handler) until this service call is issued.

Note 1 The processing performed by this service call depends on the user execution environment, so it is extracted as a target-dependent module and provided as sample source files. In sample source files, manipulation for the interrupt control register *xx*ICn and the interrupt mask flag *xx*MKn of the interrupt mask register IMRm is coded as processing to enable acknowledgment of maskable interrupt.

[CA850 version] <rx\_root>\smp850\<board>\usrown\src\usr\_enaint.c

<rx\_root>\smp850e\<board>\usrown\src\usr\_enaint.c

[GHS compiler version] <rx\_root>\smp850\_ghs\<board>\usrown\src\usr\_enaint.c <rx\_root>\smp850e\_ghs\<board>\usrown\src\usr\_enaint.c

Note 2 This service call does not perform queuing of enable requests. If this service call has already been issued and acknowledgment of the corresponding maskable interrupt has been enabled, therefore, no processing is performed but it is not handled as an error.

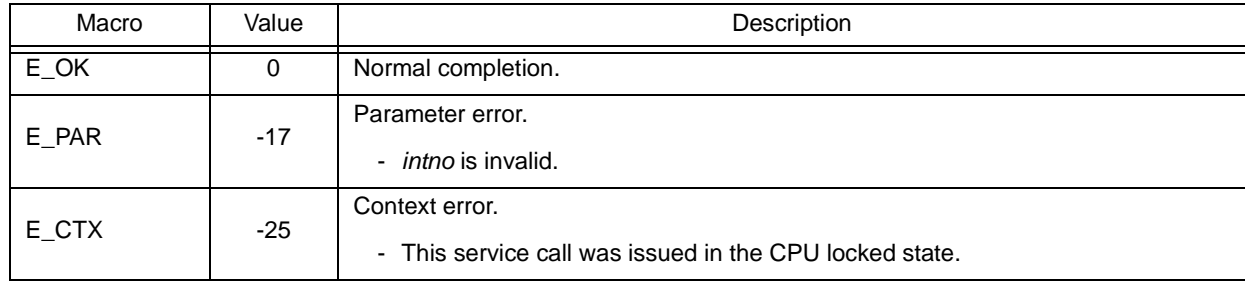

## <span id="page-340-1"></span><span id="page-340-0"></span>**chg\_ims ichg\_ims**

#### **Outline**

Change interrupt mask.

#### **C format**

ER chg\_ims (UH \**p\_intms*); ER ichg\_ims (UH \**p\_intms*);

#### **Parameter(s)**

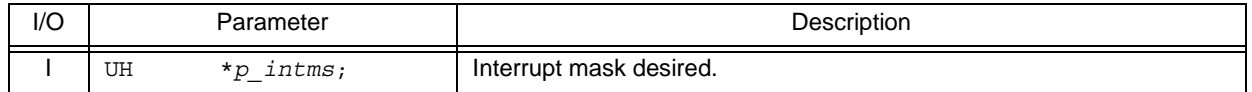

#### **Explanation**

These service calls change the CPU interrupt mask pattern (value of interrupt control register *xx*ICn or interrupt mask flag *xx*MKn of interrupt mask register IMRm) to the state specified by parameter *p\_intms*.

The following shows the meaning of values to be set (interrupt mask flag) to the area specified by *p\_intms*.

- 0: Acknowledgment of maskable interrupts is enabled
- 1: Acknowledgment of maskable interrupts is disabled
- Note 1 The internal processing (interrupt mask setting processing) performed by this service call depends on the user execution environment, so it is extracted as a target-dependent module and provided as sample source files.

[CA850 version] <rx\_root>\smp850\<board>\usrown\src\usr\_setmsk.c <rx\_root>\smp850e\<board>\usrown\src\usr\_setmsk.c

[GHS compiler version] <rx\_root>\smp850\_ghs\<board>\usrown\src\usr\_setmsk.c <rx\_root>\smp850e\_ghs\<board>\usrown\src\usr\_setmsk.c

Note 2 The RX850V4 realizes the [TIME MANAGEMENT FUNCTIONS](#page-131-0) by using base clock timer interrupts that occur at constant intervals. If acknowledgment of the relevant base clock timer interrupt is disabled by issuing this service call, the [TIME MANAGEMENT FUNCTIONS](#page-131-0) may no longer operate normally.

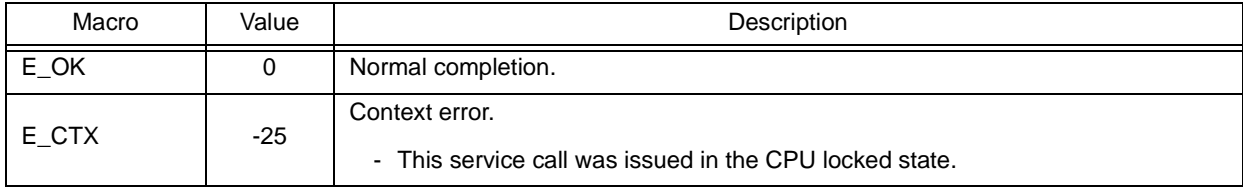

## <span id="page-341-1"></span><span id="page-341-0"></span>**get\_ims iget\_ims**

#### **Outline**

Reference interrupt mask.

#### **C format**

ER get\_ims (UH \**p\_intms*); ER iget\_ims (UH \**p\_intms*);

### **Parameter(s)**

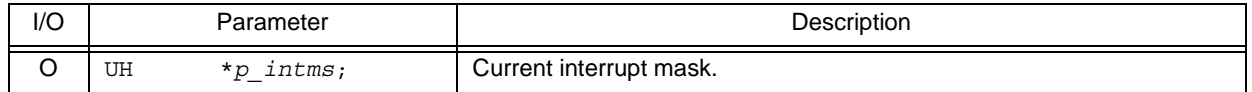

#### **Explanation**

These service calls store the CPU interrupt mask pattern (value of interrupt control register *xx*ICn or interrupt mask flag *xx*MKn of interrupt mask register IMRm) into the area specified by parameter *p\_intms*.

The following shows the meaning of values to be stored (interrupt mask flag) into the area specified by *p\_intms*.

- 0: Acknowledgment of maskable interrupts is enabled
- 1: Acknowledgment of maskable interrupts is disabled
- Note The internal processing (interrupt mask acquire processing) performed by this service call depends on the user execution environment, so it is extracted as a target-dependent module and provided as sample source files.

[CA850 version] <rx\_root>\smp850\<board>\usrown\src\usr\_getmsk.c <rx\_root>\smp850e\<board>\usrown\src\usr\_getmsk.c

[GHS compiler version]

<rx\_root>\smp850\_ghs\<board>\usrown\src\usr\_getmsk.c

<rx\_root>\smp850e\_ghs\<board>\usrown\src\usr\_getmsk.c

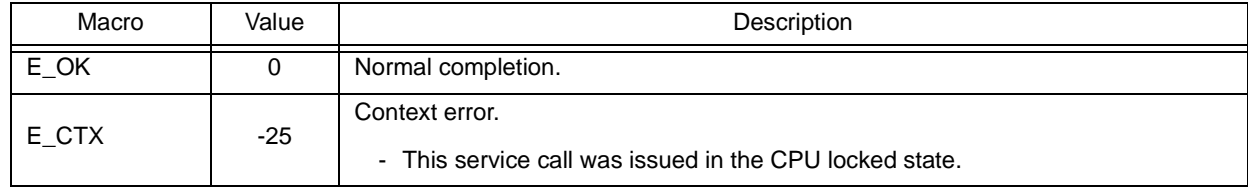

### **18.2.14 Service call management functions**

The following shows the service calls provided by the RX850V4 as the service call management functions.

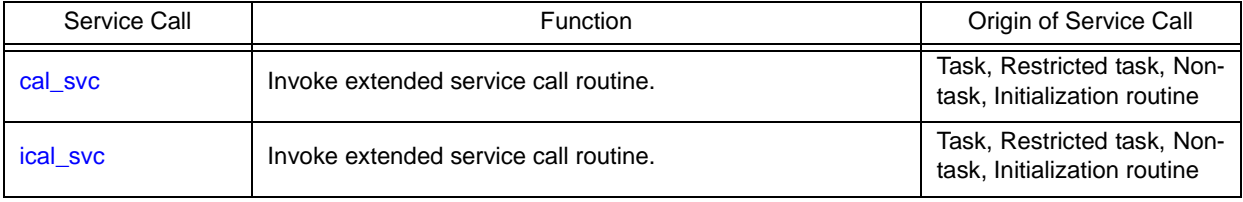

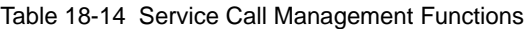

# <span id="page-343-1"></span><span id="page-343-0"></span>**cal\_svc ical\_svc**

#### **Outline**

Invoke extended service call routine.

### **C format**

```
ER_UINT cal_svc (FN fncd, VP_INT par1, VP_INT par2, VP_INT par3);
ER_UINT ical_svc (FN fncd, VP_INT par1, VP_INT par2, VP_INT par3);
```
### **Parameter(s)**

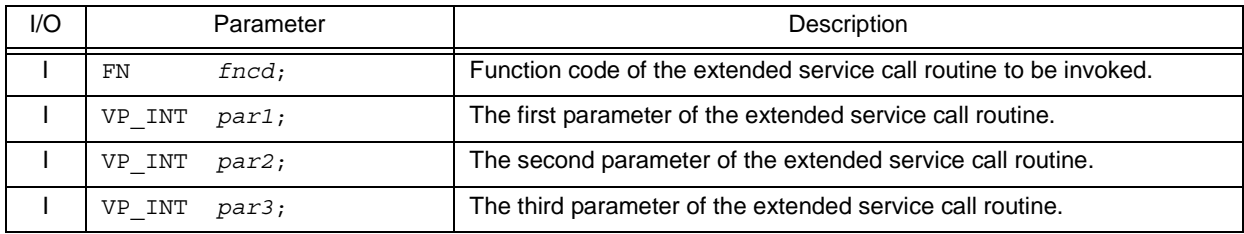

### **Explanation**

These service calls call the extended service call routine specified by parameter *fncd*.

Note Extended service call routines that can be called using this service call are the routines whose transferred data total is less than four.

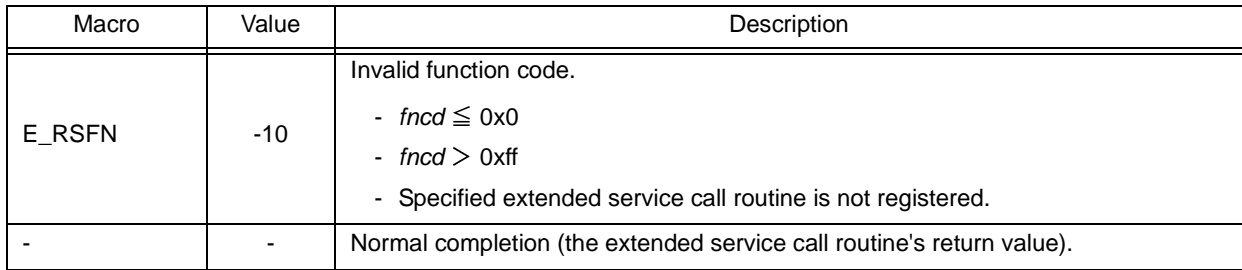

# **CHAPTER 19 CONFIGURATOR CF850V4**

This chapter explains configurator CF850V4, which is provided by the RX850V4 as a utility tool useful for system construction.

### **19.1 Outline**

To build systems (load module) that use functions provided by the RX850V4, the information storing data to be provided for the RX850V4 is required.

Since information files are basically enumerations of data, it is possible to describe them with various editors.

Information files, however, do not excel in descriptiveness and readability; therefore substantial time and effort are required when they are described.

To solve this problem, the RX850V4 provides a utility tool (configurator "CF850V4") that converts a system configuration file which excels in descriptiveness and readability into information files.

The CF850V4 reads the system configuration file as a input file, and then outputs information files.

The information files output from the CF850V4 are explained below.

- System information table file

An information file that contains data related to OS resources (base clock interval, maximum priority, management object, or the like) required by the RX850V4 to operate.

- System information header file

An information file that contains the correspondence between object names (task names, semaphore names, or the like) described in the system configuration file and IDs.

- Entry file

A routine [\(Interrupt entry processing,](#page-161-0) [CPU exception entry processing](#page-175-0)) dedicated to entry processing that holds processing to branch to relevant processing (such as interrupt preprocessing or CPU exception preprocessing), for the handler address to which the CPU forcibly passes the control when an interrupt or CPU exception occurs.

The following shows the operating environment for the CF850V4.

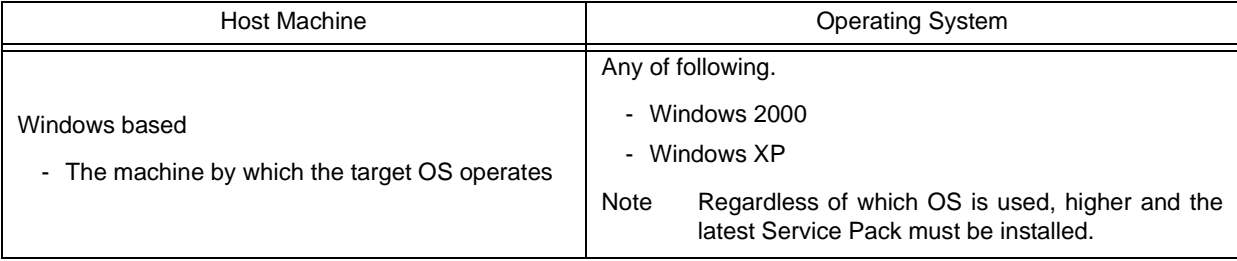

#### Table 19-1 Operating Environment for CF850V4

### **19.2 Activation Method**

#### **19.2.1 Activating from command line**

The following is how to activate the CF850V4 from the command line.

Note that, in the examples below, "C>" indicates the command prompt, "D" indicates pressing of the space key, and "<Enter>" indicates pressing of the enter key.

The activation options enclosed in "[ ]" can be omitted.

[CA850 version]

C> cf850v4.exe Δ [@*cmd\_file*] Δ [-cpu Δ *name*] Δ [-devpath=*path*] Δ [-reg*xx*] Δ [-i Δ *sitfile*] Δ [-d Δ *includefile*] Δ [ e Δ *entry*] Δ [-ni] Δ [-nd] Δ [-ne] Δ [-t Δ *tool*] Δ [-T Δ *compiler\_path*] Δ [-I Δ *include\_path*] Δ [-np] Δ [-V] Δ [-help] Δ *file* <Enter>

[GHS compiler version]

C> cf850v4.exe Δ [@*cmd\_file*] Δ [-reg*xx*] Δ [-i Δ *sitfile*] Δ [-d Δ *includefile*] Δ [-e Δ *entry*] Δ [-ni] Δ [-nd] Δ [-ne] Δ [-t Δ *tool*] Δ [-T Δ *compiler\_path*] Δ [-I Δ *include\_path*] Δ [-np] Δ [-V] Δ [-help] Δ *file* <Enter>

The details of each activation option are explained below:

- @*cmd\_file*

Specifies the command file name to be input.

If omitted The activation options specified on the command line is valid.

- Note For details about the command file, refer to "[19.2.3 Command file"](#page-349-0).
- -cpu Δ *name*

Specifies type specification names of target device.

If omitted The processor type specified with [Basic information](#page-369-0) is valid. If this activation option is not specified, the CF850V4 does not load the device file. As a result, definitions using interrupt source names defined in the device file can no longer be used in the system configuration file.

Note This activation option can be specified only for the CA850 version.

- -devpath=*path*

Retrieves the device file corresponding to the target device specified with -cpu Δ name from the path folder.

If omitted The device file is retrieved in the order of the current folder, ..\..\..\dev.

Note This activation option can be specified only for the CA850 version.

- -reg*xx*

Specifies the output file format (register mode). The keyword that can be specified for *xx* is 22, 26 or 32.

- 22: 22-register mode
- 26: 26-register mode
- 32: 32-register mode

If omitted The register mode specified with [RX series information](#page-368-0) is valid.

If either this activation option or the register mode specification in [RX series information](#page-368-0) is not specified, The CF850V4 assumes "-reg32" to be specified as the register mode.

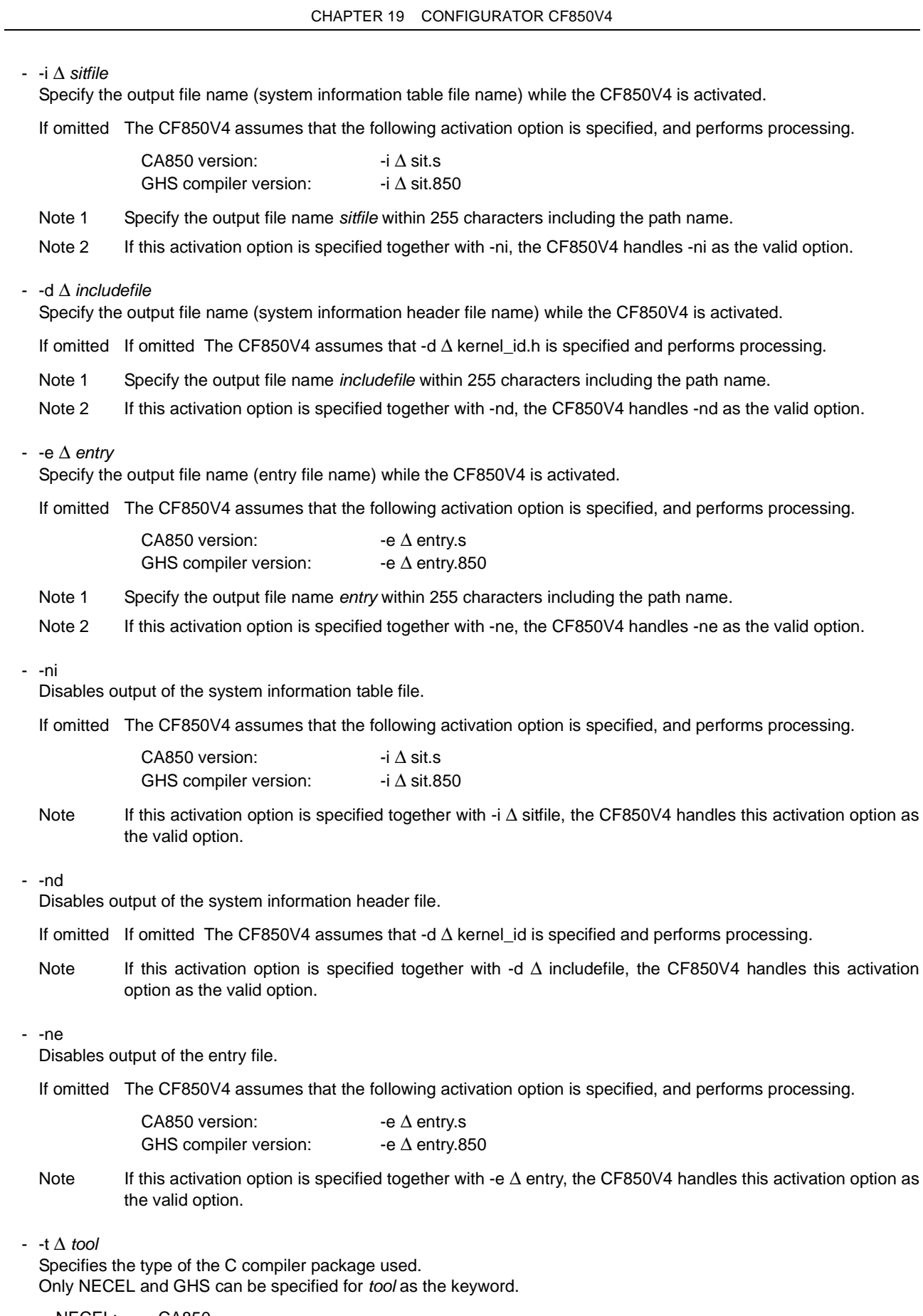

NECEL: CA850<br>GHS: GHS co GHS compiler

If omitted The CF850V4 assumes that -t Δ NECEL is specified and performs processing.

#### - -T Δ *compiler\_path*

Specifies the command search path for the C preprocessor of the C compiler package specified by -t Δ *tool*.

If omitted The CF850V4 searches commands from a folder specified by environment variable (such as PATH).

Note Specify the command search path name *compiler\_path* within 255 characters.

- -I Δ *include\_path*

Specifies the folder name for searching [Header file declaration](#page-367-0) described in input file *file*.

If omitted The CF850V4 starts searching from a folder where the input file specified by *file* is stored, the current folder, default search target folder of the C compiler package specified by -t Δ *tool* in that order.

Note Specify the include path name *include\_path* within 255 characters.

- -np

Disables C preprocessor activation when the CF850V4 finished the analysis for syntax included in the system configuration file.

If omitted The CF850V4 activates the C preprocessor of the C compiler package specified by -t Δ *tool*.

- -V

Outputs version information for the CF850V4 to the standard output.

- Note If this activation option is specified, the CF850V4 handles other activation options as invalid options and suppresses outputting of information files.
- -help

Outputs the usage of the activation options for the CF850V4 to the standard output.

- Note If this activation option is specified, the CF850V4 handles other activation options as invalid options and suppresses outputting of information files.
- *file*

Specifies the system configuration file name to be input.

- Note 1 Specify the input file name *file* within 255 characters including the path name.
- Note 2 This input file name can be omitted only when -V or -help is specified.

#### **19.2.2 Activating from PM+**

The following explains the method to set CF850V4 activation options via integrated development environment platform PM+.

In addition, this example below is the setting method for an existing project file.

1 ) Starting PM+

Start the PM+ by clicking the shortcut (default: Windows start menu -> [Program] -> [NEC Electronics Tools] -> [PM+] -> [Vx.xx] ->[PM+ Vx.xx] ), or double-clicking the executable format file (default: C:\Program Files\NEC Electronics Tools\PM+\Vx.xx\bin\PMplus.exe).

2 ) Opening the [Open Workspace] dialog box

Open the [Open Workspace] dialog box by selecting [File] menu -> [Open Workspace...].

Note For details about the [Open Workspace] dialog box , refer to "PM+ Project Manager User's Manual".

- 3 ) Specifying a workspace file Set [Look in :] area, [File name:] area and [Files of type :] area, and click <OK> button to specify the workspace file (or project file) that sets the activation options for the CF850V4.
- 4) Opening the [\[Select RTOS\] dialog box](#page-397-0) Open the [\[Select RTOS\] dialog box](#page-397-0) by selecting [Tool] menu -> [Select RTOS...].

Note For details about the [Select RTOS] dialog box, refer to "[CHAPTER 21 OPTION SETTINGS IN PM+](#page-396-0)".

5 ) Opening the [\[RX850V4 Settings\] dialog box](#page-398-0) Open the [\[RX850V4 Settings\] dialog box](#page-398-0) by clicking <OK> button after selecting "RX850V4 V4.xx" from the list box in [Select RTOS :] area.

- 6 ) Specifying a system configuration file Specify the input file name (system configuration file name) with [System Configuration File] area.
- 7 ) Specifying a system information table file After checking [Generate System Information Table [-i/-ni]] check box, specify the output file name (system information table file name) with  $[File name]$  area
- 8 ) Specifying a system information header file After checking [Generate System Information Header [-d/-nd]] check box, specify the output file name (system information header file name) with [File name] area.
- 9 ) Specifying whether to activate C preprocessor Specify whether to activate the C preprocessor when the CF850V4 finished the analysis for syntax included in the system configuration file, using the [Run C Preprocessor before Kernel Configuration [ /-np]] check box.
- 10 ) Specifying an include path Specify the folder name (relative path or absolute path) for searching [Header file declaration](#page-367-0) described in the system configuration file specified in 6), using the [Include Path] area.
- 11 ) Specifying an entry file After checking [Generate Entry file [-e/-ne]] check box, specify the output file name (entry file name) with [File name] area
- 12 ) Checking the activation option

The [Command Line Options] area displays the CF850V4 activation option format that is specified in processes 6) to 11), which enables explicit checking for whether the results specified in the above processes correspond with the results that are intended.

13 ) Reflecting the operation results in the project file Click the <OK> button to cause the above operation results to be reflected in the project file.

Note For details about the IRX850V4 Settings] dialog box, refer to ["CHAPTER 21 OPTION SETTINGS IN](#page-396-0) [PM+](#page-396-0)".

#### <span id="page-349-0"></span>**19.2.3 Command file**

The CF850V4 performs command file support from the objectives that eliminate specified probable activation option character count restrictions in the command lines.

Description formats of the command file are described below.

1 ) Comment lines

Lines that start with # are treated as comment lines.

2 ) Activation options

When specifying -cpu, -i, -d, -t, -T or -I, use one line for -*xxx* and one line for parameters; two lines in total. When specifying -devpath or -reg, -ni, -nd, -np, or file that has no parameters, use one line.

3 ) Maximum number of characters Up to 4,096 characters per line can be coded in a command file.

A command file description example for the CA850 is shown below. In this example, the following activation options are included.

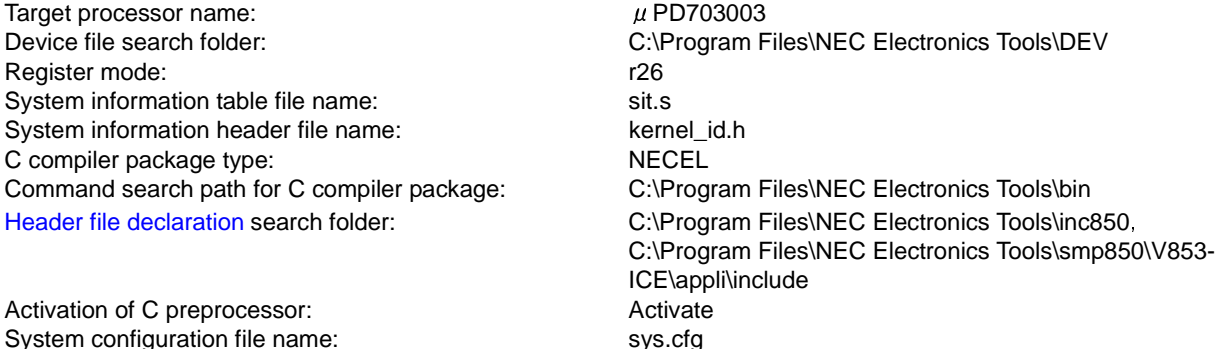

Figure 19-1 Example of Command File Description (CA850 version)

```
# Command File
-cpu 3003 -devpath="C:\Program Files\NEC Electronics Tools\DEV" -reg26
-i sit.s -d kernel_id.h
-t NECEL -T "C:\Program Files\NEC Electronics Tools\bin"
-I "C:\Program Files\NEC Electronics Tools\inc850"
-I "C:\Program Files\NEC Electronics Tools\smp850\V853-ICE\appli\include"
sys.cfg
```
#### **19.2.4 Command input examples**

The following shows CF850V4 command input examples for the CA850.

In these examples, "C>" indicates the command prompt, "Δ" indicates the space key input, and "<Enter>" indicates the ENTER key input.

1 ) System configuration file *sys.cfg* is loaded from the current folder, the device file corresponding to the device specification name 3003 is loaded from C:\Program Files\NEC Electronics Tools\DEV folder as an input file, and system information table file *sit.s*, system information header file *kernel\_id.h* and entry file *entry.s* are then output in the 26-register mode format.

Command search processing for the C preprocessor of the C compiler package specified by -t is performed in the following order, and the relevant C preprocessor is activated when the CF850V4 finished the analysis for syntax included in the system configuration file.

- 1. C:\Program Files\NEC Electronics Tools\bin folder specified by -T
- 2. Folder specified by environment variables (such as PATH)

Include file search processing for the folder specified by -I is performed in the following order.

- 1. C:\Program Files\NEC Electronics Tools\inc850 folder specified by -I
- 2. C:\Program Files\NEC Electronics Tools\smp850\V853-ICE\appli\include folder specified by -I

C> cf850v4.exe Δ -cpu Δ 3003 Δ -devpath="C:\Program Files\NEC Electronics Tools\DEV" Δ-reg26 Δ -i Δ *sit.s* Δ -d Δ *kernel\_id.h* Δ -e Δ *entry.s* Δ -t Δ NECEL Δ -T Δ "C:\Program Files\NEC Electronics Tools\bin" Δ -I Δ "C:\Program Files\NEC Electronics Tools\inc850" Δ -I Δ "C:\Program Files\NEC Electronics Tools\smp850\V853-ICE\appli\include" Δ *sys.cfg* <Enter>

2 ) CF850V4 version information is output to the standard output.

C> cf850v4.exe Δ -V <Enter>

3 ) Information related to the CF850V4 activation option (type, usage, or the like) is output to the standard output.

C> cf850v4.exe Δ -help <Enter>

### **19.3 Error Messages**

Error messages are created when the CF850V4 detects information that should be reported to the user and output to the standard output.

The CF850V4 error messages are classified into three types according to their level (F: abort error, E: expression error, W: warning), and the operation when such information is detected varies depending on the level.

- F: [Abort error](#page-351-0)

When an abort error is detected, the CF850V4 outputs the relevant error message to the standard output and aborts processing.

As a result, no information file will be output.

- E: [Expression error](#page-354-0)

When an expression error is detected, the CF850V4 outputs the relevant error message to the standard output and continues processing.

As a result, no information file will be output.

- W: [Warning](#page-361-0)

When a warning is detected, the CF850V4 outputs the relevant error message to the standard output and continues processing.

As a result, no information file will be output.

The following shows the error message output formats.

File name (Line number): Level + ID number: Message

Note The "file name (line number)" may not be displayed depending on the information type.

#### <span id="page-351-0"></span>**19.3.1 Abort error**

The following shows the error messages output when the CF850V4 detects an abort error during processing. Note that *%s* and *%d* in error messages are determined when a fatal error is detected.

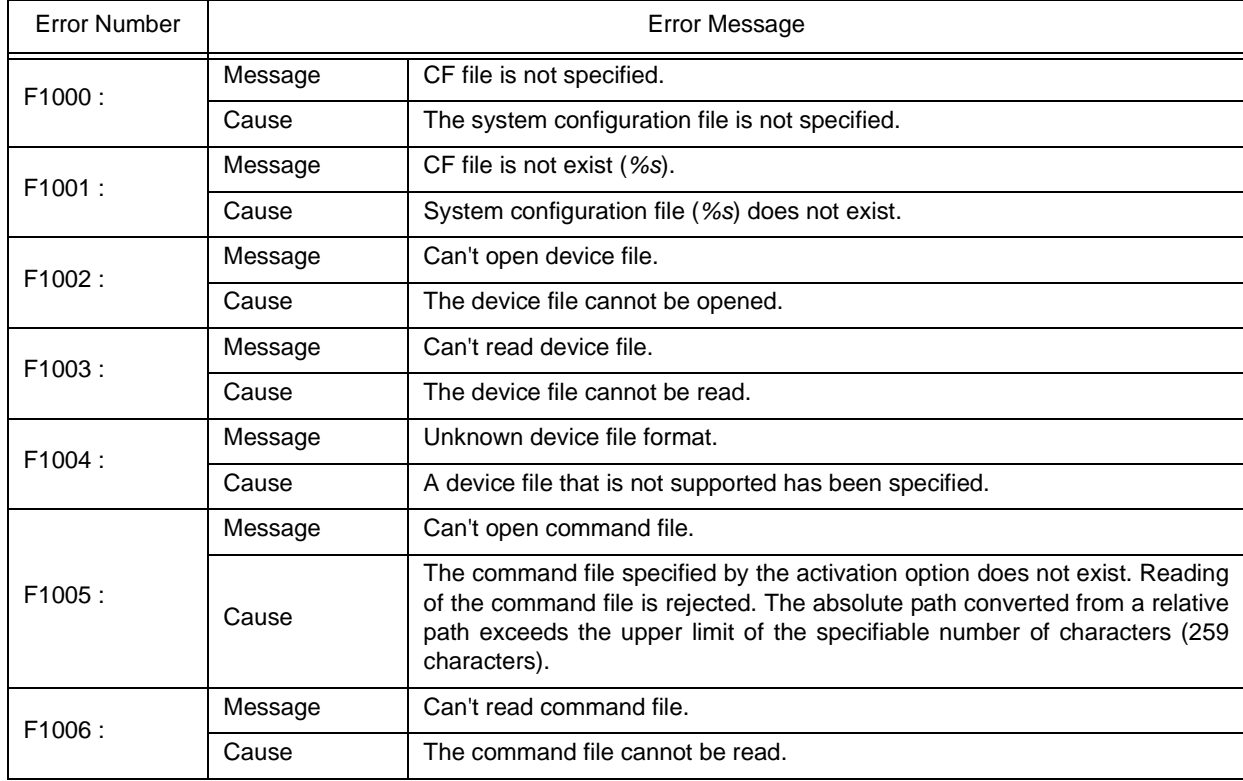

#### Table 19-2 Abort Error

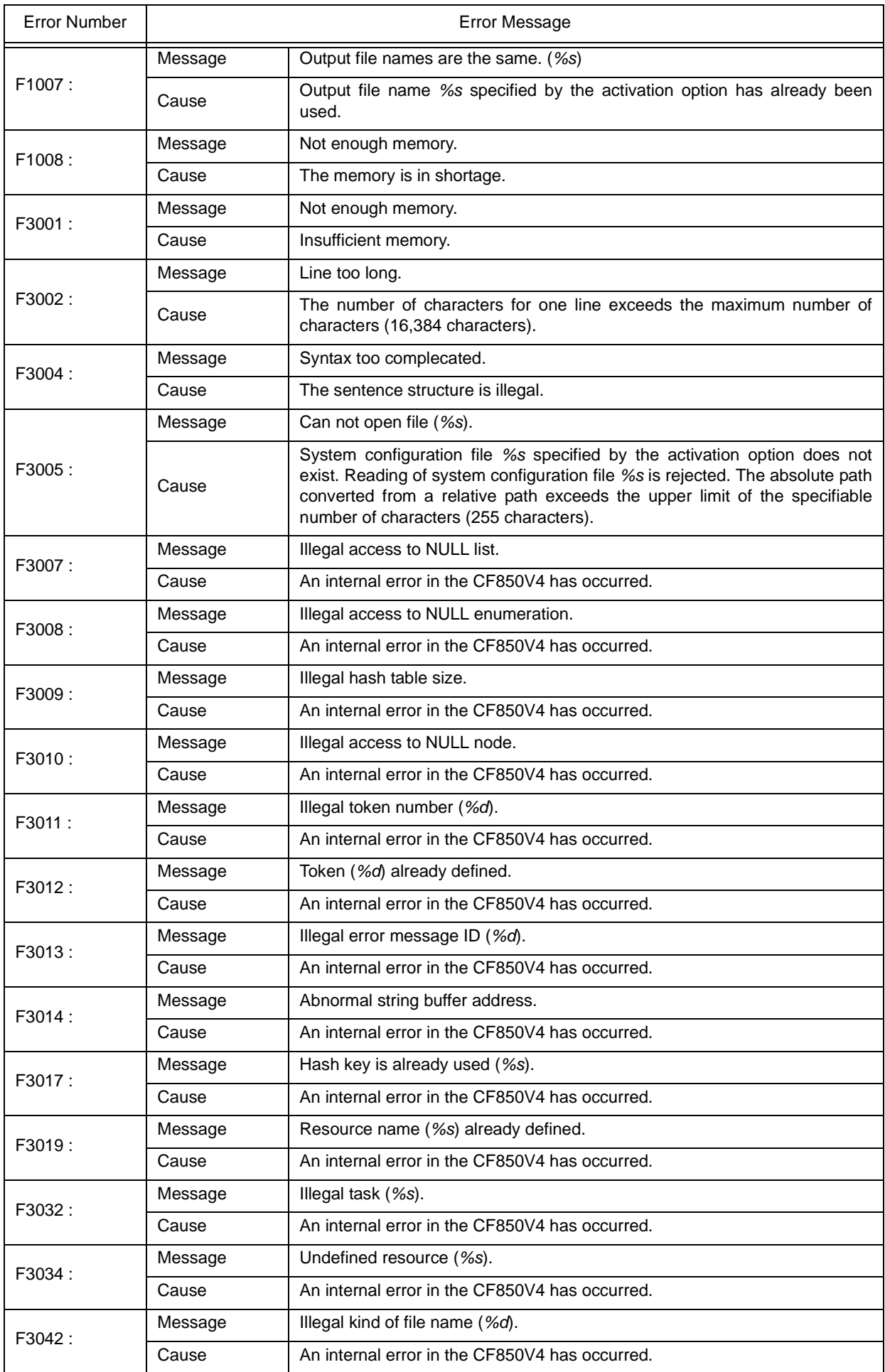

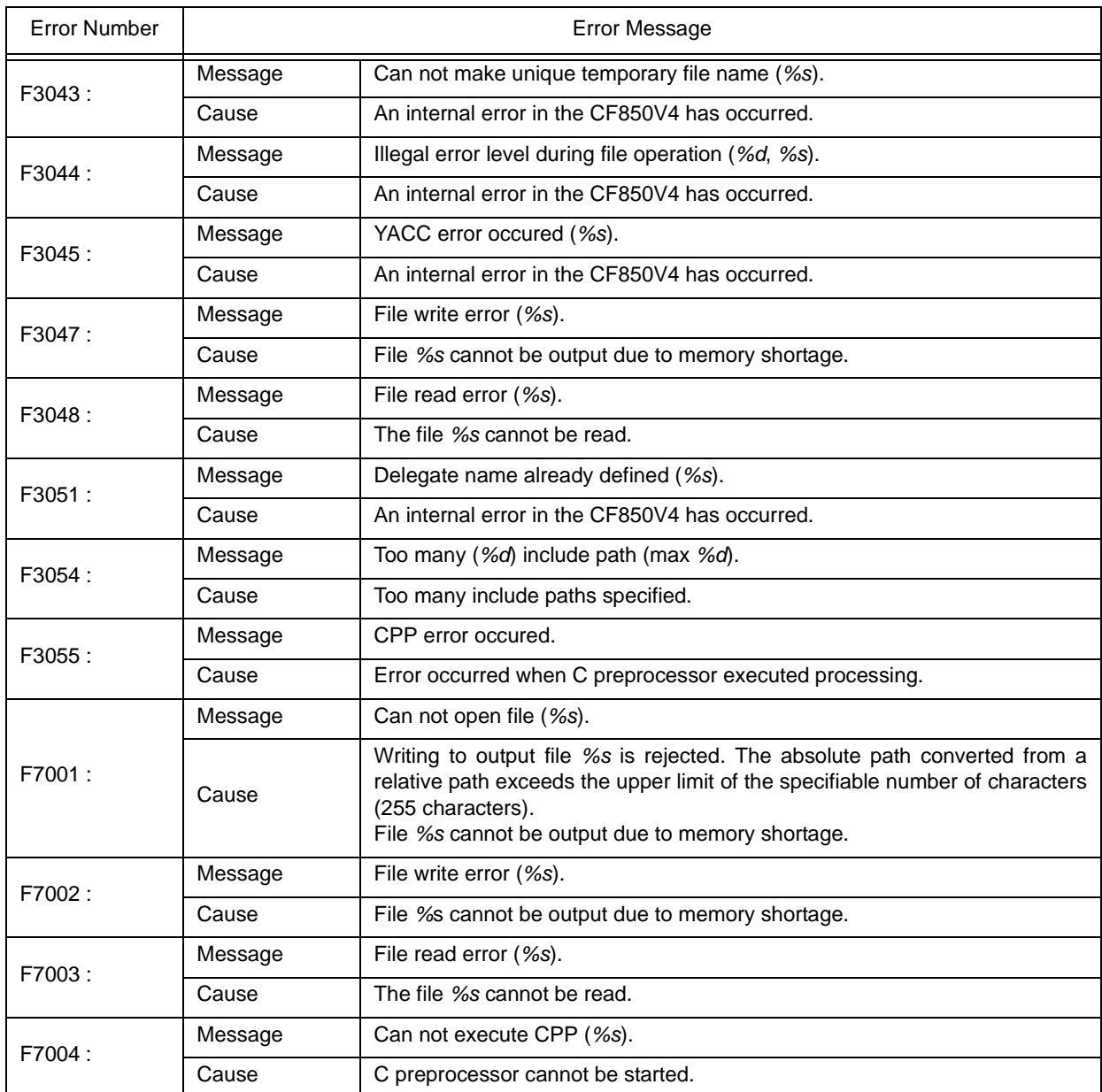

#### <span id="page-354-0"></span>**19.3.2 Expression error**

The following is a list of error messages output when a non-critical error is detected while the CF850V4 is executing a process.

Note that *%s*, *%d*, *%x*, *%u*, *%ld*, and *%lx* in error messages are determined when a non-critical error is detected.

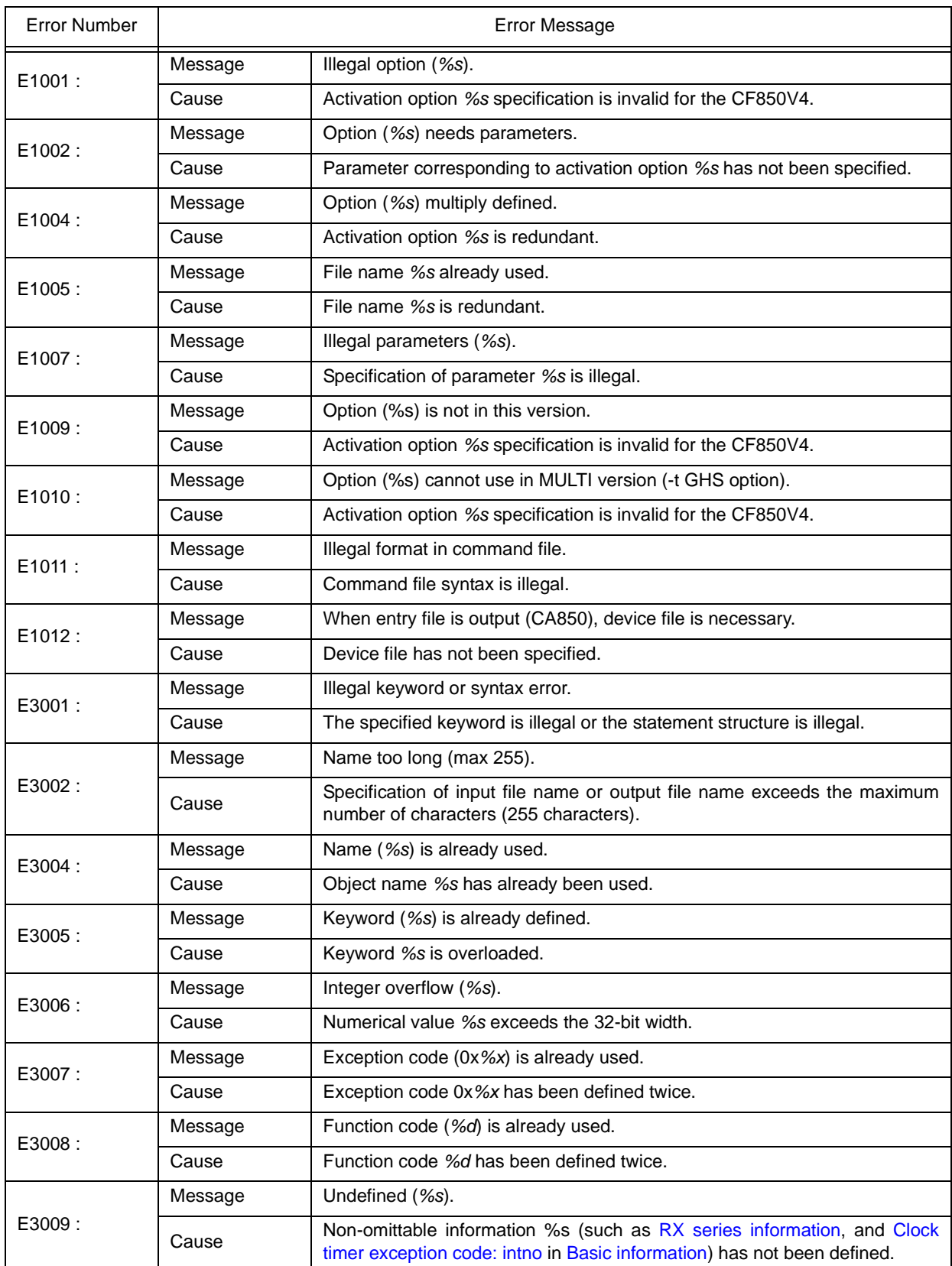

#### Table 19-3 Expression Error

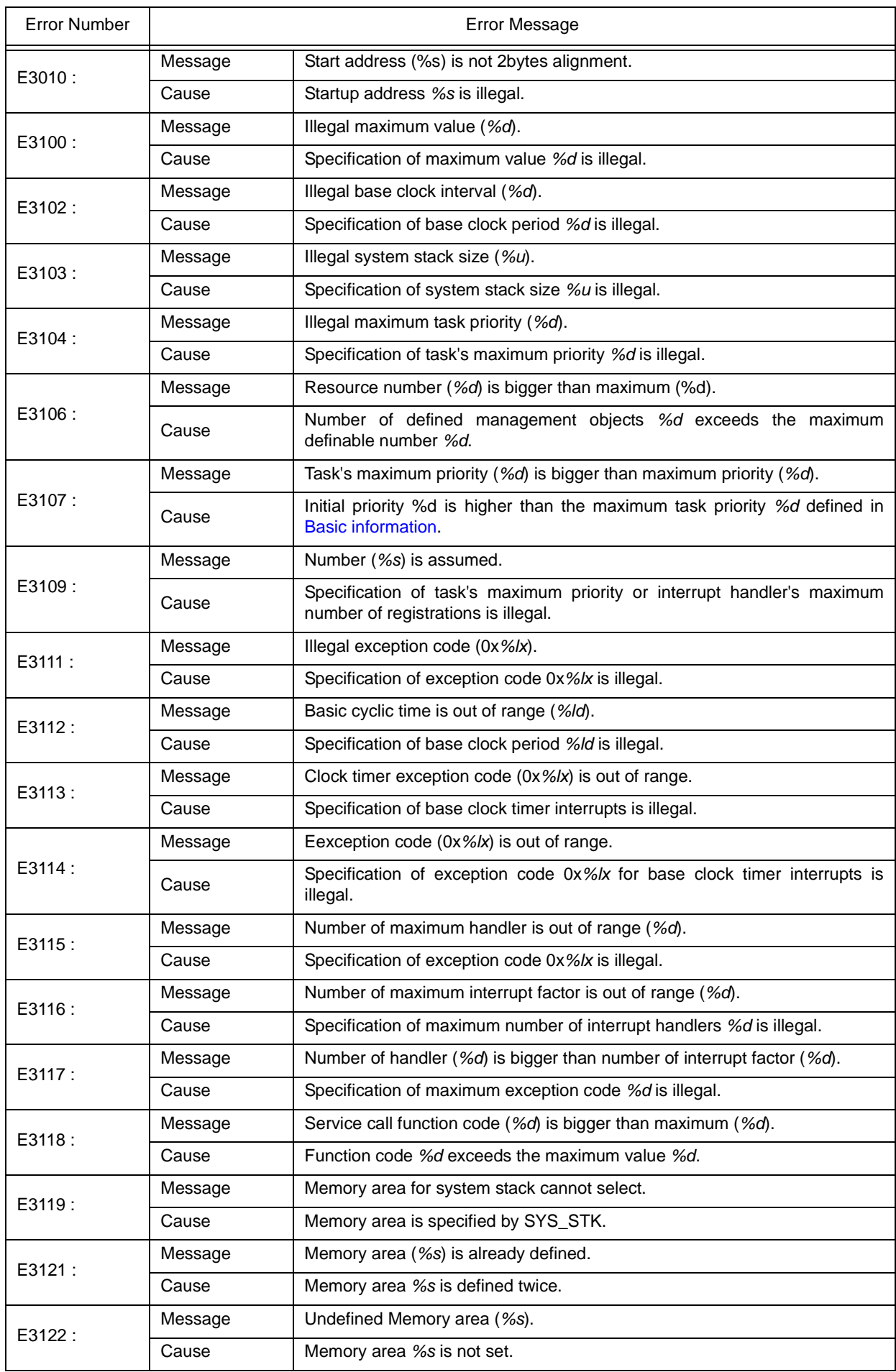

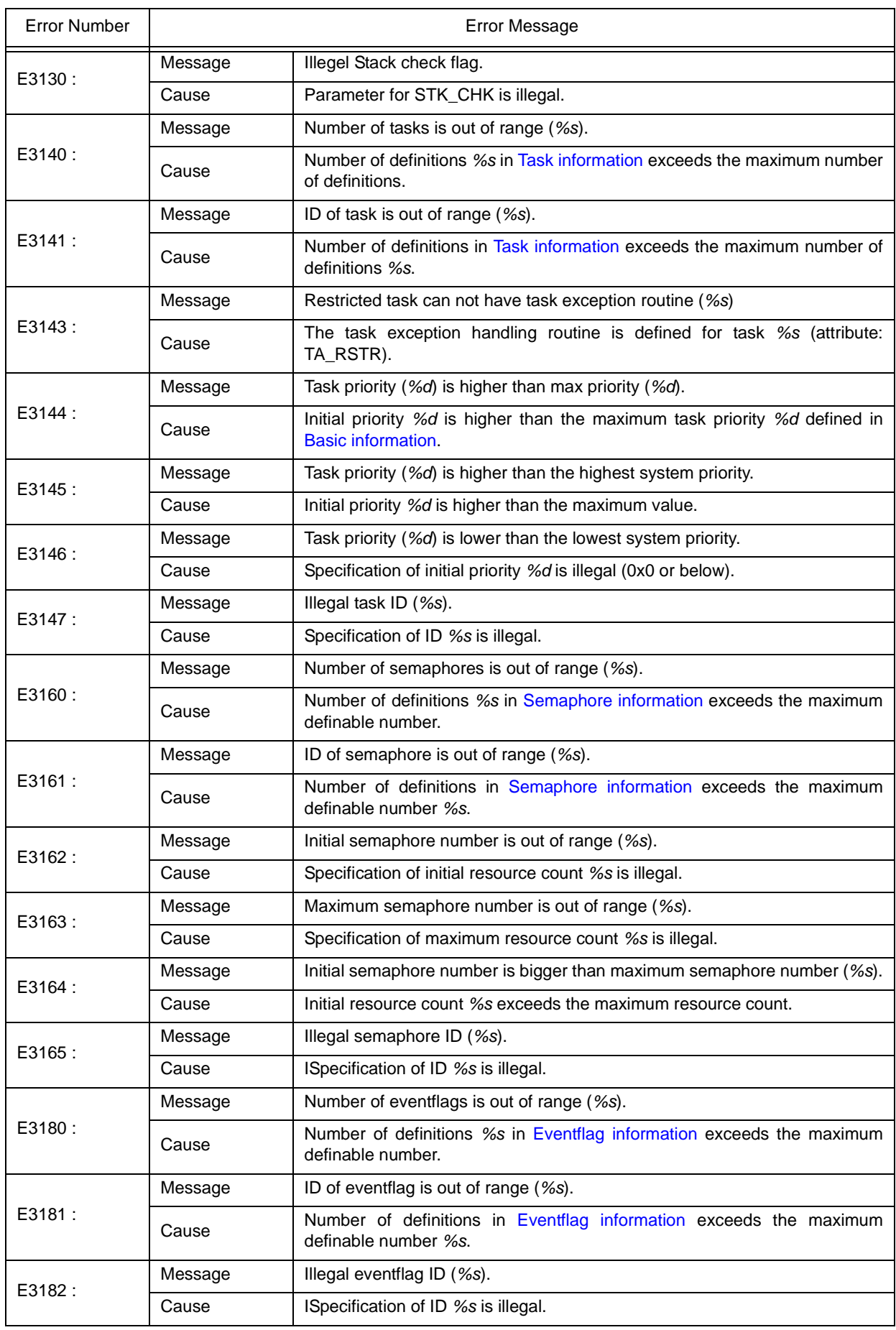

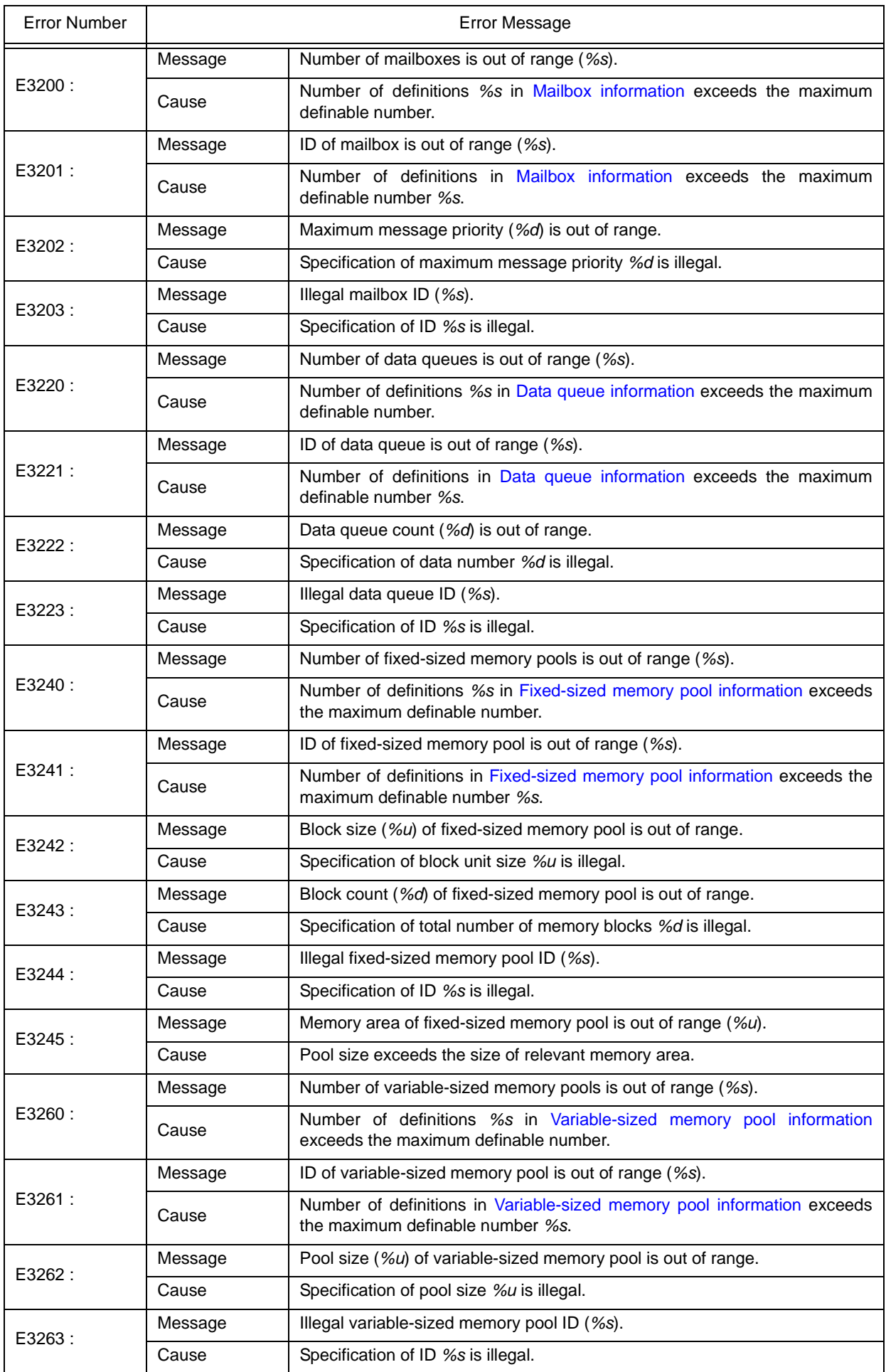

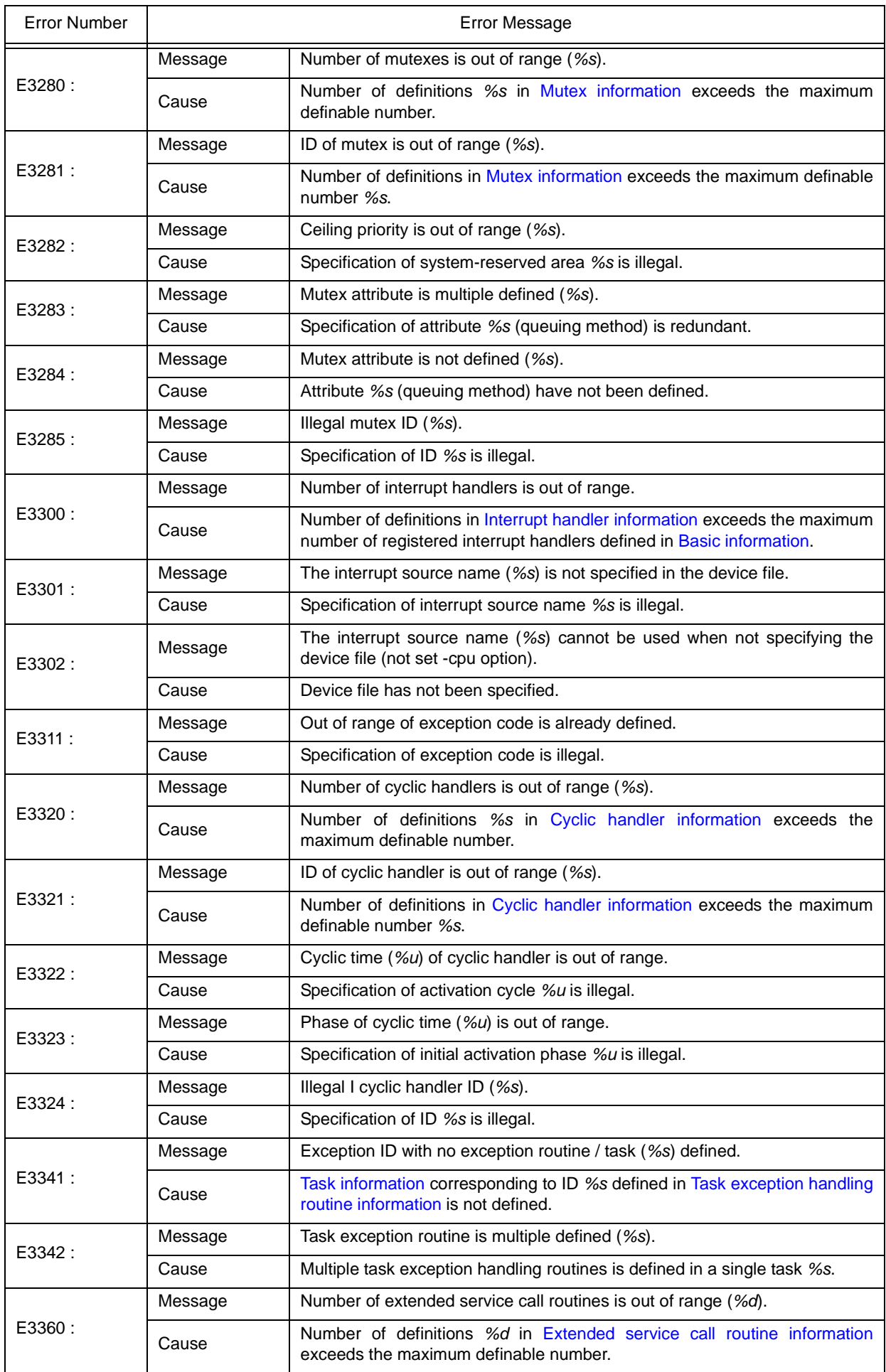

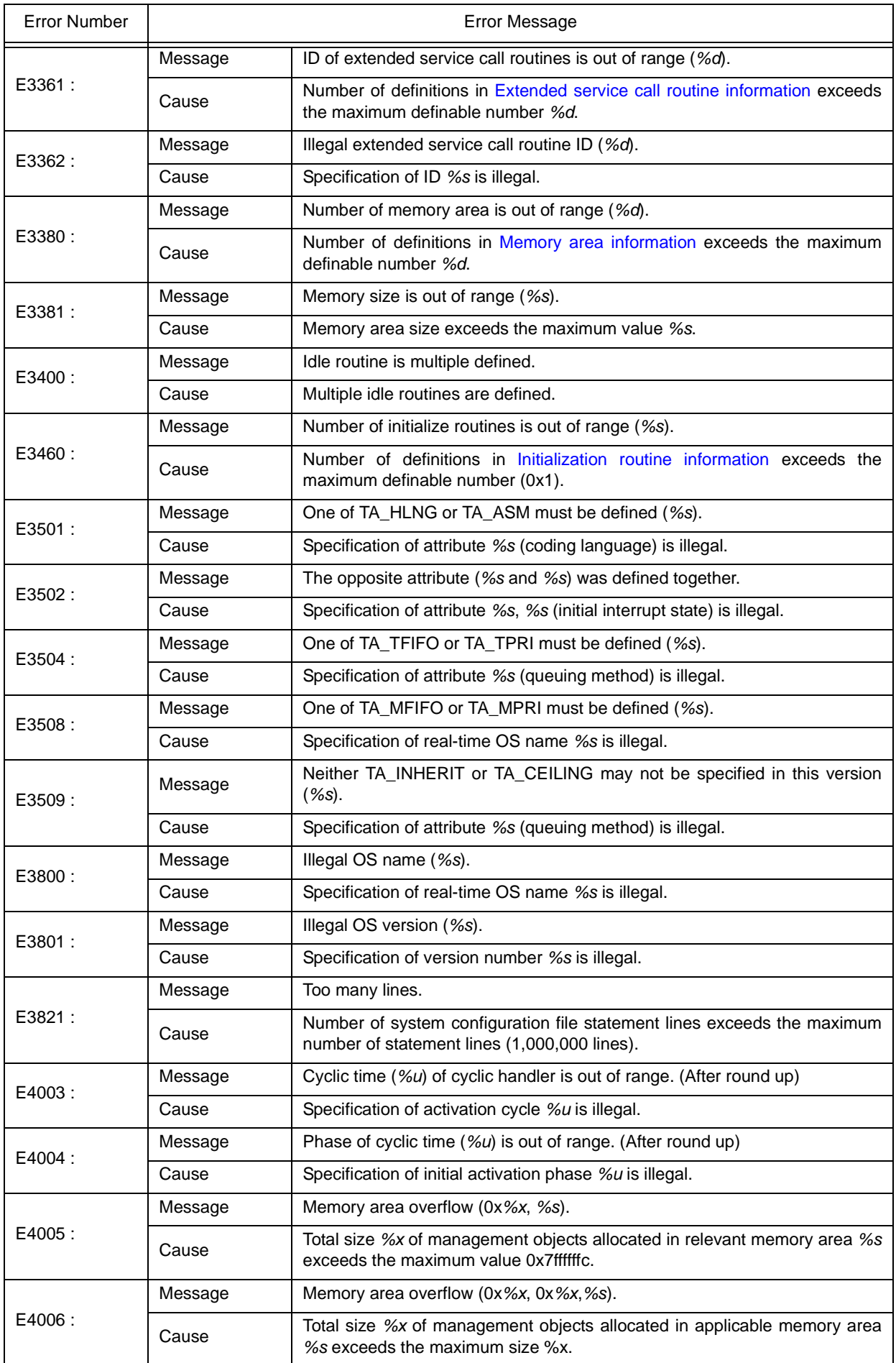
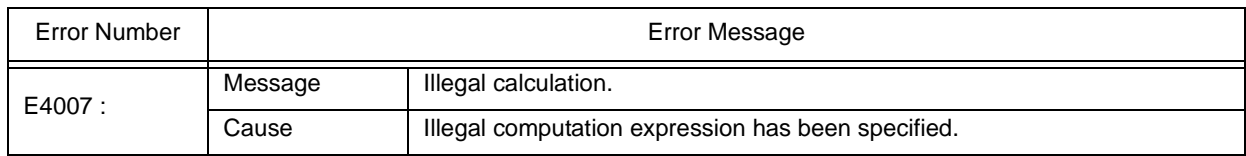

# **19.3.3 Warning**

The following is a list of error messages output when a warning is detected when the CF850V4 is executing a process. Note that *%s* in an error message is determined when a warning is detected.

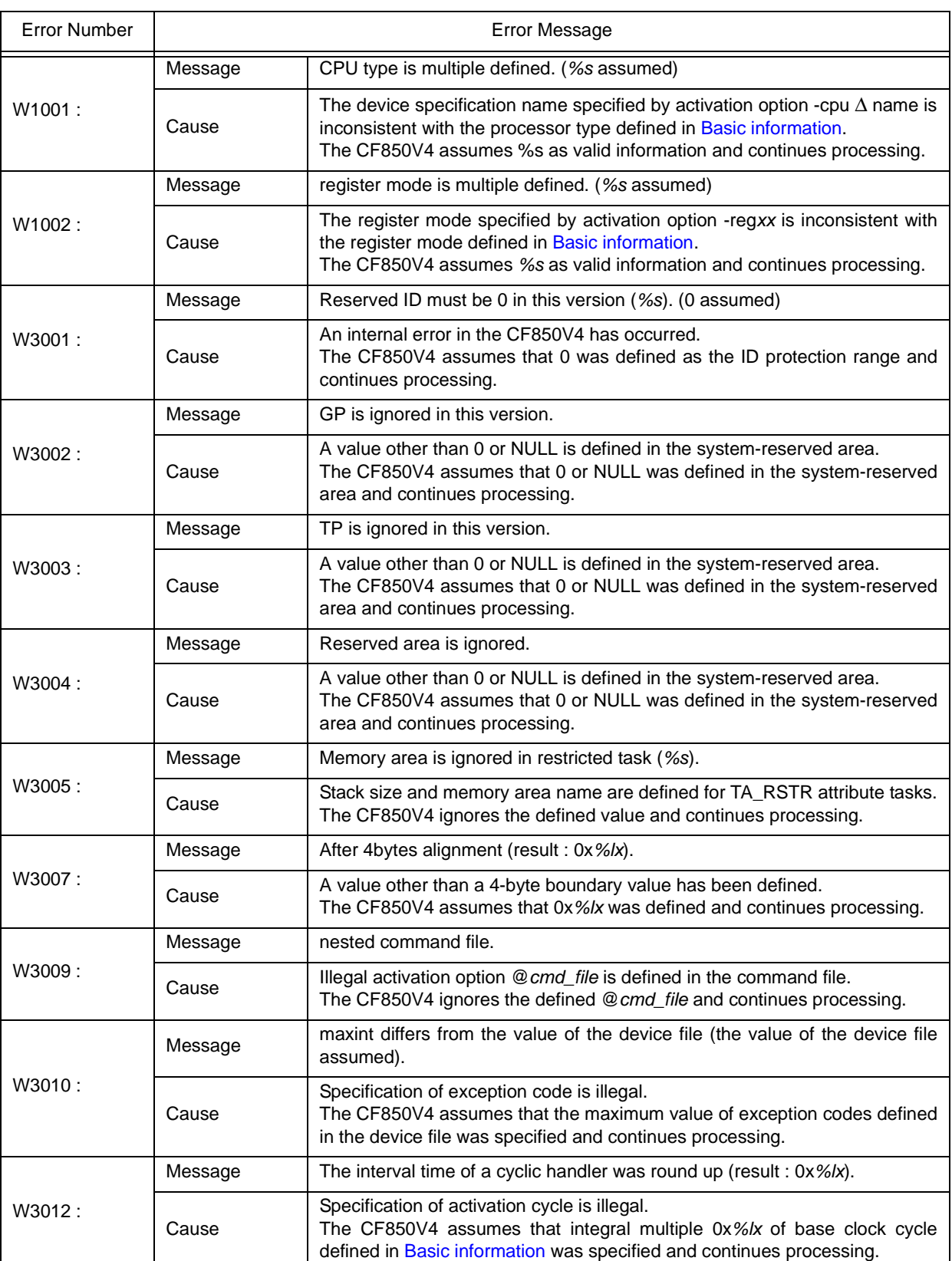

Table 19-4 Warning

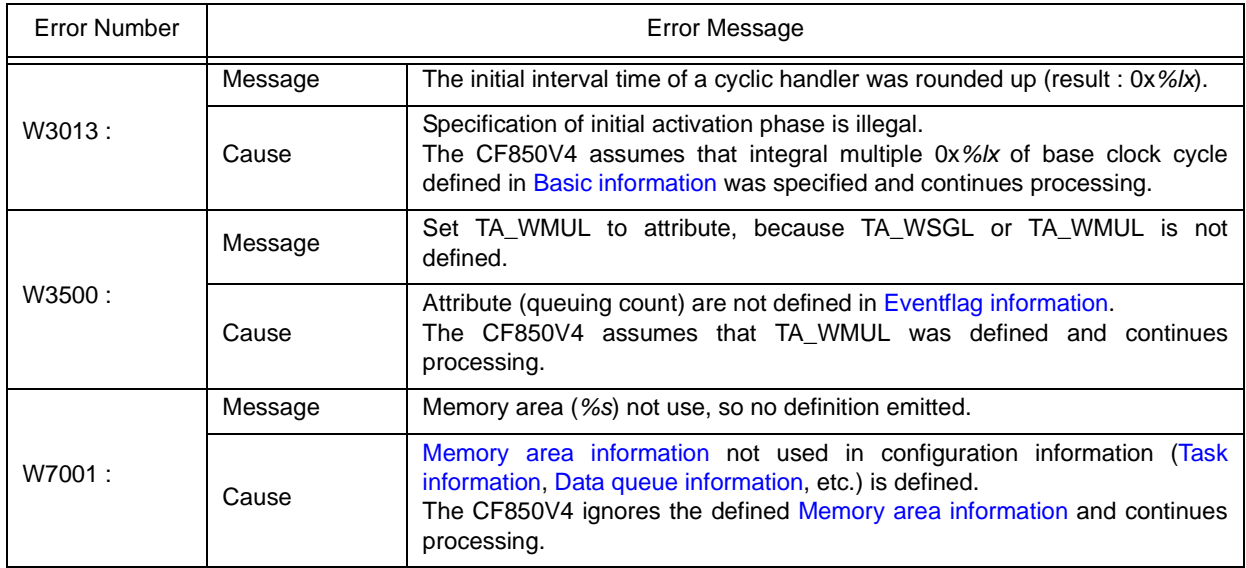

# **CHAPTER 20 SYSTEM CONFIGURATION FILE**

This chapter explains the coding method of the system configuration file required to output information files (system information table file, system information header file and entry file) that contain data to be provided for the RX850V4.

# **20.1 Outline**

The following shows the notation method of system configuration files.

- Character code

Create the system configuration file using ASCII code.

The CF850V4 distinguishes lower cases "a to z" and upper cases "A to Z".

Note For japanese language coding, Shit-JIS codes can be used only for comments.

**Comment** 

In a system configuration file, parts between  $/^*$  and  $*/$  and parts from two successive slashes  $\langle\ell\rangle$  to the line end are regarded as comments.

- Numeric

In a system configuration file, words starting with a numeric value (0 to 9) are regarded as numeric values. The CFV850V4 distinguishes numeric values as follows.

Octal: Words starting with 0 Decimal: Words starting with a value other than 0 Hexadecimal: Words starting with 0x or 0X

- Note Unless specified otherwise, the range of values that can be specified as numeric values are limited from 0x0 to 0xffffffff.
- Symbol name

[Correct]

In a system configuration file, words starting with an alphabetic character, "a to z, A to Z", or underscore "\_" are regarded as symbol names.

Describing a symbol name in the format "symbol name + offset" is also possible, but the offset must be a constant expression.

The following shows examples of describing symbol names.

The CF850V4 distinguishes between symbol names and other names based on the context in the system configuration file.

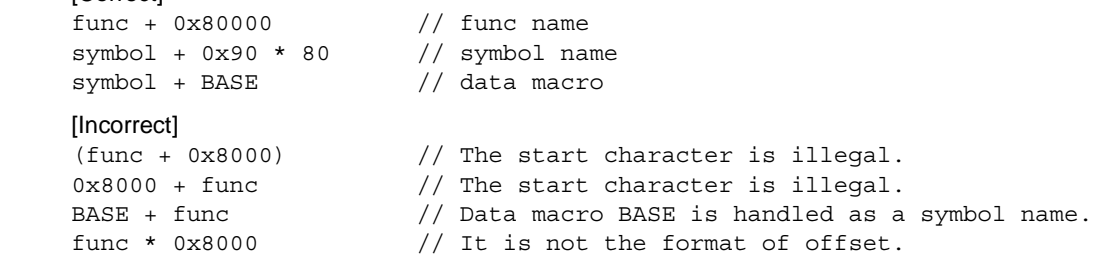

Note Up to 4,095 characters can be specified for symbol names, including offset and spaces.

- Name

In a system configuration file, words starting with an alphabetic character, "a to z, A to Z", or underscore "\_" are regarded as names.

The CF850V4 distinguishes between symbol names and other names based on the context in the system configuration file.

Note Up to 255 characters can be specified for names.

Preprocessing directives

The following preprocessing directives can be coded in a system configuration file.

#define, #elif, #else, #endif, #if, #ifdef, #ifndef, #include, #undef

#### - Keywords

The words shown below are reserved by the CFV850V4 as keywords. Using these words for any other purpose specified is therefore prohibited.

ATT\_INI, CLK\_INTNO, CPU\_TYPE, CRE\_CYC, CRE\_DTQ, CRE\_FLG, CRE\_MBX, CRE\_MPF, CRE\_MPL, CRE\_MTX, CRE\_SEM, CRE\_TSK, DEF\_EXC, DEF\_INH, DEF\_SVC, DEF\_TEX, DEF\_TIM, INCLUDE, INT\_STK, MAX\_CYC, MAX\_DTQ, MAX\_FLG, MAX\_INT, MAX\_MBX, MAX\_MPF, MAX\_MPL, MAX\_MTX, MAX\_PRI, MAX\_SEM, MAX\_SVC, MAX\_TSK, MEM\_AREA, NULL, r22, r26, r32, REG\_MODE, RX\_SERIES, SERVICE-CALL, SIZE\_AUTO, STK\_CHK, SYS\_STK, TA\_ACT, TA\_ASM, TA\_CLR, TA\_DISINT, TA\_DISPREEMPT, TA\_ENAINT, TA\_HLNG, TA\_MFIFO, TA\_MPRI, TA\_OFF, TA\_ON, TA\_PHS, TA\_RSTR, TA\_STA, TA\_TFIFO, TA\_TPRI, TA\_WMUL, TA\_WSGL, TBIT\_FLGPTN, TBIT\_TEXPTN, TIC\_DENO, TIC\_NUME, TKERNEL\_MAKER, TKERNEL\_PRID, TKERNEL\_PRVER, TKERNEL\_SPVER, TMAX\_ACTCNT, TMAX\_MPRI, TMAX\_SEMCNT, TMAX\_SUSCNT, TMAX\_TPRI, TMAX\_WUPCNT, TMIN\_MPRI, TMIN\_TPRI, TSZ\_DTQ, TSZ\_MBF, TSZ\_MPF, TSZ\_MPL, TSZ\_MPROHD, V850, V850E1, V850E2, V850ES, VATT\_IDL, VDEF\_RTN

Note In addition to the above words, service call names (such as act tsk, slp\_tsk, ras\_tex) and words starting with kernel are reserved as keywords in the CF850V4.

# **20.2 Configuration Information**

The configuration information that is described in a system configuration file is divided into the following three main types.

- [Declarative Information](#page-367-0)

Data related to a header file (header file name) in which data macro entities used in the system configuration file are defined.

- [Header file declaration](#page-367-1)

- [System Information](#page-368-1)

Data related to OS resources (such as real-time OS name, processor type) required for the RX850V4 to operate.

- [RX series information](#page-368-0)
- [Basic information](#page-369-0)
- [Memory area information](#page-371-0)
- [Static API Information](#page-372-1)

Data related to management objects (such as task and task exception handling routine) used in the system.

- [Task information](#page-372-0)
- [Task exception handling routine information](#page-374-0)
- [Semaphore information](#page-375-0)
- [Eventflag information](#page-376-0)
- [Data queue information](#page-377-0)
- [Mailbox information](#page-378-0)
- [Mutex information](#page-379-0)
- [Fixed-sized memory pool information](#page-380-0)
- [Variable-sized memory pool information](#page-381-0)
- [Cyclic handler information](#page-382-0)
- [Interrupt handler information](#page-383-0)
- [CPU exception handler information](#page-384-0)
- [Extended service call routine information](#page-385-0)
- [Initialization routine information](#page-386-0)
- [Idle routine information](#page-387-0)

### **20.2.1 Cautions**

In the system configuration file, describe the system configuration information ([Declarative Information,](#page-367-0) [System](#page-368-1) [Information,](#page-368-1) [Static API Information](#page-372-1)) in the following order.

- 1 ) [Declarative Information](#page-367-0) description
- 2) [System Information](#page-368-1) description
- 3 ) [Static API Information](#page-372-1) description

[System Information](#page-368-1) and [Static API Information](#page-372-1) can be coded in any order. The following illustrates how the system configuration file is described.

Figure 20-1 System Configuration File Description Format

```
-- Declarative Information (Header file declaration) description
/* ......... */
-- System Information (RX series information, etc.) description
/* \dots \dots \dots */-- Static API Information (Task information, etc.) description
/* \ldots \ldots \ldots */
```
# <span id="page-367-0"></span>**20.3 Declarative Information**

The following describes the format that must be observed when describing the declarative information in the system configuration file.

The GOTHIC-FONT characters in following descriptions are the reserved words, and italic face characters are the portion that the user must write the relevant numeric value, symbol name, or keyword.

#### <span id="page-367-1"></span>**20.3.1 Header file declaration**

The header file declaration defines [file name: filename.](#page-367-2)

The number of definable header file declaration items is not restricted. The following shows the header file declaration format.

```
INCLUDE ("filename");
```
The items constituting the header file declaration are as follows.

<span id="page-367-2"></span>1 ) file name: filename

Reflects the header file declaration specified in *h\_file* into the system information header file output by the CF850V4.

As a result, macro definitions in *filename* can be referenced from a file in which the system information header file output by the CF850V4 is included.

Note If <sample.h> is specified in *h\_file*, the header file definition (include processing) is output as:

#include <sample.h>

If \"sample.h\" is specified in *h\_file*, the header file definition (include processing) is output as:

#include "sample.h"

to the system information header file.

# <span id="page-368-1"></span>**20.4 System Information**

The following describes the format that must be observed when describing the system information in the system configuration file.

The GOTHIC-FONT characters in following descriptions are the reserved words, and italic face characters are the portion that the user must write the relevant numeric value, symbol name, or keyword.

Items enclosed by square brackets "[ ]" can be omitted.

# <span id="page-368-0"></span>**20.4.1 RX series information**

The RX series information defines [Real-time OS name: rtos\\_name,](#page-368-2) [Version number: rtos\\_ver](#page-368-3). Only one information item can be defined as RX series information. The following shows the RX series information format.

```
RX_SERIES (rtos_name, rtos_ver);
```
The items constituting the RX series information are as follows.

- <span id="page-368-2"></span>1 ) Real-time OS name: rtos\_name Specifies the real-time OS name. The keyword that can be specified for *rtos\_name* is RX850V4.
- <span id="page-368-3"></span>2 ) Version number: rtos\_ver

Specifies the version number for RX850V4. A value from V420 to V499 can be specified for *rtos\_ver*.

### <span id="page-369-0"></span>**20.4.2 Basic information**

The basic information defines [Processor type: cpu](#page-369-4), [Register mode: register,](#page-369-3) [Base clock interval: clkcyc,](#page-369-1) [Clock timer](#page-369-2) [exception code: intno,](#page-369-2) [System stack size: stksz,](#page-370-2) [Whether to check stack: flg](#page-370-1), [Maximum priority: maxpri,](#page-370-0) [Maximum number](#page-370-3) [of interrupt handlers: maxinh, Maximum value of exception code: maxint.](#page-370-3)

Only one information item can be defined as basic information.

The following shows the basic information format.

```
[CPU_TYPE (cpu);]
[REG_MODE (register);]
[DEF_TIM (clkcyc);]
CLK_INTNO (intno);
SYS_STK (stksz);
[STK_CHK (flg);]
[MAX_PRI (maxpri);]
MAX_INT (maxinh, maxint);
```
The items constituting the basic information are as follows.

<span id="page-369-4"></span>1 ) Processor type: cpu

Specifies the type for a CPU.

The keyword that can be specified for cpu is V850, V850E1, V850ES or V850E2.

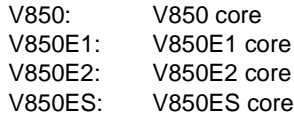

If omitted "V850E1" is specified as the target device processor type.

#### <span id="page-369-3"></span>2 ) Register mode: register

Specifies the register mode.

The keyword that can be specified for *register* is r22, r26 or r32.

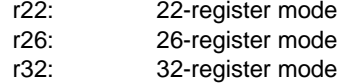

- If omitted "r32" is specified as the register mode type of kernel library librxc.a that is linked during system configuration.
- Note If -reg*xx* is specified as the CF850V4 activation option, definition of *reg\_mode* is ignored and the CF850V4 activation option is handled as valid information.
- <span id="page-369-1"></span>3 ) Base clock interval: clkcyc

Specifies the base clock interval (in millisecond) of the timer to be used. A value from 0x1 to 0xffff can be specified for *clkcyc*.

If omitted "0x1msec" is specified as the base clock cycle of the RX850V4.

- Note The base clock cycle means the occurrence interval of base clock timer interrupt *tim intno*, which is required for implementing the [TIME MANAGEMENT FUNCTIONS](#page-131-0) provided by the RX850V4. To initialize hardware used by the RX850V4 for time management (such as timers and controllers), the setting must therefore be made so as to generate base clock timer interrupts at the interval defined with *tim\_base*.
- <span id="page-369-2"></span>4 ) Clock timer exception code: intno

Specifies the exception code for a clock timer.

A value from 0x80 to the maximum value of an exception code (aligned to 0x10 multiple values), or an interrupt source name, can be specified for *intno*.

#### [CA850 version]

Only interrupt source names prescribed in the device file and 16-byte boundary values can be specified. If an interrupt source name is specified for *tim\_intno*, the CF850V4 activation option -cpu Δ *name* must be specified.

[GHS compiler version] Only 16-byte boundary values can be specified.

<span id="page-370-2"></span>5 ) System stack size: stksz

Specifies the system stack size (in bytes).

A value from 0x0 to 0x7ffffffc (aligned to a 4-byte boundary) can be specified for *stksz*.

Note 1 For expressions to calculate the system stack size, refer to ["20.6 Memory Capacity Estimation](#page-388-0)".

Note 2 The memory area for system stack is secured from the ".rx\_memory section".

<span id="page-370-1"></span>6 ) Whether to check stack: flg

Specifies whether to check the stack overflows before the RX850V4 starts processing. The keyword that can be specified for *flg* is TA\_ON or TA\_OFF.

TA\_ON: Overflow is checked TA\_OFF: Overflow not checked

Note Overflow is not checked by default.

<span id="page-370-0"></span>7 ) Maximum priority: maxpri

Specifies the maximum priority of the task. A value from 0x1 to 0x20 can be specified for *maxpri*.

If omitted "0x20" is specified as the maximum task priority.

<span id="page-370-3"></span>8 ) Maximum number of interrupt handlers: maxinh, Maximum value of exception code: maxint

Specifies the maximum number of interrupt handlers to be registered and the maximum number of exception codes possessed by the target CPU.

Only values from 0x0 to 0xff can be specified for *maxinh*, and values from 0x80 to 0x1060 can be specified for *maxint*.

Note Specify for *maxinh* the total number of interrupt handlers defined in [Interrupt handler information.](#page-383-0)

### <span id="page-371-0"></span>**20.4.3 Memory area information**

The memory area information defines [Memory area name:mem\\_area,](#page-371-1) [Memory area size:memsz](#page-371-2) for a memory area. Only values from 0x0 to 0xff can be defined as the number of memory area information items (one for each section). The following shows the memory area information format.

MEM\_AREA (*mem\_area*, *memsz*);

The items constituting the memory area information are as follows.

<span id="page-371-1"></span>1 ) Memory area name:mem\_area

Specifies the name of the memory area used for management objects.

Only the section-name (defined in link directive file) .*mem\_area* from which a dot is excluded can be specified for *mem\_area*.

Note For details on link directive files, refer to the user's manual of the C compiler package used.

<span id="page-371-2"></span>2 ) Memory area size:memsz

Specifies the size of the memory area used for management objects (unit: bytes). Only 4-byte boundary values from 0x0 to 0x7ffffffc, or "SIZE\_AUTO" can be specified for *memsz*.

SIZE\_AUTO: Total size of management objects defined in [Basic information,](#page-369-0) [Task information](#page-372-0), etc.

Note For expressions to calculate the memory area size, refer to "[20.6 Memory Capacity Estimation](#page-388-0)".

# <span id="page-372-1"></span>**20.5 Static API Information**

The following describes the format that must be observed when describing the static API information in the system configuration file.

The GOTHIC-FONT characters in following descriptions are the reserved words, and italic face characters are the portion that the user must write the relevant numeric value, symbol name, or keyword.

Items enclosed by square brackets "[ ]" can be omitted.

### <span id="page-372-0"></span>**20.5.1 Task information**

The task information defines [ID number: tskid](#page-372-2), [Attribute: tskatr,](#page-372-3) [Extended information: exinf](#page-372-4), [Start address: task](#page-373-0), [Initial](#page-373-1) [priority: itskpri,](#page-373-1) [Task stack size: stksz, memory area name: mem\\_area,](#page-373-2) [Reserved for future use: stk](#page-373-3) for a task.

The number of items that can be defined as task information is limited to one for each ID number.

The following shows the task information format.

CRE\_TSK (*tskid*, { *tskatr*, *exinf*, *task*, *itskpri*, *stksz*[:*mem\_area*], *stk* });

The items constituting the task information are as follows.

<span id="page-372-2"></span>1 ) ID number: tskid

Specifies the ID number for a task. A value from 0x1 to 0xff, or a name, can be specified for *tskid*.

Note When a name is specified, the CF850V4 automatically assigns an ID number. The CF850V4 outputs the relationship between a name and an ID number to the system information header file in the following format:

#define *tskid* value

<span id="page-372-3"></span>2 ) Attribute: tskatr

Specifies the attribute for a task. The keyword that can be specified for *tskatr* is TA\_HLNG, TA\_ASM, TA\_ACT, TA\_RSTR, TA\_DISPREEMPT, TA\_ENAINT and TA\_DISINT.

[Coding language] TA\_HLNG: Start a task through a C language interface. TA\_ASM: Start a task through an assembly language interface.

[Initial activation state] TA\_ACT: Task is activated after the creation.

[Task type]

TA\_RSTR: Restricted task

[Initial preemption state] TA\_DISPREEMPT: Preemption is disabled at task activation.

[Initial interrupt state] TA\_ENAINT: All interrupts are enabled at task activation. TA\_DISINT: All interrupts are disabled at task activation.

- Note 1 If specification of TA\_ACT is omitted, the DORMANT state is specified as the initial activation state.
- Note 2 If specification of TA\_RSTR is omitted, the normal task is specified as the task type.
- Note 3 If specification of TA\_DISPREEMPT is omitted, the preempt acknowledge is enabled when a task moves from the DORMANT state to the READY state.
- Note 4 If specification of TA\_ENAINT and TA\_DISINT is omitted, interrupts are enabled in the initial state when a task moves from the DORMANT state to the READY state.
- <span id="page-372-4"></span>3 ) Extended information: exinf

Specifies the extended information for a task.

A value from 0x0 to 0xffffffff, or a symbol name, can be specified for *exinf*.

Note The target task can be manipulated by handling the extended information as if it were a function parameter.

#### <span id="page-373-0"></span>4 ) Start address: task

Specifies the start address for a task. A value from 0x0 to 0xfffffffe (aligned to a 2-byte boundary), or a symbol name, can be specified for *task*.

<span id="page-373-1"></span>5 ) Initial priority: itskpri

Specifies the initial priority for a task. A value from 0x1 to 0x20 (not greater than *maxpri*) can be specified for *itskpri*.

<span id="page-373-2"></span>6 ) Task stack size: stksz, memory area name: mem\_area

Specifies the task stack size (unit: bytes) and the name of the memory area secured for the task stack. Only 4-byte boundary values from 0x0 to 0x7ffffffc can be specified for *stksz*, and only memory area name *mem\_area* defined in [Memory area information"](#page-371-0) can be specified for *mem\_area*.

Note 1 For expressions to calculate the stack size, refer to "[20.6 Memory Capacity Estimation](#page-388-0)".

Note 2 If specification of *mem\_area* is omitted, the task stack is allocated to the .rx\_memory section.

- <span id="page-373-3"></span>7 ) Reserved for future use: stk
	- System-reserved area.

Values that can be specified for *stk* are limited to NULL characters.

### <span id="page-374-0"></span>**20.5.2 Task exception handling routine information**

The task exception handling routine information defines [ID number: tskid](#page-374-1), [Attribute: texatr,](#page-374-2) [Start address: texrtn](#page-374-3) for a task exception handling routine.

The number of items that can be defined as task exception handling routine information is limited to one for each ID number.

The following shows the task exception handling routine information format.

DEF\_TEX (*tskid*, { *texatr*, *texrtn* });

The items constituting the task exception handling routine information are as follows.

<span id="page-374-1"></span>1 ) ID number: tskid

Specifies the ID number for a target task. A value from 0x1 to 0xff, or a task name, can be specified for *tskid*.

<span id="page-374-2"></span>2 ) Attribute: texatr

Specifies the language used to describe a task exception handling routine. The keyword that can be specified for *texatr* is TA\_HLNG or TA\_ASM.

TA\_HLNG: Start a task exception handling routine through a C language interface. TA\_ASM: Start a task exception handling routine through an assembly language interface.

<span id="page-374-3"></span>3 ) Start address: texrtn

Specifies the start address for a task exception handling routine. A value from 0x0 to 0xfffffffe (aligned to a 2-byte boundary), or a symbol name, can be specified for *texrtn*.

### <span id="page-375-0"></span>**20.5.3 Semaphore information**

The semaphore information defines [ID number: semid](#page-375-1), [Attribute: sematr](#page-375-2), [Initial resource count: isemcnt](#page-375-3), [Maximum](#page-375-4) [resource count: maxsem](#page-375-4) for a semaphore.

The number of items that can be defined as semaphore information is limited to one for each ID number. The following shows the semaphore information format.

CRE\_SEM (*semid*, { *sematr*, *isemcnt*, *maxsem* });

The items constituting the semaphore information are as follows.

<span id="page-375-1"></span>1 ) ID number: semid

Specifies the ID number for a semaphore. A value from 0x1 to 0xff, or a name, can be specified for *semid*.

Note When a name is specified, the CF850V4 automatically assigns an ID number. The CF850V4 outputs the relationship between a name and an ID number to the system information header file in the following format:

#define *semid* value

<span id="page-375-2"></span>2 ) Attribute: sematr

Specifies the task queuing method for a semaphore. The keyword that can be specified for *sematr* is TA\_TFIFO or TA\_TPRI.

TA\_TFIFO: Task wait queue is in FIFO order. TA\_TPRI: Task wait queue is in task priority order.

<span id="page-375-3"></span>3 ) Initial resource count: isemcnt

Specifies the initial resource count for a semaphore. A value from 0x0 to 0xffff (not greater than *maxsem*) can be specified for *isemcnt*.

<span id="page-375-4"></span>4 ) Maximum resource count: maxsem

Specifies the maximum resource count for a semaphore. A value from 0x1 to 0xffff can be specified for *maxsem*.

### <span id="page-376-0"></span>**20.5.4 Eventflag information**

The eventflag information defines [ID number: flgid](#page-376-1), [Attribute: flgatr,](#page-376-2) [Initial bit pattern: iflgptn](#page-376-3) for an eventflag. The number of items that can be defined as eventflag information is limited to one for each ID number. The following shows the eventflag information format.

CRE\_FLG (*flgid*, { *flgatr*, *iflgptn* });

The items constituting the eventflag information are as follows.

<span id="page-376-1"></span>1 ) ID number: flgid

Specifies the ID number for an eventflag. A value from 0x1 to 0xff, or a name, can be specified for *flgid*.

Note When a name is specified, the CF850V4 automatically assigns an ID number. The CF850V4 outputs the relationship between a name and an ID number to the system information header file in the following format:

#define *flgid* value

<span id="page-376-2"></span>2 ) Attribute: flgatr

Specifies the attribute for an eventflag. The keyword that can be specified for *flgatr* is TA\_TFIFO, TA\_TPRI, TA\_WSGL, TA\_WMUL and TA\_CLR.

[Task queuing method]

TA\_TFIFO: Task wait queue is in FIFO order.

TA\_TPRI: Task wait queue is in task priority order.

#### [Queuing count]

TA\_WSGL: Only one task is allowed to be in the WAITING state for the eventflag.

TA\_WMUL: Multiple tasks are allowed to be in the WAITING state for the eventflag.

[Bit pattern clear]

TA\_CLR: Bit pattern is cleared when a task is released from the WAITING state for eventflag.

- Note 1 If specification of TA\_TFIFO and TA\_TPRI is omitted, tasks are queued in the order of bit pattern checking.
- Note 2 If specification of TA CLR is omitted, "not clear bit patterns if the required condition is satisfied" is set.
- <span id="page-376-3"></span>3 ) Initial bit pattern: iflgptn

Specifies the initial bit pattern for an eventflag. A value from 0x0 to 0xffffffff can be specifies for *iflgptn*.

### <span id="page-377-0"></span>**20.5.5 Data queue information**

The data queue information defines [ID number: dtqid](#page-377-1), [Attribute: dtqatr](#page-377-2), [Data count: dtqcnt, memory area name:](#page-377-3) [mem\\_area,](#page-377-3) [Reserved for future use: dtq](#page-377-4) for a data queue.

The number of items that can be defined as data queue information is limited to one for each ID number. The following shows the data queue information format.

CRE\_DTQ (*dtqid*, { *dtqatr*, *dtqcnt*[:*mem\_area*], *dtq* });

The items constituting the data queue information are as follows.

<span id="page-377-1"></span>1 ) ID number: dtqid

Specifies the ID number for a data queue. A value from 0x1 to 0xff, or a name, can be specified for *dtqid*.

Note When a name is specified, the CF850V4 automatically assigns an ID number. The CF850V4 outputs the relationship between a name and an ID number to the system information header file in the following format:

#define *dtqid* value

<span id="page-377-2"></span>2 ) Attribute: dtqatr

Specifies the task queuing method for a data queue. The keyword that can be specified for *dtqatr* is TA\_TFIFO or TA\_TPRI.

TA\_TFIFO: Task wait queue is in FIFO order. TA\_TPRI: Task wait queue is in task priority order.

<span id="page-377-3"></span>3 ) Data count: dtqcnt, memory area name: mem\_area

Specifies the maximum number of data units that can be queued to the data queue area of a data queue, and the name of the memory area secured for the data queue area. Only values from 0x0 to 0xff can be specified for *dtqcnt*, and only memory area name *mem\_area* defined in [Memory area information"](#page-371-0) can be specified for *mem\_area*.

Note If specification of *mem\_area* is omitted, the data queue is allocated to the .rx\_memory section.

<span id="page-377-4"></span>4 ) Reserved for future use: dtq

System-reserved area.

Values that can be specified for *dtq* are limited to NULL characters.

### <span id="page-378-0"></span>**20.5.6 Mailbox information**

The mailbox information defines [ID number: mbxid](#page-378-1), [Attribute: mbxatr](#page-378-2), [Maximum message priority: maxmpri,](#page-378-3) [Reserved](#page-378-4) [for future use: mprihd](#page-378-4) for a mailbox.

The number of items that can be defined as mailbox information is limited to one for each ID number. The following shows the mailbox information format.

CRE\_MBX (*mbxid*, { *mbxatr*, *maxmpri*, *mprihd* });

The items constituting the mailbox information are as follows.

<span id="page-378-1"></span>1 ) ID number: mbxid

Specifies the ID number for a mailbox. A value from 0x1 to 0xff, or a name, can be specified for *mbxid*.

Note When a name is specified, the CF850V4 automatically assigns an ID number. The CF850V4 outputs the relationship between a name and an ID number to the system information header file in the following format:

#define *mbxid* value

<span id="page-378-2"></span>2 ) Attribute: mbxatr

Specifies the attribute for a mailbox.

The keyword that can be specified for *mbxatr* is TA\_TFIFO, TA\_TPRI, TA\_MFIFO and TA\_MPRI.

[Task queuing method] TA\_TFIFO: Task wait queue is in FIFO order. TA\_TPRI: Task wait queue is in task priority order.

[Message queuing method] TA\_MFIFO: Message wait queue is in FIFO order. TA\_MPRI: Message wait queue is in message priority order.

<span id="page-378-3"></span>3 ) Maximum message priority: maxmpri

Specifies the maximum message priority for a mailbox. A value from 0x1 to 0x7fff can be specified for *maxmpri*.

- Note maxmpri is valid only when TA\_MPRI is specified for mqueue. It is invalid when TA\_MFIFO is specified for mqueue.
- <span id="page-378-4"></span>4 ) Reserved for future use: mprihd

System-reserved area.

Values that can be specified for *mprihd* are limited to NULL characters.

### <span id="page-379-0"></span>**20.5.7 Mutex information**

The mutex information defines [ID number: mtxid,](#page-379-1) [Attribute: mtxatr,](#page-379-2) [Reserved for future use: ceilpri](#page-379-3) for a mutex. The number of items that can be defined as mutex information is limited to one for each ID number. The following shows the mutex information format.

CRE\_MTX (*mtxid*, { *mtxatr*, *ceilpri* });

The items constituting the mutex information are as follows.

<span id="page-379-1"></span>1 ) ID number: mtxid

Specifies the ID number for a mutex. A value from 0x1 to 0xff, or a name, can be specified for *mtxid*.

Note When a name is specified, the CF850V4 automatically assigns an ID number. The CF850V4 outputs the relationship between a name and an ID number to the system information header file in the following format:

#define *mtxid* value

<span id="page-379-2"></span>2 ) Attribute: mtxatr

Specifies the task queuing method for a mutex. The keyword that can be specified for *mtxatr* is TA\_TFIFO or TA\_TPRI.

TA\_TFIFO: Task wait queue is in FIFO order. TA\_TPRI: Task wait queue is in task priority order.

<span id="page-379-3"></span>3 ) Reserved for future use: ceilpri

System-reserved area.

Only values from "0x1 to maximum task priority *maxtpri* defined in [Basic information"](#page-369-0) can be specified for *ceilpri*.

### <span id="page-380-0"></span>**20.5.8 Fixed-sized memory pool information**

The fixed-sized memory pool information defines [ID number: mpfid](#page-380-1), [Attribute: mpfatr](#page-380-2), [Block count: blkcnt,](#page-380-3) [Basic block](#page-380-4) [size: blksz, memory area name: mem\\_area,](#page-380-4) [Reserved for future use: mpf](#page-380-5) for a fixed-sized memory pool.

The number of items that can be defined as fixed-sized memory pool information is limited to one for each ID number. The following shows the fixed-sized memory pool information format.

CRE\_MPF (*mpfid*, { *mpfatr*, *blkcnt*, *blksz*[:*mem\_area*], *mpf* });

The items constituting the fixed-sized memory pool information are as follows.

<span id="page-380-1"></span>1 ) ID number: mpfid

Specifies the ID number for a fixed-sized memory pool. A value from 0x1 to 0xff, or a name, can be specified for *mpfid*.

Note When a name is specified, the CF850V4 automatically assigns an ID number. The CF850V4 outputs the relationship between a name and an ID number to the system information header file in the following format:

#define *mpfid* value

<span id="page-380-2"></span>2 ) Attribute: mpfatr

Specifies the task queuing method for a fixed-sized memory pool. The keyword that can be specified for *mpfatr* is TA\_TFIFO or TA\_TPRI.

TA\_TFIFO: Task wait queue is in FIFO order. TA\_TPRI: Task wait queue is in task priority order.

<span id="page-380-3"></span>3 ) Block count: blkcnt

Specifies the block count for a fixed-sized memory pool. A value from 0x1 to 0x7fff can be specified for *blkcnt*.

<span id="page-380-4"></span>4 ) Basic block size: blksz, memory area name: mem\_area

Specifies the size per block (unit: bytes) and the name of the memory area secured for the fixed-size memory pool. Only 4-byte boundary values from 0x1 to 0x7ffffffc can be specified for *blksz*, and only memory area name *sec\_area* defined in [Memory area information"](#page-371-0) can be specified for *mem\_area*.

- Note If specification of *mem\_area* is omitted, the fixed-sized memory pool is allocated to the .rx\_memory section.
- <span id="page-380-5"></span>5 ) Reserved for future use: mpf
	- System-reserved area.

Values that can be specified for *mpl* are limited to NULL characters.

#### <span id="page-381-0"></span>**20.5.9 Variable-sized memory pool information**

The variable-sized memory pool information defines [ID number: mplid,](#page-381-1) [Attribute: mplatr,](#page-381-2) [Pool size: mplsz, memory area](#page-381-3) [name: mem\\_area](#page-381-3), [Reserved for future use: mpl](#page-381-4) for a variable-sized memory pool.

The number of items that can be defined as variable-sized memory pool information is limited to one for each ID number.

The following shows the variable-sized memory pool information format.

CRE\_MPL (*mplid*, { *mplatr*, *mplsz*[:*mem\_area*], *mpl* });

The items constituting the variable-sized memory pool information are as follows.

<span id="page-381-1"></span>1 ) ID number: mplid

Specifies the ID number for a variable-sized memory pool. A value from 0x1 to 0xff, or a name, can be specified for *mplid*.

Note When a name is specified, the CF850V4 automatically assigns an ID number. The CF850V4 outputs the relationship between a name and an ID number to the system information header file in the following format:

#define *mplid* value

<span id="page-381-2"></span>2 ) Attribute: mplatr

Specifies the task queuing method for a variable-sized memory pool. The keyword that can be specified for *mplatr* is TA\_TFIFO or TA\_TPRI.

TA\_TFIFO: Task wait queue is in FIFO order. TA\_TPRI: Task wait queue is in task priority order.

<span id="page-381-3"></span>3 ) Pool size: mplsz, memory area name: mem\_area

Specifies the variable-size memory pool size (unit: bytes) and the name of the memory area secured for the variable-size memory pool.

Only 4-byte boundary values from 0x1 to 0x7ffffffc can be specified for *mplsz*, and only memory area name *sec\_area* defined in [Memory area information"](#page-371-0) can be specified for *mem\_area*.

- Note If specification of *mem\_area* is omitted, the variable-sized memory pool is allocated to the .rx\_memory section.
- <span id="page-381-4"></span>4 ) Reserved for future use: mpl

System-reserved area.

Values that can be specified for *mpl* are limited to NULL characters.

# <span id="page-382-0"></span>**20.5.10 Cyclic handler information**

The cyclic handler information defines [ID number: cycid,](#page-382-1) [Attribute: cycatr,](#page-382-6) [Extended information: exinf,](#page-382-2) [Start address:](#page-382-3) [cychdr](#page-382-3), [Activation cycle: cyctim,](#page-382-4) [Activation phase: cycphs](#page-382-5) for a cyclic handler.

The number of items that can be defined as cycic handler information is limited to one for each ID number. The following shows the cyclic handler information format.

CRE\_CYC (*cycid*, { *cycatr*, *exinf*, *cychdr*, *cyctim*, *cycphs* });

The items constituting the cyclic handler information are as follows.

<span id="page-382-1"></span>1 ) ID number: cycid

Specifies the ID number for a cyclic handler. A value from 0x1 to 0xff, or a name, can be specified for *cycid*.

Note When a name is specified, the CF850V4 automatically assigns an ID number. The CF850V4 outputs the relationship between a name and an ID number to the system information header file in the following format:

#define *cycid* value

<span id="page-382-6"></span>2 ) Attribute: cycatr

Specifies the attribute for a cyclic handler.

The keywords that can be specified for *cycatr* are TA\_HLNG, TA\_ASM, TA\_STA and TA\_PHS.

[Coding languag]

TA\_HLNG: Start a cyclic handler through a C language interface.

TA\_ASM: Start a cyclic handler through an assembly language interface.

[Initial activation state]

TA\_STA: Cyclic handlers is in an operational state after the creation.

[Activation phase]

TA\_PHS: Cyclic handler is activated preserving the activation phase.

Note 1 If specification of TA\_STA is omitted, the initial activation state is set to "non-operational state".

Note 2 If specification of TA\_PHS is omitted, no activation phase items are saved.

#### <span id="page-382-2"></span>3 ) Extended information: exinf

Specifies the extended information for a cyclic handler.

A value from 0x0 to 0xffffffff, or a symbol name, can be specified for *exinf*.

- Note The target cyclic handler can be manipulated by handling the extended information as if it were a function parameter.
- <span id="page-382-3"></span>4 ) Start address: cychdr

Specifies the start address for a cyclic handler. A value from 0x0 to 0xfffffffe (aligned to a 2-byte boundary), or a symbol name, can be specified for *cychdr*.

<span id="page-382-4"></span>5 ) Activation cycle: cyctim

Specifies the activation cycle (in millisecond) for a cyclic handler. A value from 0x1 to 0x7fffffff (aligned to 'clkcyc' multiple values) can be specified for *cyctim*.

- Note If a value other than an integral multiple of the base clock cycle defined in [Basic information](#page-369-0) is specified for *cyctim*, the CF850V4 assumes that an integral multiple is specified and performs processing.
- <span id="page-382-5"></span>6 ) Activation phase: cycphs

Specifies the activation phase (in millisecond) for a cyclic handler. A value from 0x1 to 0x7fffffff (aligned to 'clkcyc' multiple values) can be specified for *cycphs*.

- Note 1 In the RX850V4, the initial activation phase means the relative interval from when generation of s cyclic handler is completed until the first activation request is issued.
- Note 2 If a value other than an integral multiple of the base clock cycle defined in [Basic information](#page-369-0) is specified for *cycphs*, the CF850V4 assumes that an integral multiple is specified and performs processing.

### <span id="page-383-0"></span>**20.5.11 Interrupt handler information**

The interrupt handler information defines [Exception code: inhno](#page-383-1), [Attribute: inhatr](#page-383-2), [Start address: inthdr](#page-383-3) for an interrupt handler information.

The number of items that can be defined as interrupt handler information is limited to one for each exception code. The following shows the interrupt handler information format.

DEF\_INH (*inhno*, { *inhatr*, *inthdr* });

The items constituting the interrupt handler information are as follows.

<span id="page-383-1"></span>1 ) Exception code: inhno

Specifies the exception code for an interrupt handler. A value from 0x80 to the maximum value of an exception code (aligned to 0x10 multiple values), or an interrupt source name, can be specified for *inhno*.

<span id="page-383-2"></span>2 ) Attribute: inhatr

Specifies the language used to describe an interrupt handler. The keyword that can be specified for *inhatr* is TA\_HLNG or TA\_ASM.

TA\_HLNG: Start an interrupt handler through a C language interface. TA\_ASM: Start an interrupt handler through an assembly language interface.

<span id="page-383-3"></span>3 ) Start address: inthdr

Specifies the start address for an interrupt handler. A value from 0x0 to 0xfffffffe (aligned to a 2-byte boundary), or a symbol name, can be specified for *inthdr*.

### <span id="page-384-0"></span>**20.5.12 CPU exception handler information**

The CPU exception handler information defines [Exception code: excno](#page-384-1), [Attribute: excatr,](#page-384-2) [Start address: exchdr](#page-384-3) for a CPU exception handler.

The number of items that can be defined as CPU exception handler information is limited to one for each exception code.

The following shows the CPU exception handler information format.

DEF\_EXC (*excno*, { *excatr*, *exchdr* });

The items constituting the CPU exception handler information are as follows.

<span id="page-384-1"></span>1 ) Exception code: excno

Specifies the exception code for a CPU exception handler. A value from 0x0 to 0x70 (aligned to 0x10 multiple values), or an interrupt source name, can be specified for *excno*.

Note Even when registering a CPU exception handler for exception codes that are not a 16-byte boundary value like software exceptions (TRAP0n:0x4n, TRAP1n:0x5n), be sure to set a 16-byte boundary value, as shown below.

TRAP0*n* --*>* 0x40 TRAP1*n* --> 0x50

<span id="page-384-2"></span>2 ) Attribute: excatr

Specifies the language used to describe a CPU exception handler. The keyword that can be specified for *excatr* is TA\_HLNG or TA\_ASM.

TA\_HLNG: Start a CPU exception handler through a C language interface. TA\_ASM: Start a CPU exception handler through an assembly language interface.

<span id="page-384-3"></span>3 ) Start address: exchdr

Specifies the start address for a CPU exception handler.

A value from 0x0 to 0xfffffffe (aligned to a 2-byte boundary), or a symbol name, can be specified for *exchdr*.

### <span id="page-385-0"></span>**20.5.13 Extended service call routine information**

The extended service call routine information defines [Function code: fncd](#page-385-3), [Attribute: svcatr,](#page-385-1) [Start address: svcrtn](#page-385-2) for an extended service call routine.

The number of items that can be defined as extended service call routine information is limited to one for each function code.

The following shows the extended service call routine information format.

DEF\_SVC (*fncd*, { *svcatr*, *svcrtn* });

The items constituting the extended service call routine information are as follows.

<span id="page-385-3"></span>1 ) Function code: fncd

Specifies the function code for an extended service call routine. A value from 0x1 to 0xff can be specified for *fncd*.

<span id="page-385-1"></span>2 ) Attribute: svcatr

Specifies the language used to describe an extended service call routine. The keyword that can be specified for *svcatr* is TA\_HLNG or TA\_ASM.

TA\_HLNG: Start an extended service call routine through a C language interface. TA\_ASM: Start an extended service call routine through an assembly language interface.

<span id="page-385-2"></span>3 ) Start address: svcrtn

Specifies the start address for an extended service call routine. A value from 0x0 to 0xfffffffe (aligned to a 2-byte boundary), or a symbol name, can be specified for *svcrtn*.

### <span id="page-386-0"></span>**20.5.14 Initialization routine information**

The initialization routine information defines [Attribute: iniatr,](#page-386-3) [Extended information: exinf](#page-386-2), [Start address: inirtn](#page-386-1) for an initialization routine.

The number of initialization routine information items that can be specified is defined as being within the range of 0 to 254.

The following shows the idle initialization routine information format.

ATT\_INI ({ *initatr*, *exinf*, *inirtn* });

The items constituting the initialization routine information are as follows.

<span id="page-386-3"></span>1 ) Attribute: iniatr

Specifies the language used to describe an initialization routine. The keyword that can be specified for *iniatr* is TA\_HLNG or TA\_ASM.

TA\_HLNG: Start an initialization routine through a C language interface. TA\_ASM: Start an initialization routine through an assembly language interface.

<span id="page-386-2"></span>2 ) Extended information: exinf

Specifies the extended information for an initialization routine. A value from 0x0 to 0xffffffff, or a symbol name, can be specified for *exinf*.

- Note The target initialization routine can be manipulated by handling the extended information as if it were a function parameter.
- <span id="page-386-1"></span>3 ) Start address: inirtn

Specifies the start address for an initialization routine. A value from 0x0 to 0xfffffffe (aligned to a 2-byte boundary), or a symbol name, can be specified for *inirtn*.

### <span id="page-387-0"></span>**20.5.15 Idle routine information**

The idle routine information defines [Attribute: idlatr,](#page-387-1) [Start address: idlrtn](#page-387-2) for an idle routine. The number of idle routine information items that can be specified is defined as being within the range of 0 to 1. The following shows the idle routine information format.

VATT\_IDL ({ *idlatr*, *idlrtn* });

The items constituting the idle routine information are as follows.

<span id="page-387-1"></span>1 ) Attribute: idlatr

Specifies the language used to describe an idle routine. The keyword that can be specified for *idlatr* is TA\_HLNG or TA\_ASM.

TA\_HLNG: Start an idle routine through a C language interface.<br>TA\_ASM: Start an idle routine through an assembly language i Start an idle routine through an assembly language interface.

<span id="page-387-2"></span>2 ) Start address: idlrtn

Specifies the start address for an idle routine. A value from 0x0 to 0xfffffffe (aligned to a 2-byte boundary), or a symbol name, can be specified for *idlrtn*.

# <span id="page-388-0"></span>**20.6 Memory Capacity Estimation**

Memory areas used and managed by the RX850V4 are broadly classified into five types of sections.

### **20.6.1 .rx\_control section**

This is the area to which management objects (such as a system management table and basic task management blocks) required for the RX850V4 operation and for realizing functions provided by the RX850V4 are allocated. The following shows the size calculation method for the data to be assigned to the .rx\_control section (unit: bytes).

| Object Name                                   | Size Calculation Method (in bytes)                 |  |  |
|-----------------------------------------------|----------------------------------------------------|--|--|
| System base table                             | CA850:<br>72<br>GHS compiler:<br>76                |  |  |
| Ready queue                                   | align4 ( <i>maxtpri</i> )                          |  |  |
| Interrupt mask control table                  | align4 (align16 (( <i>maxintno</i> / 16) - 7) / 8) |  |  |
| Basic task control block                      | 8 <sup>*</sup> maxhtsk                             |  |  |
| Extended task control block                   | 24 * maxetsk                                       |  |  |
| Task exception handling routine control block | 8 <sup>*</sup> maxtex                              |  |  |
| Semaphore control block                       | 8 <sup>*</sup> maxsem                              |  |  |
| Eventflag control block                       | 8 * maxflg                                         |  |  |
| Data Queue control block                      | 8 * maxdtg                                         |  |  |
| Mailbox control block                         | $12 * maxmbx$                                      |  |  |
| Mutex control block                           | $8 *$ maxmtx                                       |  |  |
| Fixed-sized memory pool control block         | 8 * maxmpf                                         |  |  |
| Variable-sized memory pool control block      | 8 * maxmpl                                         |  |  |
| Cyclic handler control block                  | 8 * maxcyc                                         |  |  |

Table 20-1 .rx\_control Section Size Calculation Method

Note Each keyword in the size calculation methods has the following meaning.

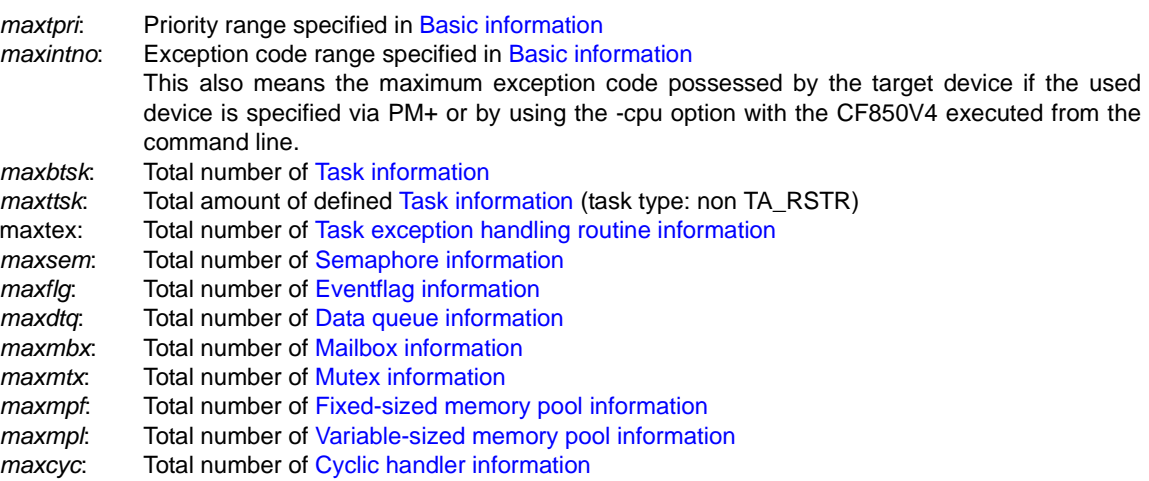

# **20.6.2 .rx\_info section**

This is the area to which data related to OS resources (such as base clock cycle and maximum task priority) required for the RX850V4 operation and for realizing functions provided by the RX850V4 are allocated.

The following shows the size calculation method for the management objects to be assigned to the .rx\_info section (unit: bytes).

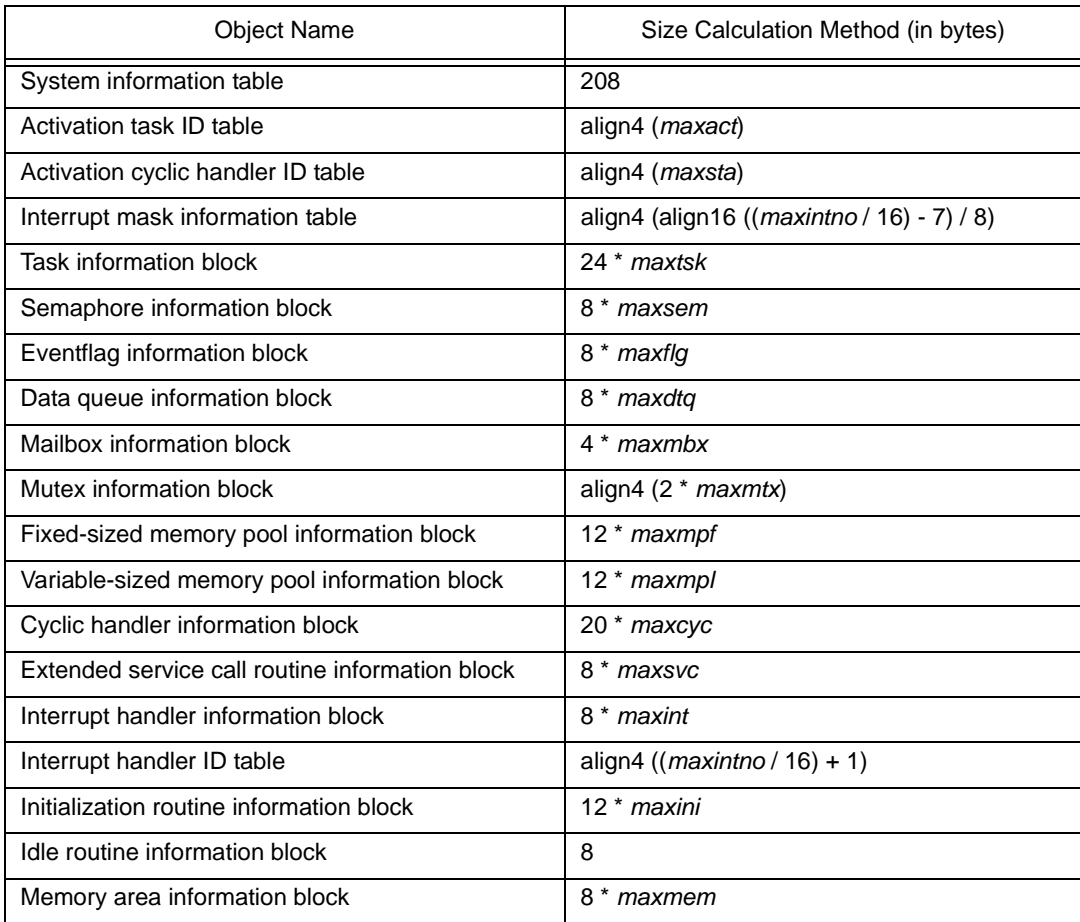

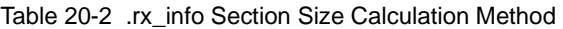

#### Note Each keyword in the size calculation methods has the following meaning.

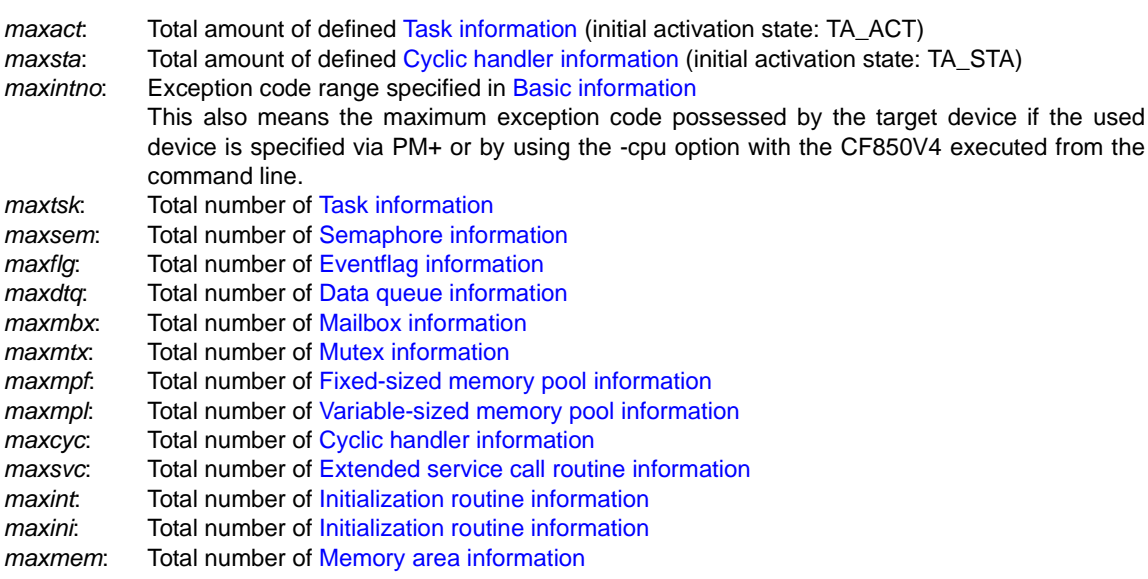

#### **20.6.3 .rx\_memory section/user-defined section**

Memory areas managed by the RX850V4, which can be used via processing programs are allocated to these areas. The system stack, task stack, data queue area, fixed-size memory pool, variable-size memory pool or the like are allocated to the .rx\_memory section, and the task stack, data queue area, fixed-size memory pool, variable-size memory pool or the like are allocated to the user-defined section.

The user-defined section is the memory area defined in [Memory area information](#page-371-0) during configuration.

The following lists the memory areas to be allocated to the .rx\_memory section or user-defined section.

- System stack

The following shows the size calculation method SYSSTK\_SZ for the memory area required as the system stack (unit: bytes).

SYSSTK\_SZ = RSTR\_SZ + CYC\_SZ + INT\_SZ + INI\_SZ + align4 (*idlsz*) + RX\_SZ

Each keyword in the above size calculation method has the following meaning.

RSTR\_SZ: Total stack size (including memory area for automatic variables referenced by the relevant task) consumed when tasks defined in [Task information](#page-372-0) (task type: TA\_RSTR) are presumed to be C functions.

> The following shows the size calculation method RSTR\_SZ1 for the stack required for a task (unit: bytes).

RSTR\_SZ1 = align4 (*stksz*) + *ctxtsz*

Each keyword in the above size calculation method has the following meaning.

- *stksz*: Total stack size (including memory area for automatic variables referenced by the relevant task) consumed when tasks defined in [Task information](#page-372-0) (task type: TA\_RSTR) are presumed to be C functions.
- *ctxtsz*: Context area where task execution information is stored.

The value of *ctxtsz* varies depending on the attribute, processor type, and register mode.

Table 20-3 Context Area of a Task (preempt acknowledge status: non TA\_DISPREEMPT)

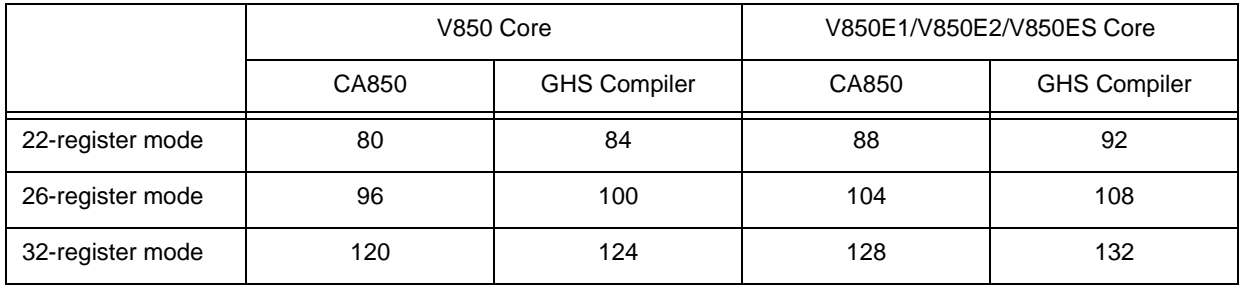

Table 20-4 Context Area of a Task (preempt acknowledge status: TA\_DISPREEMPT)

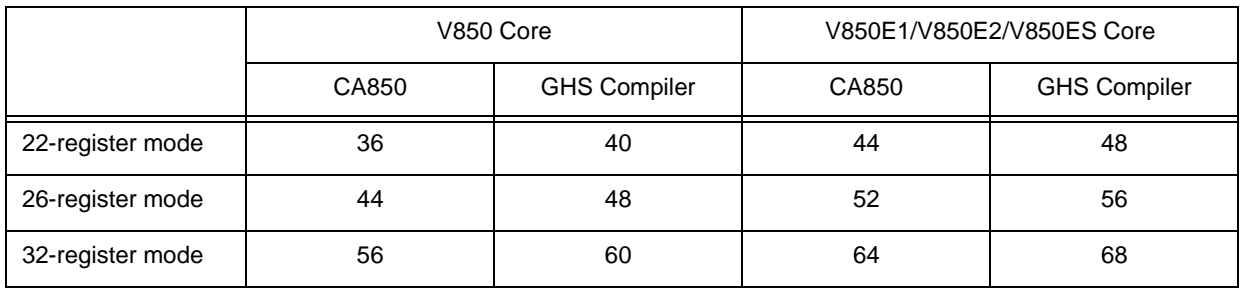

CYC\_SZ: Total stack size (including memory area for automatic variables referenced by the relevant cyclic handler) consumed when cyclic handlers defined in [Cyclic handler information](#page-382-0) are presumed to be C functions.

The following shows the size calculation method CYC\_SZ1 for the stack required for a cyclic handler (unit: bytes).

CYC\_SZ1 = align4 (*cycsz*)

Each keyword in the above size calculation method has the following meaning.

- *cycsz*: Total stack size (including memory area for automatic variables referenced by the relevant cyclic handler) consumed when cyclic handlers defined in [Cyclic handler](#page-382-0) [information](#page-382-0) are presumed to be C functions.
- INT\_SZ: Total stack size (including memory area for automatic variables referenced by the relevant interrupt handler) consumed when interrupt handlers defined in [Interrupt handler information](#page-383-0) are presumed to be C functions.

The following shows the size calculation method INT\_SZ1 for the stack required for an interrupt handler (unit: bytes).

INT\_SZ1 = align4 (*intsz*) + *frmsz*

Each keyword in the above size calculation method has the following meaning.

- *intsz*: Total stack size (including memory area for automatic variables referenced by the relevant interrupt handler) consumed when interrupt handlers defined in [Interrupt](#page-383-0) [handler information](#page-383-0) are presumed to be C functions.
- *frmsz*: Context area where interrupt handler execution information is stored.

The value of *frmsz* varies depending on the processor type and register mode.

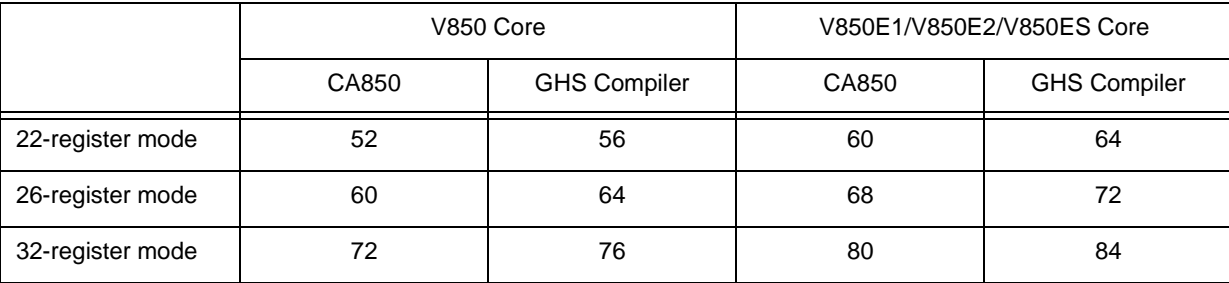

#### Table 20-5 Context Area of an Interrupt Handler

INI\_SZ: Total stack size (including memory area for automatic variables referenced by the relevant initialization routine) consumed when initialization routines defined in [Initialization routine information](#page-386-0) are presumed to be C functions.

> The following shows the size calculation method INI\_SZ1 for the stack required for an initialization routine (unit: bytes).

INI\_SZ1 = align4 (*inisz*)

Each keyword in the above size calculation method has the following meaning.

- *inisz*: Total stack size (including memory area for automatic variables referenced by the relevant initialization routine) consumed when initialization routines defined in [Initialization routine information](#page-386-0) are presumed to be C functions.
- *idlsz*: Total stack size (including memory area for automatic variables referenced by the relevant idle routine) consumed when idle routines defined in [Idle routine information](#page-387-0) are presumed to be C functions.
- RX\_SZ: Total stack size (including memory area for automatic variables referenced by the RX850V4) consumed when the RX850V4 is presumed to be C functions.

The following shows the size calculation method RX\_SZ (unit: bytes) for the stack required for the RX850V4.

RX\_SZ = 20 + *frmsz*

Each keyword in the above size calculation method has the following meaning.

*frmsz*: Context area where RX850V4 execution information is stored.

The value of *frmsz* varies depending on the processor type and register mode.

#### Table 20-6 Context Area of RX850V4

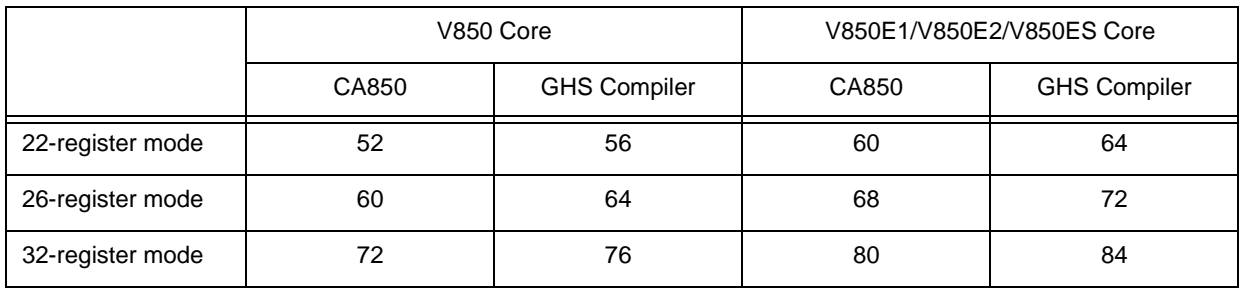

#### - Task stack

The following shows the size calculation method STK\_SZ1 for the stack required for a task (task type: non TA\_RSTR) (unit: bytes).

STK\_SZ1 = align4 (*stksz*) + *ctxtsz*

Each keyword in the above size calculation method has the following meaning.

*stksz*: Total stack size (including memory area for automatic variables referenced by the relevant task) consumed when tasks defined in [Task information](#page-372-0) (task type: non TA\_RSTR) are presumed to be C functions.

*ctxtsz*: Context area where task (task type: non TA\_RSTR execution information is stored.

The value of *ctxtsz* varies depending on the processor type and register mode.

Table 20-7 Context Area of a Task (Preempt Acknowledge Status: Non TA\_DISPREEMPT)

|                  | V850 Core |                     | V850E1/V850E2/V850ES Core |                     |
|------------------|-----------|---------------------|---------------------------|---------------------|
|                  | CA850     | <b>GHS Compiler</b> | CA850                     | <b>GHS Compiler</b> |
| 22-register mode | 80        | 84                  | 88                        | 92                  |
| 26-register mode | 96        | 100                 | 104                       | 108                 |
| 32-register mode | 120       | 124                 | 128                       | 132                 |

Table 20-8 Context Area of a Task (Preempt Acknowledge Status: TA\_DISPREEMPT)

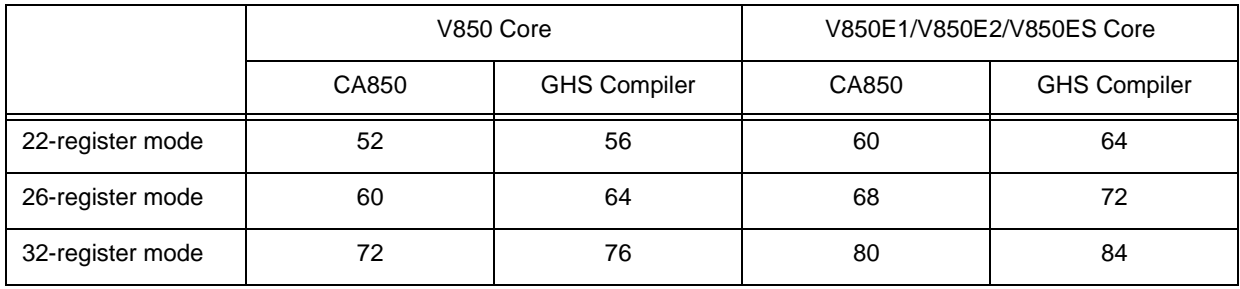

- Data queue

The following shows the size calculation method BUF\_SZ1 for the data queue memory area required for a data queue (unit: bytes).

BUF\_SZ1 = 4 \* *dtqcnt*

Each keyword in the above size calculation method has the following meaning.

*dtqcnt*: Amount of data defined in [Data queue information.](#page-377-0)

- Fixed-sized memory pool

The following shows the memory size calculation method MPF\_SZ1 required for a fixed-size memory pool (unit: bytes).

MPF\_SZ1 = align4 (*blksz*) \* *blkcnt* + 4

Each keyword in the above size calculation method has the following meaning.

*blksz*: Block unit size defined in [Fixed-sized memory pool information](#page-380-0).

*blkcnt*: Total number of memory blocks defined in [Fixed-sized memory pool information.](#page-380-0)

- Variable-sized memory pool

The following shows the memory size calculation method MPL\_SZ1 required for a variable-size memory pool (unit: bytes).

MPL\_SZ1 = align4 (*mplsz*) + 4

Each keyword in the above size calculation method has the following meaning.

*mplsz*: Total size of pools defined in [Variable-sized memory pool information.](#page-381-0)

#### **20.6.4 .rx\_text section**

This is the area to which the RX850V4 main processing (kernel common module, kernel module) is allocated. The following lists the memory areas to be allocated to the .rx\_text section.

- Kernel common module

A core processing module of RX850V4, which provides the following functions.

- **[SCHEDULER](#page-181-0)**
- ‐[SYSTEM INITIALIZATION ROUTINE](#page-186-0) ([Kernel Initialization Module](#page-189-0))

The kernel common module occupies a memory area of approximately 4 KB.

- Kernel module

A processing module of service calls provided by the RX850V4, which provides the following functions.

- **[TASK MANAGEMENT FUNCTIONS](#page-44-0)**
- ‐[TASK DEPENDENT SYNCHRONIZATION FUNCTIONS](#page-59-0)
- **[TASK EXCEPTION HANDLING FUNCTIONS](#page-69-0)**
- ‐[SYNCHRONIZATION AND COMMUNICATION FUNCTIONS](#page-76-0) [\(Semaphores](#page-76-1), [Eventflags,](#page-82-0) [Data Queues](#page-91-0), [Mailboxes](#page-103-0))
- **[EXTENDED SYNCHRONIZATION AND COMMUNICATION FUNCTIONS](#page-110-0) ([Mutexes\)](#page-110-1)**
- ‐[MEMORY POOL MANAGEMENT FUNCTIONS](#page-117-0) ([Fixed-Sized Memory Pools](#page-118-0), [Variable-Sized Memory Pools\)](#page-124-0)
- **[TIME MANAGEMENT FUNCTIONS](#page-131-0)**
- **[SYSTEM STATE MANAGEMENT FUNCTIONS](#page-140-0)**
- **[INTERRUPT MANAGEMENT FUNCTIONS](#page-155-0)**
- **[SERVICE CALL MANAGEMENT FUNCTIONS](#page-172-0)**
- **[SYSTEM CONFIGURATION MANAGEMENT FUNCTIONS](#page-175-0)**

The kernel module occupies a memory area of approximately 1 KB to 21 KB, but the required memory capacity can be reduced by setting restrictions on the type of service calls used in the system.

## **20.7 Description Examples**

The following describes an example for coding the system configuration file.

```
Figure 20-2 Example of System Configuration File
```

```
-- Declarative Information description
INCLUDE (" \"kernel.h\" ");
-- System Information description
RX SERIES (RX850V4, V420);
CPU TYPE (V850E1);
REG_MODE (r32);
DEF TIM (0x1);
CLK INTNO (0x80);
SYS STK (0x1000);
STK CHK (TA OFF);
MAX PRI (0x20);
MAX INT (0x2, 0x1e);
MEM AREA (usrmem, SIZE AUTO);
-- Static API Information description
CRE_TSK (taskA, { TA_HLNG|TA_ACT|TA_DISINT, 0x1, taskA, 0x1, 0x800:usrmem, NULL });
CRE_TSK (taskB, { TA_HLNG|TA_ACT, 0x2, taskB, 0x1, 0x800:usrmem, NULL });
DEF TEX (taskA, \{ TA HLNG, texrtnA \});
DEF TEX (taskB, { TA HLNG, texrtnB });
CRE SEM (sem, \{ TATFIFO, 0x0, 0x1 \});
CRE FLG (flg, { TA_TFIFO|TA_WSGL|TA_CLR, 0x0 });
CRE DTQ (dtq, \{ TA TFIFO, 0xff:usrmem, NULL \});
CRE_MBX (mbx, { TA_TFIFO|TA_MPRI, 0x7fff, NULL });
CRE MPF (mpf, \{ TATFIFO, 0x7fff, 0x1:usrmem, NULL \});
CRE MPL (mpl, \{ TATFIFO, 0x8000:usrmem, NULL \});
CRE CYC (cyc, \{ TA HLMG | TA STA | TA PHS, 0x1, cychdr, 0x100, 0x1000 \});
DEF_INH (0x1c0, { TA_ASM, inthdr });
DEF_EXC (0x60, \{ TA_HLNG, exchdr \});
ATT_INI ({ TA_ASM, 0x1, inirtn });
VATT IDL ({ TA HLNG, idlrtn });
```
Note The RX850V4 provides sample source files for the system configuration file.

[CA850 version] <rx\_root>\smp850\<board>\appli\src\sys.cfg <rx\_root>\smp850e\<board>\appli\src\sys.cfg

[GHS compiler version] <rx\_root>\smp850\_ghs\<board>\appli\src\sys.cfg <rx\_root>\smp850e\_ghs\<board>\appli\src\sys.cfg
# **CHAPTER 21 OPTION SETTINGS IN PM+**

This chapter explains the dialog boxes that are used when the activation option for the CF850V4 is specified from the integrated development environment platform PM+ provided by the CA850.

# **21.1 Outline**

The following shows the list of dialog boxes.

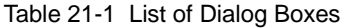

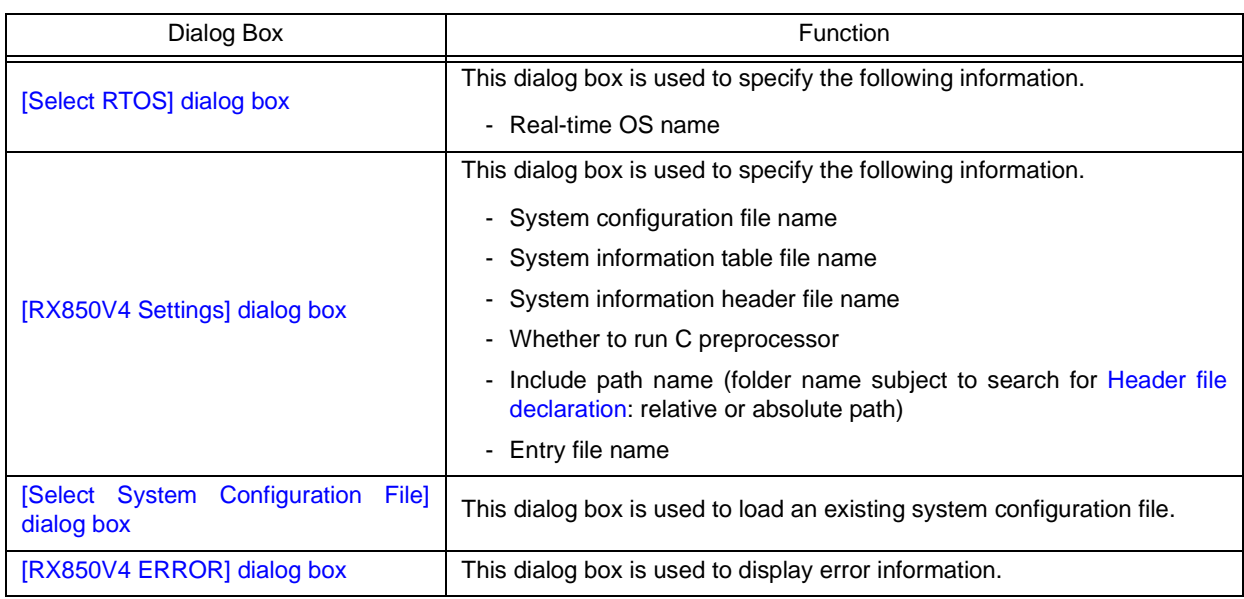

# <span id="page-397-0"></span>**[Select RTOS] dialog box**

# **Outline**

This dialog box is used to specify the following information:

- Real-time OS name

This dialog box can be opened as follows:

- Select [Tool menu] -> [Select OS...] on the main window of PM+.

# **Displat image**

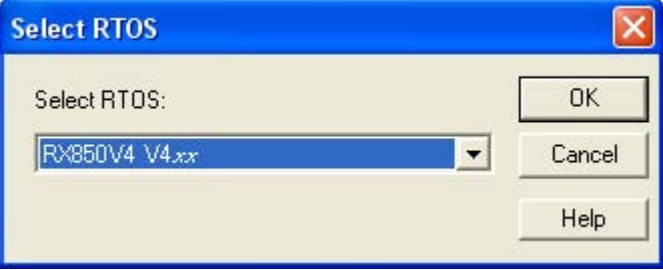

# **Explanation of each area**

- 1 ) [Select RTOS] area
	- List box Select the name of the real-time OS. The only menu that can be specified for the name is "RX850V4 V4.xx".

#### 2 ) Function buttons

- <OK> button Opens the [\[RX850V4 Settings\] dialog box.](#page-398-0)
- <Cancel> button Closes this dialog box.
- <Help> button Opens the help for this dialog box.

# <span id="page-398-0"></span>**[RX850V4 Settings] dialog box**

### **Outline**

This dialog box is used to specify the following information:

- System configuration file name
- System information table file name
- System information header file name
- Whether to run C preprocessor
- Include path name (folder name subject to search for [Header file declaration](#page-367-0): relative or absolute path)
- Entry file name

This dialog box can be opened as follows:

- After selecting "RX850V4 V4.*xx*" in the [Select RTOS] area of the [\[Select RTOS\] dialog box](#page-397-0) click the < OK > button.
- Note It is not necessary to set the target device specification name, device file search target folder name, register mode type, C compiler package type, C preprocessor command search path in this dialog box, because the settings made for these items in the [Project Settings] and [Tool Version Settings] dialog box dialog boxes of PM+ provided in the CA850 are reflected. For details about the [Project Settings] dialog box and the [Tool Version Settings] dialog box, refer to "PM+

Project Manager User's Manual".

# **Displat image**

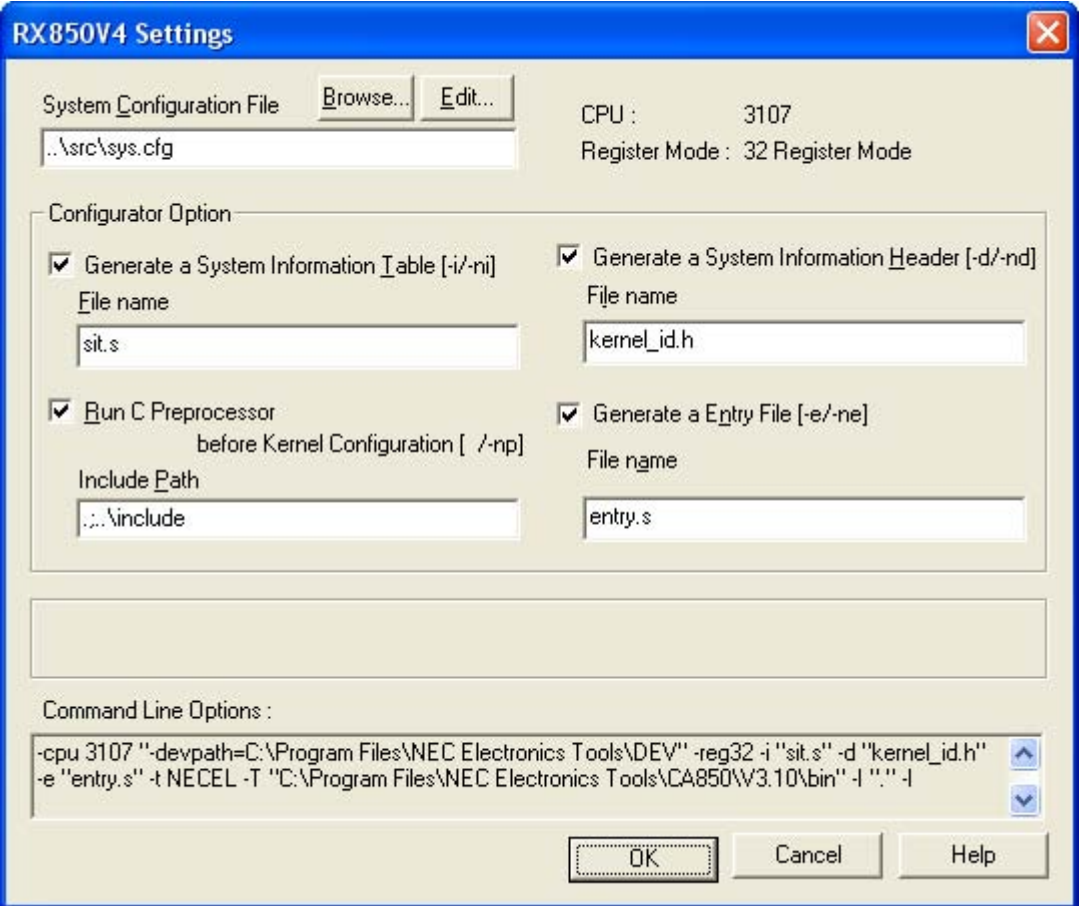

# **Explanation of each area**

1) [System Configuration File] area

Text box

Specifies the system configuration file name to be input.

- Note Specify the input file name within 255 characters including the path name.
- <Browse...> button Opens the [\[Select System Configuration File\] dialog box.](#page-401-0)
- <Edit...> button

Opens the [Main window](#page-407-0) of RE850V4 or the Edit window of PM+.

Note For details about the Edit window, refer to "PM+ Project Manager User's Manual".

- 2 ) [Configurator Option] area
	- [Generate System Information Table [-i/-ni]] check box Specify whether the system information table file is output or not while the CF850V4 is activated.

Checked: Outputs the system information table file with the file name specified in [File name] area. Cleared: Disables output of the system information table file.

- [Eile name] area

Specify the output file name (system information table file name) while the CF850V4 is activated.

Note Specify the output file name within 255 characters including the path name.

- [Generate System Information Header [-d/-nd]] check box

Specify whether the system information header file is output or not while the CF850V4 is activated.

Checked: Outputs the system information header file with the file name specified in [File name] area. Cleared: Disables output of the system information header file.

- [File name] area

Specify the output file name (system information header file name) while the CF850V4 is activated.

Note Specify the output file name within 255 characters including the path name.

[Run C Preprocessor before Kernel Configuration [ /-np]] check box CSpecify whether to run the C preprocessor when syntax analysis for the system configuration file is completed by the CF850V4.

Checked: Runs the C preprocessor. Cleared: Does not run C preprocessor.

[Include **Path]** area

Specifies the folder name for searching [Header file declaration](#page-367-0) described in the input file (system configuration file).

If omitted The CF850V4 starts searching from a folder where the input file is stored, the current folder, default search target folder of the C compiler package specified in that order.

Note Specify the include path name within 255 characters.

[Generate Entry file [-e/-ne]] check box

Specify whether the entry file is output or not while the CF850V4 is activated.

Checked: Outputs the system information header file with the file name specified in [File name] area. Cleared: Disables output of the entry table file.

#### - [File name] area

Specify the output file name (entry file name) while the CF850V4 is activated.

Note Specify the output file name within 255 characters including the path name.

3 ) [Command Line Options] area

Displays the information specified in the [System Configuration File] area and [Configurator Option] area (including information specified in the [Project Settings] dialog box of PM+) in the command input format for the CF850V4.

#### 4 ) Function buttons

#### - <OK> button

Determines the information specified in the [System Configuration File] and [Configurator Option] areas (including settings specified in the [Project Settings] dialog box of PM+) as the activation option for the CF850V4, reflect it in PM+, and then closes this dialog box.

- <Cancel> button Does not enable the settings, and closes this dialog box.
- <Help> button Opens the help for this dialog box.

# <span id="page-401-0"></span>**[Select System Configuration File] dialog box**

## **Outline**

This dialog box is used to load an existing system configuration file. This dialog box can be opened as follows:

- Click the <**Browse...>** button on the [\[RX850V4 Settings\] dialog box](#page-398-0).

# **Displat image**

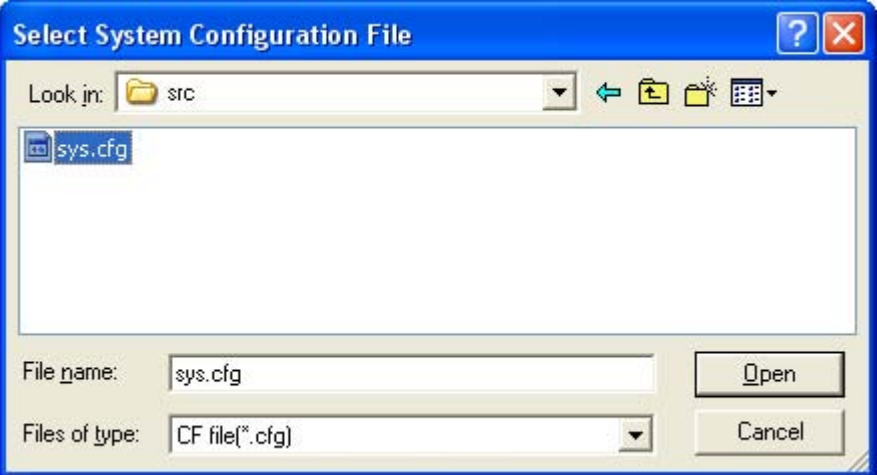

## **Explanation of each area**

- 1 ) [Look in] area Select the folder in which the system configuration file is stored.
- 2 ) File name display area This area displays the list of display files.
- 3) [File name] area Specify the name of the file to be opened.
- 4) [File of type] area Select the type of the file to be opened.
- 5 ) Function buttons
	- < Open > button Loads the system configuration file specified with [Look in] area and [File name] area.
	- <Cancel> button Does not enable the settings, and closes this dialog box.

# <span id="page-402-0"></span>**[RX850V4 ERROR] dialog box**

# **Outline**

This dialog box is used to display error information.

This dialog box is automatically opend when the incorrect information has been set in the [\[RX850V4 Settings\] dialog](#page-398-0) [box](#page-398-0), and so on.

# **Displat image**

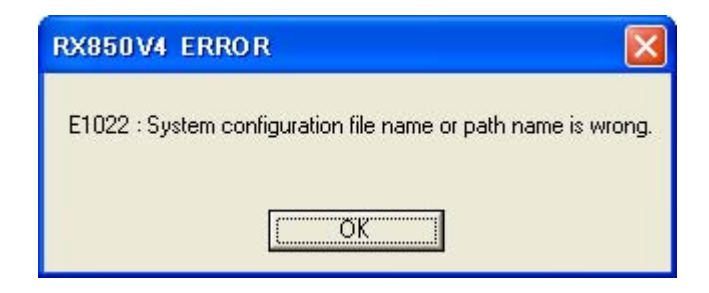

# **Explanation of each area**

1 ) Error messages display area Displays a message corresponding to the detected error. The messages displayed in this area area listed below.

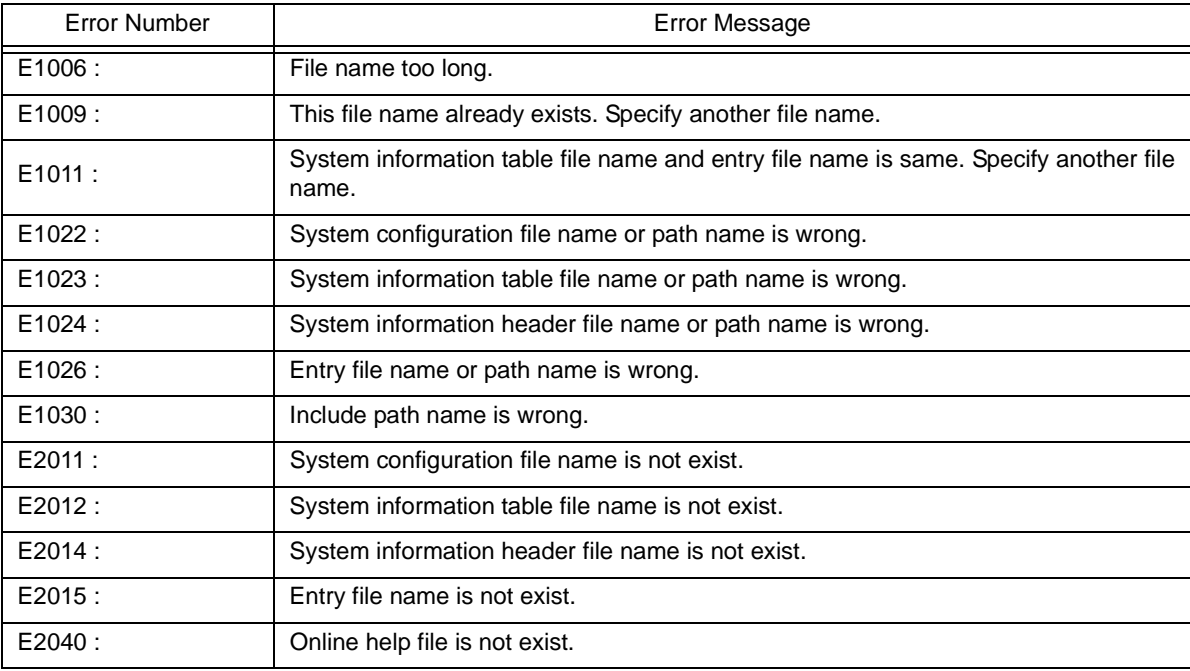

- 2 ) Function buttons
	- <OK> button

Closes this dialog box.

# **CHAPTER 22 CONFIGURATION EDITOR RE850V4**

This chapter explains the configuration editor RE850V4, provided by the RX850V4 as a utility tool for effective system configuration.

# **22.1 Outline**

The configuration editor RE850V4 is a utility tool that outputs information files (system information table files, system information header files) through visual data input via the GUI (Graphical User Interface), and inputs or outputs system configuration files through affiliating with the CF850V4.

The major functions provided by the RE850V4 are as follows.

- System configuration file I/O function
- Function to add/modify/delete configuration information
- Affiliating function with configurator CF850V4
- Affiliating function with integrated development environment platform PM+

The following shows the operating environment for the RE850V4.

Table 22-1 Operating Environment for RE850V4

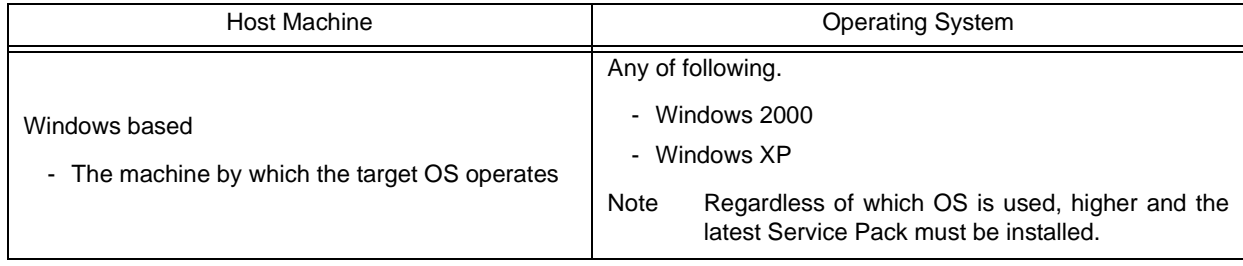

Note The RE850V4 is an application for .NET Framework. Microsoft .NET Framework must therefore be installed in the operating system before operating the RE850V4.

# **22.2 Starting and Exiting**

# **22.2.1 Starting**

The following methods are available for starting the RE850V4.

- 1 ) Select [Tool] -> [Start RE850V4] in the main window of the integrated development environment platform PM+.
- 2) Click the <Edit... > button in the [\[RX850V4 Settings\] dialog box](#page-398-0).
- 3 ) Select the shortcut menu registered in the Start menu of Windows.
- 4 ) Click the shortcut icon placed on the Windows desktop.

# **22.2.2 Exiting**

The following methods are available for terminating the RE850V4.

- 1 ) Select [File] -> [Exit] in the [Main window.](#page-407-0)
- 2) Click the close button on the [Main window](#page-407-0) title bar.

# **22.3 Window Reference**

The RE850V4 is an MDI (Multi Document Interface) type utility tool among GUI tools, so one main window includes several sub-windows (such as frames and tabs).

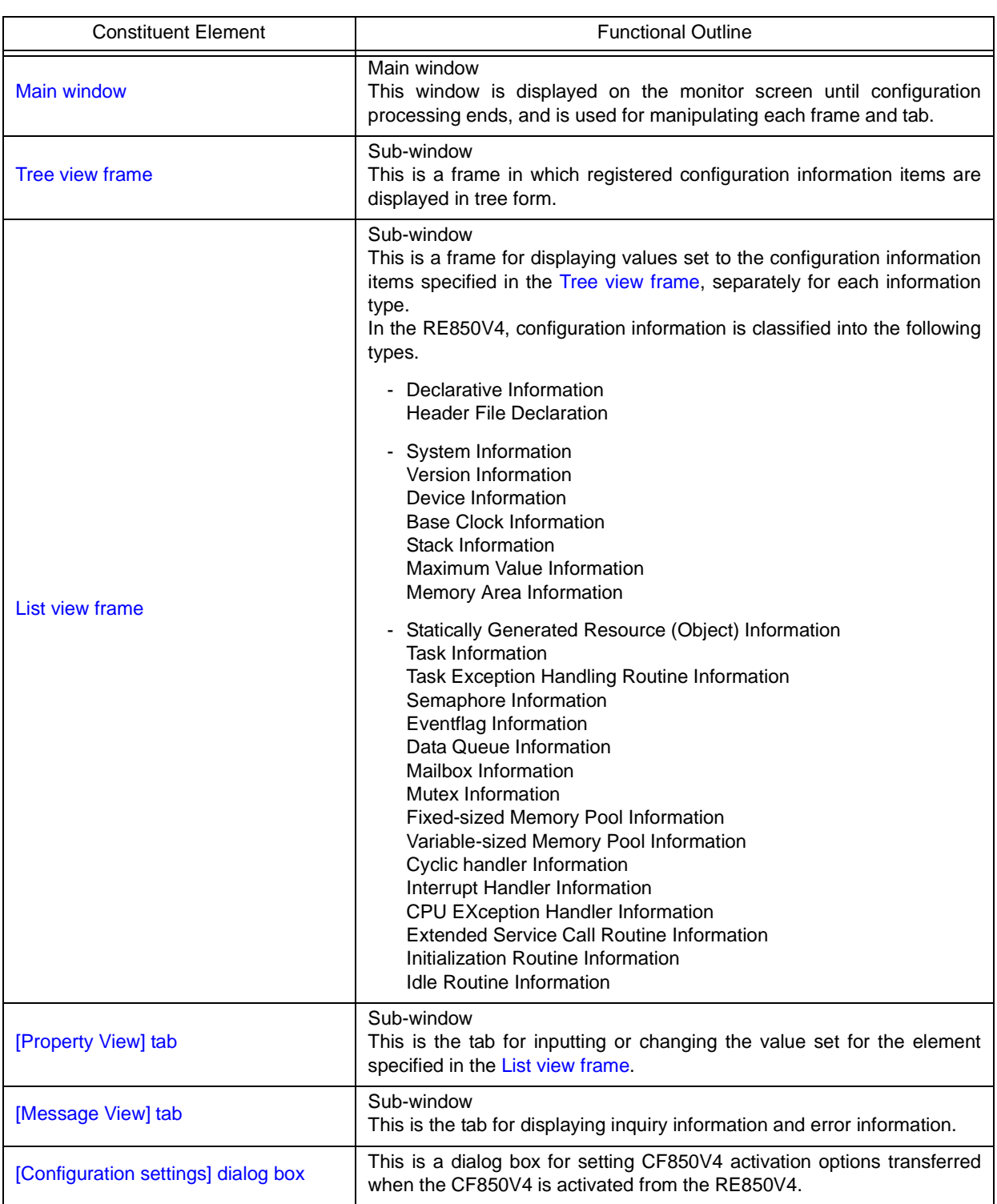

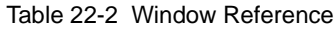

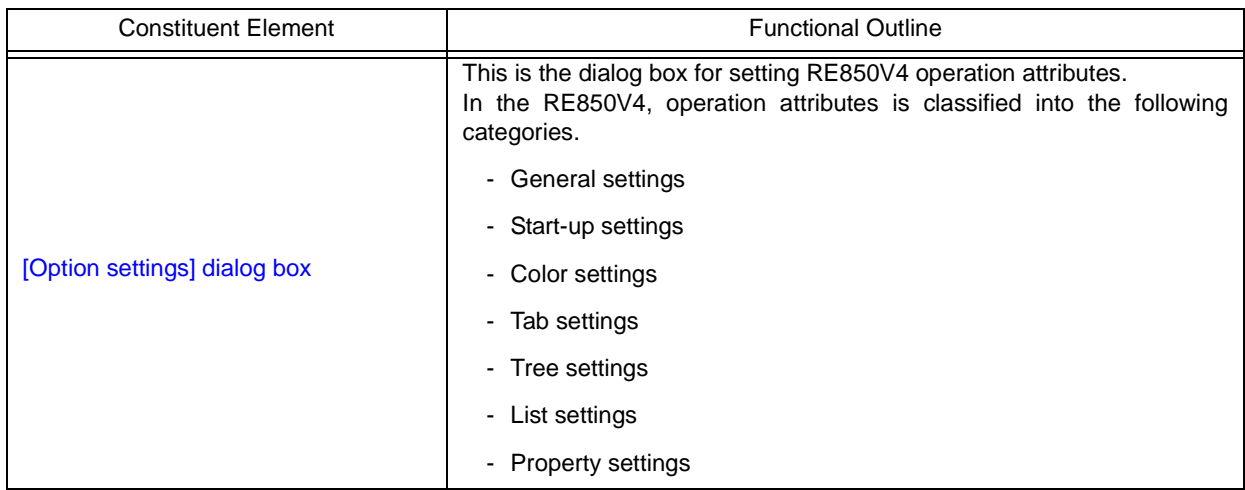

# <span id="page-407-0"></span>**Main window**

# **Outline**

This window is displayed on the monitor screen until configuration processing ends, and is used for manipulating each frame and tab.

This window opens automatically after the RE850V4 is started up.

# **Displat image**

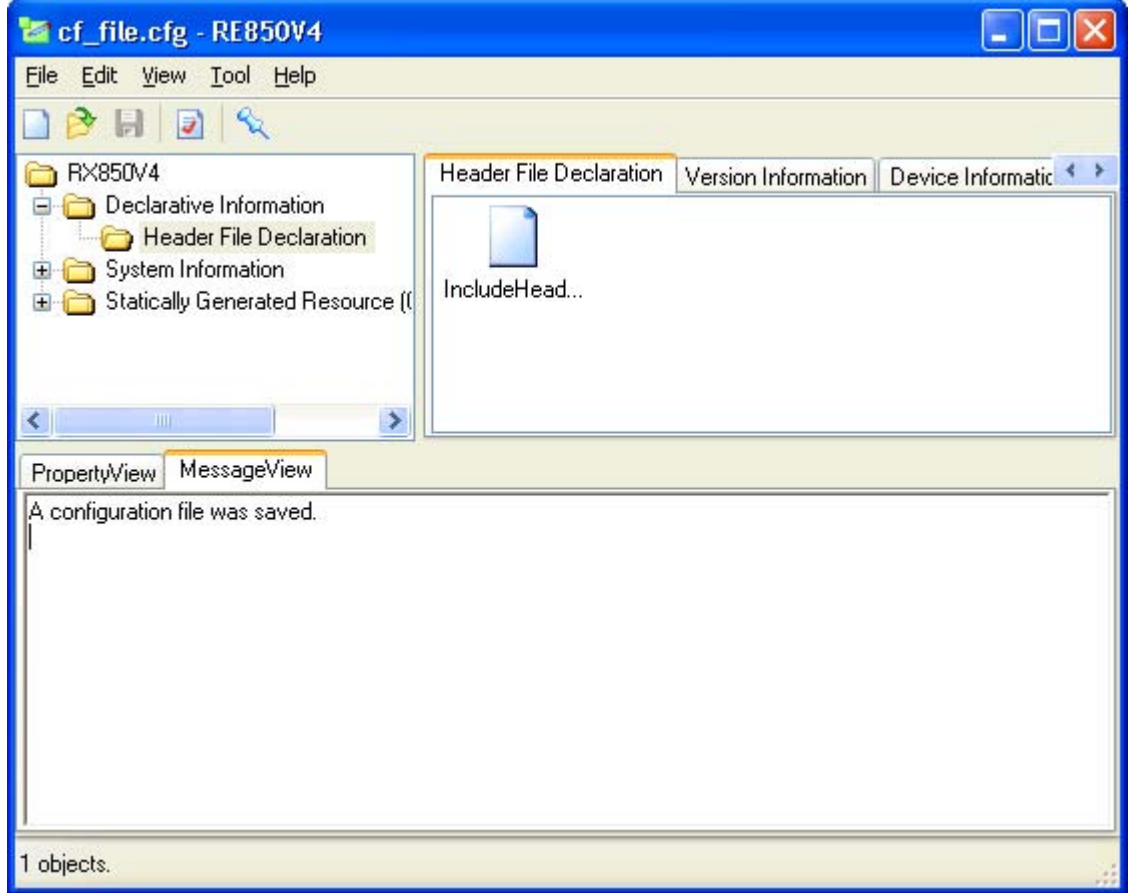

# **Explanation of each area**

- 1 ) Titlebar
	- <Minimize> button

n.

Minimizes the main window (iconized), which is then shown as a button on the taskbar.

- <Maximize> button

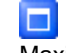

Maximizes the main window.

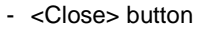

 $\overline{\mathsf{x}}$ Terminates the RE850V4.

#### 2 ) Menubar

- [Eile] menu

This menu consists of the following sub-menus.

- [New] Creates a new system configuration file.

- [Open...] Opens the [Open] dialog box.

- [Save]

Saves the input configuration information as the system configuration file.

- [Save <u>a</u>s...] Opens the [Save As] dialog box.
- [Exit] Terminates the RE850V4.
- [Edit] menu
	- $[Add]$

Creates a new element corresponding to configuration information selected in the [Tree view frame.](#page-410-0)

- [Copy] Copies the element selected in the [List view frame.](#page-411-0)
- [Rename]

Changes the ID or name of the element selected in the [List view frame](#page-411-0).

- [Delete] Deletes the element selected in the [List view frame](#page-411-0).
- [View] menu

- [Toolbar] Switches displaying/hiding of the toolbar.

- [Status Bar] Switches displaying/hiding of the status bar.
- [Icons] Displays the items in the [List view frame](#page-411-0) as icons.
- [List] Lists the items in the [List view frame.](#page-411-0)
- [Details] Displays the items in the [List view frame](#page-411-0) in Details format.
- [Tool] menu
	- [Configuration] Starts the CF850V4 based on the startup option set in the [\[Configuration settings\] dialog box](#page-439-0).
	- [Configuration Setup...] Opens the [\[Configuration settings\] dialog box](#page-439-0).
	- [Option...] Opens the [\[Option settings\] dialog box](#page-442-0).
- [Help] menu
	- [Help Contents] Displays the "Contents" of the online help.
	- [Help Topics] Displays "Search" of the online help.
	- [About RE850V4...] Opens the [RE850V4] dialog box.

#### 3 ) Toolbar

- <Create a new file.> button

Same operation as [File] -> [New].

- <Open an existing file.> button

### ♣

n

Same operation as [File] ->[Open...].

- <Save the file.> button

目

Same operation as [File] -> [Save].

- <Configure the file.> button

# J)

Same operation as [Tool] -> [Configuration].

- <Keep this window always top.> button
- ℅ Switches whether to display the main window in the front.
- 4 ) Tree view frame

Frame in which registered configuration information items are displayed in tree form. For details about this frame, refer to "[Tree view frame"](#page-410-0).

5 ) List view frame

Frame for displaying values set to the configuration information items specified in the [Tree view frame,](#page-410-0) separately for each information type.

For details about this frame, refer to "[List view frame"](#page-411-0).

- 6 ) [Property View] tab Tab for inputting the values set for elements specified in the [List view frame](#page-411-0). For details about this tab, refer to ["\[Property View\] tab"](#page-415-0).
- 7 ) [Message View] tab Tab for displaying inquiry information and error information. For details about this tab, refer to ["\[Message View\] tab](#page-438-0)".
- 8 ) Status bar Displays the RE850V4 status information.

# <span id="page-410-0"></span>**Tree view frame**

### **Outline**

This is a frame in which registered configuration information items are displayed in tree form. This is a frame placed in the [Main window](#page-407-0).

# **Displat image**

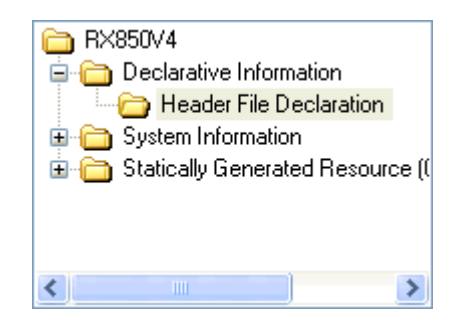

# **Explanation of each area**

- 1 ) [RX850V4] area This area consists of the following elements.
	- Declarative Information Displays a list of declaration items.
	- System Information Displays a list of system information items.
	- Statically Generated Resource (Object) Information Displays a list of statically generated resource (object) information items.

#### 2 ) Contexts menu

Right-clicking in this frame displays the following context menus.

- [Expand] Expands the elements selected in this frame (declaration item, system information, etc.) into tree form.
- [Collapse]

Collapses the expanded elements selected in this frame (declaration item, system information, etc.).

- [Add]

Creates a new element corresponding to the configuration information selected in this frame.

# <span id="page-411-0"></span>**List view frame**

### **Outline**

This is a frame for displaying values set to the configuration information items specified in the [Tree view frame](#page-410-0), separately for each information type.

This is a frame placed in the [Main window](#page-407-0).

## **Displat image**

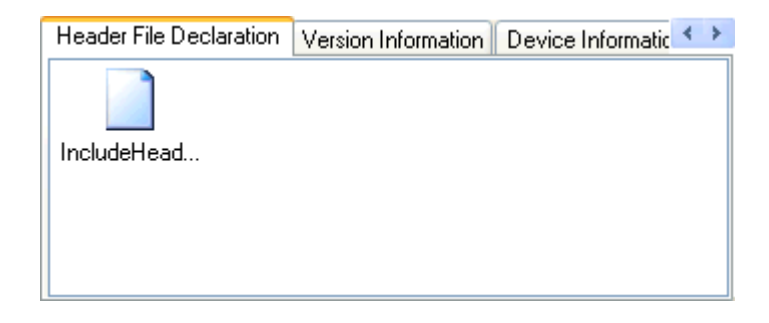

# **Explanation of each area**

- 1 ) [Header File Declaration] tab Displays the values set to the registered configuration information items shown below.
	- Attributes (sign)
	- ID / Name (filename)
- 2 ) [Version Information] tab Displays the values set to the registered configuration information items shown below.
	- ID / Name (rtos\_name)
	- Information (rtos\_ver)
- 3 ) [Device Information] tab Displays the values set to the registered configuration information item shown below.
	- Attributes (cpu, register)
- 4 ) [Base Clock Information] tab Displays the values set to the registered configuration information item shown below.
	- Information (clkcyc, intno)
- 5 ) [Stack Information] tab Displays the values set to the registered configuration information items shown below.
	- Attributes (flg)
	- Information (stksz)
- 6 ) [Maximum Value Information] tab Displays the values set to the registered configuration information item shown below.
	- Information (maxpri, maxinh, maxint)
- 7 ) [Memory Area Information] tab Displays the values set to the registered configuration information items shown below.
	- ID / Name (mem\_area)
	- Information (memsz)
- 8 ) [Task Information] tab Displays the values set to the registered configuration information items shown below.
	- Attributes (act, intr, lang, preempt, rstr)
	- ID / Name (tskid)
	- Information (exinf, itskpri, mem\_area, stksz, task)
	- Others (comment, reserved)
- 9 ) [Task Exception Handling Routine Information] tab Displays the values set to the registered configuration information items shown below.
	- Attributes (texatr)
	- Information (texrtn, tskid)
	- Others (comment)
- 10 ) [Semaphore Information] tab Displays the values set to the registered configuration information items shown below.
	- Attributes (sematr)
	- ID / Name (semid)
	- Information (isemcnt, maxsem)
	- Others (comment)
- 11 ) [Eventflag Information] tab
	- Displays the values set to the registered configuration information items shown below.
	- Attributes (clr, queue, twai\_opt)
	- ID / Name (flgid)
	- Information (iflgptn)
	- Others (comment)
- 12 ) [Data Queue Information] tab

Displays the values set to the registered configuration information items shown below.

- Attributes (dtqatr)
- ID / Name (dtqid)
- Information (dtqcnt, mem\_area)
- Others (comment, reserved)
- 13 ) [Mailbox Information] tab

Displays the values set to the registered configuration information items shown below.

- Attributes (mqueue, tqueue)
- ID / Name (mabid)
- Information (maxmpri)
- Others (comment, reserved)
- 14 ) [Mutex Information] tab

Displays the values set to the registered configuration information items shown below.

- Attributes (mtxatr)
- ID / Name (mtxid)
- Others (ceilpri, comment)
- 15 ) [Fixed-sized Memory Pool Information] tab Displays the values set to the registered configuration information items shown below.
	- Attributes (mpfatr)
	- ID / Name (mpfid)
	- Information (blkcnt, blksz, mem\_are)
	- Others (comment, reserved)
- 16 ) [Variable-sized Memory Pool Information] tab

Displays the values set to the registered configuration information items shown below.

- Attributes (mplatr)
- ID / Name (mplid)
- Information (blksz, mem\_area)
- Others (comment, reserved)

#### 17 ) [Cyclic Handler Information] tab

Displays the values set to the registered configuration information items shown below.

- Attributes (lang, phs, sta)
- ID / Name (cycid)
- Information (cychdr, cycphs, cyctim, exinf)
- Others (comment)
- 18 ) [Interrupt Handler Information] tab

Displays the values set to the registered configuration information items shown below.

- Attributes (intatr)
- ID / Name (inhno)
- Information (inthdr)
- Others (comment)
- 19 ) [Directly Activated Interrupt Handler Information] tab Not supported in this version.
- 20 ) [CPU Exception Handler Information] tab Displays the values set to the registered configuration information items shown below.
	- Attributes (excatr)
	- ID / Name (excno)
	- Information (exchdr)
	- Others (comment)
- 21 ) [Extended Service Call Routine Information] tab Displays the values set to the registered configuration information items shown below.
	- Attributes (svcatr)
	- ID / Name (fncd)
	- Information (svcrtn)
	- Others (comment)
- 22 ) [Initialization Routine Information] tab Displays the values set to the registered configuration information items shown below.
	- Attributes (iniatr)
	- Information (exinf, inirtn)
	- Others (comment)

23 ) [Idle Routine Information] tab Displays the values set to the registered configuration information items shown below.

- Attributes (idlatr)
- Information (idlrtn)
- Others (comment)

# <span id="page-415-0"></span>**[Property View] tab**

### **Outline**

This is the tab for inputting or changing the value set for the element specified in the [List view frame](#page-411-0). This is a frame placed in the [Main window](#page-407-0).

# **Displat image**

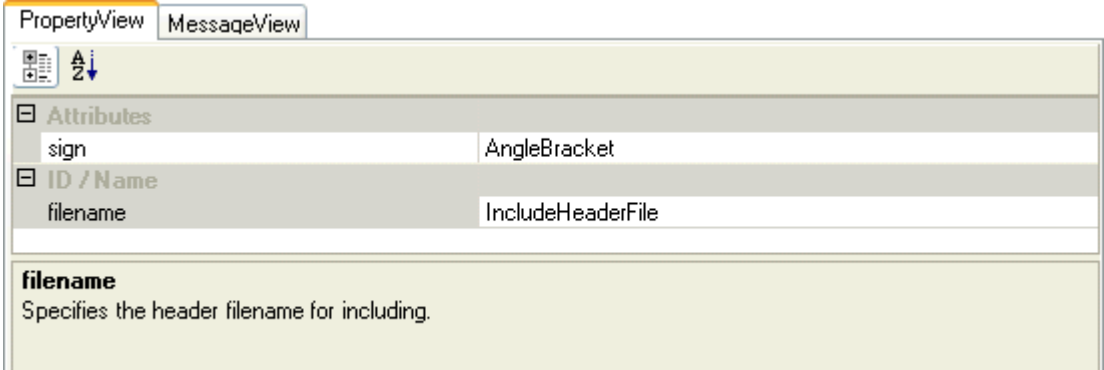

# **Explanation of each area**

The contents displayed in this tab vary depending on the type of the element selected in the [List view frame](#page-411-0).

- 1) [Header File Declaration](#page-416-0)
- 2 ) [Version Information](#page-417-0)
- 3 ) [Device Information](#page-418-0)
- 4 ) [Base Clock Information](#page-419-0)
- 5 ) [Stack Information](#page-420-0)
- 6 ) [Maximum Value Information](#page-421-0)
- 7 ) [Memory Area Information](#page-422-0)
- 8 ) [Task Information](#page-423-0)
- 9) [Task Exception Handling Routine Information](#page-424-0)
- 10 ) [Semaphore Information](#page-425-0)
- 11 ) [Eventflag Information](#page-426-0)
- 12 ) [Data Queue Information](#page-427-0)
- 13 ) [Mailbox Information](#page-428-0)
- 14 ) [Mutex Information](#page-429-0)
- 15 ) [Fixed-sized Memory Pool Information](#page-430-0)
- 16 ) [Variable-sized Memory Pool Information](#page-431-0)
- 17 ) [Cyclic Handler Information](#page-432-0)
- 18 ) [Interrupt Handler Information](#page-433-0)
- 19 ) [CPU Exception Handler Information](#page-434-0)
- 20 ) [Extended Service Call Routine Information](#page-435-0)
- 21 ) [Initialization Routine Information](#page-436-0)
- 22 ) [Idle Routine Information](#page-437-0)

# <span id="page-416-0"></span>1 ) Header File Declaration

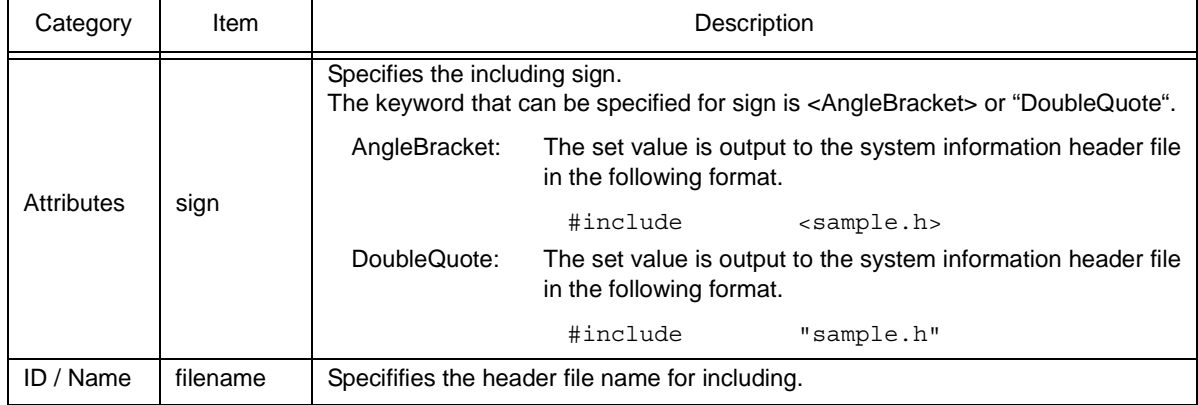

#### <span id="page-417-0"></span>2 ) Version Information

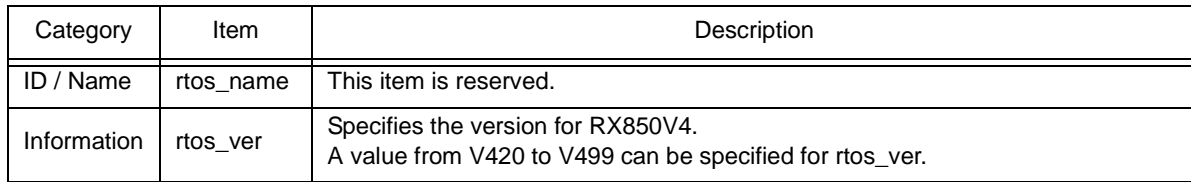

# <span id="page-418-0"></span>3 ) Device Information

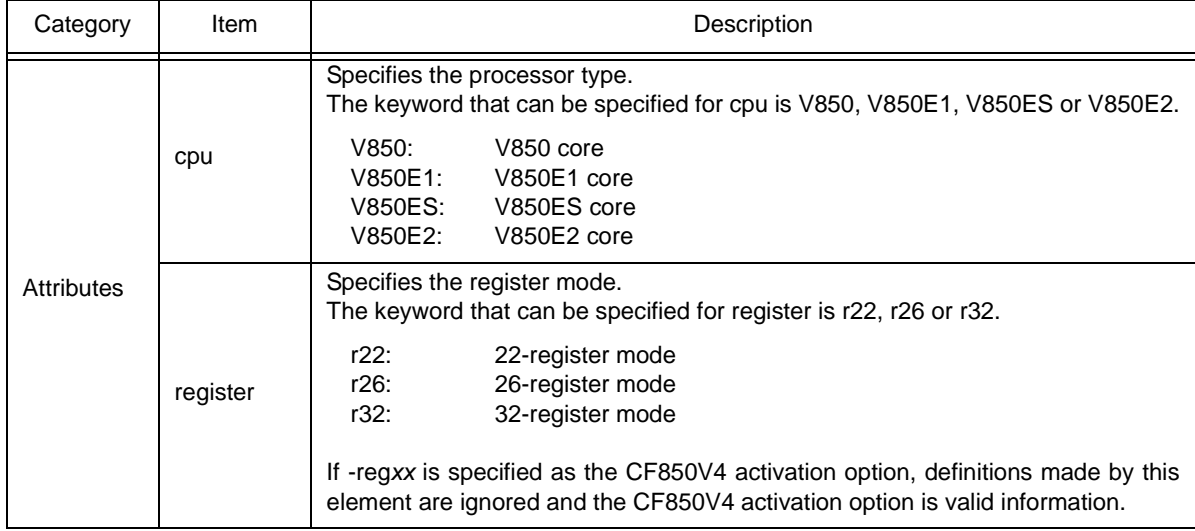

### <span id="page-419-0"></span>4 ) Base Clock Information

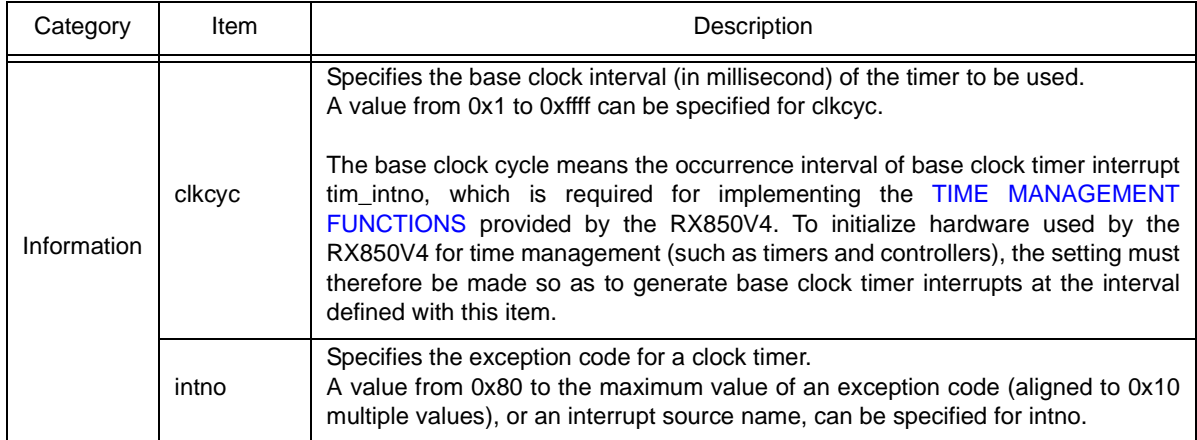

### <span id="page-420-0"></span>5 ) Stack Information

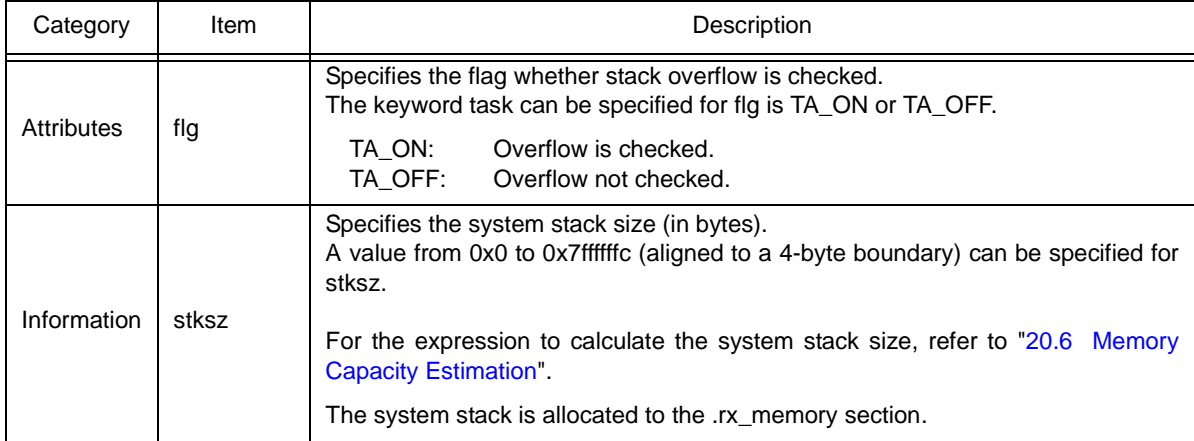

# <span id="page-421-0"></span>6 ) Maximum Value Information

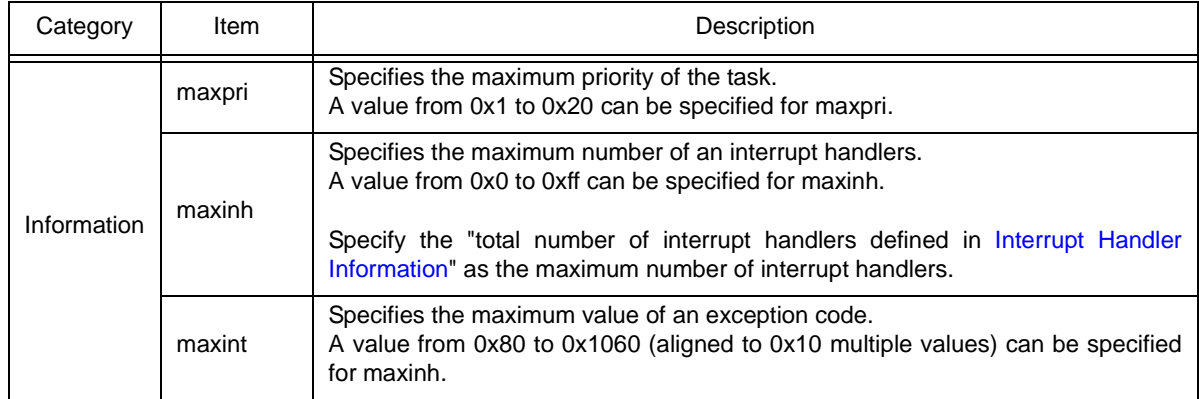

# <span id="page-422-0"></span>7 ) Memory Area Information

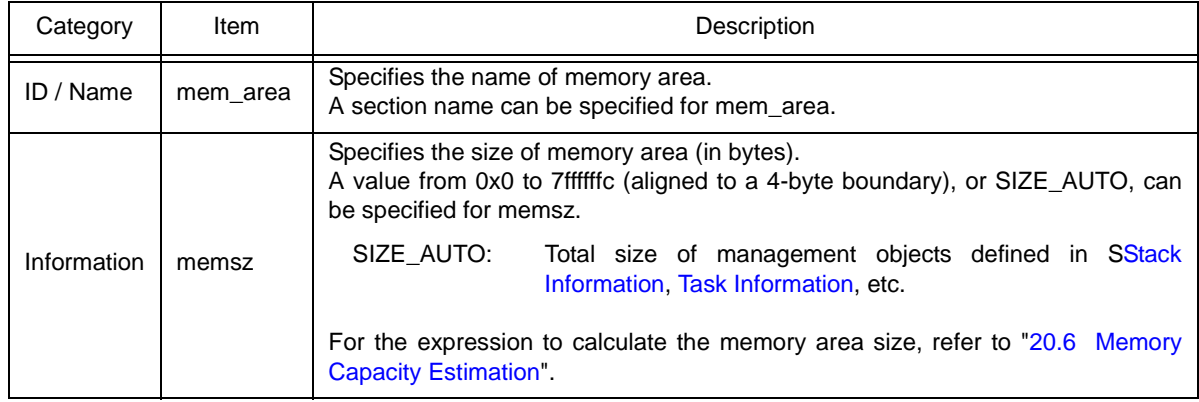

# <span id="page-423-0"></span>8 ) Task Information

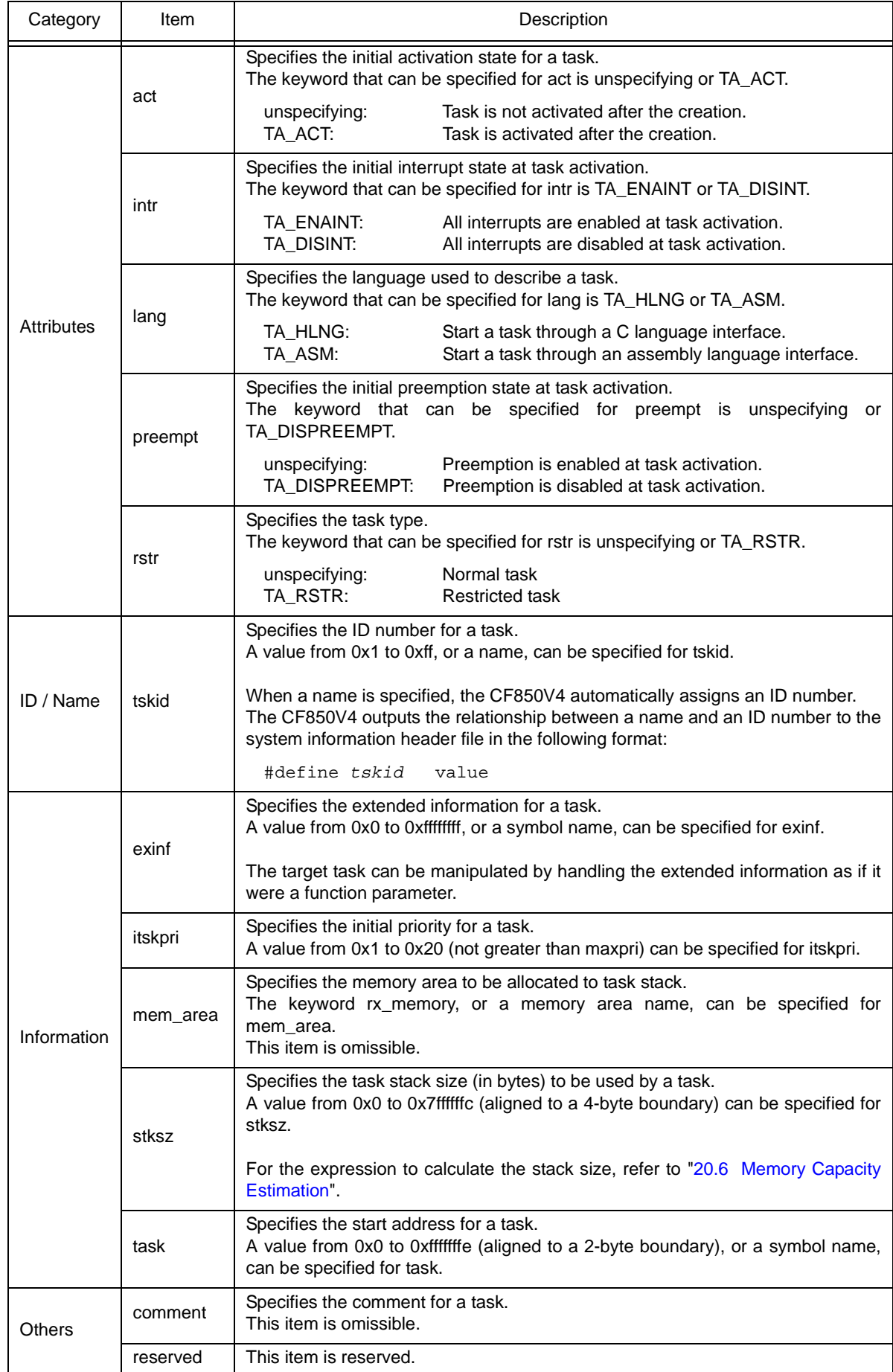

# <span id="page-424-0"></span>9 ) Task Exception Handling Routine Information

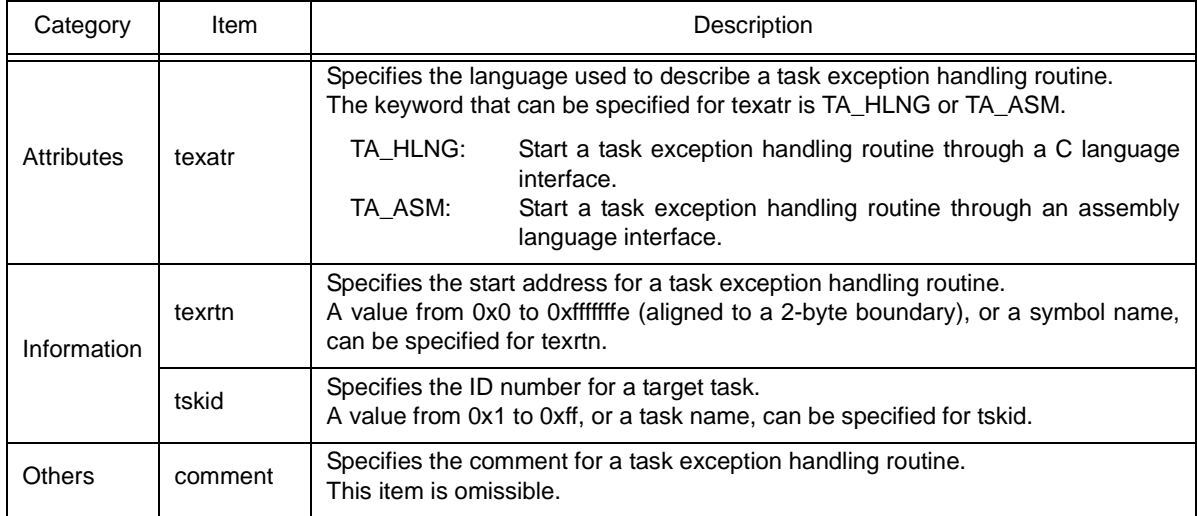

# <span id="page-425-0"></span>10 ) Semaphore Information

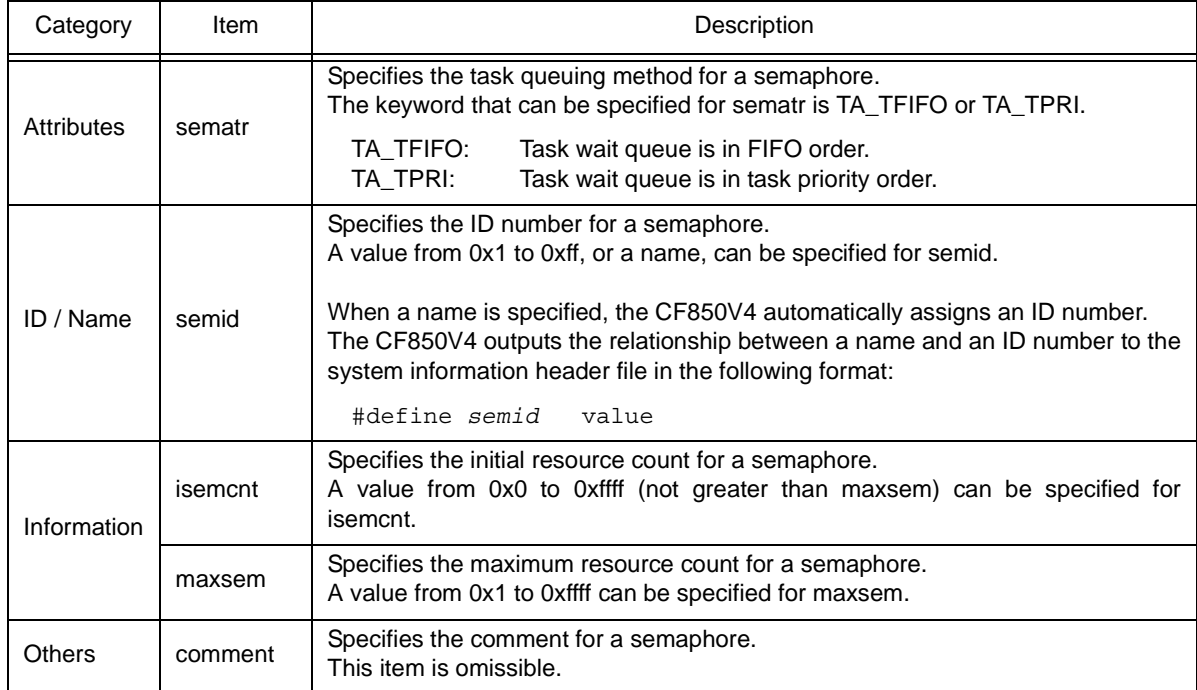

# <span id="page-426-0"></span>11 ) Eventflag Information

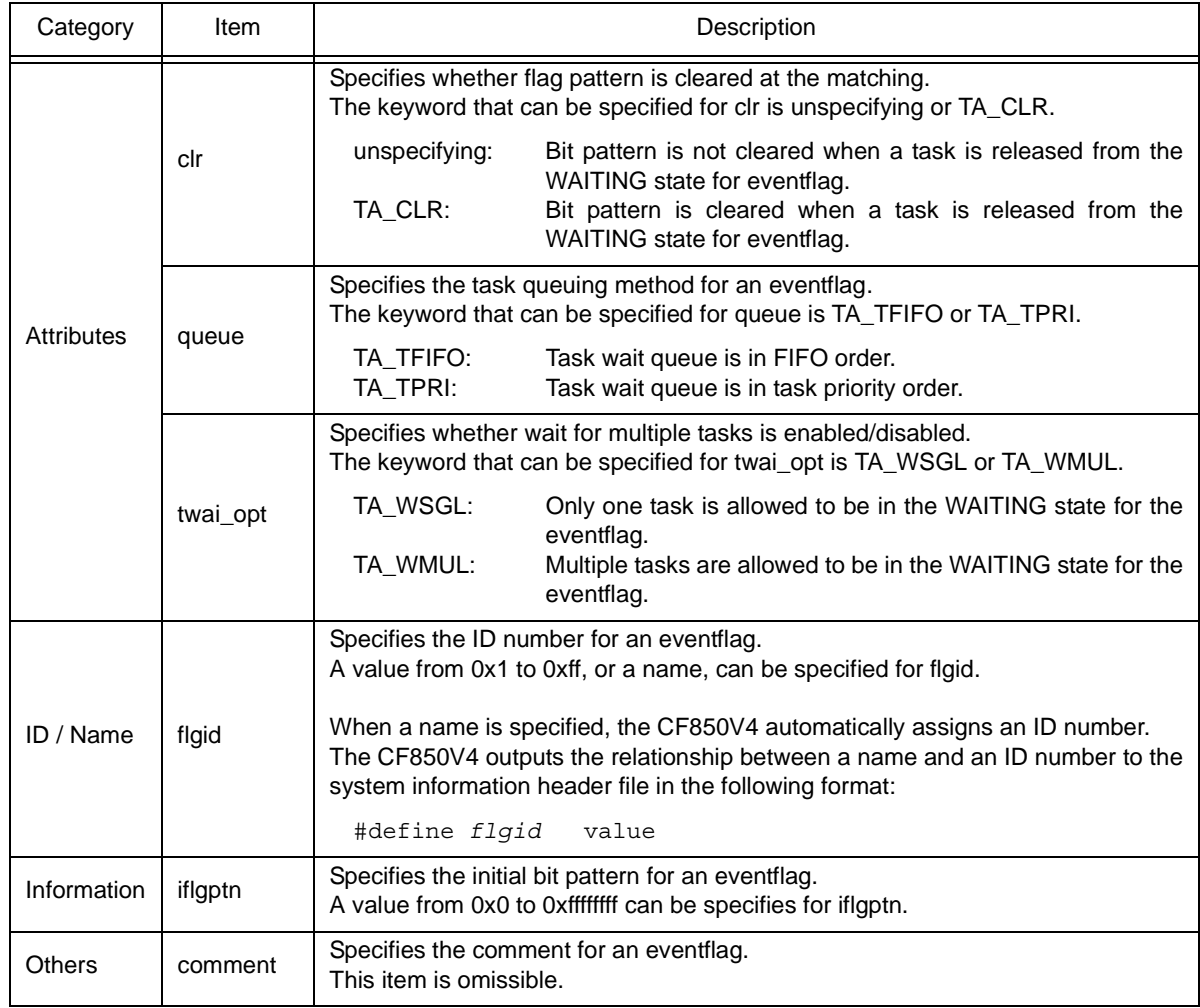

### <span id="page-427-0"></span>12 ) Data Queue Information

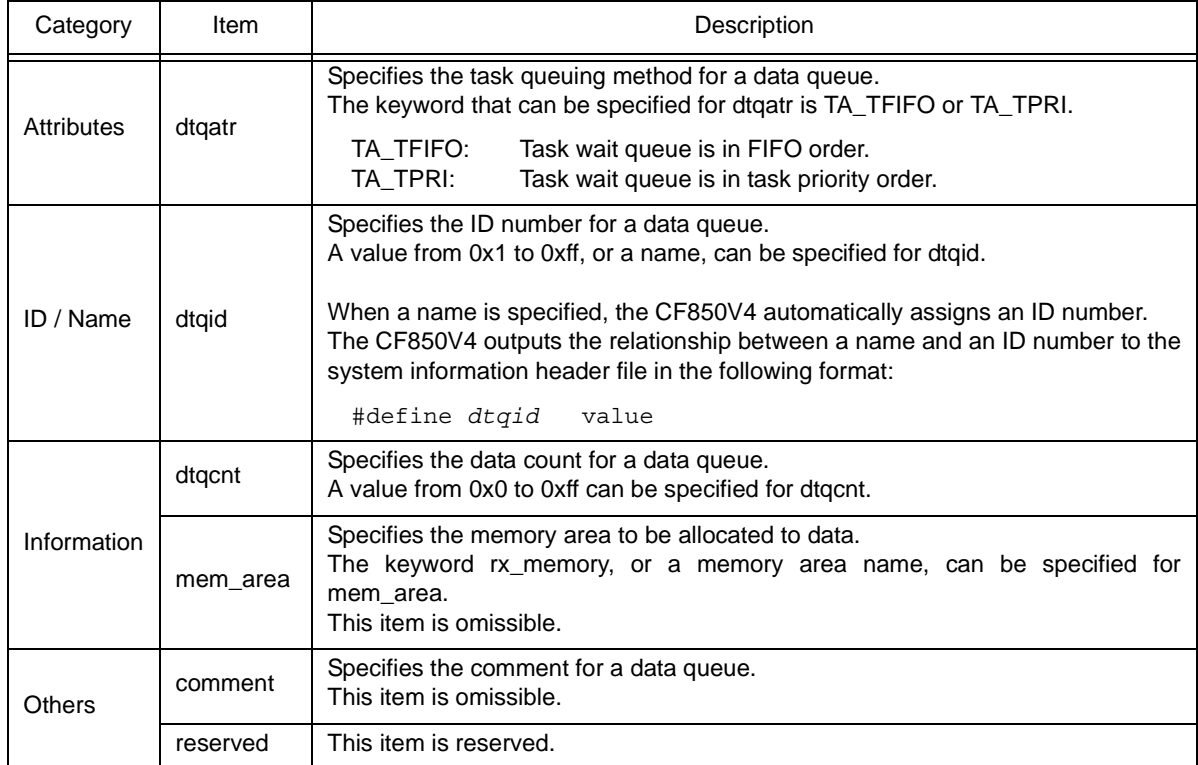

# <span id="page-428-0"></span>13 ) Mailbox Information

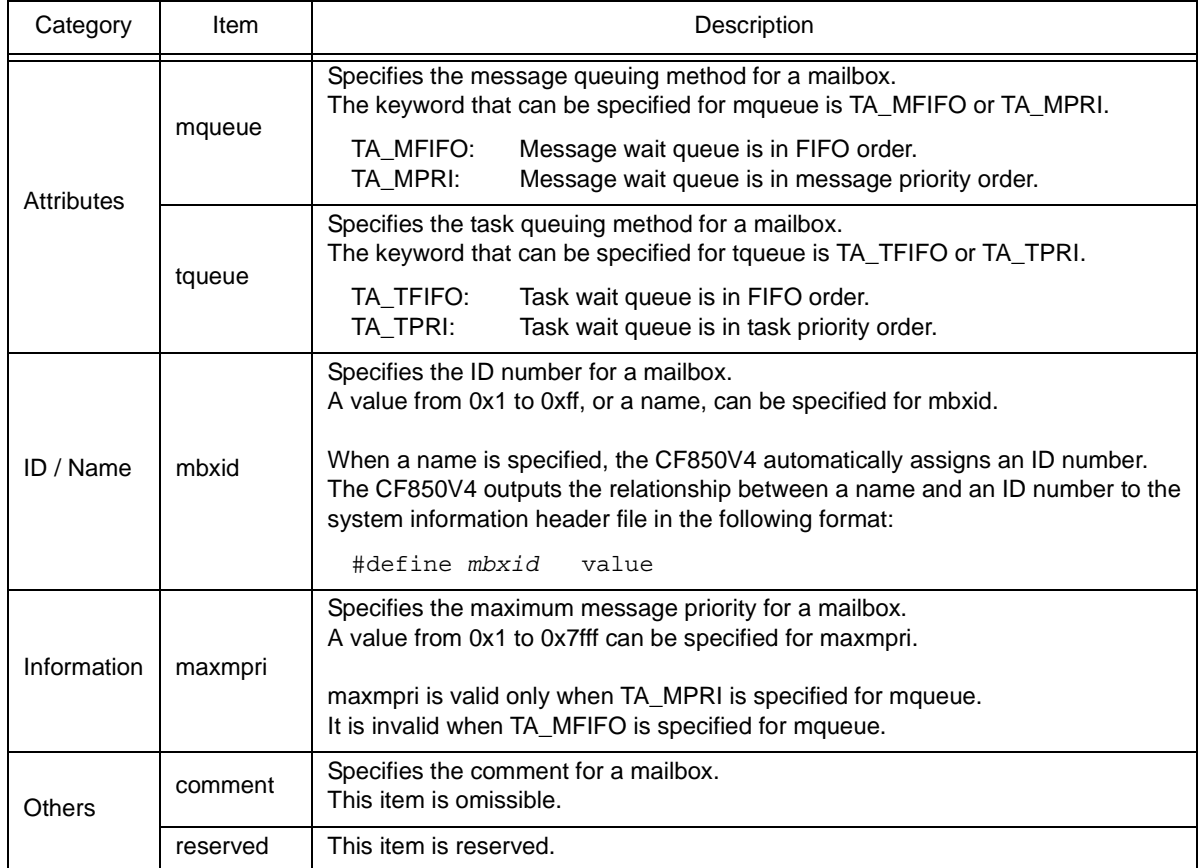

### <span id="page-429-0"></span>14 ) Mutex Information

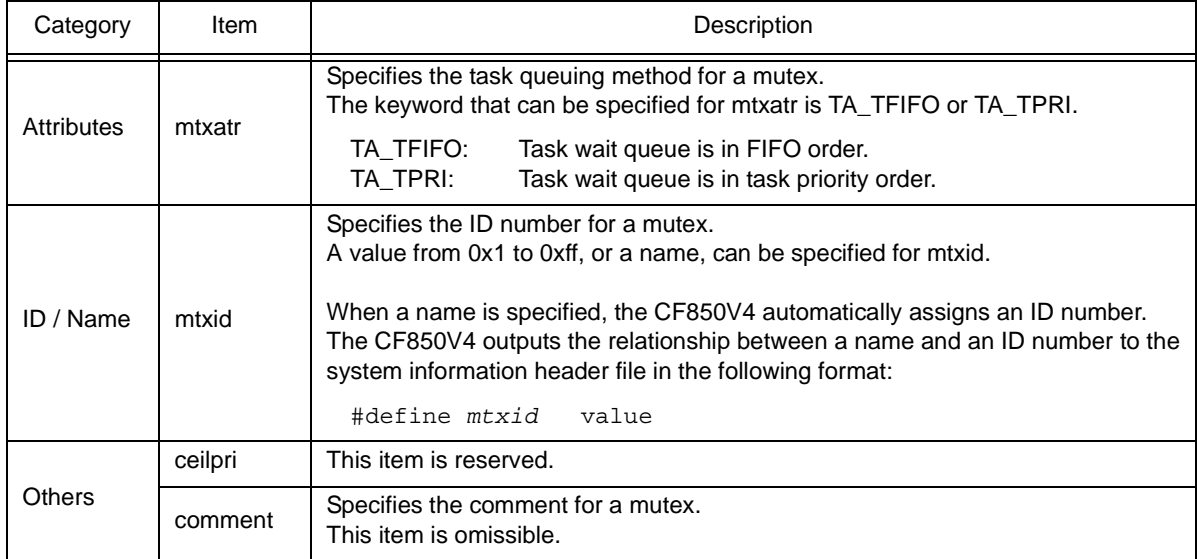

# <span id="page-430-0"></span>15 ) Fixed-sized Memory Pool Information

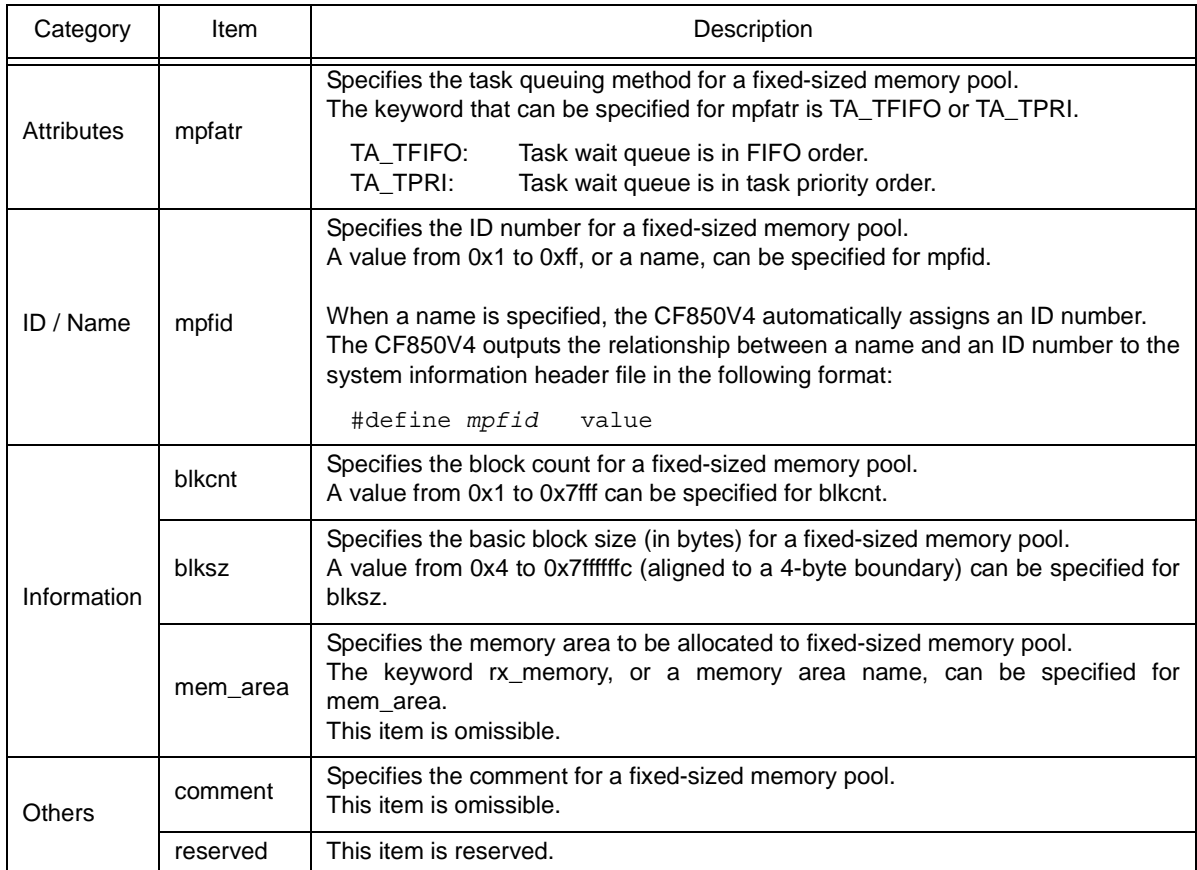

# <span id="page-431-0"></span>16 ) Variable-sized Memory Pool Information

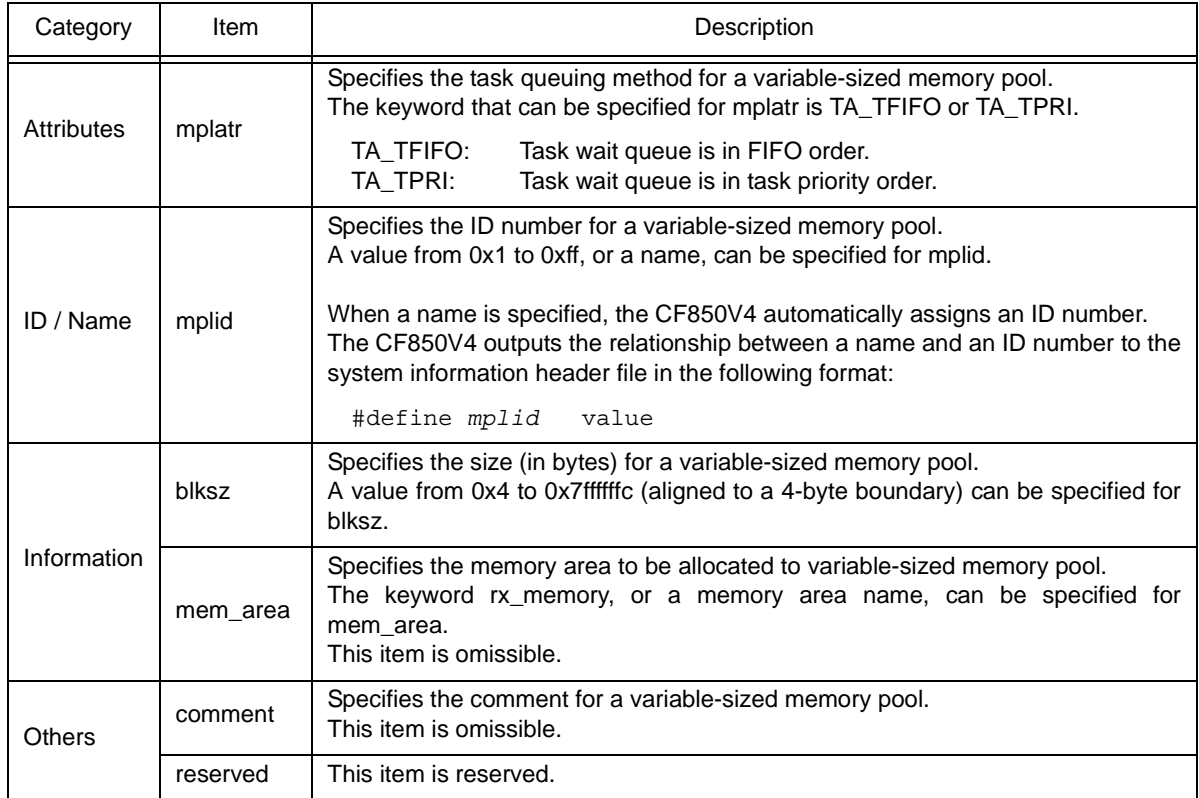
### 17 ) Cyclic Handler Information

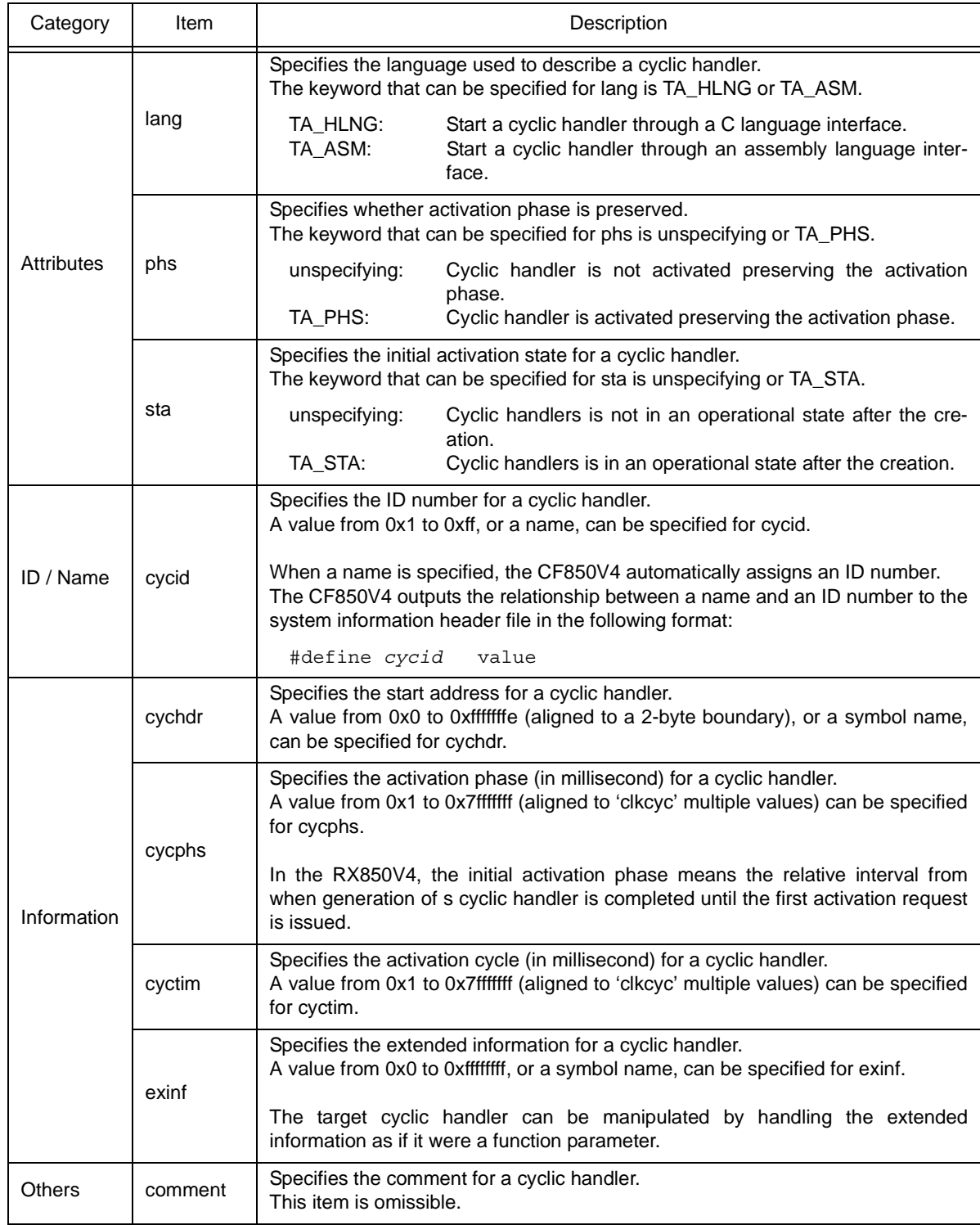

### 18 ) Interrupt Handler Information

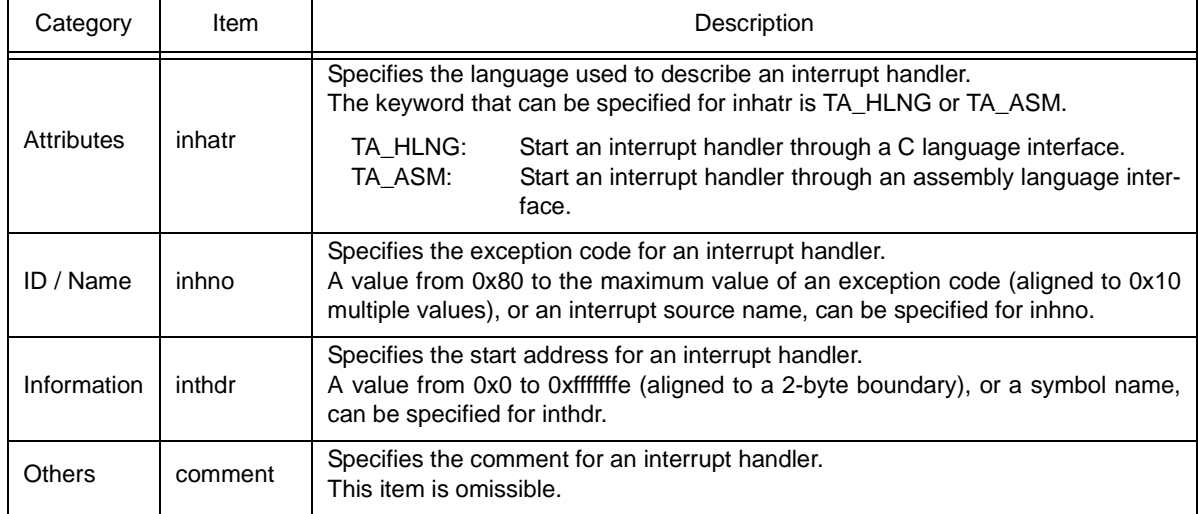

### 19 ) CPU Exception Handler Information

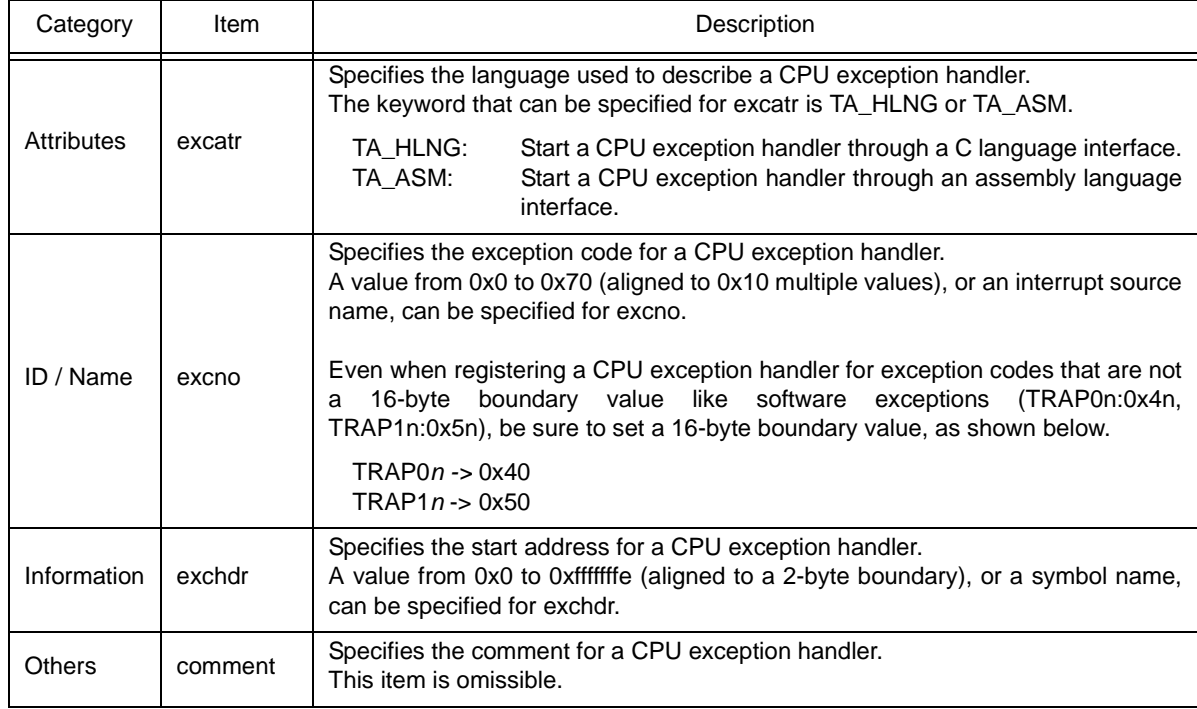

## 20 ) Extended Service Call Routine Information

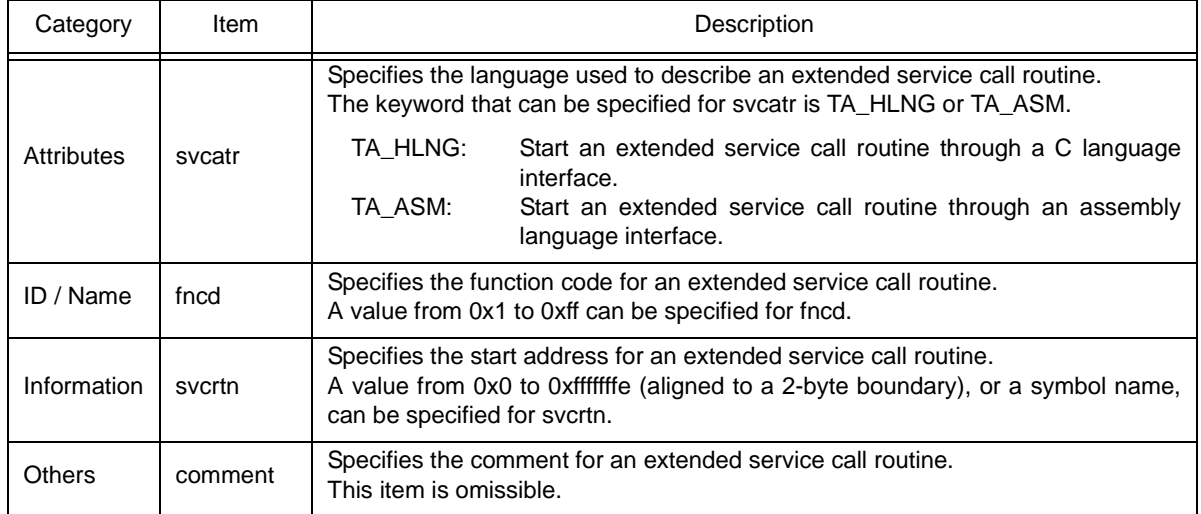

## 21 ) Initialization Routine Information

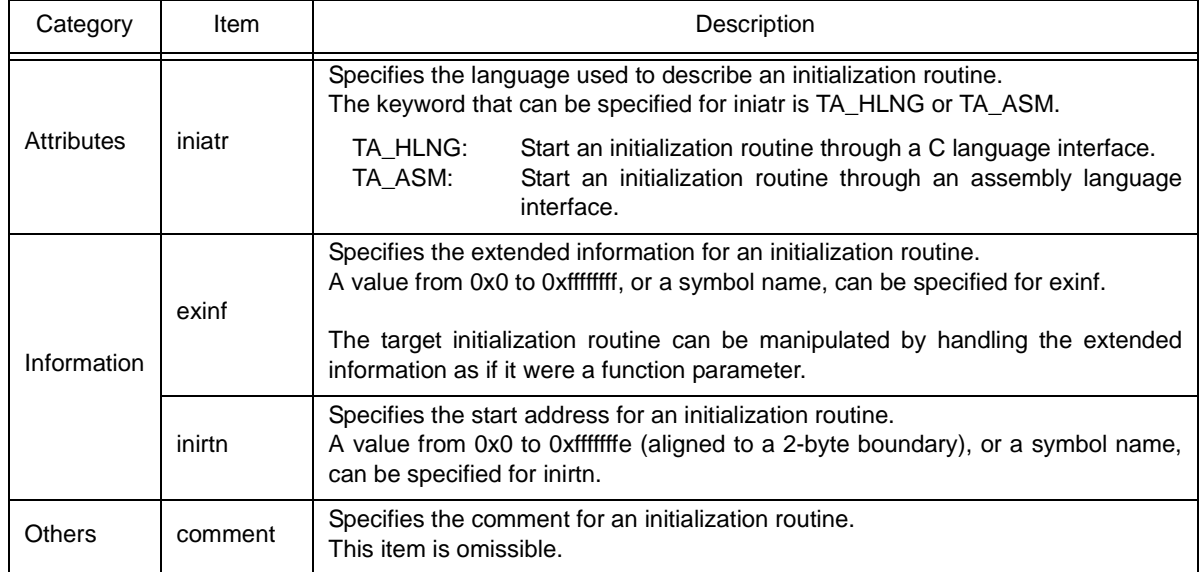

## 22 ) Idle Routine Information

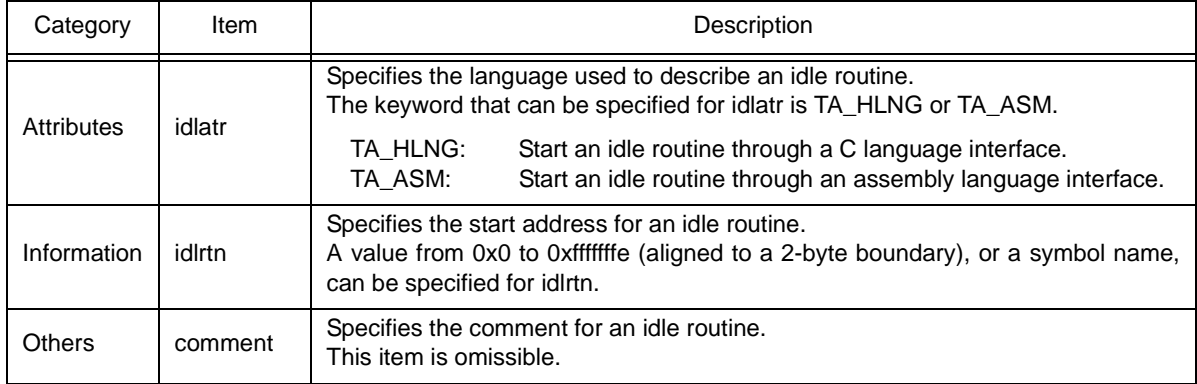

# **[Message View] tab**

## **Outline**

This is the tab for displaying inquiry information and error information. This is a frame placed in the [Main window](#page-407-0).

## **Displat image**

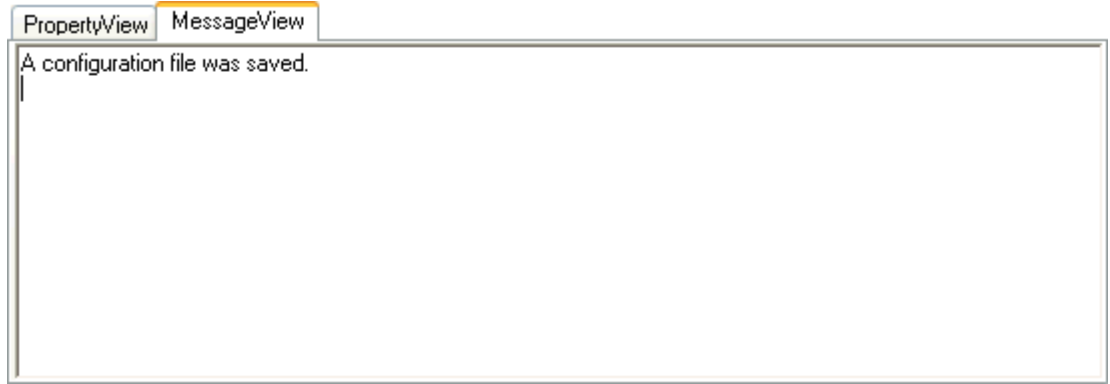

# **Explanation of each area**

1 ) Messages display area

Displays information for inquiring about errors detected in the RE850V4 and error information corresponding to critical errors, non-critical errors and warnings detected in the CF850V4.

# **[Configuration settings] dialog box**

## **Outline**

This dialog box is used to specify the following information:

- C compiler package type
- Target device specification name
- System information table file name
- Entry file name
- System information header file name
- Register mode

This dialog box can be opened as follows:

- Select [Tool] -> [Configuration Setup...] on the [Main window.](#page-407-0)

## **Displat image**

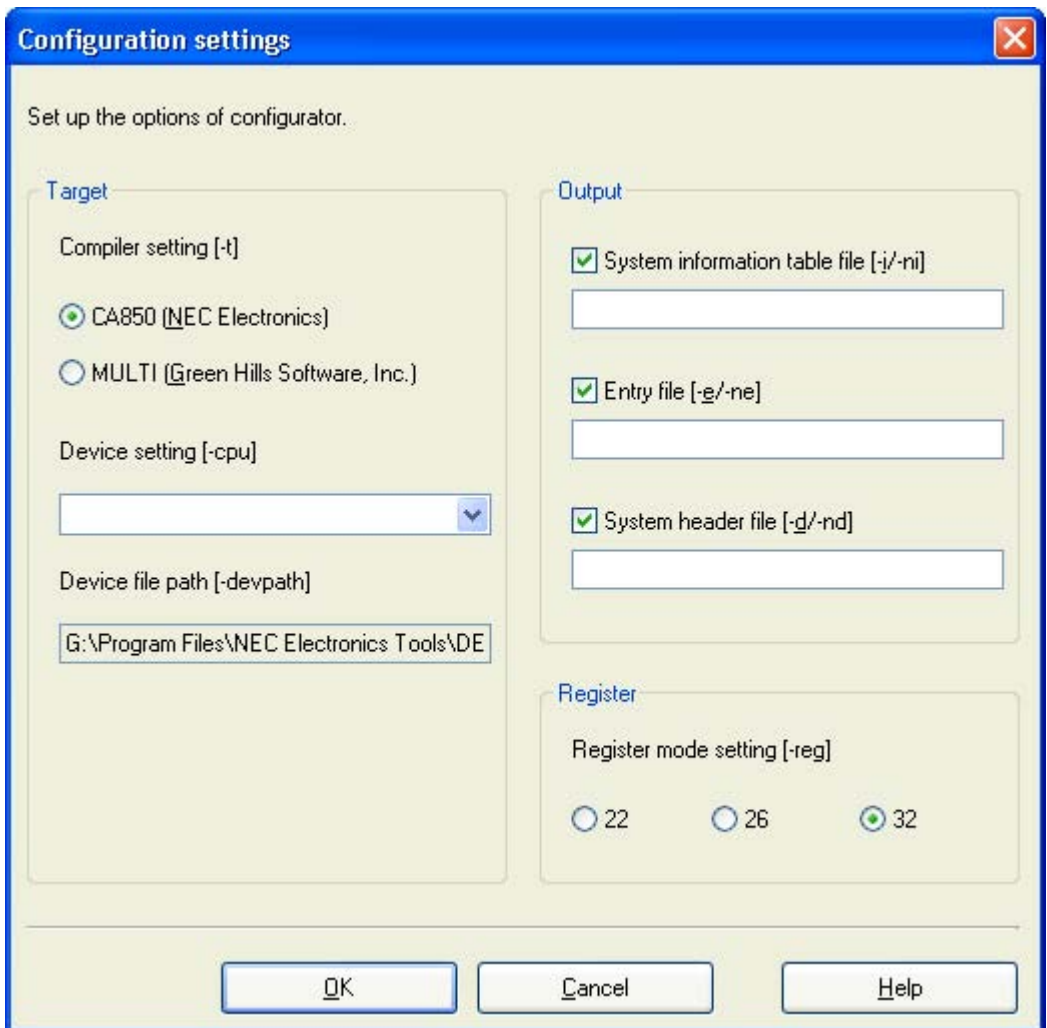

## **Explanation of each area**

- 1 ) Titlebar
	- <Close> button

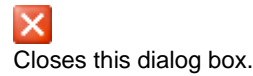

- 2 ) [Target] area
	- [Compiler setting [-t]] area Specifies the format of files output from the CF850V4 (C compiler package type).
		- CA850 (NEC Electronics) CA850-compatible files will be output.
		- MULTI (Green Hills Software, Inc.) GHS compiler-compatible files will be output.
	- [Device setting [-cpu]] list box Selects the target device specification name. Only the names defined in the installed device file (device file registered in the Windows registry) can be selected in this list box.
		- If omitted Device name specified in [Device Information](#page-418-0) is selected. If nothing is specified here, the CF850V4 does not load the device file. As a result, definitions using interrupt source names defined in the device file can no longer be used in the system configuration file.
		- Note This menu is available only when "CA850 (NEC Electronics)" is selected in the [Compiler setting [-t]] area.
	- [Device file path [-devpath]] text box This text box is a system-reserved area, so inputting to this box is not available.
- 3 ) [Output] area
	- [System information table file [-i/-ni]] check box

Specify whether the system information table file is output or not while the CF850V4 is activated.

Checked: Outputs the system information table file with the file name specified in text box.<br>Cleared: Disables output of the system information table file. Disables output of the system information table file.

Text box

Specify the output file name (system information table file name) while the CF850V4 is activated.

Note Specify the output file name (system information table file name) while the CF850V4 is activated.

[Entry file [-e/-ne]] check box

Specify whether the entry file is output or not while the CF850V4 is activated.

Checked: Outputs the entry file with the file name specified in text box. Cleared: Disables output of the entry file.

Text box

Specify the output file name (entry file name) while the CF850V4 is activated.

Note Specify the output file name within 255 characters including the path name.

[System header file [-d/-nd]] check box

Specify whether the system information header file is output or not while the CF850V4 is activated.

Checked: Outputs the system information header file with the file name specified in text box. Cleared: Disables output of the system information header file.

- Text box

Specify the output file name (system information header file name) while the CF850V4 is activated.

Note Specify the output file name within 255 characters including the path name.

### 4 ) [Register] area

- [Register mode setting [-reg]] area Specifies the output file format (register mode).
	- 22
		- Files will be output in 22-register mode format.
	- 26

Files will be output in 26-register mode format.

- 32

Files will be output in 32-register mode format.

### 5 ) Function buttons

- < OK > button

Outputs the settings made in this dialog box to the system configuration file as the CF850V4 activation options, in the form of comments and closes this dialog box.

- <Cancel> button Closes this dialog box.
- <Help> button Opens the help for this dialog box.

# **[Option settings] dialog box**

## **Outline**

This is the dialog box for setting RE850V4 operation attributes. This dialog box can be opened as follows:

- Select [Tool] -> [Option...] on the [Main window.](#page-407-0)

# **Displat image**

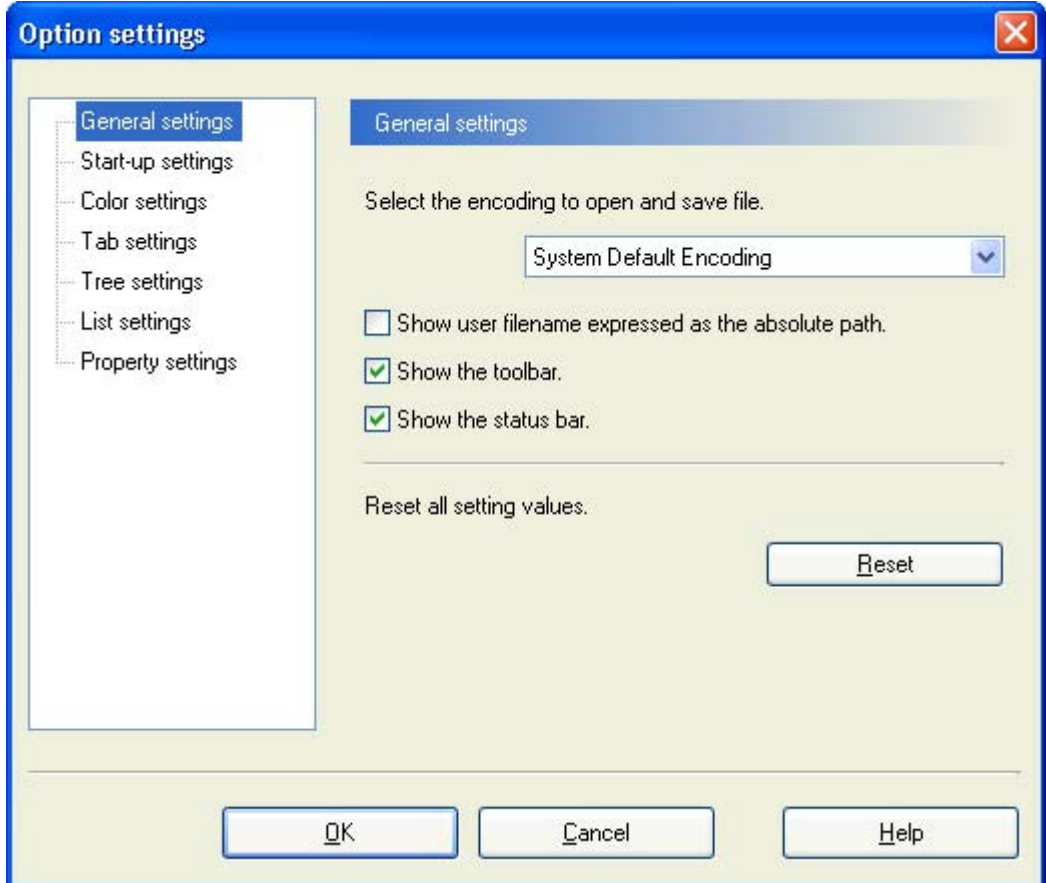

## **Explanation of each area**

1 ) Titlebar

- <Close> button

 $\times$ Closes this dialog box.

- 2 ) Function buttons
	- <OK> button Reflects the settings made in this dialog box in the Windows registry as the RE850V4 operation attributes and closes this dialog box.
	- <Cancel> button Closes this dialog box.
	- <Help> button Opens the help for this dialog box.
- <span id="page-443-0"></span>3 ) List view frame Frame for selecting the category to be set as the RE850V4 operation attribute.
- 4 ) Property view frame

The contents displayed in this frame vary depending on the category selected in the [List view frame.](#page-443-0)

- a ) [General settings](#page-444-0)
- b) [Start-up settings](#page-445-0)
- c ) [Color settings](#page-446-0)
- d ) [Tab settings](#page-447-0)
- e ) [Tree settings](#page-448-0)
- f) [List settings](#page-449-0)
- g ) [Property settings](#page-450-0)

<span id="page-444-0"></span>a ) General settings

Input or change the values set for the following operation attributes.

- [Select the encoding to open and save file.] list box Specifies the encoding format for loading and saving the system configuration file.

System Default Encoding: System-defined code (default) Japanese (Shift-JIS) (932, shift\_jis): Shift JIS code Japanese (EUC) (51932, euc-jp): EUC code

- [Show user filename expressed as the absolute path.] check box Specifies whether to display file name (system configuration file name) with an absolute path in the [Main](#page-407-0) [window](#page-407-0) title bar.

Checked: File name is displayed with absolute path.<br>Cleared: Only file name is displayed (default). Only file name is displayed (default).

- [Show the toolbar.] check box Specifies whether to display the [Main window](#page-407-0) toolbar.

Checked: Toolbar is displayed (default). Cleared: Toolbar is not displayed.

- [Show the status bar.] check box Specifies whether to display the [Main window](#page-407-0) status bar.

Checked: Status bar is displayed (default).<br>Cleared: Status bar is not displayed. Status bar is not displayed.

- [Reset all setting values.] area This area consists of the following buttons.
	- <Reset> button Restores the initial operation attributes of the RE850V4 (default).

### <span id="page-445-0"></span>b) Start-up settings

- [Restore a window position.] check box Specifies whether to restore the [Main window](#page-407-0) position when the RE850V4 is activated next time.
	- Checked: [Main window](#page-407-0) position is restored. The position when the  $\leq$  Save> button is clicked with the operation attribute selected will be restored.

Cleared: [Main window](#page-407-0) position is not restored (default).

- [Restore a window size.] check box

Specifies whether to restore the [Main window](#page-407-0) size when the RE850V4 is activated next time.

Checked: [Main window](#page-407-0) size is restored. The size when the  $\leq$  Save> button is clicked with the operation attribute selected will be restored. Cleared: [Main window](#page-407-0) size is not restored (default).

- [Save the current window position and size.] area This area consists of the following buttons.
	- <Save> button
		- Saves the [Main window](#page-407-0) display attributes (position and size) currently displayed.
- <span id="page-446-0"></span>c ) Color settings
	- [Change a display color for normal objects.] area
		- <Text color> button Opens the [Color] dialog box. (default: black)
		- <Background color> button Opens the [Color] dialog box. (default: white)
	- [Change a display color for error objects.] area
		- <Text color> button Opens the [Color] dialog box. (default: red)
		- <Background color> button Open the [Color] dialog box. (default: gray)
	- [Display example] area

Shows the display example with the color selected in the [Change a display color for normal objects.] and [Change a display color for error objects.] areas.

### <span id="page-447-0"></span>d ) Tab settings

- [Display only one row of tabs.] check box Specifies scrolling mode in the tabs in the [List view frame.](#page-411-0)

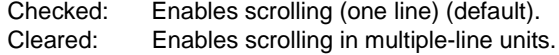

- [Change in appearance of the tabs, when the mouse passes over them.] check box Specifies whether to change the character color in a tab in the [List view frame](#page-411-0) when the tab is pointed to by the pointer.
	- Checked: Character strings in the tab pointed to are displayed in blue (default). If "Windows XP" is selected "Theme:" in the [Themes] tab in the [Display Properties] dialog box of Windows, the character color does not change but the tab appearance will change. Cleared: The color of character strings in the tab pointed to does not change.

### <span id="page-448-0"></span>e ) Tree settings

- [Draw lines between tree nodes.] check box Specifies whether to display dotted lines that connect each element in the [Tree view frame](#page-410-0).

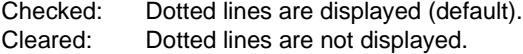

- [Display plus-sign and minus-sign buttons next to tree nodes that contain child tree nodes.] check box Specifies whether to display the plus/minus sign indicating expanded/collapsed structure in the [Tree view](#page-410-0) [frame.](#page-410-0)

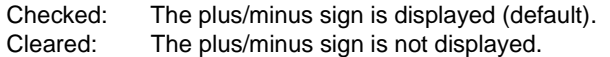

- [Change in appearance of the tree nodes, when the mouse passes over them.] check box Specifies whether to change the character color in the [Tree view frame](#page-410-0) when its element is pointed to by the pointer.
	- Checked: Element pointed to is displayed in blue (default). If "Windows XP" is selected "Theme:" in the [Themes] tab in the [Display Properties] dialog box of Windows, the character color does not change but the tab appearance will change. Cleared: The color of the element pointed to does not change.

### <span id="page-449-0"></span>f ) List settings

- [Change the way in which items are displayed.] list box Specifies the format of the [List view frame](#page-411-0) display.
	- Icons Iconizes the items in the [List view frame](#page-411-0) (default).
	- List

Lists the items in the [List view frame.](#page-411-0)

- Details Displays the items in the [List view frame](#page-411-0) in Details format.
- [Draw grid lines around items and subitems.] check box Specifies whether to display the grid lines in the [List view frame](#page-411-0).

Checked: Grid lines are displayed in the [List view frame.](#page-411-0)<br>Cleared: Grid lines are not displayed in the List view fra Grid lines are not displayed in the [List view frame](#page-411-0) (default).

### <span id="page-450-0"></span>g ) Property settings

- [Show the toolbar.] check box Specify whether to display the toolbar of the [\[Property View\] tab.](#page-415-0)

Checked: Toolbar of the [\[Property View\] tab](#page-415-0) is displayed (default). Cleared: Toolbar of the [\[\[Property View\] tab](#page-415-0) is not displayed.

- [Indicate the help text.] check box

Specify whether to display the explanation field in the [\[Property View\] tab.](#page-415-0)

Checked: Explanation field is displayed (default). Cleared: Explanation field is not displayed.

- [Change the type of sorting the PropertyGrid uses to display properties.] list box Specifies the format of [\[Property View\] tab](#page-415-0) display.
	- Categorized Categorizes and displays the items in the [\[Property View\] tab](#page-415-0) (default).
	- Alphabetical Displays the items in the [\[Property View\] tab](#page-415-0) in alphabetic order.

# **INDEX**

# $\overline{\mathsf{A}}$

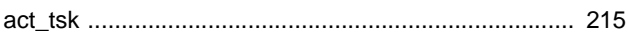

# $\mathbf C$

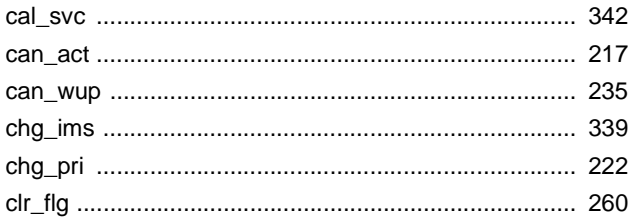

# $\mathbf D$

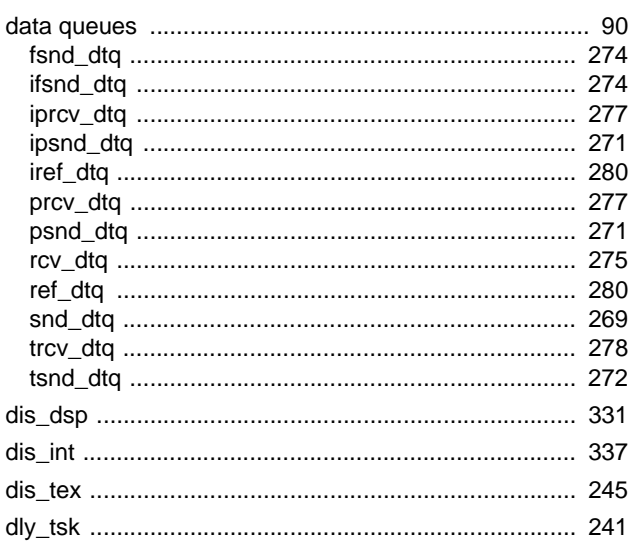

# $\mathsf{E}$

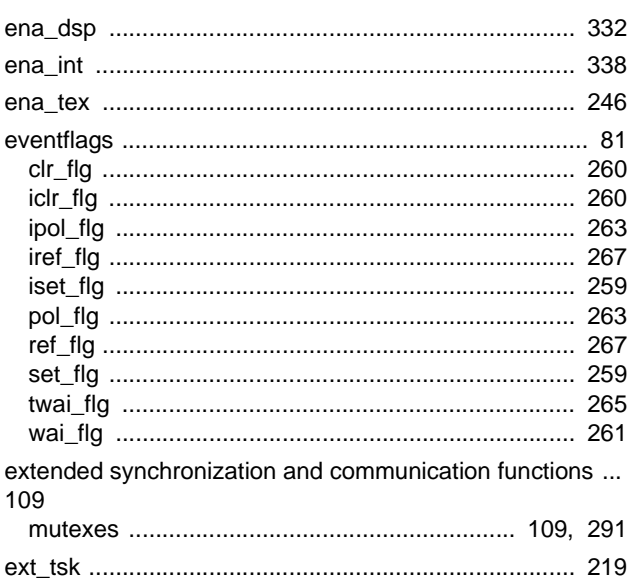

# F

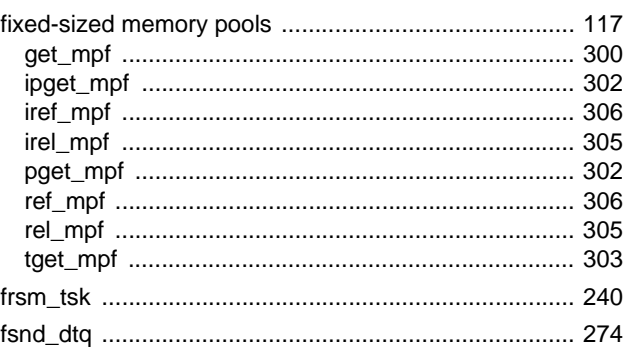

# G

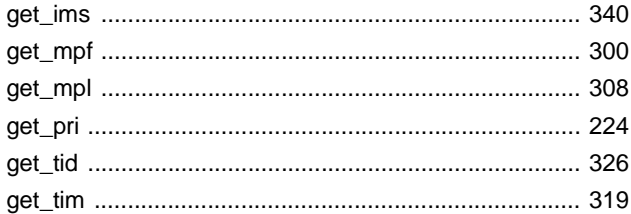

# $\overline{\phantom{a}}$

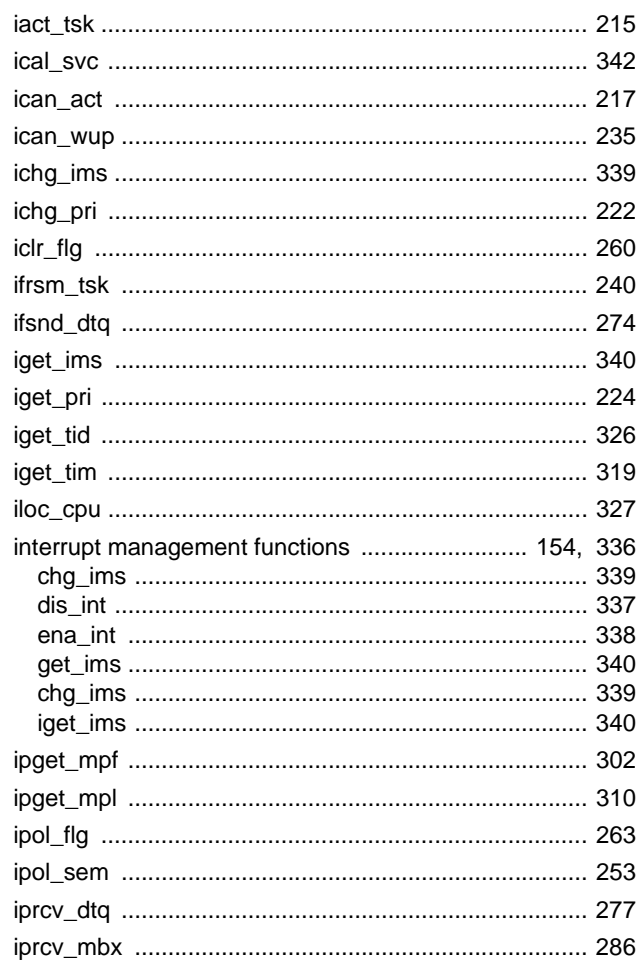

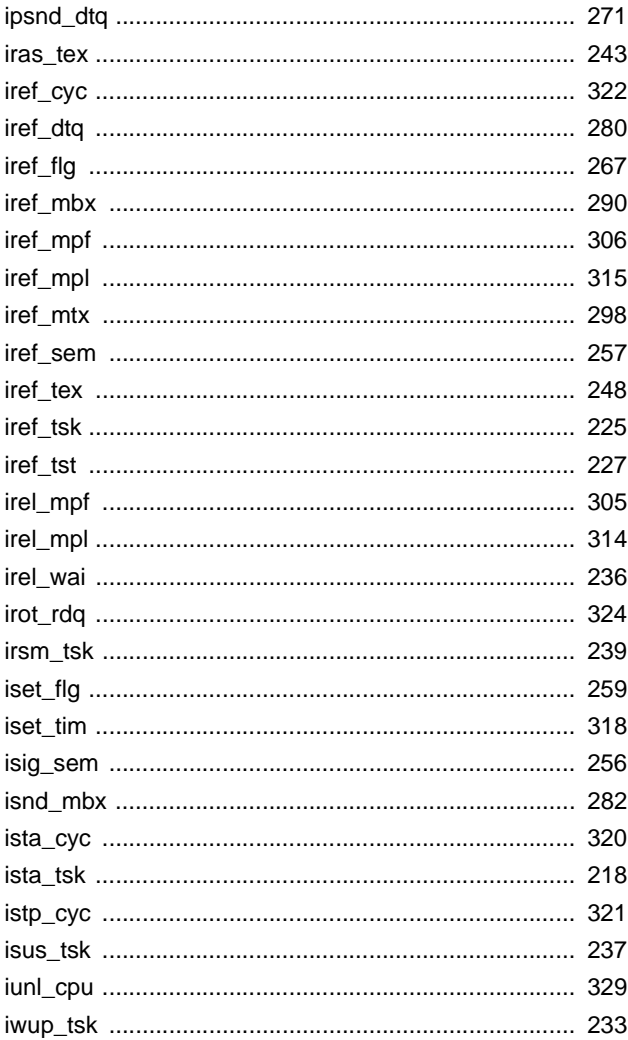

# $\overline{L}$

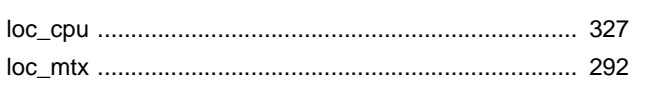

# M

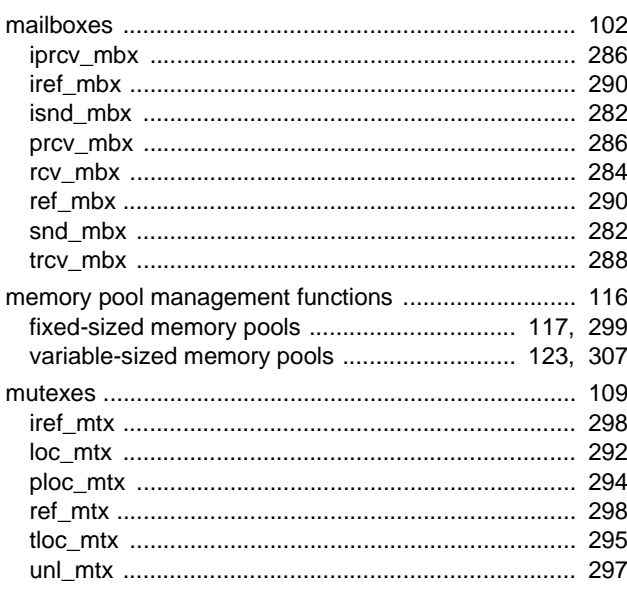

# P

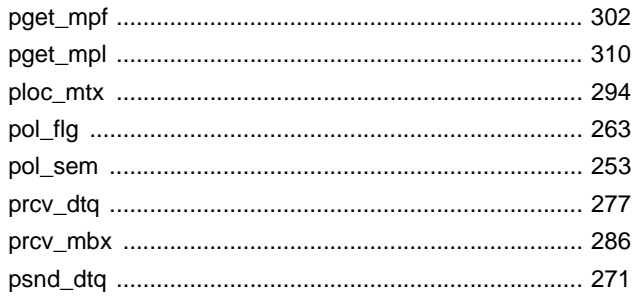

# $\overline{\mathsf{R}}$

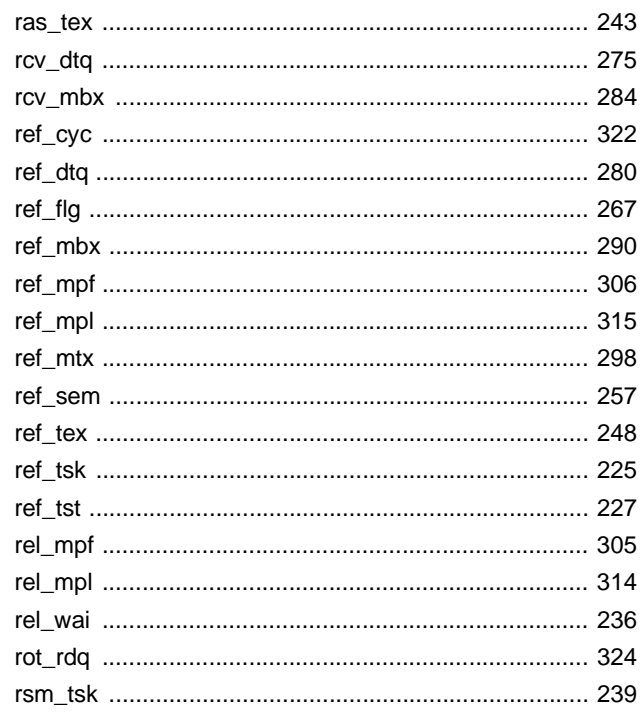

# S

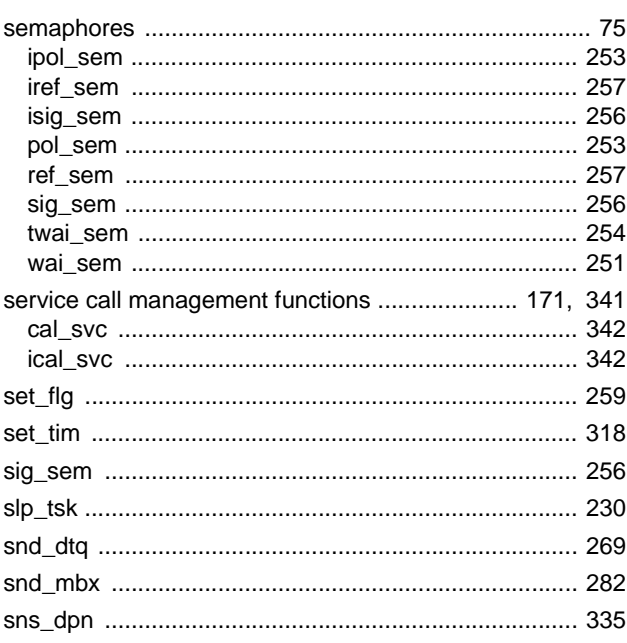

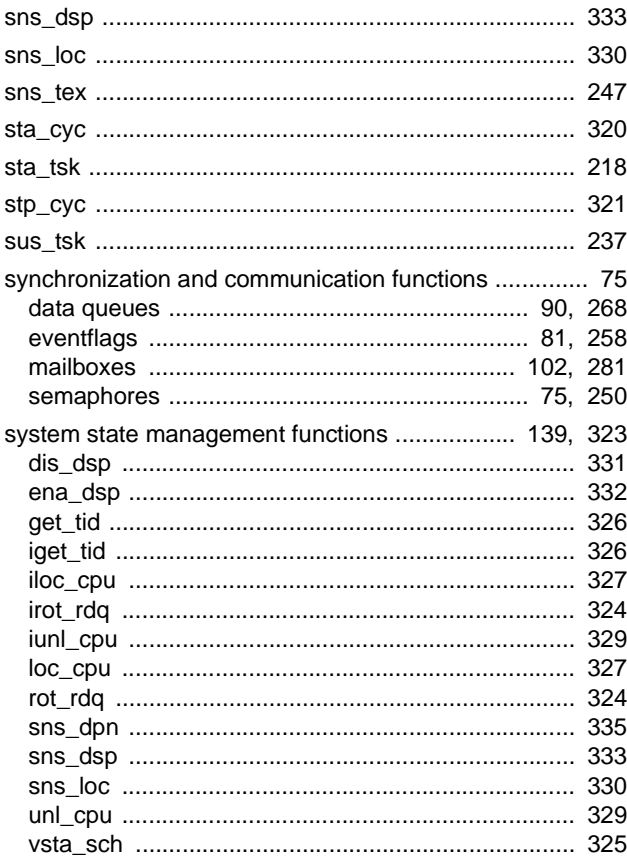

# $\mathbf T$

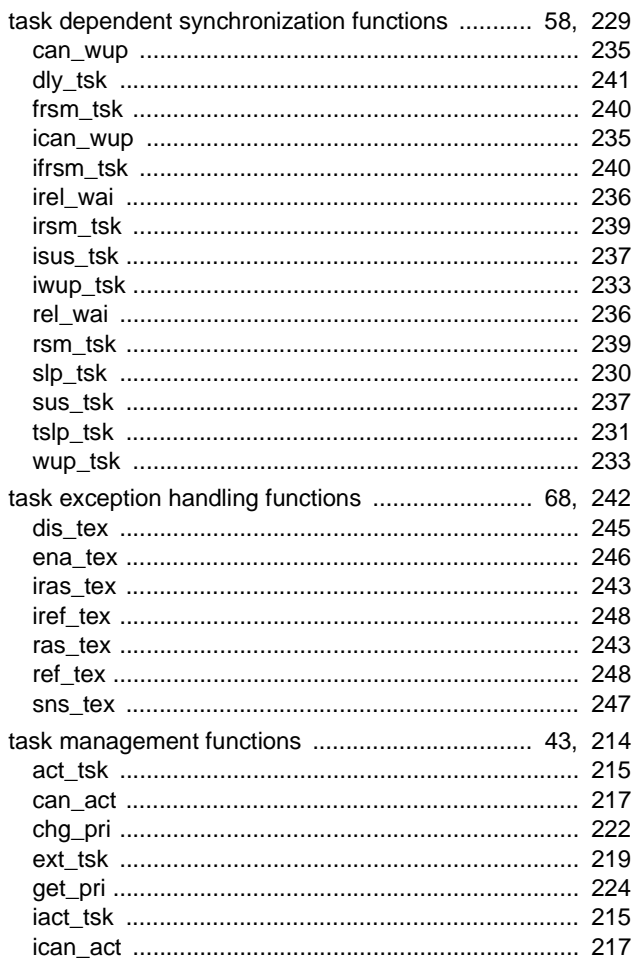

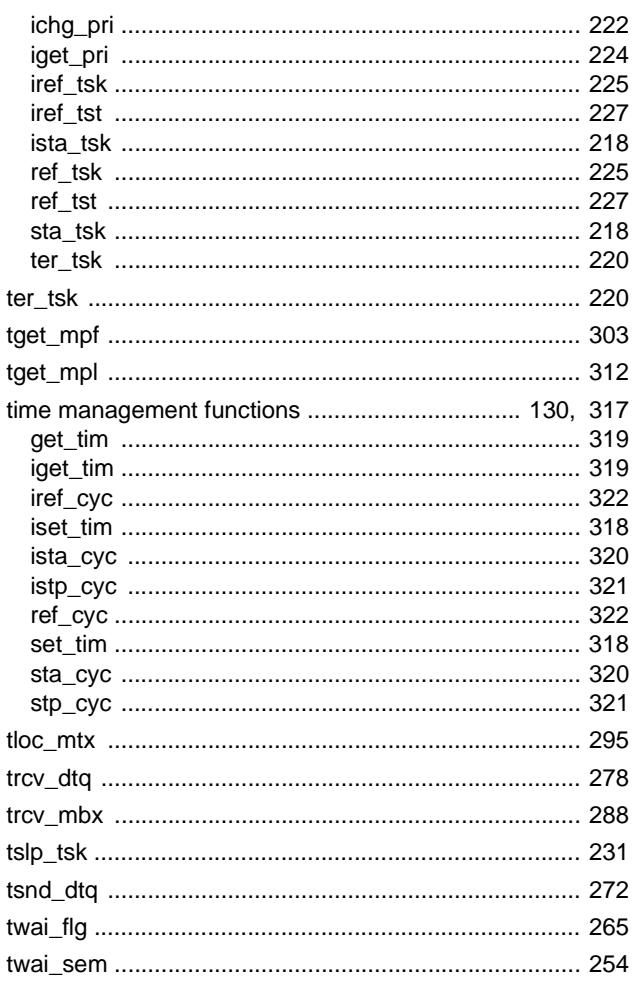

# $\overline{U}$

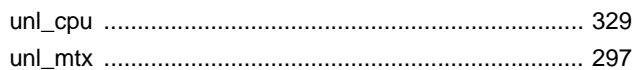

# $\overline{\mathsf{V}}$

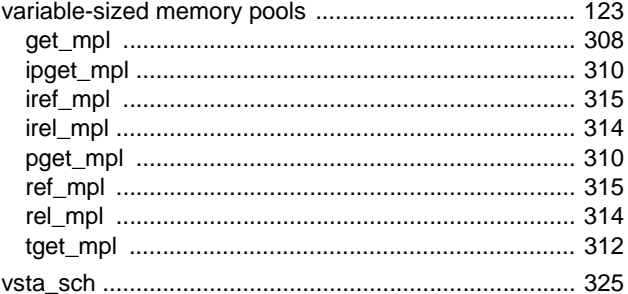

# W

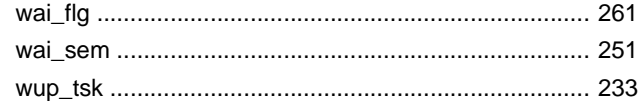

*For further information, please contact:*

### **NEC Electronics Corporation**

1753, Shimonumabe, Nakahara-ku, Kawasaki, Kanagawa 211-8668, Japan Tel: 044-435-5111 http://www.necel.com/

### **[America]**

### **NEC Electronics America, Inc.**

2880 Scott Blvd. Santa Clara, CA 95050-2554, U.S.A. Tel: 408-588-6000 800-366-9782 http://www.am.necel.com/

#### **[Europe]**

### **NEC Electronics (Europe) GmbH**

Arcadiastrasse 10 40472 Düsseldorf, Germany Tel: 0211-65030 http://www.eu.necel.com/

#### **Hanover Office**

Podbielskistrasse 166 B 30177 Hannover Tel: 0 511 33 40 2-0

**Munich Office** Werner-Eckert-Strasse 9 81829 München Tel: 0 89 92 10 03-0

**Stuttgart Office** Industriestrasse 3 70565 Stuttgart Tel: 0 711 99 01 0-0

#### **United Kingdom Branch** Cygnus House, Sunrise Parkway Linford Wood, Milton Keynes MK14 6NP, U.K. Tel: 01908-691-133

**Succursale Française** 9, rue Paul Dautier, B.P. 52 78142 Velizy-Villacoublay Cédex France Tel: 01-3067-5800

**Sucursal en España** Juan Esplandiu, 15 28007 Madrid, Spain Tel: 091-504-2787

#### **Tyskland Filial** Täby Centrum Entrance S (7th floor) 18322 Täby, Sweden Tel: 08 638 72 00

**Filiale Italiana** Via Fabio Filzi, 25/A 20124 Milano, Italy Tel: 02-667541

## **Branch The Netherlands**

Steijgerweg 6 5616 HS Eindhoven The Netherlands Tel: 040 265 40 10

#### **[Asia & Oceania]**

**NEC Electronics (China) Co., Ltd** 7th Floor, Quantum Plaza, No. 27 ZhiChunLu Haidian District, Beijing 100083, P.R.China Tel: 010-8235-1155 http://www.cn.necel.com/

### **NEC Electronics Shanghai Ltd.**

Room 2511-2512, Bank of China Tower, 200 Yincheng Road Central, Pudong New Area, Shanghai P.R. China P.C:200120 Tel: 021-5888-5400 http://www.cn.necel.com/

#### **NEC Electronics Hong Kong Ltd.**

Unit 1601-1613, 16/F., Tower 2, Grand Century Place, 193 Prince Edward Road West, Mongkok, Kowloon, Hong Kong Tel: 2886-9318 http://www.hk.necel.com/

#### **NEC Electronics Taiwan Ltd.** 7F, No. 363 Fu Shing North Road Taipei, Taiwan, R. O. C. Tel: 02-8175-9600 http://www.tw.necel.com/

**NEC Electronics Singapore Pte. Ltd.** 238A Thomson Road, #12-08 Novena Square, Singapore 307684 Tel: 6253-8311 http://www.sg.necel.com/

**NEC Electronics Korea Ltd.**

11F., Samik Lavied'or Bldg., 720-2, Yeoksam-Dong, Kangnam-Ku, Seoul, 135-080, Korea Tel: 02-558-3737 http://www.kr.necel.com/

**G07.1A**